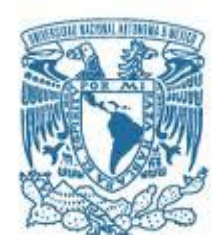

### **UNIVERSIDAD NACIONAL AUTÓNOMA DE MÉXICO**

PROGRAMA DE MAESTRÍA Y DOCTORADO EN INGENIERÍA INGENIERÍA CIVIL – OBRAS HIDRÁLICAS

#### **ANÁLISIS DE RIESGO APLICADO A LA CONSTRUCCIÓN DE PROYECTOS HIDROELÉCTRICOS**

#### **TESIS** QUE PARA OPTAR POR EL GRADO DE: **MAESTRO EN INGENIERÍA**

#### PRESENTA: **JESÚS RÍOS MERLOS**

#### TUTOR PRINCIPAL: **DR. HUMBERTO MARENGO MOGOLLÓN** FACULTAD DE INGENIERÍA

MÉXICO, D. F. JUNIO, 2013

#### **JURADO ASIGNADO:**

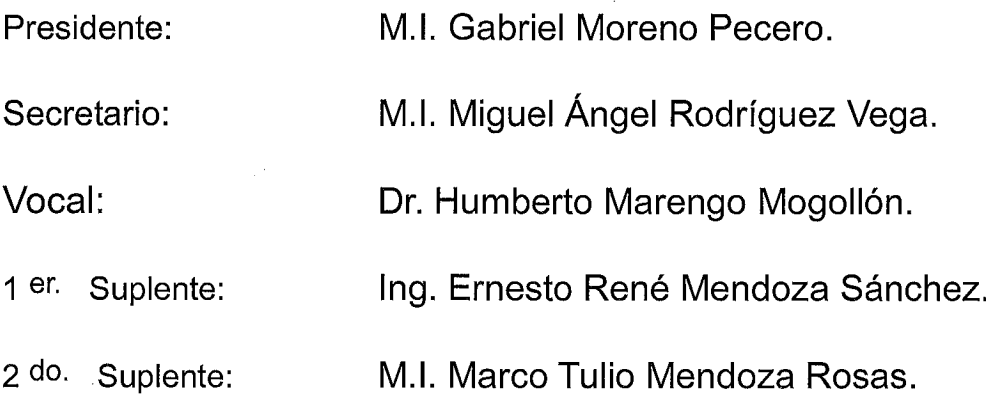

Lugar o lugares donde se realizó la tesis:

México D.F.

TUTOR DE TESIS:  $\bar{\mathcal{A}}$ DR. HUMBERTO MARENGY MOGOLLÓN Ċ **FURMA** 

*"AL ESPÍRITU QUE INSPIRÓ EL LEMA DE MI UNIVERSIDAD"*

#### **INDICE**

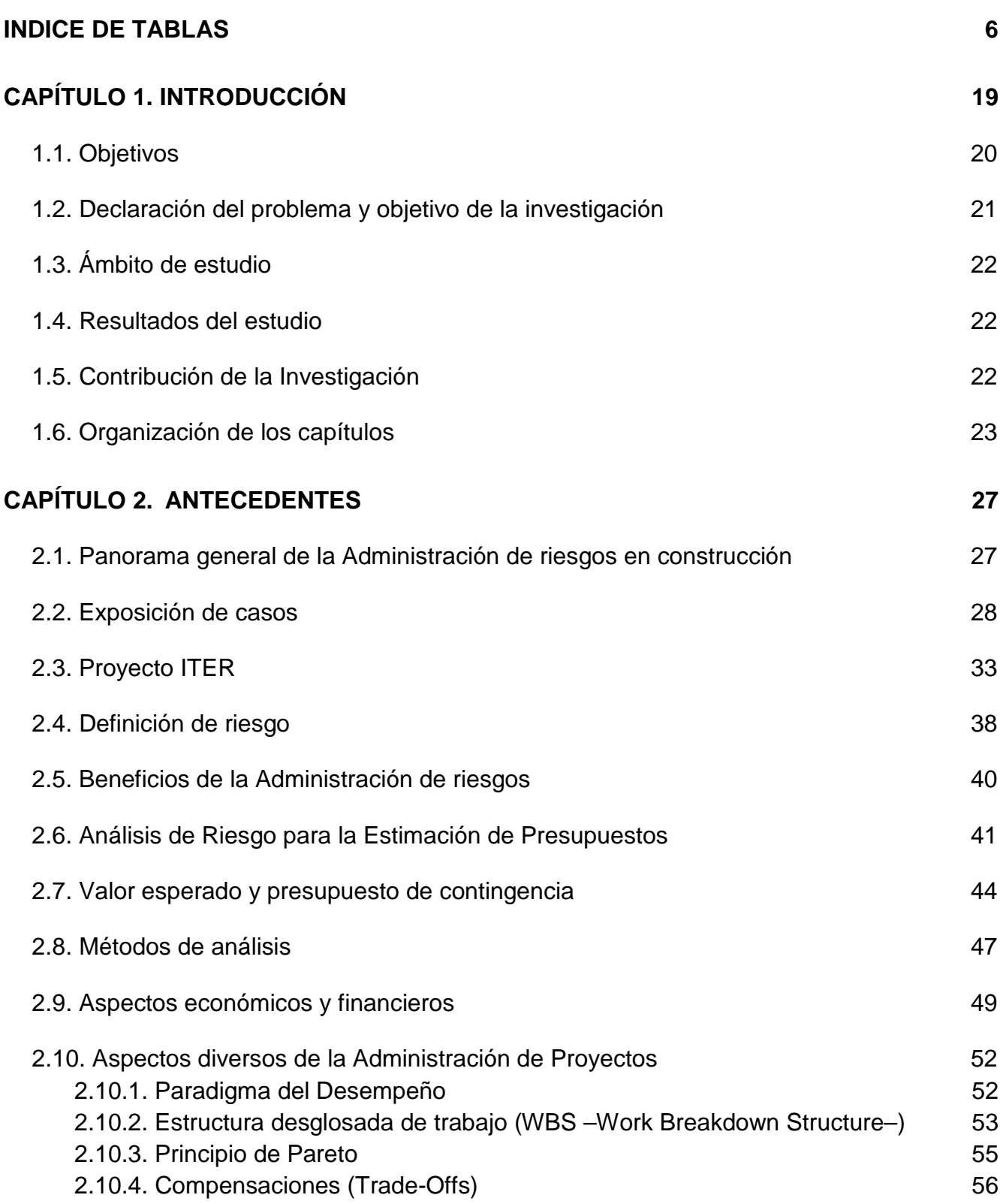

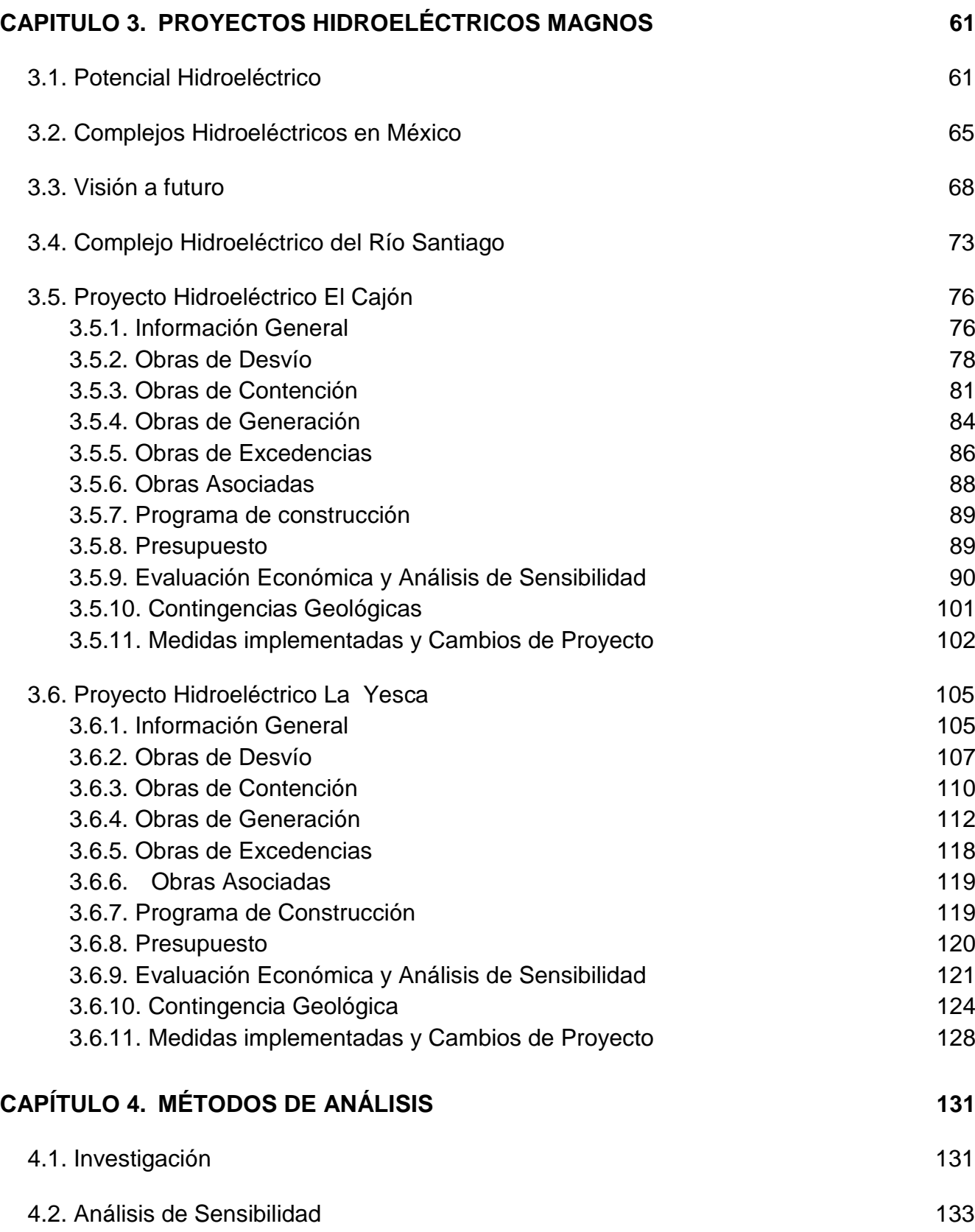

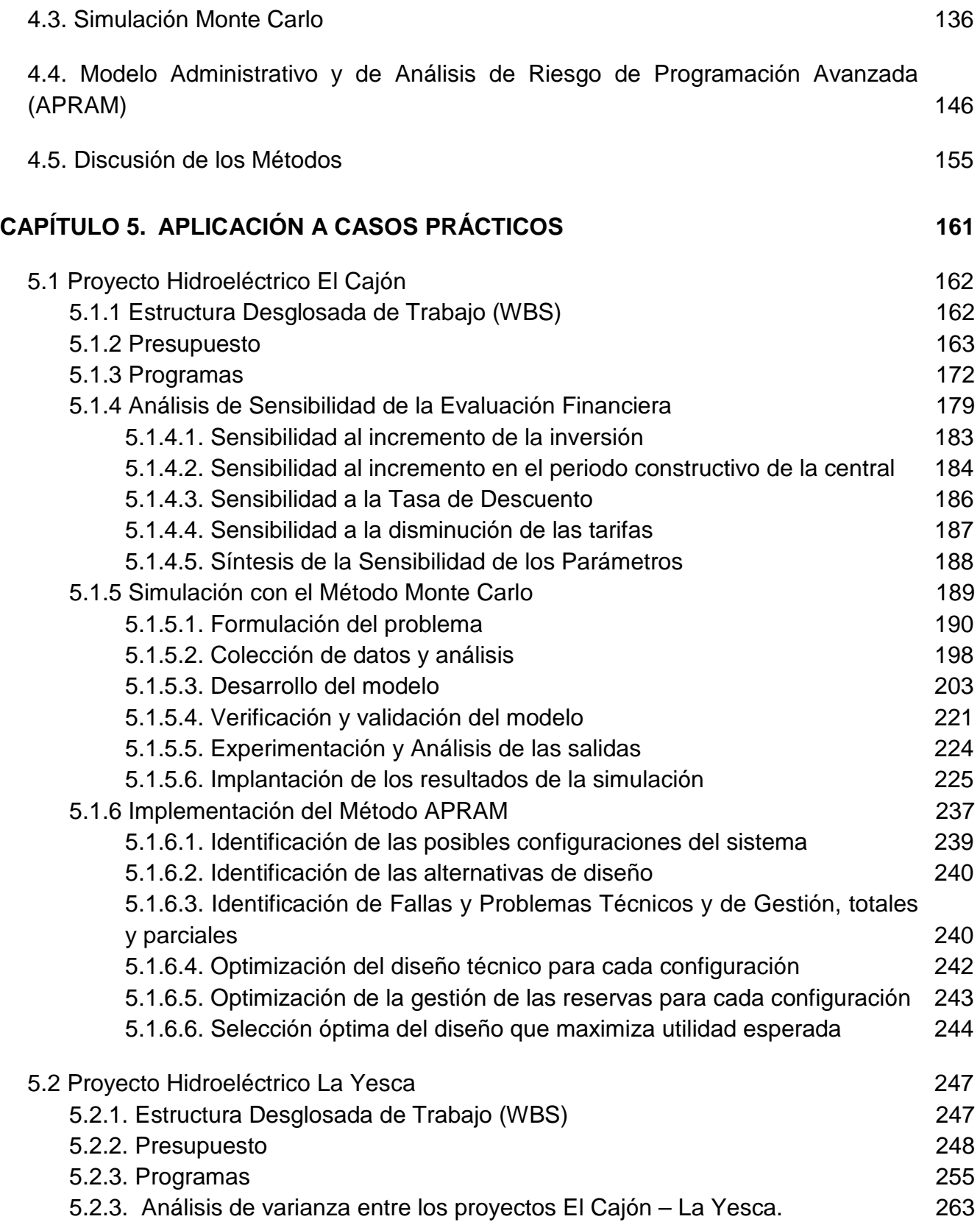

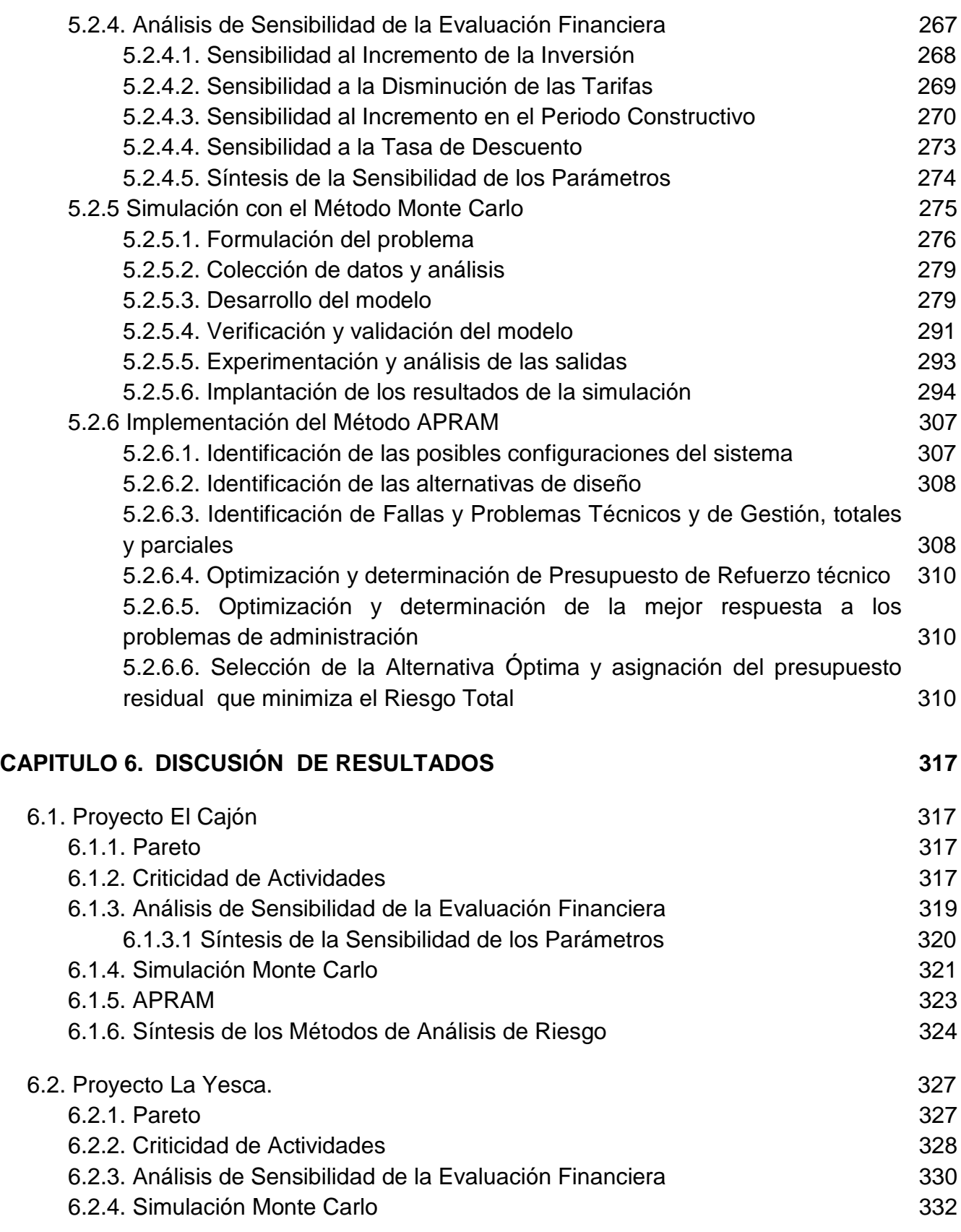

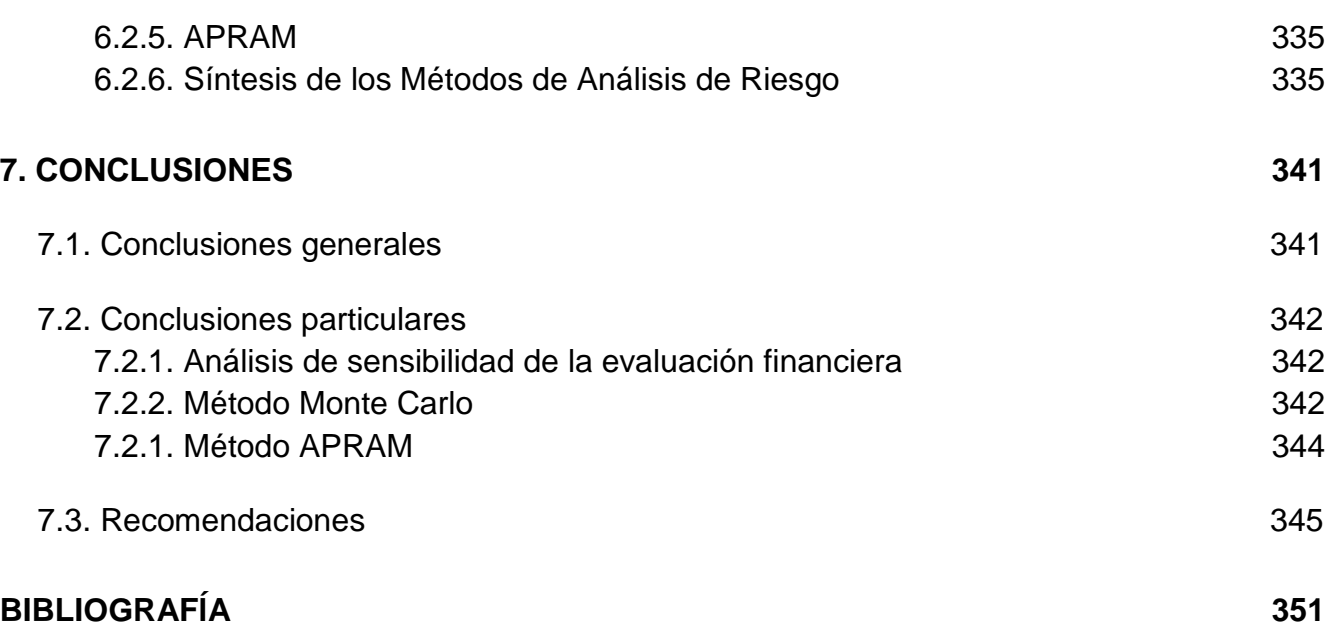

#### **INDICE DE TABLAS**

<span id="page-8-0"></span>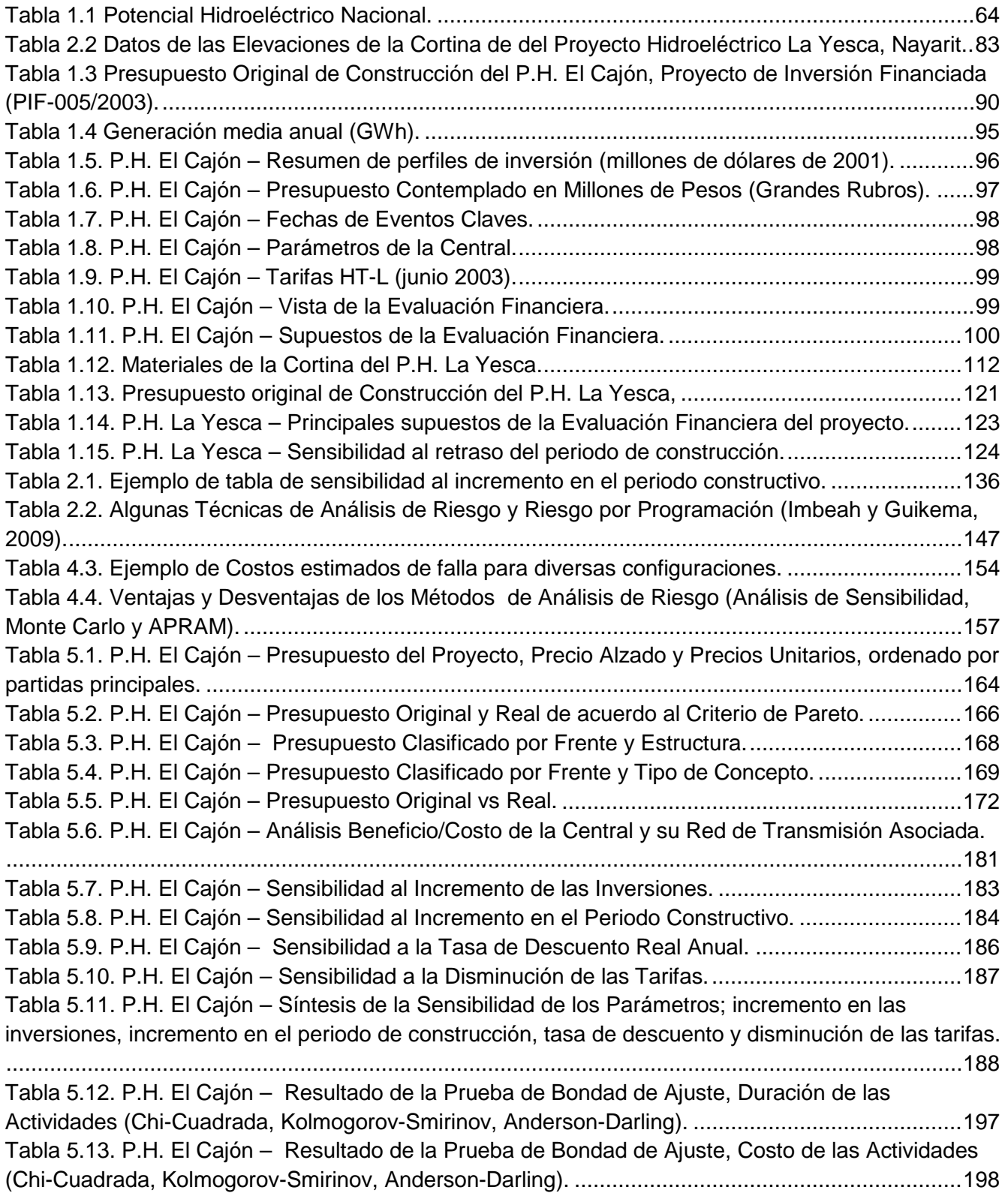

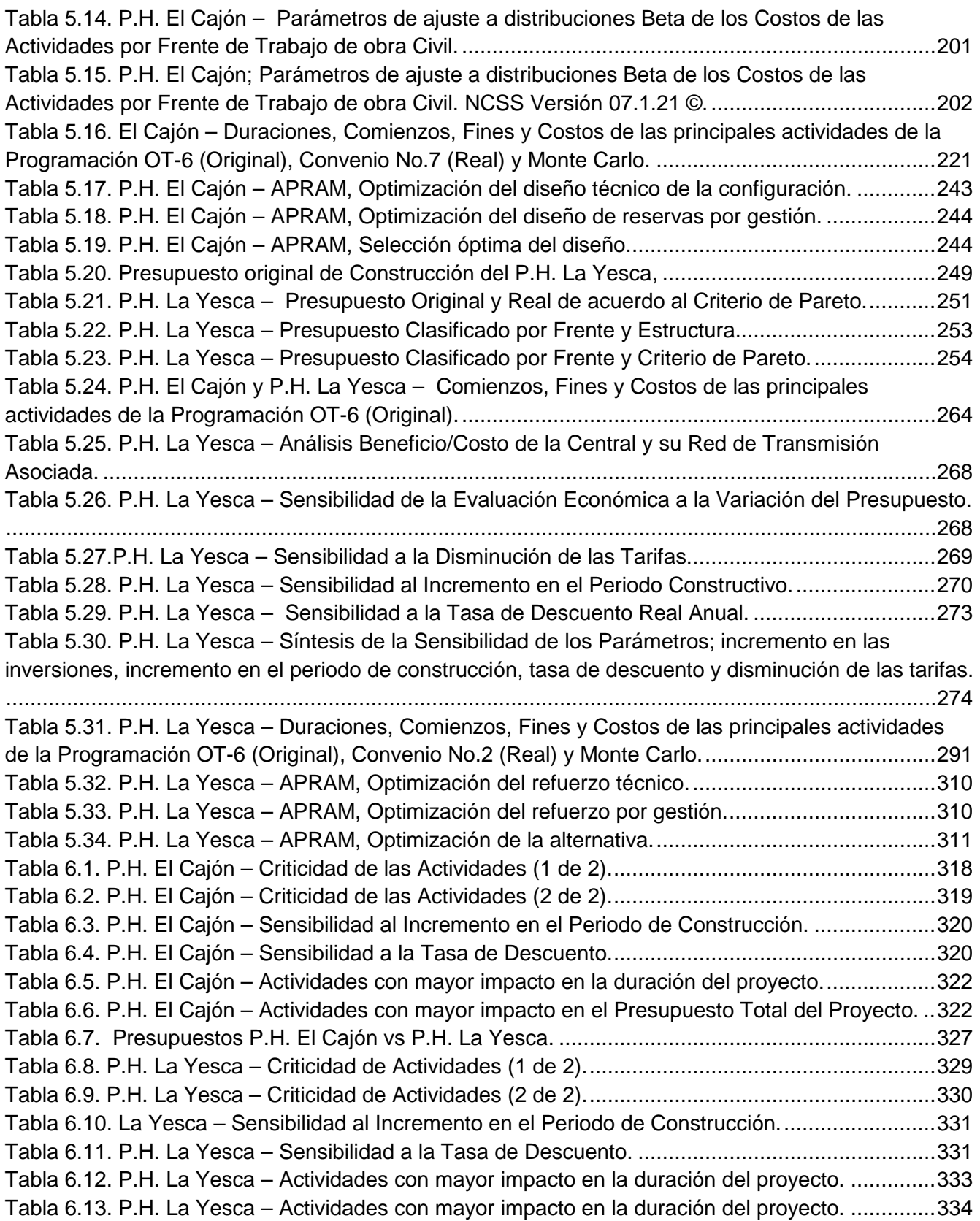

#### **ÍNDICE DE FIGURAS**

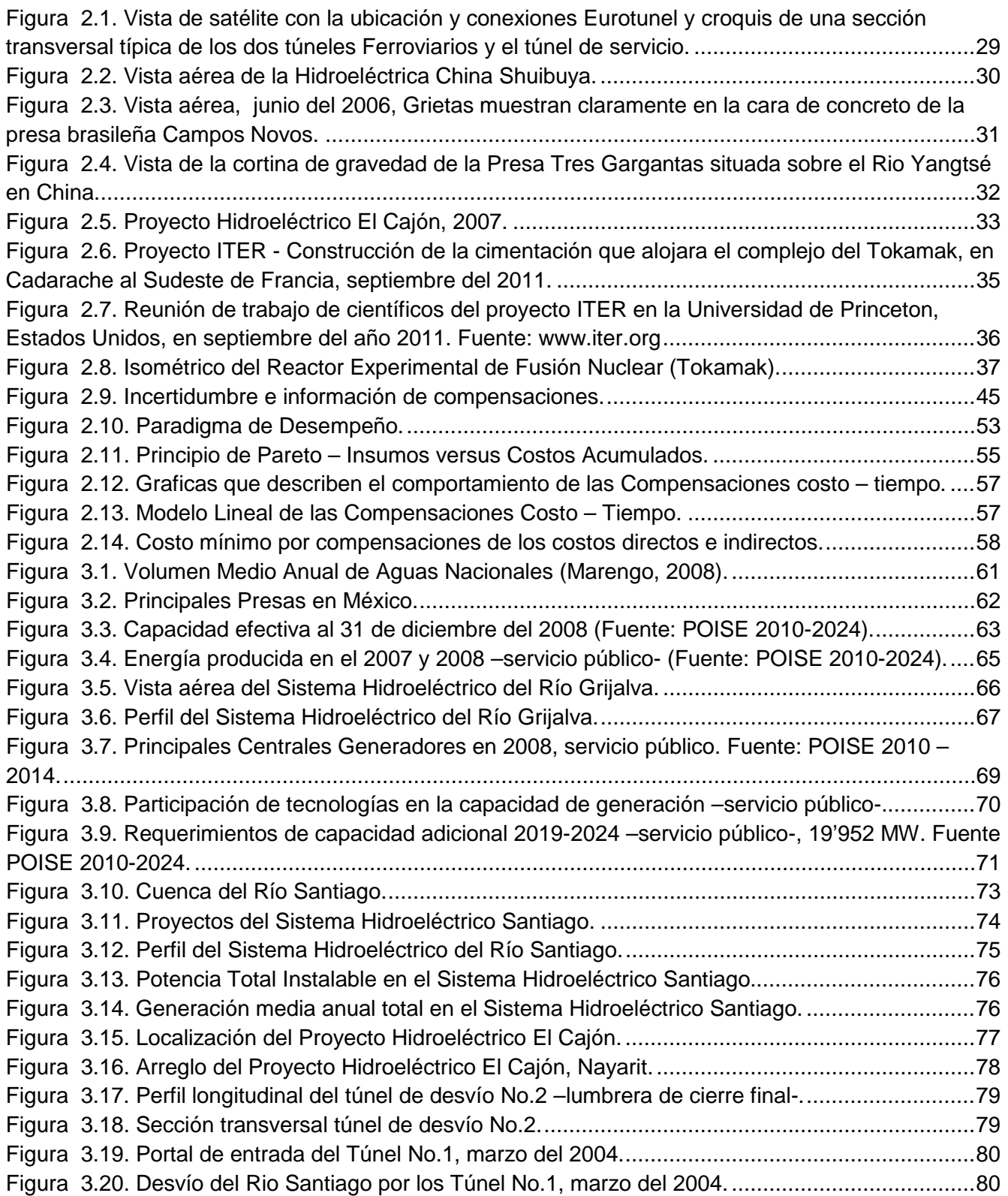

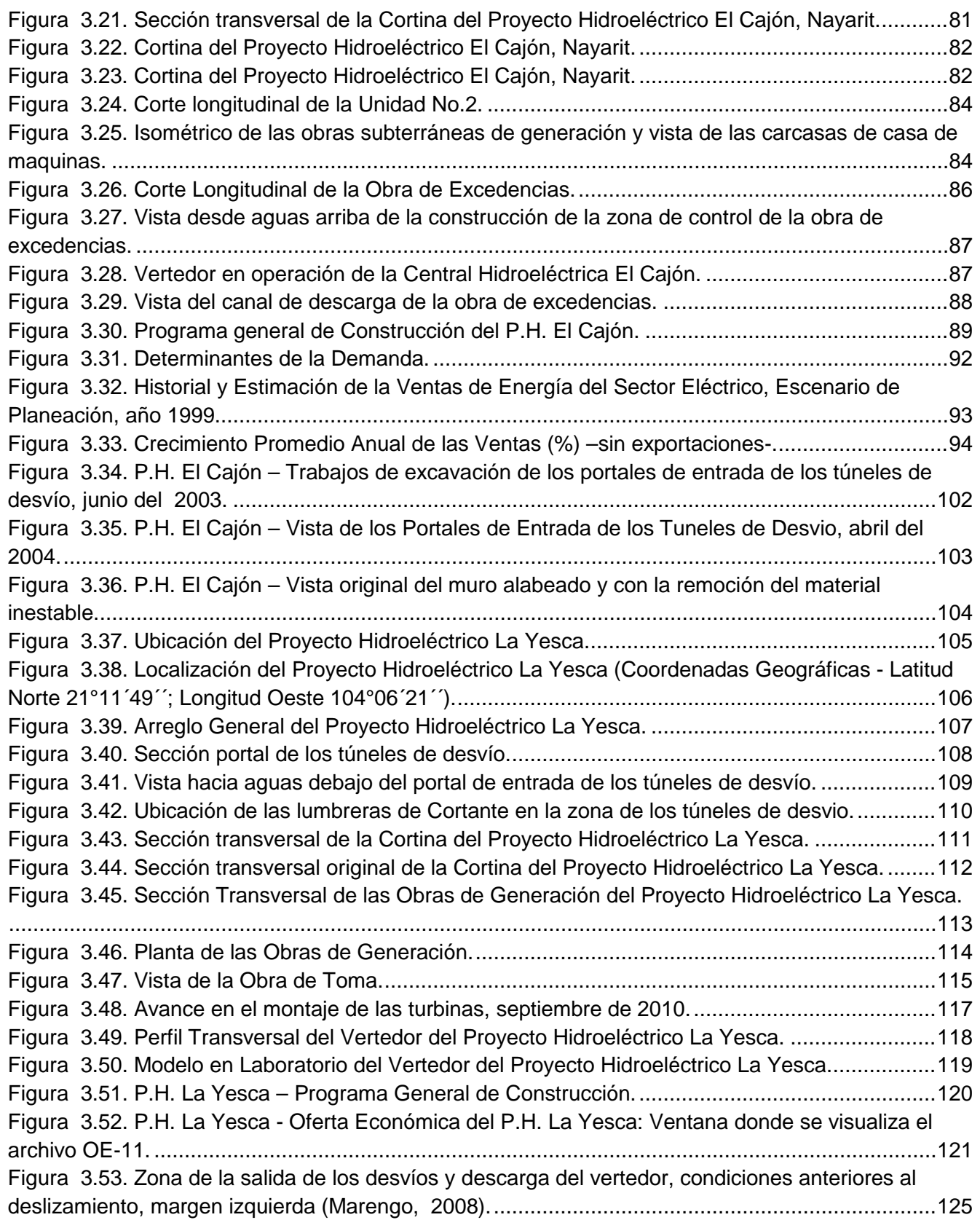

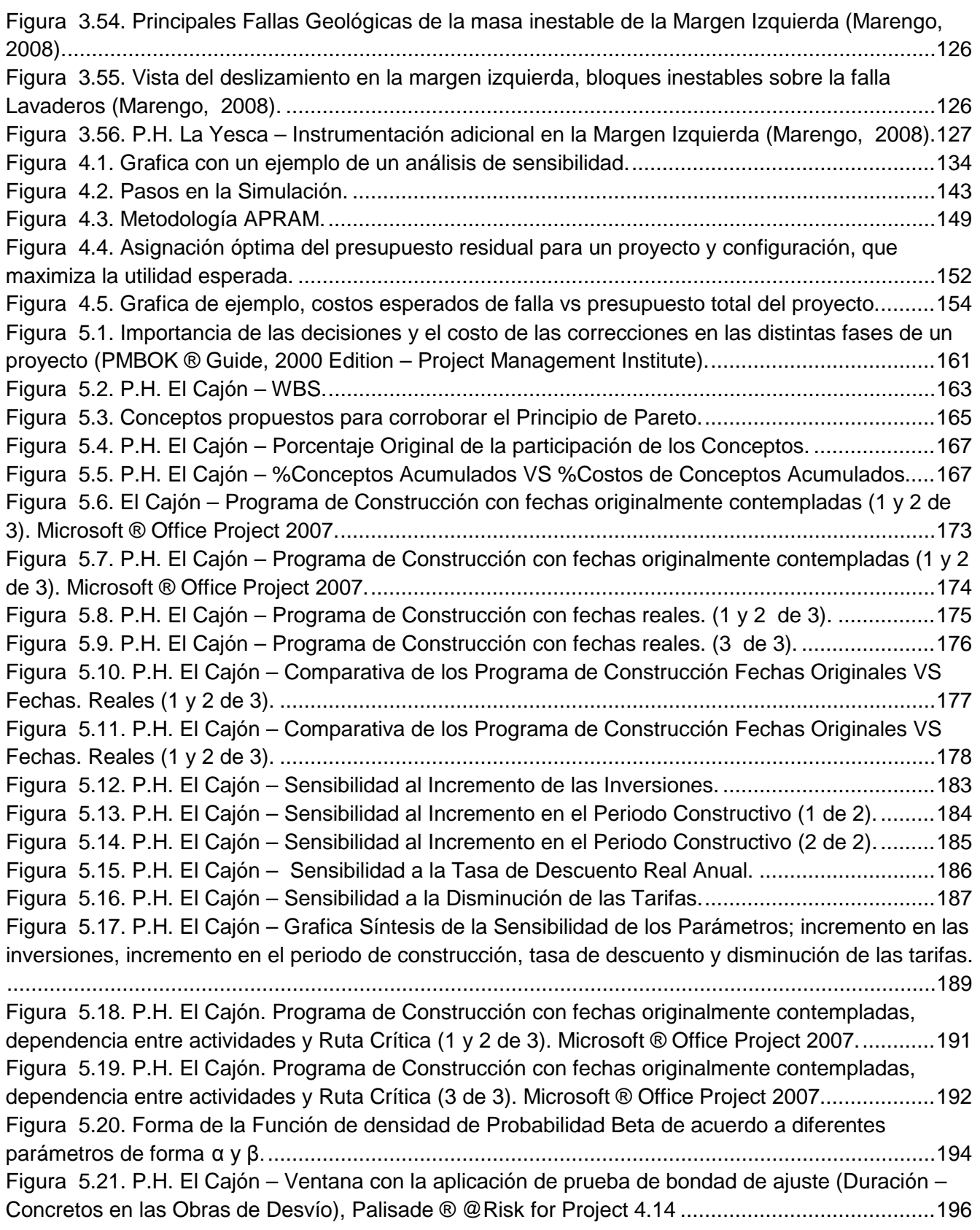

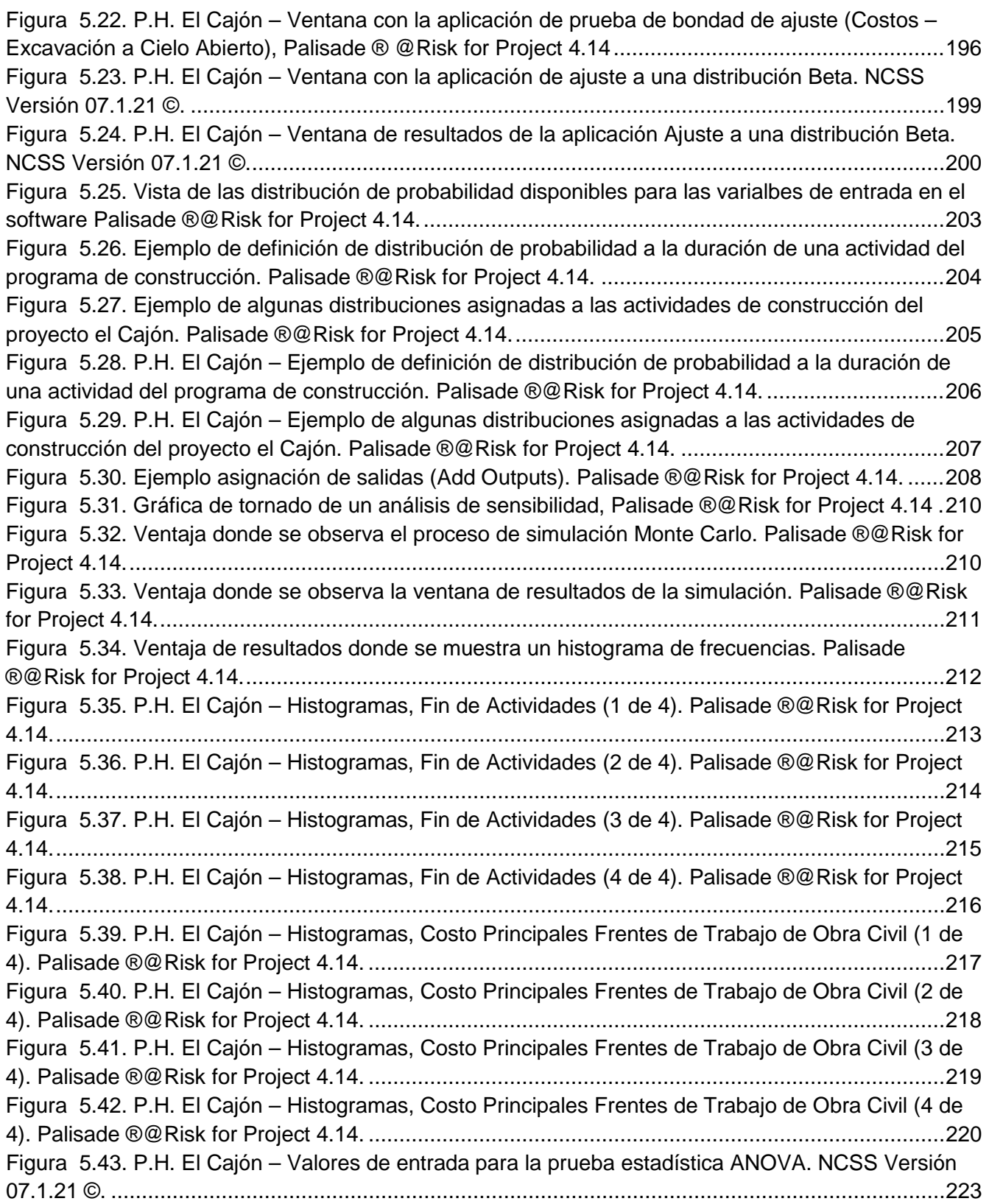

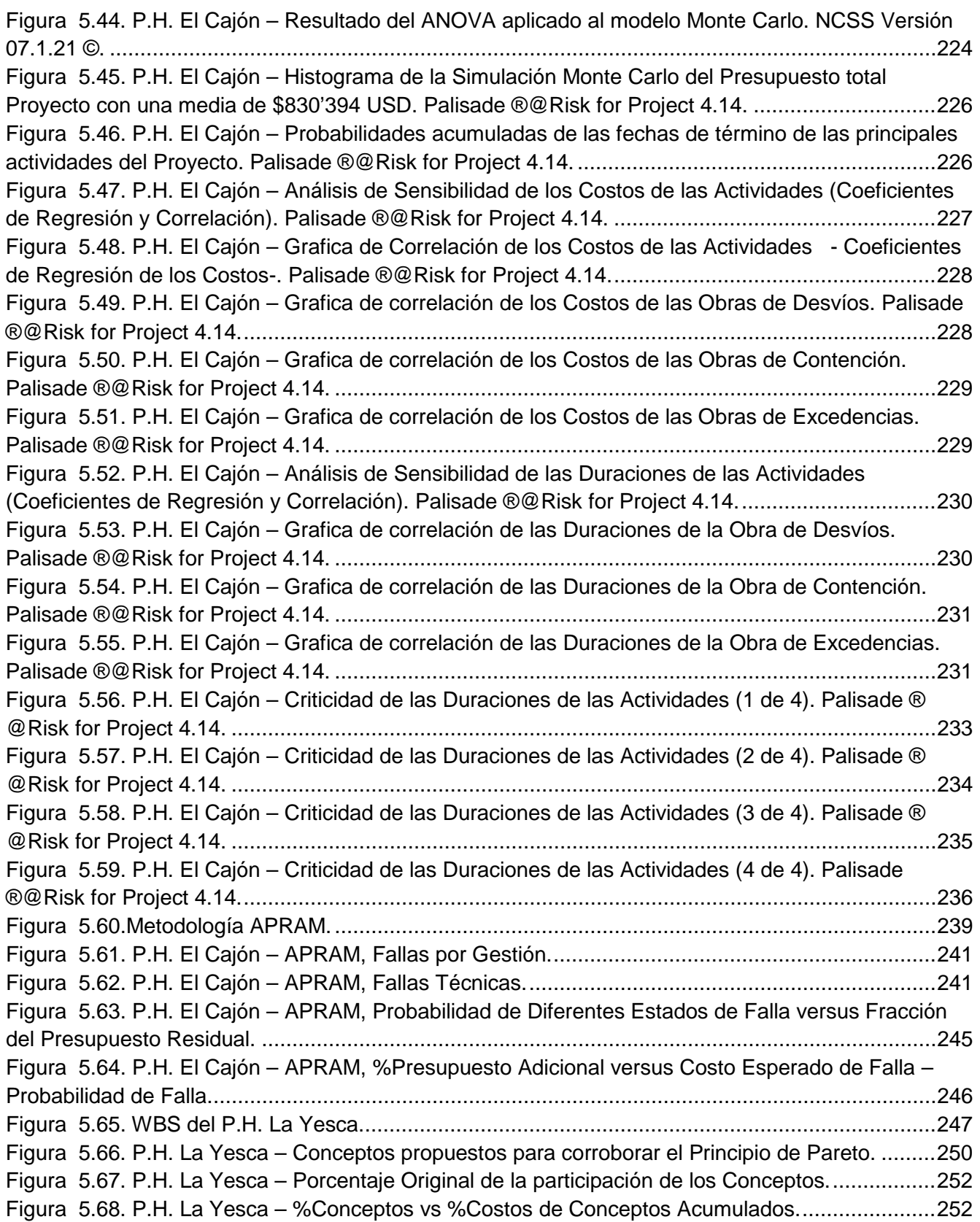

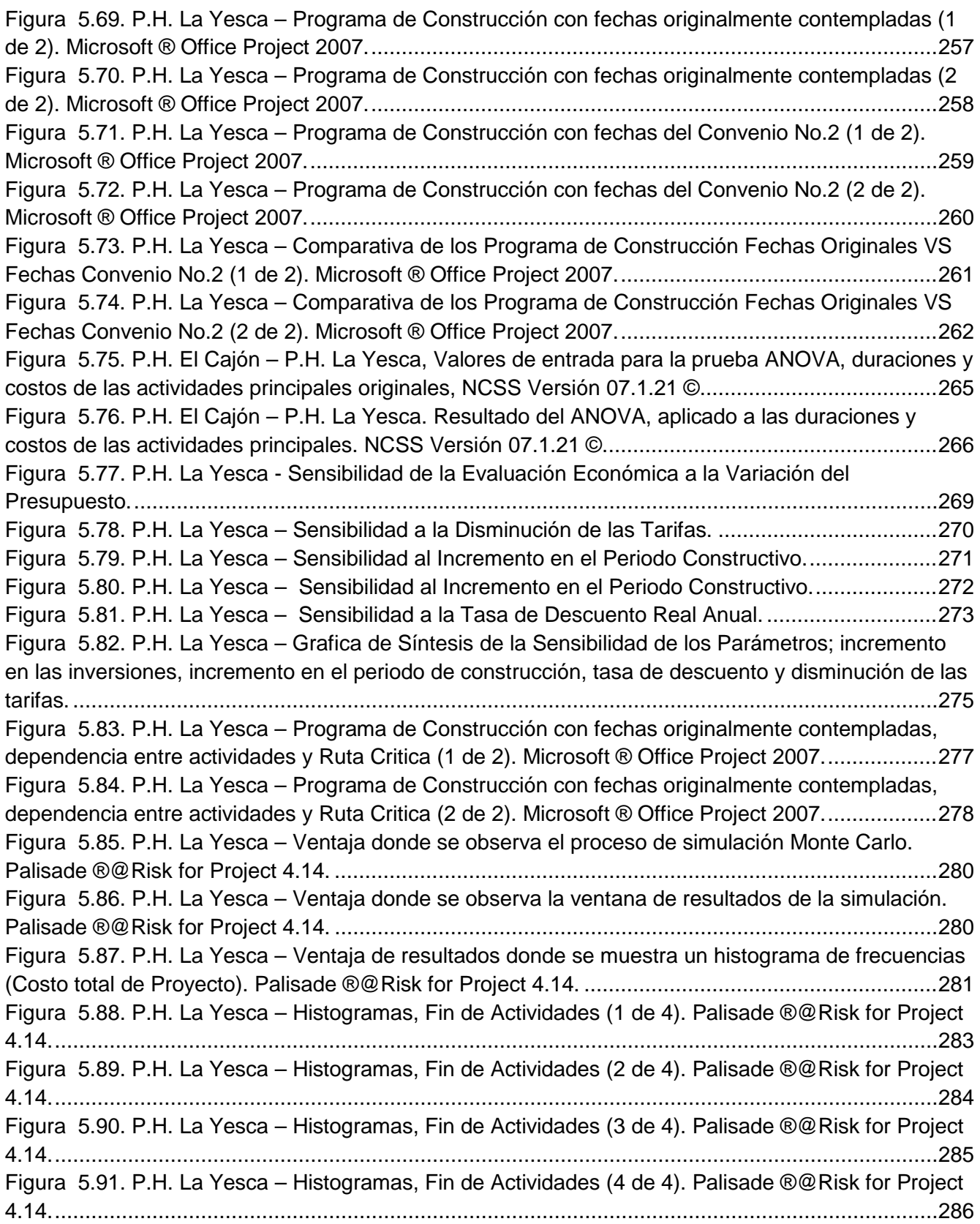

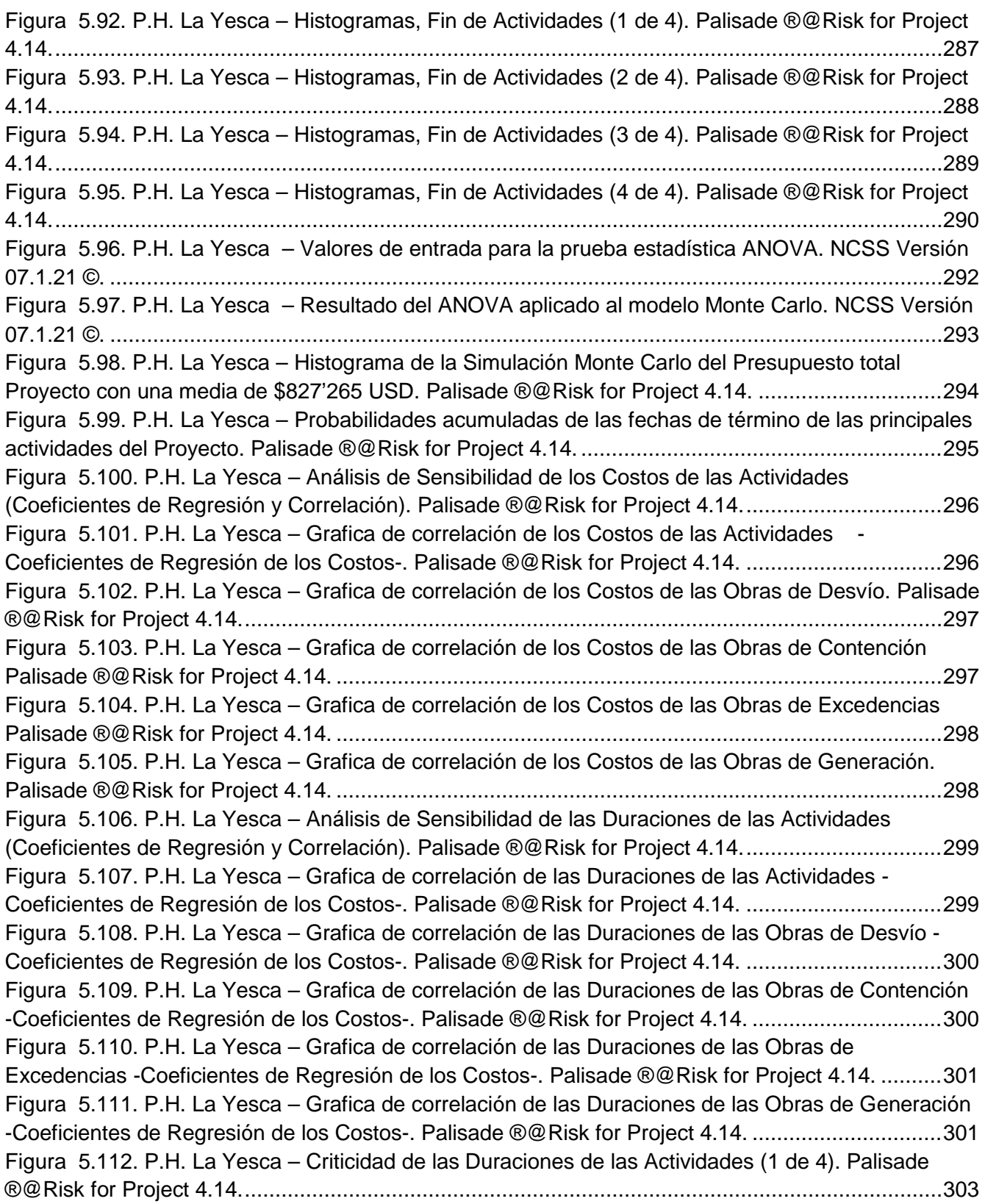

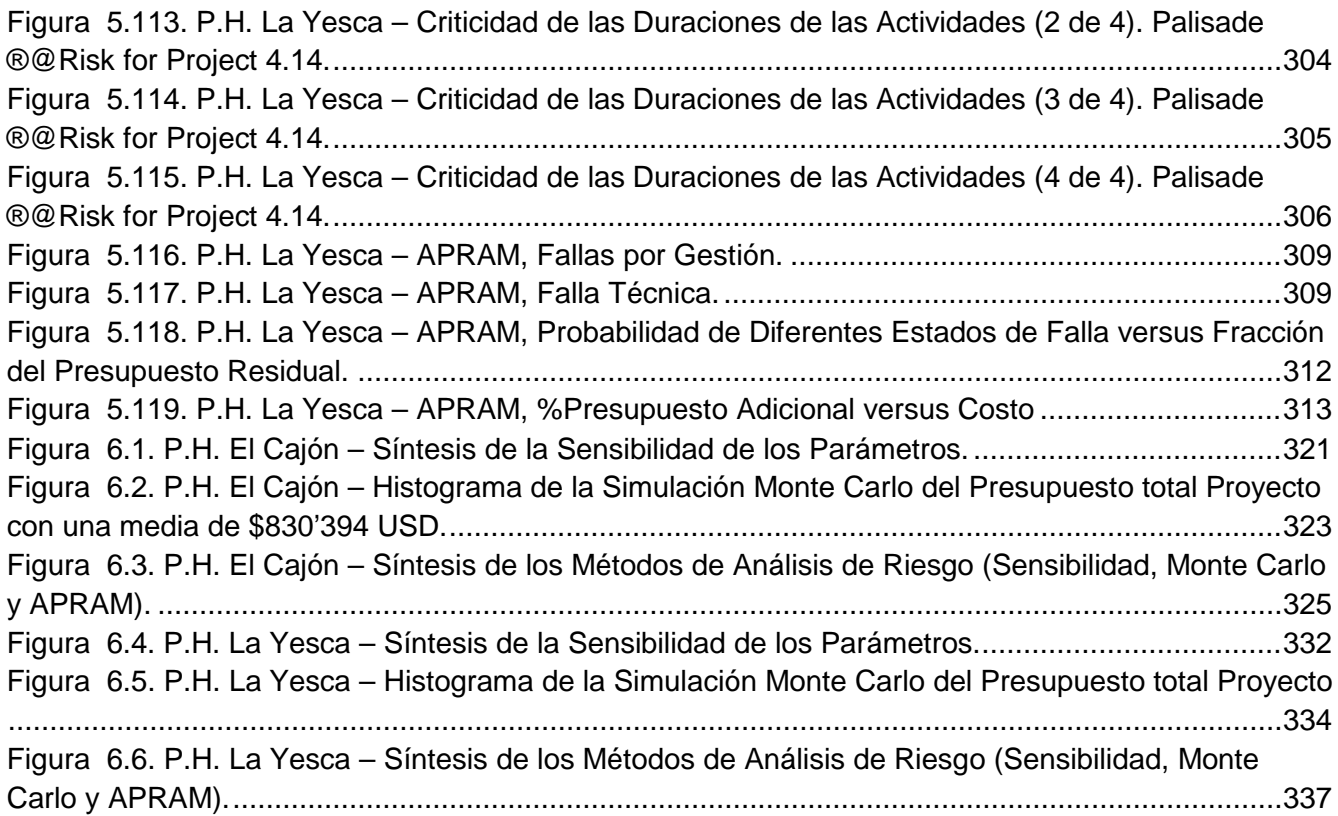

# **INTRODUCCIÓN**

#### <span id="page-19-0"></span>**CAPITULO 1. INTRODUCCIÓN.**

En México, en el año 2003, se reactivó la construcción de Obras Hidroeléctricas Magnas, con el Proyecto Hidroeléctrico El Cajón, sobre el cause del Río Santiago en el estado de Nayarit; esto después de casi una década de haber culminado la última obra de este tipo, constituida por la Central Aguamilpa. El proyecto representó el último gran aprovechamiento para la generación de energía eléctrica del Río Santiago y cuyo inicio de operación se remonta a septiembre del año 1994.

Actualmente la sinergia continúa con la construcción del Proyecto Hidroeléctrico La Yesca, cuyo inicio de operación para la generación de energía eléctrica se previó para el año 2012: esta obra representa el tercer gran aprovechamiento del cauce del Santiago, todos ellos dirigidos, planeados y proyectados por la Comisión Federal de Electricidad del Gobierno Federal.

Hoy nuestro país, como otras regiones del mundo, todavía sufre las consecuencias de la crisis económica del año 2009. Bajo este escenario y con la falta de certeza en diversos aspectos, entre ellos el económico, obliga a los gobiernos a adoptar restricciones presupuestales y a buscar distribuir los recursos de mejor manera.

México no ha sido la excepción: en este contexto de escasez de recursos resalta la importancia de la toma de decisiones con base en marcos estructurados y la aplicación de métodos que no son ajenos a los proyectos de infraestructura; con el enfoque en uno de los aspectos de mayor relevancia, que es el presupuestal, el cual sin duda está íntimamente ligado al tiempo de ejecución estimado que se representa en una programación de obra, para cumplir los alcances de un proyecto. Acentuando el valor de estos análisis en Proyectos de Gran Magnitud y entre ellos destacando como iconos sexenales los Proyectos Hidroeléctricos que están expuestos a una gran incertidumbre; principalmente durante su construcción, debido a la múltiple variedad de incógnitas como lo pueden ser las cuestiones económicas, presupuestales, geológicas, hidrológicas, etc., a pesar de los estudios exhaustivos durante las etapas de planeación, diseño y actividades previas a la construcción.

Un marco de análisis de riesgo para la estimación de los presupuestos, con base en los párrafos anteriores, es uno de los aspectos más importantes tanto para el éxito de un proyecto como para la buena toma de decisiones dentro de un escenario de incertidumbre.

En esto radica la importancia de proveer métodos de análisis con un marco lógico y consistente para incorporar un buen juicio en la toma de decisiones; más aún cuando las incertezas son significativas.

En la Administración de Proyectos existen tres restricciones que compiten entre sí que son: el costo, el tiempo de ejecución y el alcance; estos puntos se visualizan fácilmente, pues invariablemente un incremento en el alcance redunda en el costo y tiempo, igualmente una restricción de tiempo, puede implicar un notable aumento en los costos; o bien, en una reducción de los alcances, pero un aspecto inherente ante cualquier escenario planteado es el riesgo, más tratándose de la industria de la construcción, donde los proyectos pueden implicar frecuentemente un sin número de incertidumbres.

Por lo tanto, para el dueño de un proyecto el éxito consiste básicamente en la capacidad para construir cumpliendo con fechas específicas y dentro de un presupuesto determinado.

#### <span id="page-20-0"></span>**1.1. Objetivos**

Los objetivos que se plantean en el presente trabajo son los siguientes:

- Exponer la importancia actual de los análisis de riesgos, considerando los planes de contingencia como eje fundamental en la Administración de proyectos de obra civil, desde la etapa de factibilidad y su seguimiento hasta la etapa de construcción para optimizar los recursos de inversión.
- Presentar la investigación realizada con el fin de mejorar la Administración de Magnos Proyectos Hidroeléctricos, debido a las contingencias que modifican su presupuesto y programa de obra originales.
- Determinar la viabilidad del análisis de riesgo para mejorar el proceso estimación de los costos en proyectos de obra civil.
- Presentar la aplicación del método innovador de análisis de riesgo, nombrado Modelo Administrativo y de Análisis de Riesgo de Programación Avanzada (Advanced Programmatic Risk Analysis and Managment "APRAM") y su adaptación a proyectos de obra civil.
- Aportar propuestas coherentes de mejora para la práctica actual de la administración de los Magnos Proyectos Hidroeléctricos en México en la etapa de construcción.
- Comprobar el beneficio del uso de Análisis de riesgo en casos prácticos como lo son los Magnos Proyectos Hidroeléctricos El Cajón y La Yesca, este último actualmente en construcción, aplicando los métodos propuestos de Análisis de Sensibilidad, Simulación Monte Carlo y APRAM, así como presentar comparativas de la información que cada uno de los métodos genera y su utilidad.
- Demostrar que el Análisis de riesgo genera información que mejora la calidad de las decisiones.

#### <span id="page-21-0"></span>**1.2. Declaración del Problema y objetivo de la investigación.**

Partiendo de la incertidumbre derivada de incrementos en los presupuestos programados para la construcción de los Proyectos Hidroeléctricos Magnos en México, es como surge la idea de elaborar este trabajo. La parte correspondiente a la obra civil está expuesta a una serie de factores (aspectos económicos, financieros, hidrológicos, geológicos, etc.) que en diversas ocasiones originan cambios de diseño, reprogramación de la construcción e incluso la reevaluación financiera.

Derivado de lo anterior, surge la necesidad de expresar el incremento en el presupuesto de una forma práctica como un porcentaje con relación al originalmente planteado; por lo cual, se habla de incrementos de 10% o 20% por ejemplo; así mismo este incremento inesperado se pueden representar en una evaluación detallada a partir del presupuesto base; con esto, mejorar las practicas en la Administración de Proyectos desde etapas tempranas de planeación. Asimismo, contar con una herramienta valiosa durante el seguimiento de la construcción de las Obras referidas y otros proyectos de similar complejidad, conforme a prácticas internacionales o métodos innovadores para la evaluación y análisis.

#### <span id="page-22-0"></span>**1.3. Ámbito de Estudio**

El presente estudio se limita a la aplicación de Métodos de Análisis de Riesgos a Proyectos Hidroeléctricos Magnos en México, recientemente puestos en operación y actualmente en construcción como lo son El Cajón y La Yesca respectivamente, basados en dos aspectos prioritarios como son el incremento del presupuesto y la reprogramación de la construcción acorde a los alcances definidos, esto con el fin de evaluar, innovar y mejorar las practicas en la Administración de Proyectos Magnos o bien, de complejidad semejante.

Considerando que una mejor estimación de los presupuestos conlleva una mejor toma de decisiones, se observa la necesidad de tener apropiados métodos aplicados, para identificar los riesgos con el propósito de incrementar el éxito de un proyecto,

#### <span id="page-22-1"></span>**1.4. Resultados del estudio**

El presente trabajo brinda un escenario de los Métodos de Análisis de Riesgo enfocados prioritariamente al Presupuesto, como herramientas de soporte útiles y efectivas para la Administración de Proyectos Hidroeléctricos Magnos con énfasis en la etapa de construcción.

La utilidad de estas herramientas, destaca para evaluar los cambios del proyecto y los riesgos inherentes en la etapa de construcción y su impacto en el presupuesto. Finalmente el enfoque basado en la administración de riesgos; el éxito radica en producir un conjunto de modelos flexibles, al generar modelos matemáticos y que pueden ser representados gráficamente, con el auxilio de programas de cómputo adecuados que sirven como herramientas para sensibilizar a los responsables de la Dirección de los Proyectos.

Aunque está fuera del alcance del presente trabajo, se visualiza que los análisis de riesgo resultan útiles; incluso para evaluar desde etapas tempranas de planeación y diseño.

#### <span id="page-22-2"></span>**1.5. Contribución de la Investigación**

La investigación ha demostrado la utilidad de los Métodos de Análisis de Riesgo, enfocados a la Administración de Magnos Proyectos Hidroeléctricos durante la etapa de

construcción; como pueden ser la Simulación Monte Carlo, el Análisis de Sensibilidad de Evaluación Económica y el Modelo Administrativo y de Análisis de Riesgo de Programación Avanzada "APRAM", con orientación hacia los Administradores en la Construcción de Proyectos; los cuales identifican, evalúan y analizan los riesgos de los proyectos con el propósito de lograr los objetivos. Cabe señalar que un buen análisis de riesgo no es suficiente para reducir las probabilidades de fracaso de un proyecto, pues se deben respetar las buenas prácticas contempladas en reglamentos, que finalmente forman parte de los alcances de todo proyecto.

#### <span id="page-23-0"></span>**1.6. Organización de los Capítulos**

En el **capítulo segundo**, "**ANTECEDENTES**", se presenta un panorama general y el marco conceptual del Análisis de Riesgos en Proyectos enfocado a la Estimación de los Costos y los beneficios de la Administración de Riesgos. También se explican los diversos métodos que existen para dichos análisis, como lo son los Análisis de Sensibilidad, la Simulación Monte Carlo y el Modelo Administrativo y de Análisis de Riesgo de Programación Avanzada "APRAM", todos ellos con la finalidad de estimar el Presupuesto de Contingencia adecuado con parámetros de riesgo aceptables.

En el **capítulo tercero**, "**PROYECTOS HIDROELÉCTRICOS MAGNOS**", se exhibe un bosquejo general de los Proyectos Hidroeléctricos Magnos construidos en México; la planeación estratégica que existe en la Comisión Federal de Electricidad, para la expansión del Sistema Eléctrico Nacional, para satisfacen la demanda de energía eléctrica. Enfocándose en el aprovechamiento de los principales Complejos Hidroeléctricos del País como lo son el Grijalva y el Lerma-Santiago; en particular este último, pues en este sistema es donde se han construido las ultimas Centrales Hidroeléctricas; Aguamilpa con su inicio de operación en septiembre del año 2004, El Cajón con su ingreso reciente al Sistema en marzo del año 2007 y el proyecto La Yesca actualmente en construcción.

En el c**uarto capítulo**, nombrado **"MÉTODOS DE ANÁLISIS",** se muestra la descripción de los tres métodos propuestos para el Análisis de riesgo, incluyendo una discusión sobre sus ventajas y limitaciones, los métodos son los siguientes:

- Análisis de Sensibilidad de la Evaluación Económica
- Simulación Monte Carlo
- Modelo Administrativo y de Análisis de Riesgo de Programación Avanzada "APRAM"

El q**uinto capítulo**, "**APLICACIÓN A CASOS PRÁCTICOS: PROYECTOS HIDROELÉCTRICOS EL CAJÓN Y LA YESCA**", representa la parte medular de este trabajo de tesis, pues se expone la aplicación de cada uno de los métodos descritos en el capitulo anterior, en especifico a dos Proyectos Íconos de Infraestructura en nuestro país de los últimos años. En primer término El Cajón, que representó la reactivación de la construcción de proyectos hidroeléctricos de gran magnitud en nuestro país; asimismo, para fines de comparación y correlación de la misma manera se realiza el análisis del Proyecto La Yesca, actualmente en construcción, ambos pertenecen al Complejo Hidroeléctrico del Río Santiago.

En el s**exto capítulo**, "**DISCUSIÓN DE RESULTADOS**", se presentan los resultados obtenidos con los tres métodos de análisis de riesgo, se realiza la correlación de resultados; enfocándose prioritariamente en el denominado Presupuesto de Contingencia, y con ello se determina la utilidad de cada método, con el fin de visualizar el beneficio de los Análisis de Riesgo para la Administración de los Proyectos.

En el c**apitulo séptimo**, "**CONCLUSIONES**", finalmente se plasman las aportaciones significativas a la Administración en la Construcción de futuros Proyectos Hidroeléctricos, las ventajas en la aplicación de los métodos presentados en ésta tesis, como también recomendaciones con el fin de retroalimentar su aplicación a nuevos proyectos, buscando ser eficaces y eficientes en ello.

## **CAPITULO 2. ANTECEDENTES**

#### <span id="page-26-0"></span>**CAPITULO 2. ANTECEDENTES**

#### <span id="page-26-1"></span>**2.1. Panorama General de la Administración de Riesgos en Construcción.**

En general los proyectos en construcción están expuestos a una seria de incertidumbres, los riesgos inherentes a todo proyecto pueden ser la causa del fracaso del mismo para lograr los objetivos y alcances predefinidos de costo, plazos y calidad.

La construcción implica un reto complicado envuelto de incertezas, este reto se incrementa en los Proyectos de Gran Magnitud, un caso particular son las obras Hidroeléctricas, construidas para contribuir en la generación a gran escala de energía eléctrica, cuya importancia se ha incrementado a fechas recientes por tratarse de la llamada energía limpia: medios sustentables que pueden ser contemplados como Mecanismos de Desarrollo Limpio a nivel mundial.

En el ámbito de la Construcción es responsabilidad de todos los involucrados de un proyecto considerar las medidas adecuadas para identificar los riesgos. Ahora bien, el Análisis de Riesgos o también llamado Análisis de Decisiones, es la disciplina que ayuda a tomar decisiones de forma más sabia bajo condiciones de incertidumbre. El Análisis de Riesgo resulta en la actualidad una herramienta valiosa para evaluar las incertidumbres a las cuales están expuestos los proyectos, el Cuerpo de Ingenieros de la Armada de los Estados Unidos (U.S. Army Corps of Engineers) define al Análisis de Riesgos *(***Charles Yoe et al., 2000)** como:

*"El proceso de separación de la totalidad del riesgo en sus componentes mediante la evaluación de los riesgos e incertidumbres relacionados con el propósito de la administración eficaz del riesgo, facilitado por la comunicación efectiva acerca de los riesgos".*

La importancia en la toma de buenas decisiones, cada vez más, se incrementa ante escenarios de restricciones presupuestales y en este sentido se convierte en una de las habilidades más importantes para el éxito de un proyecto.

**John Schuyler (2001)** expone que las tres características principales del enfoque del Análisis de Riesgo son:

- (1) Un mejor juicio sobre los riesgos e incertidumbres que finalmente son expresados como distribuciones de probabilidad;
- (2) Un modo de proyecto establece el valor de resultado para los escenarios posibles;
- (3)El Valor Esperado (VE) provee un valor de la probabilidad ponderada para la toma de decisiones.

Finalmente, como indica el autor mencionado *"El Análisis de Riesgo provee la única lógica, consistente para incorporar un juicio acerca de los riesgo y las incertezas en un análisis".* Por lo anterior, cuando las incertezas son significativas, las técnicas y métodos desarrollados dentro de esta disciplina representan el mejor camino hacia las decisiones de proyecto creíbles.

Durante el proceso de planeación de un proyecto, uno de los objetivos fundamentales resulta en maximizar la diferencia entre los beneficios y los costos del mismo. En este sentido los responsables de la administración de proyectos deben asignar apropiadamente los recursos a las tareas para minimizar la suma total de costos, para encontrar la óptima compensación entre los costos.

**Ted Klastorin (2004)** indica que cuando un proyecto no cumple en su presupuesto proyectado, se puede deber a una pobre dirección del proyecto, a un presupuesto pobre, cambios en el medio ambiente, cambios de orden geológico, etc.

#### <span id="page-27-0"></span>**2.2. Exposición de casos**

La importancia en la gestión de proyectos complejos, radica en el importante número de proyectos que han fallado en el alcance de sus objetivos. Solo en Estados Unidos el Standish Group reportó que solo el 26 por ciento de los proyectos en **1998** fueron completados con éxito, mientras el 46 por ciento de ellos fueron impugnados, esto es, fueron cambiados pero con un incremento en el presupuesto y/o del tiempo; y el 28 por ciento restante fue considerado como fallas, cuyo costo represento casi a \$75 billones de dólares

en 1998 en Estados Unidos, sólo para exponer la situación que guarda el país con la principal economía a nivel mundial y que no es ajena a esta problemática.

Un caso histórico es el proyecto del trasbordador espacial de Estados Unidos: en 1980 la administración de la NASA contemplaba un incremento probable entre el 10 al 20 por ciento al presupuesto original de 1972 que consideraba un presupuesto de 5.5 billones de dólares más un 20 por ciento contemplado para contingencias lo cual se previó en presupuesto total de 6.6 billones de dólares, finalmente el proyecto alcanzo los 17.789 billones de dólares, casi el triple del contemplado originalmente.

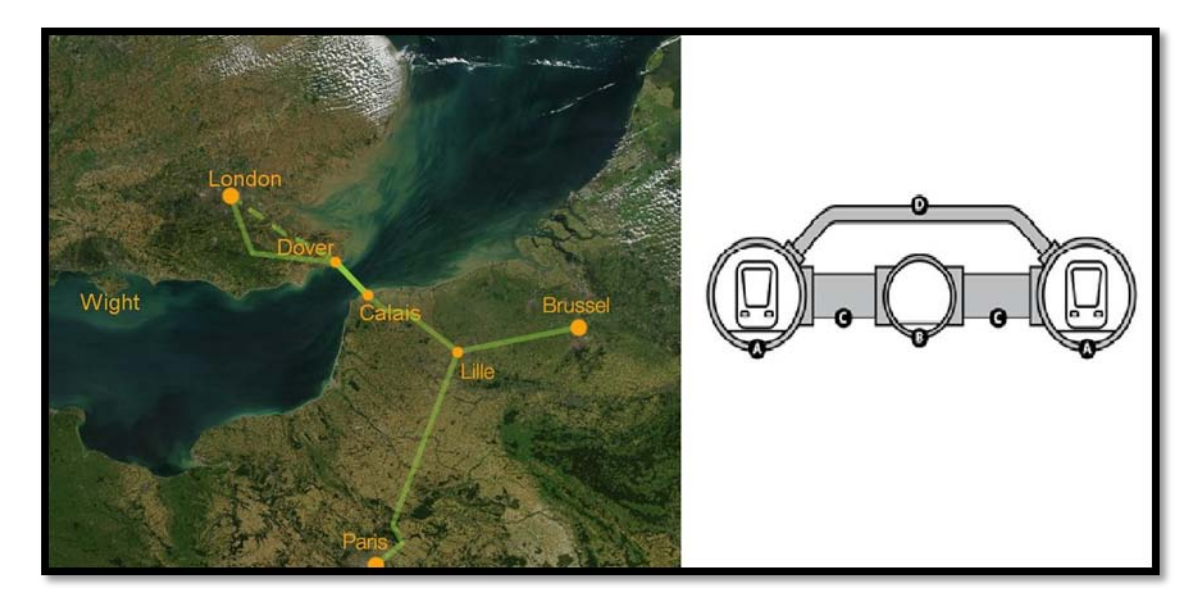

#### <span id="page-28-0"></span>**Figura 2.1. Vista de satélite con la ubicación y conexiones Eurotunel y croquis de una sección transversal típica de los dos túneles Ferroviarios y el túnel de servicio.**

Una importante obra conocida a nivel mundial es el Eurotunel, que une a Francia con Inglaterra en un recorrido de uno 35 minutos cruzando el canal de la Mancha a través de los túneles de 50.5 kilómetros de longitud.

Las dificultades de coordinación entre empresas contratadas y subcontratadas, así como la dificultad técnica del proyecto elevaron considerablemente los costos; dichos costos totales de inversión a precios de 1985 fueron 2.6 mil millones de euros, que al finalizar la obra en el año 1994 ascendieron a 4.65 mil millones de euros a precios de 1985, dicho sobrecosto implico alrededor de un 140% de sobrecostos financieros con una importante intervención de los gobiernos Francés e Inglés, **Figura 2.1.**

Abordando los proyectos hidroeléctricos constituidos de una cortina de enrocamiento con cara de concreto recientemente puestos en operación, encontramos la presa Shuibuya en China construida sobre el rio Qingjian: es la presa más alta en su tipo en el mundo con 233 metros de altura con una potencia instalada de 1'840 MW y proyectada para generar 3'985 GWh al año. **Figura 2.2**.

Con el propósito de adelantar los beneficios del proyecto, el evento de cierre del río para la generación se realizó con un año de antelación en octubre del año 2002, por lo que se debieron adelantar la relocalización de los residentes afectados y las compensaciones finalmente el costo de construcción de la hidroeléctrica alcanzó los 1.5 billones de dólares.

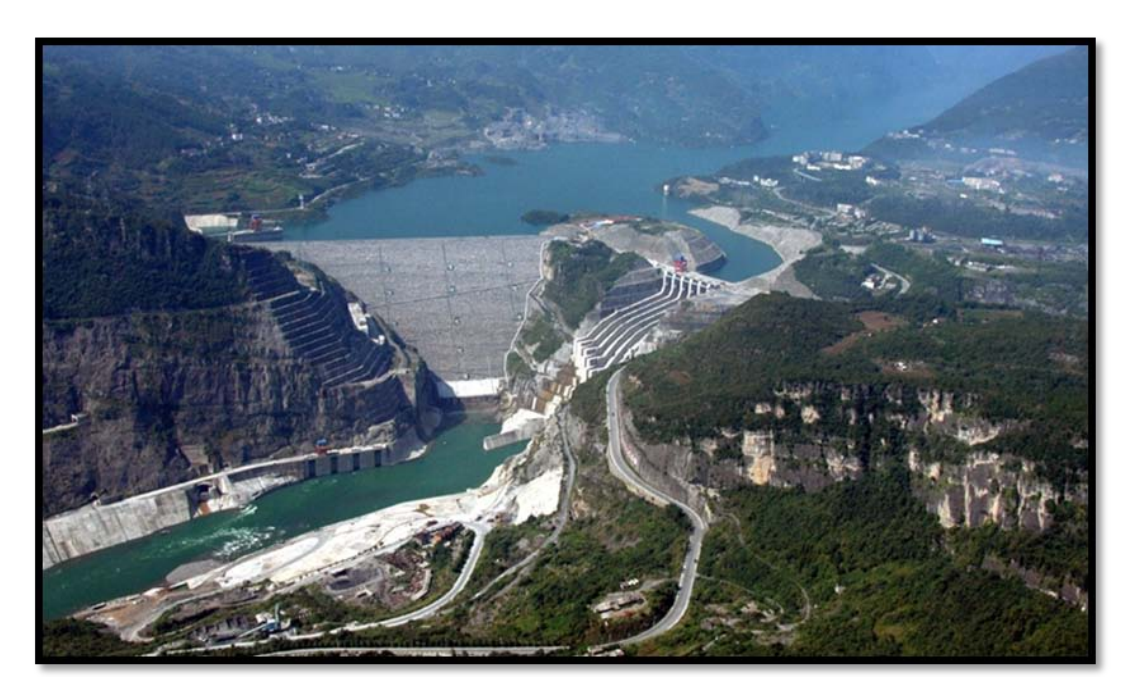

**Figura 2.2. Vista aérea de la Hidroeléctrica China Shuibuya.**

<span id="page-29-0"></span>Otro caso reciente es la Presa Campos Novos construida en Brasil, se construyó casi de forma paralela que las presas El Cajón en México y Shuibuya en China, está constituida también por una cortina de enrocamiento con cara de concreto con 202 metros de altura con una potencia instalada total de la central de de 880 MW. Se construyó con un presupuesto de \$671 millones de dólares, sin embargo pocos meses durante el llenado de la presa en enero y febrero de 2006 se identificaron grietas en la cara de concreto y filtración.

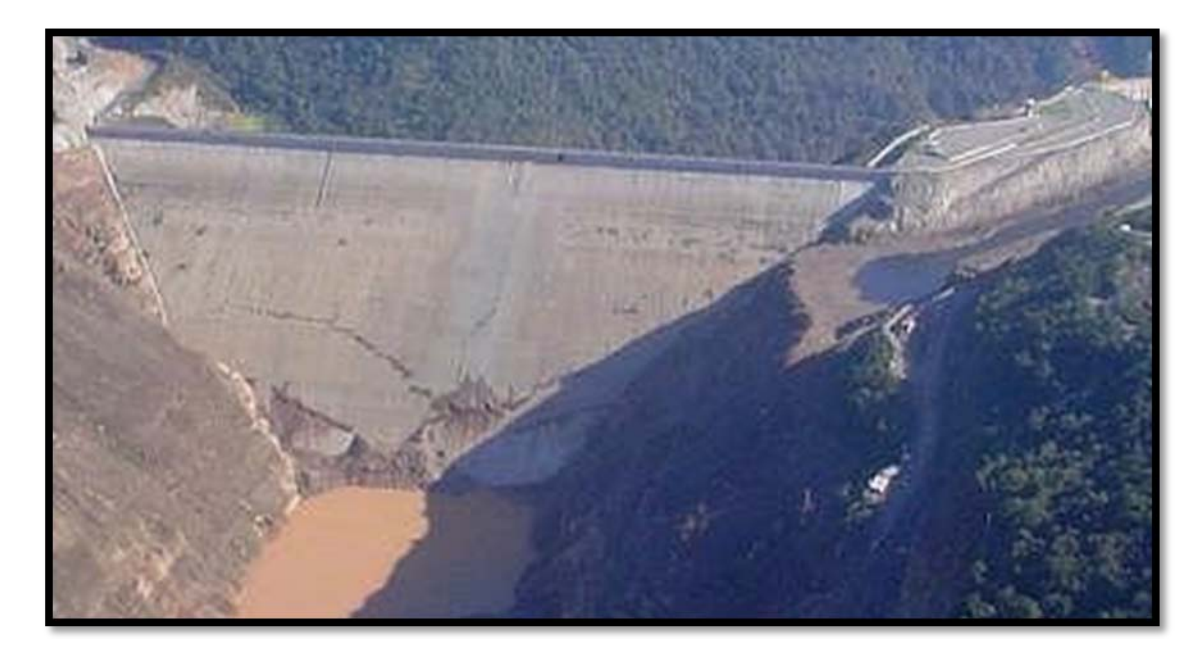

#### <span id="page-30-0"></span>**Figura 2.3. Vista aérea, junio del 2006, se muestran claramente grietas en la cara de concreto de la presa brasileña Campos Novos.**

El sobrecosto debido a las reparaciones y sanciones debidas a las fallas ocurridas al inicio de operación de Campos Novos, se estima en alrededor de \$110 millones de dólares, lo cual representa alrededor de un 20 por ciento respecto al presupuesto original.

No todo es negativo: se ha demostrado el éxito del uso de técnicas para la administración de proyecto. Como ejemplo está la hidroeléctrica Revelstoke construida en British Columbia, Canadá, la cual se terminó a tiempo en el año 1984 con la ampliación de una unidad culminada en el 2010 y un 21 por ciento por debajo del presupuesto original.

Lo anterior sólo es un ejemplo aplicado a proyectos de ingeniería civil, cuyo enfoque es el del presente trabajo, sin embargo el alcance se extiende a una diversidad de ramas como los negocios, biología, arqueología, tecnológicos, etc.

La Hidroeléctrica Tres Gargantas, ubicada en el curso del Rio Yangtsé en China, es el complejo hidroeléctrico más grande del mundo en cuanto a generación de electricidad, superando a la brasileña Itaipú ubicada en el Rio Paraná. Esta presa está constituida por una cortina de gravedad con una altura de 181 metros de altura, la cual alberga la casa de maquinas con sus 26 unidades de 700 MW de potencia instalada para un total 18'200 MW

PROGRAMA DE MAESTRÍA Y DOCTORADO EN INGENIERÍA FACULTAD DE INGENIERÍA, UNAM. 31 de potencia instalada de la Central, la cual he realizado su mayor generación de energía eléctrica en el año 2010 con un record de 84 TWh.

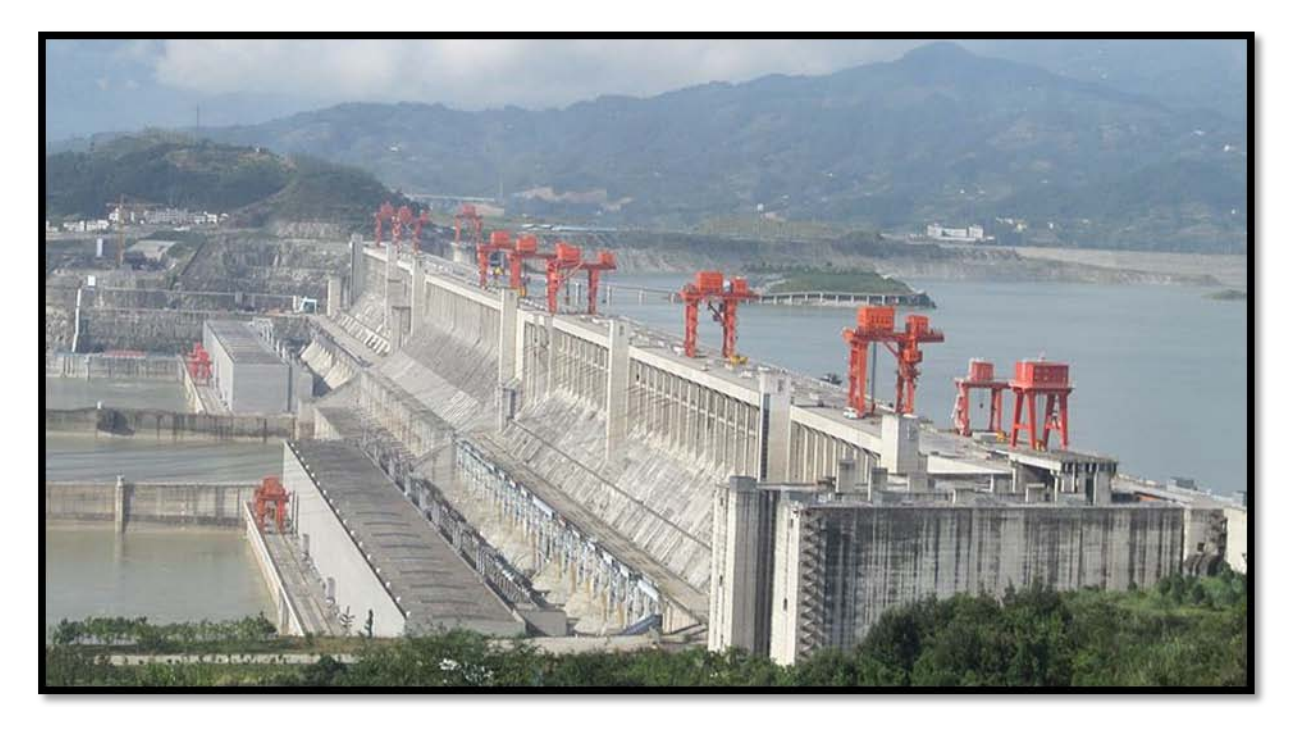

**Figura 2.4. Vista de la cortina de gravedad de la Presa Tres Gargantas situada sobre el Río Yangtsé en China.**

<span id="page-31-0"></span>La construcción de esta hidroeléctrica inició el 14 de diciembre de 1994. El gobierno chino contempla que en su construcción se ha realizado dentro de presupuesto, 27.19 billones de dólares, incluso que su costo será menor debido a la estabilización de los precios de las materias primas y las tasas de interés bajas. Sin embargo detractores (Fuente: Yangtze! Yangze! De Dai Qing) estiman que el costo final se incrementará por lo menos cuadruplicando el presupuesto inicial, debido a los costos financieros. Este caso, a igual que el caso del Eurotunnel ejemplifica otro caso tipo de riesgo, el financiero.

En México el proyecto hidroeléctrico El Cajón, igualmente experimentó un incremento en su presupuesto original de 749 millones rebasando los 830 millones de dólares como se expondrá a mayor detalle en el quinto capítulo, **Figura 2.5**.

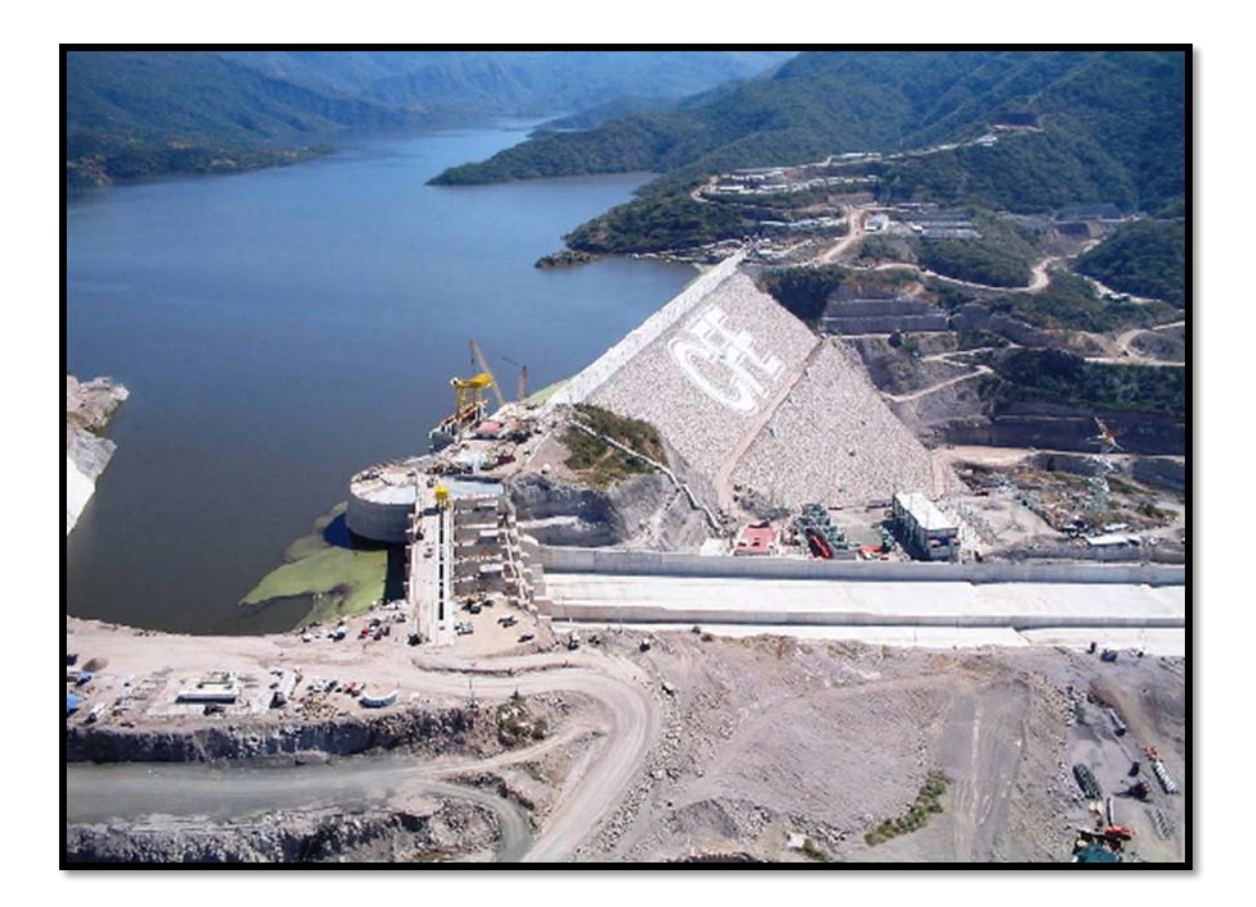

**Figura 2.5. Proyecto Hidroeléctrico El Cajón, 2007.**

#### <span id="page-32-1"></span><span id="page-32-0"></span>**2.3. Proyecto ITER**

Con respecto a las nuevas tecnologías de generación de energía eléctrica a gran escala, en México la CFE contempla en su Programación del Sistema Eléctrico Nacional la generación de energía nuclear a partir del desarrollo tecnologías para obtener energía neta a partir de la fusión nuclear –no fisión nuclear-, la cual se vislumbra a un largo plazo en esta Programación. Sin embargo, este trabajo procura ser innovador y con ello también presentar información con la cual se visualice el impacto que tendrá la tecnología en el desarrollo del campo energético y más particularmente en la generación a gran escala, requerida para el desarrollo de la humanidad.

Como un antecedente que puede resultar histórico, actualmente el proyecto ITER (International Thermonuclear Experimental Reactor), es el desarrollo del Reactor

Termonuclear Experimental Internacional, cuyo presupuesto se prevé esté entre los tres más caros de la historia, después del proyecto Manhattan y la Estación Espacial Internacional.

El proyecto ITER no puede pasar desapercibido por la apuesta que están realizando los socios de este proyecto multinacional conformado por la Unión Europea, Japón, Estados Unidos, Corea del Sur, la India, Rusia y China (Brasil ha intentado un acuerdo de ingreso al proyecto desde el año 2007). Como principal dato de interés, que concierne al presente trabajo, la inversión multimillonaria que originalmente se estimaba en 5 billones de Euros (costo sensiblemente igual a la facturación energética mundial de un día), se ha visto incrementado por el precio de las materias primas y los cambios de diseño, lo que ha provocado que el presupuesto se incremente en más del triple con un costo total esperado de 16 billones de euros.

Aunque se trata de un proyecto de innovación tecnológica de gran magnitud (posiblemente presupuestalmente fuera del alcance de un país como México), es un claro ejemplo de la importancia del enfoque de análisis de riesgos para mejorar la administración de los costos y programas de ejecución, motivo del presente trabajo.

Este proyecto está actualmente en construcción, se prevé su actividad pico en los años 2014 y 2015. Se contempla realizar la primera fusión nuclear –con energía neta- en el año 2018 o 2019.

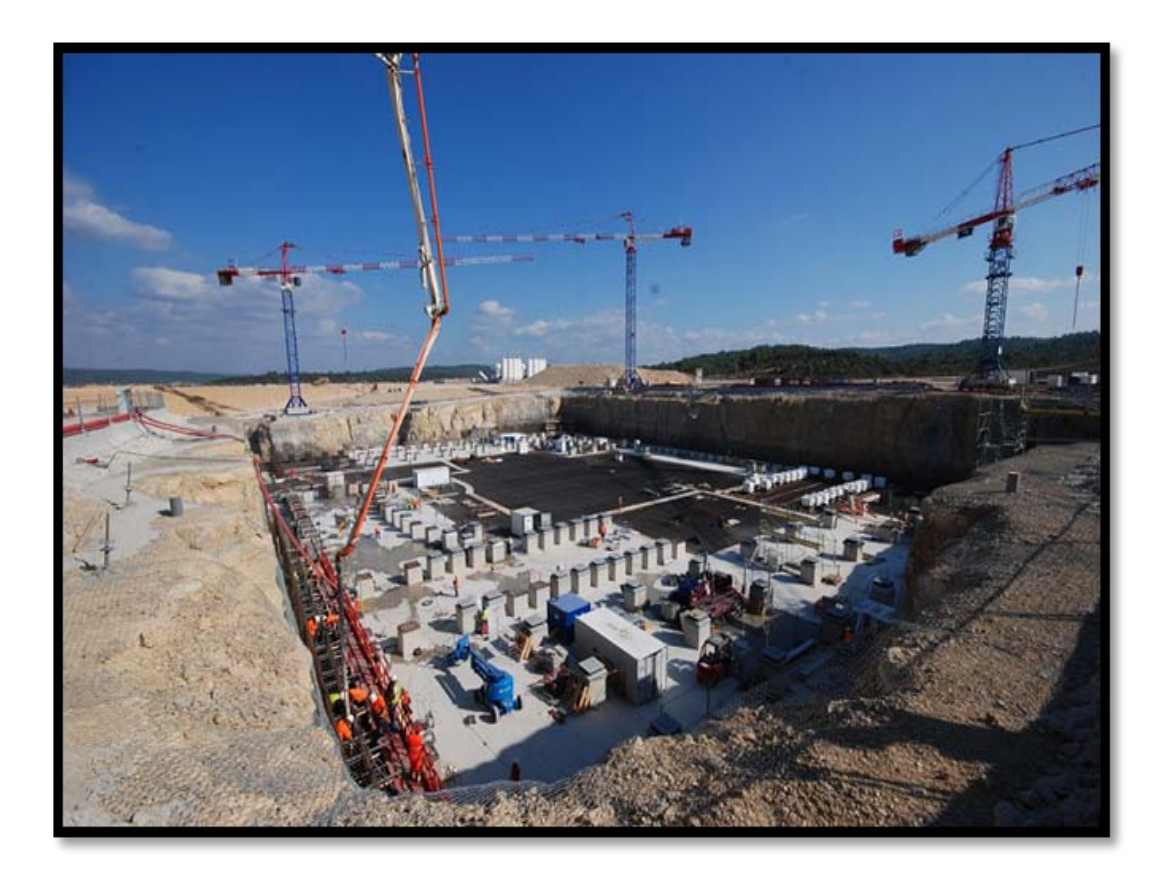

#### <span id="page-34-0"></span>**Figura 2.6. Proyecto ITER - Construcción de la cimentación que alojara el complejo del Tokamak, en Cadarache al Sudeste de Francia, septiembre del 2011.**

Para visualizar la importancia del análisis de riesgo, en una reunión de trabajo de científicos del proyecto ITER en la Universidad de Princeton, Estados Unidos, en septiembre del año 2011. Se observa el cuestionamiento "Failure tolerance goes down as cost goes up?" que en español es "¿La tolerancia a la falla se reduce en la medida que se eleva el costo?". **Figura 2.7**.

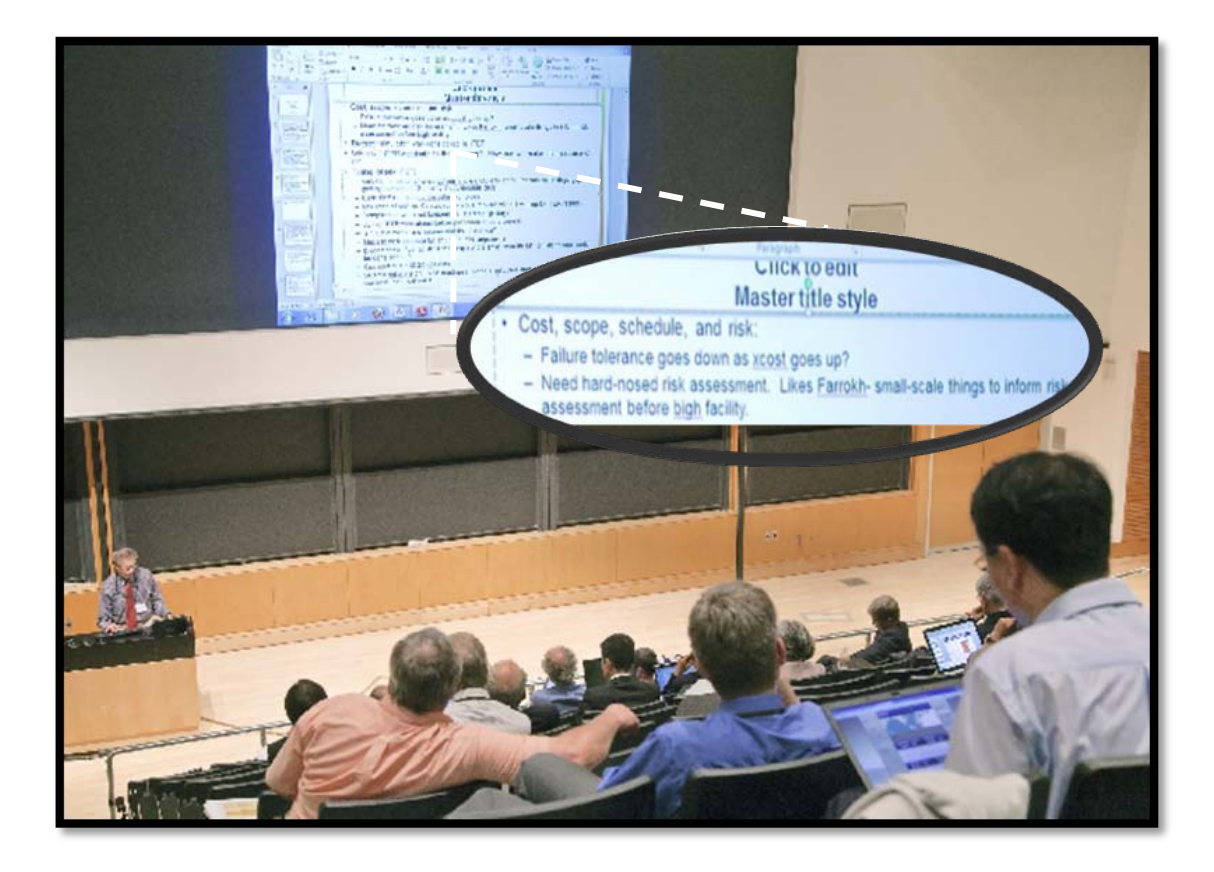

#### <span id="page-35-0"></span>**Figura 2.7. Reunión de trabajo de científicos del proyecto ITER en la Universidad de Princeton, Estados Unidos, en septiembre del año 2011. Fuente: www.iter.org**

La fusión nuclear no es algo nuevo, aunque se han realizado experimentos exitosos en este sentido, hasta ahora los reactores construidos no han logrado generar energía neta, esto es, se requiere más energía para lograr el proceso que la energía disipada por la reacción nuclear. El reactor experimental ITER es un proyecto de gran complejidad ideado para demostrar la factibilidad científica y tecnología de la fusión nuclear para la producción de energía comercial, el cual promete en conjunto con las actuales fuente renovables de energía satisfacer la demanda de energía para la segunda mitad del presente siglo.
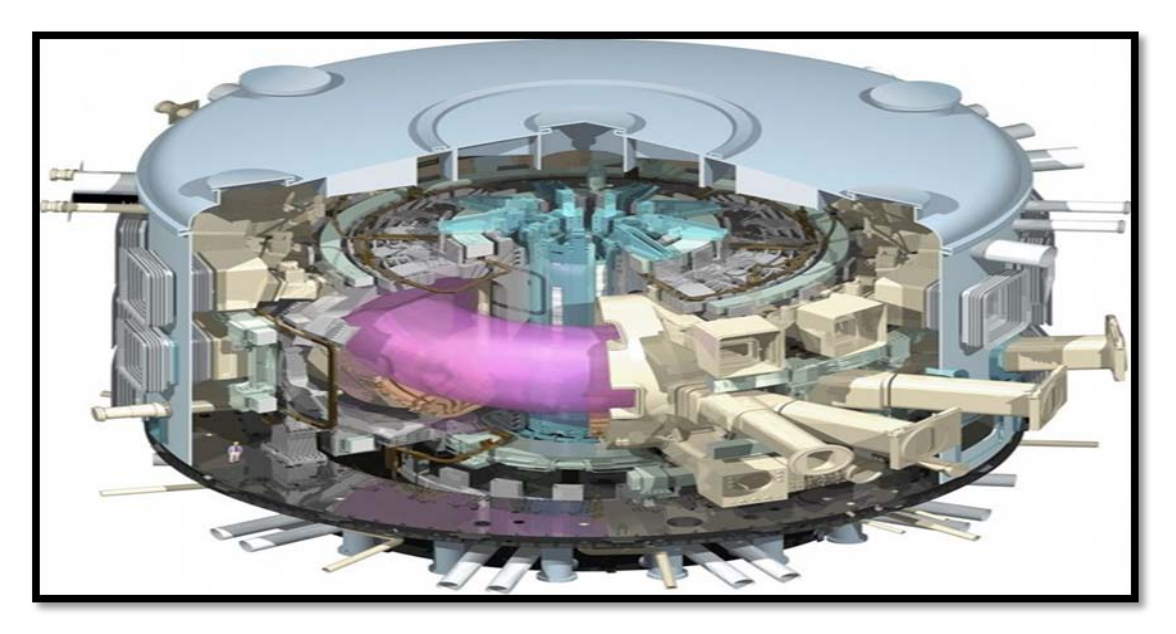

**Figura 2.8. Isométrico del Reactor Experimental de Fusión Nuclear (Tokamak).**

El objetivo del proyecto ITER es adquirir los conocimientos necesarios a partir de esta planta de demostración de planta de energía de fusión nuclear basado en un reactor tipo Tokamak, para el diseño de los dispositivos de la próxima etapa. En el ITER, los científicos estudiarán plasmas en condiciones similares a las esperadas en una planta de energía en el futuro. El ITER representa el esfuerzo para realizar un experimento de fusión nuclear para producir energía neta, en el cual se pondrán a prueba las tecnologías clave de calefacción, control, diagnóstico y mantenimiento remoto.

El diseño del reactor se contempla para producir aproximadamente 500 MW de potencia de salida por 50 MW de potencia de entrada. En términos prácticos la generación de 10 unidades de energía por cada unidad invertida con combustibles grandes.

Se contemplan tres ventajas principales a partir de la generación de energía a partir de la fusión nuclear son: a) en gran parte sus desechos no revisten la problemática de los provenientes de fisión; b) abundancia -y buen precio- de materias primas, principalmente del isótopo de hidrógeno, deuterio; c) si una instalación dejara de funcionar se apagaría inmediatamente, sin peligro de fusión no nuclear.

Algunos de los ejemplos anteriores implican cuestiones como innovación tecnología en el caso del Eurotunel y el reactor experimental de fusión nuclear, sin embargo como se ha visto todos ellos están expuestos a riesgos que redundan en el presupuesto final erogado para su culminación y retrasos en el inicio de operación.

La firma de consultoría Robbins-Gioia ha reportado que el 44 por ciento de todos los proyectos han rebasado sus presupuesto entre el 10 al 40 por ciento y que sólo el 16 por ciento de los administradores conocen sus fechas programadas.

## **2.4. Definición de Riesgo**

En el lenguaje cotidiano, el riesgo se refiere generalmente como algo malo o indeseable, cuando se habla de Riesgo necesariamente está ligado el concepto de probabilidad que básicamente es el lenguaje de la incerteza. El Riesgo puede ser definido dependiendo de la aplicación específica, *en el campo de la ingeniería, la definición de riesgo combina la probabilidad de ocurrencia, así como la consecuencia de un evento especifico no deseado y esto es a menudo simplemente expresado como el producto de la probabilidad de ocurrencia del evento por la consecuencia de este* **(Kerzner, 2003).**

Una definición es la adoptada por el Cuerpo de Ingenieros de la Armada de los Estados Unidos **(Charles Yoe et al., 2000)**:

*"El riesgo es una característica de una situación, acción o evento en el que una serie de resultados posibles, cuyo particular resultado es incierto y por lo menos una de las posibilidades no es deseable".*

Otras definiciones de interés en el campo de la ingeniería, particularmente en la ingeniería de presa, son las siguientes **(Marengo, 1996)**:

*"El Riesgo potencial se explica usualmente en función de las consecuencias provocadas al ocurrir un accidente, independientemente de su probabilidad de ocurrencia, evaluándose*  las mismas en función de los requerimientos de evacuación, daño potencial, altura de la *presa, etcétera".*

*"El Riesgo efectivo se ha determinado para varias disciplinas como la probabilidad de falla en un periodo definido, un año o la vida útil del proyecto; el recíproco del tiempo esperado para que se presente la falla, el cual está asociado al concepto de periodo de retorno; el costo esperado de falla; el valor actual asociado a la falla; y el costo esperado de* 

*falla, o sea el producto de la probabilidad de falla en el periodo analizado, multiplicado por el valor monetario que implique la ocurrencia de la misma, que es el apropiado desde el punto de vista de la ingeniería".*

*"La Incertidumbre se define como la variabilidad de la función analizada en repetidas ocasiones, observaciones o estimaciones. AI tratar con incertidumbres en el diseño de estructuras hidráulicas Yen y Ang (1971), las clasifican en objetivas y subjetivas; las primeras son mesurables o cuantificables, tales como las muestras de datos estadísticos y su correspondiente información probabilística. Las incertidumbres subjetivas son aquellas que intervienen para la estimación de los datos y deben manejarse con cierto juicio e intuición".*

En el campo de las inversiones y las finanzas, el riesgo puede definirse como *la posibilidad de pérdida o la incertidumbre de los rendimientos futuros, esto es, como la posibilidad de pérdida del capital comercial.*

En el campo de la construcción, el riesgo se refiere a *la falta de potencial para alcanzar*  los objetivos pre-definidos que son por lo general relacionadas con el proyecto del *presupuesto, el calendario y el rendimiento de las instalaciones construidas, y a*corde a lo indicado por **Guikema y Ansah (2007)** se pueden identificar los siguientes tres puntos con relación a la industria de la construcción:

- (1)El primero atribuido al exceder el presupuesto del proyecto;
- (2) el segundo se refiere al tiempo y
- (3) el tercero con las características técnicas de las instalaciones construidas.

La definición de principal interés para el presente trabajo es la adoptada por Guikema y Paté-Cornell en la aplicación de su Modelo Administrativo y de Análisis de Riesgo de Programación Avanzada y difundido por sus siglas en ingles APRAM, y que se ampliara en capítulos posteriores:

"riesgo/costo para el modelado de sistemas en los cuales la probabilidades de falla de un sistema decrece exponencialmente como lo hace la inversión del dinero para hacer el sistema más robusto y mejorar el desempeño".

El Cuerpo de Ingenieros de la Armada de los Estados Unidos (U.S. Army Corps of Engineers), determina otras definiciones de interés **(Charles Yoe et al., 2000)** son las siguientes:

*"El análisis de riesgos es el proceso de separación de la totalidad del riesgo en sus componentes mediante la evaluación de los riesgos e incertidumbres relacionados con el propósito de la gestión eficaz del riesgo, facilitado por la comunicación efectiva acerca de los riesgos".*

*"La Evaluación de Riesgos es un proceso sistemático para cuantificar y describir la naturaleza, probabilidad y magnitud del riesgo asociado a alguna sustancia, la situación, evento o actividad, incluida la consideración de las incertidumbres pertinentes".*

*"La Administración de Riesgos es el proceso de identificar, evaluar, seleccionar, aplicar y supervisar las medidas adoptadas para alterar los niveles de riesgo, plenamente consciente de las incertidumbres pertinentes. El objetivo de* la gestión del riesgo es científicamente sólida, rentable, con acciones integradas que reduzcan los riesgos, teniendo en cuenta los aspectos sociales, culturales, éticos, políticos y jurídicos".

## **2.5. Beneficios de la Administración de Riesgos.**

Retomando las definiciones del Cuerpo de Ingenieros de la Armada de los Estados Unidos **(Charles Yoe et al., 2000)**:

*"La Administración de Riesgos es el proceso de identificar, evaluar, seleccionar, aplicar y supervisar las medidas adoptadas para alterar los niveles de riesgo, plenamente consciente de las incertidumbres pertinentes. El objetivo de la administración del riesgo es científicamente sólida, rentable, con acciones integradas que reducen los riesgos, teniendo en cuenta los aspectos sociales, culturales, éticos, políticos y jurídicos".*

Con respecto a la definición presentada en el párrafo anterior de la Administración de Riesgos, en este renglón, los beneficios básicamente se refieren a un mejor entendimiento de la naturaleza y origen de los riesgos a los que está expuesto un proyecto, sus efectos e interrelaciones. Para concebir y desarrollar mejores **planes de contingencia** con el propósito de mitigar los riesgos.

Otro aspecto que implica un gran beneficio es la retroalimentación que puede beneficiar desde las etapas de planeación y diseño del proyecto, para mejorar el estado del arte en futuros proyectos. Finalmente se refleja en un conocimiento que está encaminado a lograr mejores juicios.

Ahora bien **Charles Yoe et al. (2000)** sugiere que dichos modelos para Administración de los Riesgos deben responder adecuadamente a los siguientes cuestionamientos:

- (1) ¿Qué se puede hacer para reducir el impacto del riesgo descrito?
- (2) ¿Qué se puede hacer para reducir la probabilidad del riesgo descrito?
- (3) ¿Cuáles son las ventajas y desventajas de las opciones disponibles?
- (4) ¿Cuál es la mejor manera de abordar el riesgo descrito?

Finalmente, la Administración de Riesgos y la implementación exitosa de un modelo debe producir en general un conjunto grafico, matemático y de comunicación apoyado adecuadamente en programas de cómputo.

## **2.6. Análisis de Riesgo para la Estimación de Presupuestos**

La estimación del presupuesto de un proyecto es clave para su planeación, diseño y construcción; el proceso de estimación depende invariablemente de la cantidad y calidad de información que se posea, principalmente de las actividades principales a desarrollarse del proyecto.

La estimación del presupuesto es útil en las diversas fases de un proyecto, desde su planeación, pero resulta en una herramienta muy útil para el seguimiento y control durante la construcción. Un punto importante es que las incertidumbres con respecto a la variación del presupuesto total del proyecto se vayan reduciendo a medida que avanza el proyecto, en cada una de sus fases. Regularmente el Gobierno, cuando se trata de obras públicas, realiza una estimación total del presupuesto o denominado **presupuesto base** como si el propio gobierno compitiera en la adjudicación del contrato.

El enfoque tradicional para la estimación de presupuestos basado en la obtención de un solo valor, no provee información crucial como la probabilidad de rebasamiento del presupuesto, o bien, la contingencia necesaria para obtener un nivel de confianza del presupuesto estimado.

En este sentido se visualiza la ventaja de Estimación de Costos y Presupuestos basados en métodos probabilísticos sobre los métodos tradicionales que arrojaron sólo un valor.

El análisis de Riesgo para la Estimación de Presupuestos, con las ventajas de los métodos probabilísticos, muestra una mayor efectividad para determinar la viabilidad de los proyectos y la comparación entre las diversas alternativas de diseño, ya sea para propósitos planeación y/o decisiones técnicas. Con este análisis se puede lograr un pleno conocimiento de la gama de costos potenciales en los cuales puede incurrir el proyecto y con base en ellos anticipar los impactos de este con el fin de mejorar las condiciones del financiamiento lo cual es una parte fundamental para dar respuesta a una gran gama de inquietudes y la mejora de la planificación.

La predicción en la estimación de los costos es definida por la **American Association of Cost Engineers** como *"el área de la ingeniería práctica donde el criterio, juicio y experiencia ingenieril son utilizados en la aplicación de los principios científicos y técnicos a los problemas de la estimación de costos, control de costos y rentabilidad".*

En general para la evaluación de riesgos en la estimación de los costos que redunda en la estimación del presupuesto total del proyecto **Charles Yoe et al. (2000),** plantea las siguientes preguntas:

- (1) ¿Qué puede salir mal?
- (2) ¿Cómo puede suceder?
- (3) ¿Qué probabilidades hay?
- (4) ¿Cuál es la magnitud del evento negativo en caso de que suceda?

Existen un gran número de interesados, como es obvio, en la estimación del presupuesto, principalmente de la Obra Civil; estas figuras pueden ser los contratistas, las entidades gubernamentales, los asesores, los servicios de consultoría, etc. Este proceso de estimación varia de la perspectiva y acorde a las necesidades, pues se puede interpretar de forma diferente la información según los usos que se requieran.

El Concepto de Análisis de Riesgo todavía es una novedad para los Profesionales encargados de la Estimación de Presupuestos. Solo si se contempla las ventajas ya comentadas se puede lograr el cambio en práctica profesional como una herramienta valiosa.

En el caso particular de la Presas el análisis de riesgo puede y debe contemplar la inversión necesaria para la rehabilitación e impacto ambiental y los beneficios derivados del proyecto, entre ellos la reducción de inundaciones en el marco de análisis. En general para los proyectos de esta complejidad se forman equipos interdisciplinarios que se abocan a evaluar los riesgos de las tecnologías y los riesgos asociados con fallas en diversos procesos son el foco de ingenieros de diversas disciplinas.

Para las personas encargadas de tomar las decisiones, la importancia en la estimación del presupuesto de construcción, radica en ser el mejor indicador de los recursos necesarios para realizar el proyecto, lo cual es vital para la programación del proyecto, la autorización de los fondos presupuestales, permisos, entre otros aspectos, pues finalmente este refleja paso a paso el plan del proyecto.

Por los argumentos expuestos en este apartado se vislumbra que el análisis de riesgo debe contemplarse como una actividad integral de todo análisis económico y financiero para determinar con criterio si el proyecto es eficiente y financieramente viable, igualmente para el control de costos, la planeación, contabilidad y otras funciones de análisis y de gestión se basan en la estimación de los gastos.

La estimación de costos es un proceso fundamentalmente incierto que se adapta bien a las técnicas de análisis de riesgo para hacer frente a las incertidumbres inherentes.

La estimación de costos a partir del enfoque de análisis de riesgos es un área emergente de interés en la industria de la construcción, por lo que explorar esta área debe repercutir en una mejora de las prácticas y mantenerse actualizado en esta industria.

El análisis de riesgos del costo del proyecto no es una idea nueva, ya desde la década de 1970, sólo por mencionar un ejemplo, la **Asociación para la Promoción de la Ingeniería de Costo** "Association for the Advancement of Cost Engineering" **AACE** creó una guía práctica de riesgo (*International's Professional Practice Guide to Risk "CURRAN" )* con un conjunto de 360 artículos compilados en tres volúmenes con 2'230 paginas.

Se vislumbra que continúe la tendencia en el futuro próximo, sin que a la fecha sea todavía un requisito, la necesidad de los análisis de riesgo en lo que ha presupuestos se refiere. El desarrollo de las técnicas, métodos y otros estudios van de la mano de las necesidades para incorporarse planes y programas como herramientas que implican una clara ventaja sobre procesos comunes actualmente en práctica, en este sentido es un ámbito de oportunidad para desarrollar y explotar.

El presente trabajo es un esfuerzo por poner en práctica las técnicas de Análisis de Riesgo de **Contingencias** con énfasis en la obra civil, el objetivo fundamental es proporcionar más y mejor información que impacte en una mejor toma de decisiones

Se pueden reconocer dos beneficios en relación al análisis de riesgo para la estimación de costos:

- (1) mejorar la exactitud de las estimaciones de los presupuestos y;
- (2) mejorar la toma de decisiones

## **2.7. Valor Esperado y Presupuesto de Contingencia**

En teoría de probabilidad y estadística, el valor esperado de una variable aleatoria es la integral de la variable aleatoria con respecto a su medida de probabilidad. Esto intuitivamente, es la expectativa media a largo plazo; si una prueba puede repetirse muchas veces, la expectativa es la medida de todos los resultados.

El concepto de costo estimado, como una predicción, se usara a lo largo de este trabajo enfatizando fundamentalmente en su naturaleza de incertidumbre. En este sentido un esquema de análisis de riesgo para la estimación del presupuesto persigue mejorar la calidad de la estimación de los costos de los trabajos, principalmente de Obra Civil, pues ofrece la oportunidad para abordar gran parte de la incertidumbre inherente en el proceso de estimación de costos.

La incertidumbre inherente a la estimación de los costos se basa en la calidad y cantidad de información disponible, pues como se puede visualizar una mayor y mejor calidad

redunda en una disminución de la tan mencionada incertidumbre. Actualmente resulta de mayor valor, proveer más y mejor información desde las etapas de planeación y diseño.

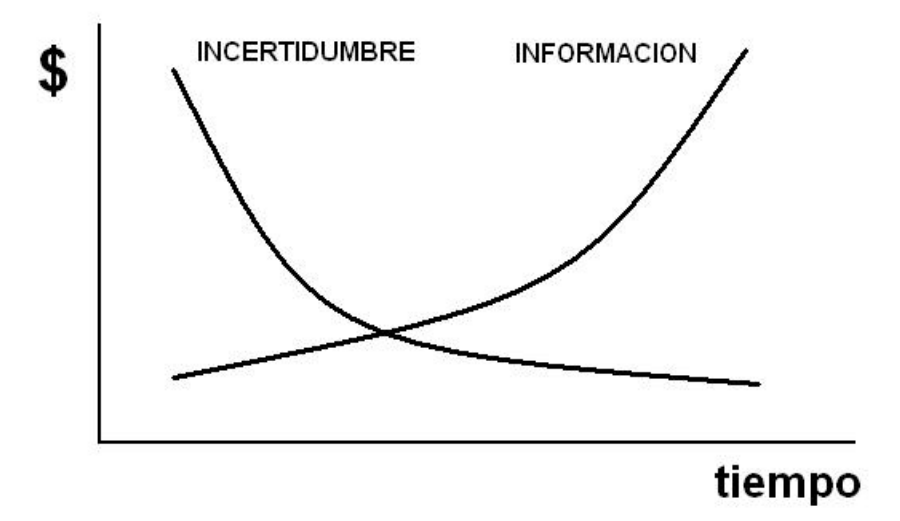

#### **Figura 2.9. Incertidumbre e información de compensaciones.**

Como ya se ha comentado, la práctica común para la estimación de un presupuesto radica en determinar puntualmente un valor que refleja el presupuesto total de un proyecto, lo cual también comúnmente resulta ser inexacto y, en el mejor caso, los responsables de la estimación realizan un buen trabajo acorde a costos reales e igualmente buenas consideraciones. Esta estimación del presupuesto resulta suficientemente cercana al costo real que no provoque mayores consecuencias por un incremento con relación al costo final del proyecto.

Por la anterior razón, un intervalo que representa una gama de valores resulta más preciso que una estimación puntual del presupuesto, lo anterior ligado a una distribución de probabilidad que le añade dimensión al rango, lo cual refleja los intervalos más probables que se pueden presentar.

Aunque el ideal es representado por un valor exacto y preciso, pero como ya se ha comentado un intervalo resulta más exacto que un valor puntual, aunque por lo general más exactitud implica menos precisión y viceversa mayor precisión significa menor precisión. Por fortuna ante el ámbito de incertidumbre en la predicción de valores a menudo se presenta

una compensación entre dicha exactitud y precisión; esta condición también debe tenerla presente el proyectista o encargado del análisis para determinar una combinación deseada de acorde a los objetivos trazados.

No hay una manera objetiva de calcular la probabilidad del costo puntualmente, a través de métodos tradicionales. Las estimaciones del presupuesto a partir del análisis de riesgo puede producir una distribución de los costos totales, o bien cualquier elemento de los costos totales, es relativamente sencilla la obtención cuantificada de la probabilidad de que una estimación de costos superara una distribución de costos determinada.

Introducir la idea de la estimación de los costos en los Programas de Obra Civil, pueden ser mejorados a través de análisis de riesgo, esta es una actividad de predicción y como tal está llena de incertidumbres

Hay que recordar que el análisis de riesgo no es una ciencia y en lo que se refiere a la estimación de las probabilidades de exceder un determinado presupuesto estimado no existe un único camino objetivo par la determinación de dichas probabilidades de presupuesto.

Uno de los propósitos del presente trabajo es demostrar la viabilidad del uso del análisis de riesgo aplicado al presupuesto para mejorara la calidad en la estimación del presupuesto con el uso de varios métodos modernos e innovadores de análisis. Ahora bien, el análisis de riesgo no es una ciencia y por lo tanto en lo que se refiere a la estimación de las probabilidades de exceder un determinado presupuesto, no existe un único camino objetivo para la determinación de dichas probabilidades.

Otro concepto fundamental para el desarrollo de este trabajo es el concepto de Presupuesto Residual (para la atención a las Contingencias) se refiere a "la cantidad de dinero disponible para mejorar los elementos técnicos de la instalación y gestión de las reservas" **(Imbeah y Guikema, 2007).**

Por si sola la estimación del Presupuesto de Contingencia, que forma parte integral del Presupuesto Total de un Proyecto, es suficiente para justificar un estudio de análisis de riesgo, si a ello se añaden otros atributos que sirven como herramientas e información sobre los costos con lo cual podemos determinar que puede ir mal, que tan probable es y hasta sus consecuencias todo lo cual auxilia para la mejora en la toma de decisiones.

Para mejorar la probabilidad en la estimación de los costos y presupuesto el análisis de riesgo se convierte en un medio con una variedad de opciones para mejorar esta estimación. Esto incluye la capacidad de estimar un sobrecosto, los componentes clave de la estimación del presupuesto a través de una evaluación del riesgo, así como una multitud de conocimiento sobre el presupuesto y los costos que lo compone que en conjunto representa una potente herramienta para la administración del proyecto desde cualquier etapa del mismo.

Finalmente un propósito prioritario del presente trabajo es demostrar la factibilidad de la incorporación y rentabilidad de los análisis de riesgo en la estimación del presupuesto tomando como casos de estudio Magnos Proyectos Hidroeléctricos. Con una visión a futuro a partir de un enfoque que explora los métodos de análisis de riesgo, donde los principales interesados son los ingenieros encargados desde las etapas de planeación, diseño y construcción.

## **2.8. Métodos de análisis.**

Se puede decir que no hay una manera correcta y única de hacer una evaluación del riesgo, pues la evaluación de riesgo no es una ciencia, pero se organiza de una forma estructurada y como guía se auxiliar de las siguientes preguntas:

- · ¿Qué puede salir mal?
- · ¿Cómo puede suceder?
- · ¿Cómo es la probabilidad?
- · ¿Cuáles son las consecuencias?

Hay dos criterios básicos que permiten evaluar el riesgo en falla de un sistema de ingeniería; uno es el seguimiento de fallas históricas en sistemas similares, como se indica en este artículo, el cual en muchas ocasiones puede no ser del todo aplicable por las diferentes condiciones entre el caso analizado y los históricos reportados; otro criterio consiste en la simulación, donde se considera el comportamiento de los factores que intervienen en el fenómeno y la comprobación probabilística de éstos para estimar el riesgo de falla del sistema en conjunto **(Marengo, 1996).**

Ahora bien, una buena evaluación del riesgo se centra en la ciencia en la medida de lo posible, de una manera transparente y racional, separando lo que se conoce de lo que es desconocido y el tratamiento de cada uno de manera adecuada.

Hay muchas herramientas y técnicas para el análisis de riesgo, útiles para los diversos propósitos y objetivos en la administración de proyectos: uno de los más recurrentes es la estimación de costos.

Cualquier técnica de evaluación de riesgos específica requiere una estrategia, en este sentido lo mejor es comenzar por proporcionar una forma de pensar sobre la evaluación del riesgo que es aplicable a cualquier herramienta. En un capitulo posterior se expondrán con mayor detalle los tres métodos elegidos para ser aplicados a los casos de estudio objeto del presente trabajo, los métodos elegidos son:

- El Análisis de sensibilidad de la Evaluación Económica, la cual es una herramienta que se ha utilizado en gran medida para la estimación y evaluación de los costos y presupuestos.
- La Simulación de Monte Carlo es una herramienta que se presenta con mayor interés, ya que es la herramienta que se utiliza más a menudo.
- Por último se presenta una herramienta innovadora nombrada APRAM, que recientemente se ha aplicado a proyectos espaciales en la NASA y que también se ha realizado un esfuerzo por su adaptación a proyectos de obra civil.

Cabe destacar que cada disciplina capacita a su gente para abordar los problemas de una manera determinada. Los ingenieros piensan acerca de los problemas de una manera, los economistas lo abordan de otra manera, los biólogos pueden enfocarlo de manera diferente y así sucesivamente. El denominador común es que las disciplinas con experiencia, enseñan la forma de abordar un problema y la forma de adaptarse a las necesidades de cada individuo, grupo y experiencia de los mismos, con un enfoque básico.

Para empezar a hacer una evaluación de riesgos, se requiere pensar en de los problemas con el fin de acercarse a un consenso general sobre la manera de proceder. **Charles Yoe et al. (2000)** plantean los siguientes aspectos para realizar dicho enfoque:

- 1. Reconocer que la incertidumbre existe.
- 2. Identificar las principales fuentes de incertidumbre.
- 3. Reducir la incertidumbre siempre que sea posible.
- 4. Cuantificar la incertidumbre que no puede ser reducida.
- 5. No ignorar la incertidumbre significativa en la estimación de costos.

El primer paso es el más importante, no existe una evaluación de riesgos y análisis a menos que haya un reconocimiento de la incertidumbre en el trabajo que se realiza, esto es estar consientes que las cosas pueden ir mal y de muchas formas. Ahora las probabilidades de cada uno de estos resultados, no son todos iguales y tampoco sus consecuencias. En este sentido se debe ser honesto acerca de las limitaciones de los datos y de los propios conocimientos, reconociendo la incertidumbre que existe representa el primer paso.

El segundo paso es estar consciente que no todas las incertidumbres son igualmente importantes, por lo que es importante indagar e investigar con rigor las principales fuentes de incertidumbre. En este sentido se debe tener cuidado, aunque la experiencia juega un papel importante, en crear una tendencia para dar mayor importancia a ciertos aspectos de acuerdo con un sentir, por ello se debe estar consciente de las limitaciones y estar abiertos a la posibilidad de que las incertidumbres importantes pueden surgir de zonas insospechadas.

Una vez que las principales fuentes de incertidumbre se han identificado el paso natural es intentar reducir dichas incertidumbres en la medida de las posibles. Para esto se puede recopilar datos adicionales, pues las incertidumbres significativas se deben reducir en lo posible, dentro de las limitaciones de recursos (tiempo, personal y experiencia).

Por último, una vez que han sido identificadas las incertidumbres significativas y estas no pueden reducirse; no se deben ignorar, se deben tener presentes y hacer uso de las herramientas que se tengan a la mano para evaluar el riesgo.

## **2.9. Aspectos Económicos y Financieros.**

Con respecto al aspecto económico y financiero, cabe destacar lo siguiente: la evaluación económica se encarga de calcular los impactos de un proyectos desde el punto de vista de la economía nacional, en tanto que la evaluación financiera lo hace desde el punto de vista de una entidad aislada.

En la evaluación económica, para la comparación de los flujos de dinero que se presentan en diferentes períodos se emplea la tasa de descuento social. Esta tasa es determinada por las autoridades de planificación a nivel nacional y es función de varios factores, entre los que destacan los siguientes: el costo del dinero; la relación entre la inversión, el consumo y el ahorro interno; los objetivos de redistribución del ingreso; las relaciones entre los diferentes sectores de la economía. Mientras que en el financiamiento, la tasa de descuento está determinada por el costo del dinero o las oportunidades alternas de inversión.

El período de análisis en la evaluación económica abarca la vida útil del proyecto, en tanto que en el financiamiento debe corresponder a un plazo fijado de manera -más o menos arbitraria- con límite inferior el período de recuperación de las inversiones y el del repago del financiamiento. Ahora bien, para evaluar económicamente de un proyecto, el origen preciso de los recursos monetarios es irrelevante, mientras que para el financiamiento es de importancia vital.

Para cada proyecto se debe definir qué parte de la inversión será financiada con recursos propios y cuál con recursos de terceros. Con ello es necesario identificar las condiciones que fijan los accionistas en cuanto a rendimiento y período de recuperación de la inversión, distinguir para cada préstamo específico sus condiciones (monto, tasa de interés, período de capitalización, período de gracia, plazo y método de amortización) y condiciones adicionales.

No se debe olvidar que para lograr un proyecto exitoso, se debe vigilar que las condiciones de los créditos sean adecuadas para el tipo del proyecto que se desea realizar.

Con relación a los Magnos Proyectos Hidroeléctricos en México, se tratan de proyectos de inversión, necesarios para otorgar el Servicio Público de Energía Eléctrica que requiere el país, lo cual es una actividad estratégica y prioritaria, contemplados dentro de una programación de expansión a costo mínimo.

Enfocándose a los casos de estudio del presente trabajo, los Proyectos Hidroeléctricos El Cajón y La Yesca, construidos por la Comisión Federal de Electricidad (CFE). Cada uno de estos Proyectos, en su momento, debió cumplir con los lineamientos vigentes y cumplir con los análisis de costo beneficio de los programas de inversión correspondiente a los proyectos de infraestructura económica del sector económico – electricidad. Para la aprobación de su construcción se debe cumplir con la normatividad que establece la Secretaria de Hacienda y Crédito Público (SHCP) del Gobierno Federal, no se pretende exponer aquí una guía extensa de evaluación socioeconómica de proyectos de inversión, pero (sin llegar a mayor detalle) sí dejar claro que todo proyecto hidroeléctrico por su impacto social y económico en general debe generar más beneficios que costos, y contemplarse como una opción más viable que otros proyectos, esto es, cumplir con eficiencia. Para tomar la decisión para ejecutar un proyecto de construcción de esta magnitud, debe cumplir con criterios de evaluación

En los casos de los proyectos de inversión pública en México estos proyectos se establece una tasa de descuento del 12% (parámetro oficial de la Unidad de Inversiones de la SHCP).

Para efecto de su inclusión en el Presupuesto de Egresos de la Federación, tanto la central generadora y su red de transmisión asociada, se licitaron bajo el esquema de Obra Pública Financiada, conforme a la estructura del esquema OPF la CFE liquida el 100% del precio ofertado al término del periodo de construcción, para lo cual se consideran varios escenarios de financiamiento para el período posterior a la recepción de las obras y uno sólo para el de construcción.

En el esquema OPF, la empresa adjudicataria es la responsable del financiamiento para el periodo de construcción, mientras que CFE es la responsable de captar el financiamiento que permita pagar a dicha empresa el precio del contrato de obra pública financiada.

Las evaluaciones, tanto económica como la financiera, no se compara el proyecto individualmente con otros alternativos, sino que únicamente se verifica que los parámetros de evaluación sean atractivos y, en el caso de la evaluación financiera, que se cumpla con las restricciones impuestas a PIDIREGAS.

La evaluación financiera se realiza comparando el resultado neto de operación de la central, con los pagos financieros que deberá realizar CFE por: i) el repago (principal e intereses) del financiamiento de la central generadora, y ii) el repago (principal e intereses) del financiamiento para la red de transmisión asociada y sus indemnizaciones.

Asimismo, se calculan los parámetros de evaluación (TIR y B/C) tomando en cuenta, además del resultado neto de operación y los pagos financieros, la inversión presupuestaria para: en el caso de la central, los estudios, unidades de reasentamiento, supervisión e indemnización; en el caso de la red de transmisión, para la supervisión de la construcción.

Con relación a los aspectos financieros, un presupuesto puede ser afectado por las decisiones de la programación, lo cual puede afectar dramáticamente el flujo de caja y el valor presente. Los parámetros básicos a cuidar son la tasa de interés o bien la tasa de descuento, sin olvidad las Políticas de la Secretaria de Hacienda

El análisis de sensibilidad aplicado a la evaluación financiera, se dirigió en determinar el impacto que tienen los siguientes parámetros:

- 1. Incremento en las inversiones que permitan cumplir los lineamientos dictados por la Secretaria de Hacienda y crédito público, esto es, i) que la relación Beneficio/Costo (B/C) en la evaluación financiera sea mayor o igual a 1.0 y ii) que el resultado neto de operación sea mayor que los pagos financieros de las Obra Pública Financiada (OPF's) que incluye la Central Hidroeléctrica El Cajón y su Red de Transmisión – excepto tres años con déficit-.
- 2. Con relación a la Tasa Interna de Retorno (TIR)
- 3. A la duración en el periodo de ejecución del proyecto, para determinar –conforme a diferentes incrementos de duración-, el aumento en el precio del proyecto originado por la capitalización del costo financiero durante dichos periodos.

## **2.10. Aspectos diversos de la Administración de Proyectos**

## **2.10.1. Paradigma del Desempeño**

Un proyecto, por definición, tiene un punto inicio y otro de fin, determinado para cumplir los objetivos específicos, los cuales pueden ser amplios; sin embargo, se deben conocer tres criterios fundamentales:

- 1. El proyecto debe completarse en tiempo.
- 2. El proyecto debe llevarse a cabo un presupuesto.
- 3. El proyecto debe cumplir con requisitos mínimos de calidad

Los criterios anteriores pueden ser representados gráficamente por el bien conocido triangulo de proyecto, que representa estos tres aspectos fundamentales para un proyecto, **Figura 2.10.**

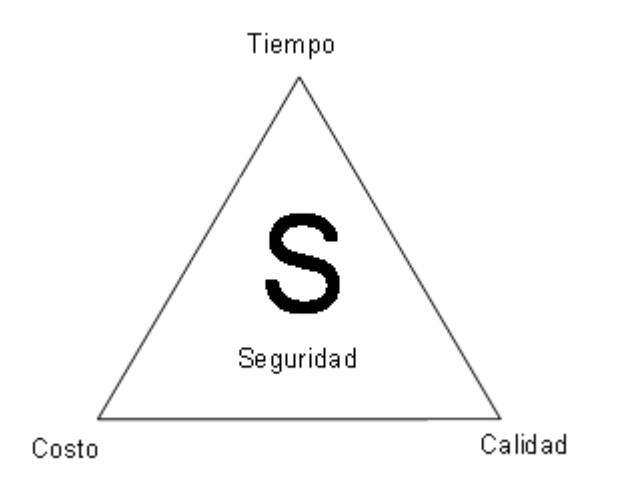

**Figura 2.10. Paradigma de Desempeño.**

La prioridad de cada uno de estos criterios depende de la industria que se trata, así como del proyecto en sí de que se trate, pues existen proyectos donde la seguridad resulta primordial, como lo pueden ser los proyectos de ferrocarriles, la automotriz, dentro del paradigma de desempeño de los proyectos el aspecto costo en conjunto con el aspecto tiempo, regularmente resultan los de mayor prioridad en el ámbito de la gestión de un proyecto:

## **2.10.2. Estructura desglosada de trabajo (WBS –Work Breakdown Structure–).**

Para la efectividad para la dirección en el desarrollo de un proyecto, es importante dividir el proyecto en partes identificables para definir los trabajos y con ello obtener un control que

mejore el rendimiento para lograr los objetivos previamente definidos del proyecto. Es esencial para cada parte identificable ser lo suficientemente definido para lograr que el trabajo sea medible, presupuestable, programable y administrado.

Para los fines expuestos en el párrafo anterior el concepto de Estructura desglosada de Trabajo, conocido como WBS por sus siglas en ingles, inició desde el trabajo desarrollado con la Evaluación de Programas y Técnica de Revisión, PERT por sus siglas en ingles, por la marina de los Estados Unidos en los años cincuentas en su programa de desarrollo de misiles Polaris.

El Project Management Instituto (PMI) en los años ochentas expandió y difundió esta técnica a proyectos no militares a trabes de su Guía para la Dirección de Proyectos conocida como PMBOK (Project Management Body of Knowledge).

El WBS es la división jerárquica, orientada al producto entregable, del trabajo que sea ejecutado por el equipo del proyecto, para lograr los objetivos del proyecto y crear productos entregables requeridos **(PMBOK, PMI, 2004).**

Su estructura debe mostrar una subdivisión del esfuerzo requerido para lograr un objetivo, empezando por el objetivo final y, sucesivamente, se subdivide en componentes manejables en términos de tamaño, duración y responsabilidad, que deben incluir las medidas necesarias para lograr el objetivo. La subdivisión del proyecto en porciones mas pequeñas y fáciles de manejar, donde cada nivel descendente representa una definición cada vez más detallada que deben ser capaces de programarse, supervisarse, controlarse y estimarse su costo.

Para la construcción de un WBS Weiss y Wysocki (1992) proponen las siguientes características (Phase Project Management, Weiss & Wysocki, 1992):

- 1. Su estado y su conclusión se midan con facilidad
- 2. Posee un evento inicial y uno final bien definido
- 3. Es familiar (puede haberse realizado antes) y el tiempo para concluirla, así como sus costos, pueden estimarse fácilmente a partir de experiencias previas
- 4. Comprende asignaciones de trabajo que son administrables, medibles, integrables e independientes de otras actividades

## 5. Deberá constituir una corriente continua de trabajo de principio a fin

Finalmente la estructura de un WBS debe proporcionar un marco común para el desarrollo natural para la planificación general y el control de un proyecto, por ello esta estructura debe permitir sumar los costos de las tareas subordinadas de cada tarea formado por un conjunto relativamente estable de categorías, que finalmente deben reflejar las acciones planificadas y con ello determinar los niveles específicos.

## **2.10.3. Principio de Pareto**

El Principio de Pareto, también conocido como la Regla 80-20, en honor al italiano Vilfredo Pareto (1848 – 1923), quien lo enunció por primera vez, basándose en el denominado conocimiento empírico. Aplicado al caso de Costos y Presupuestos indica que el 80% del monto total de un Presupuesto, se concentra aproximadamente solo en un 20% de los Insumos que componen dicho Presupuesto. Este principio puede resultar de gran utilidad para determinar aquellos aspectos de los costos que tienen mayor importancia en el presupuesto total de un proyecto, que aunque puede resultar obvio brinda una estructura para contemplar los insumos o grupos de precios que tienen mayor injerencia y por lo tanto lograr un énfasis en su planeación y control por su innegable impacto al proyecto.

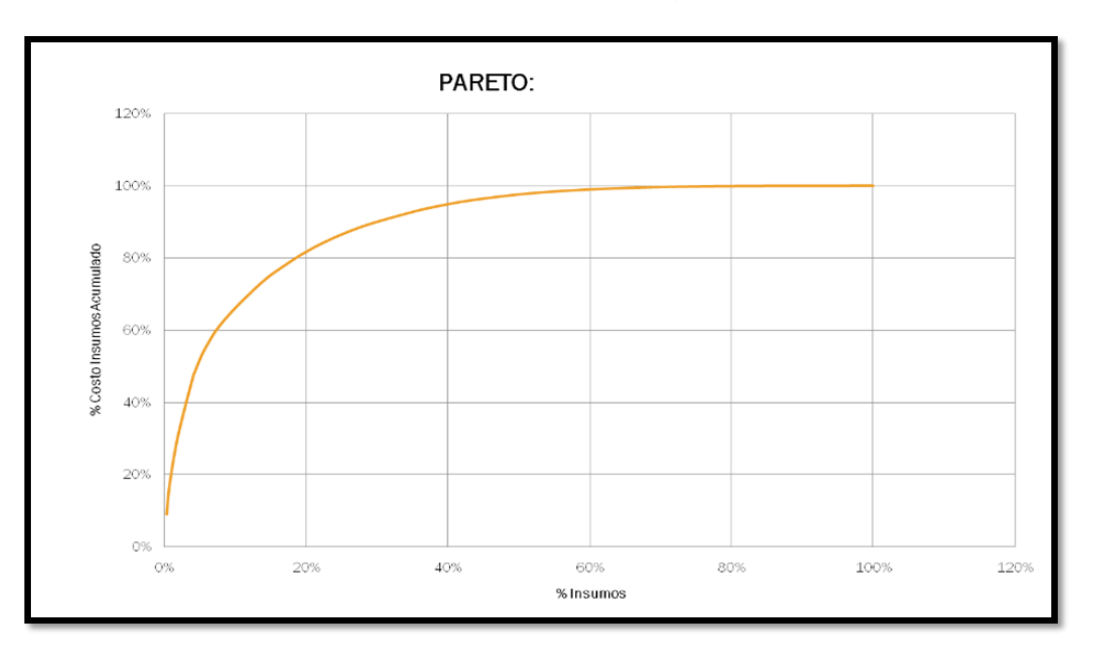

**Figura 2.11. Principio de Pareto – Insumos versus Costos Acumulados.**

## **2.10.4. Compensaciones (Trade-Offs)**

Estas compensaciones pueden ser visualizadas como un cubo, en el cual cada uno de los ejes representa objetivos en particular: costo, tiempo y calidad.

Lidiar con estos tres aspectos; costo, tiempo y calidad, ya representa un reto: si se incluye el aspecto de riesgo en función de la calidad del proyecto, el desafío aumenta.

El aspecto de compensaciones tiene una gran importancia en la administración de proyectos, pues esta actividad debe enfocar su atención sobre las compensaciones que implica un proyecto (tiempo, costo, alcance) en función de distintos objetivos.

Si se desea éxito en la administración de los proyectos se necesita entender la dificultad que implican las compensaciones que se enfrentan en el mundo real. Por ello la importancia la relación del costo-tiempo en relación al análisis de las compensaciones, con el fin de completar en tiempo y forma los proyectos.

La experiencia dicta que en la realidad que sólo se puede lograr alcanzar uno de estos objetivos, dos a lo más, en la gran mayoría de los casos; siendo la calidad la menos visible y cuantificable, y cotidianamente el aspecto a sacrificar. Se reconoce que se incrementará la necesidad de la integración de estos tres aspectos y se visualiza el desarrollo en este sentido.

Un mejor entendimiento de las compensaciones retribuirá en mejores decisiones y en la mejora de la gestión de proyectos. Para alcanzar estos objetivos también se puede concebir la necesidad del uso de la tecnología para la aplicación de métodos.

El comportamiento de las compensaciones costo – tiempo, regularmente describe una curva, cóncava o convexa, aunque frecuentemente se presenta el caso de la curva convexa en las compensaciones **Figura 2.12.**

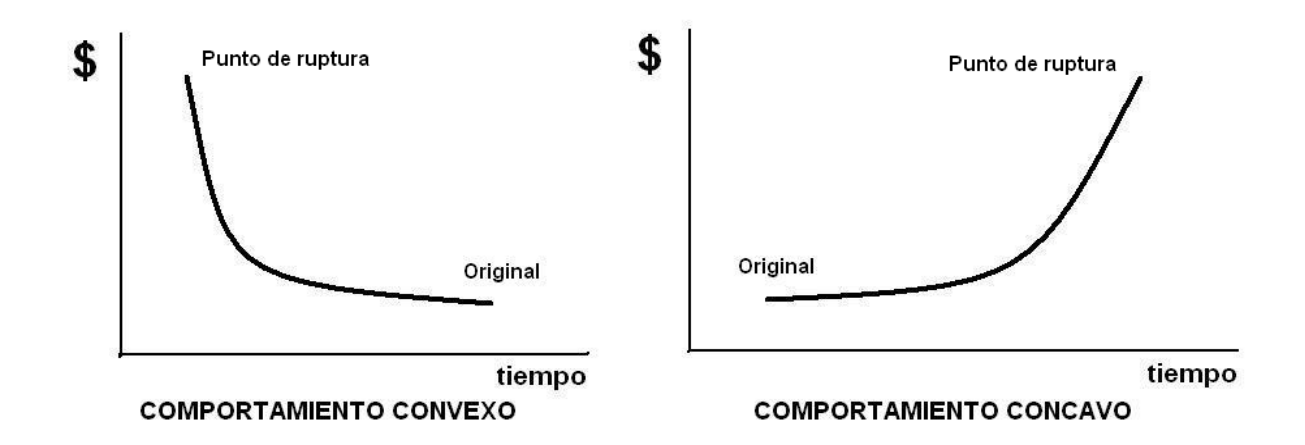

**Figura 2.12. Graficas que describen el comportamiento de las Compensaciones costo – tiempo.**

La representación lineal resulta una buena aproximación de las compensaciones costo – tiempo. Para fines didácticos se presenta sólo para comprensión de este aspecto, **Figura 2.13.**

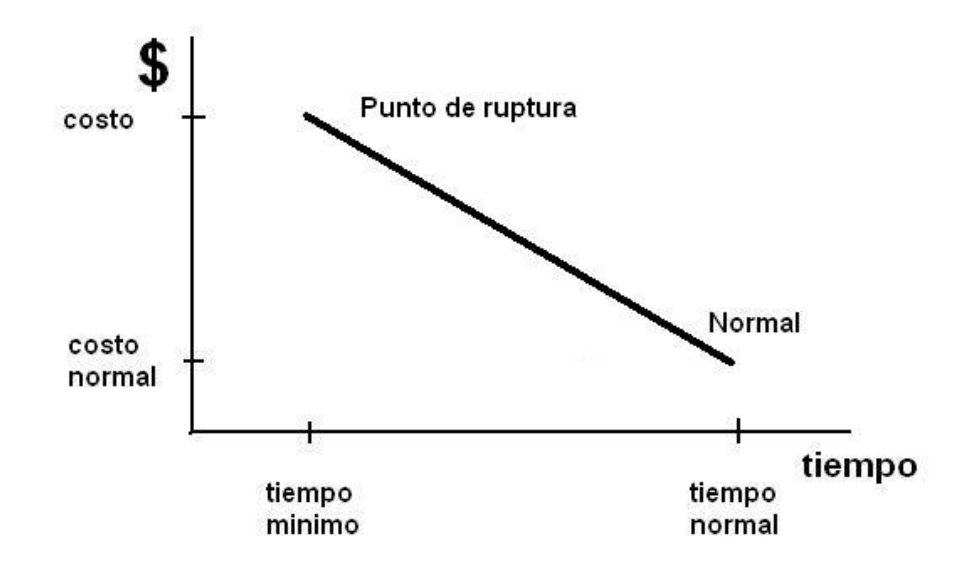

**Figura 2.13. Modelo Lineal de las Compensaciones Costo – Tiempo.**

Considerando las compensaciones entre los costos directos y otros costos del proyecto, se puede visualizar que al reducir la duración del proyecto con el objetivo de reducir los costos generales y/o indirectos del proyecto. Este concepto se representa en la **Figura 2.14**, donde se ve el costo total del proyecto en la programación.

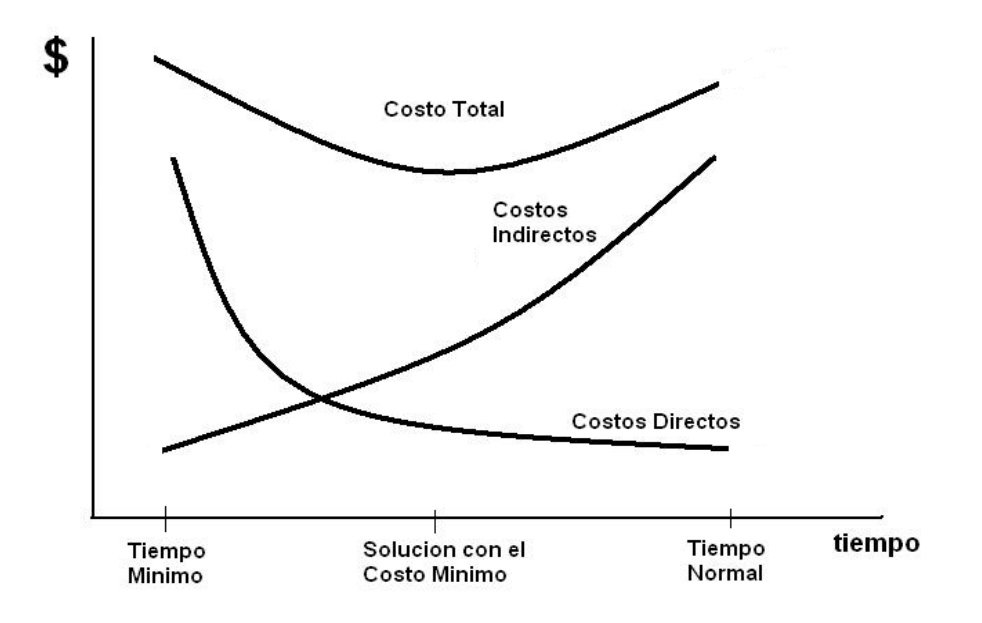

**Figura 2.14. Costo mínimo por compensaciones de los costos directos e indirectos.**

# **CAPITULO 3. PROYECTOS HIDROELÉCTRICOS MAGNOS**

## **CAPITULO 3. PROYECTOS HIDROELÉCTRICOS MAGNOS.**

## **3.1. Potencial Hidroeléctrico.**

En este capítulo se presenta un panorama del potencial hidroeléctrico en México y su relación con la capacidad de generación de energía del Sistema Eléctrico Nacional (SEN), lo anterior concierne a la diversidad de fuentes de generación de electricidad.

Se comienza presentando la disponibilidad del recurso hídrico en nuestro país, lo cual está íntimamente ligado al desarrollo hidroeléctrico en México, los datos son los siguientes **(Marengo, 2008)**:

- El escurrimiento medio anual total del país es de 410,000 Mm³.
- El almacenamiento y regulación es del orden de 150,000 Mm³.
- Para generación de energía eléctrica se aprovechan 100,000 Mm<sup>3</sup>

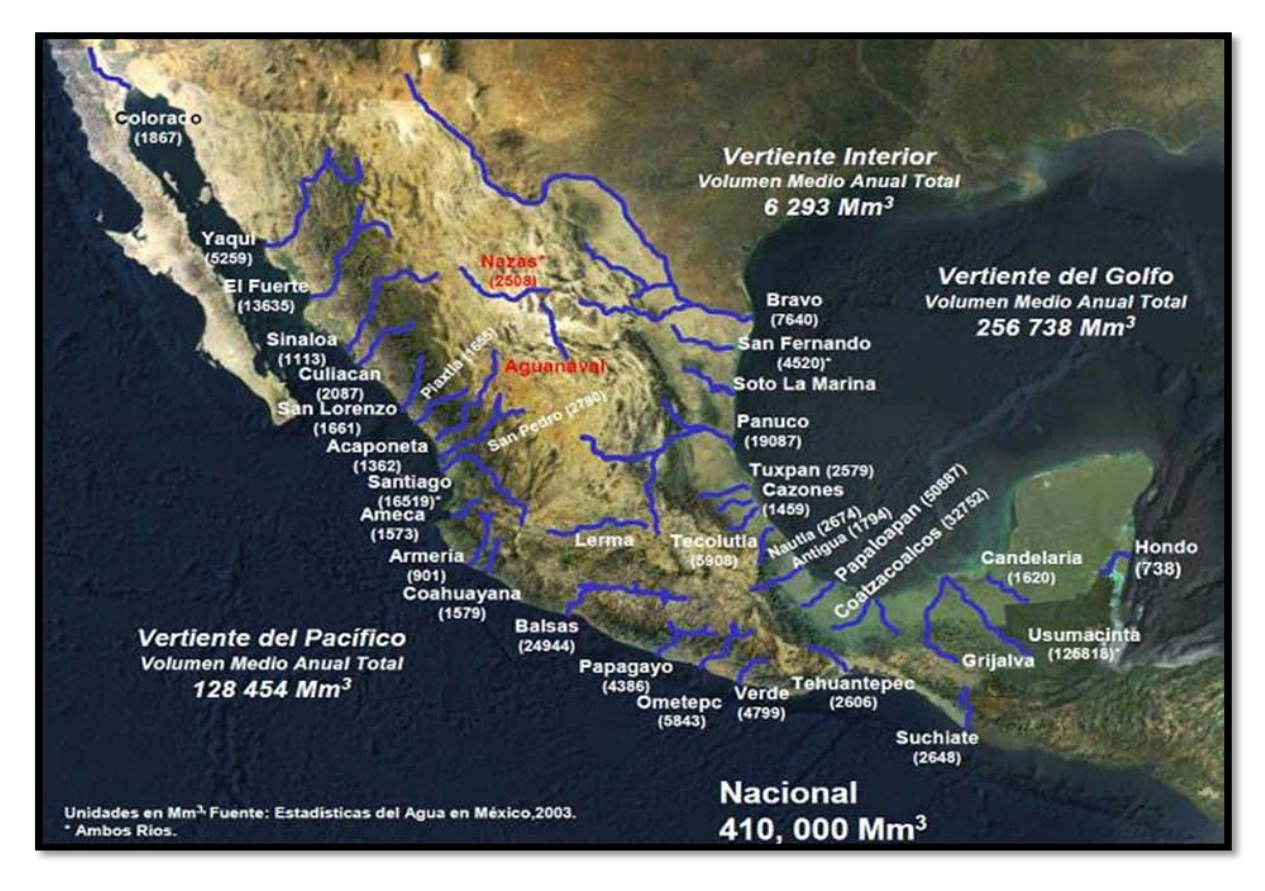

**Figura 3.1. Volumen Medio Anual de Aguas Nacionales (Marengo, 2008).**

El grupo de centrales hidroeléctricas que cuentan con capacidad de regulación representa un **79.8%** del total en operación y que está integrado por las once grandes Hidroeléctricas del país:

*"Angostura" "Chicoasen" (Manuel Moreno Torres), "Malpaso" y "Peñitas" (Angel Albino Corso)* en el río Grijalva; el *"Caracol" (Carlos Ramírez Ulloa), "Infiernillo" y la "Villita" (José María Morelos)* en el río Balsas; *"Temascal"* en la confluencia de los ríos Tonto y Santo Domingo; *"El Cajón" (Leonardo Rodriguez Alcaine) y "Aguamilpa" (Solidaridad)* en el río Santiago, y *"Zimapan" (Fernando Hiriart Balderrama)* en el río Moctezuma.

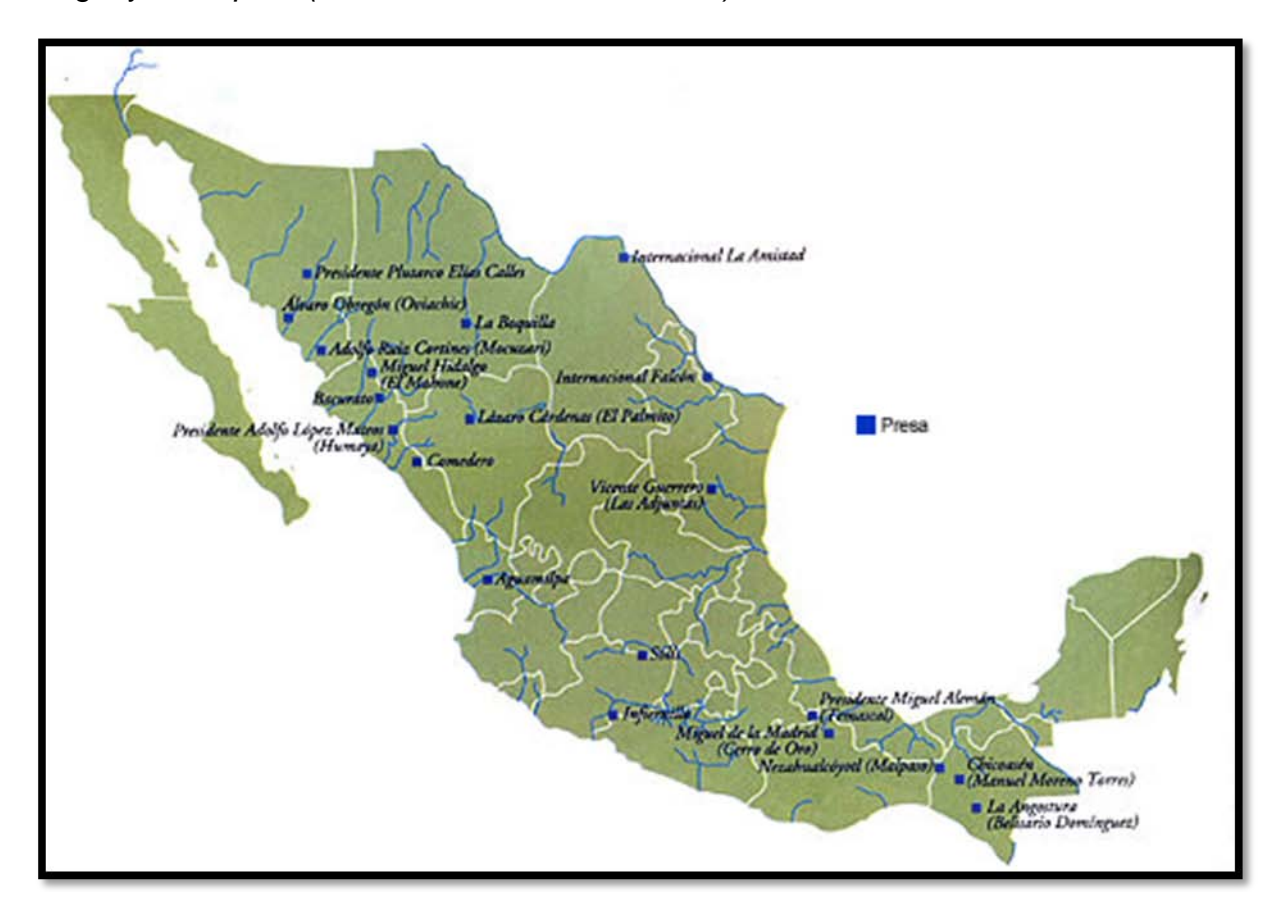

## **Figura 3.2. Principales Presas en México.**

Ahora bien, la infraestructura para generar la energía eléctrica en México está compuesta básicamente de centrales termoeléctricas, hidroeléctricas, carboeléctricas, geotermoeléctrica, eoloeléctricas y una nucleoeléctrica. De acuerdo a datos del **POISE 2010-** **2024**, al año 2008 está infraestructura está compuesta por **178** centrales generadores, con una capacidad instalada de 51'105 mega watts (MW) de los cuales 11'343 (MW) corresponden a 79 centrales hidroeléctricas que representan el 22.2%. **Figura 3.3.**

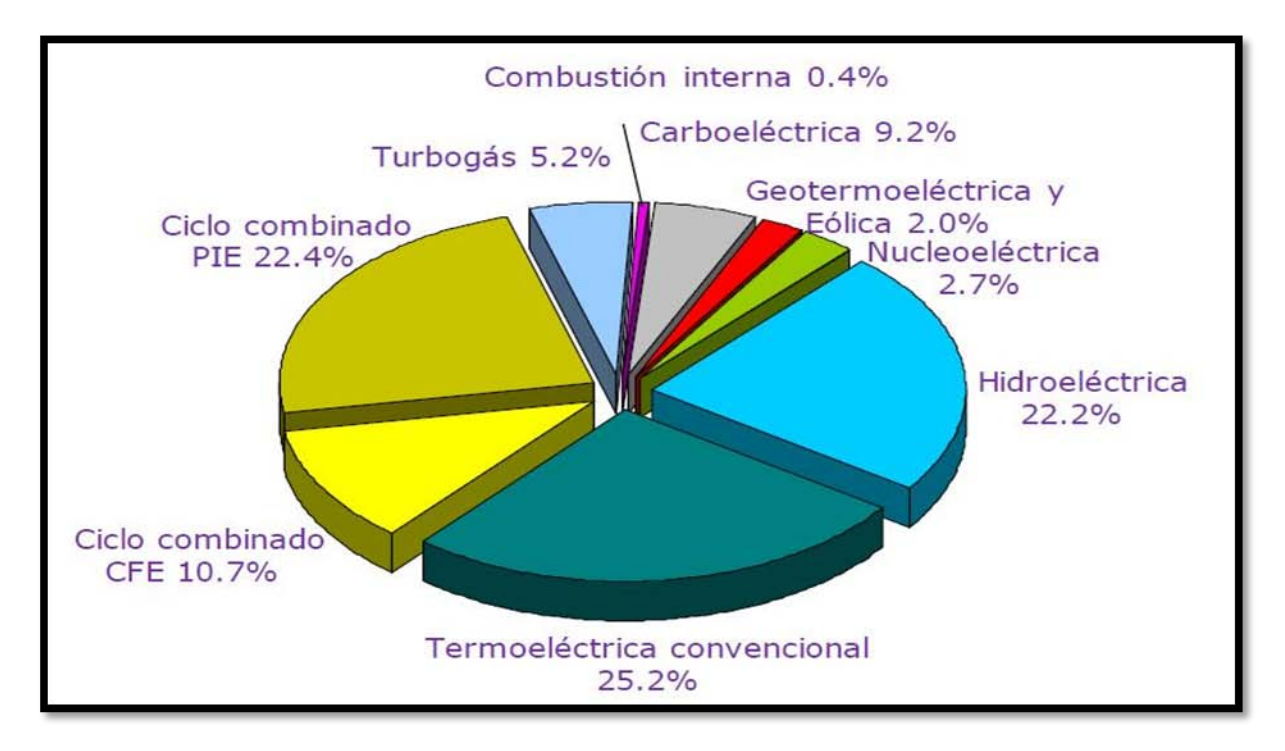

#### **Figura 3.3. Capacidad efectiva al 31 de diciembre del 2008 (Fuente: POISE 2010-2024).**

En México el Organismo Público descentralizado encargado de generar, transmitir, distribuir y comercializar la energía eléctrica es la Comisión Federal de Electricidad, este organismo también está encargado de la planeación del sistema eléctrico nacional, dicha función la plasma en su Programa de Obras e Inversiones del Sector Eléctrico, mejor conocido por sus siglas: POISE.

En dicho documento se plantea la evolución del mercado eléctrico, así como la expansión de la capacidad de generación y transmisión para satisfacer la demanda con un horizonte de planeación de quince años. Entre los propósitos del presente trabajo no se persigue entrar en mayor detalle sobre los proceso y metodologías utilizadas en el POISE para determinar el futuro consumo y la demanda máxima de electricidad a nivel, regional y sectorial, para determinar los requerimientos futuros de capacidad del Sistema Eléctrico Nacional; sin embargo, se presentan datos, figuras y tablas con información que pretende sensibilizar y dar un panorama del lugar que ocupan las hidroeléctricas en la generación de electricidad y, con ello, del desarrollo del país.

En la actualidad, en México existe un conjunto de magnos proyectos concebidos (desde los que se encuentran en su etapa de planeación hasta los actualmente en construcción) para satisfacer la demanda de energía eléctrica que requiere el país, diversificando las fuentes de generación. Por el tema en boga del cambio climático se ha promovido la generación por medio de fuentes renovables, eligiendo entre sus opciones aquéllas que optimicen la relación beneficio - costo para la economía nacional; para ello se ha determinado conforme a los diferentes niveles establecidos en el Proceso de Planeación, el Potencial Hidroeléctrico Nacional siguiente **Tabla 3.1**:

| <b>NIVEL</b>    | Número de<br><b>Proyectos</b> | <b>Potencia</b><br>Instalada<br>(MW) | Generación<br>media anual<br>(GW/h) |
|-----------------|-------------------------------|--------------------------------------|-------------------------------------|
| Identificación  | 320                           | 21,257                               | 63,796                              |
| Gran Visión     | 120                           | 7,884                                | 22,047                              |
| Prefactibilidad | 28                            | 3,387                                | 9,048                               |
| Factibilidad    | 35                            | 6,953                                | 17,280                              |
| Diseño          |                               | 900                                  | 1,372                               |
| Construcción    |                               | 750                                  | 1,210                               |
| <b>Total</b>    | 505                           | 42.132                               | 114.754                             |

**Tabla 3.1. Potencial Hidroeléctrico Nacional.**

La hidroelectricidad en México ocupa un lugar preponderante, pues con base el recurso hídrico actual aprovechado para la generación de electricidad se plantean los escenarios de operación de los años inmediatos. En la **Figura 3.4** se presenta los la cantidad de energía hidroeléctrica producida recientemente en los años 2007 y 2008 que redunda en una aportación de alrededor del 16%.

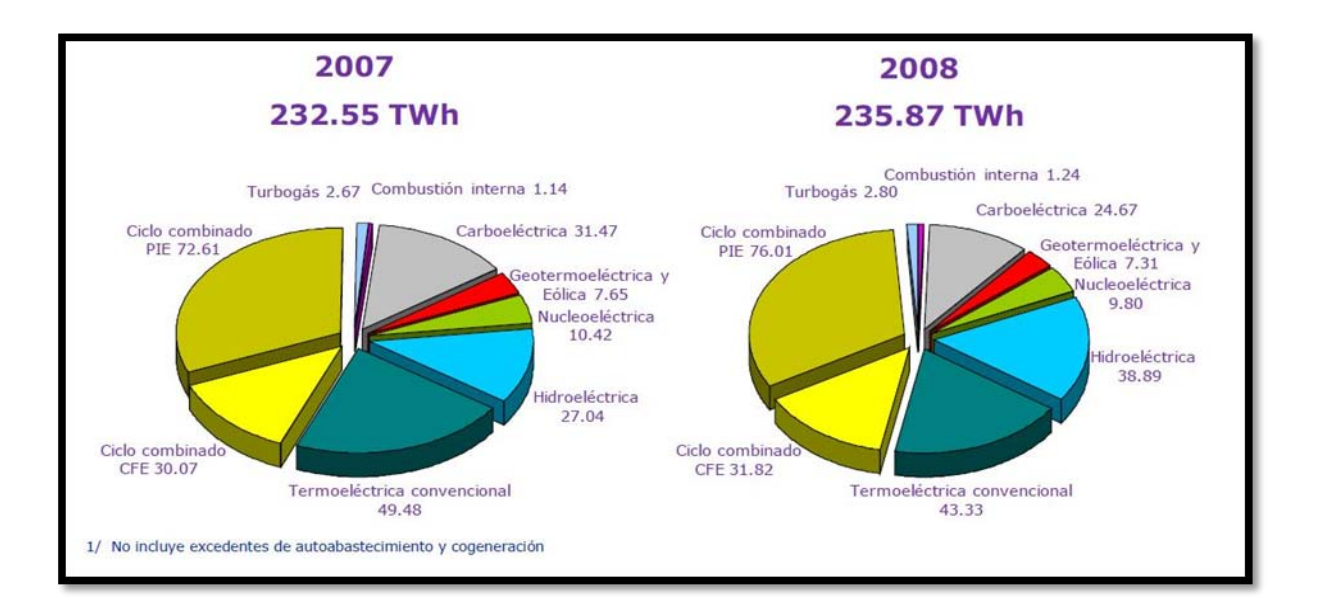

#### **Figura 3.4. Energía producida en el 2007 y 2008 –servicio público- (Fuente: POISE 2010-2024).**

#### **3.2. Complejos Hidroeléctricos en México.**

Para reflejar la importancia de los magnos proyectos hidroeléctricos concebidos y construidos en México, la Presa Chicoasen con una cortina de enrocamiento con núcleo de arcilla de 262 metros de altura está entre las más altas en el mundo, en el mismo sistema hidroeléctrico Grijalva la presa Angostura permite almacenamientos interanuales de su agua almacenada, lo anterior significa que el agua almacenada en una época de lluvias se puede regular y aprovechar para la generación de energía eléctrica en años posteriores, en el río Santiago la cortina de la Presa Aguamilpa de 187 metros de altura representó por alrededor de una década la cortina de enrocamiento con cara de concreto más alta del mundo y represento un marco de referencia para el desarrollo y construcción de cortinas de este tipo alrededor del mundo.

Recientemente, en marzo del 2007, entró en funcionamiento sobre el mismo río Santiago la Hidroeléctrica El Cajón, con una cortina de enrocamiento con cara de concreto con un metro más de altura, esto es: 189 metros. Actualmente se encuentra en construcción el proyecto hidroeléctrico La Yesca, aguas arriba de El Cajón, con una cortina también de enrocamiento y cara de concreto que alcanzara los 208.50 metros de altura y será la segunda más alta en su tipo en el mundo, sólo debajo de la cortina de la presa Shuibuya en China.

En octubre del año 2009 Comision Internacional de Grandes Presas ICOLD por sus siglas en ingles (International Commission of Large Dams) en el Primer Simposio Internacional de Presas de Concreto, las presas El Cajón y Chicoasen fueron reconocidas por su diseño, supervisión y construcción, entre las 5 mejores del mundo cada una en su tipo.

En la cuenca del río Grijalva se localiza al mayor desarrollo hidroeléctrico del país, con 4,800 MW de potencia instalada. Está integrado por las centrales Angostura (Belisario Dominguez), Chicoasen (Manuel Moreno Torre), Malpaso y Peñitas (Angel Albino Corzo). Representa el 42.3% de la capacidad hidroeléctrica total en operación a diciembre de 2008.

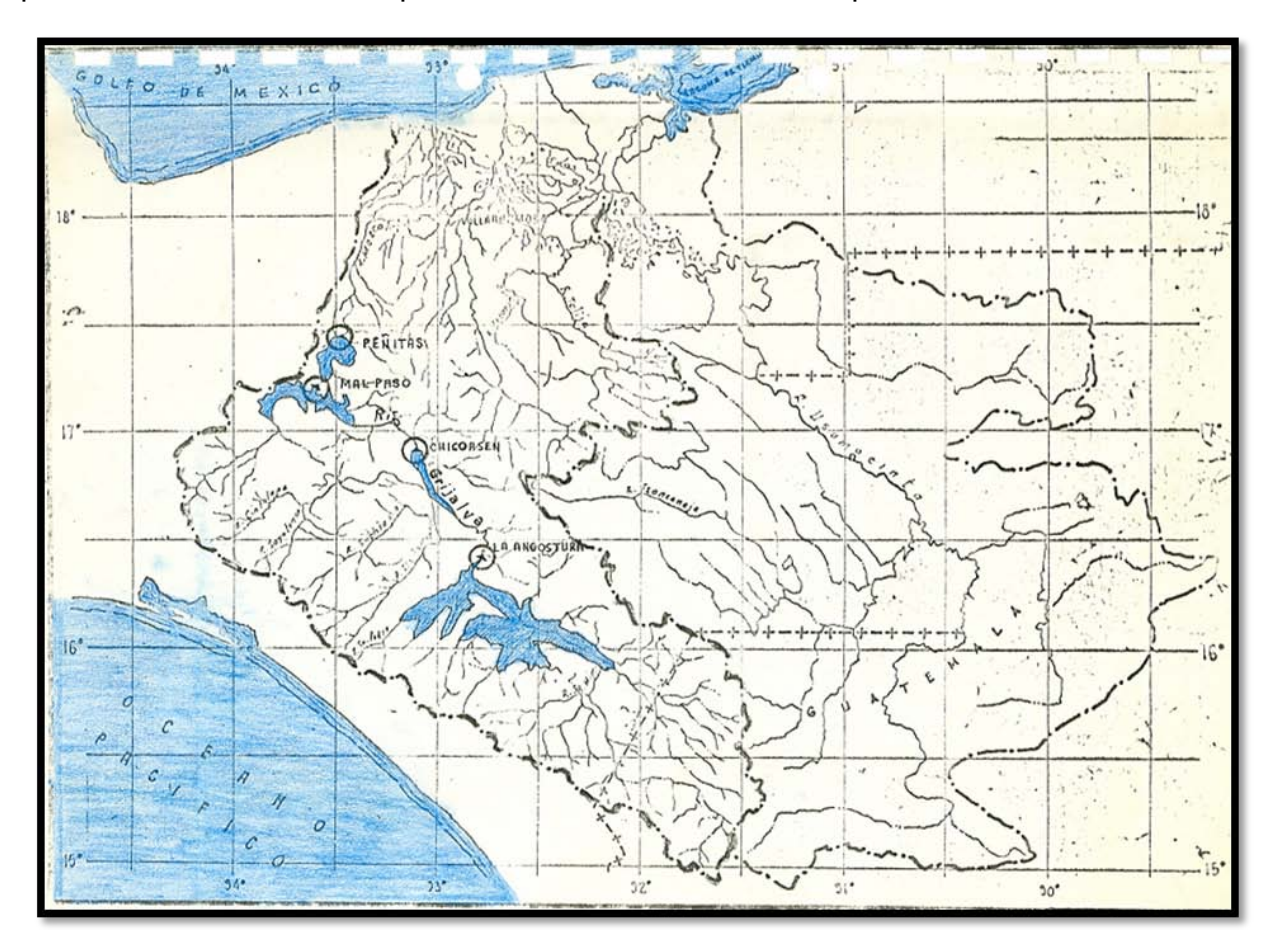

**Figura 3.5. Vista aérea del Sistema Hidroeléctrico del Río Grijalva.**

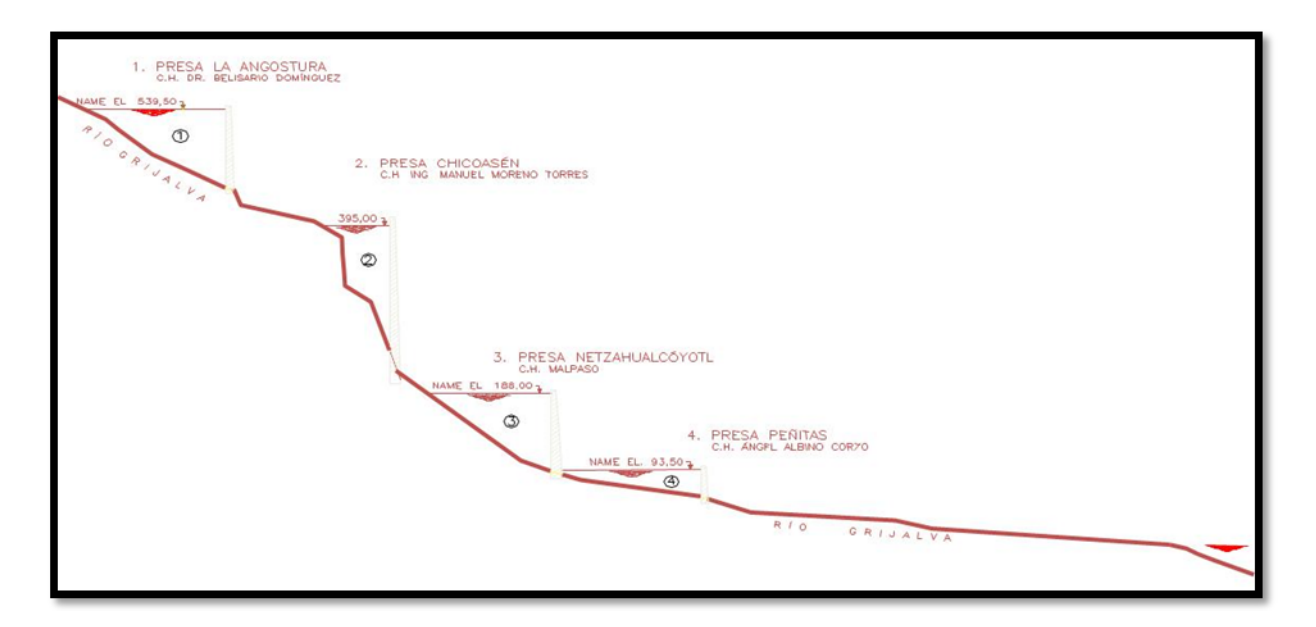

**Figura 3.6. Perfil del Sistema Hidroeléctrico del Río Grijalva.**

Al occidente del país en la cuenca del río Balsas se encuentra otro desarrollo. Está constituido por las hidroeléctricas El Caracol (Carlos Ramirez Ulloa), Infiernillo y la Villita (José María Morelos) con un total de 1900 MW de potencia instalada, que corresponden al 16.7% de la capacidad hidroeléctrica total del país.

En el 2007 entró en operación la central El Cajón, con 750 MW, que junto con la presa de Aguamilpa, también en el Estado de Nayarit, ambas en la cuenca del río Santiago; participan con 1710 MW, lo que equivale a 15.1% de la instalación con esta tecnología.

Huites (Luis Donaldo Colosio) en el noroeste, con dos unidades de 211 MW cada una; Zimapán (Fernando Hiriart Balderrama) en la zona centro del país, también con dos unidades de 149 MW cada una. En total representan un 6.3% de la capacidad hidroeléctrica total. El 19.6% restante se encuentra distribuido principalmente en las cuencas de los ríos Papaloapan, Santiago, Pánuco, Yaqui, El Fuerte, Culiacán y Sinaloa.

Como ya se mencionó, apenas en marzo del año 2007 se inició formalmente la operación y generación de la Central Hidroeléctrica el Cajón ubicada en el Estado de Nayarit y que pertenece al Sistema en Cascada del río Santiago, la cual ha sido la culminación de la última magna obra en lo que a Proyectos Hidroeléctricos se refiere.

Como ya se pudo observar en la **Figura 3.4.,** la energía producida total para el Servicio Público en el año 2008 ascendió a 235.87 TWh al año de los cuales 38.89 corresponden a la Generación Hidroeléctrica, lo cual representa un 16.49%, Fuente POISE 2010-2024.

## **3.3. Visión a Futuro**

Para determinar el plan de expansión del sistema de generación eléctrica el POISE, conforme a las estimaciones futuras de consumo y la demanda máxima nacional, regional y sectorial, en correspondencia con las proyecciones macroeconómicas y de precios de los combustibles establecidos por la Secretaria de Energía del Gobierno Federal, se plantean como insumos importantes a considerar los siguientes:

- Tiempos de maduración de los proyectos.
- Escenarios de precios de combustibles.
- Costos de inversión para las tecnologías.
- Disposiciones para generar energía limpia en zonas críticas.

Considerando todos los puntos anteriores, pero centrándose en la generación de energía limpia, en México la generación con plantas hidroeléctricas representa muy probablemente la mejor opción para la generación de energía.

En la **Figura 3.7** se presentan un mapa de la República Mexicana con la ubicación de las principales Centrales Generadoras en 2008 para el servicio público.

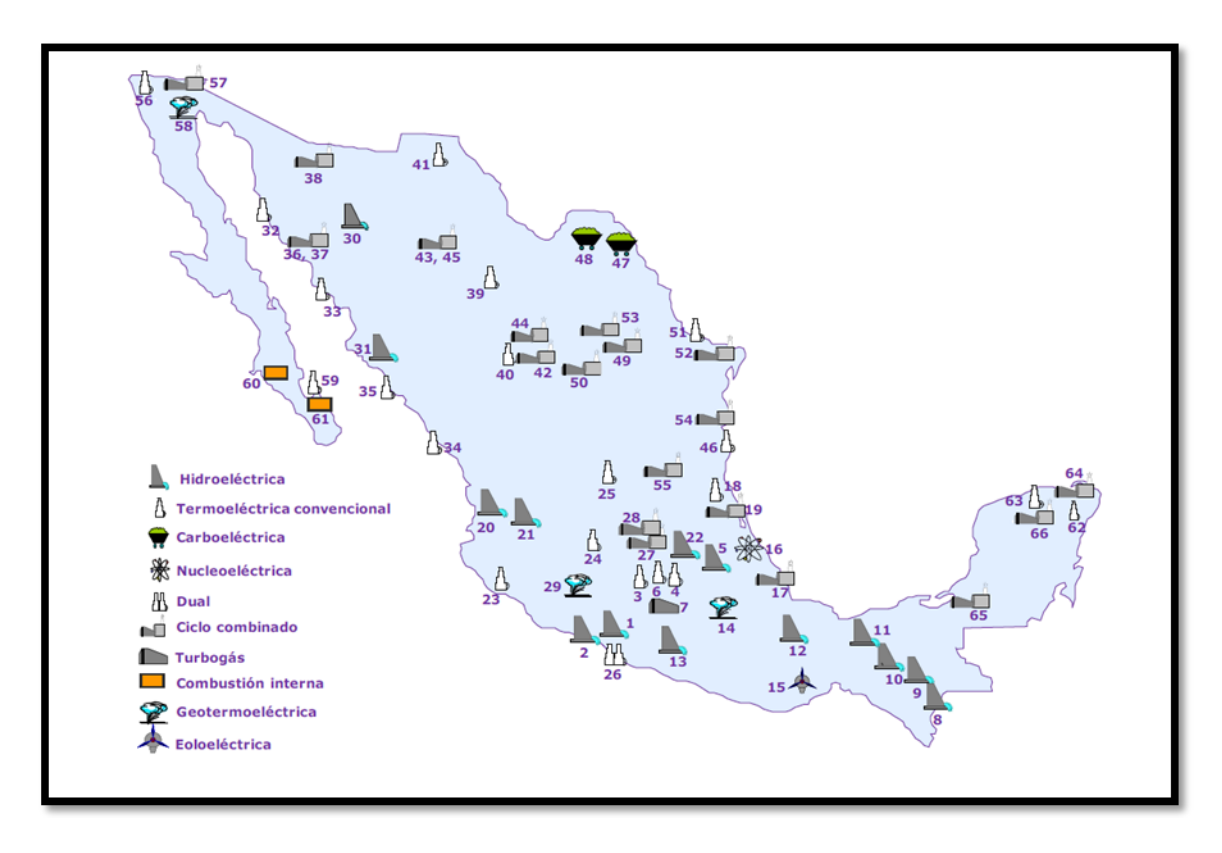

**Figura 3.7. Principales Centrales Generadores en 2008, servicio público. Fuente: POISE 2010 – 2014.**

En el POISE versión 2010-2024, se plantean los requerimientos de capacidad instalada para el país, por tipo de tecnología, conforme a los escenarios de planeación, en la **Figura 3.8** se observan tales requerimientos que en lo relativo a plantas hidroeléctricas asciende a alrededor de 2252 MW de potencia a instalar en los próximos años.

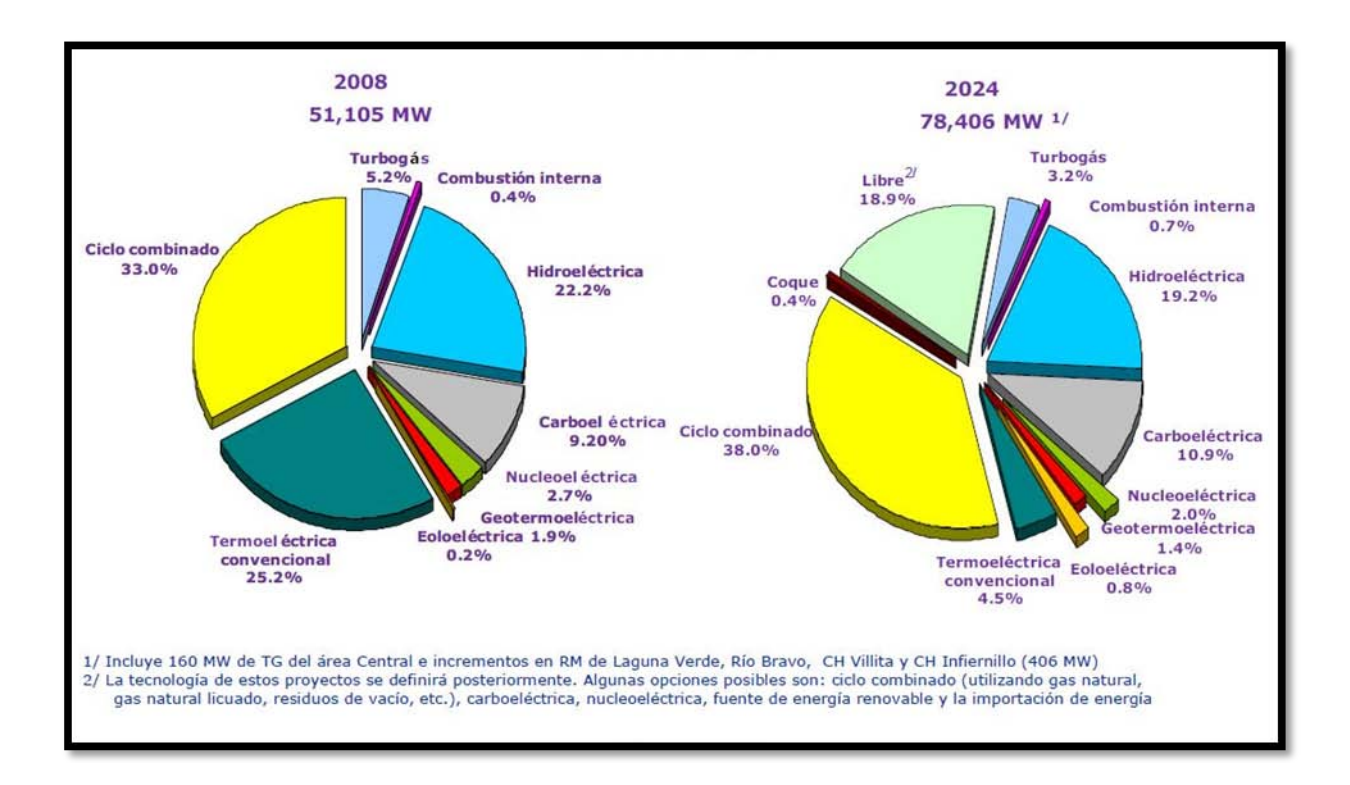

#### **Figura 3.8. Participación de tecnologías en la capacidad de generación –servicio público-. Fuente: POISE 2010 – 2014.**

Cabe mencionar que los proyectos hidroeléctricos se incluyen a la cartera de tecnologías candidatas para incorporarse en el sistema eléctrico una vez que alcanzan el nivel de Proyectos con estudios avanzados, esto es, cuando cuentan con la definición de un conjunto de datos hidroenergéticos –capacidad, gasto de diseño y eficiencia global-; los parámetros del vaso como lo son NAMINO, NAMO, Volúmenes útil, etc.; estadísticas de escurrimientos de la cuenca, así como la estimación de los requerimientos de inversión para la obra civil y del equipo electromecánico.

En la **Figura 3.9** se presenta la ubicación de los proyectos para cubrir los requerimientos de capacidad para los próximos años, en lo que a hidroeléctricas se refiere se plantean 5 proyectos para instalar 2252 MW.

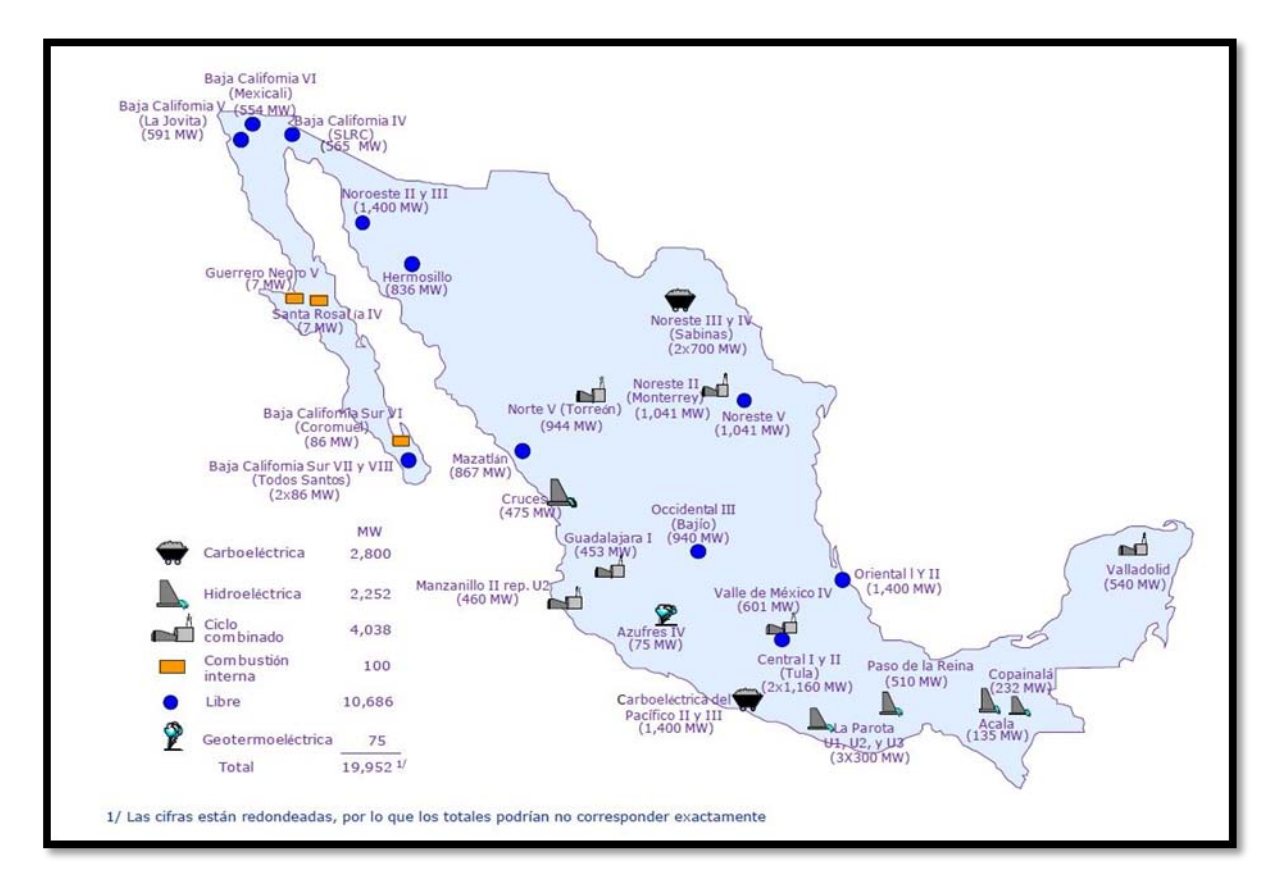

#### **Figura 3.9. Requerimientos de capacidad adicional 2019-2024 –servicio público-, 19'952 MW. Fuente POISE 2010-2024.**

A nivel mundial se presentan problema para el abasto de los recursos energéticos primarios a base de combustibles fósiles, la volatilidad de los precios de los combustibles y la incertidumbre en la evolución y costos de las tecnologías para generación de electricidad, así como los impactos derivados del cambio climático observados en años recientes; la diversificación adquiere una importancia relevante para reducir riesgos. Por lo que un plan de expansión con mayor grado de diversificación permite una reducción a la exposición al riesgo, aún con un mayor costo.

Las importantes ventajas de una estrategia de diversificación son: mayor protección contra la volatilidad de los precios de los energéticos primarios, menor dependencia de un proveedor único de combustibles prioritarios y reducción de la contaminación atmosférica en caso de uso de fuentes de energía renovable.

#### PROGRAMA DE MAESTRÍA Y DOCTORADO EN INGENIERÍA FACULTAD DE INGENIERÍA, UNAM. 71

Los costos de inversión de las Centrales Hidroeléctricas son mayores a los de tecnologías a base de combustibles fósiles y derivados de su construcción se requiere inundar grandes extensiones de tierra: en algunos casos existen problemas sociales derivados de ello. También, en la mayoría de los casos, los factores de planta son bajos e involucran una alta incertidumbre en la disponibilidad de recurso hidrológico.

La Centrales Hidroeléctricas podrían operar competitivamente, ya sea en las horas de demanda máxima o con producción continua. Los beneficios que ofrecen son los siguientes: I) utilizan energía renovable, II) no contaminan el ambiente, III) su construcción tiene el mayor componente de integración nacional, y IV) las obras civiles y las presas generalmente pueden destinarse entre otros usos al riego, control de avenidas en ríos, agua potable, turismo y navegación.

Cabe destacar que una característica de las Centrales Hidroeléctricas es que estas plantas no permiten una estandarización, debido a que en cada lugar se diferencian las condiciones topográficas y geológicas. La diversidad de los proyectos da lugar a la existencia de una gran variedad de diseños, métodos constructivos y tamaños. Como consecuencia de lo anterior, la determinación de un costo unitario de referencia para centrales hidroeléctricas es inoperante, por lo cual sólo se pueden determinar costos de proyectos específicos.

Debido a que cada proyecto tiene características propias, no es posible establecer un costo único para aplicarlo indiscriminadamente a cada tecnología, más tratándose de los Proyectos Hidroeléctricos donde las características topográficas, geológicas, hidrológicas son variables que determinan proyectos únicos

La Coordinación de Proyectos Hidroeléctricos es el Área encargada de la Comisión Federal de Electricidad de la planeación, diseño, construcción y puesta en operación para la expansión del sistema hidroeléctrico nacional. Sin entrar en una polémica sobre los medios de generación con energía renovables y proyectos sustentables, definitivamente en México la generación con Hidroelectricidad está entre las más rentables y con mayor potencia, aunado a lo anterior, si se considera la diversificación de las fuentes de energía para el desarrollo del país, se visualiza claramente la justificación para la construcción de estas

plantas, siempre que cumplan con los índices de rentabilidad, impacto ambiental y ser socialmente deseables.

#### **3.4. Complejo Hidroeléctrico del Río Santiago.**

Entre 1989 y 1993 se realizó el ambicioso proyecto, previsto desde hace mucho, en la cuenca del río Santiago, en los municipios de el Nayar y de Tepic, La Hidroeléctrica Aguamilpa – Solidaridad. Esa obra hidroeléctrica se encuentra aguas abajo de la confluencia de los ríos Santiago y Huaynamota. Genera energía eléctrica, regular las aguas de un río y alimentar el riego de una fértil región. Por su magnitud, el proyecto necesitó muchos esfuerzos y hasta recursos adicionales del Banco Mundial. Fue necesario cavar túneles para desviar el cauce del río en tanto se construía la cortina de contención.

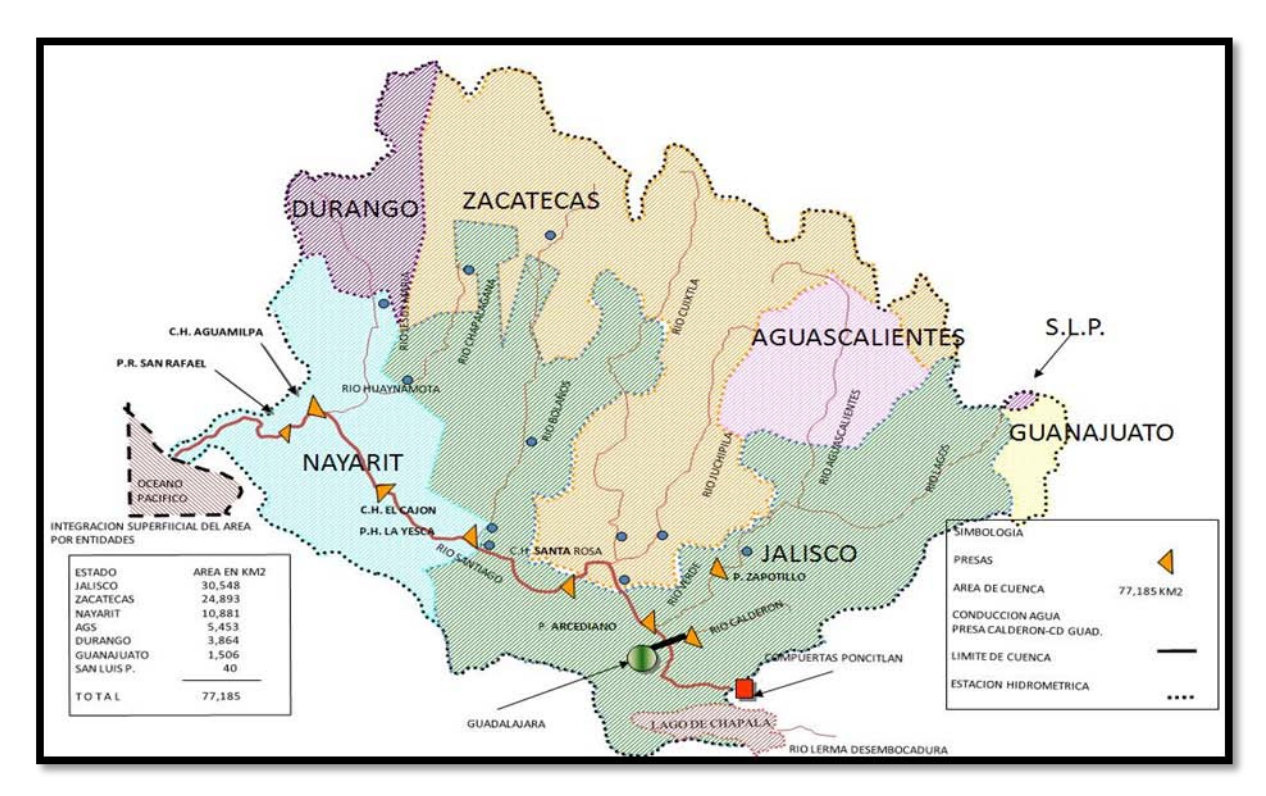

#### **Figura 3.10. Cuenca del Río Santiago.**

Aguamilpa, aporte de importancia en cuanto a generación de energía eléctrica, también ha servido de forma valiosa para regular las avenidas y evitar así la inundación de los pueblos ubicados río abajo de la presa.
En relación con otras hidroeléctricas del Sistema Eléctrico Nacional, Aguamilpa ocupa el cuarto lugar después de Chicoasén, Malpaso y el Infiernillo, con altos índices de eficiencia y rentabilidad, imprescindibles que contribuyan ampliamente al desarrollo y progreso del país.

Aguamilpa consta de tres unidades de 320 megawatts (MW), que fueron puestas en servicio en agosto de 1994. Esta obra tiene como funciones específicas cubrir la creciente demanda máxima de energía y potencia en las áreas de generación occidental y noroeste, así como en reducir las inundaciones e incrementar la superficie bajo riego en la planicie costera del estado de Nayarit.

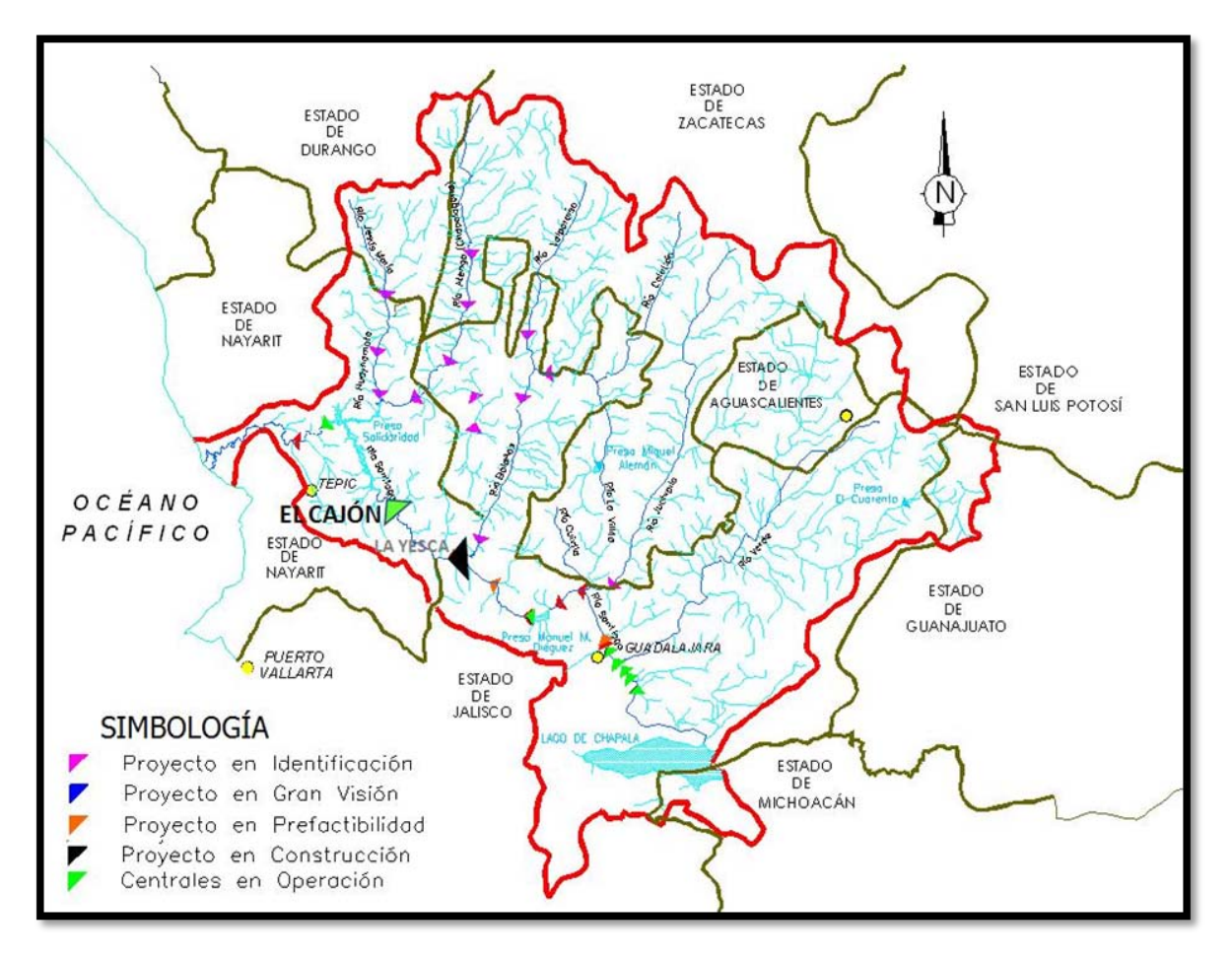

**Figura 3.11. Proyectos del Sistema Hidroeléctrico Santiago.**

Este sistema contempla los ríos Santiago, Huayanamota, Bolaños, Juchilpa, Verde y el Lago de Chapala y comprende a 28 proyectos con un potencial hidroenergético de 4391 MW, del cual se ha desarrollado el 47% mediante la construcción de siete Centrales. El Cajón ocupa el segundo lugar en potencia y generación dentro del sistema, después de la Central de Aguamilpa y actualmente se encuentra en construcción el Proyecto de La Yesca.

Para consolidar y ampliar notablemente la participación dentro del contexto general de los principales aprovechamientos en operación se han propuesto y construido otros proyectos similares como El Cajón y La Yesca, que permitirán integrar y aprovechar óptimamente el potencial hidroenergético de la cuenca de los ríos Santiago.

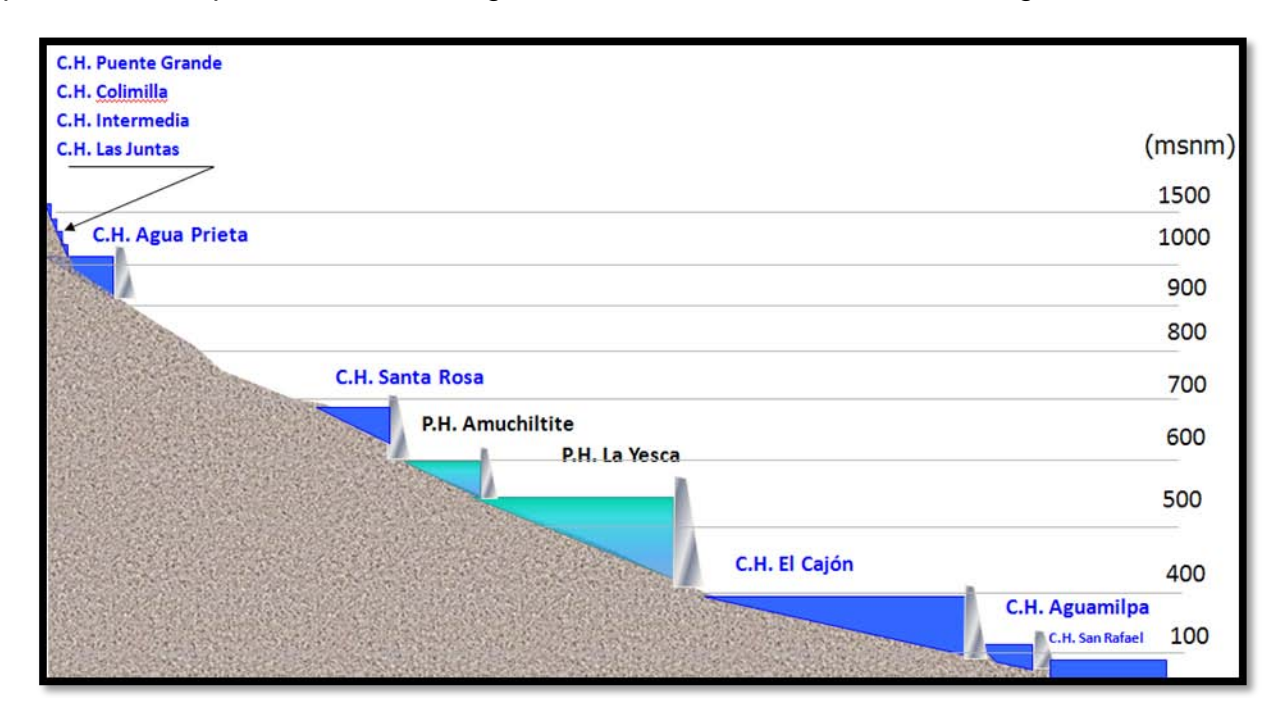

**Figura 3.12. Perfil del Sistema Hidroeléctrico del Río Santiago.**

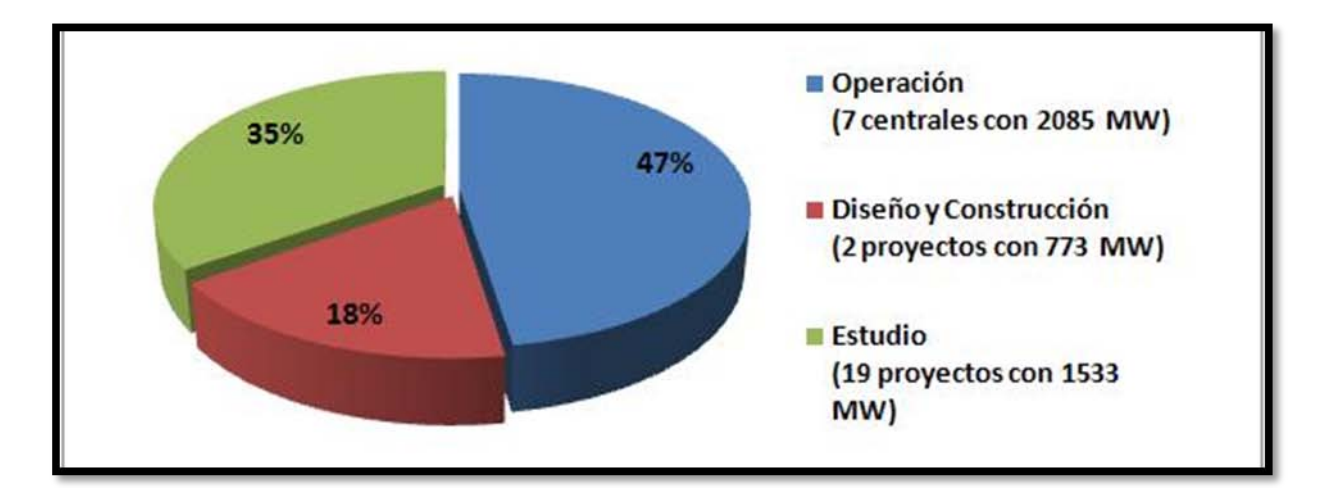

**Figura 3.13. Potencia Total Instalable en el Sistema Hidroeléctrico Santiago.**

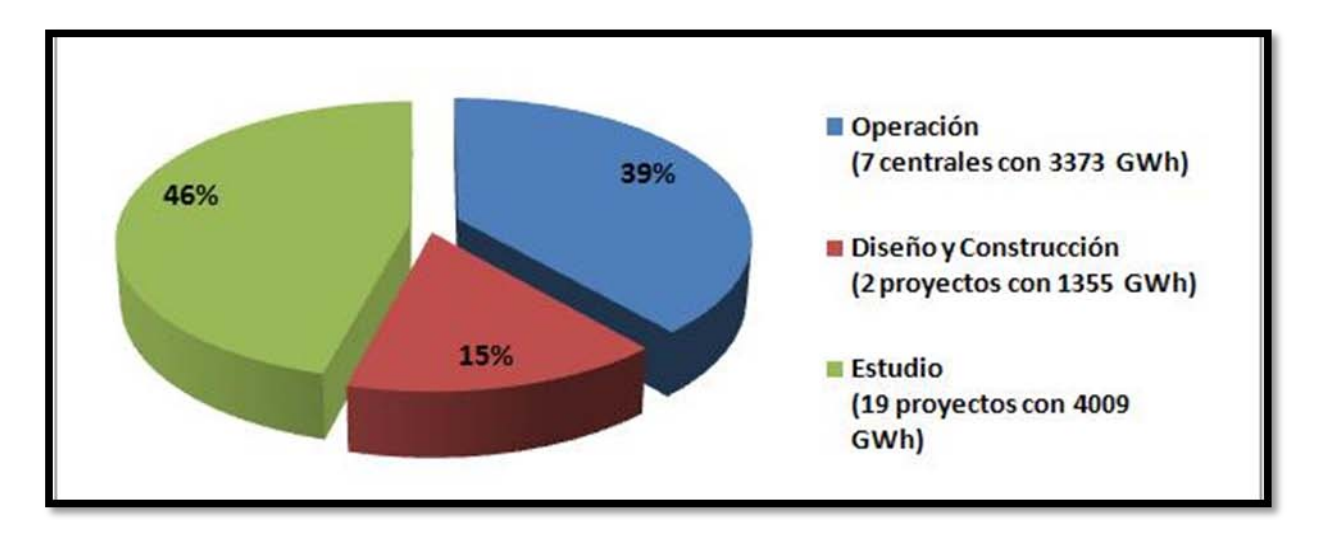

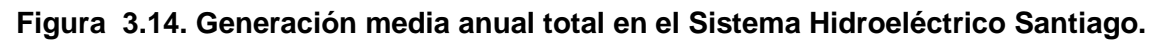

# **3.5. Proyecto Hidroeléctrico El Cajón.**

## **3.5.1. Información General.**

Este proyecto se construyó en el Estado de Nayarit al oriente de la Ciudad de Tepic en los municipios de La Yesca y Santa María del Oro, en terrenos comunales del poblado cantiles, sobre el río Santiago a 60 Km. Aguas arriba de la Central Hidroeléctrica Aguamilpa; sus coordenadas geográficas son 21º25'41'' de altitud norte y a104º27'14'' de longitud oeste, **Figura 3.15.**.

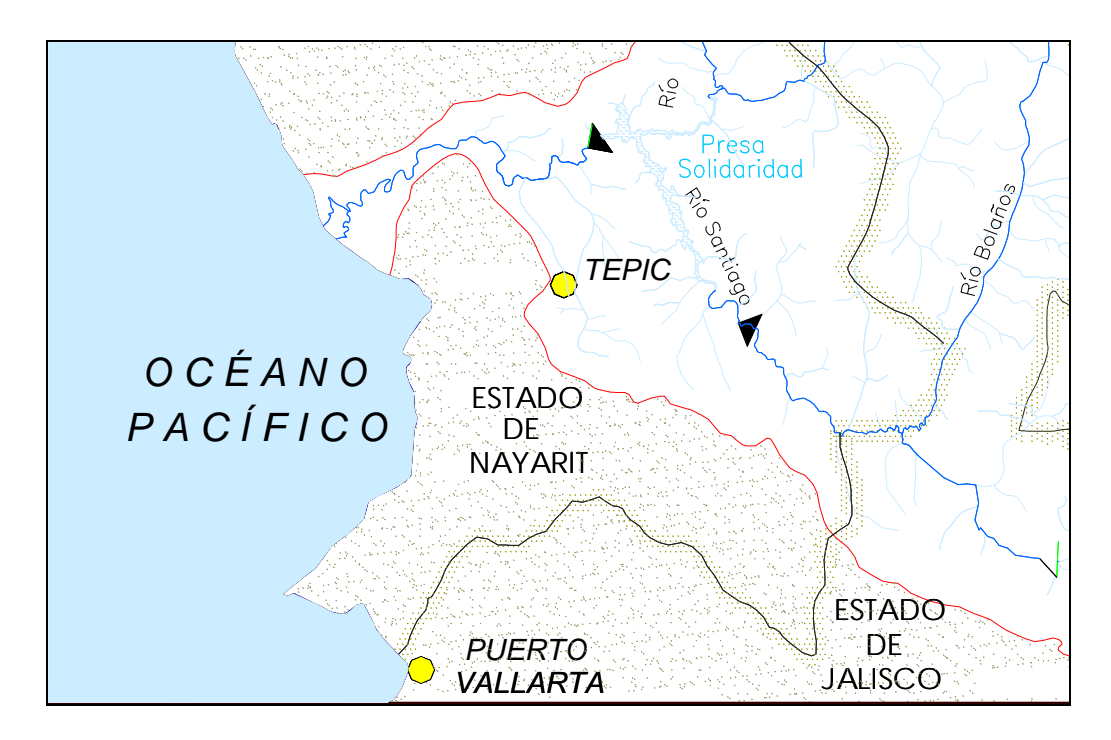

**Figura 3.15. Localización del Proyecto Hidroeléctrico El Cajón.**

El proyecto hidroeléctrico El Cajón forma parte del Sistema Hidrológico Santiago, que como ya se comentó comprende a 28 proyectos con un potencial hidroenergético de 4391 MW y fue concebido como una planta para suministrar energía pico con una potencia total instalada de 750 MW y una producción media anual de 1'227 GWh

Entre los principales beneficios del Proyecto está la Diversificación de las Fuentes primarias de energía al Sistema Eléctrico Nacional con la Generación Media anual de 1'228 GWh/año, lo cual representa el ahorro de 2 millones de barriles de combustóleo al año, el aumento en la generación firme de la Central Hidroeléctrica Aguamilpa y la mejora de vías terrestres. También, en su momento, creó alrededor de 10'000 empleos directos e indirectos y una importante derrama económica en la región,

En la **Figura 3.16** se presenta el esquema general de obra del proyecto, el cual está constituido por cinco frentes principales:

- Obras de Desvío;
- Obras de Contención;
- Obras de Generación;
- Obras de Excedencias;
- Obras Asociadas.

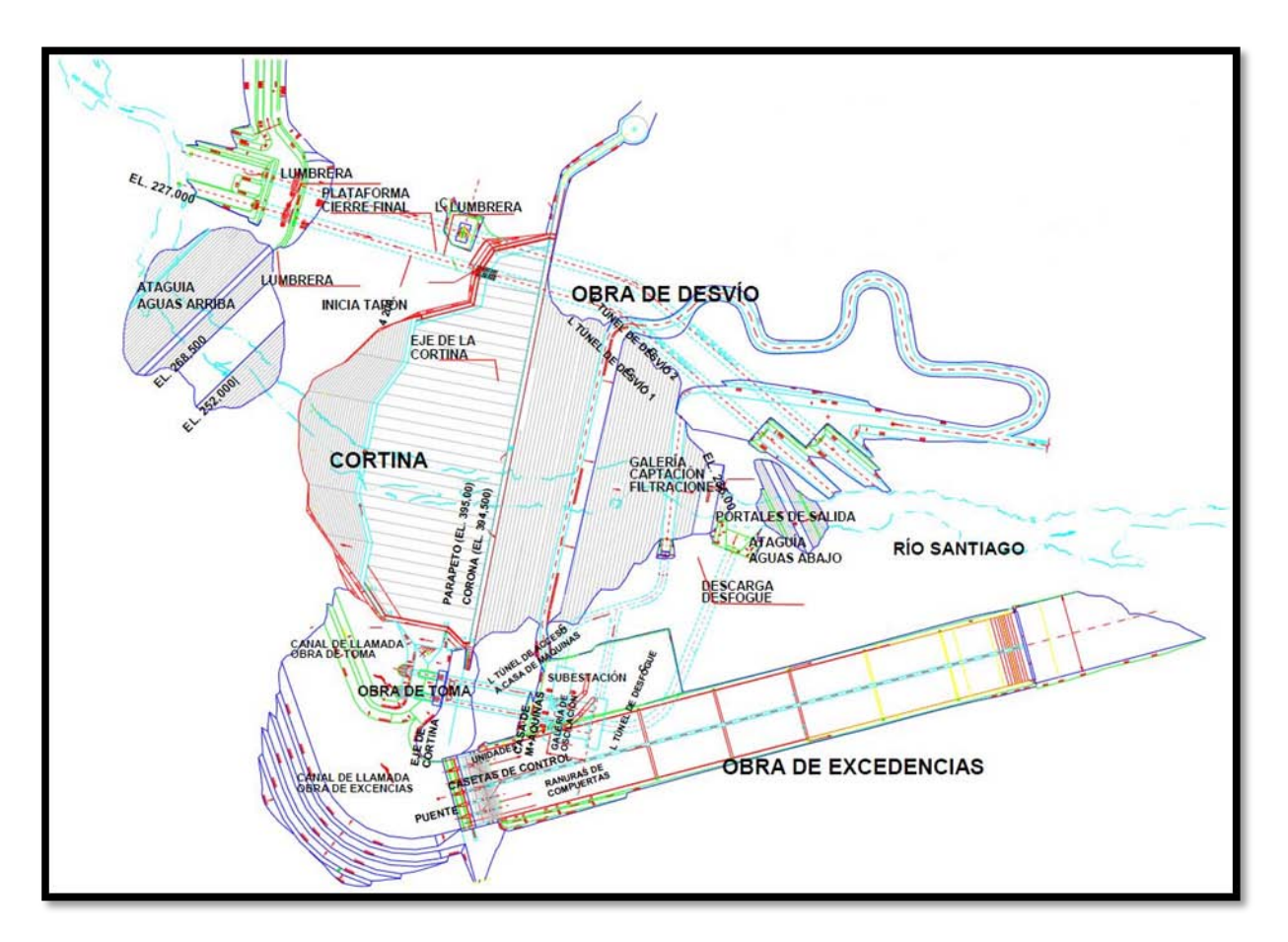

**Figura 3.16. Arreglo del Proyecto Hidroeléctrico El Cajón, Nayarit.**

## **3.5.2. Obras de Desvío.**

La obra de desvío consiste de dos túneles, una preataguía, dos ataguías, un bordo y lumbreras de cierre provisional y una lumbrera de cierre final.

Los dos túneles son de sección portal de 14x14 metros, localizados en la margen izquierda del río, escavados en roca, revestidos de concreto hidráulico en la plantilla y con concreto lanzado tanto en muros como en bóveda; diseñados para transitar una avenida de diseño con un gasto máximo de 6'481 m<sup>3</sup>/s. Los portales de entrada y salida serán excavados en roca; los túneles deberán contar con una estructura de concreto en lumbrera para alojar y operar los obturadores de cierre provisional, los obturadores serán accionados por mecanismos de izaje que permitan controlar el flujo de agua. Para el cierre definitivo de los túneles se colocaron tapones de concreto al interior de cada uno de los túneles.

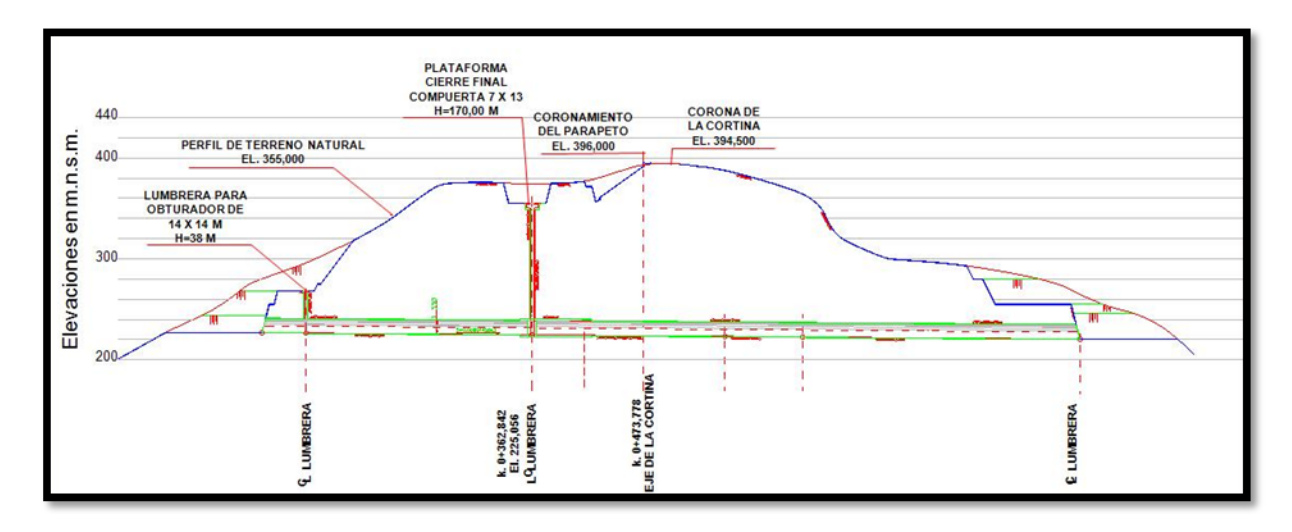

**Figura 3.17. Perfil longitudinal del túnel de desvío No.2 –lumbrera de cierre final-.**

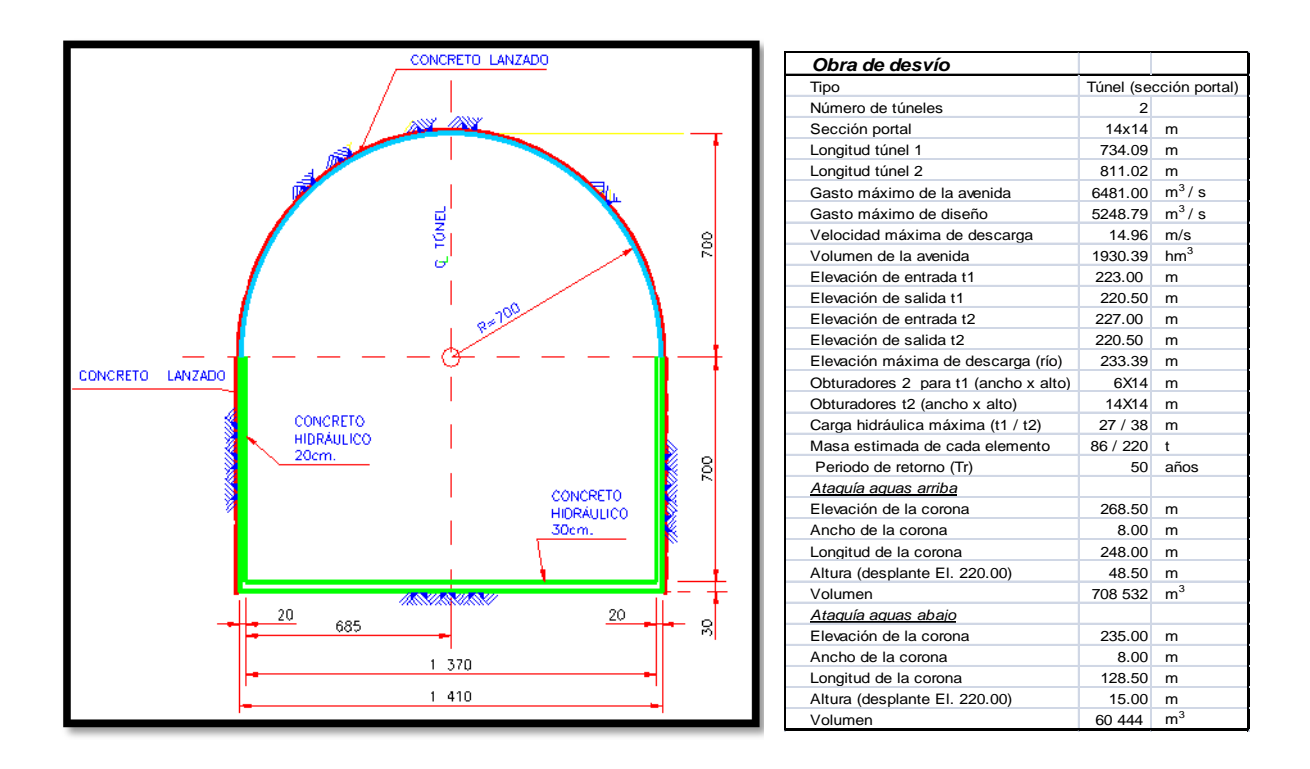

**Figura 3.18. Sección transversal túnel de desvío No.2.**

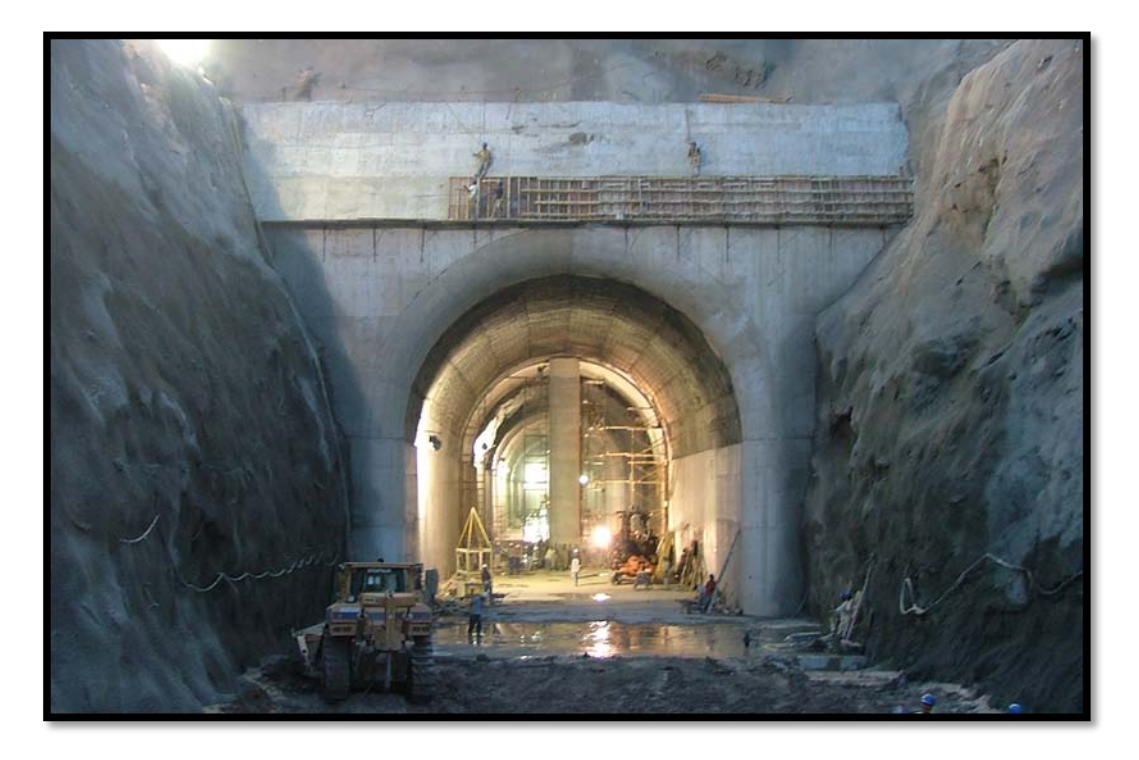

**Figura 3.19. Portal de entrada del Túnel No.1, marzo del 2004.**

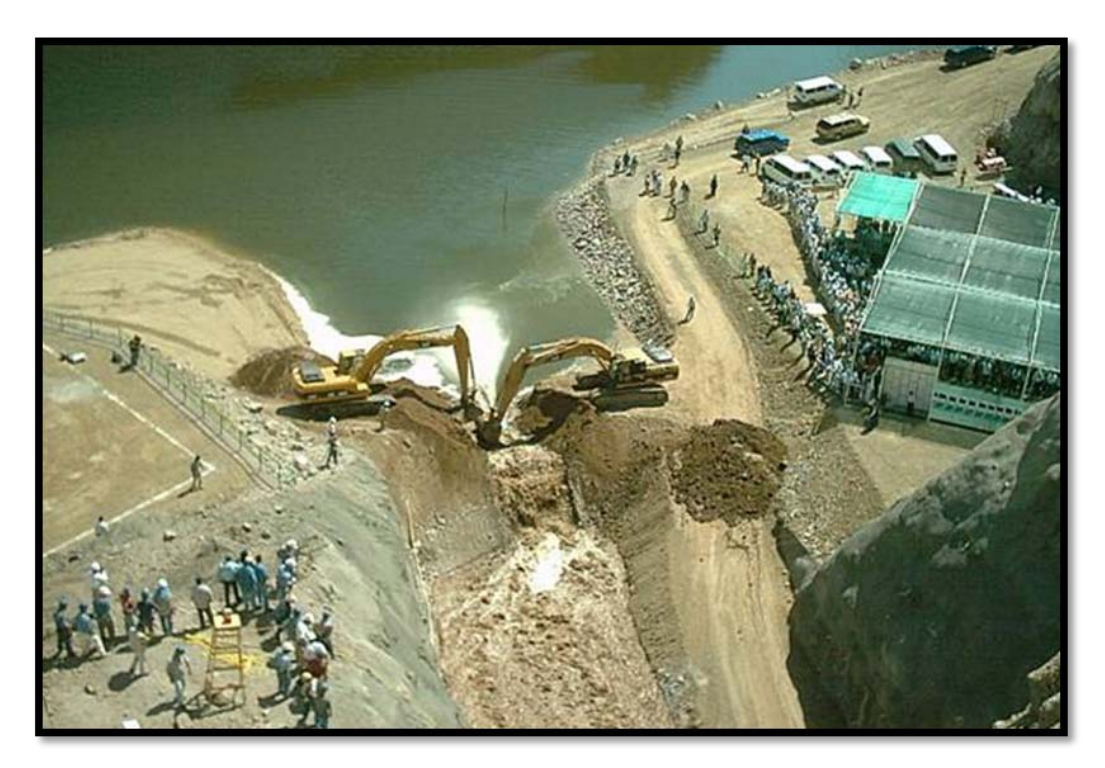

**Figura 3.20. Desvío del río Santiago por los Túnel No.1, marzo del 2004.**

El nivel del piso del túnel 1 se diseñó en su momento para que en su momento fuera inferior al del túnel 2. Este último contó con una lumbrera vertical de concreto con una plataforma para la instalación de los mecanismos para la compuerta del cierre final de la presa con la cual se inicio el llenado del embalse.

Cabe mencionar que, en su momento, la compuerta de cierre final habilitada para el cierre final del río e inicio del llenado fue la misma que se ha utilizado con el mismo fin en los proyectos de Aguamilpa.

El complemento de la obra de desvío fueron dos ataguías construidas con materiales graduados. El núcleo impermeable de ambas ataguías se ligó a una pantalla impermeable construída a través del aluvión hasta la roca sana del fondo del cauce del río con el propósito de evitar filtraciones en la zona de construcción de la cortina.

También se realizaron trabajos de estabilización de las excavaciones, al realizar tratamientos del macizo rocoso que consistieron de concreto lanzado y anclaje. Igualmente se utilizaron ademes metálicos en los portales de entrada y salida de los túneles.

# **3.5.3. Obras de Contención**

El proyecto se distingue por ser uno de los tres más altos en el mundo en su tipo, cortina de enrocamiento con cara de concreto.

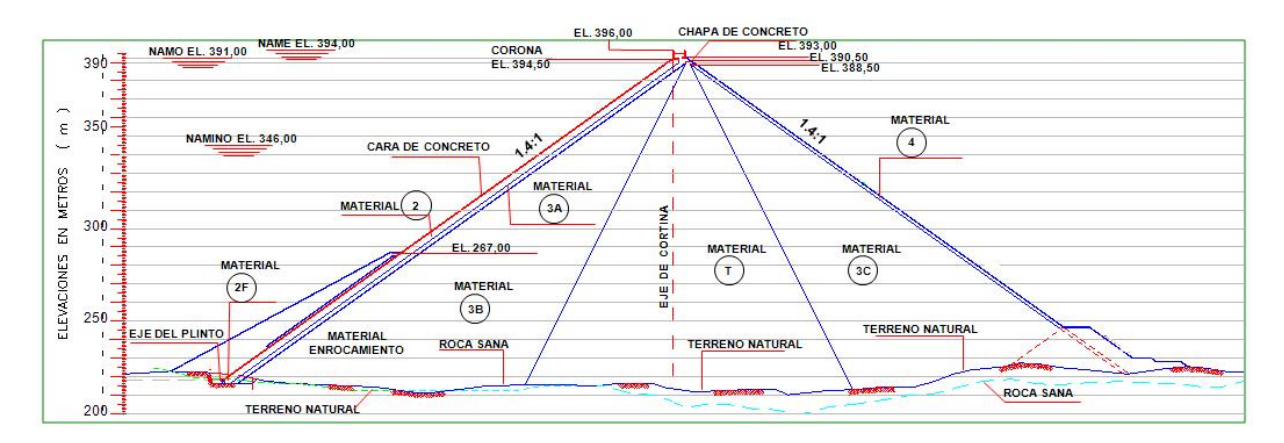

**Figura 3.21. Sección transversal de la Cortina del Proyecto Hidroeléctrico El Cajón, Nayarit.**

PROGRAMA DE MAESTRÍA Y DOCTORADO EN INGENIERÍA FACULTAD DE INGENIERÍA. UNAM. 81

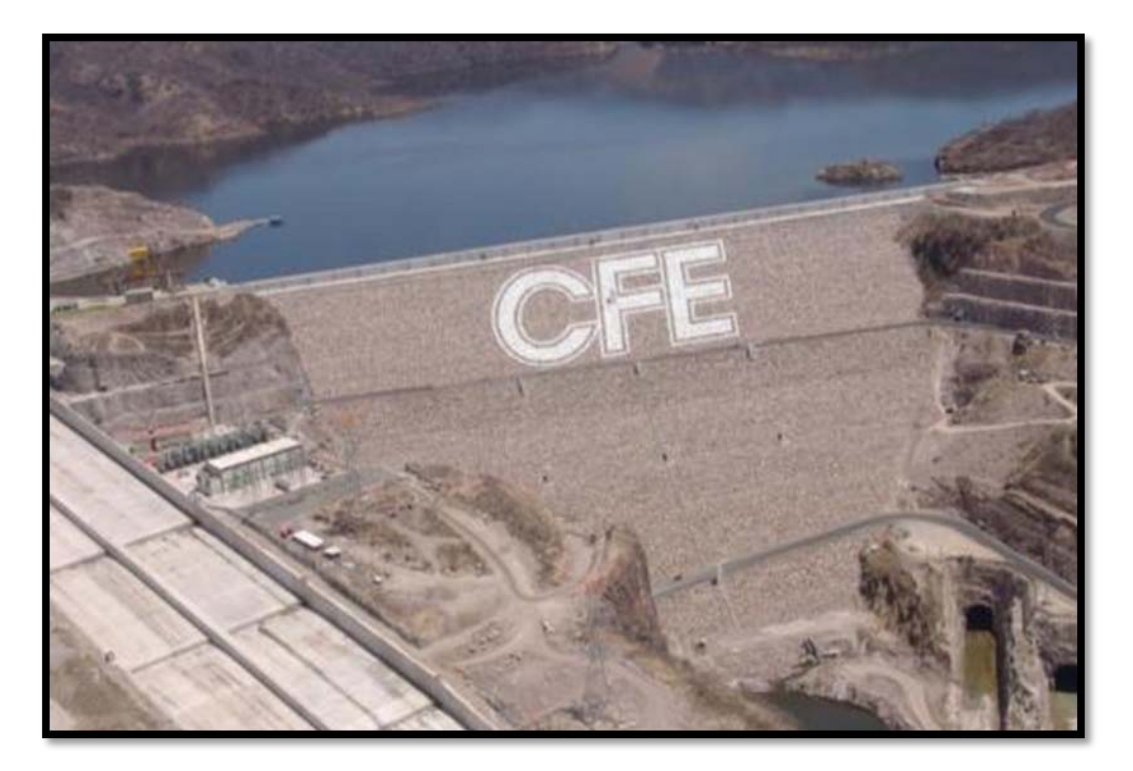

**Figura 3.22. Cortina del Proyecto Hidroeléctrico El Cajón, Nayarit.**

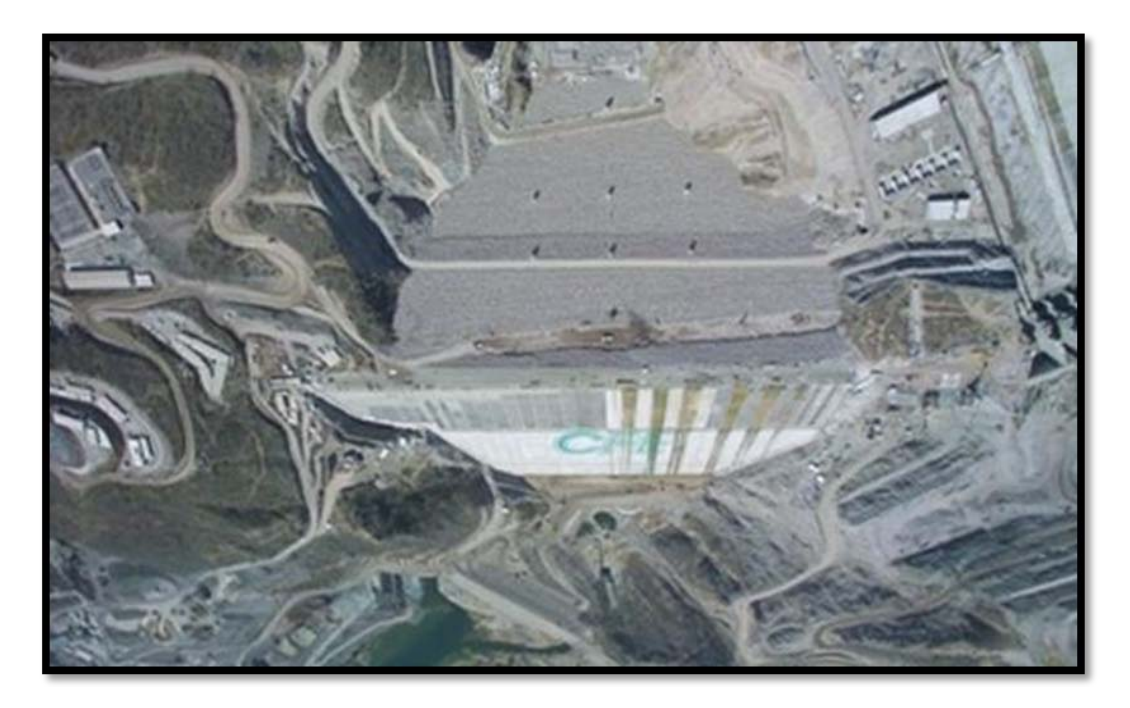

**Figura 3.23. Cortina del Proyecto Hidroeléctrico El Cajón, Nayarit.**

Las obras de contención las constituyen la cortina de enrocamiento con cara de concreto y un sistema de galerías excavadas en ambas laderas adyacentes al empotramiento de la cortina, todas estas estructuras tienen como fin el formar el plano de estanquedidad.

La parte principal la constituye una cortina de enrocamiento con cara de concreto, cuyo cuerpo se compone de materiales graduados que dan apoyo a la cara de concreto de espesor variable. La cara de concreto se apoya en el plinto que además sirve como plataforma para realizar las inyecciones de consolidación y la pantalla impermeable.

La cara de concreto formada por tableros de 15 metros de ancho y espesor variable y que remata en la parte superior con el parapeto, cuenta con un sistema de sellos de cobre colocados en todas las juntas de la cara y en la junta perimetral con el plinto, con el fin de abatir al mínimo las filtraciones.

Para medir las filtraciones se construyo una galería filtrante que se ubica en al pie de la cortina en la zona aguas abajo, así mismo en el talud de aguas abajo se ubican las casetas de instrumentación y caminos de acceso.

| <b>Cortina</b>                                   |       |   |
|--------------------------------------------------|-------|---|
| Enrocamiento con cara de concreto (CFRD)<br>Tipo |       |   |
| Elevación de la corona                           | 394.5 | m |
| Elevación máxima del parapeto                    | 396.0 | m |
| Elevación máxima de terracerías (aguas arriba)   | 392.0 | m |
| Elevación máxima de terracerías (aguas abajo)    | 393.0 | m |
| Longitud de la corona                            | 550.0 | m |
| Altura total al desplante                        | 186.0 | m |
| Elevación de desplante                           | 210.0 | m |
| Altura bordo libre                               | 2.0   | m |
| Talud aguas arriba                               | 1.4:1 |   |
| Talud aguas abajo                                | 1.4:1 |   |

**Tabla 3.2. Datos de las Elevaciones de la Cortina de del Proyecto Hidroeléctrico La Yesca, Nayarit.**

PROGRAMA DE MAESTRÍA Y DOCTORADO EN INGENIERÍA FACULTAD DE INGENIERÍA, UNAM. 83

# **3.5.4. Obras de Generación**

La Central Hidroeléctrica El Cajón, en la actualidad ya en operación, contiene las turbinas más grandes instaladas en México, tipo Francis cada una con una capacidad de 375 MW.

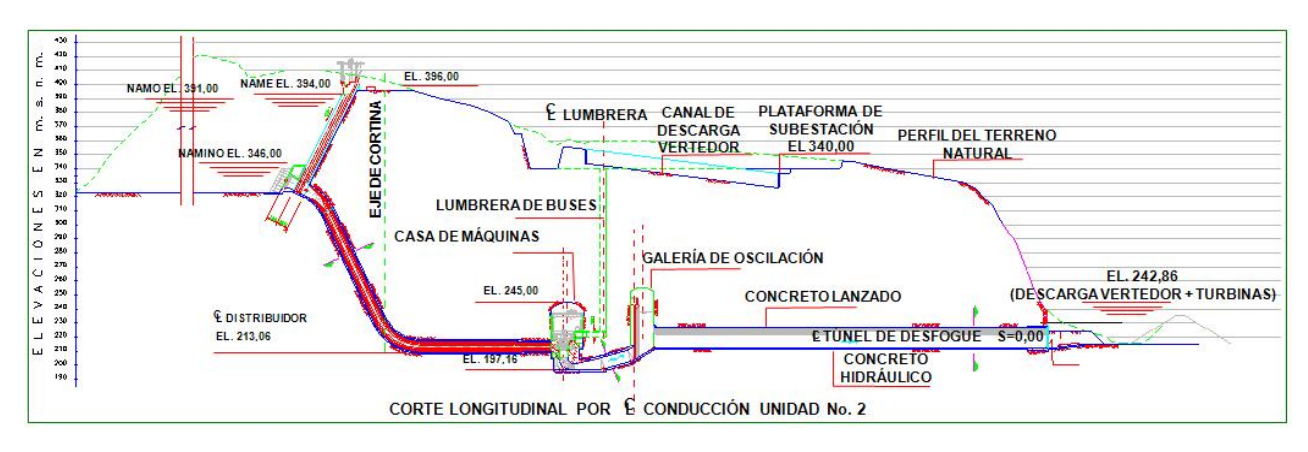

**Figura 3.24. Corte longitudinal de la Unidad No.2.**

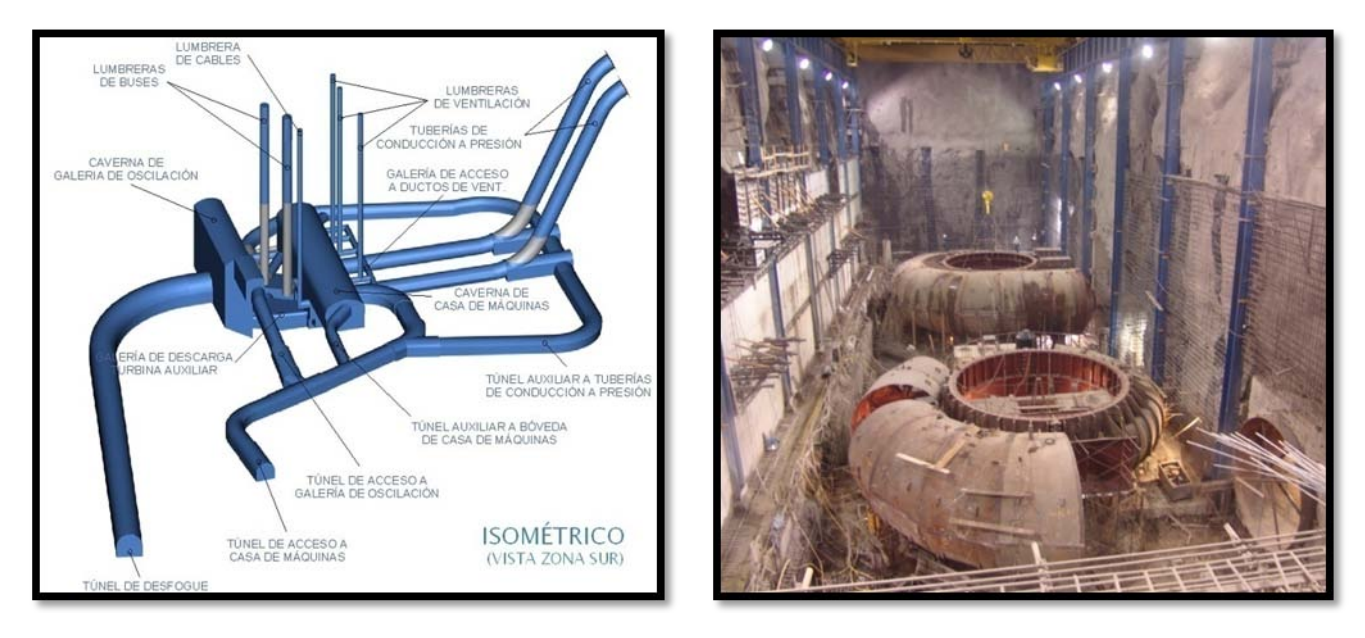

**Figura 3.25. Isométrico de las obras subterráneas de generación y vista de las carcasas de casa de maquinas.**

Estas obras se localizan en la margen derecha del río, inician con un canal de llamada a cielo abierto donde se aloja la obra de toma de concreto y reforzado que cuenta con rejillas finas metalizas para impedir el paso de cuerpo extraños que puedan dañar las turbinas, la estructura de toma aloja en dos guías, las dos compuertas rodantes de servicio son cuales son accionadas con servomotores y una compuerta de servicio que rueda por las guías auxiliares

La obra de control de la obra de toma, da paso a los dos conductos de control, uno para cada unidad, en túneles excavados en roca de sección circular, revestidos con concreto reforzado inicialmente y posteriormente con camisa metálica empacada con concreto y tratada mediante inyecciones de consolidación y de contacto concreto – roca y concreto placa.

La tubería a presión emboca en la casa de maquinas donde se instalaron dos turbinas tipo Francis de eje vertical y una auxiliar para servicios propios de la planta, también de tipo Francis, pero en este caso de eje horizontal; esta casa de maquinas es del tipo caverna, la cual fue excavada en roca. Para instalar el equipamiento electromecánico se construyo como obra civil al interior de la caverna un conjunto de losas y muros de concreto reforzado y a la bóveda se trato con concreto lanzado. Sin dejar de mencionar los concretos masivos realizados para confinar las carcasas de las turbinas.

Se construyeron una serie de estructuras metálicas para soportar las trabes carril para soportar las grúas viajeras; durante el inicio de la construcción se contó con una grúa que auxilió en los trabajos de construcción y montaje, posteriormente se ubicaron las grúas definitivas necesarias para colocar el equipo de mayor peso.

Otras estructuras que componen este conjunto son las tres lumbreras verticales de ventilación cuyo objetivo es remover el calor y el aire, así como extraer los gases de la casa de maquinas y de los fosos de las turbinas.

A la casa de maquinas se ingresa por medio de un túnel de acceso vehicular, cuyo dimensionamiento se diseñó para poder ingresar las mayores partes de los equipos instalados.

Aguas abajo de la casa de maquinas, se ubica la galería de oscilación también excavada en roca y revestida de concreto reforzado y concreto lanzado en la bóveda,

La subestación se ubica en la margen derecha en una plataforma exterior con cunetas, trincheras para calves y buses, zona de transformadores, cimentaciones para equipos mayores y menores, el edificio tipo y será blindada tipo  $SF_6$  es blindado, el edificio de control, tanque separador aceite-agua, casetas de ventilación y la protección de seguridad física

#### **3.5.5. Obras de Excedencias**

La obra de excedencias se localizan en la margen derecha del río, esta obra se concibió como un vertedor controlado, que sirve para extraer en forma controlada las aguas remanentes del embalse.

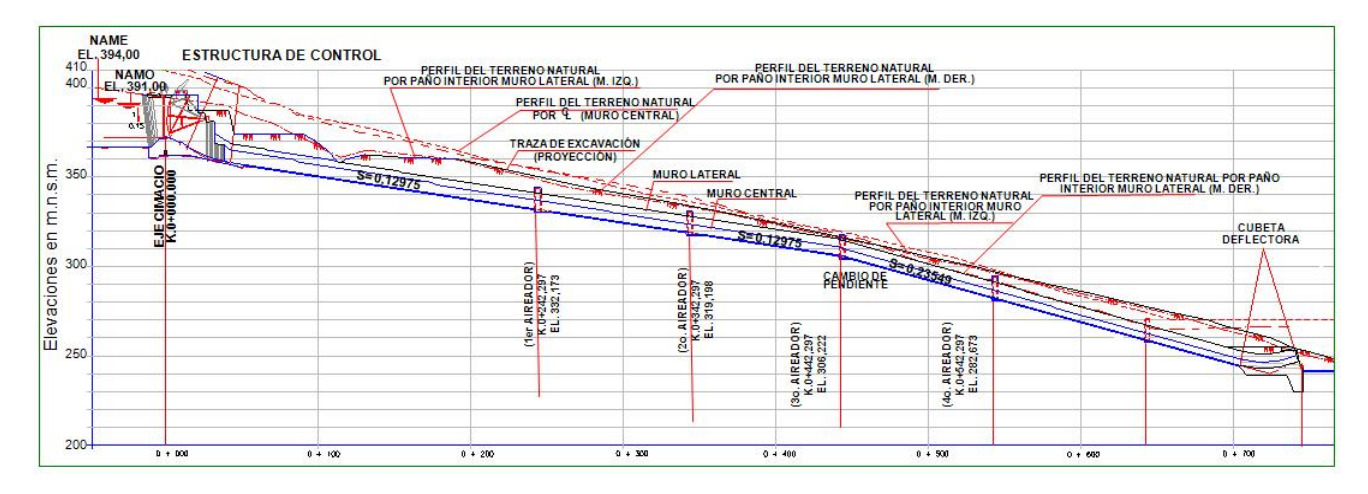

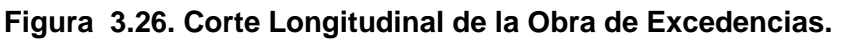

Esta obra se diseño para verter un gasto máximo de 14 864 m $\frac{3}{s}$ , correspondiente a una avenida con un periodo de retorno de 10'000 años y un gasto máximo de la avenida de diseño de 15915 m $3$ /s.

Las obras inician con un canal de llamada de 400 metros de longitud excavado a cielo abierto que conduce el agua a la zona de control del vertedor, el cual esta formado por un cimacio y pilas de concreto reforzado para formar 6 vanos de 12 metros de ancho equipados con compuertas radicales, accionadas con servomotores oledinámicos; igualmente se han proveído una compuerta plana auxiliar conformada con agujas que se alojan en ranuras.

Dadas las características de operación del vertedor, para casos de emergencia, en la zona de control se ha incluido una planta generadora de combustión interna en una caseta.

#### PROGRAMA DE MAESTRÍA Y DOCTORADO EN INGENIERÍA FACULTAD DE INGENIERÍA, UNAM. 86

A continuación, de la zona de control se ubican los dos canales de descarga: tres vanos por cada canal. Estos canales tienen 43.6 metros de ancho cada uno, revestidos de concreto reforzado, el revestimiento del canal de descarga se debe a la velocidad del agua y la longitud del canal. Estos canales cuentan también con aireadores en el piso que son y divididos por un muro separador también de concreto reforzado, que también sirve como captación de todas las filtraciones que recibe la red de drenaje. Los canales de descarga terminan en una estructura deflectora para reducir el efecto de la caída del chorro de agua.

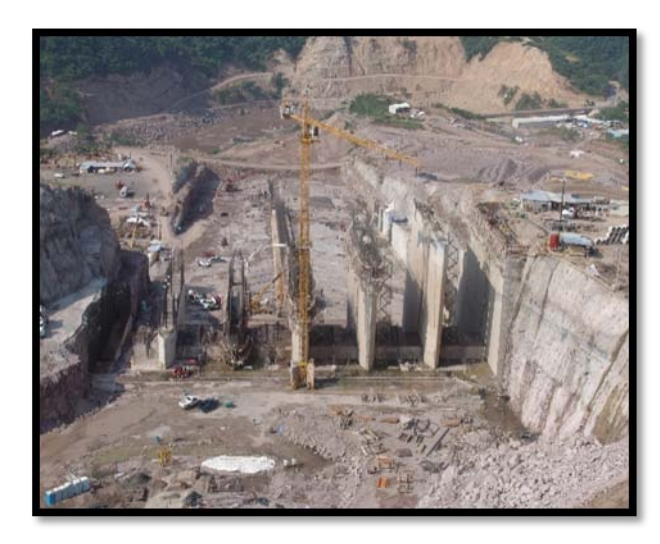

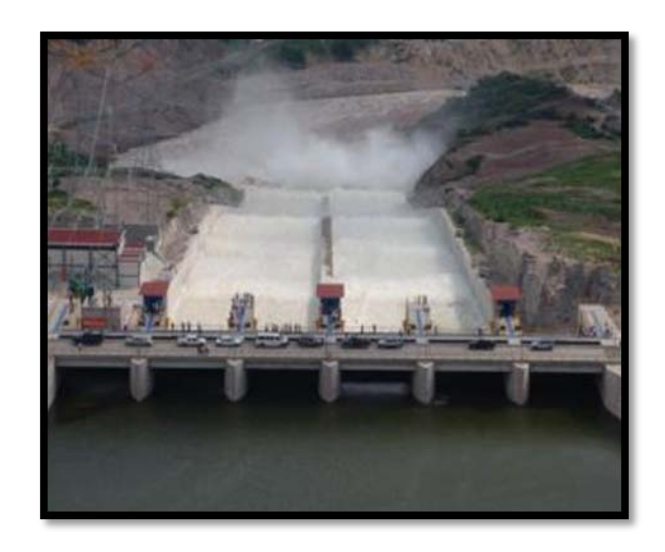

**Figura 3.27. Vista desde aguas arriba de la Figura 3.28. Vertedor en operación de la construcción de la zona de control de la obra Central Hidroeléctrica El Cajón.de excedencias.** 

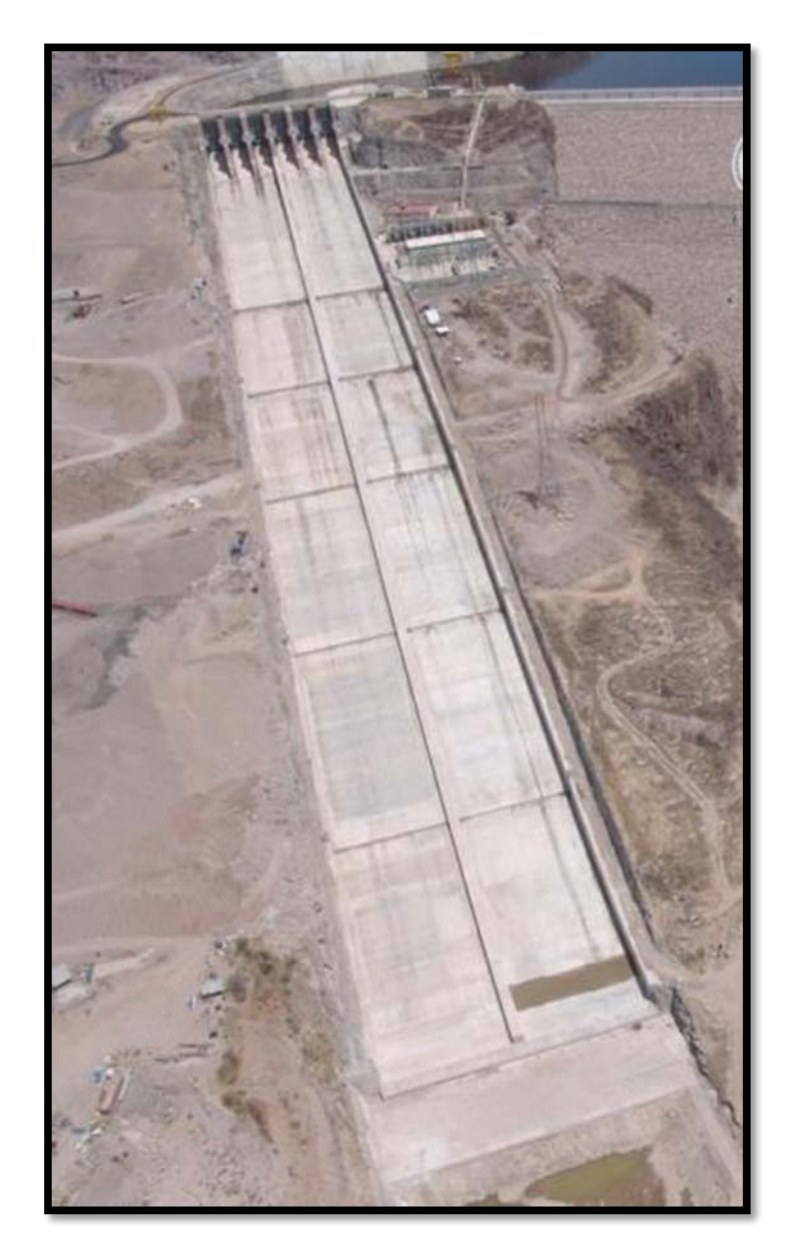

**Figura 3.29. Vista del canal de descarga de la obra de excedencias.**

## **3.5.6. Obras Asociadas**

Es la infraestructura de apoyo necesaria durante la construcción y operación de la Central, vialidades internas, los edificios e instalaciones que se requieren para la operación y vigilancia de la Central.

Esta infraestructura la comprenden, camino de acceso, puente sobre el río Santiago – para dar acceso a la margen izquierda-, Taller mecánico y eléctrico, Comedor, Almacenes, Edificio de seguridad física, Instalaciones de seguridad física e industrial, Protección Periférica, Subestación, Edificios auxiliares, Portones de acceso a las Galerías de la Cortina, Instalaciones de entrada al túnel de casa de maquinas, torres de vigilancia, embarcadero, Clínica IMSS, plataformas.

# **3.5.7. Programa de Construcción.**

De conformidad con las bases de licitación y con la oferta, el proyecto se planteó para una duración de cuatro años cuatro meses, que como ya se comentó anteriormente, fueron obtenidos y financiados por el consorcio al que se le asignó la ejecución del contrato.

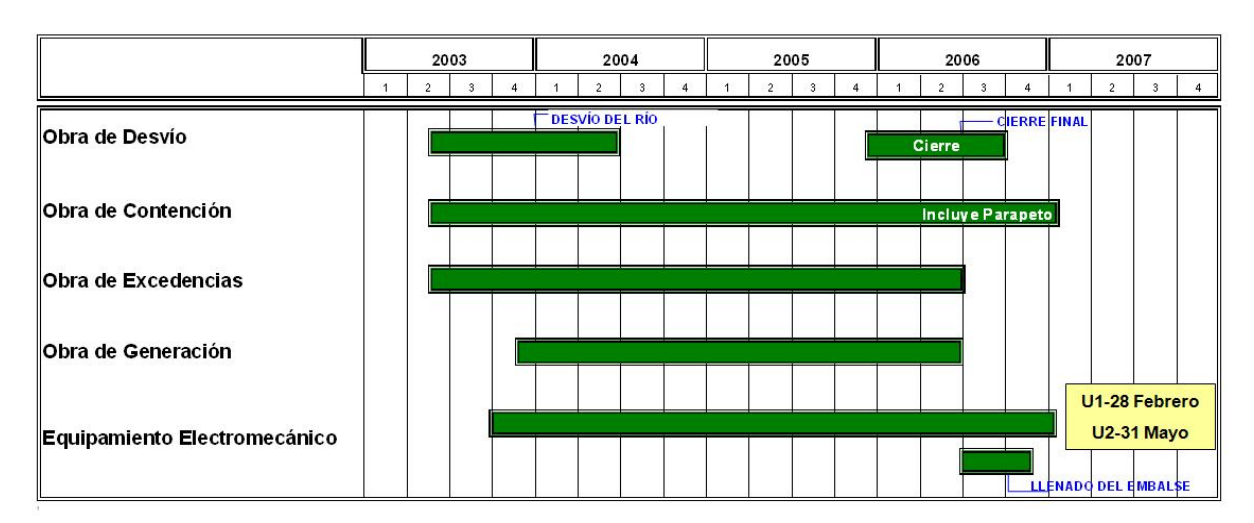

**Figura 3.30. Programa general de Construcción del P.H. El Cajón.**

# **3.5.8. Presupuesto.**

En su momento, el Proyecto Hidroeléctrico El Cajón se trató de la primera obra del tipo "Ingeniería, Procura y Construcción", el cual consiste de un contrato mixto de obra pública financiada para la construcción de las obras civiles de enrocamiento con cara de concreto, obras electromecánicas y obras asociadas, procura, montaje, ingeniería, transporte, pruebas y puesta en servicio de dos unidades turbogeneradoras equipadas con valores garantizados de potencia a diferentes caídas hidráulicas, las cuales en condiciones de diseño y en su conjunto no tendrán una potencia menor de 750 MW.

La inversión total original se contempló en poco más de 723.2 millones de dólares, de los cuales 681.9 millones (77.9%) correspondieron a la oferta a precio alzado y los restantes 41.3 millones correspondieron a la parte a precios unitarios, cabe destacar que en esta oferta original la obra civil representó cerca del 78% del monto total.

Cabe resaltar que uno de los principales objetivos que persigue la modalidad OPF es con la parte correspondiente al precio alzado es fijar el monto total de la obra. La característica es que el precio alzado no tiene variación ni en tiempo ni en costo.

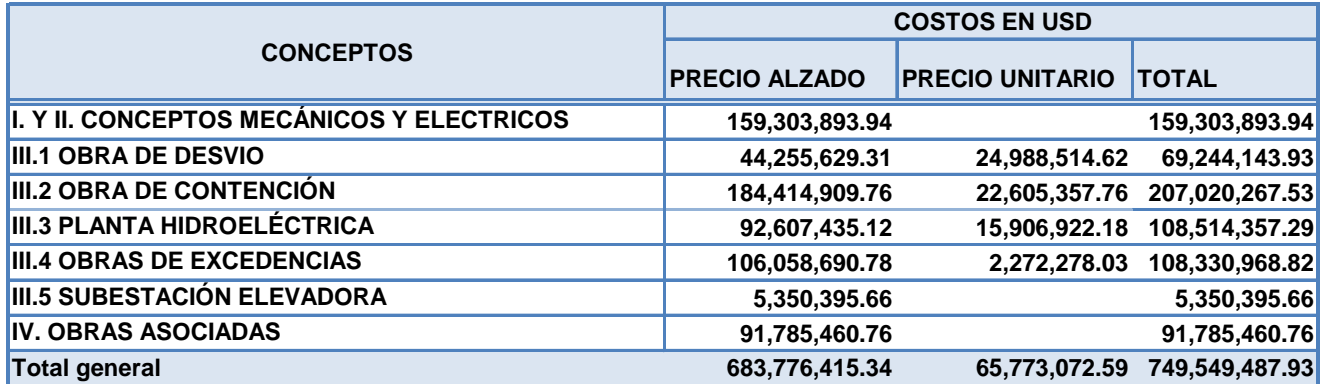

**Tabla 3.3. Presupuesto Original de Construcción del P.H. El Cajón, Proyecto de Inversión Financiada (PIF-005/2003).**

# **3.5.9. Evaluación Económica y Análisis de Sensibilidad.**

Conforme a lo establecido por La Constitución Política de los Estados Unidos Mexicanos, la ejecución del Proyecto Hidroeléctrico El Cajón pertenece a un área de actividad de carácter estratégico (Artículo 28, párrafo cuarto) la cual está a cargo, de manera exclusiva, del sector público (Artículos 25 y 26, párrafos cuarto y séptimo respectivamente).

La Coordinación de Proyectos Hidroeléctricos de la CFE en junio de 2002 presentó el presupuesto, al final de varias revisiones de aspectos hidrológicos, de costos y procesos de construcción; con un costo instantáneo de inversión a financiar de 6,042 millones de pesos de 2002, una capacidad de 750 MW y un plazo constructivo de 52 meses. Con una reducción al plazo de construcción, la fecha de entrada en operación comercial se considero a mayo de 2007. En estas condiciones, la inversión total, incluyendo intereses durante la

construcción, ascendió a 812.15 millones de dólares, menor en ese momento al techo autorizado originalmente de 1053 millones de dólares. También se requería una inversión presupuestaria de 981.21 millones de pesos que, en su momento incluyo la primera parte del camino de acceso, la supervisión e indemnizaciones.

En general la red consiste de líneas de 400 kV, 18 km de estas líneas en doble circuito y 203 km en líneas de un circuito. Incluyendo, 10 alimentadores de 400 kV y 166.7 MVAR de compensación reactiva inductiva en paralelo.

La central se licitó con un monto de inversión, incluyendo intereses durante la construcción con un total 748.3 millones de dólares como resultado de todas la revisiones y adecuaciones. Este proyecto fue financiado bajo un esquema de Obra Pública Financiada (OPF), en la que la responsabilidad del financiamiento durante la construcción corrió por parte del licitante ganador.

De acuerdo a lo determinado por los estudios de crecimiento de la demanda en los que se basa el POISE, el proyecto hidroeléctrico El Cajón tiene por objeto contribuía a la satisfacción de la demanda de energía eléctrica esperada en el Área Occidental en las horas de máxima demanda, permitiendo disminuir el costo de producción de energía en las horas punta en el sistema eléctrico del esta Área, satisfaciendo con ello la demanda de energía al menor costo de largo plazo a nivel nacional; reducir la esperanza de energía no suministrada a consumidores debido a fallas en el sistema y en conjunto con su Red de Transmisión Asociada, se concibió para mantener la oferta de energía eléctrica requerida por el Sistema Eléctrico Nacional, apoyando en su momento al año crítico 2007, cuando fallas imprevistas en el sistema hubieran ocasionado cortes de suministro.

Sin entrar en mayores detalles se presenta un esbozo de los análisis de la oferta y la demanda, cuyos datos son necesarios para dar justificación al proyecto, tanto en su evaluación económica como financiera.

Sin embargo, cabe aclara que tanto en la evaluación económica como en la financiera, no se compara el proyecto individualmente con otros proyectos alternativos, sino que únicamente se verifica que los parámetros de evaluación sean atractivos y, en el caso de la evaluación financiera, se cumpla con las restricciones impuestas a los Proyectos de

Inversión Diferida en el Registro del Gasto (PIDIREGAS), que se tratan de proyectos de inversión productiva a largo plazo, la Secretaria de Hacienda y Crédito Público rige los presupuestos en su Manual de Normas Presupuestarias para la Administración Pública Federal.

**Análisis de la demanda.** En 1999 en México la venta total de energía ascendió a 145.1 TWh, que fue consumida por 22.9 millones de usuarios en los sectores industrial, comercial, servicios, residencial y agrícola.

Estas ventas implicaron un consumo per cápita de 1,493 kWh por usuario por año, según datos disponibles para 1999. Este consumo implico una proyección de crecimiento de la demanda eléctrica en el país relativamente alta, conforme México logre mayores niveles de desarrollo económico.

A continuación se presentan los datos determinantes de la demanda, **Figura 3.31.**

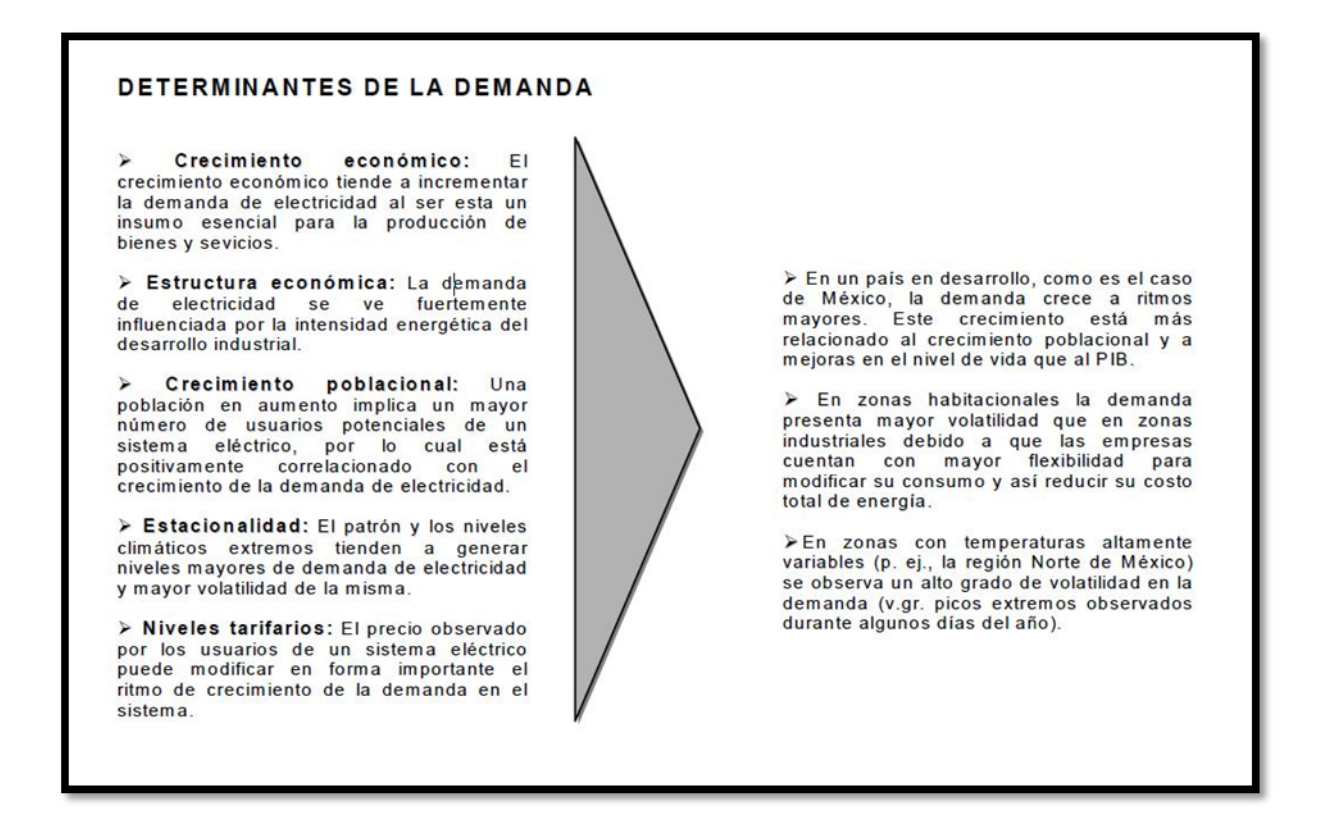

**Figura 3.31. Determinantes de la Demanda.**

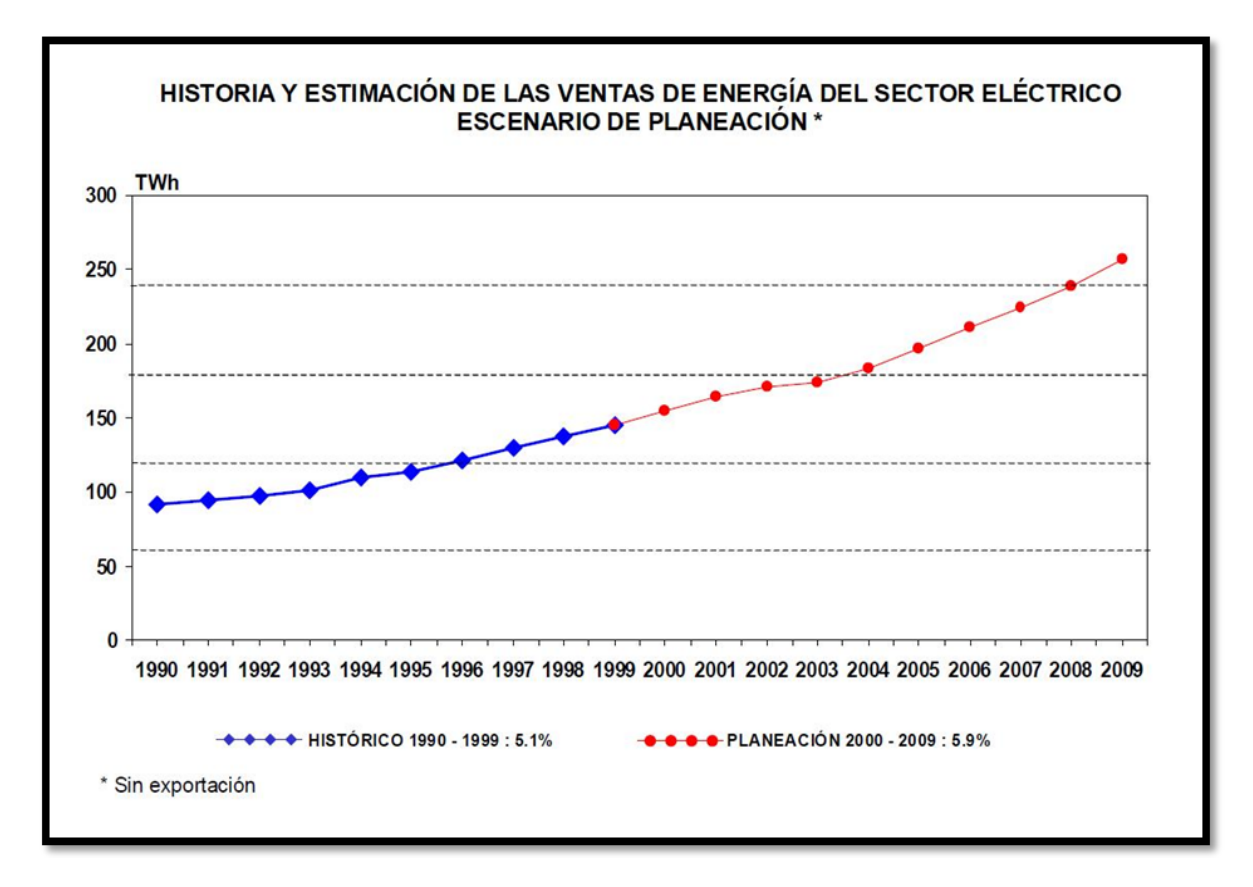

#### **Figura 3.32. Historial y Estimación de la Ventas de Energía del Sector Eléctrico, Escenario de Planeación, año 1999.**

**Análisis de la oferta.** El programa de inversiones establecido en el POISE se basa en la política sectorial para inversiones que establece la Secretaria de Energía, en la política de uso de combustibles y en las proyecciones de costos de operación y mantenimiento de obras de generación y transmisión (COPAR).

Para minimizar el costo de suministro de energía en México, la información del POISE y el COPAR se incorpora a modelos de simulación del Sistema Eléctrico Nacional (SEN), lo cual permite, en función de diferentes opciones y puntos de operación cuantificar la evolución de la red de transmisión con sus inversiones.

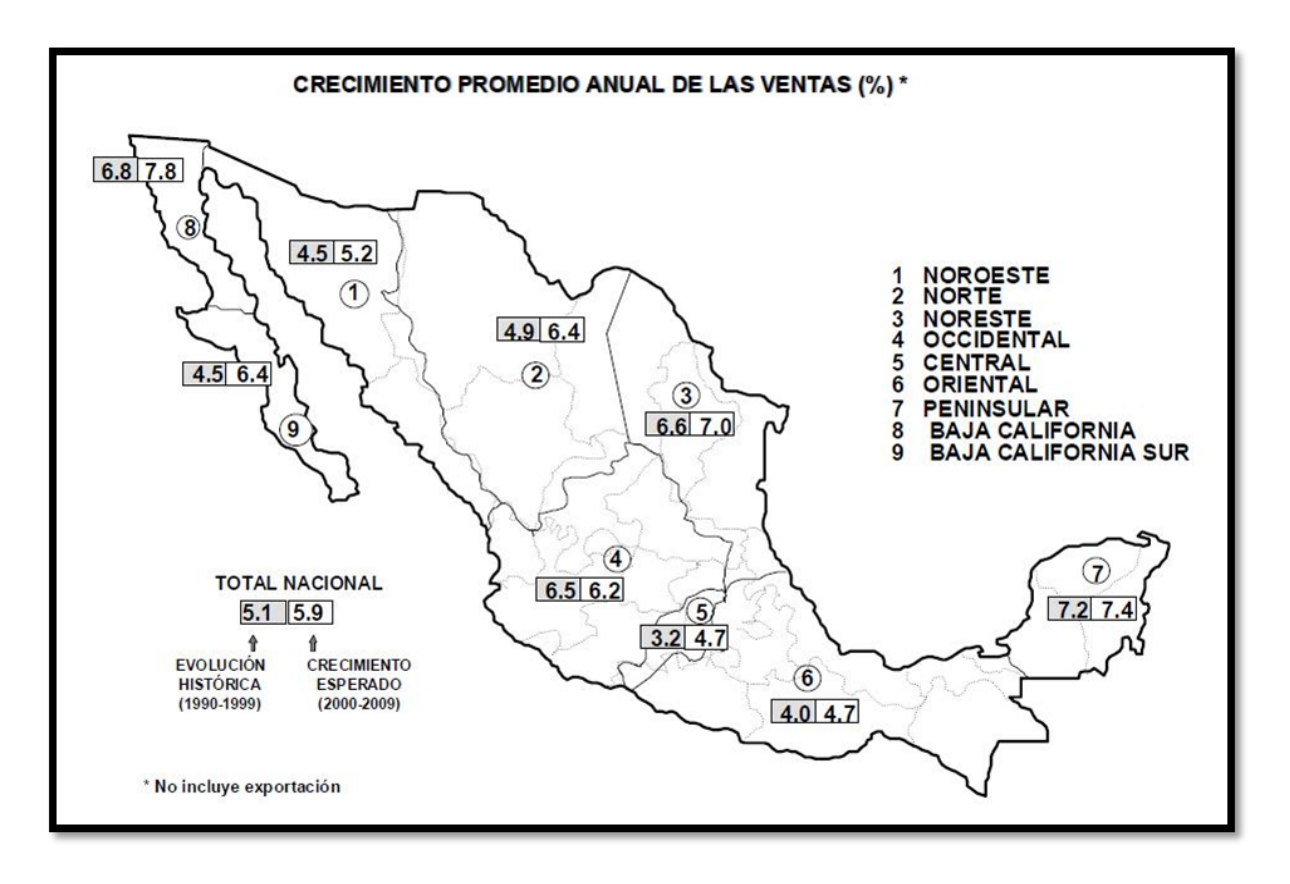

#### **Figura 3.33. Crecimiento Promedio Anual de las Ventas (%) –sin exportaciones-.**

Se determinó que el proyecto permite mantener la oferta de energía económica requerida por el sistema, apoyo al año 2009 considerado critico, año en que las fallas imprevistas del pudieron ocasionar cortes de suministro, tales beneficios sólo se obtenían al realizarse de forma conjunta el proyecto de la planta de generación y la de trasmisión.

Se considera necesario un proyecto de generación cuando el margen de reserva en el área es menor al requerido y definido para un suministro confiable, conforme a las tasas de indisponibilidad de los equipos del sistema.

**Generación.** La Generación media anual del proyecto hidroeléctrico, considerando el volumen autorizado por la CNA, fue la siguiente:

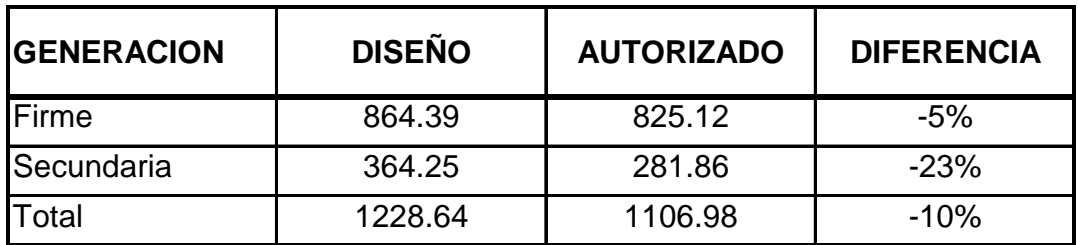

**Tabla 3.4. Generación media anual (GWh).**

#### **Monto de la Inversión**

## **Inversión financiada directa en la central generadora**

El monto licitado para la central generadora (esquema Obra Pública Financiada), incluyendo costos financieros, es de 748.3 millones de dólares, resultado de la licitación correspondiente. Adicionalmente, se considero un monto de 7.41 millones de dólares para el pago de la prima de seguro. La suma de estos montos, 755.71 millones de dólares, resultó el monto total a financiar.

## **Inversión presupuestaria en central generadora**

La CFE adicionalmente debió erogar 978.51 millones de pesos de 2003, equivalentes a 96.88 millones de dólares de 2003, de gasto programable para el pago de la supervisión e indemnizaciones de las obras, así como de la línea de transmisión necesaria durante la construcción y de la primera parte del camino de acceso.

## **Inversión financiada directa en red asociada**

Bajo el mismo esquema de Obra Pública Financiada (OPF), el monto del paquete de transmisión y transformación, incluyendo costos financieros, estimado como la suma de las amortizaciones del crédito para pagar el OPF, es de: 888.99 millones de pesos, equivalente a 88.02 millones de dólares.

El monto instantáneo de inversión (overnight cost) ascendió a 760.60 millones de pesos de 2003, equivalente a 75.31 millones de dólares de 2003.

## **Inversión presupuestaria en red asociada**

Al igual que en el caso de la central, la CFE debió contemplar la erogación de 17.21 millones de pesos de 2003, equivalentes a 1.70 millones de dólares de 2003, como gasto programable para el pago de la supervisión e indemnizaciones de las obras de transmisión y de transformación.

Finalmente los montos contemplados de inversión para la central generadora, así como la Red de transmisión, que contrajeron compromisos de pagos, sin considerar las indemnizaciones que se cubrirán con recursos presupuestarios, que están representados por la suma de las amortizaciones del crédito que CFE tendría que obtener al final del periodo constructivo, lo cual represento para la Central generadora un monto de 9'167.07 millones de pesos (907.63 millones de dólares) y para la Red de transmisión se considero un monto de 1'037.78 millones de pesos (102.75 millones de dólares).

Los costos de operación y mantenimiento se refieren al costo variable de operación y mantenimiento, producto de la generación de la Central. En este sentido el COPAR arroja 20'139.98 dólares/año; más los costos de operación y mantenimiento fijo de la central de 2'658'259.31 dólares/año. Por el uso de agua, la Comisión Nacional del Agua (CNA) estableció una cuota anual de 0.28 dólares/año a precio del 2001, lo que redunda en un pago de 810'932 dólares/año por consumo de agua.

Para la red asociada el costo anual de operación y mantenimiento se estima como un 0.1 % anual de los costos de inversión en transmisión, lo cual representa 0.09 millones de dólares de 2001.

| 2002<br>Concepto       |                                      | 2003   | 2004   | 2005      | 2006   | 2007                    | 2008                     | 2009             | <b>Total</b>   |                          |
|------------------------|--------------------------------------|--------|--------|-----------|--------|-------------------------|--------------------------|------------------|----------------|--------------------------|
| Central y              | O. civil<br>Electromecánic           | 10.901 | 64.570 | 90.660    | 63.141 | 78,897<br>31.130        | 85.839<br>49.137         | 63.222<br>30.661 | 2.802<br>8.980 | 460.031<br>119,908       |
| Camino                 | Supervisión                          | 2.173  | 4.347  | 4.347     | 4.347  | 4.347                   | 4.347                    | 4.347            | 2.173          | 30.429                   |
|                        | Indemnizaciones                      | 10.407 | 8.951  | 8.951     | 5.968  |                         |                          |                  |                | 34.277                   |
|                        | Subtotal central                     | 23,482 | 77.868 | 103.958   | 73.455 | 114.374                 | 139.323                  | 98.229           | 13.955         | 644.645                  |
| <b>Red</b><br>Asociada | Obra<br>Supervisión<br>Afectaciones  |        |        |           | 0.132  | 3.965<br>0.130<br>3.444 | 30.438<br>0.997<br>2.016 | 53.032<br>1.059  | 1.336<br>0.088 | 88.771<br>2.274<br>5.593 |
| <b>Subtotal red</b>    |                                      |        |        |           | 0.132  | 7.539                   | 33.452                   | 54.091           | 1.425          | 96.639                   |
| <b>Total</b>           |                                      | 23.48  | 77.87  | 103.96    | 73.59  | 121.91                  | 172.77                   | 152.32           | 15.38          | 741.28                   |
| Capacidad bruta:       |                                      |        | 680.0  | <b>MW</b> |        |                         |                          |                  |                |                          |
|                        | Capacidad neta (0.5 % usos propios): |        | 676.6  | <b>MW</b> |        |                         |                          |                  |                |                          |

**Tabla 3.5. P.H. El Cajón – Resumen de perfiles de inversión (millones de dólares de 2001).**

| Concepto                                                                              | <b>Miles de Pesos</b><br>2000 <sup>1</sup> | <b>Miles de Pesos</b><br>2001 | <b>Miles de Dólares</b><br>2001 |
|---------------------------------------------------------------------------------------|--------------------------------------------|-------------------------------|---------------------------------|
| Supervisión e Indemnizaciones                                                         | 610,308                                    | 653,659                       | 64,719                          |
| Obras de infraestructura                                                              | 454,167                                    | 486,427                       | 48,161                          |
| Obras diversas                                                                        | 89,410                                     | 95,761                        | 9,481                           |
| Puente Santiago                                                                       | 36,049                                     | 38,610                        | 3,823                           |
| Camino de acceso                                                                      | 328,707                                    | 352,056                       | 34,857                          |
| Obras de Desvio                                                                       | 597,713                                    | 640,170                       | 63,383                          |
| Excavaciones a cielo abierto                                                          | 93,665                                     | 100,319                       | 9,933                           |
| Excavaciones subterráneas                                                             | 104,949                                    | 112,404                       | 11,129                          |
| Terracerias                                                                           | 46,088                                     | 49,362                        | 4,887                           |
| Concretos                                                                             | 48,440                                     | 51,881                        | 5,137                           |
| Tratamientos                                                                          | 304,570                                    | 326,205                       | 32,297                          |
| Obras de Contención                                                                   | 1,806,608                                  | 1,934,934                     | 191,578                         |
| Excavaciones a cielo abierto                                                          | 142,426                                    | 152,543                       | 15,103                          |
| Excavaciones subterráneas                                                             | 10,002                                     | 10,713                        | 1,060.7                         |
| Terracerías                                                                           | 1,177,371                                  | 1,261,002                     | 124,852                         |
| Concreto en planta y galerías                                                         | 263,931                                    | 282,679                       | 27,988                          |
| Concreto en cara y parapeto                                                           |                                            |                               |                                 |
| Tratamientos                                                                          | 212,877                                    | 227,998                       | 22,574                          |
| Planta Hidroeléctrica                                                                 | 637,202                                    | 682,463                       | 67,571                          |
| Excavaciones a cielo abierto                                                          | 115,367                                    | 123,562                       | 12,234                          |
| Excavaciones subterráneas                                                             | 131,961                                    | 141,334                       | 13,994                          |
| Concretos                                                                             | 198,339                                    | 212,428                       | 21,032                          |
| <b>Tratamientos</b>                                                                   | 191,534                                    | 205,139                       | 20,311                          |
| Obras de excedencias                                                                  | 842,475                                    | 902,318                       | 89,338                          |
| Excavaciones a cielo abierto                                                          | 271,122                                    | 290,381                       | 28,751                          |
| Concretos                                                                             | 488,098                                    | 522,768                       | 51,759                          |
| Tratamientos                                                                          | 83,255                                     | 89,169                        | 8,829                           |
| Total de Obra Civil                                                                   | 4,338,166                                  | 4,646,312                     | 460,031                         |
| Equipo Electromecánico                                                                | 1,130,751                                  | 1,211,070                     | 119,908                         |
| Total                                                                                 | 6,079,225                                  | 6,511,041                     | 644,658                         |
| Distribución de la Inversión para fines de Financiamiento<br>Equipo Electromecánico   | <b>Monto a Financiar</b><br>1.130,751      | 1,211,070                     | 119,908                         |
| Obra Civil con imprevistos                                                            | 4,338,166                                  | 4,646,312                     | 460,031                         |
| <b>Inversión Total</b>                                                                | 5,468,917                                  | 5,857,382                     | 579,939                         |
| Intereses durante la construcción: 2_/                                                |                                            | 3,309,686                     | 327,692                         |
| Monto Total a Financiar                                                               |                                            | 9,167,068                     | 907,631                         |
|                                                                                       | <b>Inversión Presupuestaria</b>            |                               |                                 |
| Supervisión e Indemnizaciones                                                         | 610,308                                    | 653,659                       | 64,719                          |
| Notas:<br>Factor de actualización del año 2000 al 2001:<br>Tipo de cambio Peso/Dólar: | 1.0710<br>10.1                             |                               |                                 |

**Tabla 3.6. P.H. El Cajón – Presupuesto Contemplado en Millones de Pesos (Grandes Rubros).**

**Las fechas de los eventos** claves para el proyecto son las mostradas en el siguiente cuadro.

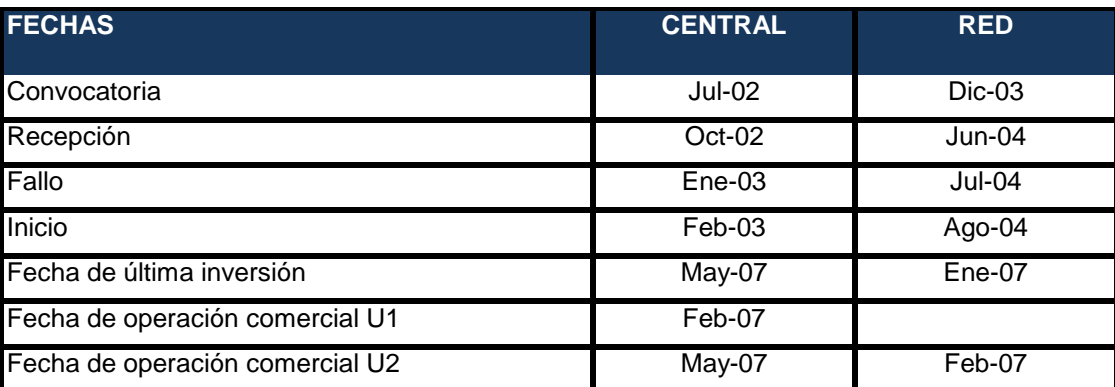

**Tabla 3.7. P.H. El Cajón – Fechas de Eventos Claves.**

**Evaluación financiera.** Esta se realizó en forma integral para el conjunto Central – Red de transmisión. Consistió en comparar el resultado neto de operación con los pagos financieros totales. También se calcularon los parámetros de evaluación como la Tasa Interna de Retorno (TIR) y la relación Beneficio/Costo (B/C).

El resultado neto de operación y los pagos financieros, las inversiones presupuestarias para la supervisión e indemnizaciones derivadas de la construcción de las obras.

Se adoptaron los siguientes parámetros de la central para estimar los ingresos

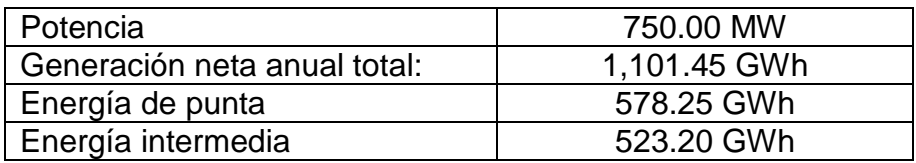

#### **Tabla 3.8. P.H. El Cajón – Parámetros de la Central.**

Para el cálculo de los ingresos se aplicaron los cargos de la tarifa representativa (HT-L) que correspondió a junio del 2003.

| Cargo por demanda            | 79.17 \$/kW-mes |
|------------------------------|-----------------|
| Cargo por energía de Punta   | 1.3324 \$/kWh   |
| Cargo por energía Intermedia | 04511 \$/kWh    |
| Cargo por energía de Base    | 0.4263 \$/kWh   |

**Tabla 3.9. P.H. El Cajón – Tarifas HT-L (junio 2003).**

De acuerdo con los flujos de inversión y del resultado neto de operación, el proyecto obtuvo una relación Beneficio/Costo (B/C) de 2.472 y una Tasa Interna de Retorno (TIR) de 40.73 y un resultado neto de operación mayor que los pagos financieros durante toda la operación del proyecto.

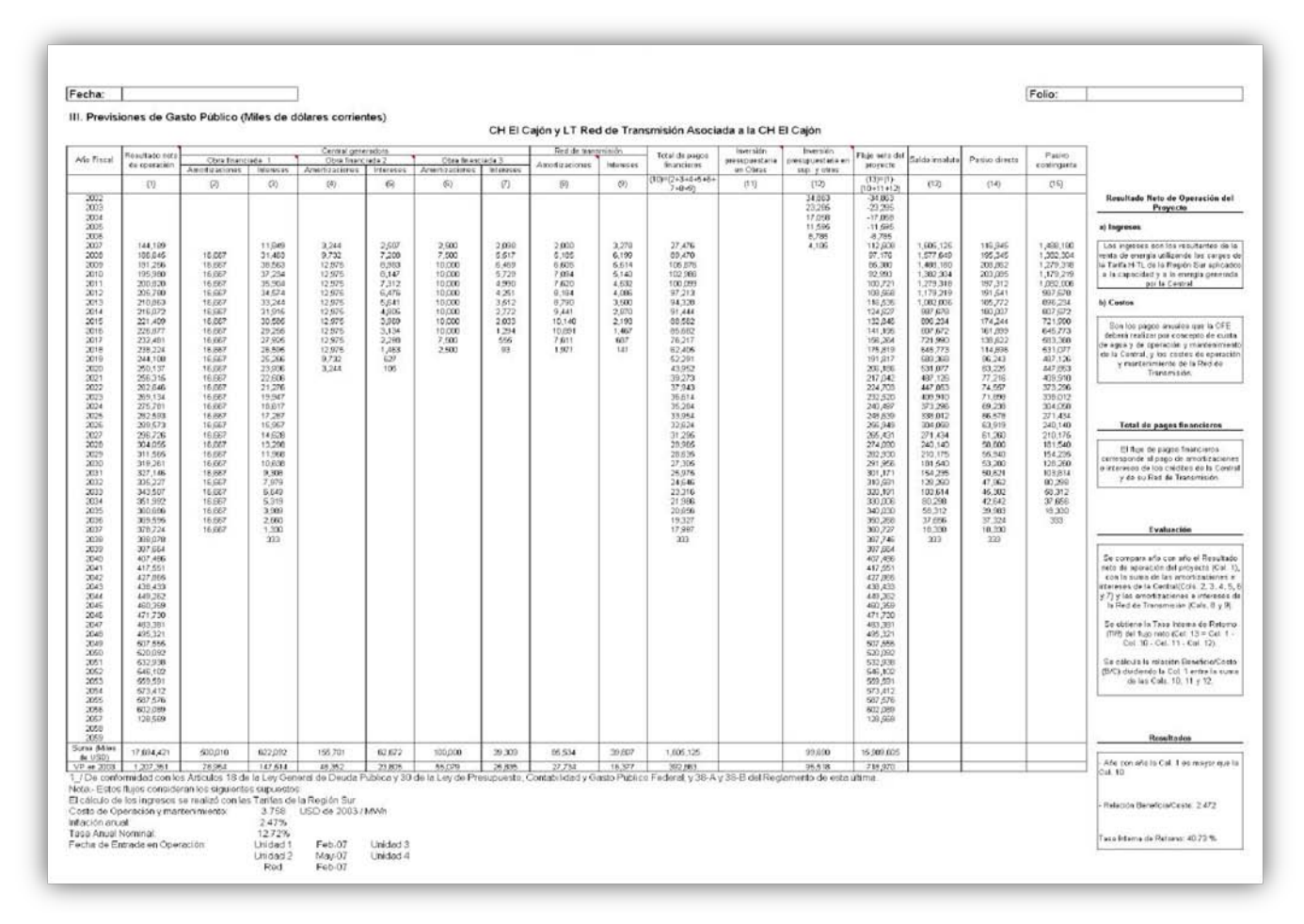

**Tabla 3.10. P.H. El Cajón – Vista de la Evaluación Financiera.**

**Evaluación Financiera.** La evaluación financiera consiste en comparar el resultado neto de operación de la central, con los pagos financieros que deben realizarse por: i) él re pago (principal e intereses) del financiamiento de la central generadora, ii) él repago (principal e intereses) del financiamiento para la Red de transmisión asociada, y iii) la inversión presupuestaria para las indemnizaciones y la supervisión de la construcción de las obras. El resultado neto de operación se cuantificó con la facturación de la energía generada en el Cajón, basada en los cargos de la tarifa H-TL para el mes de julio de 2001, considerando la inflación, menos los costos de explotación de la Central y de su Red de transmisión Asociada.

Como resultado de los flujos anuales financieros y el neto de operación del proyecto integral (central y red); se obtuvo, empleando una tasa real del 10% anual, una relación Beneficio Costo (B/C) de 1.33, un Valor Presente Neto (VPN) de 126.00 millones de dólares de 2001 y una Tasa Interna de Retorno (TIR) del 20%.

Igualmente este resultado neto de operación es mayor que los pagos financieros, excepto en los años 2010 y 2011, en donde se obtendrían déficits del 10.51% y 1.60%, respectivamente; sin embargo, se contempla que la CFE producirá ingresos a través de otros proyectos para afrontar dicho déficit.

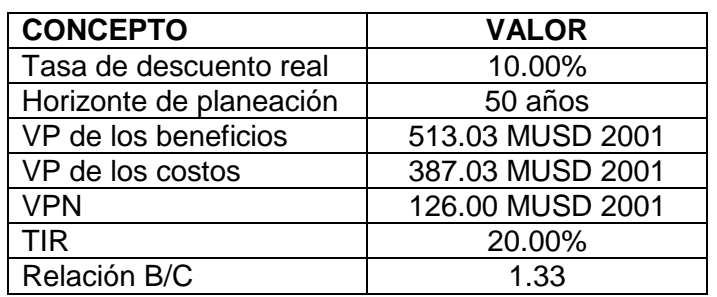

Los principales supuestos y resultados de la evaluación financiera del proyecto:

**Tabla 3.11. P.H. El Cajón – Supuestos de la Evaluación Financiera.**

**Análisis de Sensibilidad.** El análisis de sensibilidad aplicado a la evaluación económica, se dirigió en determinar el impacto que tienen los siguientes parámetros:

- 4. Incremento en las inversiones que permitan cumplir los lineamientos dictados por la Secretaria de Hacienda y crédito público, esto es, i) que la relación Beneficio/Costo (B/C) en la evaluación financiera sea mayor o igual a 1.0 y ii) que el resultado neto de operación sea mayor que los pagos financieros de las Obra Pública Financiada (OPF's) que incluye la Central Hidroeléctrica El Cajón y su Red de Transmisión – excepto tres años con déficit-.
- 5. Con relación a la Tasa Interna de Retorno (TIR)
- 6. A la duración en el periodo de ejecución del proyecto, para determinar –conforme a diferentes incrementos de duración-, el aumento en el precio del proyecto originado por la capitalización del costo financiero durante dichos periodos.

En el primer caso el incremento resulto en 9.8% y una relación Beneficio/Costo (B/C) de 1.22. En el segundo caso el análisis de sensibilidad arrojo que con una tasa del 13% real la relación Beneficio/Costo (B/C) resulto 1.16 y un Valor Presente Neto de 44.28 millones de dólares de 2001. En el tercer y último caso analizado, para un incremento de 12 meses de plazo en la construcción, la Relación Beneficio/Costo con una tasa real del 19% se alcanza un resultado mayor a 1.

Para mayores detalles sobre los supuestos de Generación, Oferta, Demanda, Montos de Inversión se puede consultar el documento de la **CFE "Análisis Costo – Beneficio del Proyecto de generación: CH El Cajón y Red de Transmisión Asociada" de** enero de 2002.

## **3.5.10. Contingencias Geológicas.**

Existieron un sinfín de contingencias geológicas de diverso grado de importancia y complejidad para el proyecto, a continuación se describirán brevemente las dos que captaron mas la atención por su repercusión en la función y programación durante la construcción del proyecto, como lo son los portales de entrada de los túneles de desvío por su relación directa con uno de los principales hitos del proyecto que es la desviación del río.

**Portales de entrada de los Túneles de desvío.** Durante los trabajos de excavación del portal de entrada del túnel de desvío No.1, se ubicó la presencia de una serie de fallas

geológicas que presentaron la inestabilidad del portal y con ello comprometía la construcción del mismo acorde al programa para el desvío del río.

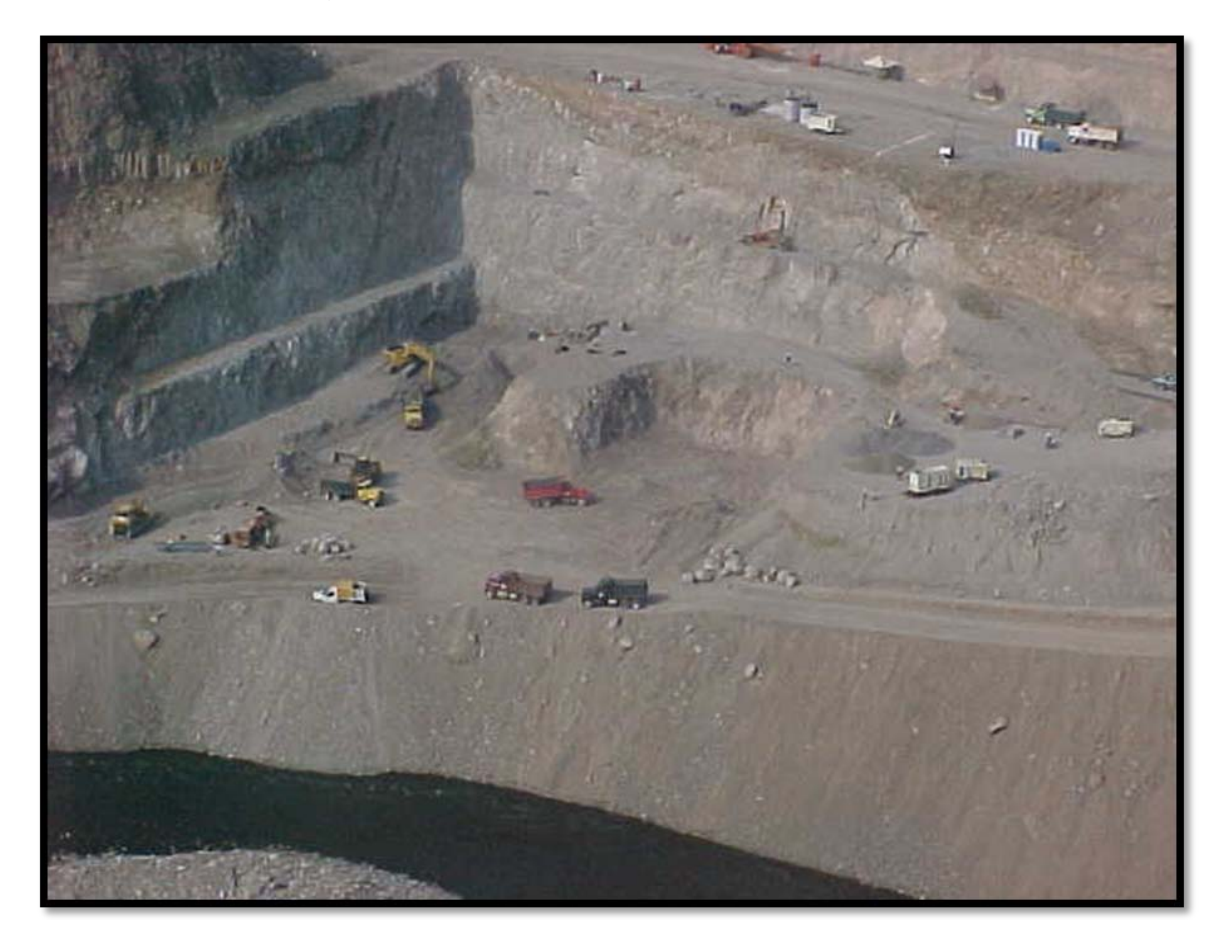

#### **Figura 3.34. P.H. El Cajón – Trabajos de excavación de los portales de entrada de los túneles de desvío, junio del 2003.**

**Muro alabeado**. Durante los trabajos de excavaciones a cielo abierto, en la zona del canal de llamada de la obra de excedencias, en el talud izquierdo del muro alabeado de la Obra de Excedencias, se registraron movimientos horizontales importantes, dichos desplazamientos se hicieron perceptibles incluso a simple vista con fisuras en el concreto lanzado y con grietas expuestas en la plataforma de la elevación 396 m.s.n.m.

## **3.5.11. Medidas implementadas y Cambios de Proyecto**

**Portales de entrada de los Túneles de desvío.** Para la estabilización, después de verificar el modelo geológico se diseño un nuevo arreglo de anclaje y concreto lanzado y la estructura de concreto reforzado definitiva con el abocinamiento requerido durante su funcionamiento en la etapa de construcción.

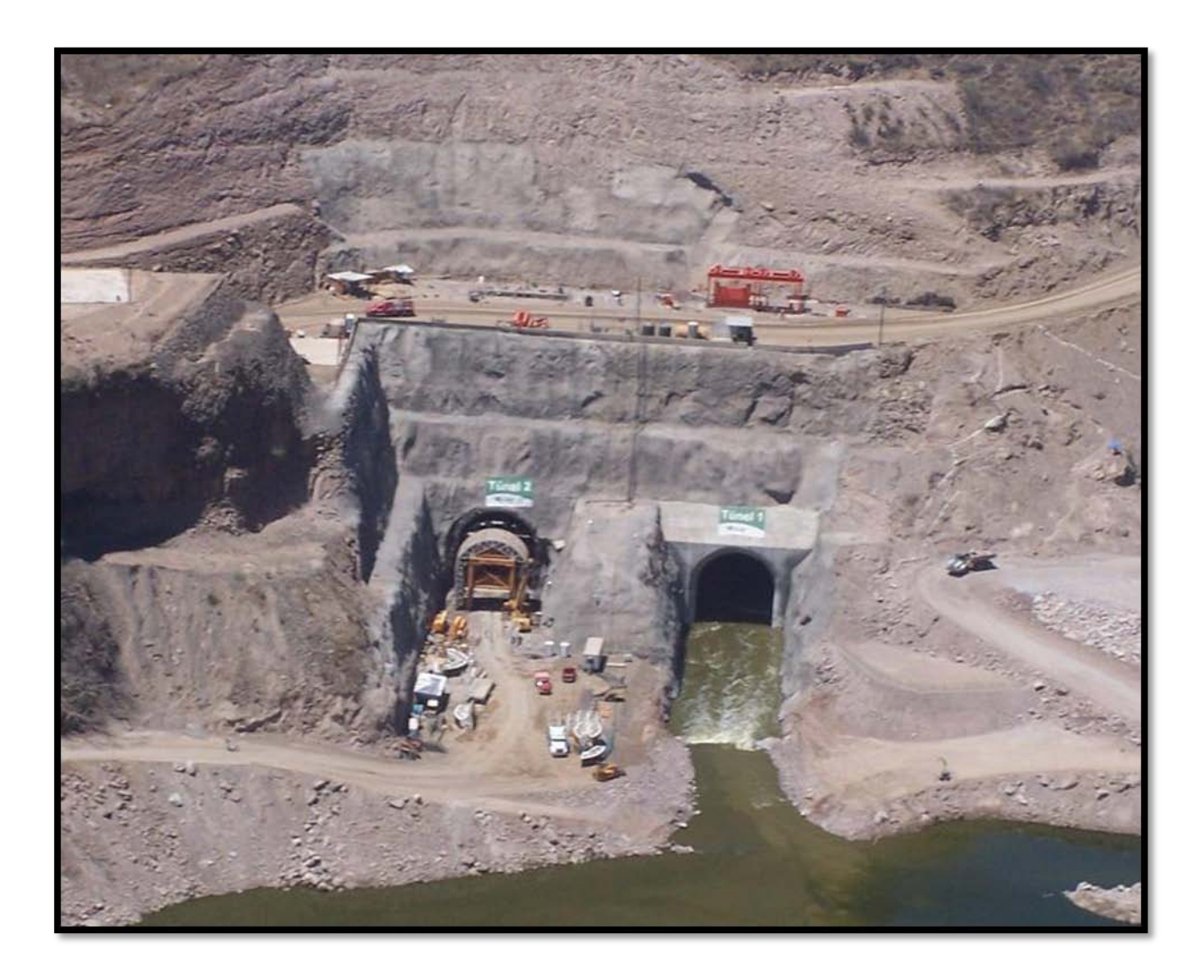

**Figura 3.35. P.H. El Cajón – Vista de los Portales de Entrada de los Tuneles de Desvío, abril del 2004.**

**Muro alabeado**. Como primeras medidas implementadas se instrumento la zona del muro alabeado con extensómetros en el talud e inclinómetros en la plataforma al hombro del talud. Los registros generados advirtieron un severo relajamiento de la roca, con lo que se corría el riesgo de un colapso súbito sobre la estructura del vertedor. Finalmente como

solución se determino la remoción de una parte del macizo, para posteriormente diseñar y construir una estructura de concreto reforzado para sustituir y brindar la función prevista por este muro.

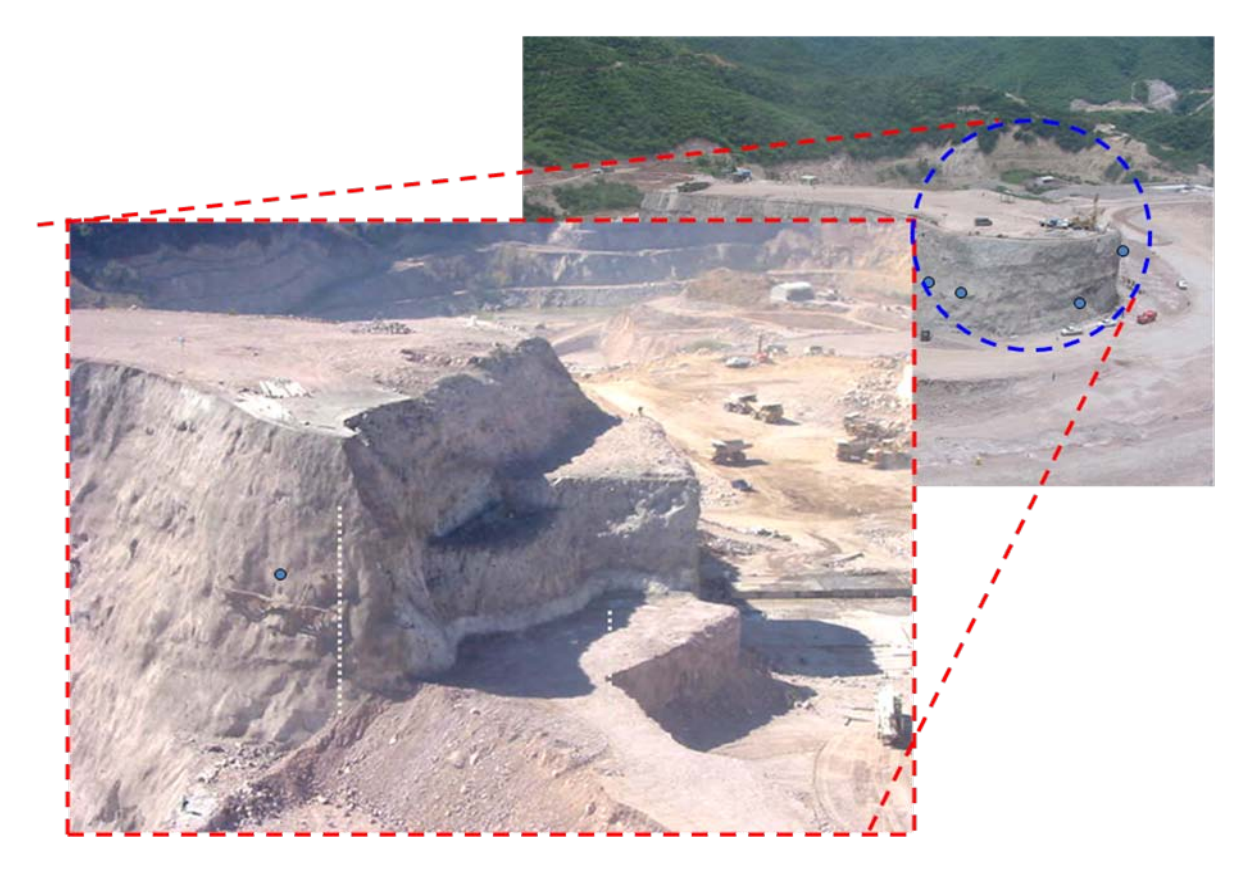

**Figura 3.36. P.H. El Cajón – Vista original del muro alabeado y con la remoción del material inestable.**

## **3.6. Proyecto Hidroeléctrico La Yesca**

## **3.6.1. Información General**

El proyecto hidroeléctrico La Yesca (actualmente en construcción con inicio de los trabajos en agosto del 2007) y cuyo inicio de operación se visualizó para enero del año 2012, como ya se ha mencionado, forma parte del Sistema Hidrológico Santiago, que comprende a 27 proyectos con un potencial hidroenergético de **4 300 MW**. La Yesca ocupa el segundo lugar en potencia y el tercero en generación dentro del sistema, después de la Central Aguamilpa-Solidaridad y El Cajón. La Yesca al igual que los proyectos Aguamilpa y El Cajón, fue concebida como una planta para suministrar energía pico con una potencia total instalada de 750 Mega Watts y una producción media anual de 1'227 GWh.

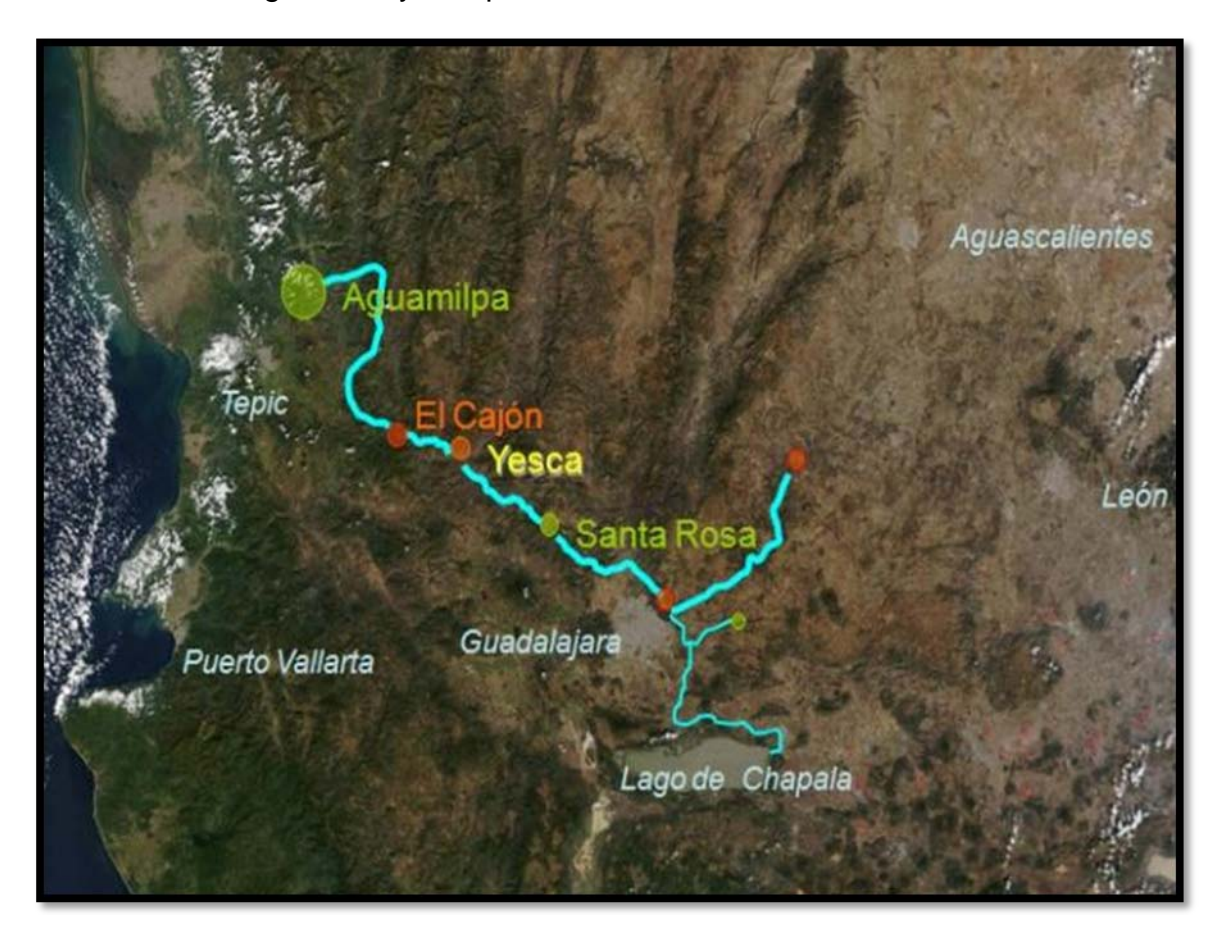

**Figura 3.37. Ubicación del Proyecto Hidroeléctrico La Yesca.**

PROGRAMA DE MAESTRÍA Y DOCTORADO EN INGENIERÍA FACULTAD DE INGENIERÍA, UNAM. 105

La boquilla del Proyecto La Yesca se localiza a 90 km., en línea recta, al noroeste de la ciudad de Guadalajara, a 4 km. aguas abajo de la confluencia de los ríos Bolaños y Santiago y sobre el cauce de este último. El proyecto se ubica en el límite entre los estados de Nayarit y Jalisco, constituido legalmente por el cauce del río Santiago.

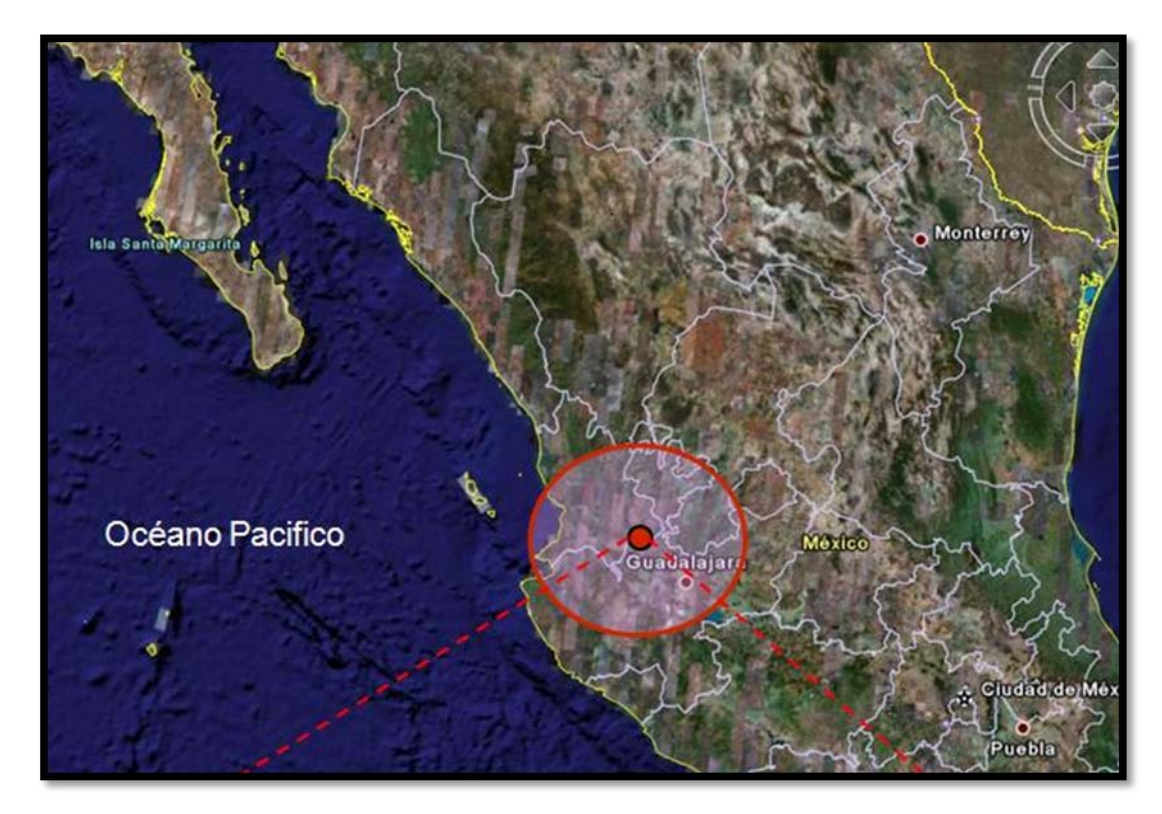

**Figura 3.38. Localización del Proyecto Hidroeléctrico La Yesca (Coordenadas Geográficas - Latitud Norte 21°11´49´´; Longitud Oeste 104°06´21´´).**

El sitio del proyecto La Yesca se comenzó a estudiar en el año 1957 por la extinta Comisión Lerma-Chapala-Santiago, y posteriormente en 1965 por el Departamento de Planeación y Estudios de la Comisión Federal de Electricidad (CFE).

La Comisión Federal de Electricidad (CFE) debe atender la demanda de energía eléctrica; entre los principales beneficios del Proyecto La Yesca está la Diversificación de las Fuentes primarias de energía al Sistema Eléctrico Nacional con la Generación Media anual de 1'2287 vGWh/año lo cual representa el ahorro de 2 millones de barriles de combustóleo al año, el aumento en la generación firme de las Centrales Hidroeléctricas Aguamilpa y El

Cajón, la mejora de vías terrestres. Optimizando la relación Beneficio/Costo para la economía Nacional, sin olvidar la creación de alrededor de 10'000 empleos directos e indirectos y una importante derrama económica en la región.

Se presenta el esquema original del Proyecto, así como el esquema actualmente en construcción, cuyos cambios se deben a las condiciones geológicas que se han descubierto durante la construcción y que se mas adelante se darán más detalles, los esquemas de obra del proyecto están constituidos por cinco frentes principales, **Figura 3.39**:

- Obras de Desvío;
- Obras de Contención;
- Obras de Generación;
- Obras de Excedencias;
- Obras Asociadas.

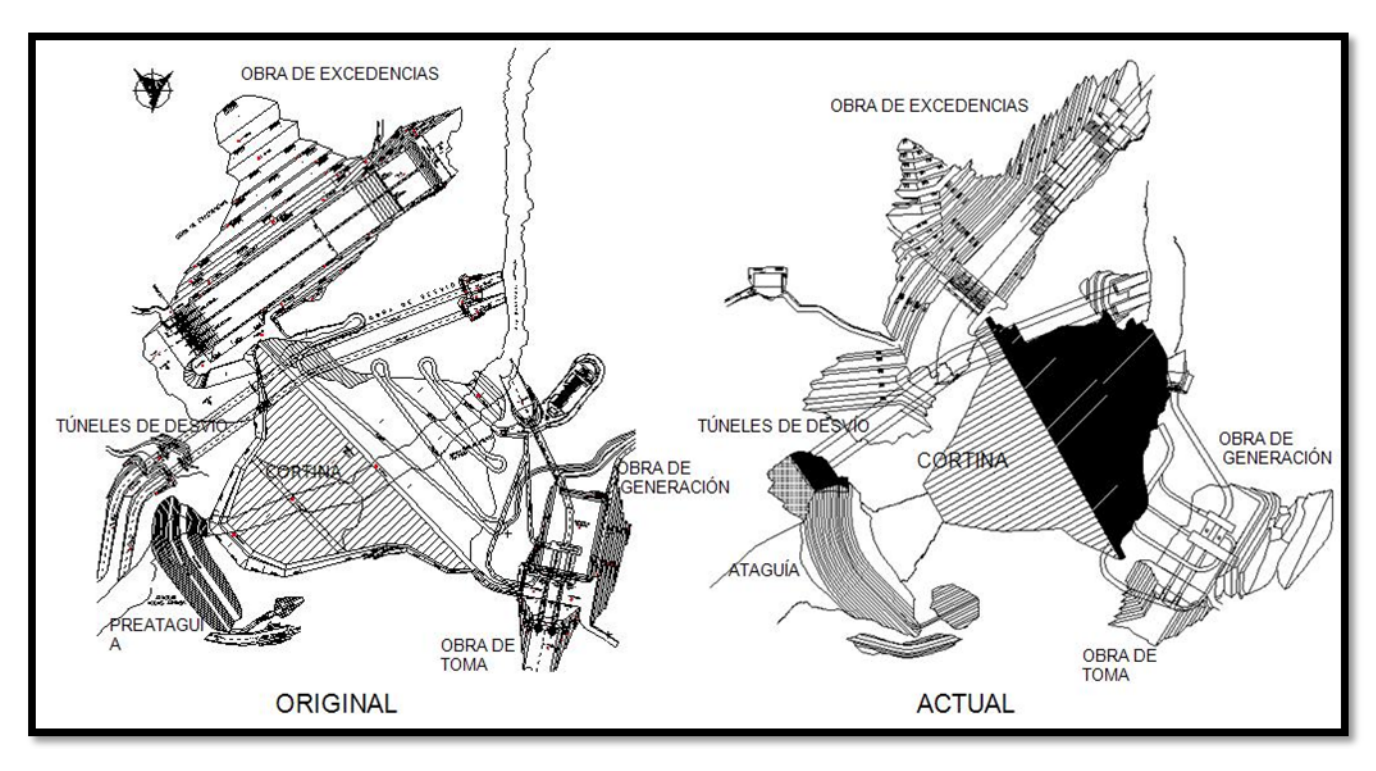

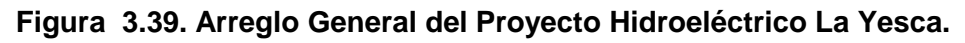

## **3.6.2. Obras de Desvío**

La obra de desvío consiste de dos túneles, una preataguia, dos ataguías, un bordo y lumbreras de cierre provisional y una lumbrera de cierre final.

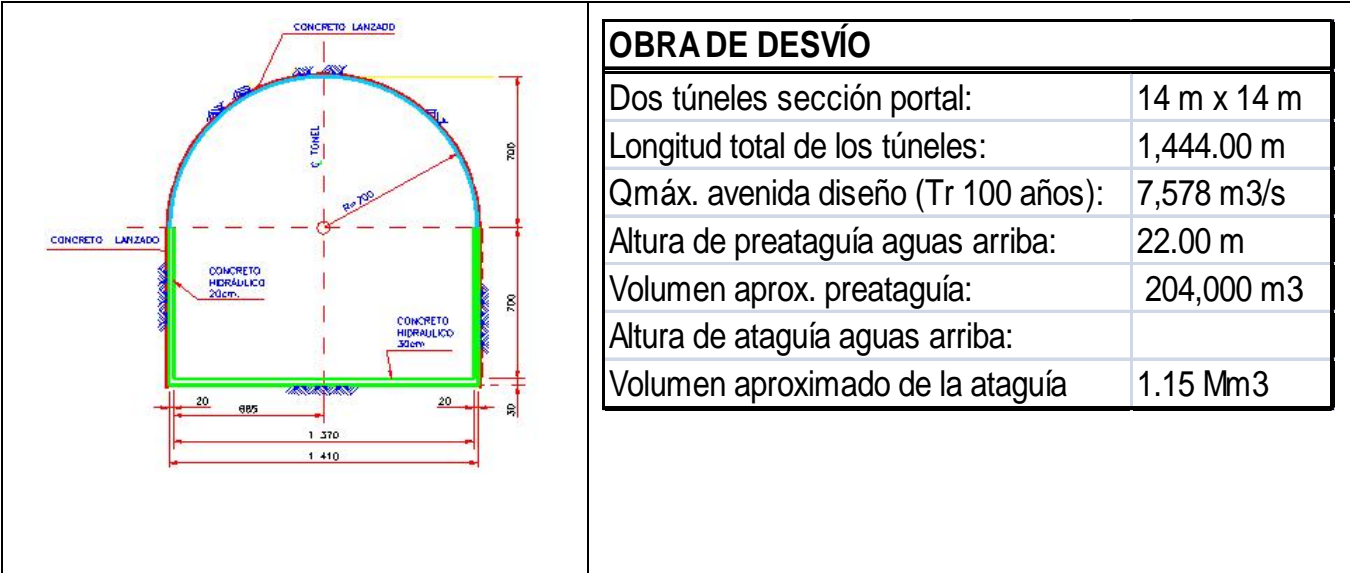

#### **Figura 3.40. Sección portal de los túneles de desvío.**

La obra de desvío consiste en 2 túneles de sección portal de 14,00 x 14,00m, localizados en la margen izquierda del río, excavados en roca, revestidos de concreto hidráulico en la plantilla y con concreto lanzado tanto en muros como en bóveda; diseñados para transitar la avenida de diseño con un gasto máximo de 7 578 m<sup>3</sup>/s. Los portales de entrada y salida fueron excavados en roca; los túneles cuentan con una estructura de concreto en la lumbrera para alojar y operar los obturadores de cierre provisional, los obturadores son accionados por mecanismos de izaje que permiten controlar el flujo de agua. La Comisión ha instalado en estos túneles equipo para medir el flujo durante la operación (gasto y tirantes).

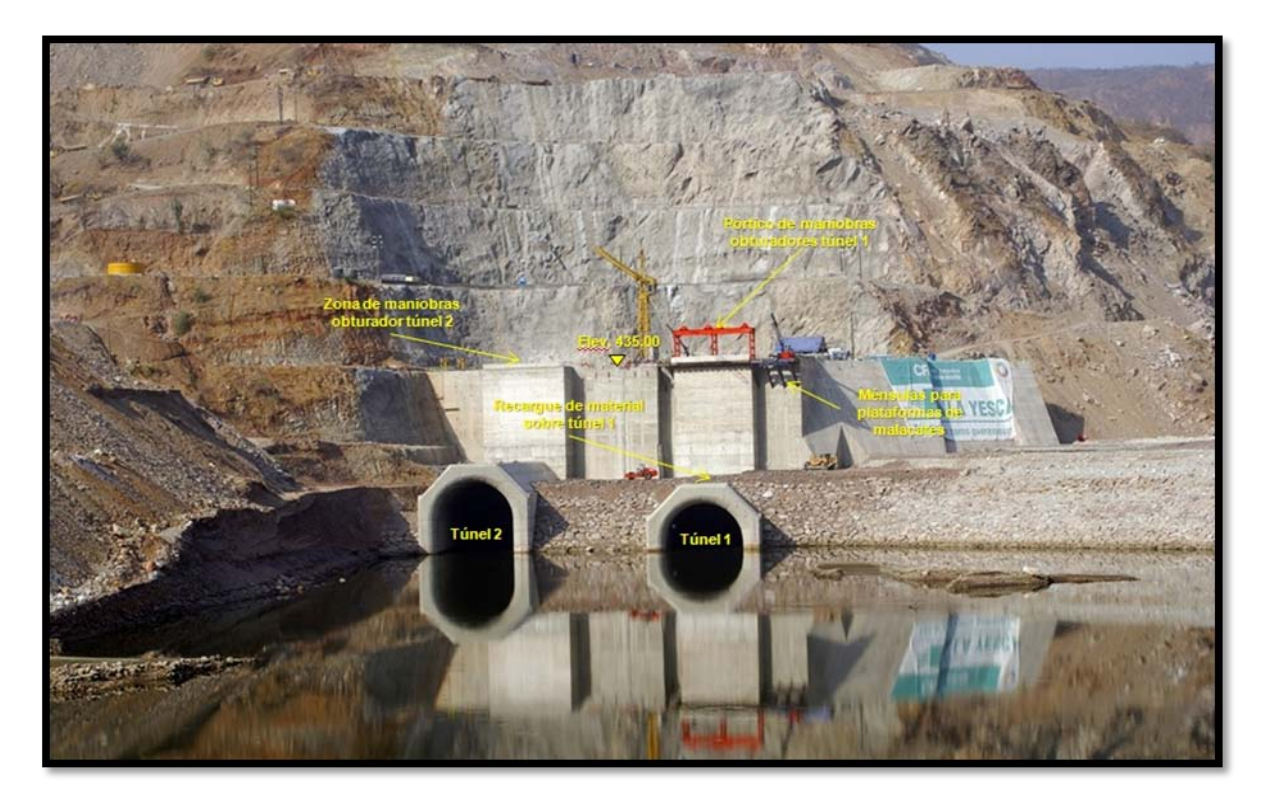

**Figura 3.41. Vista hacia aguas debajo del portal de entrada de los túneles de desvío.**

En lo que respecta a las obras de desvió, los túneles se modificaron al extenderlos con unos, túneles falsos, la construcción de un monolito y material de respaldo. Actualmente se realizan los preparativos para la colocación de los tapones de concreto al interior de cada túnel para el cierre definitivo de los túneles, la construcción de la lumbrera de cierre el control de la compuerta de cierre final, así como los trabajos para una estructura de desagüe de fondo, aprovechando uno de los túneles de desvío.

El complemento de esta obra se contempló originalmente con una preataguía, dos ataguías y el bordo sobre el arroyo El Carrizalillo, –como se puede observar en el arreglo general–, destacando la integración de la ataguía aguas arriba y el bordo al cuerpo de la cortina, sin embargo por las condiciones geológicas que se presentaron ya durante el proceso de construcción, se modificó el esquema debiendo diseñar y construir tanto la ataguía aguas arriba como el bordo Carrizalillo sin integrarse a la cortina.

Por la modificación al esquema de las obras de desvío se rediseñaron y construyeron las dos ataguías del tipo materiales graduados. El núcleo impermeable de ambas ataguías se
ligó a una pantalla impermeable construída a través del aluvión hasta la roca sana del fondo del cauce del río con el propósito de evitar filtraciones en la zona de construcción de la cortina.

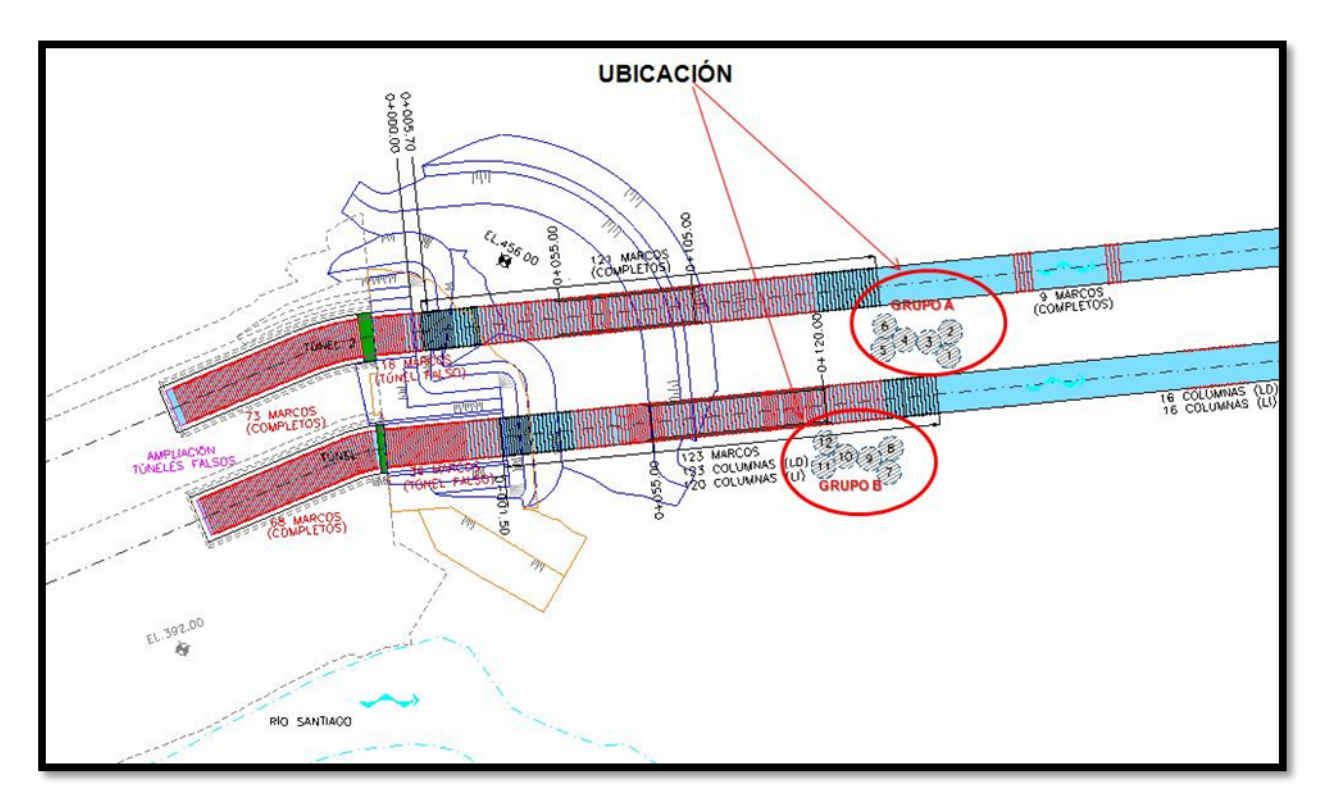

**Figura 3.42. Ubicación de las lumbreras de Cortante en la zona de los túneles de desvío.**

# **3.6.3. Obras de Contención**

Las obras de contención estarán constituidas por la cortina de enrocamiento con cara de concreto y un sistema de galerías excavadas en ambas laderas adyacentes al empotramiento de la cortina, todas estas estructuras tienen como fin el formar el plano de estanqueidad.

La cortina una vez terminada será la segunda más alta en su tipo en el mundo, enrocamiento con cara de concreto (ECC), con una altura total de 205.5 metros cuya corona alcanzara la elevación 579.00 m.s.n.m., incluyendo el parapeto de 4.5 metros de altura, los taludes exteriores son de 1.4:1 tanto aguas arriba como aguas abajo.

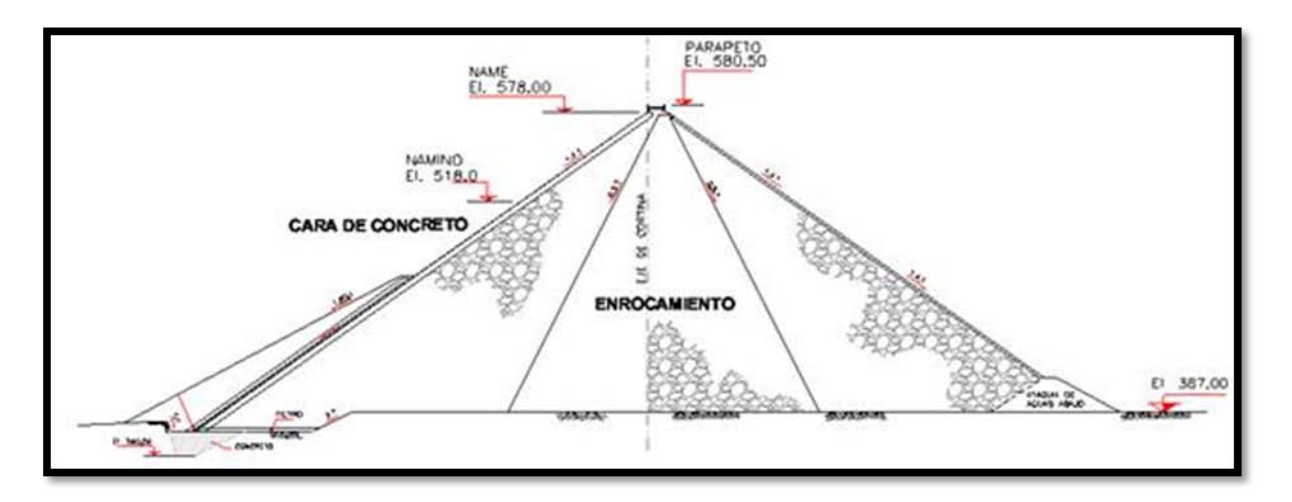

**Figura 3.43. Sección transversal de la Cortina del Proyecto Hidroeléctrico La Yesca.**

La parte principal que está constituida por la cortina de enrocamiento con una cara de concreto reforzado que se apoya en el plinto que también sirve de plataforma para realizar las inyecciones de consolidación y la pantalla impermeable.

La cara de concreto formada en general por tableros de 15 metros de ancho y espesor variable y que remata en la parte superior con el parapeto, cuenta con un sistema de sellos de cobre colocados en todas las juntas de la cara y en la junta perimetral con el plinto, con el fin de abatir al mínimo las filtraciones.

Para medir las filtraciones se construyó una galería filtrante que se ubica en al pie de la cortina en la zona aguas abajo, así mismo en el talud de aguas abajo se ubican las casetas de instrumentación y los caminos de acceso.

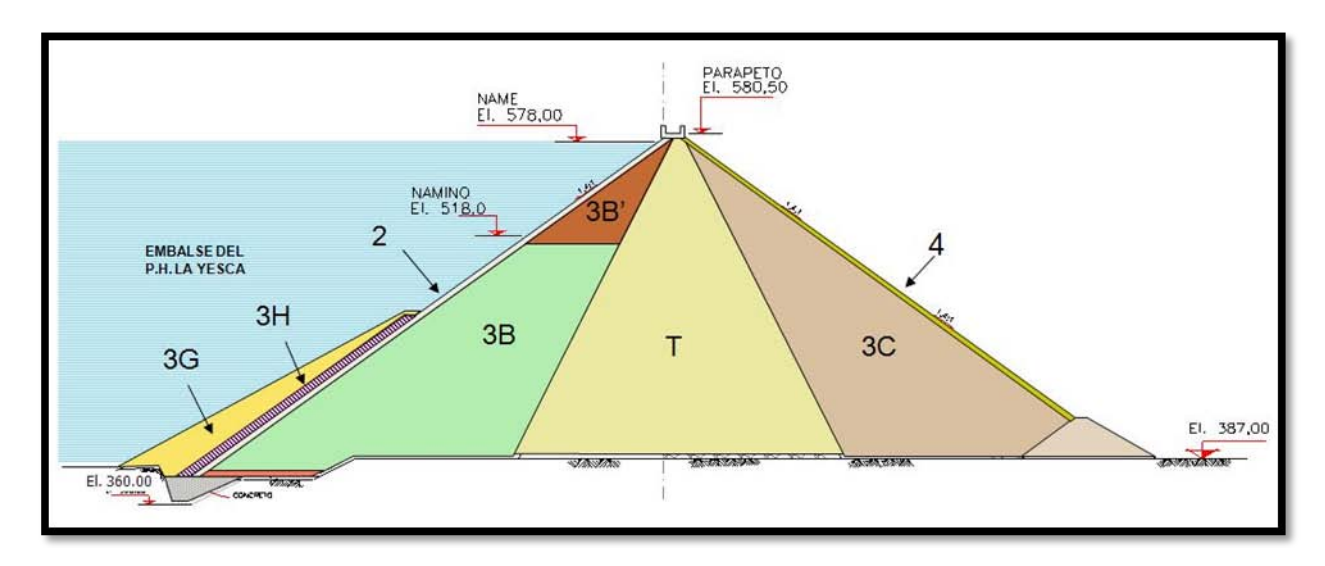

**Figura 3.44. Sección transversal original de la Cortina del Proyecto Hidroeléctrico La Yesca.**

| <b>MATERIAL</b> | <b>UBICACIÓN</b>                    | <b>DESCRIPCIÓN DE LOS MATERIALES</b>                                                                        | <b>VOLUMEN (m3)</b> |
|-----------------|-------------------------------------|----------------------------------------------------------------------------------------------------|---------------------|
| 3В              | Zona principal cuerpo de la cortina | Este cuerpo de la cortina será compuesto de aluvión<br>en greña según granulometría especificada.           | 3.910.944,00        |
| 3B'             | Zona principal cuerpo de la cortina | Enrocamiento con mayor compresibilidad                                                                      | 244.223,00          |
| т               | Transición de la cortina            | Enrocamiento producto de bancos de roca y<br>excavación de las obras principales y/o bancos de<br>aluvión.  | 4.312.986,00        |
| 3C              | Respaldo aguas abajo de la cortina  | Enrocamiento sano compactado proveniente de<br>bancos de roca y/o excavación de estructuras<br>principales. | 3.565.099,00        |
| 3G              | Estabilidad material "f"            | Rezaga libre de materiales arcillosos y de roca<br>intemperizada, 80 cm de tamaño máximo.                   | 75.004,00           |
| 4               | Enrocamiento de protección          | Fragmentos sanos de roca con tamaño mayor a 1.00<br>m, quedando empacados y acuñados entre sí.              | 169.113,00          |
| 3H              | Material sobre cara de concreto     | Limo arenoso tendido en capas de 40 cm de espesor<br>y bandeado con al menos 4 pasadas de tractor D8R.      | 360.316,00          |
| $\overline{2}$  | Apoyo de la cara de concreto        | Aluvión procesado con diámetro menor que 50.80<br>mm, según granulometría especificada                      | 432.379,00          |
|                 |                                     | <b>TOTAL</b>                                                                                                | 13.070.064,00       |

**Tabla 3.12. Materiales de la Cortina del P.H. La Yesca.**

# **3.6.4. Obras de Generación**

Las obras de generación se localizan en la margen derecha del río, inician con la obra de toma de concreto reforzado, alojada en un canal a cielo abierto excavado en roca; consta de dos bocatomas diseñadas para permitir un gasto de diseño de 500 m3/s (250 m3/s, por unidad), esta estructura es de concreto reforzado, obra de control, que cuenta también con rejillas metálicas que tienen como objetivo impedir el paso de cuerpos extraños que puedan dañar turbinas, cada toma aloja una guía la compuerta rodante accionadas con servomotores, así mismo una guía para la compuerta de servicio que contara con un sistema para permitir rodar por guías auxiliares, accionada por medio de una grúa pórtico que brindara asistencia a cualquiera de los conductos, esto permitirá efectuar el mantenimiento a las compuertas de servicio.

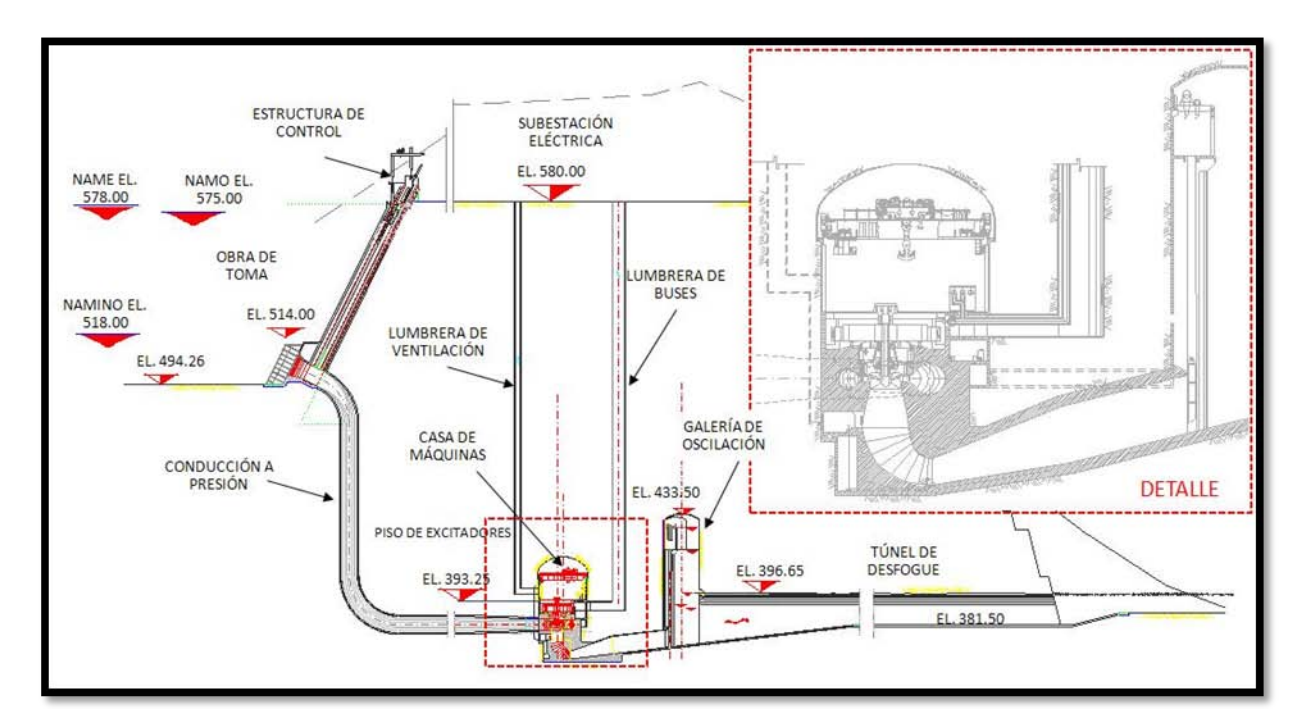

**Figura 3.45. Sección Transversal de las Obras de Generación del Proyecto Hidroeléctrico La Yesca.**

Aguas debajo de la obra de toma se encuentran los conductos a presión, que consisten de dos túneles de sección circular excavados en roca, de concreto reforzado a partir de las ranura de las compuertas hasta el final de los codos inferiores y que, en la parte final, dan paso a un revestimiento con camisa metálica desde el final de los codos inferiores hasta la casa de maquinas; en esta zona final el blindaje de acero es tratado con inyecciones concreto – roca y concreto – placa, así como con inyecciones de consolidación.

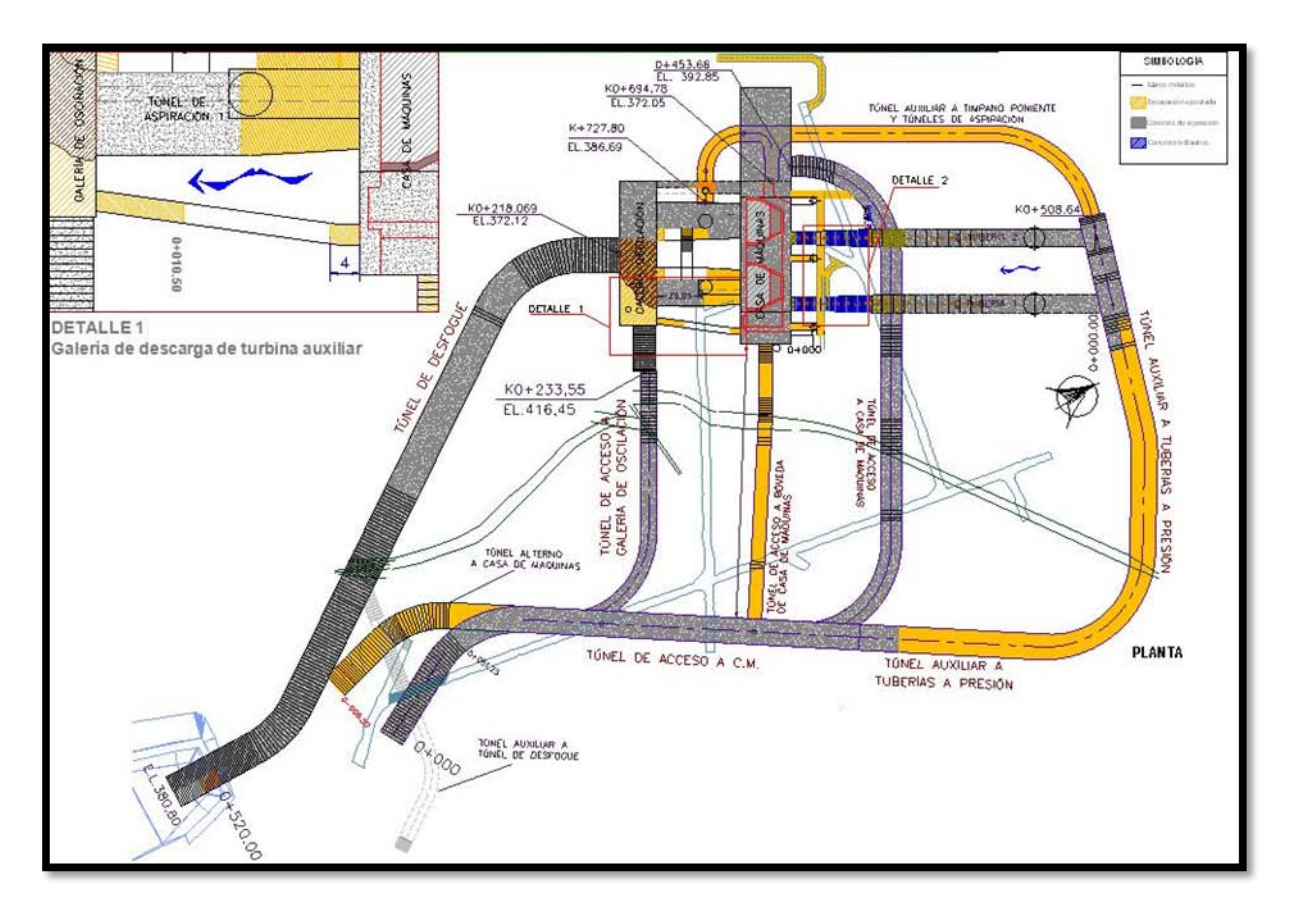

**Figura 3.46. Planta de las Obras de Generación.**

Las tuberías a presión embocan aguas abajo con la casa de maquinas, alojada en una caverna excavada en roca, constituida de losas y muros de concreto reforzado situados entre el piso de excitadores y el desplante de la casa de máquinas, donde se instalan las dos turbinas tipo Francis de eje vertical y una auxiliar para servicios propios de la planta, también de tipo Francis pero en este caso de eje horizontal, esta casa de maquinas es del tipo caverna la cual fue excavada en roca; actualmente está en proceso el montaje y equipamiento electromecánico y la culminación de la obra civil que está constituida principalmente al interior de la caverna por un conjunto de losas y muros de concreto reforzado y con una bóveda tratada con concreto lanzado; sin dejar de mencionar los concretos masivos realizados para confinar las carcasas de las turbinas.

Una vez que se concluyan todas estas obras, la casa de maquinas contendrá las turbinas (junto con las de la Central El Cajón) más grandes en operación en México. El factor de planta del proyecto se ha estimado de 0,19.

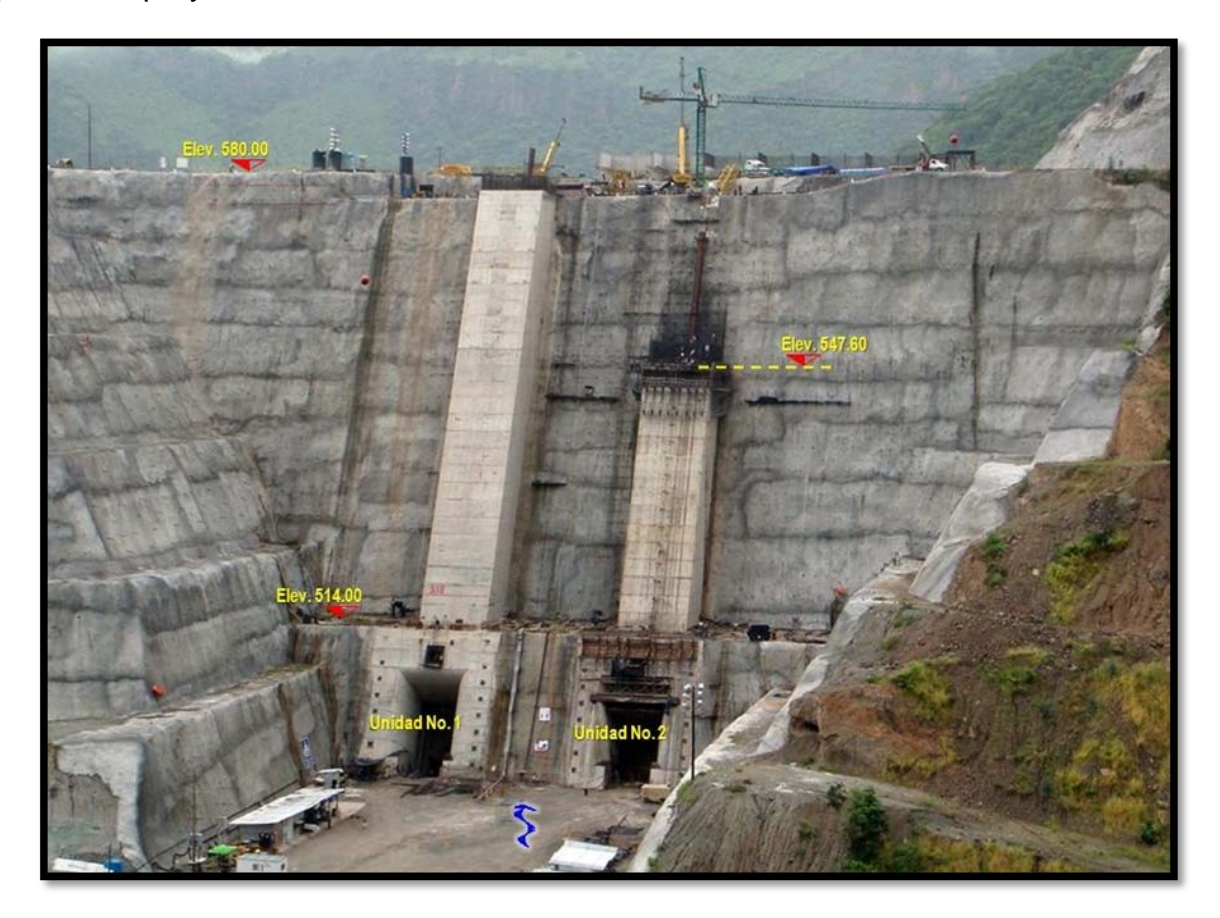

**Figura 3.47. Vista de la Obra de Toma.**

A la casa de maquinas se ingresa por medio de un túnel de acceso vehicular, cuyo dimensionamiento se diseño para poder ingresar las mayores partes de los equipos instalados.

Se han construido una serie de estructuras metálicas para soportar las trabes carril que soportan las grúas viajeras; al inicio de la construcción se contó con una grúa que auxilio en los trabajos de construcción y montaje, posteriormente se ubicaron las grúas definitivas necesarias para colocar el equipo de mayores dimensiones y peso.

La casa de maquinas también cuenta con las tres lumbreras verticales de ventilación cuyo objetivo es remover el calor y el aire, así como extraer los gases de la casa de maquinas y de los fosos de las turbinas.

Aguas abajo de la casa de maquinas se complementan estas obras con la galería de oscilación también excavada en roca y revestida de concreto reforzado y concreto lanzado en la bóveda. Esta galería de oscilación alojaran las compuertas deslizantes accionadas con una grúa viajera para aislar cualquiera de las dos unidades, para su mantenimiento.

La subestación se ubica en la margen derecha en una plataforma exterior con cunetas, trincheras para calves y buses, zona de transformadores, cimentaciones para equipos mayores y menores, el edificio tipo y será blindada tipo  $SF_6$  es blindado, el edificio de control, tanque separador aceite-agua, casetas de ventilación y la protección de seguridad física.

Después de la galería de oscilación el agua se conduce al cauce del río por el túnel de desfogue revestido de concreto reforzado en plantilla y muros y concreto lanzado en bóveda que desembocará en un canal de sección trapecial con un ancho variable para su descarga en el río.

La subestación eléctrica se ubica en una plataforma también en la margen derecha, en esta plataforma se construye la obra civil que consiste en cunetas, ductos, trincheras para cables y buses, zona de transformadores, el edificio de la subestación eléctrica SF6, las estructuras mayores y su cimentación, la cimentación de los equipos menores, equipos auxiliares y edificio de control, tanque separador aceite – agua, casetas de ventilación y la protección de seguridad física, donde también se ubicara el tanque de agua para el sistema contra incendio. El edificio de la subestación eléctrica SF6.

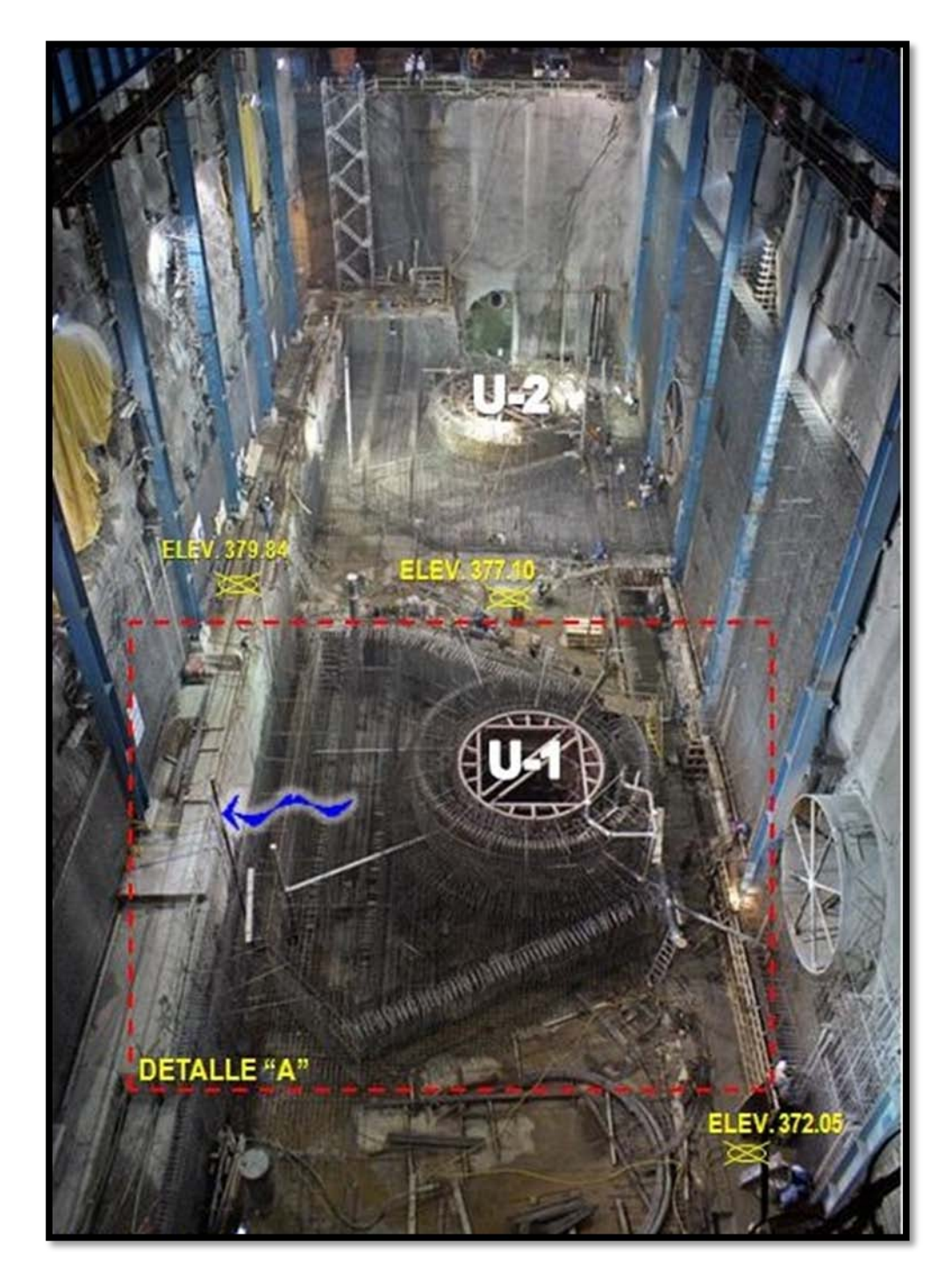

**Figura 3.48. Avance en el montaje de las turbinas, septiembre de 2010.**

## **6.5. Obras de Excedencias**

Estas obras se localizan en la margen izquierda del río, es del tipo canal abierto con una zona de control. Consta de un canal de acceso que emboca a la zona de control, la cual cuenta con una estructura de control con un cimacio tipo Creager con una longitud total de **72** metros con seis vanos que contendrán las seis compuertas radiales accionadas con servomotores, para el control de la descarga. Aguas debajo de la zona de control se localiza el canal de descarga de ancho variable y un cambio de pendiente; a lo largo de éste también contara con una serie de aireadores, esta estructura termina con una cubeta deflectora.

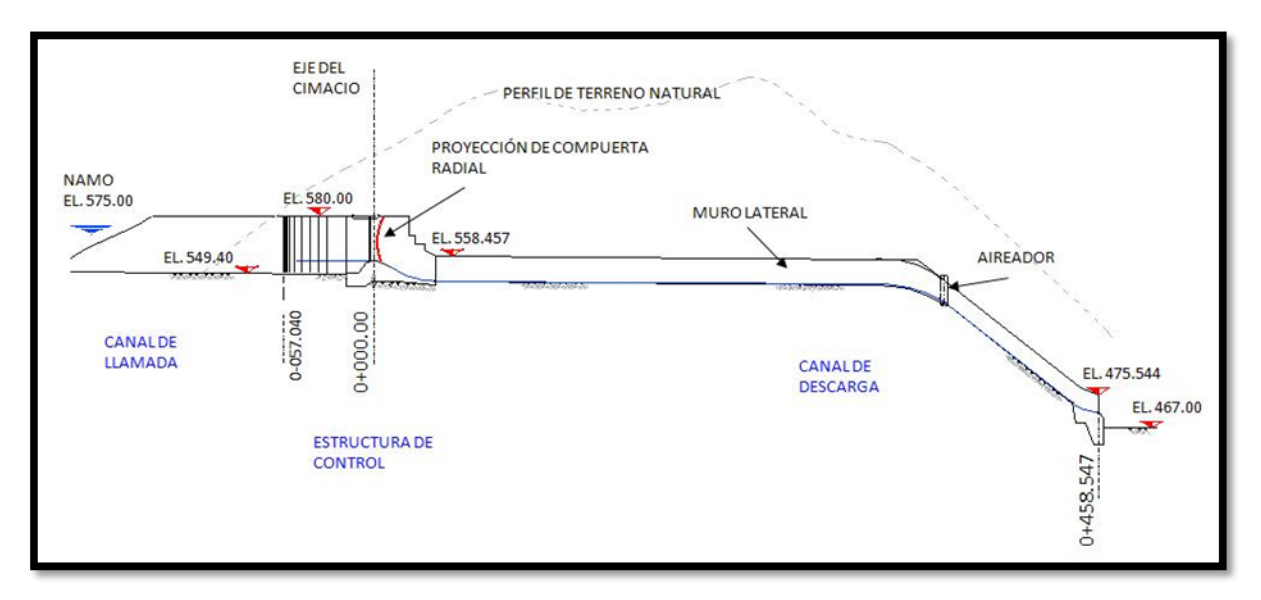

**Figura 3.49. Perfil Transversal del Vertedor del Proyecto Hidroeléctrico La Yesca.**

Esta obra se diseñó para verter un gasto máximo de 15'100 m<sup>3</sup>/s, correspondiente a una avenida con un periodo de retorno de 10'000 años y un gasto máximo de la avenida de diseño de 15915 m $3/$ s. La velocidad máxima en la descarga es del orden de 40m/s.

La zona de control contara con una planta generadora de energía eléctrica de combustión interna para casos de emergencia.

Como medida de protección en la zona de descarga, en la margen derecha del río Santiago se prevé una zona de protección formada con rocas mayores de 1 metro con concreto y mallas de varillas sobre una longitud de 400 metros con 25 de altura un espesor de 2 metros.

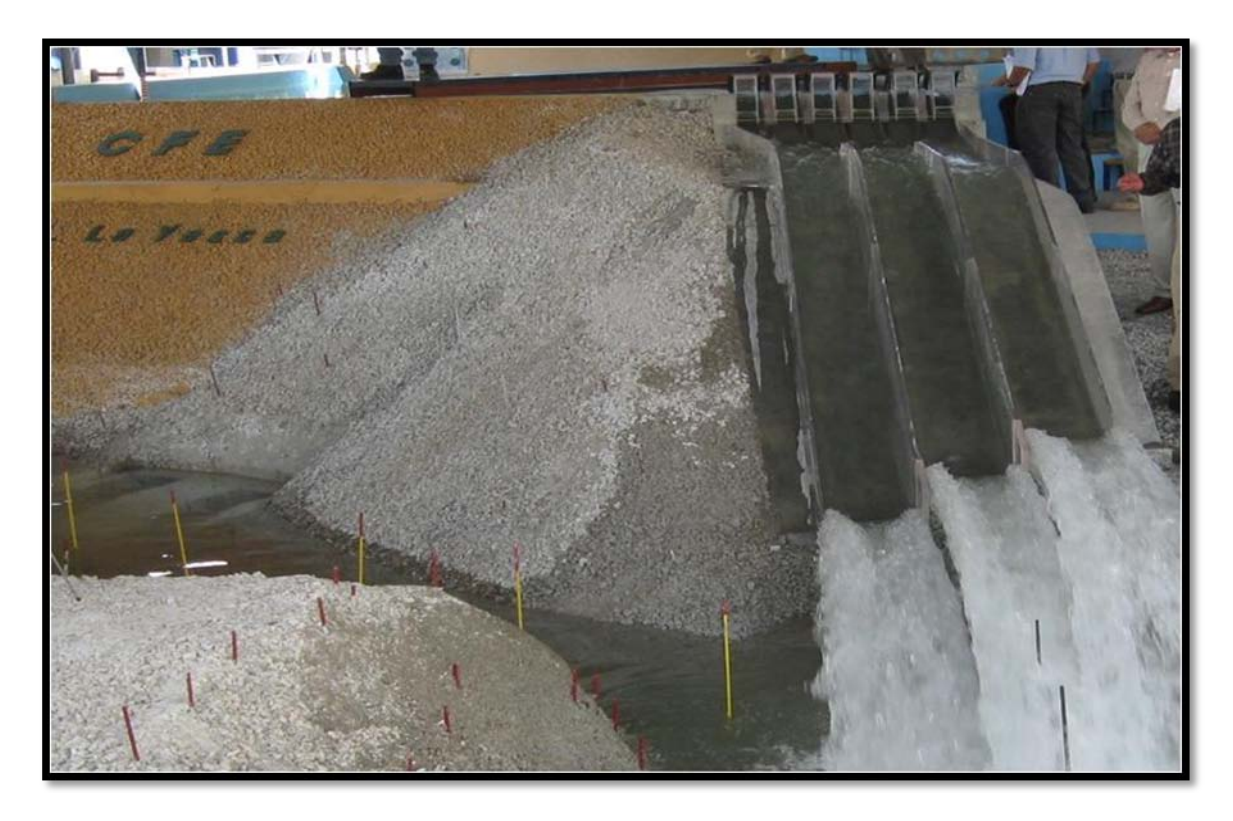

**Figura 3.50. Modelo en Laboratorio del Vertedor del Proyecto Hidroeléctrico La Yesca.**

# **3.6.6. Obras Asociadas**

Es la infraestructura de apoyo y permanente necesaria durante la construcción y operación de la Central; vialidades internas, los edificios auxiliares e instalaciones que se requieren para la operación y vigilancia del complejo.

Esta infraestructura la comprenden los edificios auxiliares, las oficinas técnicas de mantenimiento, el edificio de control en la subestación, la clínica IMSS, la línea de distribución de 13.8 kV, los canalizaciones en cortina, el puente para paso vehicular sobre el vertedor, las vialidades internas definitivas, los caminos de construcción, los accesos a campamentos, los comedores, las oficinas, las vialidades definitivas para dar servicio durante la operación de la Central, el sistema de auscultación y el Modelo Electrónico Tridimensional Inteligente (METI).

# **3.6.7. Programa de Construcción**

| No.                     | <b>CONCEPTO</b>        | 2005    | 2006                                               | 2007                                                                  | 2008                                                 | 2009                                                                         | 2010                                                | 2011                           | 2012                |
|-------------------------|------------------------|---------|----------------------------------------------------|-----------------------------------------------------------------------|------------------------------------------------------|------------------------------------------------------------------------------|-----------------------------------------------------|--------------------------------|---------------------|
|                         |                        | 01sep05 | <b>PERMISOS</b><br>31 jul 06<br><b>AMBIENTALES</b> |                                                                       | Corte al 31may08                                     |                                                                              |                                                     |                                |                     |
|                         | <b>ACTIVIDADES</b>     | 01sep05 | <b>PERMISOS</b>                                    | 31dic06                                                               | Desvío del Río                                       |                                                                              |                                                     |                                |                     |
| $\overline{1}$          | <b>PREVIAS</b><br>Y    | 09nov05 | <b>ESTUDIOS PRECONSTRUCCIÓN</b>                    |                                                                       | 31dic07<br>п<br>۳ŧ                                   | 27sept07                                                                     |                                                     |                                |                     |
|                         | <b>CONDICIONANTES</b>  | 01ene06 |                                                    | <b>INDEMNZACIÓN</b>                                                   |                                                      |                                                                              | 31dic09                                             | <b>Cierre Final</b><br>02jun11 |                     |
|                         |                        |         | 01jun06                                            |                                                                       | -1                                                   | <b>CONDICIONANTES</b>                                                        |                                                     |                                | 11jun12             |
|                         |                        |         | 27feb07                                            | Inicio 27sept07<br><b>SEGUNDA</b><br><b>LICITACION</b>                |                                                      |                                                                              | <b>OBRAS PRINCIPALES PROYECTO "146 CH LA YESCA"</b> |                                | 11jun12             |
|                         |                        |         |                                                    | 10oct07                                                               | <b>OBRAS DE DESVIO</b>                               | 27may09                                                                      | 30ene11                                             | 28feb11                        |                     |
|                         | <b>OBRAS</b>           |         |                                                    | 15may08                                                               |                                                      |                                                                              | <b>OBRAS DE CONTENCIÓN</b>                          |                                | 15oct11             |
| $\overline{2}$          | <b>PRINCIPALES</b>     |         |                                                    | 29oct07                                                               |                                                      |                                                                              | <b>OBRAS DE GENERACIÓN</b>                          |                                | 02abr12<br>Unidad 2 |
|                         |                        |         |                                                    | 29oct07                                                               |                                                      | <b>OBRAS DE EXCEDENCIAS</b>                                                  |                                                     | 28mar11                        | 02ene12<br>Unidad 1 |
|                         |                        |         |                                                    | ж<br>27sep07                                                          |                                                      |                                                                              | <b>OBRAS ASOCIADAS</b>                              |                                | 11 jun 12           |
|                         |                        |         | 01ago06                                            | <b>CAMINO DE ACCESO, TERRACERÍAS,</b><br>PAVIMENTACIÓN Y SEÑALAMIENTO | 27mar08                                              |                                                                              |                                                     |                                |                     |
| $\overline{\mathbf{3}}$ | <b>OBRAS</b><br>DE     |         |                                                    |                                                                       | CARR. FED No. 15 -<br>HOSTOTIPAQUILLO<br>01ago08     | 31mar09                                                                      |                                                     |                                |                     |
|                         | <b>INFRAESTRUCTURA</b> |         |                                                    |                                                                       | 01ene09                                              | <b>CARR. FED. No. 15 -</b><br>AUTOPISTA TEP-GDL                              | 30sep09                                             |                                |                     |
|                         |                        |         | 04may07                                            | <b>CAMPAMENTO</b><br>CFE                                              | 29dic07                                              |                                                                              |                                                     |                                |                     |
|                         |                        |         |                                                    |                                                                       | <b>REUBICACIÓN</b><br>01jul08<br><b>DE VIVIENDAS</b> | 31dic08                                                                      |                                                     |                                |                     |
|                         | <b>OBRAS</b>           |         |                                                    |                                                                       | 01sep08                                              | <b>OBRAS DE COMPENSACIÓN</b><br><b>HOSTOTIPAQUILLO / TEQUILA / MAGDALENA</b> | 31dic09                                             |                                |                     |
| $\overline{4}$          | DE<br>COMPENSACIÓN     |         |                                                    |                                                                       | 01ene09                                              | CAMINO<br><b>O. DE TOMA-PLAN DEL MUERTO</b>                                  | 28feb10                                             |                                |                     |
|                         | <b>SOCIAL</b>          |         |                                                    |                                                                       | PROY. Y LIBERACIÓN<br>l+F<br>01jul08<br>31mar09      |                                                                              | <b>CONST. DE PUENTE ANALCO Y CAM. ACCESO</b>        | 31dic10                        |                     |
|                         |                        |         |                                                    |                                                                       | 01jul08                                              | OBRAS DE ELECTRIFICACIÓN EN EL MUNICIPIO LA<br><b>YESCA</b>                  | 30nov09                                             |                                |                     |

**Figura 3.51. P.H. La Yesca – Programa General de Construcción.**

#### **3.6.8. Presupuesto**

Con relación al Presupuesto original se contó con la oferta Económica del Contrato PIF-010/07, oferta ganadora para la Construcción del Proyecto Hidroeléctrico La Yesca, ya descrito con anterioridad. De esta oferta destaco los siguientes documentos:

- OE-5. CATALOGO DE CONCEPTOS DE OBRAS CIVILES (PARTE A PRECIO ALZADO).
- OE-5ª. CATALOGO DE CONCEPTOS DE OBRAS CIVILES (PARTE A PRECIOS UNITARIOS).
- OE-11. "PROGRAMA DE EROGACIONES MENSUALES PARA LA PARTE A PRECIO ALZADO.
- OE-11A. "PROGRAMA DE EROGACIONES MENSUALES PARA LA PARTE A PRECIO ALZADO.

|                                                                                                    | $\mathsf{A}$                     | B                                                                                                    | $\mathsf{C}$                                           | D                                                                                 | E                                             | $F$ G                         | H                                                               |                          | $\cup$                    | K                        | $\mathbb{L}$        |        |  |
|----------------------------------------------------------------------------------------------------|----------------------------------|----------------------------------------------------------------------------------------------------|--------------------------------------------------------|-----------------------------------------------------------------------------------|-----------------------------------------------|-------------------------------|-----------------------------------------------------------------|--------------------------|---------------------------|--------------------------|---------------------|--------|--|
|                                                                                                    | Comisión Federal de Electricidad |                                                                                                    | COMISIÓN FEDERAL DE ANEXO OE-11<br><b>ELECTRICIDAD</b> |                                                                                   |                                               |                               |                                                                 |                          |                           |                          |                     |        |  |
|                                                                                                    |                                  |                                                                                                    |                                                        | <b>PROGRAMA DE EROGACIONES MENSUALES PARA LA PARTE A PRECIO ALZADO DE LOS CON</b> |                                               |                               |                                                                 |                          |                           |                          |                     |        |  |
|                                                                                                    |                                  |                                                                                                    |                                                        |                                                                                   |                                               | REVISION: 0                   |                                                                 |                          |                           |                          |                     |        |  |
|                                                                                                    | LICITACIÓN No.: 18164093-001-07  |                                                                                                    | OBRA: PROYECTO HIDROELÉCTRICO                          |                                                                                   | FECHA REV.: Jul-07                            |                               |                                                                 |                          | FECHA: 07 de Agosto, 2007 |                          |                     |        |  |
|                                                                                                    |                                  |                                                                                                    |                                                        |                                                                                   | 146 CH LA YESCA (2 <sup>ª</sup> CONVOCATORIA) |                               |                                                                 |                          |                           |                          |                     |        |  |
|                                                                                                    |                                  | LICITANTE: Ingenieros Civiles Asociados, S.A. de C.V., Promotora e Inversora Adisa, S.A. de C.V., La INOMBRE Y FIRMA DEL REPRESENTANTE LEGAL: Ing. Alfredo Sánchez Gómez<br>Peninsular Compañía Constructora, S.A. de C.V. y Constructora de Proyectos Hidroeléctricos, S.A. de<br>C.V. |                                                        |                                                                                   |                                               |                               |                                                                 |                          |                           |                          |                     |        |  |
|                                                                                                    |                                  | FECHA PROGRAMADA DE INICIO: 27 de septiembre.2007                                                                                                    |                                                        |                                                                                   |                                               |                               | FECHA PROGRAMADA DE CULMINACIÓN DEL PROYECTO: 11 de junio, 2012 |                          |                           |                          |                     |        |  |
|                                                                                                    | No.<br><b>SEGUN</b>              | <b>ACTIVIDAD O CONCEPTO</b>                                                                                                    | CANTIDAD                                               | UNIDAD                                                                            | <b>IMPORTE</b>                                | <b>SEPTIEMBRE</b>             | <b>OCTUBRE</b>                                                  | 2007<br><b>NOVIEMBRE</b> | <b>DICIEMBRE</b>          | <b>ENERO</b>             | <b>FEBRERO</b>      |        |  |
|                                                                                                    | $OT-2$ .                         |                                                                                                    |                                                        |                                                                                   | <b>TOTAL</b>                                  |                               |                                                                 |                          |                           |                          |                     |        |  |
| 10                                                                                                    |                                  | <b>EQUIPOS Y SISTEMAS MECANICOS</b>                                                                                                    |                                                        |                                                                                   |                                               |                               |                                                                 |                          |                           |                          |                     |        |  |
|                                                                                                    | $\overline{11}$                  | TUREINAS HIDRĀULICAS TIPO FRANCIS DE EJE VERTICAL                                                                                                    | $\overline{z}$                                         | Lote                                                                              | 55.349.353.00                                 | ×.                            | 65,202.30                                                       | $\sim$                   | $\sim$                    | $\sim$                   | 2.078.985,98        |        |  |
| 12                                                                                                    | 12                               | CHUMACERAS PARA EL GRUPO TURBINA HIDRÁULICA -<br>GENERADOR DE EJE VERTICAL                                                                                                    | $\overline{2}$                                         | Lote                                                                              | 1946.402.67                                   | $\sim$                        | 5.457.13                                                        |                          | $\sim$                    | $\cdot$                  | ٠                   |        |  |
|                                                                                                    | 13                               | REGULADOR DE VELOCIDAD ELECTROHIDRÁULICO CON<br>CONTROL DIGITAL PROGRAMABLE PARA TURBINAS                                                                                                    | $\overline{2}$                                         | Lote                                                                              | 7.038.265.91                                  | $\sim$                        | 7,238,38                                                        |                          | $\sim$                    | $\sim$                   | ٠                   |        |  |
| 14                                                                                                    | 14                               | COMPUERTAS, MECANISMOS DE OPERACIÓN Y GRÚA<br>PÓRTICO DEL VERTEDOR                                                                                                    | $\mathbf{I}$                                           | Lote                                                                              | 20.104.416.92                                 | $\sim$                        |                                                                 | 24269.17                 | ٠                         | $\cdot$                  | $\,$                |        |  |
| 15                                                                                                    | 15                               | COMPUERTAS Y EQUIPO ELECTROMECÁNICO PARA LA<br>OBRA DE TOMA                                                                                                    | л.                                                     | Lote                                                                              | 9.953.884,43                                  |                               | 28.342.26                                                       |                          | ٠                         | ٠                        | ٠                   |        |  |
| 16                                                                                                    | LG                               | GRÚA VIAJERA PARA CASA DE MÁQUINAS                                                                                                    | $\overline{z}$                                         | Lote                                                                              | 6.551.781,20                                  | $\cdot$                       | 8,477,57                                                        | $\overline{\phantom{a}}$ | $\sim$                    | $\sim$                   | 152.670,48          |        |  |
| 17                                                                                                    | 17                               | COMPUERTAS, MECANISMOS DE OPERACIÓN Y GRÚA PARA<br><b>DESFOGUE</b>                                                                                                    | $\mathbf{I}$                                           | Lote                                                                              | 3,209.600.77                                  | $\alpha$                      | 11,004.30                                                       |                          |                           | $\cdot$                  |                     |        |  |
| 18                                                                                                    | L8                               | UNIDAD AUXILIAR CON TURBINA TIPO FRANCIS                                                                                                    | л.                                                     | Lote                                                                              | 4.139.544.51                                  | 14                            | 20.118.87                                                       | $\sim$                   | $\sim$                    | $\sim$                   | ٠                   |        |  |
| 19                                                                                                    | 18                               | EQUIPOS PARA EL SISTEMA DE AGUA DE ENFRIAMENTO                                                                                                    | $\overline{2}$                                         | Lote                                                                              | 1.859.120,14                                  | $\sim$                        | 6.326.19                                                        | $\sim$                   | $\sim$                    | $\sim$                   | ٠                   |        |  |
| 20                                                                                                    | 110                              | SISTEMA DE PROTECCIÓN CONTRA INCENDIO                                                                                                    | л                                                      | Lote                                                                              | 4.423.799.95                                  |                               | 5.956.50                                                        | $\sim$                   | $\cdot$                   | $\cdot$                  | ٠                   |        |  |
| 21                                                                                                    | 111                              | SISTEMA DE DESAGUE Y ACHIQUE<br>SISTEMA DE VENTILACIÓN                                                                                                    | т<br>т                                                 | Lote<br>Lote                                                                      | 1412.483.92                                   | $\sim$                        | 4.658.41<br>3,570.79                                            | $\sim$                   | $\sim$                    | $\sim$                   | $\sim$              |        |  |
| 22                                                                                                    | 112                              | EQUIPO DE TALLER MECÁNICO (SE CANCELA ESTA                                                                                                    |                                                        |                                                                                   | 1,211,788,80                                  | $\sim$<br><b>Call</b>         | $\mathbf{r}$                                                    | $\sim$<br>$\sim$         | $\sim$<br>$\sim$          | $\sim$<br>$\sim$         | $\sim$<br>$\sim$    |        |  |
| 23                                                                                                    | 113                              | <b>ACTIVIDAD)</b>                                                                                                    |                                                        |                                                                                   |                                               |                               |                                                                 |                          |                           |                          |                     |        |  |
| 24                                                                                                    | 114                              | EQUIPO DE AIRE ACONDICIONADO                                                                                                    | т                                                      | Lote                                                                              | 377.235.38                                    | ٠.                            | 1484.17                                                         | $\sim$                   | $\sim$                    | $\overline{\phantom{a}}$ | $\sim$              |        |  |
| 25                                                                                                    | 115                              | SISTEMA DE MEDICIÓN DE LOS NIVELES DE EMBALSE Y<br>DESFOGUE                                                                                                    | т                                                      | Lote                                                                              | 446.960.41                                    | ٠.                            | 3.013.84                                                        | $\cdot$                  | $\sim$                    | ×                        | ٠                   |        |  |
| 26                                                                                                    | 116                              | SISTEMA DE AIRE DE SERVICIO                                                                                                    | л.                                                     | Lote                                                                              | 531200,69                                     | ×.                            | 2123.62                                                         | $\sim$                   | $\sim$                    | i.                       | $\sim$              |        |  |
| 27                                                                                                    | 117                              | SISTEMA DE AGUA DE SERVICIO                                                                                                    |                                                        | Lote                                                                              | 669,257.88                                    | $\cdot$                       | 3,008.46<br>8.330.72                                            | $\sim$                   | $\sim$                    | $\cdot$                  | ٠                   |        |  |
| 28                                                                                                    | L18                              | SISTEMA PARA QUE UNIDADES HIDROELÉCTRICAS OPEREN<br>COMO CONDENSADOR SÍNCRONO                                                                                                    | л.                                                     | Lote                                                                              | 1883.342,37                                   | $\alpha$                      |                                                                 | $\scriptstyle\rm s$      | $\sim$                    | $\sim$                   | ٠                   |        |  |
| MONTO MENSUAL PROGRAMADO A EJECUTAR<br>$184.343.52$ \$<br>$24.263.17$ \$<br>$2.231.656.46$ \$<br>s<br>s<br>$\sim$<br>$\overline{\phantom{a}}$<br>29<br>$\sim$<br>$\overline{\phantom{a}}$<br>$\overline{\phantom{a}}$ |                                  |                                                                                                    |                                                        |                                                                                   |                                               |                               |                                                                 |                          |                           |                          |                     |        |  |
| 30                                                                                                    | <b>ACUMULADO</b>                 |                                                                                                    |                                                        |                                                                                   |                                               | s<br>$\overline{\phantom{a}}$ | $184.343.52$ \$<br>s                                            | 208,606.69               | 208.606,69<br>s           | 208.606.69<br>s          | l s<br>2.440.263.15 | $\sim$ |  |
| 31                                                                                                    | 119                              | (GBTURACORESY MECANISMOSTOR OPERACIÓN PARA OBRA<br>Inchessin.                                                                                                    |                                                        | Lote                                                                              | 1091075,03                                    |                               |                                                                 |                          | 84.838.29                 | 84,898,29                | 84.853.29           |        |  |
|                                                                                                    |                                  | $H \leftarrow H$ $OE-11$ <sup>2</sup>                                                                                                    |                                                        |                                                                                   |                                               |                               | 1 C                                                             |                          |                           |                          |                     |        |  |

**Figura 3.52. P.H. La Yesca - Oferta Económica del P.H. La Yesca: Ventana donde se visualiza el archivo OE-11.**

| <b>CONCEPTOS</b>                                    | <b>COSTOS EN USD</b> |                        |                |  |  |
|-----------------------------------------------------|----------------------|------------------------|----------------|--|--|
|                                                     | <b>PRECIO ALZADO</b> | <b>PRECIO UNITARIO</b> | <b>TOTAL</b>   |  |  |
| II. Y II. EQUIPOS Y SISTEMAS MECÁNICOS Y ELECTRICOS | 240,097,226.82       |                        | 240,097,226.82 |  |  |
| <b>III.2 OBRA DE DESVIO</b>                         | 37,942,777.46        | 22,089,668.07          | 60,032,445.53  |  |  |
| III.3 OBRA DE CONTENCIÓN                            | 100,913,383.69       | 41,671,310.69          | 142,584,694.38 |  |  |
| <b>III.4 OBRA DE GENERACION</b>                     | 93,334,059.77        | 31,136,458.23          | 124,731,100.40 |  |  |
| <b>III.5 OBRAS DE EXCEDENCIAS</b>                   | 101,582,185.63       | 23,281,050.41          | 124,863,236.04 |  |  |
| <b>IV. OBRAS ASOCIADAS</b>                          | 71,114,772.60        | 3,538,637.04           | 74,653,409.64  |  |  |
| <b>OBRAS ASOCIADAS</b>                              | 704,887.19           |                        | 704,887.19     |  |  |
| <b>Total general</b>                                | 645,689,293.16       | 121,717,124.44         | 767,667,000.00 |  |  |

**Tabla 3.13. Presupuesto original de Construcción del P.H. La Yesca,**

# **3.6.9. Evaluación Económica y Análisis de Sensibilidad**

El Proyecto Hidroeléctrico La Yesca pertenece a un área de carácter estratégico, con base en el Programa de Desarrollo del Sector Eléctrico 2001 – 2006 y Prospectiva del Sector

Eléctrico 2005 – 2014; por lo que se contempló en el POISE dentro del programa optimo de expansión del sistema eléctrico de CFE.

La evaluación no se realizo comparando el proyecto individualmente con otros proyectos alternativos, sino solamente se verificaron que los parámetros de evaluación fueran atractivos, cumpliendo con las restricciones impuestas a los Proyectos de Infraestructura Productiva de Largo Plazo con Impacto Diferido en el Registro del Gasto (PIDIREGAS) por la Secretaria de Hacienda y Crédito Público (SHCP) del Gobierno Federal Mexicano.

EL proyecto de La Yesca se contempló con una capacidad bruta de 750 MW ±15% con dos unidades de 375 MW cada una (373.13MW  $\pm$  15% de capacidad neta). Esta central aportará 1.210 GWh al año de generación neta en el Área Occidental del país, de esta generación 575.36 GWh/año se prevé de energía de punta, 261.82 en periodo horario intermedio y 372.82 en la base. Los dos primeros tipos de energía tienen un valor económico mayor que el producido en el periodo de base; asimismo, la operación de La Yesca significará una disminución en el costo de producción de energía en horas punta dentro del sistema eléctrico del Área Occidental.

Para incorporar la energía producida por la Central La Yesca al Sistema Eléctrico Nacional (SEN) se contempla una Red de Transmisión Asociada a La Yesca. Esta red consiste en una línea de 400 kV de 260 kilómetros en doble circuito, 4 alimentadores de 400 kV y 116.6 MVAR de compensación reactiva.

La central y la red resultan proyectos complementarios, debido a que no generan beneficios de forma aislada.

La inversión física para la central redunda en 643.95 millones de dólares de 2006 (7,199.361 millones de pesos de 2006), incluidos el pago de la supervisión total, los reasentamiento y medio ambiente; otros 71.15 (795.457 millones de pesos de 2006) para la infraestructura de la residencia de construcción, indemnizaciones y el camino de acceso. Con relación a la red de transmisión asociada a la central, el monto de las obras e indemnizaciones es de 66.969 millones de dólares de 2006 (748.713 millones de pesos de 2006), como otros 0.344 millones de dólares de 2006 (3.846 millones de pesos de 2006).

En total, la suma de las amortizaciones de los respectivos créditos que CFE contempla al final del periodo constructivo, para la central asciende a un monto total de 833.71 millones de dólares (9320.92 millones de pesos) y para la red de transmisión un total de 71.71 millones de dólares (801.718 millones de pesos).

La evaluación financiera se realiza comparando el resultado neto de operación, se calculan los parámetros de evaluación (TIR y B/C) tomando en cuenta, el resultado neto de operación y los pagos financieros. El resultado neto de operación se cuantifica de con las tarifas determinadas conforme a la energía generada. El resultado de la evaluación del proyecto se observa en la **Tabla 3.14**.

| <b>CONCEPTO</b>                                                     | <b>VALOR</b>                      |
|---------------------------------------------------------------------|-----------------------------------|
| Tasa de descuento real                                              | 5.53%                             |
| Horizonte de planeación                                             | 50 años                           |
| $\mathsf{\mathsf{VP}}$ de los beneficios $^{\mathsf{1}\mathcal{N}}$ | 2,968.449<br>Millones USD en 2006 |
| VP de los costos $2\frac{1}{2}$                                     | 603.913<br>Millones USD en 2006   |
| VPN                                                                 | 2,364.536<br>Millones USD en 2006 |
| TIR                                                                 | 54.66%                            |
| Relación B/C                                                        | 4.915                             |

**Tabla 3.14. P.H. La Yesca – Principales supuestos de la Evaluación Financiera del proyecto.**

Para mayores detalles sobre los supuestos de Generación, Oferta, Demanda, Montos de Inversión se puede consultar el documento de la **CFE "Reevaluación del Proyecto CH La Yesca y LT Red de Transmisión Asociada a la CH La Yesca"** de noviembre de 2006.

Igualmente se realizó un análisis de sensibilidad al costo de la inversión, esto es, determinar el incremento máximo de las inversiones del proyecto integral central – red que permitiera seguir cumpliendo los lineamientos dictados por la SHCP:

- i) que la relación B/C en la evaluación financiera sea mayor o igual a 1
- ii) que el resultado neto de operación sea mayor que los pagos financieros.

El incremento máximo resulto de 118% con una relación Beneficio/Costo (B/C) de 2.255. Con respecto a la disminución de las tarifas, sin dejar de ser rentable, resulto en 52% con una relación B/C de 2.286.

Para un incremento en la duración del periodo de construcción se obtuvieron los siguientes resultados:

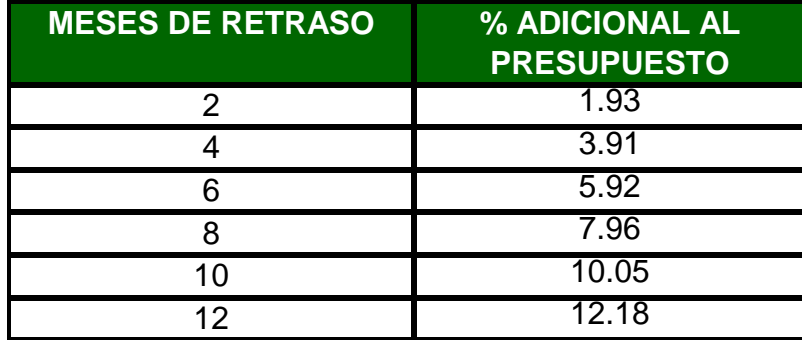

**Tabla 3.15. P.H. La Yesca – Sensibilidad al retraso del periodo de construcción.**

# **3.6.10. Contingencia Geológica**

Para el desarrollo de la ingeniería básica del Proyecto Hidroeléctrico La Yesca se realizó una extensa campaña de estudios y a pesar de la aplicación de buenas prácticas de ingeniería con equipo idóneo y el personal capacitado y experticia. Dicha ingeniería se discutió y analizo por los grupos especialistas en las distintas disciplinas de Geología, Hidráulica, Estructuras, Geotecnia; sin embargo, una vez iniciado el proceso de construcción, en octubre del 2007, se presentaron problemas que evidenciaron una mayor complejidad geológica que la prevista.

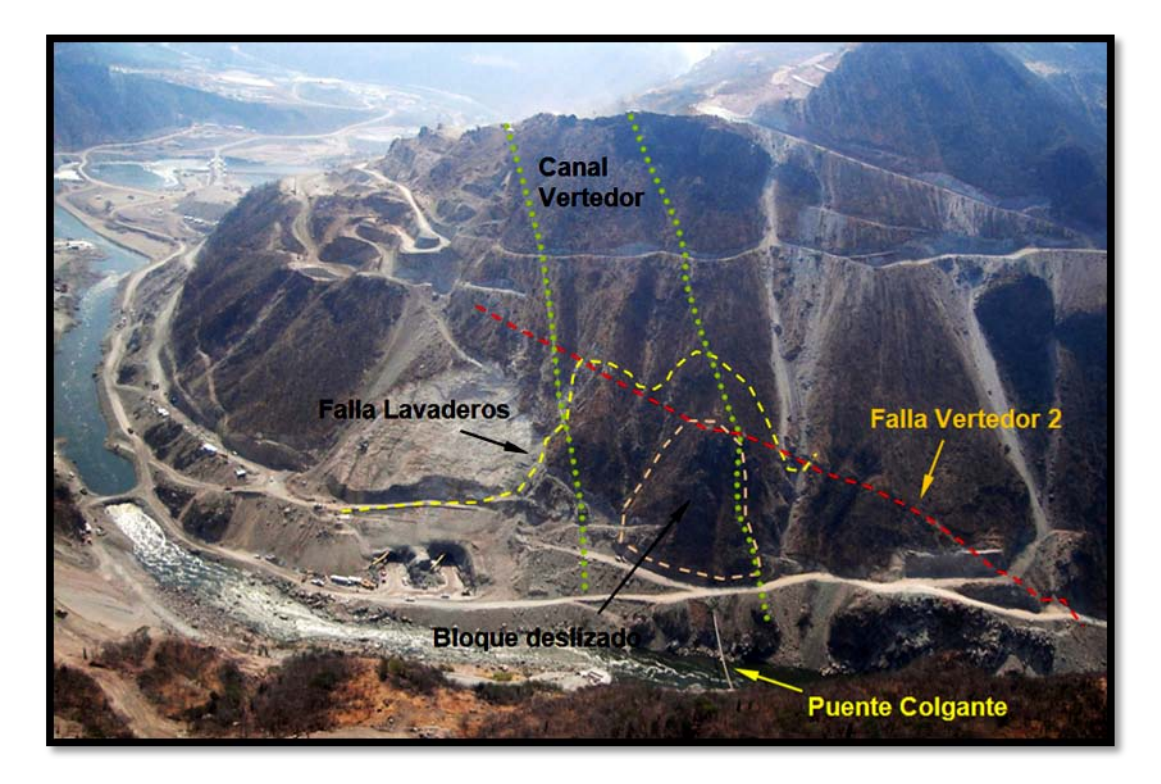

**Figura 3.53. Zona de la salida de los desvíos y descarga del vertedor, condiciones anteriores al deslizamiento, margen izquierda (Marengo, 2008).**

En la margen izquierda se iniciaron las excavaciones a cielo abierto; en la margen izquierda en la zona de los portales de entrada y salida de los túneles de desvío se manifestaron desplazamientos de una gran masa de roca **(Marengo, 2008)**.

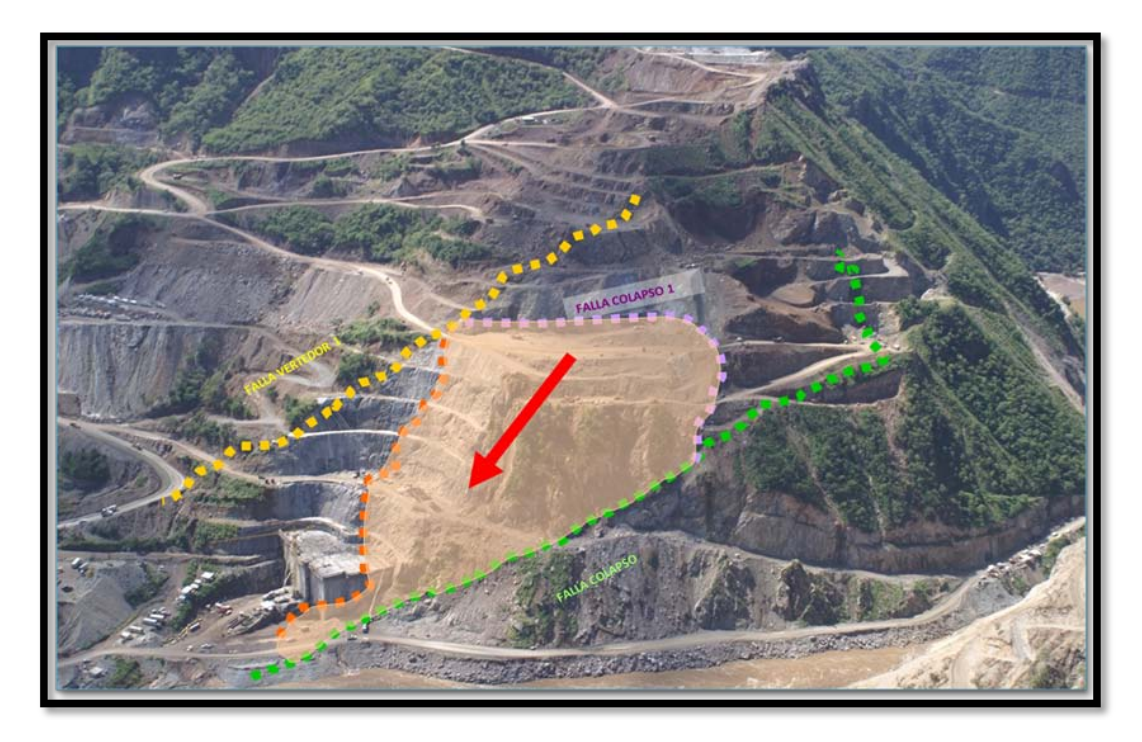

**Figura 3.54. Principales Fallas Geológicas de la masa inestable de la Margen Izquierda (Marengo, 2008).**

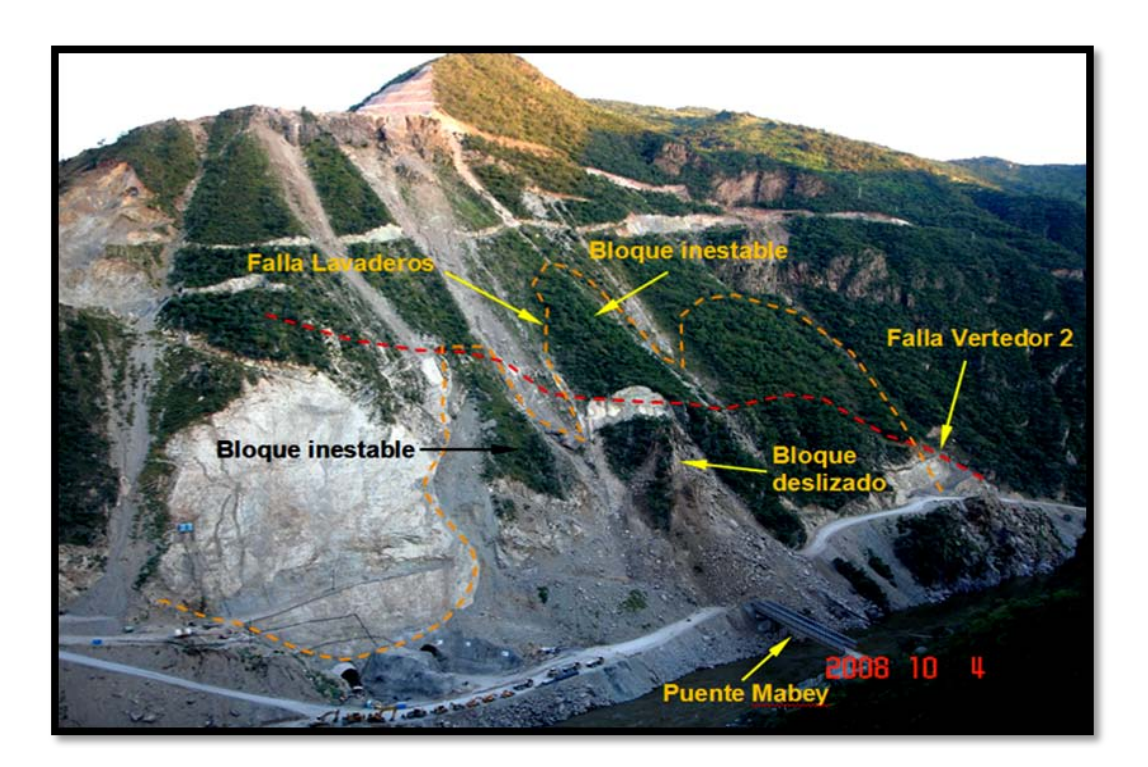

**Figura 3.55. Vista del deslizamiento en la margen izquierda, bloques inestables sobre la falla Lavaderos (Marengo, 2008).**

PROGRAMA DE MAESTRÍA Y DOCTORADO EN INGENIERÍA FACULTAD DE INGENIERÍA, UNAM. 126

Fue necesario una campaña de instrumentación y el monitorio de los desplazamientos, así como un nuevo análisis geotécnico y geológico, que permitió dar seguimiento a la evolución de los desplazamientos de la masa de roca inestable y con ello apoyar las decisiones a tomar. **Figura 3.56**.

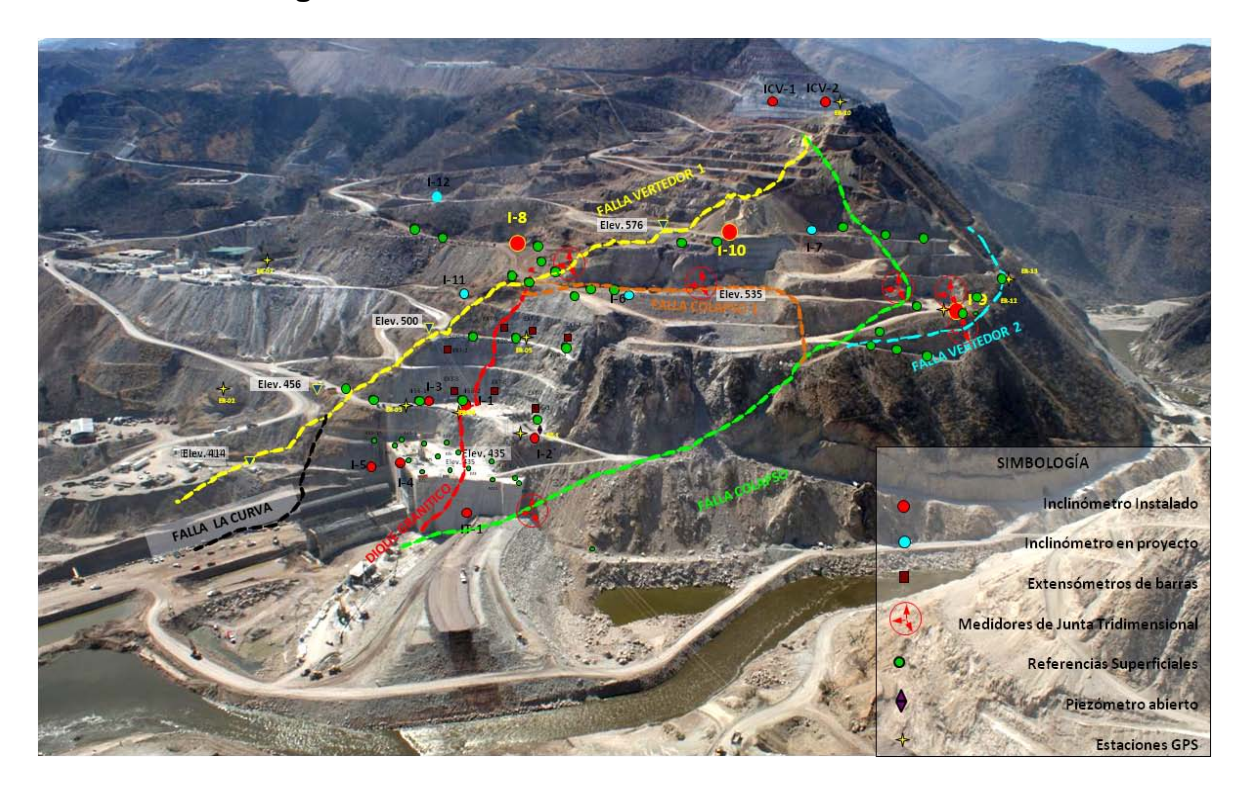

**Figura 3.56. P.H. La Yesca – Instrumentación adicional en la Margen Izquierda (Marengo, 2008).**

También se presentaron problemas de índole geológico en la margen izquierda que causaron impacto diversos que se reflejaron en el programa de construcción, obras extraordinarias e incrementos en las cantidades de obra.

Para los detalles sobre los aspectos de la contingencia geológica durante la construcción de La Yesca, como lo se puede consultar el Informe Técnico "Contingencia Geológica" elaborado por la CFE en abril de 2009, donde se exponen a detalle los sistemas de falla colapso e igualmente se concluye que la contingencia geológica de la margen izquierda no era previsible de detectar en los estudios de factibilidad y de ingeniería básica.

# **3.6.11. Medidas implementadas y Cambios de Proyecto**

Como ya se comentó, como consecuencia de las contingencias geológicas se debieron implementar acciones que tuvieron como consecuencia incrementos de cantidad de obra, adecuaciones de proyecto y obras extraordinarias.

Para atender la contingencia geológica en la margen izquierda, se implementaron medidas, las cuales se enlistan de forma breve a continuación:

- Túnel crucero en las obras de desvío
- Masa inestable de la margen izquierda
- Suspensión de los trabajos de excavación de los túneles de entrada 1 y 2
- Excavación de la parte superior de la masa inestable (descopete)
- Monolito de concreto simple
- Túneles falsos
- Galerías de fricción, llaves de cortante
- Extensión de la pantalla de impermeabilización y drenaje de la falla Colapso
- Casquillos y relleno con concreto reforzado
- Muro lumbrera de cortante
- Suspensión definitiva de los trabajos de excavación de las lumbreras para cierre provisional
- Suspensión de los trabajos de excavación de la lumbrera de cierre final
- Giro del eje de la cortina 14 grados
- Suspensión de la excavación de la galería GI-4
- Estructura de descarga de fondo
- Modificación del eje del cimacio de la estructura de compuertas del canal de descarga del vertedor

En lo que respecta a la margen derecha también se atendieron contingencias en las estructuras de obra de toma, la subestación, el túnel auxiliar al desfoque y principalmente la casa de maquinas.

Las medidas implementadas también se pueden consultar en el mismo Informe Técnico "Contingencia Geológica" emitido por la CFE en abril de 2009.

# **CAPITULO 4. MÉTODOS DE ANÁLISIS**

# **CAPITULO 4. MÉTODOS DE ANÁLISIS.**

## **4.1. Investigación.**

Como ya se planteó en el Segundo Capítulo de este trabajo, la gran importancia que tienen los Análisis de Riesgos y la diversidad de aplicaciones para la actividad que representa la Administración de Proyectos; se tomarán en cuenta dos puntos de suma importancia, que por sí solos justifican el desarrollo y aplicación de un Análisis de Riesgo: en primer término la mejora en la Estimación de Presupuestos y en segundo término el conjunto de información útil para la mejor toma de decisiones.

Una vez que se ha visualizado la utilidad de los Análisis de Riesgos, se presenta el siguiente aspecto que radica en la búsqueda de los métodos a aplicarse a problemas en específico. En esta búsqueda se debe determinar las características de los métodos a ser aplicados.

Se considera que una buena evaluación de riesgo, para empezar, debe ser un proceso racional centrado –en la medida de lo posible- en aspectos científicos, discerniendo entre la información conocida de la desconocida y dándole un tratamiento adecuado, ahora bien, debido a la diversidad de herramientas aplicadas al análisis de riesgo se debe dar un enfoque acorde a objetivos establecidos, como puede ser por ejemplo a la Estimación de Presupuestos.

En el presente capitulo se presentan tres métodos o herramientas para la Evaluación de Riesgos; cabe mencionar que cada uno de estos métodos requiere una estrategia específica para su aplicación, aunque pueden compartir aspectos básicos para perseguir un mismo objetivo.

En primer lugar se expone el Análisis de Sensibilidad de la Evaluación Económica, la cual es una herramienta ampliamente utilizada y que la Comisión Federal de Electricidad ya implementa en sus procesos de evaluación y seguimiento a sus proyectos de inversión. En segundo lugar se presenta la Simulación con el Método Monte Carlo que es también una herramienta de análisis que a menudo es utilizada específicamente a los análisis de riesgo,

resulta una herramienta poderosa, como se podrá visualizar en capítulos posteriores. En último lugar, después de una búsqueda por métodos innovadores, se escogió para su aplicación el Modelo Administrativo y de Análisis de Riesgo de Programación Avanzada, APRAM por sus siglas en ingles (Advanced Programmatic Risk Analysis and Managment) que es un método desarrollado originalmente para su aplicación en misiones de la NASA, siglas en ingles de la Administración Nacional de Aeronáutica y del Espacio (National Aeronautics and Space Administration).

En el caso del método APRAM, por ser una herramienta innovadora desarrollada por la industria aeroespacial, particularmente la NASA y cuyo eslogan es "Faster, Better-Cheaper", que en castellano seria "Mas Rápido, Mejor y Económico", cuyas misiones son caracterizadas por intentar una producción con sistemas de calidad y en la reducción de los costos en relación a enfoques tradicionales. En este sentido **Guikema (2007)** ha propuesto este método para el análisis de riesgo para la administración de proyectos de obra civil, dando un tratamiento particular por las condiciones de incertidumbre implícitas en la industria de la construcción, proyectos que implican frecuente cambios no contemplados y que finalizan frecuentemente en un incremento del costo final total del proyecto, de ahí también su importancia particularmente en la estimación de presupuestos.

También se debe estar consciente de las propias limitaciones, aunque la experiencia es importante, se debe evitar estimar los costos y presupuestos sin criterios que den rigor al juicio que se adopte y estar abiertos a incertidumbres que puedan surgir de zonas insospechadas.

Ya con la identificación de la incertidumbre, el paso siguiente es la reducción de las mismas. Para reducir las incertidumbres significativas se puede optar por la recopilación de datos adicionales, cuando una incertidumbre se identifica como significativa sin poderse reducir debe tenerse en cuenta en forma explícita, sin embargo, debe echarse mano de las herramientas para hacerles frente a dichas incertidumbres para la evaluación del riesgo y abatir las mismas dentro de las limitaciones de recursos disponibles (tiempo, dinero, personal, etc.).

PROGRAMA DE MAESTRÍA Y DOCTORADO EN INGENIERÍA FACULTAD DE INGENIERÍA, UNAM. 132

Todo lo anterior deriva en un enfoque básico, pues cada disciplina aborda los problemas de una manera determinada, ya que los ingenieros piensan de una manera, mientras los economistas de otra, lo mismo se puede decir con relación a los biólogos y otros profesionales de otras disciplinas, sin embargo como puede verse la evaluación de los presupuestos a través de análisis de riesgos deriva de un concepto.

A continuación presento los métodos de análisis de riesgo, elegidos para aplicarse en capítulos posteriores al caso de los Proyectos Hidroeléctricos El Cajón y La Yesca, para realizar una discusión de los mismos al final del presente capitulo.

## **4.2. Análisis de Sensibilidad.**

El análisis de sensibilidad o también llamado análisis de escenarios es un método muy práctico, en él se busca el resultado de la estimación sensible a varias consideraciones bajo condiciones de incertidumbre. Para ello se realiza la variación sistemática de los principales atributos (parámetros, variables, costos, cantidades, tiempo, niveles de producción, etc.) y de esta manera aprender los cambios potenciales y la respuesta a cada atributo. Un análisis de sensibilizar puede implicar el cambio de uno o la combinación de varios atributos a la vez.

En el caso de los proyectos de inversión un análisis de sensibilidad tiene la finalidad de mostrar las consecuencias y el impacto en la relación Costo - Beneficio (B/C) así como la Tasa Interna de Retorno (TIR) al modificar las variables que inciden en los costos o ingresos que inciden en el proyecto, como por ejemplo las tasa de interés, la tasa de descuento, la tasa de impuestos, los costos de la mano de obra, las materias primas, los tiempo de ejecución, etc., y la holgura con que se puede contar para la realización del proyecto ante eventuales cambios de las variables.

Un proyecto de inversión puede ser aceptable bajo condiciones previstas, sin embargo, podría no serlo en caso de cambios en las condiciones de mercado, una variación significativamente o bien por los ingreso. Este análisis se puede resumir en los valores de la TIR, las tasas de descuento, los incrementos de inversión, las duraciones adicionales de las actividades, que finalmente bajo ciertos criterios redunda en su aceptación o rechazo, incluso su reevaluación una vez que se han puesto en marcha para definir fronteras que implican decisiones sobre su culminación o bien suspensión.

Se pueden realizar variaciones individuales de cada una de las variables, o el caso incluso de variaciones simultaneas de dos o más variables (análisis polidimensional). Para dicha variación resultan valiosas las herramientas graficas para visualizar el comportamiento de los parámetros o variables de interés.

Como ejemplo, en la **Figura 4.1**, se puede observar la alta sensibilidad en la variación de la variable marcada en rojo, que puede representar el incremento en el presupuesto total y por otro lado también se puede observarse la poca sensibilidad a la variable en verde, que bien puede representar la variación de las tasa de interés.

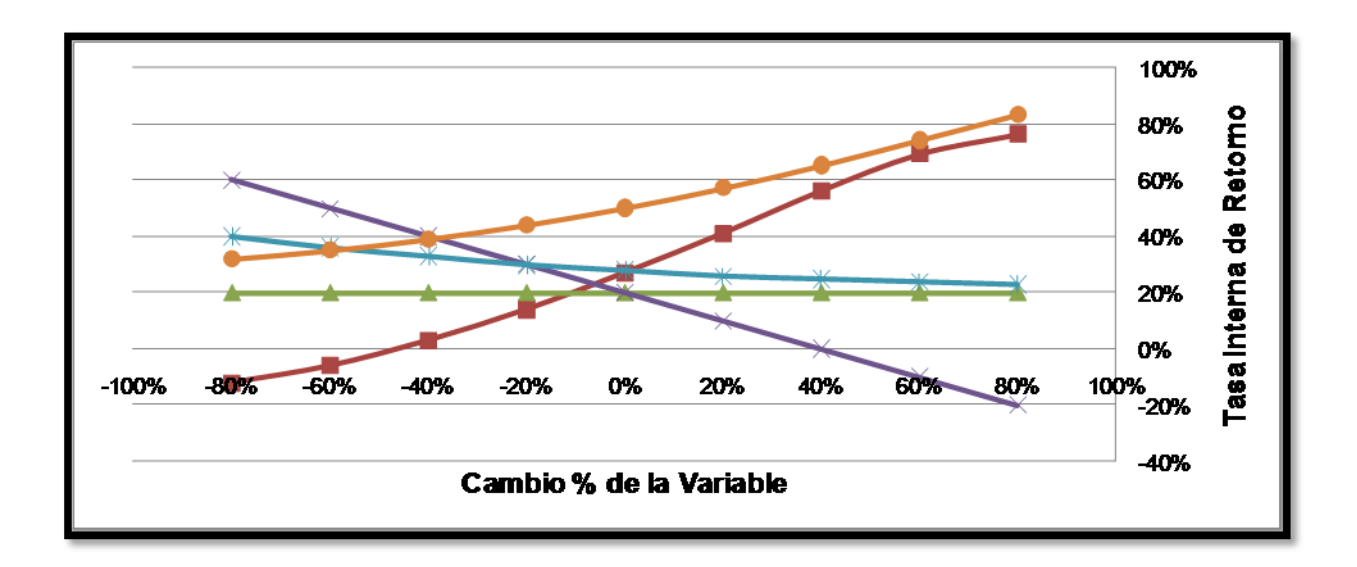

## **Figura 4.1. Grafica con un ejemplo de un análisis de sensibilidad.**

Un modelo bidimensional corresponde al estudio de dos magnitudes que varían simultáneamente igual o en diferente proporción. Por ejemplo cual sería la relación Beneficio/Costo si aumentan o disminuyen las variables de Tasa Interna de Retorno, incremento de inversión y de duración adicional de actividades. Lo anterior se puede expresar en porcentaje, costos, tasas, relaciones, etc.

Los objetivos que se persiguen es determinar la conveniencia económica y financiera, una vez que se han hecho variar los parámetros de interés para obtener las nuevas Tasas Internas de Retorno, relaciones Beneficio/Costo o bien el comportamiento de los flujos netos de inversión, entre otros.

En los casos que conciernen al presente trabajo se hará énfasis en la variación de parámetros financieros, económicos, y periodo de construcción, con relación al incremento en el costo total del proyecto. Como punto de referencia se tiene la relación Beneficio/Costo la cual debe ser superior a la unidad para considerarse un proyecto factible económicamente. Para ello se establecen escenarios, que si bien pueden ser numerosos, en la práctica común se plantean escenarios optimistas, pesimistas y los más probables. Lo que si hay que tener presente es que este tipo de análisis no tiene que ser complejo y que los escenarios deber ser razonables de producir, los cuales también quedan abiertos a los escenarios de interés a criterio de los evaluadores para analizar comportamientos de utilidad.

Este tipo de análisis representa un estimador con el cual se puede evaluar con solidez e identificar componentes importantes para la determinación de los costos de un proyecto, en el cual se puede tener una gran confianza, así mismo determina atributos clave en la estimación de los costos, al evaluar ciertos escenario de interés, siendo tal vez de mas interés aquellos que presentan más incertidumbre. Como se puede ver el análisis de sensibilidad es un proceso deliberado y controlado.

En los casos que implican costos, cuando estos cambian sustancialmente -en función del escenario de interés- se puede necesitar hacer análisis adicionales para reducir la incertidumbre y así determinar los atributos clave de una estimación de costos, pues una menor variabilidad en la estimación de los costos brinda una sólida confianza.

Con relación a las ventajas y desventajas del análisis de sensibilidad, entre las principales ventajas está la posibilidad de analizar un sin número de escenarios de interés, aunque por otro lado la principal desventaja radica en que por lo general no se pueden obtener las probabilidades de cada caso analizado.

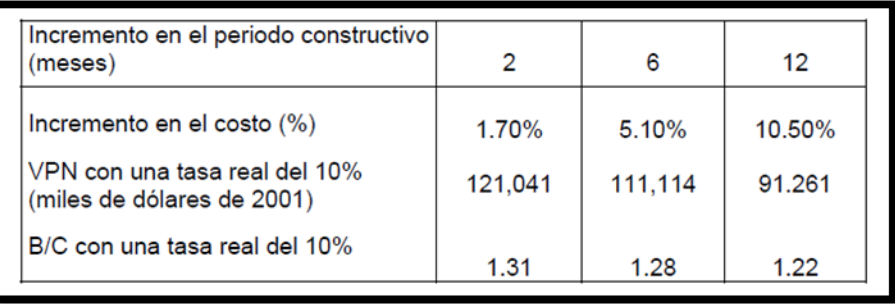

#### **Tabla 4.1. Ejemplo de tabla de sensibilidad al incremento en el periodo constructivo.**

En primera instancia el análisis de sensibilidad puede ayudar a identificar los parámetros clave, variables y factores. Este tipo de análisis orientado prioritariamente a los costos a la estimación del presupuesto total de un proyecto; en un principio ayuda a identificar los parámetros clave de las variables; se puede identificar una importante fuente de incertidumbre o bien parámetros clave, si se identifica que una de las variables resulta significante.

En primera instancia, al realizar este análisis, se intenta reducir la incertidumbre en los componentes identificados, y como ya se comentó, en caso de no poder eliminar se puede evaluar el impacto y considerar estas condiciones. Igualmente se puede evaluar el impacto

En general este método es una herramienta que permite identificar las variables importantes en la investigación y el efecto que produce en los presupuestos y en los programas de obra civil.

## **4.3. Simulación Monte Carlo**

El origen de este Método es conocido extensamente, por un lado se llamo así en referencia al Casino de Monte Carlo, la capital del juego de azar, debido a la ruleta que es un generador simple de números aleatorios, el desarrollo sistemático del método data de 1944 y se ha desarrollado notablemente con el uso de las computadoras. La invención del método se asigna a Stanislaw Ulam y a John Neumann, destacando su desarrollo y uso como herramienta de investigación que proviene del trabajo realizado en el desarrollo de la bomba atómica, Proyecto Manhattan, durante la segunda guerra mundial en el Laboratorio Nacional de Los Álamos en Estados Unidos, donde se llevó a cabo la simulación de problemas

probabilísticos de hidrodinámica concernientes a la difusión de neutrones en el material de fisión, donde dicha fusión posee un comportamiento eminentemente aleatorio.

El método Monte Carlo fue fundamental para las simulaciones necesarias en el Proyecto Manhattan, aunque en su tiempo su aplicación estaba limitada por las herramientas de cómputo del momento. Cabe destacar que la técnica de simulación conocida como proceso Monte Carlo es una de las primeras referencias sobre simulación, aunque ya en la actualidad ambas se diferencian, siendo los procesos Monte Carlo un tipo específico de simulación.

Actualmente la simulación es una poderosa técnica para dar solución a problemas complejos de índole probabilístico, cuyo origen tiene la teoría de muestreo estadístico, para brindar mayor claridad, se presenta a continuación un ejemplo sencillo de los procesos estadísticos, y claro su interrelación, con los procesos de simulación:

Si se tiene un cuadrado con una unidad de longitud por lado y con una circunferencia inscrita:

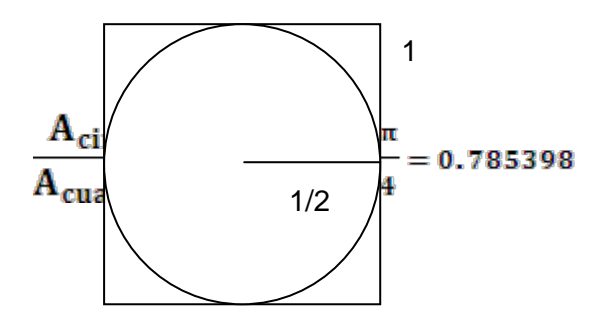

Por medio de un ordenador se pueden obtener una serie de puntos al azar, generando aleatoriamente las diferentes coordenadas, en este caso las condiciones de todos los puntos son:

$$
|\mathbf{x}| \leq \frac{1}{2} \; : \; |\mathbf{y}| \leq \frac{1}{2}
$$

PROGRAMA DE MAESTRÍA Y DOCTORADO EN INGENIERÍA FACULTAD DE INGENIERÍA, UNAM. 137

Al generar 1'000'000 puntos, si se obtienen dentro del círculo aproximadamente 784'400 y 786'200, esta relación de puntos que caen dentro del circulo entre los puntos totales debe ser igual a la relación entre áreas.

$$
0.78460 \leq \frac{A_{circulo}}{A_{cuadrado}} \leq 0.78620 \qquad (\approx 0.1\% \text{ error})
$$

Lo anterior demuestra que la generación de puntos al azar permite el cálculo de esta relación de aéreas. Este ejemplo es sencillo, aunque sin aplicación práctica: permite demostrar la aplicación de métodos estadísticos a algunas propiedades de sistemas.

En el ejemplo se pueden lograr un modelo matemático simple para obtener la información exacta de interés, la cual es llamada solución analítica, sin embargo, la mayoría de los sistemas en el mundo real son mucho más complejos y frecuentemente no pueden ser evaluados analíticamente, estos sistemas se pueden estudiar mediante simulación, de forma que los resultados obtenidos representan una estimación de las características del sistema en estudio.

Para estudiar el comportamiento de un sistema, si el modelo es simple, es posible trabajar con cantidades, relaciones y obtener una solución analítica exacta. Ahora bien, otras veces obtener una solución analítica resulta complejo, en estos casos el modelo puede ser estudiado por medio de simulación, se dice que se ejercita el modelo numéricamente por medio de entradas para observar como son afectadas la medidas de salida.

## **4.3.1 Simulación.**

Una simulación es una colección de iteraciones, ahora bien, para el caso que aquí conviene existe una diversidad de métodos de simulación que emplean el proceso Monte Carlo. Así mismo, se ha desarrollado software comercial y aplicaciones especiales para agregar capacidad al método para una diversidad de aplicaciones.

A continuación se presentan algunas definiciones de simulación:

"es la técnica de resolución de problemas siguiendo en el tiempo los cambios de un modelo de un sistema" **(Gordon, 1969)**

"el proceso de diseñar un modelo de un sistema real y realizar experimentos con dicho modelo con el propósito de comprender el funcionamiento del sistema o de evaluar diferentes estrategias dentro de los límites impuestos por un conjunto de criterios para la operación del sistema" **(Shannon, 1975).**

"el proceso de diseñar un modelo matemático o lógico de un sistema real y realizar una serie de experimentos con el ordenador sobre él para describir, explicar y predecir el comportamiento del sistema real" **(Naylor).**

Actualmente la simulación es una poderosa técnica para la resolución de problemas, su origen se basa en la teoría del muestreo y análisis de sistemas físicos probabilísticos complejos, cuyo aspecto común entre ambos es el uso de números y muestras aleatorias para aproximar soluciones.

El modelo se entiende como la representación de un sistema, desarrollado con el propósito de estudiar dicho sistema. Dicho modelo debe contener los aspectos esenciales del sistema que representa. Las características que los modelos deben contener son los siguientes:

- Fáciles de entender.
- Deben ser simples, mas no sencillos.
- Ser una buena aproximación del sistema real, considerando el mayor número posible de aspectos que contribuyan de forma significativa al sistema.

Ahora bien cabe aclarara la diferencia entre un modelo determístico y los probabilísticos. En un modelo determinístico la salida es fijada una vez que se especifican las relaciones, cantidades y entradas, por ejemplo, un sistema de ecuaciones que describe un problema de física. Sin embargo, muchos sistemas contienen componentes aleatorios de entrada por lo que es necesario representarlos mediante modelos probabilísticos, cuya salida también es aleatoria, por estas circunstancias se les debe dar un tratamiento de carácter aleatorio para estimar las características del sistema.

Sin hondar en el aspecto de modelización y programación, destaco el aspecto llamado heurístico que es un rasgo característico de los humanos, como un arte y ciencia del

descubrimiento y la invención para resolver problemas mediante la creatividad y el pensamiento lateral o pensamiento divergente, aspecto que en ocasiones resulta definitivo a la hora de brindar soluciones a un problema.

Con relación a las ventajas y desventajas de una solución analística, si bien las aplicaciones de la simulación son infinitas, para una diversidad de aéreas, representando una poderosa herramienta de análisis cuya aplicación va desde análisis de medios ambientales hasta análisis financieros y económicos. Ahora bien los modelos de simulación probabilísticos producen salidas que son aleatorias y por lo tanto deben ser tratadas como tales, pues son una estimación de las verdaderas características del modelo, lo cual representa una de las desventajas de la simulación

Shannon (1975), enumera las condiciones bajo las cuales se puede optar por la aplicación de simulación:

- No existe una formulación matemática del problema.
- Existe un modelo matemático, pero no métodos analíticos para dar solución al mismo.
- Existen el modelo y los métodos de solución, pero los procedimientos son tediosos, por lo que resulta más sencilla y menos costosa la simulación.
- Se desea observar en el tiempo una historia simulada del sistema.
- Se desea experimentar con un modelo antes de construir el sistema.
- Es imposible experimentar sobre el sistema real.
- Puede experimentarse sobre el sistema, pero motivos éticos lo impiden.
- Se quiere observar un sistema de evolución muy lenta, reduciendo la escala del tiempo.

El uso de modelos de simulación presenta ventajas, como ya se comentó, para describir sistemas complejos, para experimentar con sistemas que no existen o para experimentar con sistemas existentes sin alterarlos. Ahora bien: hay ocasiones que estos modelos resultan con una dificultad y una inversión importante de tiempo para su ejecución que pueden resultar grandes inconvenientes, dependiendo de cada caso, igualmente determinar la validez del modelo puede representar una gran dificultad.

En la actualidad, gracias al desarrollo de paquetes de software, se ha facilitado el estudio de sistemas de gran escala de tiempo, con el consecuente e importante abatimiento de los costos.

El método de Monte Carlo es especialmente útil para la simulación de sistemas con varios grados de libertad, aplicables a problemas como mecánica de fluidos, estructuras celulares, aplicaciones a ingeniería, etc. Se aplica en fenómenos cuyos modelos implican significativas incertidumbres, como los cálculos de riesgo en negocios. Tiene una importante aplicación en matemáticas para evaluar ecuaciones multidimensionales con integrales definidas en condiciones de frontera complicadas. Las simulaciones Monte Carlo se han aplicado con éxito en la exploración espacial y la exploración petrolera, para realizar predicciones sobre los sobrecostos, probabilidad de fracaso.

El método Monte Carlo es un método estadístico numérico, usado para aproximar expresiones matemáticas complejas y difíciles de evaluar con exactitud. Este método proporciona soluciones aproximadas a una gran variedad de problemas matemáticos, posibilitando la realización de experimentos con muestreo de números pseudoaleatorios, aplicables a una infinita cantidad de problemas, estadísticos o determinísticos. Esencialmente en un proceso de muestreo con el cual se generan valores aleatorios de una variable aleatoria, que describe una o más distribuciones de probabilidad, de esta forma se generan números de cualquier distribución dada con una frecuencia, la cual representa la probabilidad de ocurrencia en la población de donde deriva. Este proceso consta básicamente de dos etapas, en la primera se genera un valor aleatorio dentro del intervalo [0,1] para posteriormente transformar dicho valor en un útil para el problema en cuestión.

El método Monte Carlo tiene la ventaja de evalúan el riesgo, no sólo brindar el valor más probable de las variables dependientes, sino también de sus distribuciones de probabilidad. Es posible incluir un número considerable de variables, todas las combinaciones proveyendo un método de análisis riguroso. Ahora bien, en virtud del teorema del límite central, se determina que el Método de Monte Carlo tiene un error absoluto de la estimación que decrece como  $1/\sqrt{N}$ , donde N representa el numero de iteraciones del modelo.

PROGRAMA DE MAESTRÍA Y DOCTORADO EN INGENIERÍA FACULTAD DE INGENIERÍA, UNAM. 141

Son diversas las ventajas de la Simulación Monte Carlo sobre análisis determinísticos, como ya se comentó, están los resultados probabilísticos que muestran lo que puede suceder, así como su probabilidad de ocurrencia; los gráficos que se pueden generar, cuya importancia radica en brindar una importante herramienta de comunicación; determinar las variables que tienen mayor influencia en los resultados; la correlación de las variables. En este método es importante tener en cuenta que las distribuciones de probabilidad de posibles resultados de las variables aleatorias, por lo general, es importante para la toma de decisiones, pues provee más información que un sólo valor esperado de las variables, por lo que no únicamente indica lo que puede suceder, sino la probabilidad de que suceda.

Como ya se comentó: los métodos Monte Carlo son útiles para la simulación de fenómenos que implican una incertidumbre y sistemas con grandes grados de libertad. En el ámbito de ingeniería este es ampliamente utilizado para análisis de sensibilidad y cuantitativa probabilística en el análisis de procesos, lo cual surge de la no linealidad de la conducta interactiva de las simulaciones de procesos.

## **4.3.2 Pasos para la simulación**

A continuación se presenta una breve metodología, que servirá de guía para el proceso de simulación. La simulación es un proceso iterativo, con la secuencia de pasos para la formulación de un problema. **Figura 4.2**.

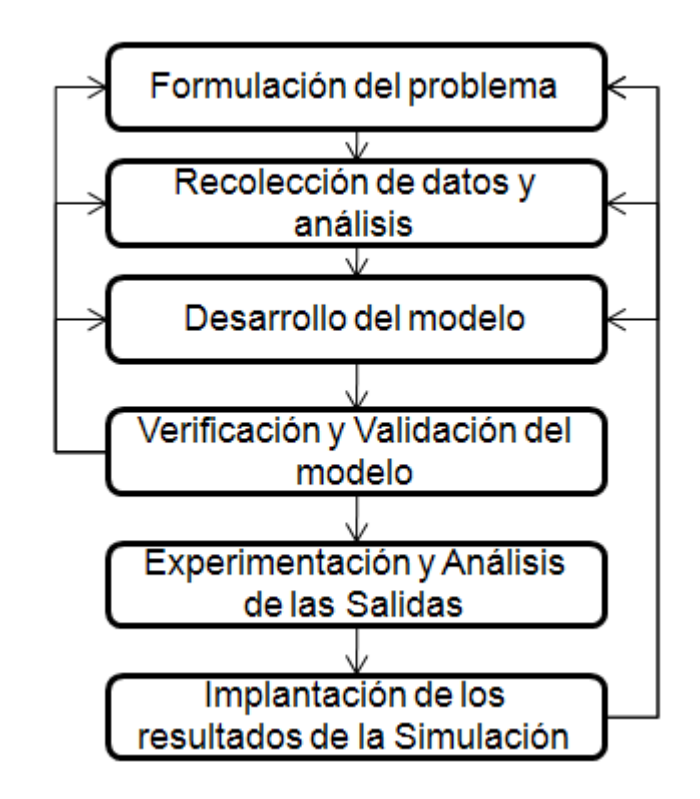

**Figura 4.2. Pasos en la Simulación.**

1. Formulación del problema

En este paso se define las variables implicadas, las medidas a seguir y en general se orienta a dar respuesta.

1.1Identificación del Problema.

Es la abstracción del tipo de problema a tratar. La identificación de los recursos, se establecen las relaciones y requisitos que son exigidos.

1.2Reconocimiento de las variables del sistema.

Se trata de identificar las variables que intervienen en el sistema, de interés para modelar.

Las variables pueden ser exógenas, estas se consideran las variables de entrada, son variables externas al modelo y son independientes a él.

PROGRAMA DE MAESTRÍA Y DOCTORADO EN INGENIERÍA FACULTAD DE INGENIERÍA, UNAM. 143 Las variables endógenas, son variables internas y de salida, son función de las variables exógenas.

1.3Restricción de las variables.

Se debe cuidar las restricciones de las variables de decisión, donde se define el espacio donde se buscara una buena solución y de ser posible la optima.

1.4Estructura preliminar del modelo, interrelación de las variables del sistema y las medidas de ejecución.

La funciones objetivo representas las medidas que se pretenden optimizar, el punto consiste en identifican las medidas de comportamiento, considerando las restricciones.

Determinar las funciones objetivo dominantes, las cuales a menudo no se pueden optimizar simultáneamente

En este punto se persigue realizar una aproximación subjetiva para comenzar a establecer relaciones entre las variables en conflicto, igualmente restricciones y los rangos de valores aceptables con vías a la búsqueda de las mejores soluciones.

1.5Desarrollo del modelo

Como ya se comentó, los modelos son abstracciones de sistemas. El interés radica en determinar las partes esenciales del sistema, si las variables especificadas con suficientes para describir el sistema, o bien si se han definido mas de las necesarias.

En este paso se pretende determinar el nivel de detalle del modelo deseado, el cual depende de los propósitos que se pretenden alcanzar y la profundidad del mismo o nivel de detalle.

2. Colección de datos y Análisis.

En este punto es importante establecer la facilidad de obtención y/o conversión de datos para su uso, los métodos a adoptarse, el número de muestras, establecer una relación costo/exactitud. Con el propósito de usar los datos en los modelos.

Los datos para definir los modelos pueden ser deterministicos o probabilísticos, estos últimos pueden ser usados en los modelos al ser representados por distribuciones de probabilidad que se comportan como las muestras.

3. Desarrollo del modelo.

Consiste en la depuración y construcción final del modelo que pretende representar el sistema real.

3.1Comprensión del sistema.

Es una de las tareas más difíciles, pues se debe adquirir suficiente conocimiento del sistema para desarrollar un modelo apropiado y con ello conocer el comportamiento del sistema.

3.2Construcción del Modelo.

Este paso está compuesto por tres tareas principales: Elección del tiempo de simulación, la elección del lenguaje de programación y la generación de números y variables aleatorias.

4. Verificación y Validación del modelo.

Esta tarea consiste ver cuál es la consistencia interna del modelo. Esta validación consiste en determinar la correspondencia entre el sistema real y el modelo.

Un modelo se considera válido si sus medidas de salida tienen correspondencia con las medidas del sistema real y como última prueba se evalúa si el modelo predice el comportamiento del sistema ante determinadas entradas.

- 5. Experimentación y Análisis de las salidas.
	- 5.1 Experimentación con el modelo.

Sin olvidar que propósito último de modelo es obtener información acerca del comportamiento del sistema como ayuda en la toma de decisiones. Por lo que este paso consiste en explorar diferentes formas con vías a encontrar mejores soluciones y optimizar.

PROGRAMA DE MAESTRÍA Y DOCTORADO EN INGENIERÍA FACULTAD DE INGENIERÍA, UNAM. 145 En este paso se aplican técnicas estadísticas denominadas de análisis de varianza (ANOVA), para decidir cuáles factores tienen algún impacto en la salida, o bien si las suposiciones estadísticas satisfacen de forma razonable tal que puedan ser aplicadas en la experimentación del modelo. Diseño de experimentos.

5.2 Análisis de las salidas.

Consiste en la interpretación de las salidas del modelos, a diferencia de los modelos analíticos que proporcionan medidas de ejecución definidas, lo modelos de simulación producen estimaciones de estas medidas las cuales están sujetas a error.

Las salidas que arroja el modelo de simulación se consideran muestras. Esta muestra debe ser representativa del comportamiento del sistema y el tamaño de la muestra debe ser lo suficientemente grande para que las estimaciones logran el nivel de precisión. El tamaño de la muestra se define, pero la representatividad del comportamiento depende de la naturaleza de las cuestiones que tienen que ser contestadas por el modelo.

6. Implantación de los resultados de la Simulación.

Ya que se consideran resultados aceptables, aunque parece obvio, este paso es importante pues se debe realizar una implementación apropiada para lograr los beneficios a largo plazo, para ello es necesario una sólida comunicación y entendimiento por parte de los involucrados.

En este paso los esfuerzos deben vencer las resistencias al cambio, la consistencia entre el personal disponible y los objetivos marcados.

La idea básica del método consiste en escribir la integral requerida como el valor esperado de alguna función con respecto a una distribución de probabilidad, lo cual sugiere una solución estadística.

# **4.4. Modelo Administrativo y de Análisis de Riesgo de Programación Avanzada (APRAM).**

El método APRAM fue seleccionado después de una investigación bibliográfica que se enfoco en localizar metodologías innovadoras para el Análisis de Riesgo con aplicación a la
Administración de Proyectos, con un enfoque a los proyectos de construcción de obras civiles que se caracterizan por su gran incertidumbre debido a los cambios de proyectos que sufren ya durante su etapa de construcción lo cual se plasma finalmente en el presupuesto. Recordando que el aspecto de la presupuestación e incremento del mismo, implica una gran complejidad, mas tratándose de hidroeléctricas de gran magnitud, como El Cajón y La Yesca, descritas en el capitulo anterior.

**Guikema e Imbeah (2009)** realizaron una investigación y análisis de diversas técnicas con aplicación a análisis de riesgo con una orientación a la Administración de Proyectos, tomando como criterios para su evaluación y comparación tres factores de riesgo: Riesgo en la Programación, Riesgo en la Presupuestario y Riesgo por Falla Técnica (calidad), en un marco coherente probabilístico para proveer información necesaria para dar soporte en escenarios de escasos recursos. Parte de su trabajo lo condensaron en una tabla donde se observan los aspectos que cubren cada una de estas técnicas:

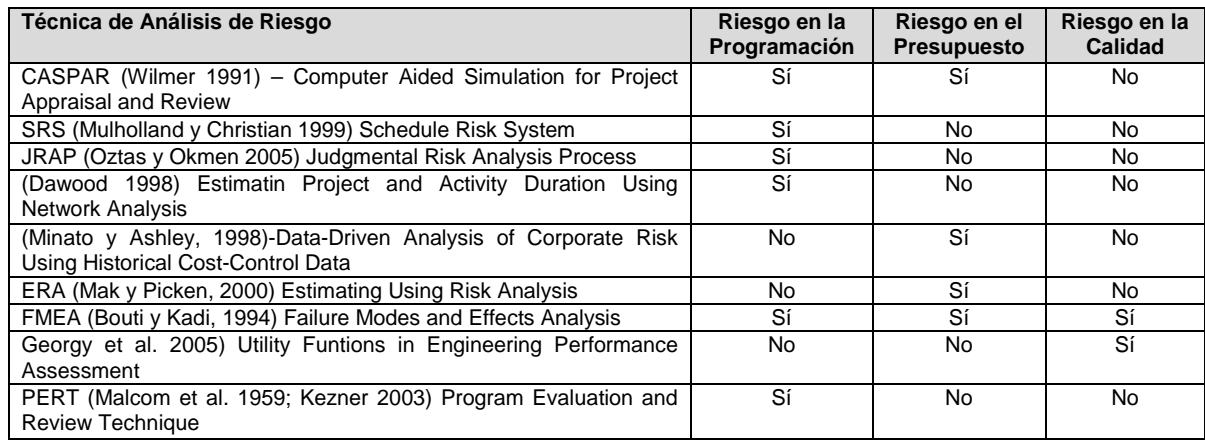

## **Tabla 4.2. Algunas Técnicas de Análisis de Riesgo y Riesgo por Programación (Imbeah y Guikema, 2009).**

El Modelo Administrativo y de Análisis de Riesgo de Programación Avanzada por sus siglas en ingles APRAM (Advanced Programmatic Risk Analysis and Management), fue desarrollado por la industria aeroespacial, particularmente la NASA cuyo eslogan es "Faster, Better-Cheaper", esto en castellano seria "Mas Rápido, Mejor y Económico", cuyas misiones son caracterizadas por intentar una producción con sistemas de calidad y en reducir los costos en contraposición con los enfoques tradicionales.

Para la implementación del método APRAM en el presente trabajo se adopta la definición de **Guikema y Paté-Cornell (2001)**: *"riesgo/costo para el modelado de sistemas en los cuales la probabilidades de falla de un sistema decrece exponencialmente como lo hace la inversión del dinero para hacer el sistema más robusto y mejorara el desempeño"*, igualmente se realiza un modelo lineal de las probabilidades para compararlo con el modelo exponencial y observar el comportamiento de los sistemas.

El método está basado en sistemas de análisis y probabilidad para cuantificar las compensaciones de los riesgos técnicos y de gestión y con ello ayudar a los administradores a minimizar la probabilidad de falla del proyecto **(Dillon & Paté-Cornell, 2001).**

En el desarrollo de la metodología del APRAM, se considera que el riesgo en un sistema decrece conforme se incrementa la inversión, para hacer un sistema más robusto y mejorando el desempeño, sin embargo existen puntos de inflexión a partir de los cuales un incremento en el presupuesto no implica directamente un incremento considerable en la seguridad del proyecto, todo lo anterior conforme al criterio de los ingenieros encargados de la planeación y de proyecto, se pueden optimizar presupuestos, por lo que se puede mejorara el estado del arte con base en la experiencia de los proyectos ya culminados y aquellos actualmente en construcción.

El proceso del APRAM se divide en 7 fases que se explican brevemente a continuación y se exponen en la siguiente figura:

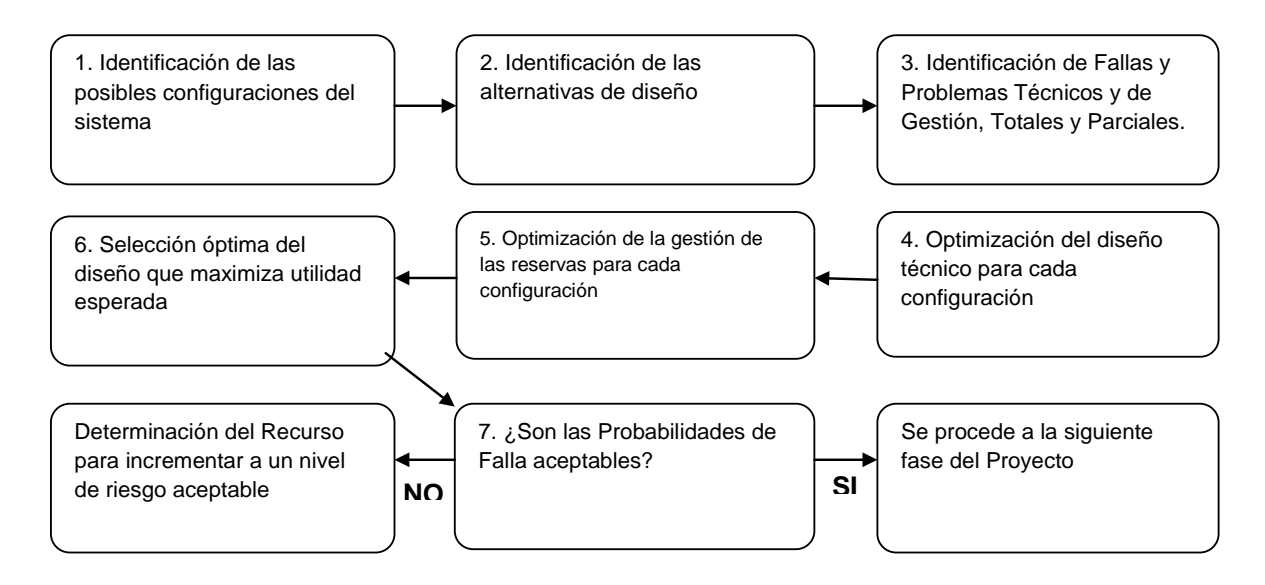

**Figura 4.3. Metodología APRAM.**

## **Fases de la metodología del APRAM:**

- 1. Identificación de las posibles configuraciones del sistema.
- 2. Identificación de las alternativas de diseño.
- 3. Identificación de Fallas y Problemas Técnicos y de Gestión, Totales y Parciales.
- 4. Optimización del diseño técnico para cada configuración.
- 5. Optimización de la gestión de las reservas para cada configuración.
- 6. Selección óptima del diseño que maximiza utilidad esperada.

A continuación se presenta una breve descripción de cada uno de los pasos anteriores de la metodología, cabe resaltar que la explicación está orientada al ámbito de la construcción de obra civil, que representa el ámbito de nuestro interés.

# **Identificación de las posibles configuraciones del sistema.**

En este primer paso el APRAM identifica las posibles alternativas para el diseño del sistema. Para ejemplificar, lo anterior puede consistir en determinar el tipo de estructura como de acero, de concreto, madera, estructuras prefabricadas, etc.

## **Identificación de las alternativas de diseño.**

En este paso se especifican componentes más a detalle, mayores proporciones. Este paso involucra una estimación preliminar de los costos para cada componente para cada

uno de los subsistemas de la construcción. Lo anterior puede consistir en especificar el tipo de cimentación, los acabados, techos, pisos, etc.

# **Identificación de Fallas y Problemas Técnicos y de Gestión, Totales y Parciales.**

En este tercer paso consiste en identificar los mínimos costos de cada alternativa de diseño, la diferencia entre el mínimo costo por tipo de diseño, y el presupuesto total.

# **Optimización del diseño técnico para cada configuración.**

A partir de este paso se involucra optimización de cada sistema, iniciando por el diseño técnico en general.

El presupuesto residual se refiere a la cantidad de dinero disponible para mejorar los elementos técnicos de las estructuras y para las reservas en la administración.

Para determinar el presupuesto residual (r) con la diferencia entre el presupuesto del proyecto  $(T_B)$  y el costo total de desarrollo de la construcción (Dev<sub>cost</sub>).

Una porción del presupuesto residual puede ser usado para reforzar o mejorar capacidades técnicas de las estructuras que conforman el proyecto a construir y es llamado presupuesto técnico de refuerzo (Techrein) y puede ser expresado como:

## Techrein=αr

Donde α representa la fracción del presupuesto residual que puede usado para reducir los riesgos concebidos por falla técnica, cuyo rango puede variar desde cero hasta el presupuesto residual entero (0≤α≤0).

En este paso involucra una optimización no lineal para determinar la fracción del presupuesto residual que minimiza la utilidad. En este caso la utilidad se refiere a la decisión o preferencia, en cuyo caso se asume que son reducidas los costo esperados por falla (E), o bien, otro criterio más general está basado el valor presente neto o utilidad esperada. El costo esperado por falla debido a fallas para el refuerzo técnico del presupuesto (Tech<sub>rein</sub>) se obtiene de la siguiente ecuación:

$$
E = \sum_{I} \{p(TTF_i | Tech_{rein}) C(TTF) \} + \sum_{J} \{p(PTF_j | Tech_{rein}) C(PTF) \}
$$

Donde

p(TTFi/Techrein) es la probabilidad de falla técnica total, p(PTFi/Techrein) es la probabilidad de falla parcial.

Se considera que la falla técnica parcial ocurre si se observan daños o defectos en ciertos aspectos de las estructuras construidas. Diferentes optimizaciones se realizan para diferentes valores de α para cada configuraci con el fin de determinar la asignación óptima para el presupuesto de refuerzo técnico.

# **Optimización de la gestión de las reservas para cada configuración**

Una vez que se han optimizado los diseños técnicos, se procede a calcular el presupuesto de contingencia de cada configuración y con base en ello optimizar cada configuración. En este paso se involucra los aspectos de presupuesto y programación.

Ya asignado el sistema técnico, la porción del presupuesto residual sería (1-α)r que se refiere a las reservas para la administración. Se puede hacer uso de análisis de decisiones para determinar el nivel óptimo de reservas para administración a través de árboles de decisiones, estas acciones están encaminadas para mitigar problemas. En el caso de la industria aeroespacial frecuentemente se usa un proceso de espiral, para una sucesiva detección y corrección de problemas, en contraste los proyectos de construcción de obra civil tiende a ser lineales sin contar con prototipos por lo tanto el descubrimiento y corrección de problemas ocurren durante la construcción y debe ser en forma lineal, con una consecuente compresión de asignación de tiempo en las actividades. Lo anterior tiene como consecuencia que el análisis por medio de árbol de decisiones resulta menos relevante en la actividad de construcción lo cual modifica este aspecto original en el modelo del APRAM para resolver y optimizar; y se abre la oportunidad para realizar esta parte del análisis atendiendo otras metodologías con el fin de resolver el problema no lineal.

Aún cuando fuera posible, la asignación de una fracción de las reservas para la administración para cada problema administrativo. Por lo tanto el costo esperado de falla para cada asignación de reservas para administración se obtiene como:

$$
E = \sum_{\bar{s}} (p (T M F_{\bar{s}} | M g m t_{res}) C (T M F) ) + \sum_{j} (p (P M F_{j} | M g m t_{res}) C (P M F) )
$$

Donde:

p(TMF<sub>i</sub>/Mgmt<sub>res</sub>) es la probabilidad de falla administrativa total, p(PMFi/Mgmtres) es la probabilidad de falla administrativa parcial,

Una falla por administración total ocurre si el proyecto es cancelado debido a un presupuesto substancial o un rebasamiento de la programación; se considera que ocurre una falla administrativa parcial si el proyecto ha sido rebasado pero no al grado para cancelarse el proyecto

C(TMF) = costo de una falla administrativa total; C(PMF) = costo de una falla administrativa parcial;

Las optimizaciones se realizan para cada valor de  $\alpha$  para cada configuracomo ejemplo se muestra los resultados de optimización de los presupuestos de reserva refuerzo técnico y administrativo en una aplicación a construcción de obras civiles, diversas configuraciones.

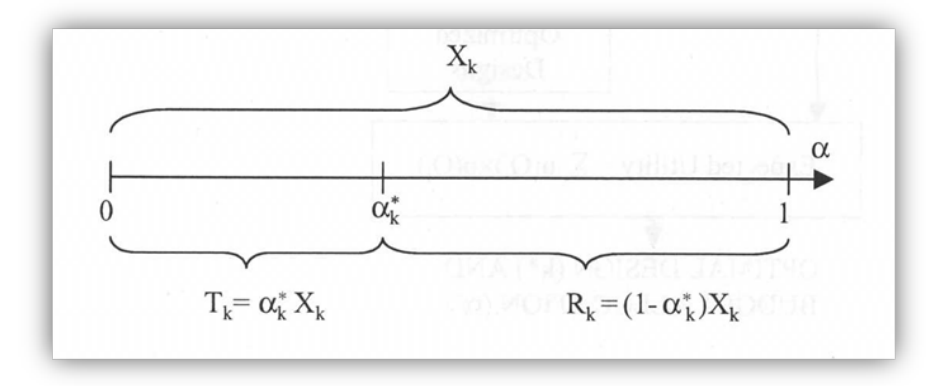

### **Figura 4.4. Asignación óptima del presupuesto residual para un proyecto y configuración, que maximiza la utilidad esperada.**

Finalmente se trata el problema de la optimización de un problema no lineal, que retroalimenta los pasos anteriores, se trata de un proceso iterativo. Por ejemplo el cambio de material o diseño de una cimentación sugiere el incremento en su durabilidad y consecuentemente abatiendo el nivel de riesgo redefine el nivel de costo total de la configuración, se puede observar que es un proceso iterativo. En este paso final de las

opciones de diseño y presupuestos respectivos, se determina el nivel de riesgo de cada alternativa y que tanto se necesita incrementar el presupuesto para reducir el riesgo a un nivel aceptable.

Este paso final involucra la integración de las dos optimizaciones, técnica y administrativa, con el propósito de identificar y optimizar el presupuesto residual, esto es, se determina la fracción de α del presupuesto residual que maximiza la utilidad. Este paso permite seleccionar la mejor alternativa para minimizar el costo esperado de falla.

Es necesario especificar el orden en los cuales la ocurren la falla técnica y la administrativa en este punto: como se puede visualizar, una falla técnica puede ocurrir sólo después que las estructuras han sido construidas, por ello una falla administrativa – parcial o total- ocurre primero.

En este sentido un árbol de decisiones sirve para identificar el orden en el cual la falla puede presentarse para cada alternativa.

## **Niveles aceptables de falla, incremento total del presupuesto del proyecto.**

En este sentido, la decisión consiste en determinar qué tanto del presupuesto total tiene que ser incrementado para lograr los niveles esperados de riesgo, así mismo, un análisis puede realizarse para determinarse como es sensible el coso de falla esperado a los cambios. Los diferentes valores de α son optimizados, del refuerzo técnico y administrativo al presupuesto, para reducir el costo esperado de falla.

Se muestra a continuación un ejemplo, donde se observa la utilidad de las graficas, para inferir las probabilidades de fallas parcial o total técnica para cada presupuesto y contraponerlos con los niveles aceptables.

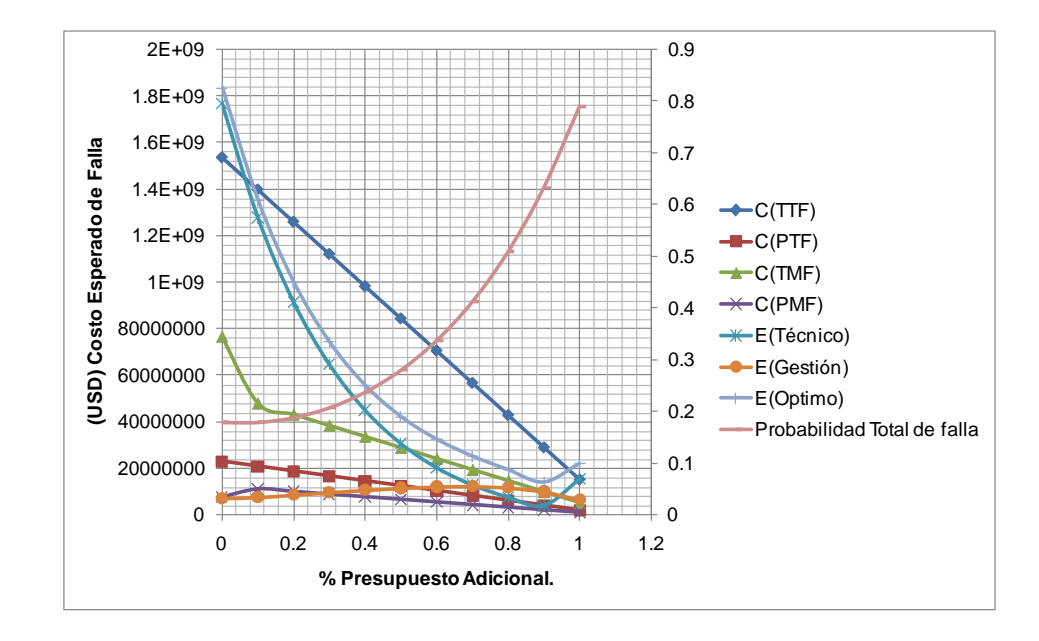

**Figura 4.5. Grafica de ejemplo, costos esperados de falla vs. presupuesto total del proyecto.**

También se pueden construir tablas concentrando los costos totales de falla asociado a las sus probabilidades de ocurrencia, como ejemplo se presenta la **Tabla 4.3**.

| <b>CONFIGURACION</b>                        | <b>COSTO DE</b><br><b>FALLA</b> | <b>PROBABILIDAD DE</b><br><b>FALLA PARCIAL POR</b><br><b>GESTION</b><br>(PMF) | <b>PROBABILIDAD DE</b><br><b>FALLA TOTAL POR</b><br><b>GESTION</b><br>(TMF) | <b>PROBABILIDAD DE</b><br><b>FALLA PARTICIAL</b><br><b>TECNICA</b><br>(PTF) | <b>PROBABILIDAD</b><br><b>DE FALLA</b><br><b>TOTALTECNICA</b><br>(TTF) |
|---------------------------------------------|---------------------------------|-------------------------------------------------------------------------------|-----------------------------------------------------------------------------|-----------------------------------------------------------------------------|------------------------------------------------------------------------|
| Construcción<br>Convencional                | \$550'000                       | 0.008                                                                         | 0.015                                                                       | 0.390                                                                       | 0.385                                                                  |
| Construcción de<br>Estructura Ligera        | \$470'500                       | 0.010                                                                         | 0.005                                                                       | 0.555                                                                       | 0.170                                                                  |
| Construcción con<br>Estructuras de<br>Acero | \$630'000                       | 0.014                                                                         | 0.010                                                                       | 0.235                                                                       | 0.120                                                                  |

**Tabla 4.3. Ejemplo de Costos estimados de falla para diversas configuraciones.**

Cabe aclarar que la descripción del método APRAM, tiene un fundamento matemático riguroso que no se presenta a detalle en el presente trabajo, para los interesados se sugiere consultar la bibliografía para una mayor comprensión **(Dillon & Paté Cornell & Guikema,** 

**2003) (Guikema & Paté Cornell, 2002).** Donde se discuten diversos métodos de optimización no lineal para satisfacer las condiciones Karush-Kuhn-Tucker para optimizar Lagrangianos. Sin embargo, el criterio simple que se usa aquí sirve para demostrar el enfoque y en es razonable en muchas situaciones **(Imbeah & Guikema, 2009).**

El método APRAM, como ya se mencionó, se desarrolló originalmente para la industria aeroespacial donde es posible un proceso de detección y corrección sucesiva de errores, generando con nuevas versiones del prototipo o sistema en desarrollo, sin embargo, la industria de la construcción se caracteriza por realizar la corrección de los problemas durante la construcción en un proceso lineal. Por ello se han adoptado las modificaciones al método APRAM original, propuestas por **Imbeah & Guikema (2009)**, que básicamente consisten en adaptar el árbol de decisiones para lograr un sistema de optimización mas estático para la asignación de reservas de gestión, con el fin de obtener una herramienta practica de decisión para los encargados de dirigir la construcción de los proyectos y con ello puedan usar para asignar los recursos para mejorar las posibilidades de éxito.

## **METODOLOGÍA DE LA INVESTIGACIÓN**

Ahora bien, antes de la implementación del APRAM se debe seguir una metodología de investigación enfocada a recabar la información necesaria y más relevante del Método. Estos pasos consisten básicamente de la siguiente:

Para la efectividad en la dirección y desarrollo de un proyecto, es importante dividir el proyecto en partes identificables sin ambigüedades para definir los trabajos para lograr un control que mejore el rendimiento para lograr los objetivos previamente definidos objeto del proyecto. Es esencial para cada parte identificable ser lo suficientemente definido para lograr que el trabajo sea medible, presupuestable, programable y administrado.

## **4.5. Discusión de los Métodos.**

Como ya se comentó la evaluación de riesgos no es una ciencia, sin embargo, en la medida de los posible se debe enfocar en esta de una forma racional y haciéndola intervenir dentro de sus procesos. Ahora bien, el encargado de evaluar los riesgos necesita pensar con el objetivo de brindar un enfoque con un consenso general de cómo proceder.

Desde métodos sencillos como el árbol de decisiones hasta métodos más complejos como el método Monte Carlo, deben presentar un enfoque estructurado para evaluar el riesgo.

En este apartado se realizara una breve discusión de los tres métodos expuestos en este capítulo, sintetizando la utilidad de cada uno de ellos y exponiendo sus pros y contras.

En este capítulo se han expuesto tres métodos para la evaluación del riesgo. El Análisis de Sensibilidad, el Método Monte Carlo y el APRAM., para su posterior aplicación a casos reales.

En el caso del Análisis de Sensibilidad, es una herramienta extensamente usada para la estimación de costos. La simulación Monte Carlo es una herramienta frecuentemente usada con una infinita aplicación. Por último, el APRAM representa un esfuerzo para el desarrollo de herramientas y métodos con una orientación hacia la Evaluación del Riesgo como eje para la Administración de Proyectos.

Con el fin de no redundar en la descripción de los métodos descritos en el presente capitulo, a continuación se presenta un resumen con las ventajas y desventajas de los métodos propuestos. **Tabla 4.4**.

#### ANÁLISIS DE RIESGO APLICADO A LA CONSTRUCCIÓN DE PROYECTOS HIDROELÉCTRICOS

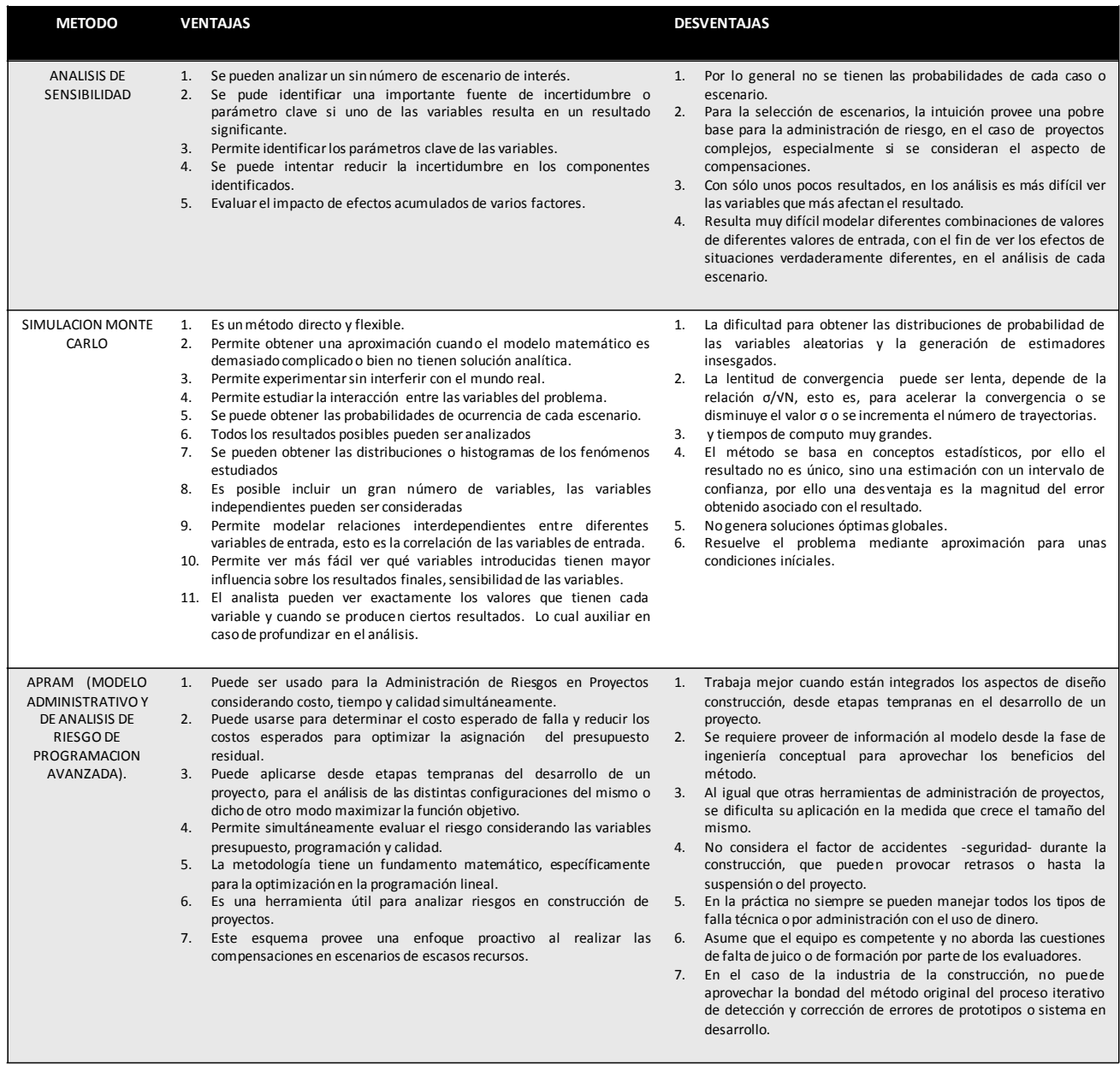

## **Tabla 4.4. Ventajas y Desventajas de los Métodos de Análisis de Riesgo (Análisis de Sensibilidad, Monte Carlo y APRAM).**

# **CAPITULO 5. APLICACIÓN A CASOS PRÁCTICOS**

PROGRAMA DE MAESTRÍA Y DOCTORADO EN INGENIERÍA FACULTAD DE INGENIERÍA, UNAM. 159

# **CAPITULO 5. APLICACIÓN A CASOS PRÁCTICOS**

El objetivo de este capítulo es aplicar los métodos de Análisis de Riesgo expuestos en el capitulo pasado, a los casos reales de El Cajón y La Yesca, últimos Magnos Proyectos Hidroeléctricos construidos en México, que representan la reactivación en la construcción de este tipo de obras en nuestro país.

En este capítulo se presenta el corazón del trabajo de tesis, el cual pretende aprovechar la oportunidad de analizar dos Magnos Proyectos que comparten diversas características, como se pudo apreciar en el capítulo tercero, por una parte la Central Hidroeléctrica El Cajón recientemente puesta en operación en el año 2007 y por otro lado el Proyecto Hidroeléctrico La Yesca, actualmente en construcción, para determinar el comportamiento de dichos proyectos y establecer los puntos críticos a cuidar durante todas las fases de desarrollo de los mismos, pues el impacto de las decisiones en las distintas fases del proyecto en relación al costo de las correcciones necesarias varían en general como se observa en la **Figura 5.1**.

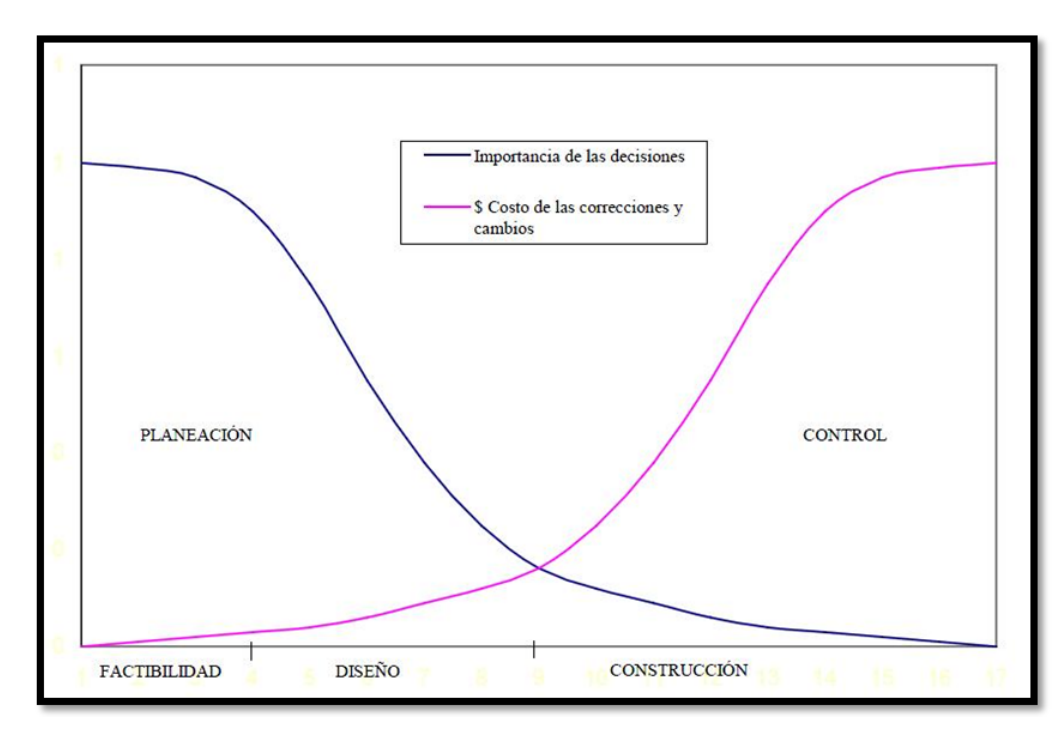

**Figura 5.1. Importancia de las decisiones y el costo de las correcciones en las distintas fases de un proyecto (PMBOK ® Guide, 2000 Edition – Project Management Institute).**

PROGRAMA DE MAESTRÍA Y DOCTORADO EN INGENIERÍA FACULTAD DE INGENIERÍA, UNAM. 161

Para realizar el Análisis, en principio se tiene la idea clara de lograr una serie de modelos sencillos -más no simples-, para determinar el comportamiento de los proyectos y establecer los puntos críticos a cuidar durante todas las fases de desarrollo de los mismos. Lo anterior representa un reto importante, pues citando el libro "El fracaso de la Gestión de Riesgos" de Douglas W. Hubbard *"tu mayor riesgo es que tus métodos de gestión de riesgos probablemente no funcionen"*. De lo anterior la importancia en la crear modelos que reflejen adecuadamente la realidad.

La prioridad de cada criterio a utilizar depende de la industria que se trate, así como del proyecto en particular, pues existen proyectos donde la seguridad resulta primordial; como lo pueden ser los proyectos de ferrocarriles, puertos, presas, aeronáutica civil.

Como ya se pudo ver en el diagrama del paradigma de desempeño, presentado en el capitulo segundo, en los proyectos el aspecto costo en conjunto con el aspecto tiempo, regularmente resultan los de mayor prioridad en el ámbito de la gestión de un proyecto, dejando la cuestión de calidad subordinada a las dos anteriores, sin olvidar el aspecto de seguridad íntimamente inmerso en todo proyecto, cuestión más que obvia en el caso de la construcción de presas que implican desde riesgos financieros, hasta la integridad de la población civil que en primer término son los beneficiarios de estos proyectos

# **5.1 Proyecto Hidroeléctrico El Cajón**

# **5.1.1 Estructura Desglosada de Trabajo (WBS)**

Para la efectividad en la dirección del desarrollo de un proyecto, es importante dividir el proyecto en partes identificables para definir los trabajos y con ello obtener un control que mejore el rendimiento para lograr los objetivos previamente definidos del proyecto. Es esencial para cada parte identificable ser lo suficientemente definido para lograr que el trabajo sea medible, presupuestable, programable y administrado.

De forma cotidiana se hace uso de las siglas en WBS, para identificar la Estructura Desglosada de Trabajo, por lo que en este trabajo se continuara con esta práctica común.

Para el Proyecto Hidroeléctrico El Cajón (P.H. El Cajón) se estableció el siguiente WBS:

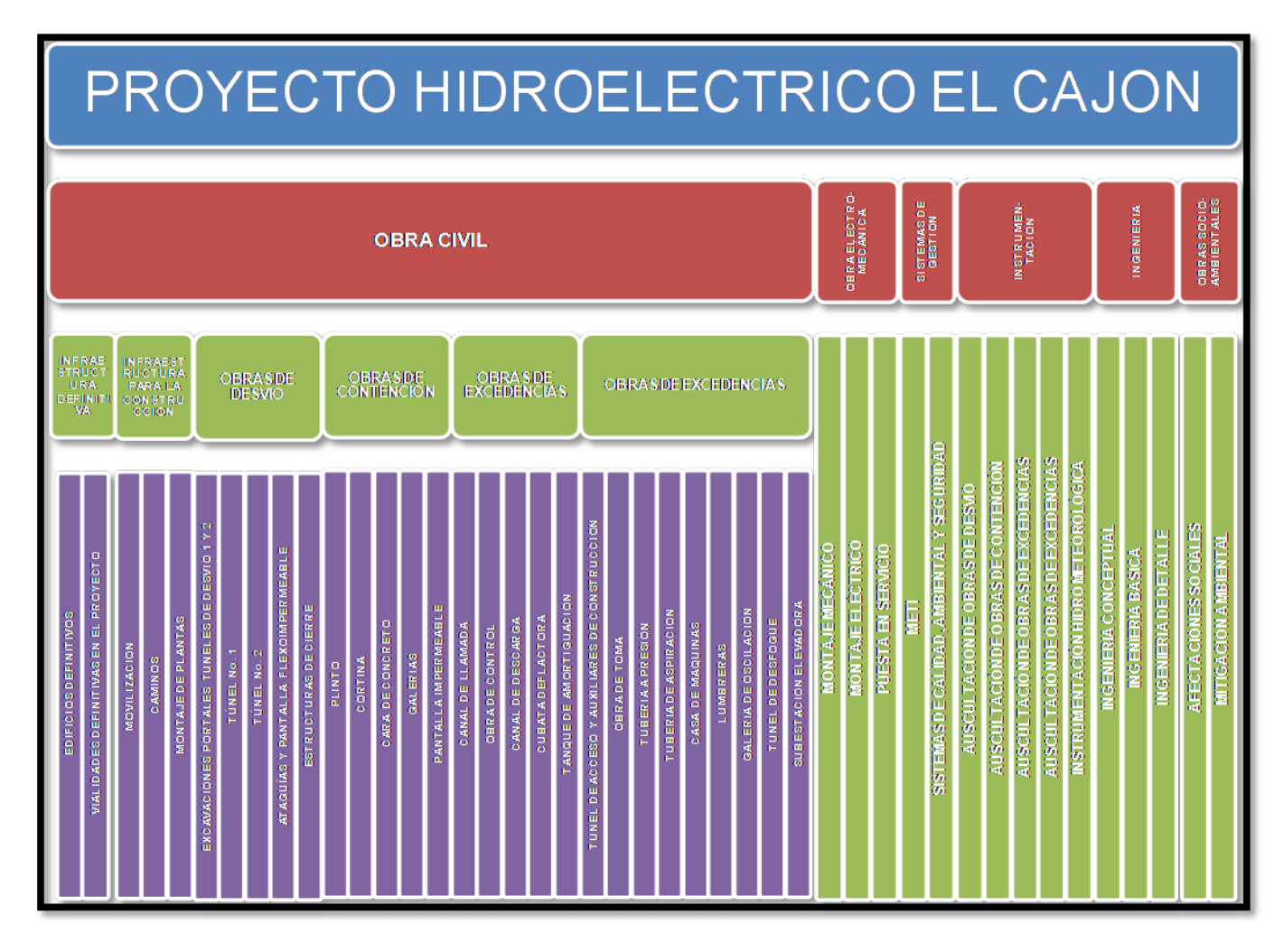

**Figura 5.2. P.H. El Cajón – WBS.**

Siguiendo una recomendación en la práctica común para la elaboración de un WBS, esta estructura jerárquica se acota hasta un tercer nivel. En el WBS del Cajón una de las principales partidas corresponde a la Obra Civil en un primer nivel constituida en un segundo nivel por las Obras de Desvío, Contención, Generación Excedencias y Asociadas que finalmente se subdividen en las Estructuras Particulares como lo pueden ser las Ataguías, Túneles de Desvío y Estructuras de Cierre, entre otras; estas últimas estructuras es sobre las cuales se quiere lograr un control del sistema, como ya se acotó.

# **5.1.2 Presupuesto**

Como ya se expuso en el tercer capítulo, se contó con la oferta Económica del Contrato PIF-005/03, oferta ganadora para la Construcción del Proyecto Hidroeléctrico El Cajón. A continuación se presenta el presupuesto de forma ordenada y desglosado por las principales partidas de siguiendo la estructura establecida en el WBS del Proyecto.

|                                                            | <b>COSTOS EN USD</b> |                        |                                  |  |  |  |
|------------------------------------------------------------|----------------------|------------------------|----------------------------------|--|--|--|
| <b>CONCEPTOS</b>                                           | <b>PRECIO ALZADO</b> | <b>PRECIO UNITARIO</b> | <b>TOTAL</b>                     |  |  |  |
| I. Y II. CONCEPTOS MECÁNICOS Y ELECTRICOS                  | 159,303,893.94       |                        | 159,303,893.94                   |  |  |  |
| I. CONCEPTOS MECÁNICOS                                     | 74,694,054.39        |                        | 74,694,054.39                    |  |  |  |
| II. CONCEPTOS ELÉCTRICOS                                   | 84,609,839.55        |                        | 84,609,839.55                    |  |  |  |
| <b>III.1 OBRA DE DESVIO</b>                                | 44,255,629.31        | 24,988,514.62          | 69,244,143.93                    |  |  |  |
| III.1.1 ATAGUÍAS                                           | 11,384,072.19        | 3,082,378.01           | 14,466,450.20                    |  |  |  |
| III.1.2 PORTALES (SECCIÓN INFERIOR)                        | 1,736,238.15         | 111,751.84             | 1,847,989.99                     |  |  |  |
| III.1.3 TÚNELES DE DESVIO                                  | 25,982,022.72        | 19,904,236.83          | 45,886,259.55                    |  |  |  |
| III.1.4 ESTRUCTURAS DE CIERRE FINAL Y                      |                      |                        |                                  |  |  |  |
| <b>PROVISIONAL</b>                                         | 5,153,296.25         | 1,890,147.94           | 7,043,444.19                     |  |  |  |
| III.2 OBRA DE CONTENCIÓN                                   | 184,414,909.76       |                        | 22,605,357.76 207,020,267.53     |  |  |  |
| III.2.1 CORTINA                                            | 152,458,846.99       |                        | 16, 153, 228.66 168, 612, 075.65 |  |  |  |
| III.2.2 GALERIAS                                           | 7,081,340.72         | 1,112,691.71           | 8,194,032.42                     |  |  |  |
| III.2.3 TRATAMIENTOS DESDE LAS GALERÍAS                    | 198,075.00           | 329,757.72             | 527,832.72                       |  |  |  |
| III.2.4 PANTALLA IMPERMEABLE                               | 2,712,793.48         | 5,009,679.67           | 7,722,473.15                     |  |  |  |
| III.2.5 INSTRUMENTACIÓN DE LA CORTINA                      | 16,313,383.44        |                        | 16,313,383.44                    |  |  |  |
| III.2.6 INSTRUMENTACIÓN HIDROMETEOROLÓGICA<br>DE LA CUENCA | 5,650,470.14         |                        | 5,650,470.14                     |  |  |  |
| <b>III.3 PLANTA HIDROELÉCTRICA</b>                         | 92,607,435.12        |                        | 15,906,922.18 108,514,357.29     |  |  |  |
| III.3.1 CANAL DE LLAMADA DE LA OBRA DE TOMA                | 7,720,646.88         | 606,454.55             | 8,327,101.43                     |  |  |  |
| III.3.2 ESTRUCTURA DE CONTROL                              | 5,861,994.94         | 11,197.20              | 5,873,192.14                     |  |  |  |
| III.3.3 CONDUCCIONES A PRESIÓN                             | 34,875,885.51        | 3,297,331.12           | 38,173,216.63                    |  |  |  |
| III.3.4 CASA DE MÁQUINAS                                   | 22,383,471.43        | 2,362,093.32           | 24,745,564.75                    |  |  |  |
| III.3.5 TÚNEL DE ASPIRACIÓN                                | 3,911,488.65         | 1,234,266.39           | 5,145,755.04                     |  |  |  |
| III.3.6 GALERÍA DE OSCILACIÓN                              | 5,101,617.04         | 1,850,374.52           | 6,951,991.57                     |  |  |  |
| III.3.7 DESFOGUE                                           | 6,063,596.35         | 6,545,205.07           | 12,608,801.42                    |  |  |  |
| III.3.8 TUNELES DE ACCESO A CASA DE MAQUINAS Y             |                      |                        |                                  |  |  |  |
| GALERIA DE OSCILACIÓN                                      | 6,688,734.32         |                        | 6,688,734.32                     |  |  |  |
| <b>III.4 OBRAS DE EXCEDENCIAS</b>                          | 106,058,690.78       |                        | 2,272,278.03 108,330,968.82      |  |  |  |
| III.4.1 CANAL DE LLAMADA                                   | 30,496,918.58        | 819,948.63             | 31,316,867.21                    |  |  |  |
| III.4.2 ESTRUCTURA DE CONTROL                              | 23,572,774.37        | 690,902.24             | 24,263,676.61                    |  |  |  |
| III.4.3 CANALES DE DESCARGA                                | 51,988,997.84        | 761,427.16             | 52,750,425.00                    |  |  |  |
| <b>III.5 SUBESTACIÓN ELEVADORA</b>                         | 5,350,395.66         |                        | 5,350,395.66                     |  |  |  |
| III.5.1 SUBESTACIÓN ELEVADORA (OBRA CIVIL)                 | 4,547,416.03         |                        | 4,547,416.03                     |  |  |  |
| III.5.2 EDIFICIO DE CONTROL (OBRA CIVIL)                   | 802,979.63           |                        | 802,979.63                       |  |  |  |
| IV. OBRAS ASOCIADAS                                        | 91,785,460.76        |                        | 91,785,460.76                    |  |  |  |
| IV.1 EDIFICIOS PARA OPERACIÓN                              | 4,587,235.86         |                        | 4,587,235.86                     |  |  |  |
| IV.2 OBRAS AMBIENTALES                                     | 16,585,737.71        |                        | 16,585,737.71                    |  |  |  |
| <b>IV.3 VIALIDADES DEFINITIVAS</b>                         | 26,376,731.88        |                        | 26,376,731.88                    |  |  |  |
| <b>IV.4 CAMINOS Y PUENTES</b>                              | 26,302,930.07        |                        | 26,302,930.07                    |  |  |  |
| IV.6 ASEGURAMIENTO DE CALIDAD                              | 5,003,707.62         |                        | 5,003,707.62                     |  |  |  |
| IV.7 SEGURIDAD Y SALUD EN EL TRABAJO                       | 7,109,190.11         |                        | 7,109,190.11                     |  |  |  |
| IV.8 MODELO ELECTRONICO TRIDIMENSIONAL                     |                      |                        |                                  |  |  |  |
| <b>INTELIGENTE</b>                                         | 5,819,927.51         |                        | 5,819,927.51                     |  |  |  |
| <b>TOTAL GENERAL</b>                                       | 683,776,415.34       |                        | 65,773,072.59 749,549,487.93     |  |  |  |

**Tabla 5.1. P.H. El Cajón – Presupuesto del Proyecto, Precio Alzado y Precios Unitarios, ordenado por partidas principales.**

Los presupuestos de estos proyectos, como ya se expuso, al tratarse de Contratos Mixtos constan de una parte de la oferta a precio alzado y otra de la misma contemplada a Precios Unitarios, que en conjunto acumulan más de 500 precios por Proyecto.

Con base en el Principio de Pareto se procedió a realizar el análisis de los presupuestos tanto del Cajón como de la Yesca, para determinar la validez de dicho principio se procedió a clasificar los conceptos en los siguientes rubros:

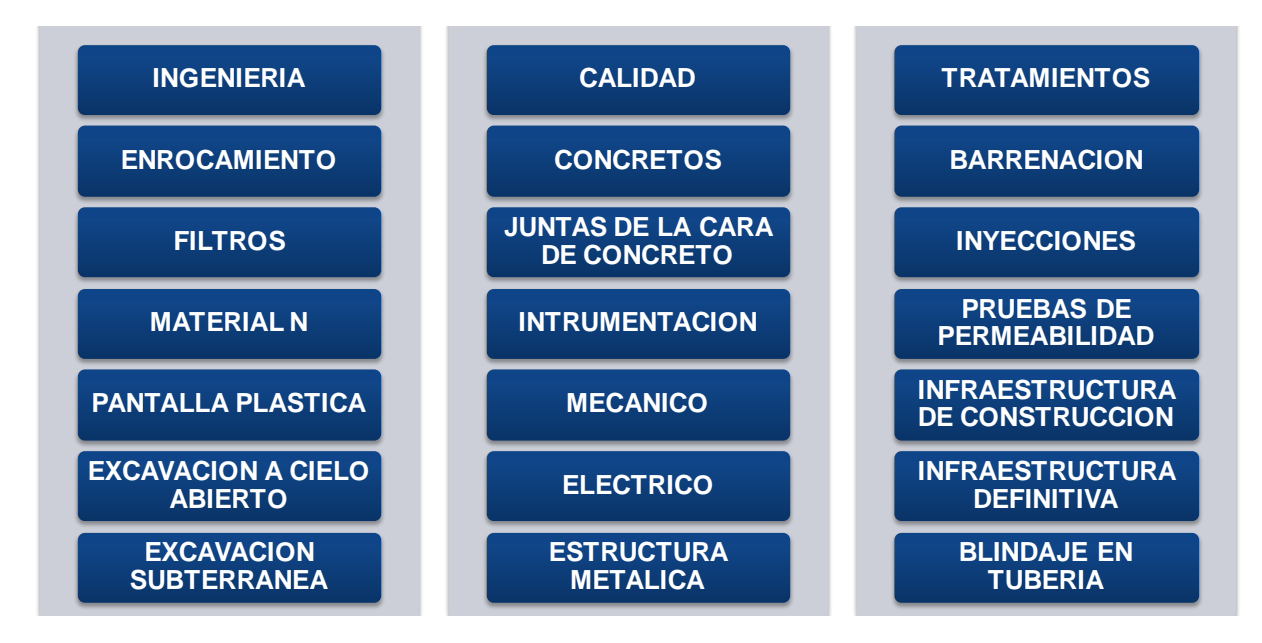

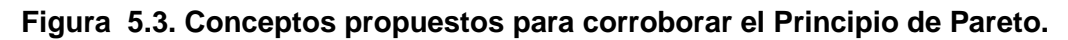

Después de un trabajo arduo para obtener las bases de datos de los precios de cada uno de los proyectos en cuestión, de la oferta original así como de la real, se pudo comprobar la validez del Principio de Pareto, cabe aclarar que en estos análisis no se incluyó el incremento en el costo del acero, el cobre y el aluminio (en el caso del Cajón ascendió a \$ 42,153,613.55 USD para el acero y \$ 1,632,900.16 USD para el cobre y aluminio), pues se considera que este incremento es de índole económico y se puede analizar con métodos de otra índole, lo cual no se pretende dar alcance en el actual trabajo, pero al no ser ajeno a este tipo de factores el incremento de un presupuesto se puede considerar para enriquecer el trabajo a futuro.

El análisis para determinar la validez del Principio de Pareto al caso del P.H. La Yesca se presenta más adelante en su subcapítulo correspondiente, el análisis del P.H. Cajón se muestra a continuación en las **Tabla 5.2** y las **Figura 5.4** y **Figura 5.5.**

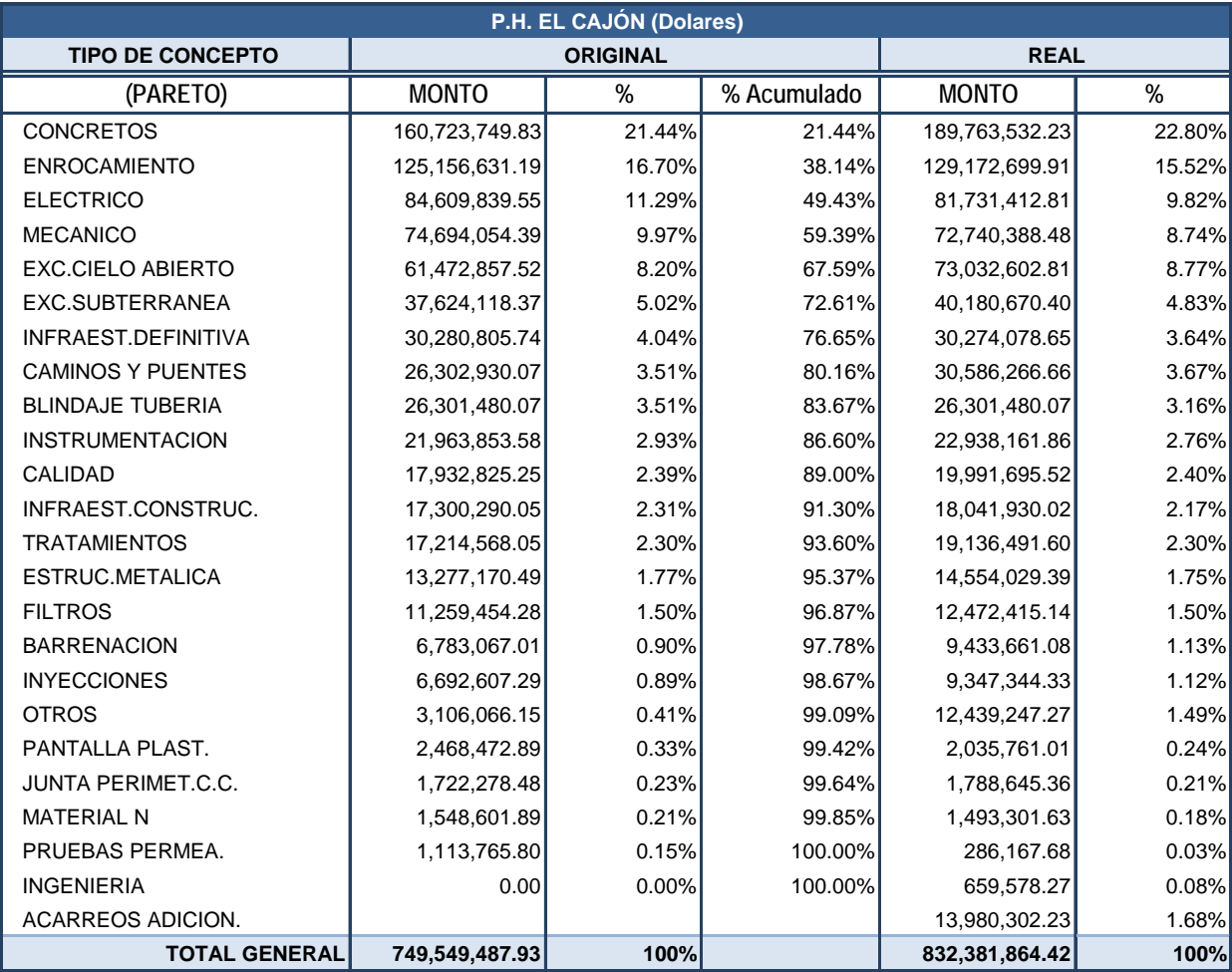

**Tabla 5.2. P.H. El Cajón – Presupuesto Original y Real de acuerdo al Criterio de Pareto.**

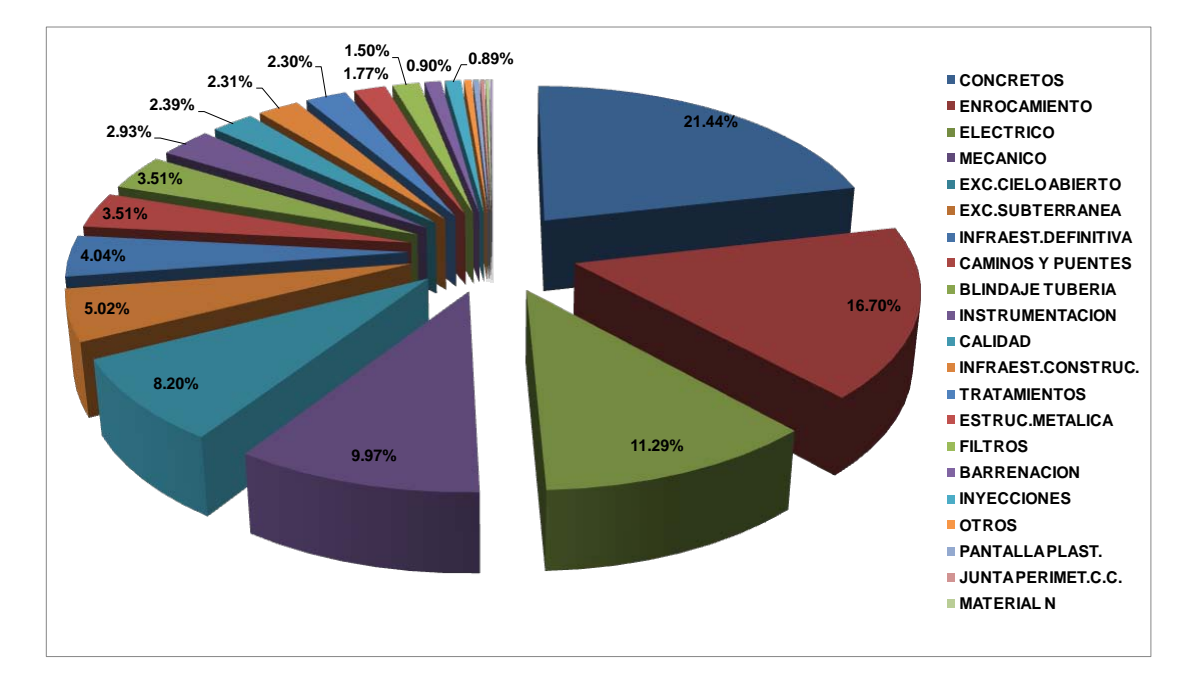

**Figura 5.4. P.H. El Cajón – Porcentaje Original de la participación de los Conceptos.**

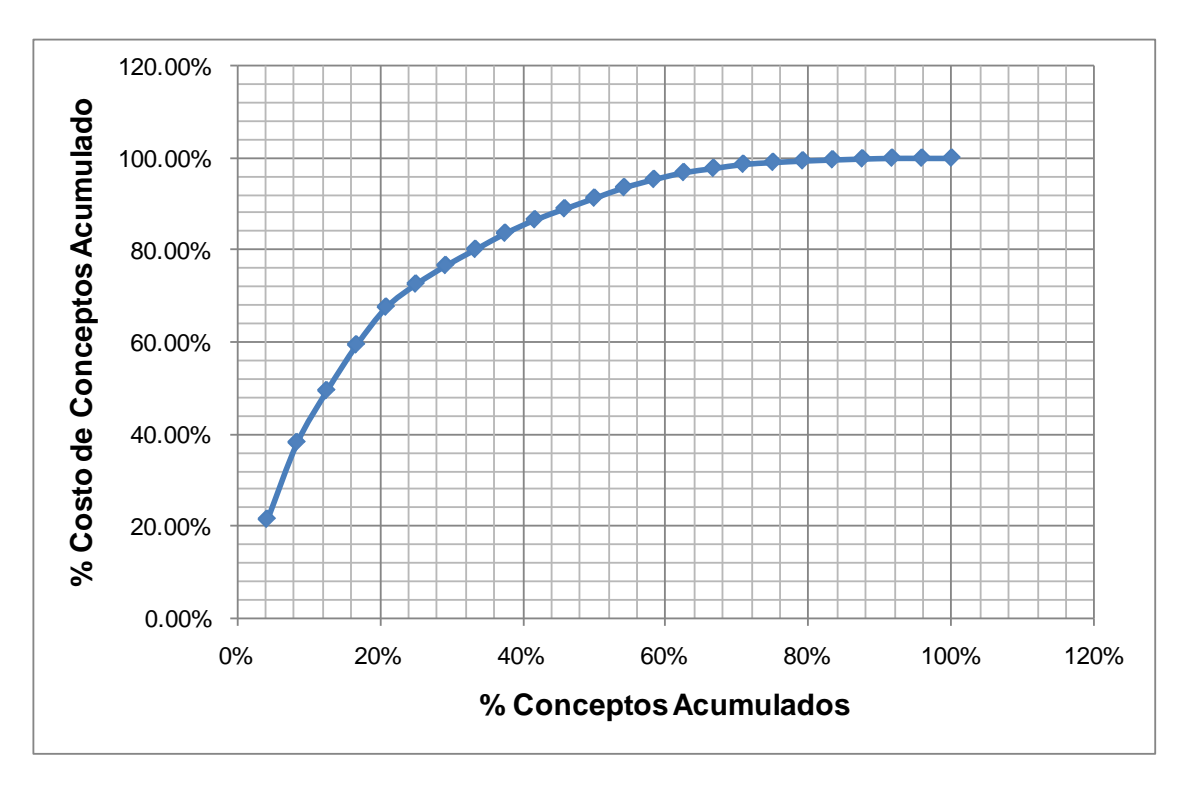

**Figura 5.5. P.H. El Cajón – %Conceptos Acumulados VS %Costos de Conceptos Acumulados.**

| P.H. EL CAJÓN (COSTOS EN USD)                         |                 |                |
|-------------------------------------------------------|-----------------|----------------|
| <b>FRENTE - ESTRUCTURA</b>                            | <b>ORIGINAL</b> | <b>REAL</b>    |
| I. Y II. CONCEPTOS MECÁNICOS Y ELÉCTRICOS             | 159,303,893.94  | 153,884,375.47 |
| I. CONCEPTOS MECÁNICOS                                | 74,694,054.39   | 72,152,962.66  |
| II. CONCEPTOS ELÉCTRICOS                              | 84,609,839.55   | 81,731,412.81  |
| III.1 OBRA DE DESVÍO                                  | 69,244,143.93   | 80,473,859.33  |
| III.1.1 ATAGUÍAS                                      | 14,466,450.20   | 14,387,694.23  |
| III.1.2 PORTALES (SECCIÓN INFERIOR)                   | 1,847,989.99    | 5,759,108.67   |
| III.1.3 TÚNELES DE DESVÍO                             | 45,886,259.55   | 52,204,604.85  |
| III.1.4 ESTRUCTURAS DE CIERRE FINAL Y PROVISIONAL     | 7,043,444.19    | 6,678,864.10   |
| PREDESVIO POR MARGEN DERECHA                          |                 | 1,443,587.48   |
| III.2 OBRA DE CONTENCIÓN                              | 207,020,267.53  | 238,283,776.22 |
| III.2.1 CORTINA                                       | 168,612,075.65  | 195,350,687.48 |
| III.2.2 GALERÍAS                                      | 8,194,032.42    | 9,444,156.75   |
| III.2.3 TRATAMIENTOS DESDE LAS GALERIAS               | 527,832.72      | 198,075.00     |
| III.2.4 PANTALLA IMPERMEABLE                          | 7,722,473.15    | 10,352,695.12  |
| III.2.5 INSTRUMENTACIÓN DE LA CORTINA                 | 16,313,383.44   | 17,287,691.70  |
| III.2.6 INSTRUMENTACIÓN HIDROMETEOROLÓGICA DE LA CU   | 5,650,470.14    | 5,650,470.16   |
| III.3 PLANTA HIDROELÉCTRICA                           | 108,514,357.29  | 112,045,223.38 |
| III.3.1 CANAL DE LLAMADA DE LA OBRA DE TOMA           | 8,327,101.43    | 8,393,120.16   |
| III.3.2 ESTRUCTURA DE CONTROL                         | 5,873,192.14    | 6,416,093.89   |
| III.3.3 CONDUCCIONES A PRESIÓN                        | 38,173,216.63   | 36,622,741.95  |
| III.3.4 CASA DE MÁQUINAS                              | 24,745,564.75   | 29,478,372.15  |
| III.3.5 TÚNEL DE ASPIRACIÓN                           | 5,145,755.04    | 4,438,848.21   |
| III.3.6 GALERÍA DE OSCILACIÓN                         | 6,951,991.57    | 6,363,576.84   |
| III.3.7 DESFOGUE                                      | 12,608,801.42   | 12,042,950.26  |
| III.3.8 TÚNELES DE ACCESO A CASA DE MÁQUINAS Y GALERÍ | 6,688,734.32    | 8,289,519.91   |
| III.5 SUBESTACIÓN ELEVADORA                           | 5,350,395.66    | 5,674,683.27   |
| III.5.1 SUBESTACIÓN ELEVADORA (OBRA CIVIL)            | 4,547,416.03    | 4,871,703.64   |
| III.5.2 EDIFICIO DE CONTROL (OBRA CIVIL)              | 802,979.63      | 802,979.63     |
| <b>III.4 OBRAS DE EXCEDENCIAS</b>                     | 108,330,968.82  | 142,100,414.69 |
| III.4.1 CANAL DE LLAMADA                              | 31,316,867.21   | 48,169,946.29  |
| III.4.2 ESTRUCTURA DE CONTROL                         | 24,263,676.61   | 34,349,965.37  |
| III.4.3 CANALES DE DESCARGA                           | 52,750,425.00   | 59,580,503.03  |
| IV. OBRAS ASOCIADAS                                   | 91,785,460.76   | 99,919,532.06  |
| IV.1 EDIFICIOS PARA OPERACIÓN                         | 4,587,235.86    | 4,735,435.91   |
| <b>IV.2 OBRAS AMBIENTALES</b>                         | 16,585,737.71   | 16,963,837.82  |
| IV.6 ASEGURAMIENTO DE CALIDAD                         | 5,003,707.62    | 7,722,155.67   |
| IV.7 SEGURIDAD Y SALUD EN EL TRABAJO                  | 7,109,190.11    | 7,109,190.61   |
| IV.8 MODELO ELECTRÓNICO TRIDIMENSIONAL INTELIGENTE    | 5,819,927.51    | 5,819,927.51   |
| IV.3 VIALIDADES DEFINITIVAS                           | 26,376,731.88   | 27,719,321.19  |
| <b>IV.4 CAMINOS Y PUENTES</b>                         | 26,302,930.07   | 29,849,663.35  |
| <b>TOTAL GENERAL</b>                                  | 749,549,487.93  | 832,381,864.42 |

**Tabla 5.3. P.H. El Cajón – Presupuesto Clasificado por Frente y Estructura.**

| P.H. EL CAJÓN (COSTOS EN USD)                        |                                |                                                                                                    |  |  |  |  |  |  |  |
|------------------------------------------------------|--------------------------------|----------------------------------------------------------------------------------------------------|--|--|--|--|--|--|--|
| <b>FRENTE - PARETO</b>                               | <b>ORIGINAL</b>                | <b>REAL</b>                                                                                                    |  |  |  |  |  |  |  |
| I. Y II. CONCEPTOS MECÁNICOS Y ELÉCTRICOS            | 159,303,893.94                 | 153,884,375.47                                                                                                    |  |  |  |  |  |  |  |
| <b>ELÉCTRICO</b><br><b>MECANICO</b>                  | 84,609,839.55                  | 81,731,412.81                                                                                                    |  |  |  |  |  |  |  |
| III.1 OBRA DE DESVÍO                                 | 74,694,054.39<br>69,244,143.93 | 72,152,962.66<br>80,473,859.33                                                                                                    |  |  |  |  |  |  |  |
| <b>ACARREOS ADICIONALES</b>                          |                                | 173,907.20                                                                                                    |  |  |  |  |  |  |  |
| <b>BARRENACIÓN</b>                                   | 1,597,979.76                   | 2,528,262.88                                                                                                    |  |  |  |  |  |  |  |
| <b>CONCRETOS</b>                                     | 28,914,153.93                  | 30,948,917.60                                                                                                    |  |  |  |  |  |  |  |
| <b>ENROCAMIENTO</b>                                  | 6,750,192.99                   | 6,619,345.40                                                                                                    |  |  |  |  |  |  |  |
| ESTRUCTRURA METALICA                                 | 7,394,088.18                   | 7,586,428.94                                                                                                    |  |  |  |  |  |  |  |
| EXCAVACION A CIELO ABIERTO                           | 3,532,743.82                   | 6,774,455.09                                                                                                    |  |  |  |  |  |  |  |
| EXCAVACIÓN SUBTERRANEA<br><b>FILTROS</b>             | 10,468,408.93<br>3,241,686.91  | 12,959,742.80<br>3,161,110.42                                                                                                    |  |  |  |  |  |  |  |
| <b>INYECCIONES</b>                                   | 370,356.64                     | 964,340.00                                                                                                    |  |  |  |  |  |  |  |
| <b>MATERIAL N</b>                                    | 1,548,601.89                   | 1,493,301.63                                                                                                    |  |  |  |  |  |  |  |
| OTROS                                                |                                | 1,105,995.57                                                                                                    |  |  |  |  |  |  |  |
| PANTALLA PLASTICA                                    | 2,468,472.89                   | 2,035,761.01                                                                                                    |  |  |  |  |  |  |  |
| PRUEBAS PERMEABILIDAD                                | 14,757.76                      | 14,757.76                                                                                                    |  |  |  |  |  |  |  |
| <b>TRATAMIENTOS</b>                                  | 2,942,700.24                   | 4,107,533.02                                                                                                    |  |  |  |  |  |  |  |
| III.2 OBRA DE CONTENCIÓN                             | 207,020,267.53                 | 238,283,776.22                                                                                                    |  |  |  |  |  |  |  |
| <b>ACARREOS ADICIONALES</b><br><b>BARRENACIÓN</b>    | 4,268,082.33                   | 13,230,856.66<br>6,453,499.83                                                                                                    |  |  |  |  |  |  |  |
| <b>CONCRETOS</b>                                     | 30,530,346.27                  | 32,172,760.68                                                                                                    |  |  |  |  |  |  |  |
| <b>ENROCAMIENTO</b>                                  | 118,406,438.20                 | 121,786,836.06                                                                                                    |  |  |  |  |  |  |  |
| ESTRUCTRURA METALICA                                 |                                | 14,715.30                                                                                                    |  |  |  |  |  |  |  |
| EXCAVACION A CIELO ABIERTO                           | 8,059,682.11                   | 10,093,343.14                                                                                                    |  |  |  |  |  |  |  |
| EXCAVACIÓN SUBTERRANEA                               | 4,570,580.68                   | 4,443,671.10                                                                                                    |  |  |  |  |  |  |  |
| <b>FILTROS</b>                                       | 8,017,767.38                   | 9,121,868.13                                                                                                    |  |  |  |  |  |  |  |
| <b>INSTRUMENTACION</b>                               | 21,963,853.58                  | 22,938,161.86                                                                                                    |  |  |  |  |  |  |  |
| <b>INYECCIONES</b>                                   | 4,834,557.25                   | 7,962,570.31                                                                                                    |  |  |  |  |  |  |  |
| JUNTA PERIMET.C.C.<br><b>OTROS</b>                   | 1,722,278.48                   | 1,788,645.36                                                                                                    |  |  |  |  |  |  |  |
| PRUEBAS PERMEABILIDAD                                | 2,444,187.23<br>1,099,008.04   | 6,718,095.29<br>271,409.92                                                                                                    |  |  |  |  |  |  |  |
| <b>TRATAMIENTOS</b>                                  | 1,103,485.97                   | 1,287,342.57                                                                                                    |  |  |  |  |  |  |  |
| III.3 PLANTA HIDROELÉCTRICA                          | 108,514,357.29                 | 112,045,223.38                                                                                                    |  |  |  |  |  |  |  |
| <b>ACARREOS ADICIONALES</b>                          |                                | 6,935.92                                                                                                    |  |  |  |  |  |  |  |
| <b>BARRENACION</b>                                   | 897,260.67                     | 435,952.63                                                                                                    |  |  |  |  |  |  |  |
| <b>BLINDAJE TUBERIA</b>                              | 26,301,480.07                  | 26,301,480.07                                                                                                    |  |  |  |  |  |  |  |
| <b>CONCRETOS</b>                                     | 41,659,358.09                  | 44,036,455.23                                                                                                    |  |  |  |  |  |  |  |
| ESTRUCTRURA METALICA                                 | 5,602,819.65                   | 6,630,990.96                                                                                                    |  |  |  |  |  |  |  |
| EXCAVACION A CIELO ABIERTO<br>EXCAVACIÓN SUBTERRANEA | 4,670,244.75<br>22,585,128.76  | 4,664,520.75<br>22,777,256.50                                                                                                    |  |  |  |  |  |  |  |
| INFRAESTRUCTURA DEFINITIVA                           | 31,390.34                      | 31,390.34                                                                                                    |  |  |  |  |  |  |  |
| <b>INYECCIONES</b>                                   | 1,200,287.85                   | 299,553.37                                                                                                    |  |  |  |  |  |  |  |
| <b>MECANICO</b>                                      |                                | 587,425.82                                                                                                    |  |  |  |  |  |  |  |
| <b>OTROS</b>                                         |                                | 983,199.91                                                                                                    |  |  |  |  |  |  |  |
| <b>TRATAMIENTOS</b>                                  | 5,566,387.11                   | 5,290,061.88                                                                                                    |  |  |  |  |  |  |  |
| <b>III.5 SUBESTACION ELEVADORA</b>                   | 5,350,395.66                   | 5,674,683.27                                                                                                    |  |  |  |  |  |  |  |
| <b>CONCRETOS</b>                                     | 2,157,370.79                   | 2,377,710.92                                                                                                    |  |  |  |  |  |  |  |
| ESTRUCTRURA METALICA                                 | 280,262.66                     | 280,262.66                                                                                                    |  |  |  |  |  |  |  |
| EXCAVACION A CIELO ABIERTO<br><b>OTROS</b>           | 1,735,237.56                   | 1,997,636.72                                                                                                    |  |  |  |  |  |  |  |
| <b>TRATAMIENTOS</b>                                  | 661,878.92<br>515,645.73       | 695,330.69<br>323,742.27                                                                                                    |  |  |  |  |  |  |  |
| <b>III.4 OBRAS DE EXCEDENCIAS</b>                    | 108,330,968.82                 | 142,100,414.69                                                                                                    |  |  |  |  |  |  |  |
| ACARREOS ADICIONALES                                 |                                | 429,676.36                                                                                                    |  |  |  |  |  |  |  |
| <b>BARRENACION</b>                                   | 19,744.25                      | 15,945.75                                                                                                    |  |  |  |  |  |  |  |
| CONCRETOS                                            | 57,462,520.74                  | 80,227,687.79                                                                                                    |  |  |  |  |  |  |  |
| <b>ENROCAMIENTO</b>                                  |                                | 766,518.45                                                                                                    |  |  |  |  |  |  |  |
|                                                      |                                |                                                                                                    |  |  |  |  |  |  |  |
| <b>ESTRUCTRURA METALICA</b>                          |                                |                                                                                                    |  |  |  |  |  |  |  |
| EXCAVACION A CIELO ABIERTO                           | 43,474,949.28                  |                                                                                                    |  |  |  |  |  |  |  |
| <b>FILTROS</b>                                       |                                |                                                                                                    |  |  |  |  |  |  |  |
| <b>INYECCIONES</b>                                   | 287,405.55                     |                                                                                                    |  |  |  |  |  |  |  |
| OTROS                                                |                                |                                                                                                    |  |  |  |  |  |  |  |
| <b>TRATAMIENTOS</b>                                  | 7,086,349.00                   |                                                                                                    |  |  |  |  |  |  |  |
| IV. OBRAS ASOCIADAS                                  | 91,785,460.76                  |                                                                                                    |  |  |  |  |  |  |  |
| <b>ACARREOS ADICIONALES</b><br>CALIDAD               |                                |                                                                                                    |  |  |  |  |  |  |  |
| <b>CAMINOS Y PUENTES</b>                             | 17,932,825.25<br>26,302,930.07 |                                                                                                    |  |  |  |  |  |  |  |
| EXCAVACION A CIELO ABIERTO                           |                                |                                                                                                    |  |  |  |  |  |  |  |
| INFRAESTRUCTURA CONSTRUCCION                         | 17,300,290.05                  | 41,631.53<br>49,244,199.91<br>189,436.59<br>120,880.65<br>2,936,625.81<br>8,127,811.86<br>99,919,532.06<br>138,926.10<br>19,991,695.52<br>30,586,266.66<br>258,447.19<br>18,041,930.02 |  |  |  |  |  |  |  |
| INFRAESTRUCTURA DEFINITIVA<br><b>INGENIERIA</b>      | 30,249,415.40                  | 30,242,688.31<br>659,578.27                                                                                                    |  |  |  |  |  |  |  |

**Tabla 5.4. P.H. El Cajón – Presupuesto Clasificado por Frente y Tipo de Concepto.**

La base de datos con la cual se obtuvieron las tablas anteriores, también contó con una clasificación para cada uno de los conceptos conforme a los criterios que se exponen a continuación:

Por Tipo de Precio:

- **PRECIO ALZADO**
- **PRECIO UNITARIO**
- **PRECIO ADICIONAL<sup>1</sup>**\_/
- **PRECIO EXTRAORDINARIO<sup>2</sup>**\_/
- **PRECIOS PROVISIONALES2**\_/,3\_/

1\_/ Precio Unitario que corresponden a volúmenes adicionales, sobre la misma base del catalogo a precios unitarios.

2\_/ Precio Unitario de conceptos no previstos en el catalogo original, considerado necesario y ejecutado para el correcto funcionamiento del proyectos.

3\_/ Precio que posteriormente será reclasifica como alzado, unitario o extraordinario.

## Por Frente:

- **I Y II. EQUIPOS Y SISTEMAS MECÁNICOS Y ELECTRICOS**
- **III.2 OBRA DE DESVIO**
- **III.3 OBRA DE CONTENCIÓN**
- **III.4 OBRA DE GENERACION**
- **III.5 OBRAS DE EXCEDENCIAS**
- **IV. OBRAS ASOCIADAS**

Por tipo de Estructura, corresponde a la clasificación más detallada de los diversos frentes acorde al WBS propuesto:

- **EQUIPOS Y SISTEMAS MECÁNICOS**
- **EQUIPOS Y SISTEMAS ELÉCTRICOS**
- **III.2.1 PREATAGUÍA, ATAGUÍA AGUAS ABAJO Y BORDOS**
- **III.2.2.1 PORTALES DE TÚNELES**
- **III.2.2.2 PLATAFORMAS PARA LUMBRERAS DE CIERRE PROVISIONAL**
- **III.2.2.3 PLATAFORMAS PARA LUMBRERAS DE CIERRE FINAL**
- **III.2.3 TÚNELES Y LUMBRERAS**
- **III.3.1 CORTINA**
- **III.3.2 GALERÍAS**
- **III.3.5 TRATAMIENTOS DE FALLAS DESDE GALERÍAS**
- **III.3.6.1 TRATAMIENTOS DE INYECCIÓN PARA PANTALLA DE IMPERMEABILIZACIÓN DESDE LAS GALERÍAS**
- **III.3.6.2 TRATAMIENTOS DE INYECCIÓN DE CONSOLIDACIÓN Y DE CONEXIÓN DE PANTALLA**
- **III.3.6.3 PANTALLA DE DRENAJE DESDE GALERÍAS**
- **III.4.1 OBRA DE TOMA**
- **III.4.2 CONDUCCIONES A PRESIÓN**
- **III.4.3 CASA DE MÁQUINAS**
- **III.4.4 LUMBRERAS: BUSES, VENTILACION, CABLES Y ELEVADOR**
- **III.4.5 TÚNELES DE ASPIRACIÓN**
- **III.4.6 GALERÍA DE OSCILACIÓN**
- **III.4.7 DESFOGUE**
- **III.4.8 TÚNELES DE ACCESO A CASA DE MÁQUINAS Y GALERÍA DE OSCILACIÓN**
- **III.4.9 SUBESTACIÓN ELEVADORA**
- **III.5.1 CANAL DE LLAMADA**
- **III.5.2 ESTRUCTURA DE CONTROL**
- **III.5.3 CANALES DE DESCARGA**
- **Ingeniería**
- **IV.1 EDIFICIOS AUXILIARES**
- **IV.2 SISTEMA DE GESTIÓN INTEGRADO Y PROTECCIÓN AMBIENTAL**
- **IV.3 CARRETERAS**
- **IV.4 PUENTES**
- **IV.5 MODELO ELECTRÓNICO TRIDIMENSIONAL**
- **IV.5 MODELO ELECTRÓNICO TRIDIMENSIONAL**
- **IV.6 INSTRUMENTACIÓN**
- **IV.7 DISEÑO COMPLEMENTARIO VIALIDADES DEFINITIVAS**

Por esta razón, en lo que respecta a los costos de cada uno de los Proyectos El Cajón y La Yesca, la tarea ardua para la clasificación de cada uno de los conceptos resulta muy practica y valiosa para lograr una sensibilidad sobre los tipos de conceptos que representan más cuidado e importancia del proyecto, a continuación se presentan algunas tablas con datos interesantes de los proyectos que se discutirán posteriormente.

|                          | P.H. EL CAJÓN (Dolares)        |                                  |                |                               |                  |                                |                                    |                                  |                |  |  |  |
|--------------------------|--------------------------------|----------------------------------|----------------|-------------------------------|------------------|--------------------------------|------------------------------------|----------------------------------|----------------|--|--|--|
| <b>TIPO DE CONCEPTO</b>  |                                | <b>ORIGINAL</b>                  |                |                               |                  | <b>REAL</b>                    |                                    |                                  |                |  |  |  |
| (PARETO)                 | <b>PRECIO</b><br><b>ALZADO</b> | <b>PRECIO</b><br><b>UNITARIO</b> | <b>TOTAL</b>   | P.U. VOL.<br><b>ADICIONAL</b> | <b>PERITAJES</b> | <b>PRECIO</b><br><b>ALZADO</b> | <b>P.EXTRAORDIN</b><br><b>ARIO</b> | <b>PRECIO</b><br><b>UNITARIO</b> | <b>TOTAL</b>   |  |  |  |
| <b>ACARREOS ADICION.</b> |                                |                                  |                |                               | 8,787,823.52     |                                | 5,192,478.71                       |                                  | 13,980,302.23  |  |  |  |
| <b>BARRENACION</b>       | 4,483,063.91                   | 2,300,003.10                     | 6,783,067.01   | 3,073,128.14                  |                  | 4,480,104.66                   | 321,472.79                         | 1,558,955.49                     | 9,433,661.08   |  |  |  |
| <b>BLINDAJE TUBERIA</b>  | 26,301,480.07                  |                                  | 26,301,480.07  |                               |                  | 26,301,480.07                  |                                    |                                  | 26,301,480.07  |  |  |  |
| <b>CALIDAD</b>           | 17,932,825.25                  |                                  | 17,932,825.25  |                               | 2,058,869.83     | 17,932,825.69                  |                                    |                                  | 19,991,695.52  |  |  |  |
| <b>CAMINOS Y PUENTES</b> | 26,302,930.07                  |                                  | 26,302,930.07  |                               |                  | 26,302,933.53                  | 4,283,333.13                       |                                  | 30,586,266.66  |  |  |  |
| <b>CONCRETOS</b>         | 136,775,411.12                 | 23,948,338.71                    | 160,723,749.83 | 8,293,963.35                  | 7,568,451.62     | 136,775,411.07                 | 23,804,919.15                      | 13,320,787.03                    | 189,763,532.23 |  |  |  |
| <b>ELECTRICO</b>         | 84,609,839.55                  |                                  | 84,609,839.55  |                               |                  | 81,731,412.81                  |                                    |                                  | 81,731,412.81  |  |  |  |
| <b>ENROCAMIENTO</b>      | 120,609,949.46                 | 4,546,681.72                     | 125,156,631.19 | 1,728,043.91                  | 2,558,801.46     | 120,448,557.83                 | 818,985.61                         | 3,618,311.11                     | 129,172,699.91 |  |  |  |
| ESTRUC.METALICA          | 4,988,262.31                   | 8,288,908.18                     | 13,277,170.49  | 519,123.47                    | 70,771.67        | 4,988,262.31                   | 994,965.98                         | 7,980,905.95                     | 14,554,029.39  |  |  |  |
| <b>EXC.CIELO ABIERTO</b> | 57,622,412.48                  | 3,850,445.03                     | 61,472,857.52  | 3,038,188.99                  | 258,447.19       | 57,616,402.44                  | 8,342,592.09                       | 3,776,972.09                     | 73,032,602.81  |  |  |  |
| EXC.SUBTERRANEA          | 36,242,158.97                  | 1,381,959.40                     | 37,624,118.37  | 101,173.94                    | 2,451,843.29     | 36,242,158.97                  | 422,871.75                         | 962,622.46                       | 40,180,670.40  |  |  |  |
| <b>FILTROS</b>           | 9,040,684.97                   | 2,218,769.32                     | 11,259,454.28  | 875,032.73                    |                  | 9,040,684.97                   | 464,984.25                         | 2,091,713.20                     | 12,472,415.14  |  |  |  |
| INFRAEST.CONSTRUC.       | 17,300,290.05                  |                                  | 17,300,290.05  |                               |                  | 17,300,289.56                  | 741,640.46                         |                                  | 18,041,930.02  |  |  |  |
| INFRAEST.DEFINITIVA      | 30,280,805.74                  |                                  | 30,280,805.74  |                               |                  | 29,286,556.81                  | 987,521.84                         |                                  | 30,274,078.65  |  |  |  |
| <b>INGENIERIA</b>        |                                |                                  |                |                               |                  |                                | 659,578.27                         |                                  | 659,578.27     |  |  |  |
| <b>INSTRUMENTACION</b>   | 21,963,853.58                  |                                  | 21,963,853.58  |                               |                  | 21,963,853.60                  |                                    |                                  | 21,963,853.60  |  |  |  |
| <b>INTRUMENTACION</b>    |                                |                                  |                |                               |                  |                                | 974,308.26                         |                                  | 974,308.26     |  |  |  |
| <b>INYECCIONES</b>       |                                | 6,692,607.29                     | 6,692,607.29   | 19,199.45                     |                  |                                | 7,795,910.93                       | 1,532,233.95                     | 9,347,344.33   |  |  |  |
| JUNTA PERIMET.C.C.       | 269,030.40                     | 1,453,248.08                     | 1,722,278.48   | 65,162.84                     |                  | 269,030.40                     | 4,924.24                           | 1,449,527.88                     | 1,788,645.36   |  |  |  |
| <b>MATERIAL N</b>        | 1,471,173.10                   | 77,428.79                        | 1,548,601.89   |                               |                  | 1,471,173.10                   |                                    | 22,128.54                        | 1,493,301.63   |  |  |  |
| <b>MECANICO</b>          | 74,694,054.39                  |                                  | 74,694,054.39  |                               |                  | 72,152,962.66                  | 587,425.82                         |                                  | 72,740,388.48  |  |  |  |
| <b>OTROS</b>             | 3.106.066.15                   |                                  | 3,106,066.15   |                               | 8,815,474.84     | 3,106,066.15                   | 517,706.28                         |                                  | 12,439,247.27  |  |  |  |
| PANTALLA PLAST.          |                                | 2,468,472.89                     | 2,468,472.89   | 772,569.21                    |                  |                                |                                    | 1,263,191.81                     | 2,035,761.01   |  |  |  |
| PRUEBAS PERMEA.          |                                | 1,113,765.80                     | 1,113,765.80   |                               |                  |                                |                                    | 286,167.68                       | 286,167.68     |  |  |  |
| <b>TRATAMIENTOS</b>      | 9,782,123.77                   | 7,432,444.28                     | 17,214,568.05  | 1,587,463.64                  |                  | 9,079,095.62                   | 4,999,361.19                       | 3,470,571.14                     | 19,136,491.60  |  |  |  |
| <b>Total general</b>     | 683,776,415.34                 | 65,773,072.59                    | 749,549,487.93 | 20,073,049.67                 | 32,570,483.42    | 676,489,262.23                 | 61,914,980.77                      | 41,334,088.32                    | 832,381,864.42 |  |  |  |

**Tabla 5.5. P.H. El Cajón – Presupuesto Original vs Real.**

## **5.1.3 Programas**

Este paso consiste en identificar todas las actividades necesarias para completar el proyecto. Las actividades tienen una secuencia, duración y costo; en el caso de construcción se auxiliar del Diagrama de Barras o mejor conocido como Diagrama de Gantt para la programación de un proyecto.

Se contó con el programa propuesto en la Oferta Técnica del Constructor encargado (OT-6 "Eventos Críticos") presentado en el tercer capítulo. Una vista de este programa del P.H. El Cajón se pudo observar en el capítulo tercero. Como uno de los objetivos principales de este trabajo es lograr conocimiento con vías a futuros proyectos de similares características y complejidad, en este sentido se construyo un Programa de Gantt basado en los lineamientos de jerarquía expuestos en el WBS del Proyecto.

A continuación se presentan los Programas de El Cajón, tanto el originalmente planteado como el real ejecutado, para lo cual se utilizo el software **Microsoft ® Office Project 2007**. **Figura 5.6** a la **Figura 5.9**.

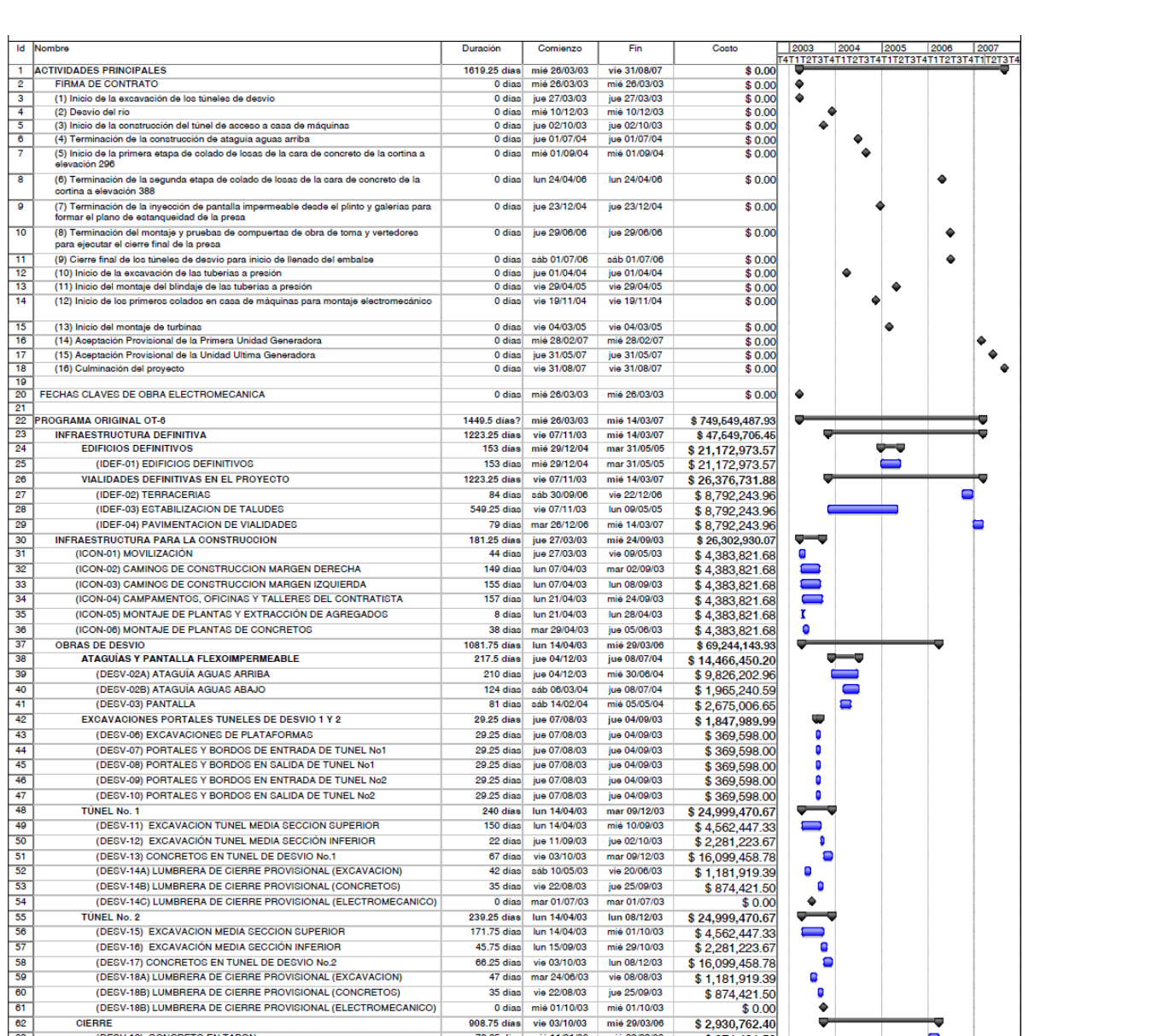

0 dias mie 01/10/03 mie 01/10/03<br>908.75 dias vie 03/10/03 mie 29/03/06<br>78.25 dias mie 11/01/06 mie 29/03/06

114 dias vie 03/10/03 aib 24/01/04<br>40.75 dias mar 27/01/04 aib 06/03/04<br>0 dias vie 01/07/05 vie 01/07/05

1259.5 días mié 26/03/03 mié 06/09/06<br>1259.5 días mié 26/03/03 mié 06/09/06

298 dias mar 06/05/03 mm 16/02/04<br>17 dias jue 15/01/04 ab 31/01/04<br>17 dias jue 15/01/04 mié 31/03/04<br>181 dias mié 17/03/04 mar 14/09/04

 $\Diamond$ 

Tarea resumida

Hito resumido

División

Progreso resumido

Página 1

Tarea critica resumida

152 dias mie 15/09/04 km 14/02/05 \$31,765,620.95

. . . . . . . . . .

 $$874,421.50$ <br> $$1,181,919.39$ <br> $$874,421.50$ 

\$186,066,413.96  $$185,056,413.95$ <br> $$5,341,876.41$ <br> $$2,670,938.20$ 

 $$12,295,068.58$ <br> $$33,927,614.18$ 

Resumen del proyecto  $\overline{\psi}$ 

Agrupar por sintesis  $\qquad \qquad \blacksquare$ 

Tareas externas

Fecha limite

 $$0.00$ 

**C** 

 $\qquad \qquad \blacksquare$ 

**Contract** 

 $\cdot$ 

**I** 

ض

 $\equiv$ 

0

--

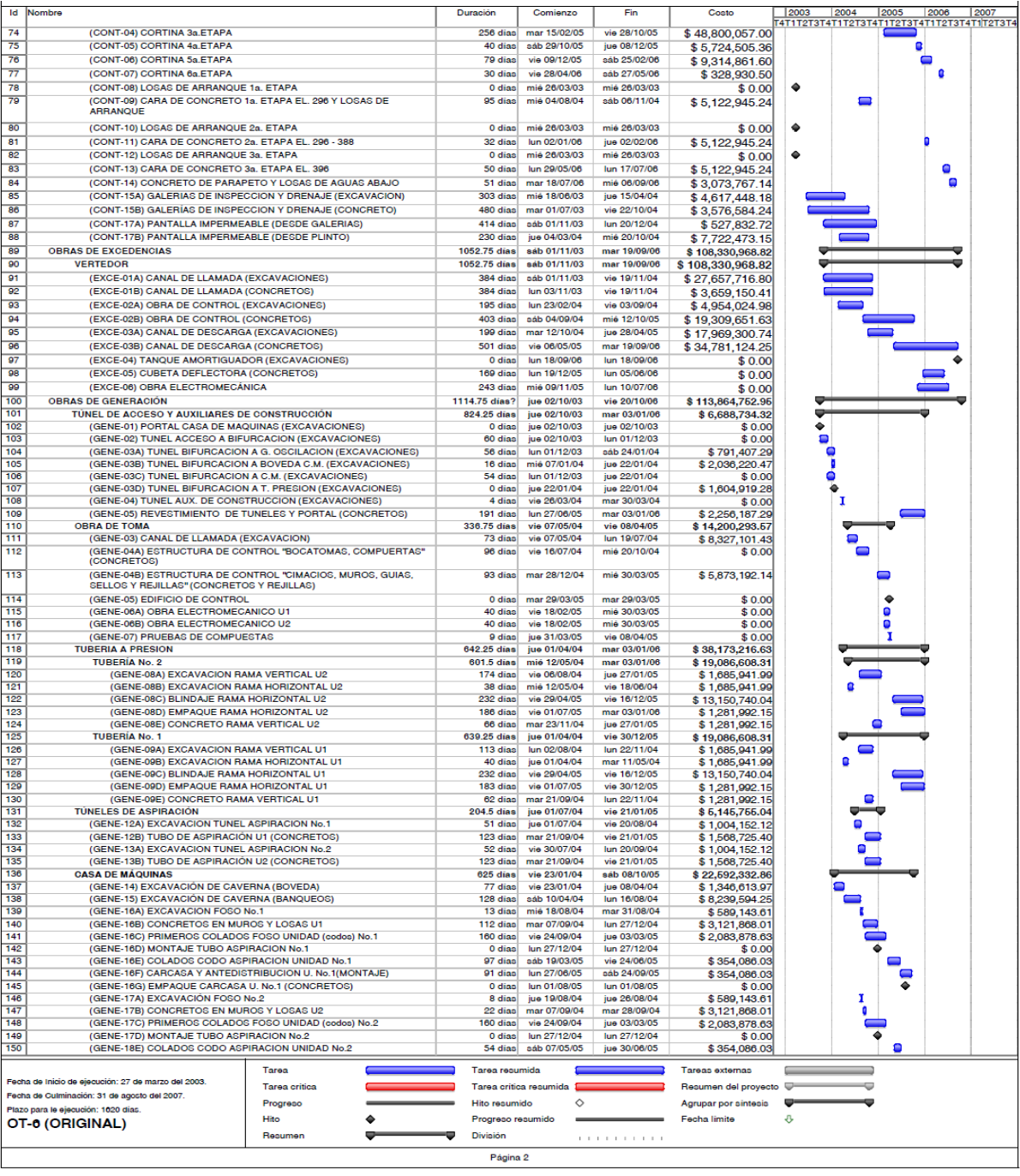

 $\overline{\phantom{a}}$  $\overline{9}$ 

 $\begin{array}{|c|c|}\hline \rule{0pt}{1em} \rule{0pt}{2.5ex} \rule{0pt}{2.5ex}$ 

 $72$ 

 $\overline{73}$ 

(DESV-18B) LUMBRERA DE CIERRE PROVISIONAL (ELECTROMECANICO)

(DESV-20B) LUMBRERA DE CIERRE DEFINITIVO (ELECTROMECANICO)

Tarea

Tarea critica

Progreso<br>Hito

Resumen

٠

▼

(DESV-20A) LUMBRERA DE CIERRE DEFINITIVO (EXCAVACION) (DESV-20B) LUMBRERA DE CIERRE DEFINITIVO (CONCRETOS)

CIERRE<br>CIERRE (DESV-19) CONCRETO EN TAPON

OBRAS DE CONTENCION<br>PRESA (CONT-01A) PLINTO (EXCAVACION LADERAS)

(CONT-01C) PLINTO (CONCRETOS)

(CONT-01C) PLINTO (CONCRET)<br>(CONT-02) CORTINA 1a.ETAPA<br>(CONT-03) CORTINA 2a.ETAPA

Fecha de Inicio de ejecución: 27 de marzo del 2003.

Fecha de Culminación: 31 de agosto del 2007

Plazo para le ejecución: 1020 días.<br>OT-0 (ORIGINAL)

(CONT-01B) PLINTO (EXCAVACION ZONA CAUCE)

**Figura 5.6. El Cajón – Programa de Construcción con fechas originalmente contempladas (1 y 2 de 3). Microsoft ® Office Project 2007.**

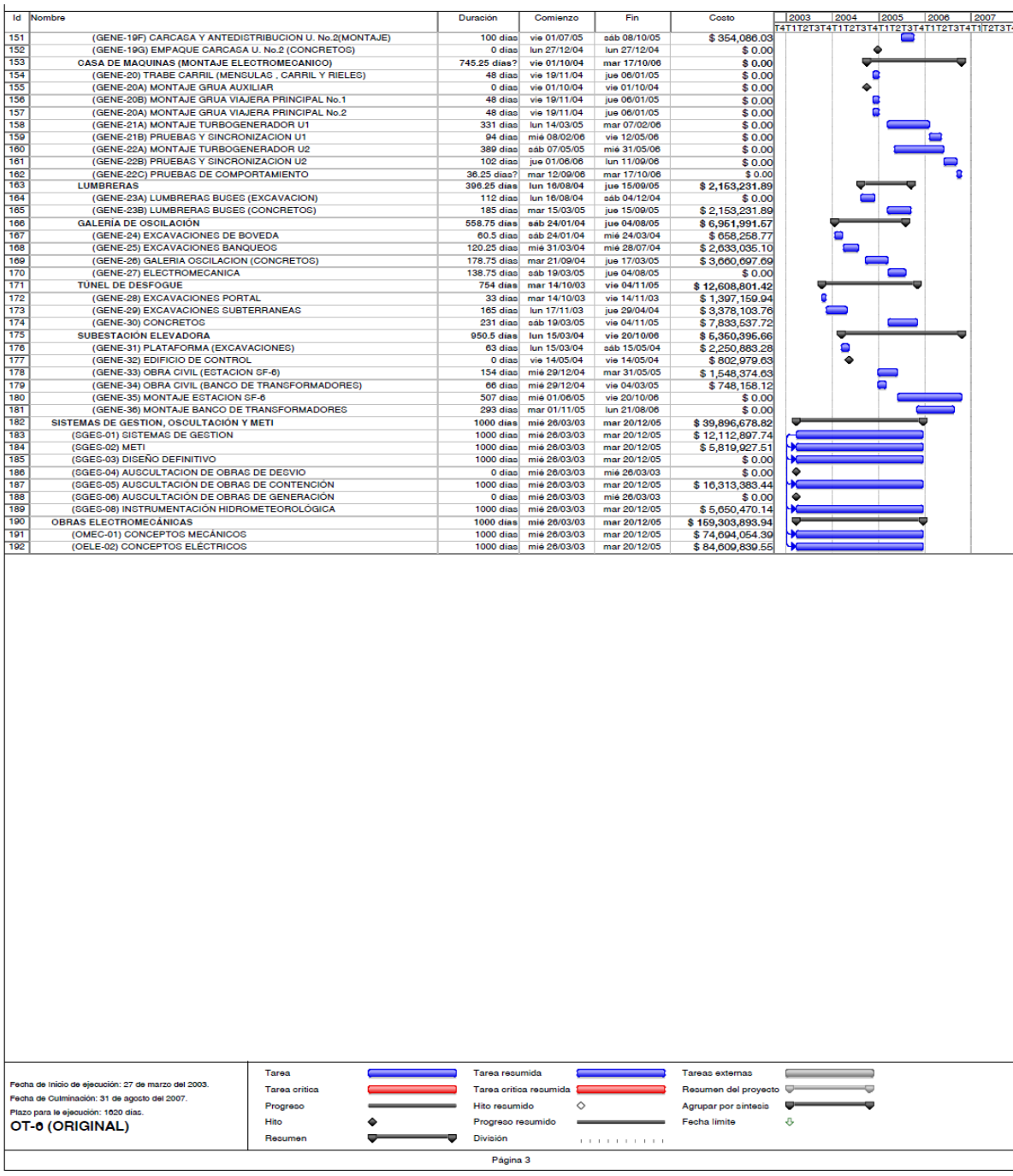

**Figura 5.7. P.H. El Cajón – Programa de Construcción con fechas originalmente contempladas (1 y 2 de 3). Microsoft ® Office Project 2007.**

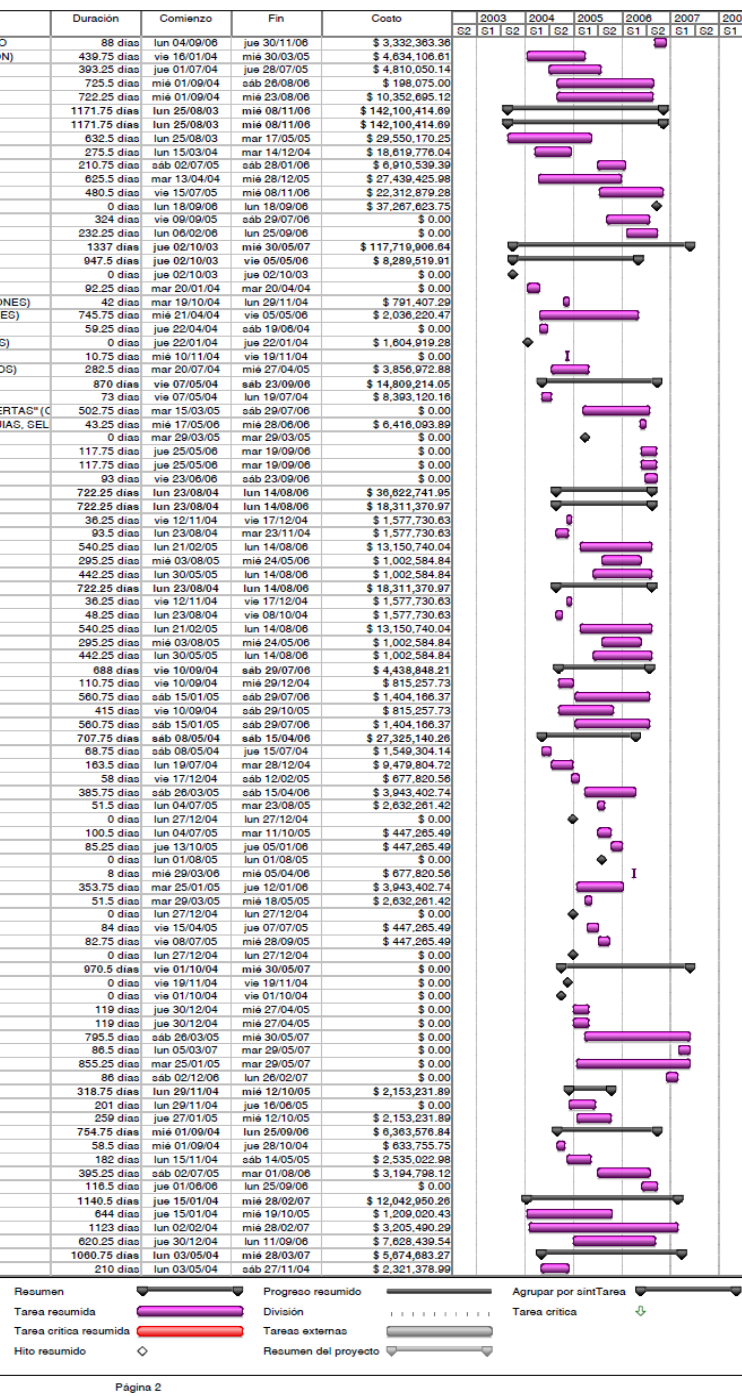

Duración

| <b>Id Nombre</b>                                                                                                    | Duración<br>Comienzo                                                       | Fin                          | Conto                                     |                   |                                                                                                    |   | <b>Id</b> Nombre                                                                                                    |
|----------------------------------------------------------------------------------------------------|----------------------------------------------------------------------------|------------------------------|-------------------------------------------|-------------------|----------------------------------------------------------------------------------------------------|---|----------------------------------------------------------------------------------------------------|
| 1 ACTIVIDADES PRINCIPALES                                                                                                    | 1619.25 días mié 26/03/03                                                  | vie 31/08/07                 | \$0.00                                    |                   |                                                                                                    |   | 85<br>(CONT-14) CONCRETO DE PARAPETO Y LOSAS DE AGUAS ABAJO                                                                           |
| <b>FIRMA DE CONTRATO</b><br>$\overline{2}$                                                                                                    | 0 dias mié 26/03/03                                                        | mié 26/03/03                 | \$0.00                                    | ٠                 |                                                                                                    |   | 86<br>(CONT-15A) GALERÍAS DE INSPECCION Y DRENAJE (EXCAVACION)                                                                        |
| $\overline{\phantom{a}3}$<br>(1) Inicio de la excavación de los túneles de desvío<br>$-4$<br>(2) Degvio del rio                                                                              | 0 dias mar 24/06/03<br>0 días mié 10/12/03 mié 10/12/03                    | mar 24/06/03                 | \$0.00<br>\$0.00                          | ٠                 |                                                                                                    |   | 87<br>CONT-1B) GALERIAS DE INSPECCION Y DRENAJE (CONCRETO)<br>88<br>(CONT-17A) PANTALLA IMPERMEABLE (DESDE GALERIAS)                  |
| -5<br>(3) Inicio de la construcción del túnel de acceso a casa de máquinas                                                                                                    | 0 dias jue 15/01/04                                                        | jue 15/01/04                 | \$0.00                                    |                   |                                                                                                    |   | 89<br>(CONT-17B) PANTALLA IMPERMEABLE (DESDE PLINTO)                                                                                  |
| $^{\circ}$<br>(4) Terminación de la construcción de ataguía aguas arriba                                                                                                    | 0 días sáb 10/07/04                                                        | aáb 10/07/04                 | \$0.00                                    | ٠                 |                                                                                                    |   | 90<br><b>OBRAS DE EXCEDENCIAS</b><br>91<br><b>VERTEDOR</b>                                                                            |
| (5) Inicio de la primera etapa de colado de losas de la cara de concreto de la cortina a                                                                                                    | 0 dias mar 01/03/05                                                        | mar 01/03/05                 | \$0.00                                    |                   | ١o                                                                                                    |   | 92<br>(EXCE-01) CANAL DE LLAMADA (EXCAVACIONES)                                                                                       |
| elevación 296<br>ு<br>(6) Terminación de la segunda etapa de colado de losas de la cara de concreto de la                                                                                    | 0 dias dom 30/07/06 dom 30/07/06                                           |                              | \$0.00                                    |                   |                                                                                                    | ٠ | $\frac{93}{94}$<br>(EXCE-02A) OBRA DE CONTROL (EXCAVACIONES)                                                                          |
| cortina a elevación 388                                                                                                    |                                                                            |                              |                                           |                   |                                                                                                    |   | (EXCE-02B) OBRA DE CONTROL (CONCRETOS)<br>95<br>(EXCE-03A) CANAL DE DESCARGA (EXCAVACIONES)                                           |
| ு<br>(7) Terminación de la inyección de pantalla impermeable desde el plinto y galerías para<br>formar el plano de estangueidad de la presa                                                  | 0 dias lun 28/08/06                                                        | lun 28/08/06                 | \$0.00                                    |                   |                                                                                                    | ٠ | 96<br>(EXCE-03B) CANAL DE DESCARGA (CONCRETOS)                                                                                        |
| $\overline{10}$<br>(8) Terminación del montaje y pruebas de compuertas de obra de toma y vertedores                                                                                          | 0 dias mar 26/09/06                                                        | mar 26/09/06                 | \$0.00                                    |                   |                                                                                                    | ٠ | 97<br>(EXCE-04) TANQUE AMORTIGUADOR (EXCAVACIONES)<br>98<br>(EXCE-05) CUBETA DEFLECTORA (CONCRETOS)                                   |
| para ejecutar el cierre final de la presa<br>$\overline{11}$                                                                                                    |                                                                            |                              |                                           |                   |                                                                                                    | ٠ | 99<br>(EXCE-06) OBRA ELECTROMECÁNICA                                                                                                  |
| (9) Cierre final de los túneles de desvío para inicio de llenado del embalse                                                                                                    | 0 dias mié 27/09/06                                                        | mié 27/09/06                 | \$0.00                                    |                   |                                                                                                    |   | 100<br><b>OBRAS DE GENERACIÓN</b><br>101                                                                                              |
| 12<br>(10) Inicio de la excavación de las tuberías a presión                                                                                                    | 0 dias lun 23/08/04                                                        | lun 23/08/04                 | \$0.00                                    | ٠                 |                                                                                                    |   | TÚNEL DE ACCESO Y AUXILIARES DE CONSTRUCCIÓN<br>102<br>(GENE-01) PORTAL CASA DE MAQUINAS (EXCAVACIONES)                               |
| $\overline{13}$<br>(11) Inicio del montaje del blindaje de las tuberias a presión<br>$\overline{14}$<br>(12) Inicio de los primeros colados en casa de máquinas para montaje electromecánico | 0 dias vie 29/04/05<br>0 dias jue 24/03/05                                 | vie 29/04/05<br>jue 24/03/05 | \$0.00<br>\$0.00                          |                   | ٠<br>٠                                                                                                    |   | 103<br>(GENE-02) TUNEL ACCESO A BIFURCACION (EXCAVACIONES)                                                                            |
|                                                                                                    |                                                                            |                              |                                           |                   |                                                                                                    |   | 104<br>(GENE-03A) TUNEL BIFURCACION A G. OSCILACION (EXCAVACIONES)<br>105<br>GENE-03B) TUNEL BIFURCACION A BOVEDA C.M. (EXCAVACIONES) |
| 15<br>(13) Inicio del montaje de turbinas<br>16<br>(14) Aceptación Provisional de la primera Unidad generadora                                                                               | 0 dias jue 24/03/05<br>0 dias mié 28/02/07                                 | jue 24/03/05<br>mié 28/02/07 | \$0.00<br>\$0.00                          |                   |                                                                                                    |   | 106<br>(GENE-03C) TUNEL BIFURCACION A C.M. (EXCAVACIONES)                                                                             |
| $\overline{17}$<br>(15) Aceptación Provisional de la segunda Unidad generadora                                                                                                    | 0 dias jue 31/05/07                                                        | jue 31/05/07                 | \$0.00                                    |                   |                                                                                                    | ٠ | 107<br>(GENE-03D) TUNEL BIFURCACION A T. PRESION (EXCAVACIONES<br>(GENE-04) TUNEL AUX. DE CONSTRUCCION (EXCAVACIONES)<br>108          |
| 18<br>(16) Culminación del proyecto<br>19                                                                                                    | 0 dias vie 31/08/07                                                        | vie 31/08/07                 | \$0.00                                    |                   |                                                                                                    |   | 109<br>(GENE-05) REVESTIMIENTO DE TUNELES Y PORTAL (CONCRETOS)                                                                        |
| FECHAS CLAVES DE OBRA ELECTROMECANICA<br>20                                                                                                    | 0 dias mié 26/03/03                                                        | mié 26/03/03                 | \$0.00                                    | ٠                 |                                                                                                    |   | 110<br><b>OBRA DE TOMA</b>                                                                                                    |
| $\overline{21}$                                                                                                    |                                                                            |                              |                                           |                   |                                                                                                    |   | 111<br>(GENE-03) CANAL DE LLAMADA (EXCAVACIÓN)<br>112<br>(GENE-04A) ESTRUCTURA DE CONTROL "BOCATOMAS, COMPUERTAS" (O                  |
| 22 PROGRAMA CONVENIO No.7<br>23<br><b>INFRAESTRUCTURA DEFINITIVA</b>                                                                                                    | 1527 días mié 26/03/03<br>1144.25 dias vie 07/11/03                        | mie 30/05/07<br>mar 26/12/06 | \$832,381,864.42<br>\$49,418,594.92       |                   |                                                                                                    |   | 113<br>(GENE-04B) ESTRUCTURA DE CONTROL "CIMACIOS, MUROS, GUIAS, SEL                                                                  |
| 24<br><b>EDIFICIOS DEFINITIVOS</b>                                                                                                    | 0 días sáb 01/01/05                                                        | sáb 01/01/05                 | \$21,699,273.73                           |                   | ٠                                                                                                    |   | 114<br>(GENE-05) EDIFICIO DE CONTROL<br>115<br>(GENE-06A) OBRA ELECTROMECANICO U1                                                     |
| 25<br>(IDEF-01) EDIFICIOS DEFINITIVOS<br>26<br><b>VIALIDADES DEFINITIVAS EN EL PROYECTO</b>                                                                                                  | 0 dias sáb 01/01/05<br>1144.25 dias vie 07/11/03                           | aáb 01/01/05<br>mar 26/12/06 | \$21,699,273.73<br>\$27,719,321.19        |                   | ٠                                                                                                    |   | 116<br>(GENE-06B) OBRA ELECTROMECANICO U2                                                                                             |
| 27<br>(IDEF-02) TERRACERIAS                                                                                                    | 0 días sáb 30/09/06 sáb 30/09/06                                           |                              | \$27,719,321.19                           |                   |                                                                                                    | ٠ | 117<br>(GENE-07) PRUEBAS DE COMPUESTAS<br>118<br><b>TUBERIA A PRESION</b>                                                             |
| (IDEF-03) ESTABILIZACION DE TALUDES<br>28<br>29<br>(IDEF-04) PAVIMENTACION DE VIALIDADES                                                                                                    | 0 dias vie 07/11/03 vie 07/11/03<br>0 dias mar 26/12/06                    | mar 26/12/06                 | \$0.00<br>\$0.00                          | ◈                 |                                                                                                    |   | 119<br><b>TUBERÍA No. 2</b>                                                                                                    |
| 30<br><b>INFRAESTRUCTURA PARA LA CONSTRUCCION</b>                                                                                                    | 448 días jue 24/04/03 mié 14/07/04                                         |                              | \$299,849,863,35                          |                   |                                                                                                    |   | 120<br>(GENE-08A) EXCAVACION RAMA VERTICAL U2                                                                                         |
| 31<br>(ICON-01) MOVILIZACION                                                                                                    | 42 dias jue 24/04/03                                                       | mié 04/06/03                 | \$29,849,663,35                           |                   |                                                                                                    |   | 121<br>(GENE-08B) EXCAVACION RAMA HORIZONTAL U2<br>122<br>(GENE-08C) BLINDAJE RAMA HORIZONTAL U2                                      |
| 32<br>(ICON-02) CAMINOS DE CONSTRUCCION MARGEN DERECHA<br>33<br>(ICON-03) CAMINOS DE CONSTRUCCION MARGEN IZQUIERDA                                                                           | 303 días sáb 14/06/03<br>436.5 dias mar 06/05/03                           | lun 12/04/04<br>mié 14/07/04 | \$0.00<br>\$0.00                          |                   |                                                                                                    |   | 123<br>(GENE-08D) EMPAQUE RAMA HORIZONTAL U2                                                                                          |
| $\frac{34}{35}$<br>(ICON-04) CAMPAMENTOS, OFICINAS Y TALLERES DEL CONTRATISTA                                                                                                    | 196 dias lun 19/05/03 sáb 29/11/03                                         |                              | \$0.00                                    |                   |                                                                                                    |   | 124<br>(GENE-08E) CONCRETO RAMA VERTICAL U2<br>125<br><b>TUBERÍA No. 1</b>                                                            |
| (ICON-05) MONTAJE DE PLANTAS Y EXTRACCION DE AGREGADOS<br>36<br>(ICON-06) MONTAJE DE PLANTAS DE CONCRETOS                                                                                    | 7 dias lun 19/05/03<br>38.75 dias mar 27/05/03                             | aáb 24/05/03<br>jue 03/07/03 | \$0.00<br>\$0.00                          |                   |                                                                                                    |   | 126<br>(GENE-09A) EXCAVACION RAMA VERTICAL U1                                                                                         |
| 37<br><b>ORRAS DE DESVIO</b>                                                                                                    | 1083.5 días vie 23/05/03 mié 10/05/06                                      |                              | \$79,030,271.85                           |                   |                                                                                                    |   | 127<br>(GENE-09B) EXCAVACION RAMA HORIZONTAL U1<br>128                                                                                |
| 38<br><b>ATAGUÍAS Y PANTALLA FLEXOIMPERMEABLE</b>                                                                                                    | 272.75 dias vie 19/12/03                                                   | jue 16/09/04                 | \$14,387,694.23                           |                   |                                                                                                    |   | (GENE-09C) BLINDAJE RAMA HORIZONTAL U1<br>129<br>(GENE-09D) EMPAQUE RAMA HORIZONTAL U1                                                |
| 39<br>(DESV-02A) ATAGUÍA AGUAS ARRIBA<br>40<br>(DESV-02B) ATAGUÍA AGUAS ABAJO                                                                                                    | 185 dias vie 19/12/03<br>169 dias jue 01/04/04                             | lun 21/06/04<br>jue 16/09/04 | \$10,017,477.33<br>\$2,003,495.47         | <b>TECHNOLOGI</b> |                                                                                                    |   | 130<br>(GENE-09E) CONCRETO RAMA VERTICAL U1                                                                                           |
| 41<br>(DESV-03) PANTALLA                                                                                                    | 108 dias vie 30/01/04                                                      | mar 18/05/04                 | \$2,366,721.44                            |                   |                                                                                                    |   | 131<br><b>TÚNELES DE ASPIRACIÓN</b><br>132<br>(GENE-12A) EXCAVACION TUNEL ASPIRACION No.1                                             |
| 42<br><b>EXCAVACIONES PORTALES TUNELES DE DESVIO 1 Y 2</b><br>43<br>(DESV-06) EXCAVACIONES DE PLATAFORMAS                                                                                    | 235.75 dias lun 03/11/03<br>235.75 dias lun 03/11/03                       | jue 24/06/04<br>jue 24/06/04 | \$5,759,108.67<br>\$1,151,821.73          |                   |                                                                                                    |   | 133<br>(GENE-12B) TUBO DE ASPIRACIÓN U1 (CONCRETOS)                                                                                   |
| 44<br>(DESV-07) PORTALES Y BORDOS DE ENTRADA DE TUNEL No1                                                                                                    | 235.75 dias lun 03/11/03                                                   | jue 24/06/04                 | \$1,151,821,73                            |                   |                                                                                                    |   | 134<br>(GENE-13A) EXCAVACION TUNEL ASPIRACION No.2                                                                                    |
| 45<br>(DESV-08) PORTALES Y BORDOS EN SALIDA DE TUNEL No1                                                                                                    | 235.75 dias lun 03/11/03 jue 24/06/04                                      |                              | \$1.151.821.73                            |                   |                                                                                                    |   | $\frac{135}{136}$<br>(GENE-13B) TUBO DE ASPIRACIÓN U2 (CONCRETOS)<br><b>CASA DE MÁQUINAS</b>                                          |
| 46<br>(DESV-09) PORTALES Y BORDOS EN ENTRADA DE TUNEL No2<br>47<br>(DESV-10) PORTALES Y BORDOS EN SALIDA DE TUNEL No2                                                                        | 235.75 dias lun 03/11/03<br>235.75 dias lun 03/11/03                       | jue 24/06/04<br>jue 24/06/04 | \$1.151.821.73<br>\$1.151.821.73          |                   |                                                                                                    |   | 137<br>(GENE-14) EXCAVACION DE CAVERNA (BOVEDA)                                                                                       |
| 48<br><b>TUNEL No. 1</b>                                                                                                    | 365 dias vie 23/05/03                                                      | vie 21/05/04                 | \$28.037.186.11                           |                   |                                                                                                    |   | 138<br>(GENE-15) EXCAVACIÓN DE CAVERNA (BANQUEOS)<br>139<br>(GENE-16A) EXCAVACIÓN FOSO No.1                                           |
| 49<br>(DESV-11) EXCAVACIÓN TUNEL MEDIA SECCIÓN SUPERIOR<br>50<br>(DESV-12) EXCAVACIÓN TUNEL MEDIA SECCIÓN INFERIOR                                                                           | 139.25 dias lun 04/08/03<br>93.5 días mié 26/11/03                         | vie 19/12/03<br>jue 26/02/04 | \$6.088.214.96<br>\$3,044,107.48          | $\mathbf{B}$      |                                                                                                    |   | 140<br>(GENE-16B) CONCRETOS EN MUROS Y LOSAS U1                                                                                       |
| 51<br>(DESV-13) CONCRETOS EN TUNEL DE DESVIO No.1                                                                                                    | 212 dias sáb 30/08/03 mar 30/03/04                                         |                              | \$16,969,979.99                           | €                 |                                                                                                    |   | 141<br>(GENE-16C) PRIMEROS COLADOS FOSO UNIDAD (codos) No.1<br>142<br>(GENE-16D) MONTAJE TUBO ASPIRACION No.1                         |
| 52<br>(DESV-14A) LUMBRERA DE CIERRE PROVISIONAL (EXCAVACION)<br>53<br>(DESV-14B) LUMBRERA DE CIERRE PROVISIONAL (CONCRETOS)                                                                  | 245 dias jue 28/08/03<br>126 días sáb 17/01/04                             | mié 28/04/04<br>vie 21/05/04 | \$1,060,670.62<br>\$874,213.06            |                   |                                                                                                    |   | 143<br>(GENE-16E) COLADOS CODO ASPIRACION UNIDAD No.1                                                                                 |
| 54<br>(DESV-14C) LUMBRERA DE CIERRE PROVISIONAL (ELECTROMECANICO)                                                                                                    | 0 dias mar 01/07/03                                                        | mar 01/07/03                 | \$0.00                                    |                   |                                                                                                    |   | 144<br>(GENE-16F) CARCASA Y ANTEDISTRIBUCION U. No.1(MONTAJE)<br>145<br>(GENE-16G) EMPAQUE CARCASA U. No.1 (CONCRETOS)                |
| $\frac{55}{56}$<br>(DESV-14D) TUNEL CRUECERO                                                                                                    | 32 dias vie 23/05/03 mar 24/06/03                                          |                              | \$0.00                                    |                   |                                                                                                    |   | 146<br>(GENE-17A) EXCAVACIÓN FOSO No.2                                                                                                |
| TÚNEL No. 2<br>57<br>(DESV-15) EXCAVACIÓN MEDIA SECCIÓN SUPERIOR                                                                                                    | 365 dias mar 24/06/03<br>264.75 dian mar 24/06/03 lun 15/03/04             | mar 22/06/04                 | \$28,037,186.11<br>\$6.088.214.96         |                   |                                                                                                    |   | 147<br>(GENE-17B) CONCRETOS EN MUROS Y LOSAS U2                                                                                       |
| $\frac{58}{59}$<br>(DESV-16) EXCAVACIÓN MEDIA SECCIÓN INFERIOR                                                                                                    | 94 dias vie 06/02/04                                                       | lun 10/05/04                 | \$3,044,107.48                            | 믄                 |                                                                                                    |   | $\frac{148}{149}$<br>(GENE-17C) PRIMEROS COLADOS FOSO UNIDAD (codos) No.2<br>(GENE-17D) MONTAJE TUBO ASPIRACION No.2                  |
| (DESV-17) CONCRETOS EN TUNEL DE DESVIO No.2<br>60<br>(DESV-18A) LUMBRERA DE CIERRE PROVISIONAL (EXCAVACION)                                                                                  | 135.25 dias lun 09/02/04<br>139.25 dias lun 25/08/03                       | mar 22/06/04<br>vie 09/01/04 | \$16,969,979.99<br>\$1.060.670.62         | 0                 |                                                                                                    |   | 150<br>(GENE-18E) COLADOS CODO ASPIRACION UNIDAD No.2                                                                                 |
| 61<br>(DESV-18B) LUMBRERA DE CIERRE PROVISIONAL (CONCRETOS)                                                                                                    | 126 días sáb 17/01/04                                                      | vie 21/05/04                 | \$874,213.06                              | $\blacksquare$    |                                                                                                    |   | 151<br>(GENE-19F) CARCASA Y ANTEDISTRIBUCION U. No.2(MONTAJE)<br>152<br>(GENE-19G) EMPAQUE CARCASA U. No.2 (CONCRETOS)                |
| 62<br>(DESV-18B) LUMBRERA DE CIERRE PROVISIONAL (ELECTROMECANICO)<br>63<br>CIFRRE                                                                                                    | 0 dias mié 01/10/03<br>905.5 días mar 18/11/03                             | mié 01/10/03<br>mie 10/05/06 | \$0.00<br>\$2,809,096.74                  |                   |                                                                                                    |   | $\frac{1}{153}$<br><b>CASA DE MAQUINAS (MONTAJE ELECTROMECANICO)</b>                                                                  |
| 64<br>(DESV-19) CONCRETO EN TAPÓN                                                                                                    | 98 dias jue 02/02/06                                                       | mié 10/05/06                 | \$874,213.06                              |                   | 0                                                                                                    |   | 154<br>(GENE-20) TRABE CARRIL (MENSULAS , CARRIL Y RIELES)<br>(GENE-20A) MONTAJE GRUA AUXILIAR                                        |
| 65<br>(DESV-20A) LUMBRERA DE CIERRE DEFINITIVO (EXCAVACION)                                                                                                    | 467 dias mar 18/11/03                                                      | vie 25/02/05                 | \$1.060.670.62                            |                   |                                                                                                    |   | $\frac{155}{156}$<br>(GENE-20B) MONTAJE GRUA VIAJERA PRINCIPAL No.1                                                                   |
| 66<br>(DESV-20B) LUMBRERA DE CIERRE DEFINITIVO (CONCRETOS)<br>$-67$<br>(DESV-20B) LUMBRERA DE CIERRE DEFINITIVO (ELECTROMECANICO)                                                            | 138.75 dias vie 03/06/05<br>0 dias vie 01/07/05                            | mié 19/10/05<br>vie 01/07/05 | \$874,213.06<br>\$0,00                    |                   | ₽                                                                                                    |   | 157<br>(GENE-20A) MONTAJE GRUA VIAJERA PRINCIPAL No.2                                                                                 |
| <b>OBRAS DE CONTENCION</b><br>68                                                                                                    | 1254.75 dias mie 25/06/03                                                  | iue 30/11/06                 | \$215,345,614.36                          |                   |                                                                                                    |   | $\frac{158}{159}$<br>(GENE-21A) MONTAJE TURBOGENERADOR U1<br>(GENE-21B) PRUEBAS Y SINCRONIZACION U1                                   |
| 69<br>PRESA<br>70<br>(CONT-01A) PLINTO (EXCAVACION LADERAS)                                                                                                    | 1254.75 días mié 25/06/03<br>493.75 días mié 25/06/03                      | jue 30/11/06<br>vie 29/10/04 | \$215,345,614.36<br>\$6,630,446.04        |                   |                                                                                                    |   | 160<br>(GENE-22A) MONTAJE TURBOGENERADOR U2                                                                                           |
| 71<br>(CONT-01B) PLINTO (EXCAVACION ZONA CAUCE)                                                                                                    | 59.25 dias jue 01/04/04                                                    | aáb 29/05/04                 | \$3.315.223.02                            |                   |                                                                                                    |   | 161<br>(GENE-22B) PRUEBAS Y SINCRONIZACION U2<br>162<br><b>LUMBRERAS</b>                                                              |
| $\frac{72}{73}$<br>(CONT-01C) PLINTO (CONCRETOS)<br>(CONT-02) CORTINA 1a.ETAPA                                                                                                    | 290.25 dias jue 18/03/04 sáb 01/01/05<br>326.75 dias mar 01/06/04          | vie 22/04/05                 | \$13,329,453.43<br>\$39.732.753.66        |                   | $\begin{picture}(180,170)(-210,170)(-210,170)(-210,170)(-210,170)(-210,170)(-210,170)(-210,170)(-210,170)(-210,170)(-210,170)(-210,170)(-210,170)(-210,170)(-210,170)(-210,170)(-210,170)(-210,170)(-210,170)(-210,170)(-210,170)(-210,170)(-210,170)(-210,170)($ |   | 163<br>(GENE-23A) LUMBRERAS BUSES (EXCAVACION)                                                                                        |
| 74<br>(CONT-03) CORTINA 2a.ETAPA                                                                                                    | 58 dias vie 18/03/05                                                       | aáb 14/05/05                 | \$37,200,835.44                           |                   |                                                                                                    |   | 164<br>(GENE-23B) LUMBRERAS BUSES (CONCRETOS)                                                                                         |
| 75<br>(CONT-04) CORTINA 3a.ETAPA                                                                                                    | 161 dias mar 17/05/05                                                      | lun 24/10/05                 | \$57.149.926.10                           |                   |                                                                                                    |   | $\frac{165}{166}$<br><b>GALERÍA DE OSCILACIÓN</b><br>(GENE-24) EXCAVACIONES DE BOVEDA                                                 |
| $\frac{76}{77}$<br>(CONT-05) CORTINA 4a.ETAPA<br>(CONT-06) CORTINA 5a.ETAPA                                                                                                    | 87.25 dias sáb 17/09/05<br>157.25 dias iue 15/12/05 sáb 20/05/06           | mar 13/12/05                 | \$6,703,989.27<br>\$10,908,668.66         |                   |                                                                                                    |   | 167<br>(GENE-25) EXCAVACIONES BANQUEOS                                                                                                |
| 78<br>(CONT-07) CORTINA 6a.ETAPA                                                                                                    | 29.25 dias lun 03/07/06 lun 31/07/06                                       |                              | \$385,211.71                              |                   |                                                                                                    |   | 168<br>(GENE-26) GALERIA OSCILACION (CONCRETOS)<br>169<br>(GENE-27) ELECTROMECANICA                                                   |
| 79<br><b>CONT-08) LOSAS DE ARRANQUE 1a. ETAPA</b><br>(CONT-09) CARA DE CONCRETO 1a. ETAPA EL. 296 Y LOSAS DE ARRANQI                                                                         | 96 dias lun 10/01/05<br>92 dias mar 01/03/05 mar 31/05/05                  | jue 14/04/05                 | \$ 0.00                                   |                   |                                                                                                    |   | $\frac{170}{171}$<br><b>TÚNEL DE DESFOGUE</b>                                                                                         |
| $\begin{array}{c} \hline 80 \\ \hline 81 \end{array}$<br>(CONT-10) LOSAS DE ARRANQUE 2a. ETAPA                                                                                               | 117 dias lun 20/06/05 jue 13/10/05                                         |                              | \$5,553,938.93<br>\$0.00                  |                   |                                                                                                    |   | (GENE-28) EXCAVACIONES PORTAL<br>172                                                                                                  |
| 82<br>(CONT-11) CARA DE CONCRETO 2a, ETAPA EL, 296 - 388                                                                                                    | 105 dias iue 01/09/05 mié 14/12/05                                         |                              | \$5,553,938.93                            |                   | $\mathbf{b}_{\mathbf{q}}$<br>$\Box$                                                                                                    |   | (GENE-29) EXCAVACIONES SUBTERRANEAS<br>173<br>(GENE-30) CONCRETOS                                                                     |
| 83<br>(CONT-12) LOSAS DE ARRANQUE 3a. ETAPA<br>84<br>(CONT-13) CARA DE CONCRETO 3a. ETAPA EL. 396                                                                                            | 87.75 dias mie 01/02/06 vie 28/04/06<br>119 días lun 03/04/06 sáb 29/07/06 |                              | \$0.00<br>\$5,553,938.93                  |                   |                                                                                                    | 0 | 174<br>SUBESTACIÓN ELEVADORA                                                                                                    |
|                                                                                                    |                                                                            |                              |                                           |                   |                                                                                                    |   | 175<br>(GENE-31) PLATAFORMA (EXCAVACIONES)                                                                                            |
| Fecha de Inicio de ejecución: 27 de marzo d<br>Tarea<br>Resumen                                                                                                    |                                                                            | Progreso resumido            |                                           |                   | Agrupar por sintTarea ♥                                                                                                    |   | Resume<br>Fecha de Inicio de ejecución: 27 de marzo d<br>Tarea                                                                        |
| Fecha de Culminación: 31 de agosto del 20<br><b>Tarea</b> critica                                                                                                    | Tarea resumids                                                             | <b>Division</b>              | <b>THE R. P. LEWIS CO., LANSING MICH.</b> | Tarea critica     | ⊕                                                                                                    |   | Fecha de Culminación: 31 de agosto del 20<br>Tarea re<br><b>Tarea</b> critica                                                         |
| Plazo para le ejecución: 1020 días.<br>Progreso<br><b>Convenio No.7</b>                                                                                                    | Tarea critica resumida                                                     | <b>Tareas externas</b>       |                                           |                   |                                                                                                    |   | Plazo para le ejecución: 1020 días.<br><b>Tarea</b> or<br>Progreso<br><b>Convenio No.7</b>                                            |
| Hito                                                                                                    | <b>Hito</b> resumido<br>◇                                                  |                              | Resumen del proyecto V                    |                   |                                                                                                    |   | Hito<br><b>Hito</b> resu                                                                                                    |
|                                                                                                    |                                                                            |                              |                                           |                   |                                                                                                    |   |                                                                                                    |
|                                                                                                    | Página 1                                                                   |                              |                                           |                   |                                                                                                    |   |                                                                                                    |

**Figura 5.8. P.H. El Cajón – Programa de Construcción con fechas reales. (1 y 2 de 3).**

Hito resumido

 $\Diamond$ 

| <b>Id</b> Nombre |                                               |                                                 |   | Duración               | Comienzo                                         | Fin                          | Costo                                                                                                    |               |                       |                                                                           |     |
|------------------|-----------------------------------------------|-------------------------------------------------|---|------------------------|--------------------------------------------------|------------------------------|----------------------------------------------------------------------------------------------------|---------------|-----------------------|---------------------------------------------------------------------------|-----|
|                  |                                               |                                                 |   |                        |                                                  |                              |                                                                                                    | 2003<br>2004  | 2005                  | 2006<br>2007<br>62   61   62   61   62   61   62   61   62   61   62   61 | 200 |
| 176              | (GENE-32) EDIFICIO DE CONTROL                 |                                                 |   |                        | 0 dias vie 14/05/04                              | vie 14/05/04                 | \$802,979.63                                                                                                    |               |                       |                                                                           |     |
| 177              |                                               | (GENE-33) OBRA CIVIL (ESTACION SF-6)            |   |                        | 474.75 dias vie 11/02/05                         | mié 31/05/06                 | \$1,802,166.53                                                                                                    |               |                       |                                                                           |     |
| 178              |                                               | (GENE-34) OBRA CIVIL (BANCO DE TRANSFORMADORES) |   |                        | 141.25 dias lun 11/07/05                         | lun 28/11/05                 | \$748,158.12                                                                                                    |               |                       |                                                                           |     |
| 179              | (GENE-35) MONTAJE ESTACION SF-6               |                                                 |   |                        | 210 días vie 02/06/06                            | jue 28/12/06                 | \$0.00                                                                                                    |               |                       |                                                                           |     |
| 180              |                                               | (GENE-36) MONTAJE BANCO DE TRANSFORMADORES      |   |                        | 900.5 dias sáb 09/10/04                          | mié 28/03/07                 | \$0.00                                                                                                    |               |                       |                                                                           |     |
| 181              | SISTEMAS DE GESTION, OSCULTACIÓN Y METI       |                                                 |   |                        | 1500 días mié 26/03/03                           | jue 03/05/07                 | \$43,589,435.65                                                                                                    |               |                       |                                                                           |     |
| 182              | (SGES-01) SISTEMAS DE GESTION                 |                                                 |   |                        | 1500 días mié 26/03/03                           | jue 03/05/07                 | \$14,171,768.01                                                                                                    |               |                       |                                                                           |     |
| 183<br>184       | (SGES-02) METI<br>(SGES-03) DISENO DEFINITIVO |                                                 |   |                        | 1500 días mié 26/03/03<br>1500 dias mié 26/03/03 | jue 03/05/07<br>jue 03/05/07 | \$5,819,927.51<br>\$659,578.27                                                                                                    |               |                       |                                                                           |     |
| 185              | (SGES-04) AUSCULTACION DE OBRAS DE DESVIO     |                                                 |   |                        | 1500 días mié 26/03/03                           | jue 03/05/07                 | \$0.00                                                                                                    |               |                       |                                                                           |     |
| 186              | (SGES-05) AUSCULTACIÓN DE OBRAS DE CONTENCIÓN |                                                 |   |                        | 1500 días mié 26/03/03                           | jue 03/05/07                 | \$17,287,691.70                                                                                                    |               |                       |                                                                           |     |
| 187              | (SGES-06) AUSCULTACIÓN DE OBRAS DE GENERACIÓN |                                                 |   |                        | 1500 días mié 26/03/03                           | jue 03/05/07                 | \$0.00                                                                                                    |               |                       |                                                                           |     |
| 188              | (SGES-08) INSTRUMENTACION HIDROMETEOROLOGICA  |                                                 |   |                        | 1500 días mié 26/03/03                           | jue 03/05/07                 | \$5,650,470.16                                                                                                    |               |                       |                                                                           |     |
| 189              |                                               |                                                 |   |                        |                                                  |                              |                                                                                                    |               |                       |                                                                           |     |
| 190              | <b>OBRAS ELECTROMECÁNICAS</b>                 |                                                 |   |                        | 1500 días mié 26/03/03                           | jue 03/05/07                 | \$153,884,375.47                                                                                                    |               |                       |                                                                           |     |
| 191              | (OMEC-01) CONCEPTOS MECÁNICOS                 |                                                 |   |                        | 1500 días mié 26/03/03                           | jue 03/05/07                 | \$72,152,962.66                                                                                                    |               |                       |                                                                           |     |
| 192              | (OELE-02) CONCEPTOS ELÉCTRICOS                |                                                 |   |                        | 1500 días mié 26/03/03                           | jue 03/05/07                 | \$81,731,412.81                                                                                                    |               |                       |                                                                           |     |
| 193              |                                               |                                                 |   |                        |                                                  |                              |                                                                                                    |               |                       |                                                                           |     |
| 194              | PREDESVIO POR MARGEN DERECHA                  |                                                 |   |                        | 300 días mié 26/03/03                            | mar 20/01/04                 | \$1,443,587.48                                                                                                    |               |                       |                                                                           |     |
| 195              | <b>EXCAVACIONES</b>                           |                                                 |   |                        | 300 días mié 26/03/03                            | mar 20/01/04                 | \$1,016,020.58                                                                                                    |               |                       |                                                                           |     |
| 196              | <b>CONCRETOS</b>                              |                                                 |   |                        | 300 días mié 26/03/03                            | mar 20/01/04                 | \$427,566.90                                                                                                    |               |                       |                                                                           |     |
|                  |                                               |                                                 |   |                        |                                                  |                              |                                                                                                    |               |                       |                                                                           |     |
|                  |                                               |                                                 |   |                        |                                                  |                              |                                                                                                    |               |                       |                                                                           |     |
|                  | Fecha de Inicio de ejecución: 27 de marzo d   | Tarea                                           |   | Resumen                |                                                  | Progreso resumido            |                                                                                                    |               | Agrupar por sintTarea |                                                                           |     |
|                  | Fecha de Culminación: 31 de agosto del 20     |                                                 |   |                        |                                                  |                              |                                                                                                    |               |                       |                                                                           |     |
|                  |                                               | Tarea critica                                   |   | Tarea resumida         |                                                  | División                     | $\mathbf{1}$ , $\mathbf{1}$ , $\mathbf{1}$ , $\mathbf{1}$ , $\mathbf{1}$ , $\mathbf{1}$ , $\mathbf{1}$ , $\mathbf{1}$ , $\mathbf{1}$ | Tarea critica |                       | ⇩                                                                         |     |
|                  | Plazo para le ejecución: 1020 días.           | Progreso                                        |   | Tarea crítica resumida |                                                  | Tareas externas              | ∊                                                                                                    |               |                       |                                                                           |     |
|                  | <b>Convenio No.7</b>                          | Hito                                            | ٠ | Hito resumido          | ♦                                                |                              | Resumen del proyecto Communication                                                                                                   |               |                       |                                                                           |     |
|                  |                                               |                                                 |   |                        |                                                  |                              |                                                                                                    |               |                       |                                                                           |     |
|                  |                                               |                                                 |   |                        |                                                  |                              |                                                                                                    |               |                       |                                                                           |     |
|                  |                                               |                                                 |   | Página 3               |                                                  |                              |                                                                                                    |               |                       |                                                                           |     |

**Figura 5.9. P.H. El Cajón – Programa de Construcción con fechas reales. (3 de 3).**

También se realizo una comparativa entre el Programa Original y el Real, con el cual se puede visualizar de mejor forma el comportamiento que tuvo el proyecto durante su ejecución en la etapa de

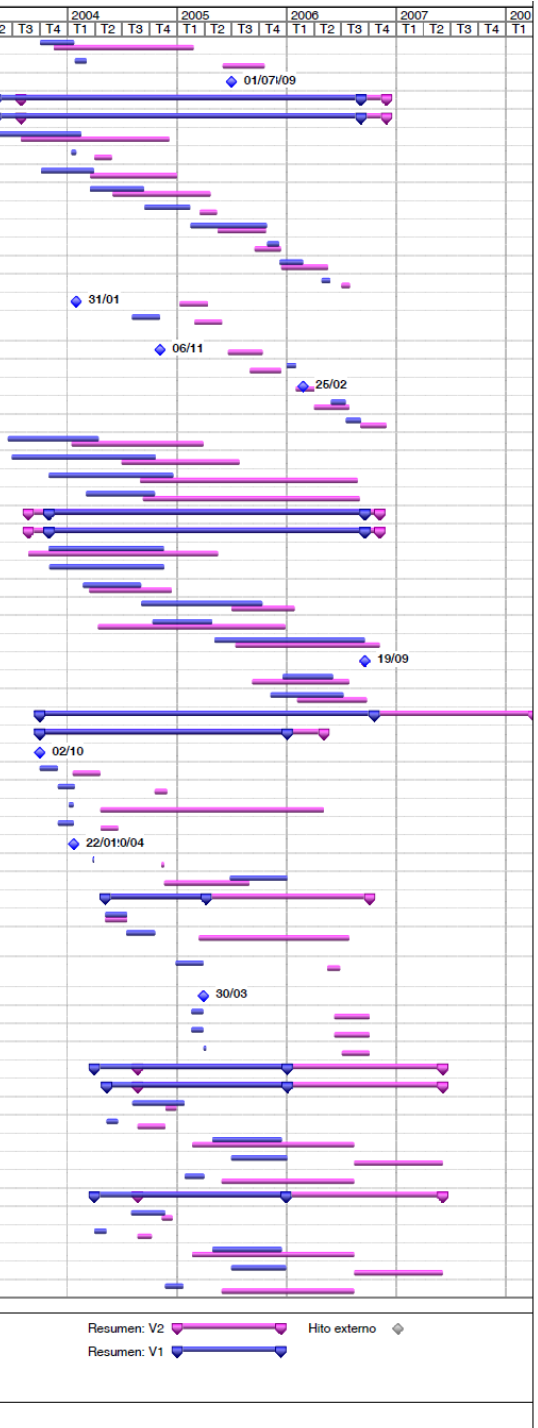

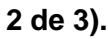

construcción, esta comparativa se presenta a continuación en las **Figura 5.10** y **Figura 5.11**.

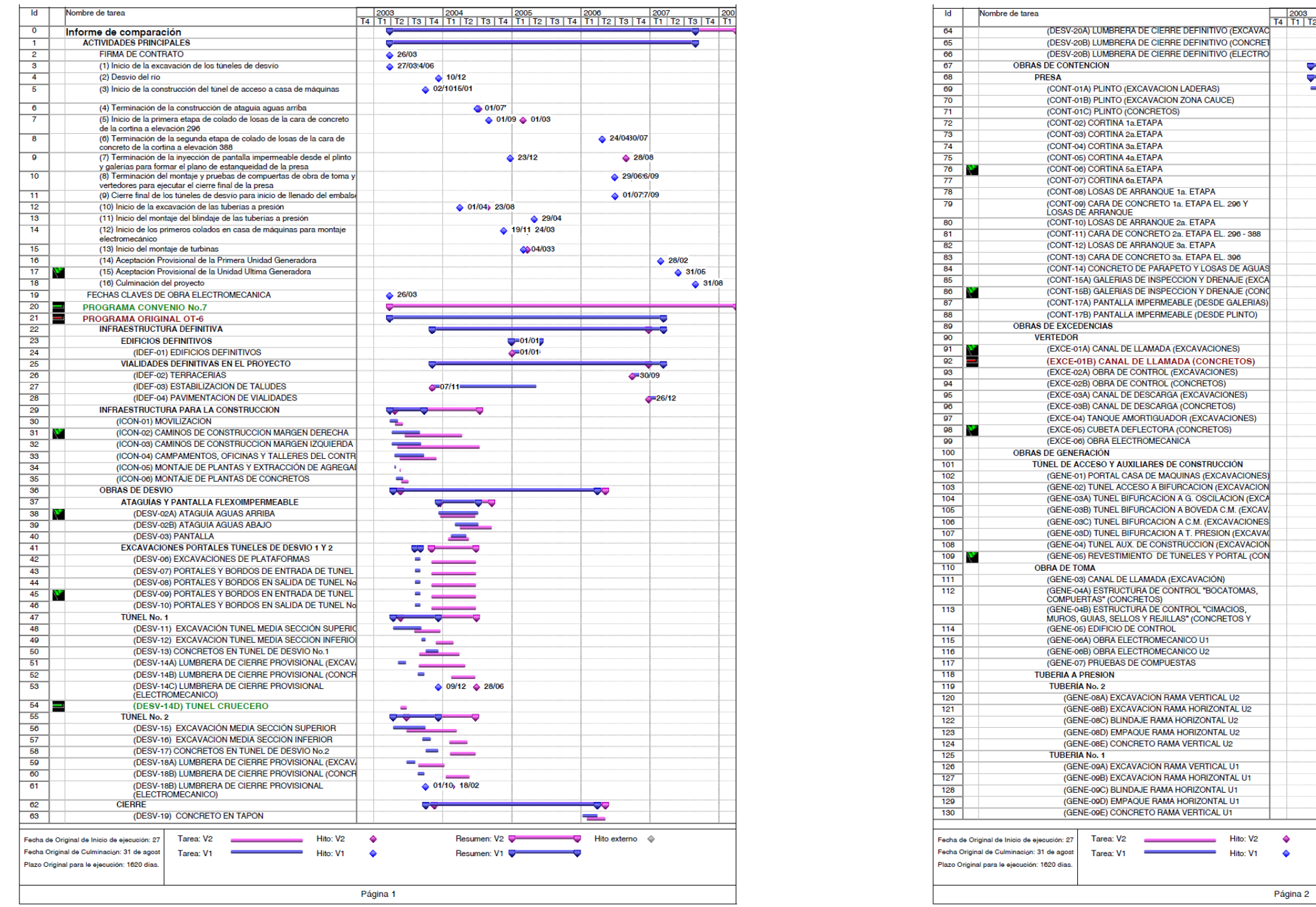

**Figura 5.10. P.H. El Cajón – Comparativa de los Programa de Construcción Fechas Originales VS Fechas. Reales (1 y 2 de 3).**

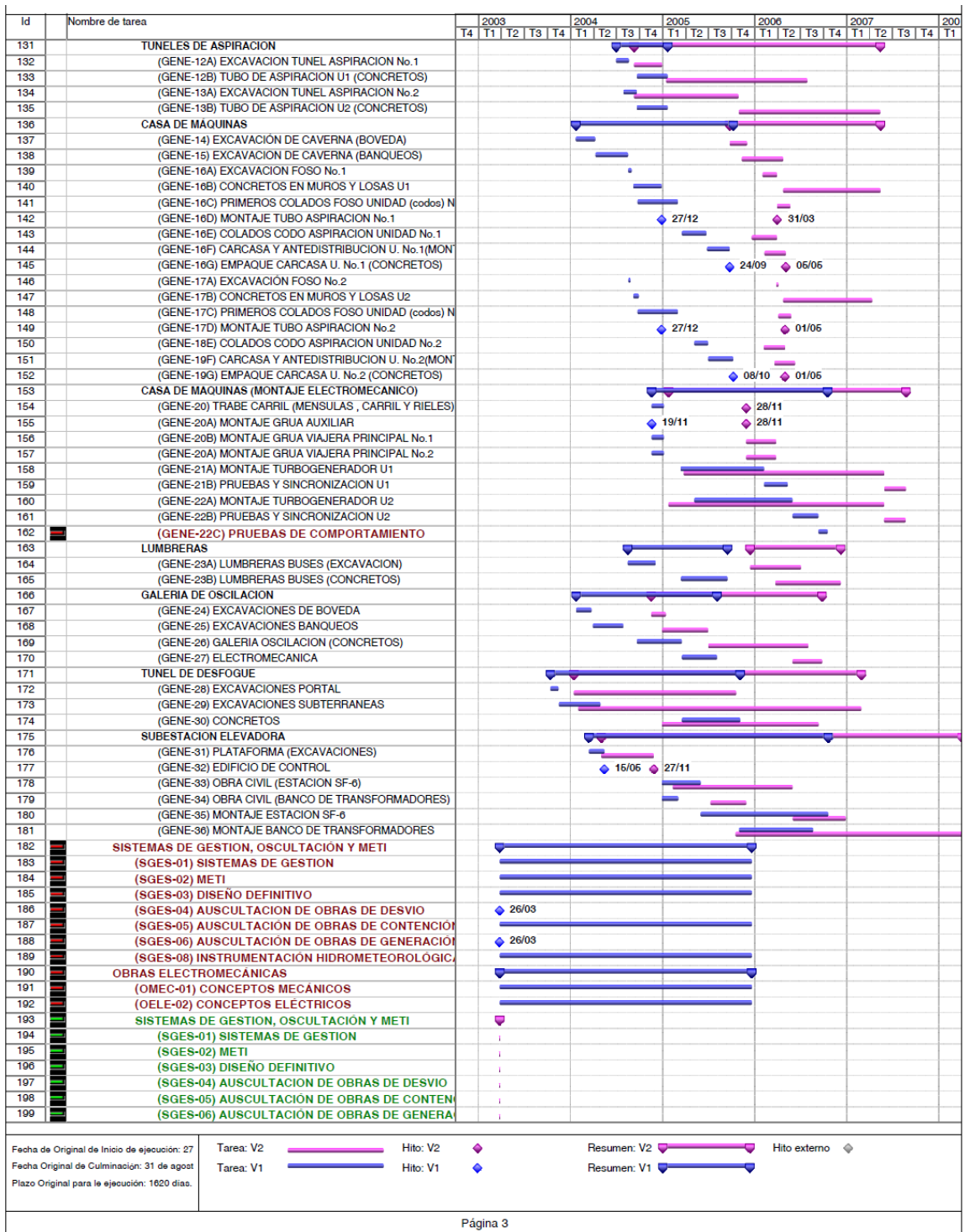

**Figura 5.11. P.H. El Cajón – Comparativa de los Programa de Construcción Fechas Originales VS Fechas. Reales (1 y 2 de 3).**

# **5.1.4 Análisis de Sensibilidad de la Evaluación Financiera.**

Como ya se explicó el Análisis de Sensibilidad es un método práctico que busca estimar la sensibilidad de las variables o parámetros que se consideran bajo condiciones de incertidumbre y obviamente los cuales estemos interesados de estudiar.

En el Capítulo Tercero en su Subcapítulo correspondiente al Proyecto El Cajón se expuso a detalle la Evaluación Económica del conjunto Central – Red de Transmisión, sus montos contemplados de inversión y las consideraciones que en su momento se tomaron en de Generación de Energía de Punta e intermedia, Tarifas, entre otros, que finalmente redundaron en la Evaluación Económica del Proyecto y los principales parámetros de interés que son la relación Beneficio/Costo (B/C) y la Tasa Interna de Retorno (TIR). La Evaluación Contemplaba una Tasa de descuento real del 10% anual y un horizonte de planeación de 50 años entre los parámetros de mayor relevancia.

Posteriormente también se expuso el Análisis de Sensibilidad aplicado a la Evaluación Económica, el cual debía cumplir con los lineamientos dictados por la Secretaria de Hacienda y Crédito Público (SHCP), dichos lineamientos son:

- i) que la relación Beneficio/Costo (B/C) en la evaluación financiera sea mayor o igual a 1.0 y;
- ii) que el resultado neto de operación sea mayor que los pagos financieros de las Obra Publica Financiada (OPF's) que incluye la Central Hidroeléctrica El Cajón y su Red de Transmisión –excepto tres años con déficit-.

Lo anterior se transcribe nuevamente, pues se debe recalcar que estos lineamientos se siguieron acatando para el Análisis de Sensibilidad que se presenta a continuación, donde los parámetros considerados para su análisis son:

- **SENSIBILIDAD AL INCREMENTO DE LA INVERSIÓN**
- **SENSIBILIDAD AL INCREMENTO EN EL PERIODO CONSTRUCTIVO DE LA CENTRAL**
- **SENSIBILIDAD A LA TASA DE DESCUENTO REAL ANUAL**
- **SENSIBILIDAD A LA DISMINUCION DE LAS TARIFAS**

En primer término se expone en la **Tabla 5.6** la evaluación económica del Proyecto, para mayor mayores detalles sobre se puede consultar el documento de Análisis Costo – Beneficio del proyecto de Generación; CH EL Cajón y Red de Transmisión Asociada elaborado por la CFE en enero del 2002.

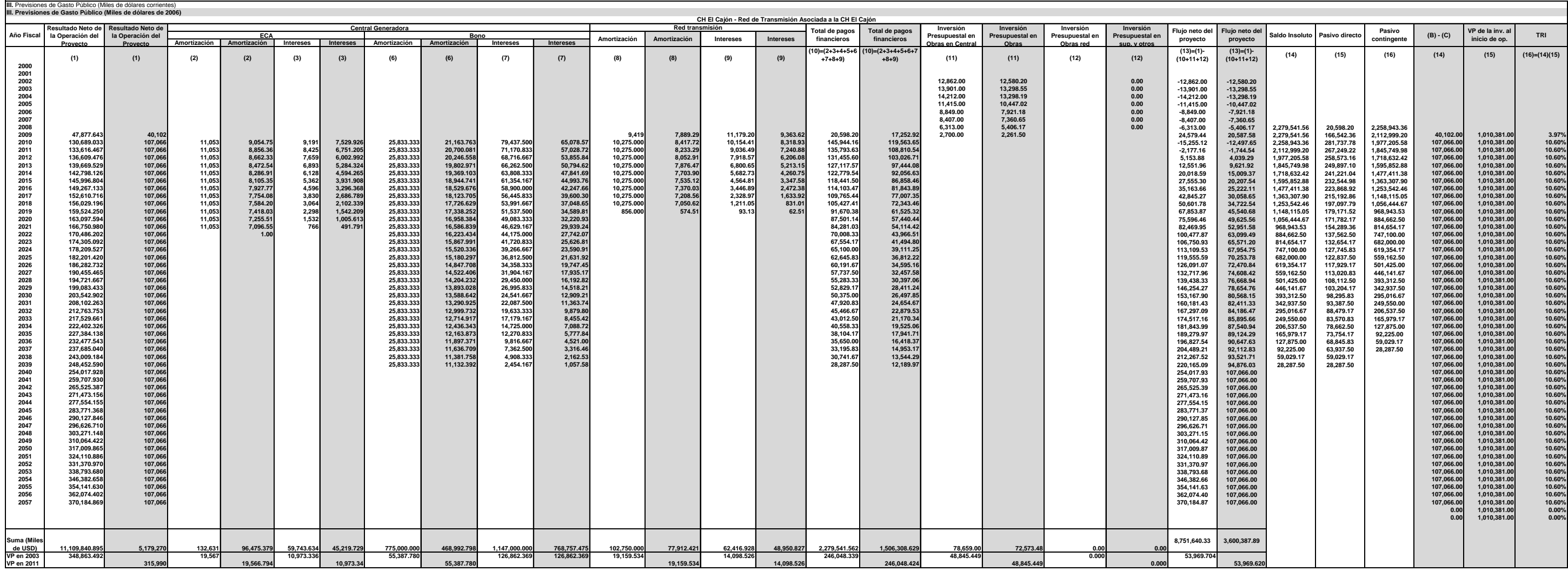

**Tabla 5.6. P.H. El Cajón – Análisis Beneficio/Costo de la Central y su Red de Transmisión Asociada.**

El Análisis de cada uno de estos parámetros se presenta a continuación en las siguientes tablas y Figuras:

**SENSIBILIDAD AL INCREMENTO DE LAS INVERSIONES**

|                     | CH El Cajón - Red de Transmisión Asociada a la CH El Cajón |      |            |                                     |                                   |                                        |                                                       |                                                |                                                   |                                   |                                    |
|---------------------|------------------------------------------------------------|------|------------|-------------------------------------|-----------------------------------|----------------------------------------|-------------------------------------------------------|------------------------------------------------|---------------------------------------------------|-----------------------------------|------------------------------------|
| <b>% INCREMENTO</b> | % TARIFA                                                   | B/C  | <b>TIR</b> | <b>Total Central</b><br>(Miles USD) | <b>Central ECA</b><br>(Miles USD) | Central<br><b>BONO (Miles)</b><br>USD) | Red de<br>transmisión<br><b>OPF</b><br>(Miles<br>USD) | Total de pagos<br>financieros (VP<br>DE 2002*) | <b>Inversion</b><br>Presupuestal<br>(VP de 2002*) | Flujo Neto del<br>Proyecto (2009* | Flujo Neto del<br>Proyecto (2013*) |
| 0%                  | 1.00                                                       | 1.33 | 19.63%     | 907.631.00                          | 132.631.00                        | 775,000.00                             | 102.750.00                                            | 334,648.33                                     | 52,460.44                                         | 24,579.44                         | 12,551.96                          |
| 1%                  | 1.00                                                       | 1.31 | 19.33%     | 916.707.31                          | 133,957.31                        | 782.750.00                             | 103,777.50                                            | 337,991.59                                     | 52,985.04                                         | 24,440.65                         | 11,270.54                          |
| 2%                  | 1.00                                                       | 1.30 | 19.04%     | 925.783.62                          | 135.283.62                        | 790.500.00                             | 104.805.00                                            | 341.334.84                                     | 53,509.64                                         | 24.301.86                         | 9,989.12                           |
| 3%                  | 1.00                                                       | 1.29 | 18.75%     | 934.859.93                          | 136,609.93                        | 798,250.00                             | 105.832.50                                            | 344.678.10                                     | 54.034.25                                         | 24.163.07                         | 8.707.69                           |
| 4%                  | 1.00                                                       | 1.27 | 18.47%     | 943,936.24                          | 137,936.24                        | 806,000.00                             | 106,860.00                                            | 348,021.36                                     | 54,558.85                                         | 24,024.27                         | 7,426.27                           |
| 5%                  | 1.00                                                       | 1.26 | 18.20%     | 953,012.55                          | 139,262.55                        | 813,750.00                             | 107.887.50                                            | 351,364.61                                     | 55,083.46                                         | 23,885.48                         | 6,144.85                           |
| 6%                  | 1.00                                                       | 1.25 | 17.93%     | 962.088.86                          | 140.588.86                        | 821.500.00                             | 108.915.00                                            | 354.707.87                                     | 55,608.06                                         | 23.746.69                         | 4,863.42                           |
| 7%                  | 1.00                                                       | 1.24 | 17.66%     | 971.165.17                          | 141.915.17                        | 829.250.00                             | 109.942.50                                            | 358,051.12                                     | 56,132.67                                         | 23,607.90                         | 3,582.00                           |
| 8%                  | 1.00                                                       | 1.23 | 17.40%     | 980,241.48                          | 143,241.48                        | 837,000.00                             | 110.970.00                                            | 361,394.38                                     | 56,657.27                                         | 23,469.11                         | 2,300.57                           |
| 9%                  | 1.00                                                       | 1.22 | 17.15%     | 989,317.79                          | 144,567.79                        | 844,750.00                             | 111,997.50                                            | 364,737.63                                     | 57,181.88                                         | 23,330.31                         | 1,019.15                           |
| 9.80%               | 1.00                                                       | 1.21 | 16.95%     | 996,578.84                          | 145,628.84                        | 850,950.00                             | 112,819.50                                            | 367,412.24                                     | 57,601.56                                         | 23,219.93                         | 0.00                               |
| 10%                 | 1.00                                                       | 1.21 | 16.90%     | 998,394.10                          | 145,894.10                        | 852,500.00                             | 113,025.00                                            | 368,080.89                                     | 57,706.48                                         | 23,191.52                         | $-262.27$                          |
| 11%                 | 1.00                                                       | 1.19 | 16.65%     | 1,007,470.41                        | 147,220.41                        | 860,250.00                             | 114,052.50                                            | 371,424.15                                     | 58,231.08                                         | 23,052.73                         | $-1,543.70$                        |
| 12%                 | 1.00                                                       | 1.18 | 16.41%     | 1,016,546.72                        | 148,546.72                        | 868,000.00                             | 115,080.00                                            | 374,767.40                                     | 58,755.69                                         | 22,913.94                         | $-2,825.12$                        |

**5.1.4.1. Sensibilidad al incremento de la inversión.**

**Tabla 5.7. P.H. El Cajón – Sensibilidad al Incremento de las Inversiones.**

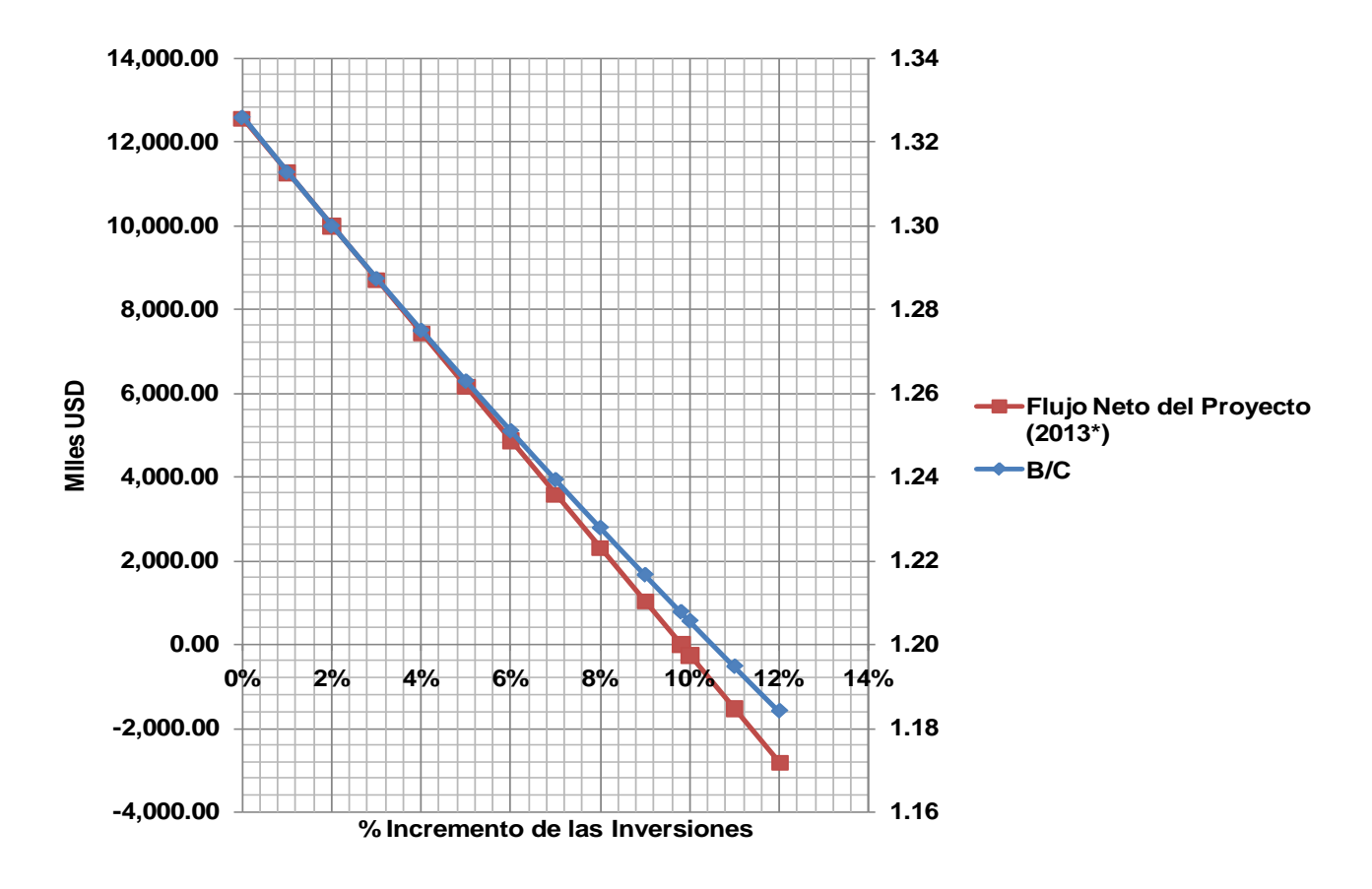

**Figura 5.12. P.H. El Cajón – Sensibilidad al Incremento de las Inversiones.**

## **5.1.4.2. Sensibilidad al incremento en el periodo constructivo de la central.**

|                                   | CH EI Caion - Red de Transmision Asociada a la CH EI Caion |      |            |                                     |                                   |                                        |                                                |                                                |                                            |                                           |                                           |  |
|-----------------------------------|------------------------------------------------------------|------|------------|-------------------------------------|-----------------------------------|----------------------------------------|------------------------------------------------|------------------------------------------------|--------------------------------------------|-------------------------------------------|-------------------------------------------|--|
| <b>MESES DE</b><br><b>RETRASO</b> | %<br><b>INCREMENT</b>                                      | B/C  | <b>TIR</b> | <b>Total Central</b><br>(Miles USD) | <b>Central ECA</b><br>(Miles USD) | Central<br><b>BONO (Miles)</b><br>USD) | Red de<br>transmisión<br>OPF<br>(Miles<br>USD) | Total de pagos<br>financieros (VP<br>DE 2002*) | Inversion<br>Presupuestal<br>(VP de 2002*) | <b>Fluio Neto del</b><br>Proyecto (2009*) | <b>Fluio Neto del</b><br>Provecto (2013*) |  |
|                                   | 101.67%                                                    | 1.30 | 19.13%     | 922.758.18                          | 134.841.52                        | 787.916.67                             | 104.462.50                                     | 340.220.43                                     | 53.334.78                                  | 24.348.12                                 | 10.416.26                                 |  |
|                                   | 103.36%                                                    | 1.28 | 18.65%     | 938.137.49                          | 137.088.88                        | 801.048.61                             | 106.203.54                                     | 345.885.39                                     | 54.223.69                                  | 24.112.95                                 | 8.244.96                                  |  |
|                                   | 105.08%                                                    | 1.26 | 18.17%     | 953.773.11                          | 139.373.69                        | 814.399.42                             | 107.973.60                                     | 351.644.76                                     | 55.127.42                                  | 23,873.85                                 | 6.037.47                                  |  |
|                                   | 106.84%                                                    | 1.24 | 17.70%     | 969.669.33                          | 141.696.58                        | 827.972.74                             | 109.773.16                                     | 357.500.13                                     | 56,046.21                                  | 23,630.77                                 | 3,793.19                                  |  |
| 10                                | 108.62%                                                    | 1.22 | 17.24%     | 985.830.49                          | 144.058.19                        | 841.772.29                             | 111.602.71                                     | 363.453.09                                     | 56.980.31                                  | 23.383.64                                 | 1.511.50                                  |  |
| 12                                | 110.43%                                                    | 1.20 | 16.79%     | 1.002.260.99                        | 146.459.16                        | 855.801.83                             | 113.462.76                                     | 369,505.26                                     | 57,929.98                                  | 23,132.39                                 | $-808.21$                                 |  |

**SENSIBILIDAD AL INCREMENTO EN PERIODO CONSTRUCTIVO DE LA CENTRAL**

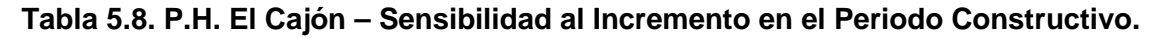

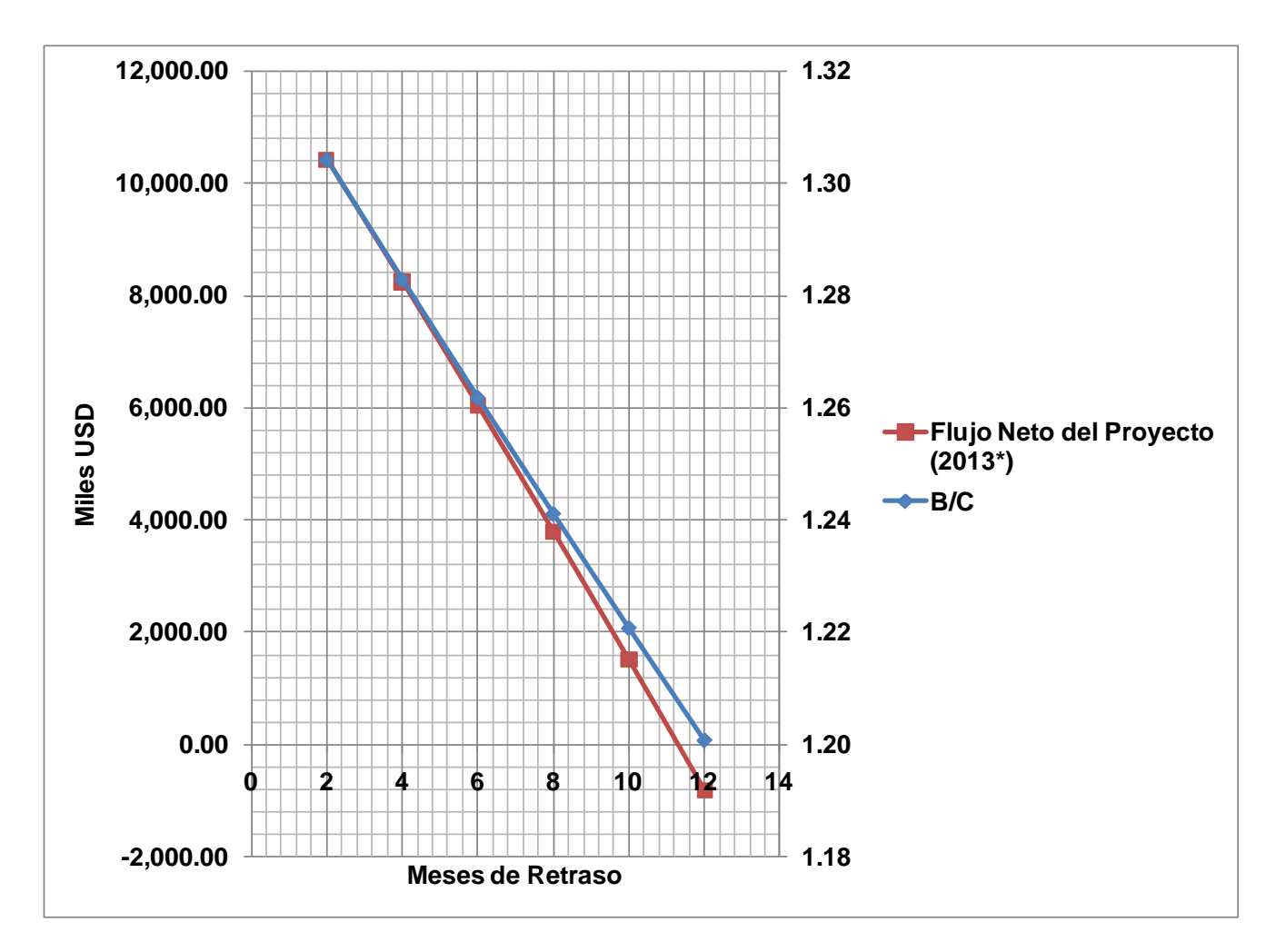

**Figura 5.13. P.H. El Cajón – Sensibilidad al Incremento en el Periodo Constructivo (1 de 2).**

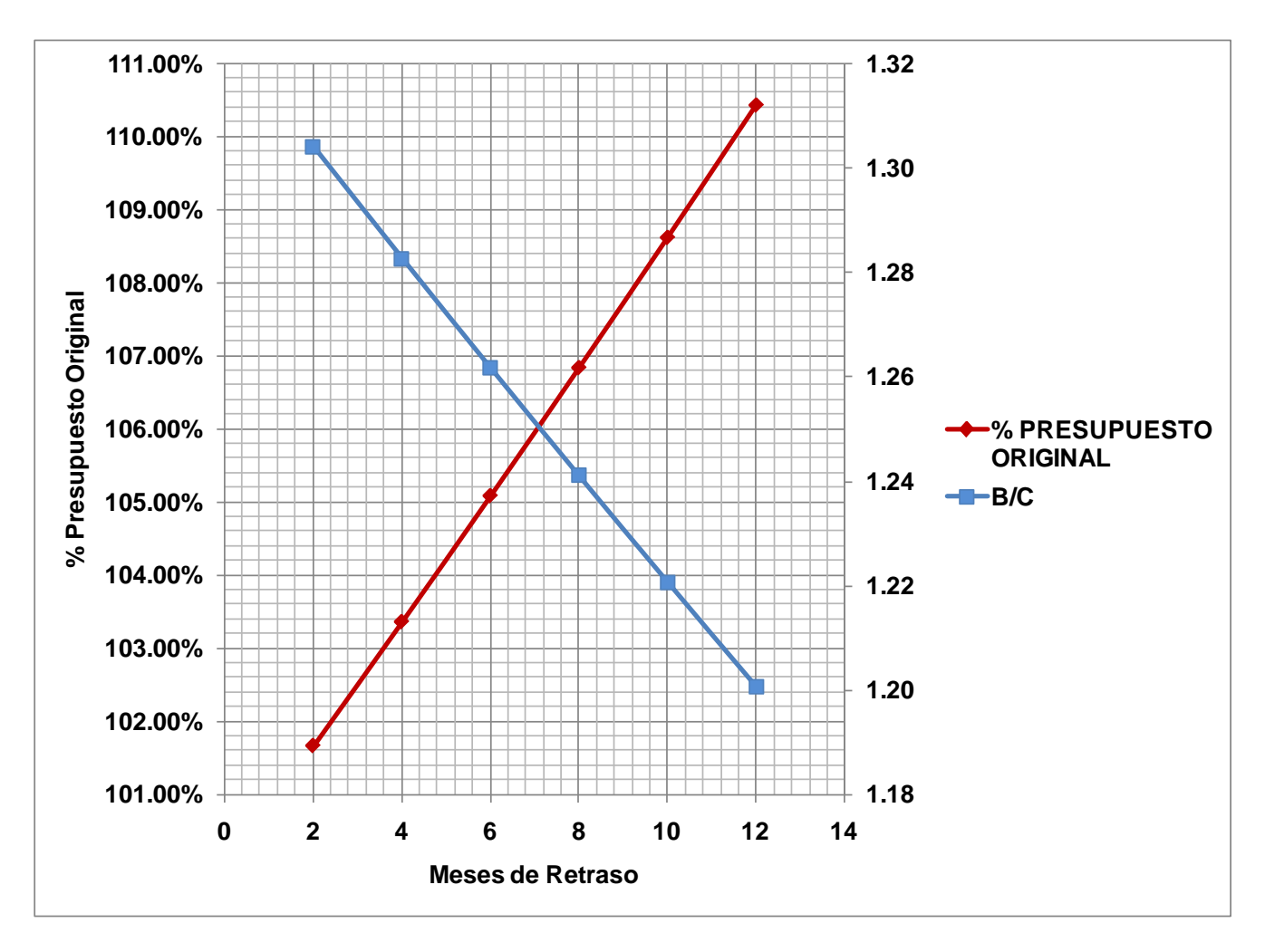

**Figura 5.14. P.H. El Cajón – Sensibilidad al Incremento en el Periodo Constructivo (2 de 2).**
# **5.1.4.3. Sensibilidad a la Tasa de Descuento.**

| <b>TASA DE</b><br><b>DESCUENTO</b> | B/C  | <b>TIR</b> | <b>Total Central</b><br><b>Central ECA</b><br>(Miles USD)<br>(Miles USD) |            | <b>Central BONO</b><br>(Miles USD) | CH El Caión - Red de Transmisión Asociada a la CH El Caión<br>Red de<br>Total de pagos<br>transmisión<br>financieros (VP<br><b>OPF</b><br>(Miles USD) |            | Inversion<br>Presupuestal<br>(VP de 2002*) | <b>Fluio Neto del</b> | <b>Fluio Neto del</b><br>Provecto (2009*) Provecto (2013*) |
|------------------------------------|------|------------|--------------------------------------------------------------------------|------------|------------------------------------|----------------------------------------------------------------------------------------------------|------------|--------------------------------------------|-----------------------|------------------------------------------------------------|
| 9.00%                              | 1.40 | 19.63%     | 907.631.00                                                               | 132.631.00 | 775.000.00                         | 102.750.00                                                                                                    | 383.879.25 | 54.135.85                                  | 24.579.44             | 12.551.96                                                  |
| 10%                                | 1.33 | 19.63%     | 907.631.00                                                               | 132.631.00 | 775,000.00                         | 102.750.00                                                                                                    | 336.815.55 | 52,538.40                                  | 24.579.44             | 12,551.96                                                  |
| 11%                                | 1.27 | 19.63%     | 907.631.00                                                               | 132.631.00 | 775,000.00                         | 102.750.00                                                                                                    | 296.451.65 | 51.012.44                                  | 24.579.44             | 12,551.96                                                  |
| 12%                                | 1.21 | 19.63%     | 907.631.00                                                               | 132.631.00 | 775,000.00                         | 102.750.00                                                                                                    | 261.687.62 | 49.553.92                                  | 24.579.44             | 12.551.96                                                  |
| 13%                                | 1.16 | 19.63%     | 907.631.00                                                               | 132.631.00 | 775,000.00                         | 102.750.00                                                                                                    | 231.628.61 | 48.159.01                                  | 24.579.44             | 12.551.96                                                  |

**SENSIBILIDAD A LA TASA DE DESCUENTO REAL ANUAL**

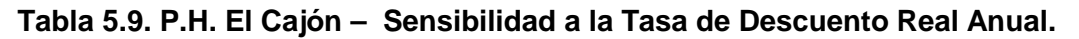

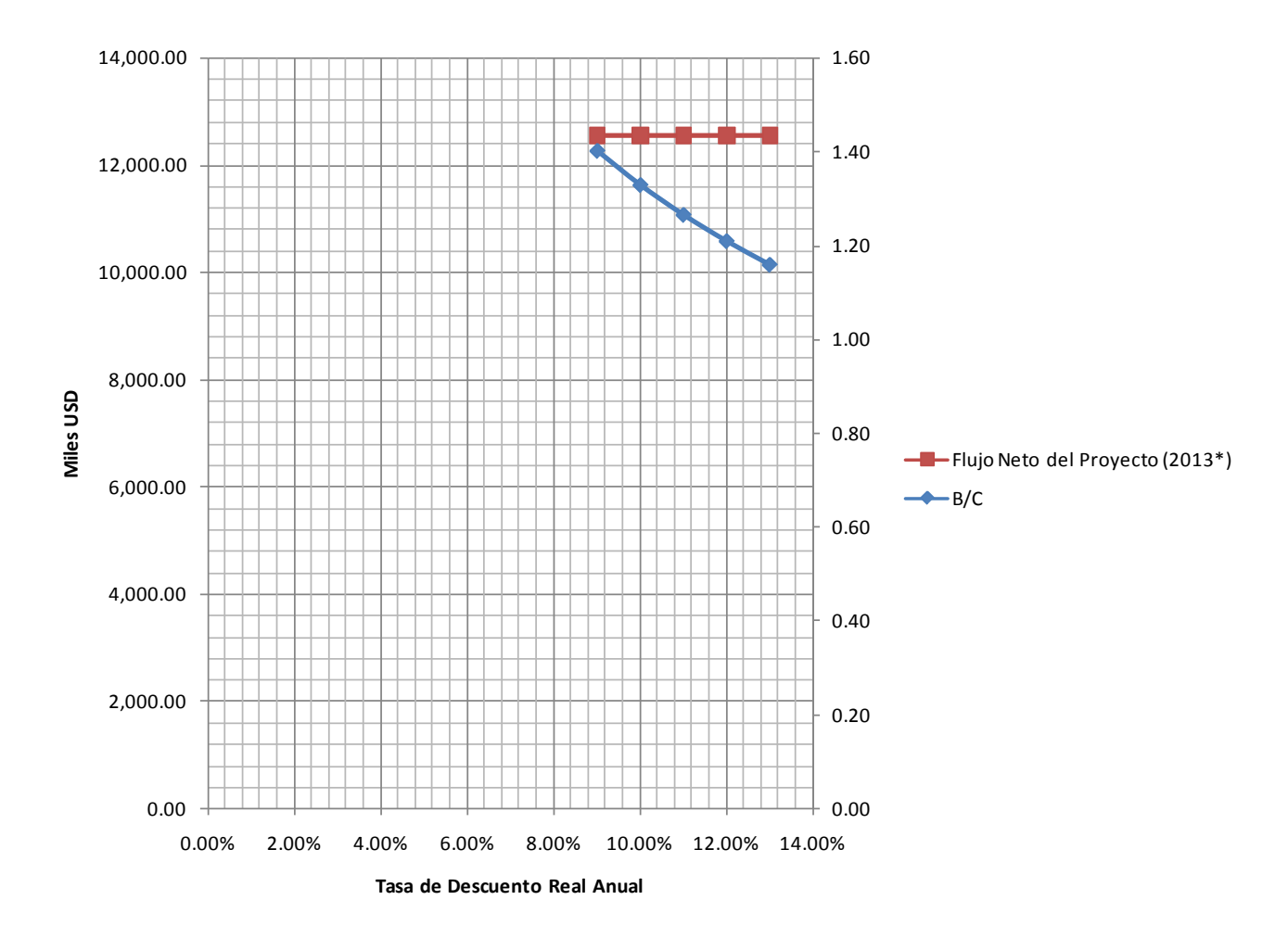

**Figura 5.15. P.H. El Cajón – Sensibilidad a la Tasa de Descuento Real Anual.**

# **5.1.4.4. Sensibilidad a la disminución de las tarifas.**

| CH El Caión - Red de Transmisión Asociada a la CH El Caión |          |         |            |                                     |                                   |                                        |                                                              |                                                |                                            |                                          |                                    |  |
|------------------------------------------------------------|----------|---------|------------|-------------------------------------|-----------------------------------|----------------------------------------|--------------------------------------------------------------|------------------------------------------------|--------------------------------------------|------------------------------------------|------------------------------------|--|
| % INCREMENTO                                               | % TARIFA | B/C     | <b>TIR</b> | <b>Total Central</b><br>(Miles USD) | <b>Central ECA</b><br>(Miles USD) | Central<br><b>BONO (Miles)</b><br>USD) | Red de<br>transmisión<br><b>OPF</b><br>(Miles<br><b>USD)</b> | Total de pagos<br>financieros (VP<br>DE 2002*) | Inversion<br>Presupuestal<br>(VP de 2002*) | <b>Flujo Neto del</b><br>Proyecto (2009* | Flujo Neto del<br>Proyecto (2013*) |  |
| 0.00%                                                      | 1.00     | 132.59% | 19.63%     | 907.631.00                          | 132.631.00                        | 775.000.00                             | 102.750.00                                                   | 334.648.33                                     | 52.460.44                                  | 24.579.44                                | 12,551.96                          |  |
| $0.00\%$                                                   | 0.99     | 131.31% | 19.34%     | 907.631.00                          | 132.631.00                        | 775,000.00                             | 102.750.00                                                   | 334.648.33                                     | 52,460.44                                  | 24.579.44                                | 11,155.27                          |  |
| $0.00\%$                                                   | 0.98     | 130.03% | 19.06%     | 907.631.00                          | 132.631.00                        | 775,000.00                             | 102.750.00                                                   | 334.648.33                                     | 52,460.44                                  | 24.579.44                                | 9,758.57                           |  |
| $0.00\%$                                                   | 0.97     | 128.76% | 18.77%     | 907.631.00                          | 132.631.00                        | 775,000.00                             | 102.750.00                                                   | 334.648.33                                     | 52,460.44                                  | 24,579.44                                | 8,361.88                           |  |
| $0.00\%$                                                   | 0.96     | 127.48% | 18.49%     | 907.631.00                          | 132.631.00                        | 775,000.00                             | 102.750.00                                                   | 334.648.33                                     | 52,460.44                                  | 24,579.44                                | 6,965.18                           |  |
| $0.00\%$                                                   | 0.95     | 126.20% | 18.20%     | 907.631.00                          | 132.631.00                        | 775,000.00                             | 102.750.00                                                   | 334.648.33                                     | 52.460.44                                  | 24.579.44                                | 5,568.49                           |  |
| $0.00\%$                                                   | 0.94     | 124.92% | 17.92%     | 907.631.00                          | 132.631.00                        | 775,000.00                             | 102.750.00                                                   | 334,648.33                                     | 52,460.44                                  | 24,579.44                                | 4.171.79                           |  |
| $0.00\%$                                                   | 93.00%   | 123.65% | 17.63%     | 907.631.00                          | 132,631.00                        | 775,000.00                             | 102.750.00                                                   | 334,648.33                                     | 52,460.44                                  | 24,579.44                                | 2,775.10                           |  |
| $0.00\%$                                                   | 0.92     | 122.37% | 17.34%     | 907,631.00                          | 132,631.00                        | 775,000.00                             | 102,750.00                                                   | 334,648.33                                     | 52,460.44                                  | 24,579.44                                | 1,378.40                           |  |
| $0.00\%$                                                   | 0.91     | 121.11% | 17.06%     | 907,631.00                          | 132,631.00                        | 775,000,00                             | 102,750.00                                                   | 334,648.33                                     | 52,460.44                                  | 24,579.44                                | 0.00                               |  |
| $0.00\%$                                                   | 0.91     | 121.09% | 17.06%     | 907,631.00                          | 132.631.00                        | 775,000.00                             | 102,750.00                                                   | 334,648.33                                     | 52,460.44                                  | 24,579.44                                | $-18.29$                           |  |
| 0%                                                         | 0.90     | 119.81% | 16.77%     | 907,631.00                          | 132,631.00                        | 775,000.00                             | 102,750.00                                                   | 334,648.33                                     | 52,460.44                                  | 24,579.44                                | $-1,414.99$                        |  |

**SENSIBILIDAD A LA DISMINUCION DE LAS TARIFAS**

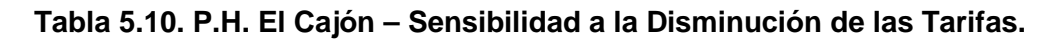

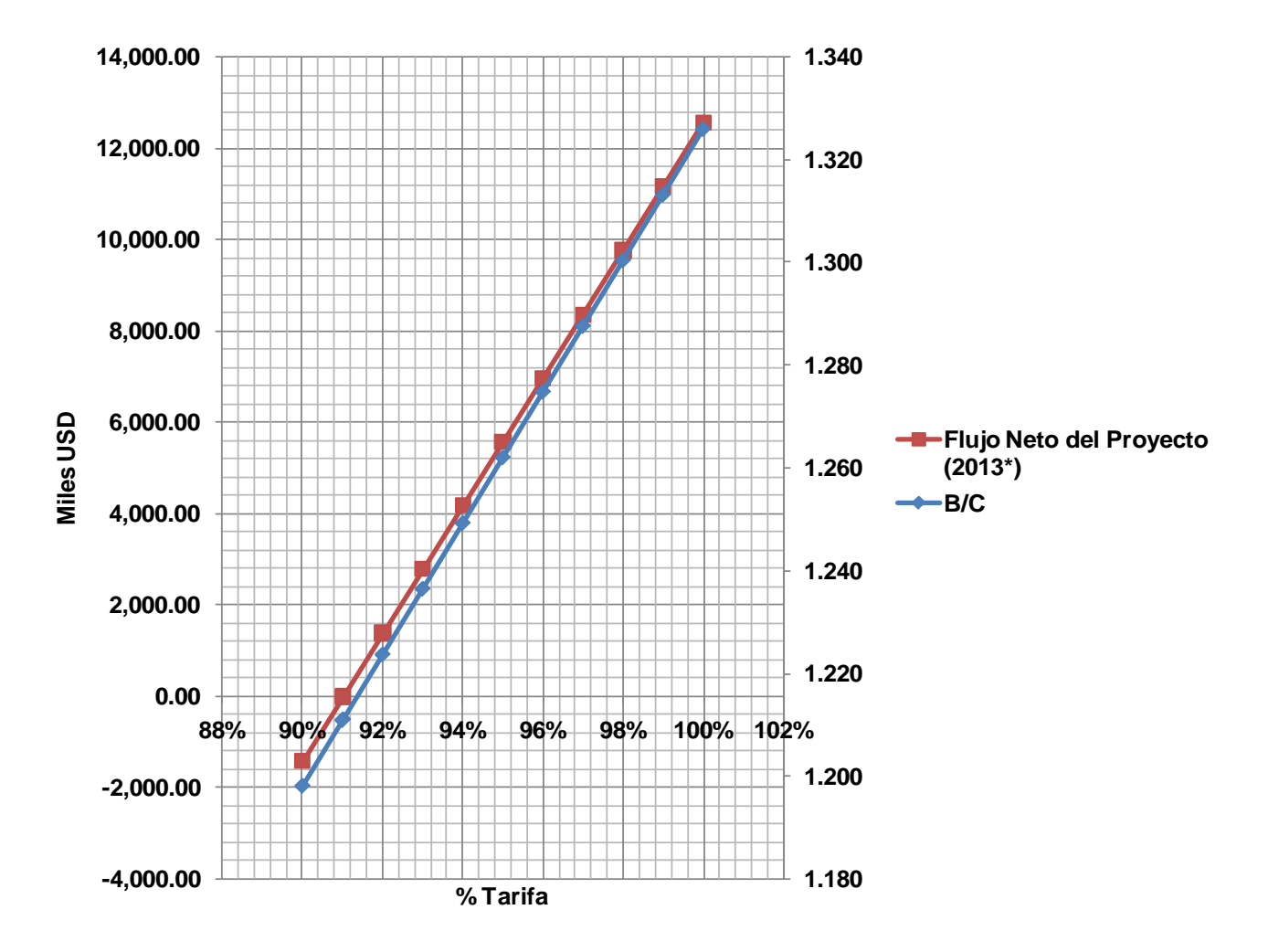

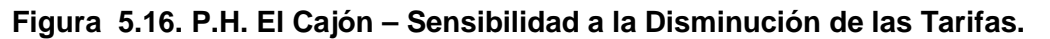

### **5.1.4.5. Síntesis de la Sensibilidad de los Parámetros**

Como ya se ha comentado para la implementación exitosa de los modelos para la administración de riesgos y su implementación una de las partes importantes es la generación de un conjunto gráfico como apoyo adecuado. Por ello las graficas presentadas previamente de sensibilidad a los parámetros de incremento en las inversiones, al incremento en el periodo de construcción, a la tasa de descuento y a la disminución de las tarifas, a continuación se presenta la grafica que sintetiza toda esta información, de forma sencilla –mas no simple-.

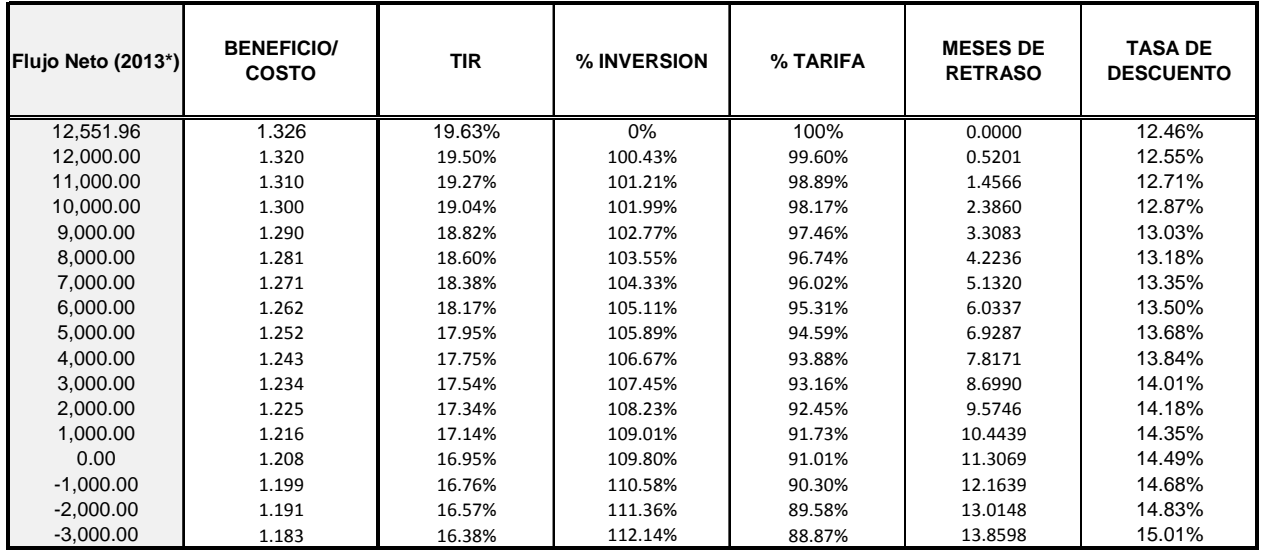

**Tabla 5.11. P.H. El Cajón – Síntesis de la Sensibilidad de los Parámetros; incremento en las inversiones, incremento en el periodo de construcción, tasa de descuento y disminución de las tarifas.**

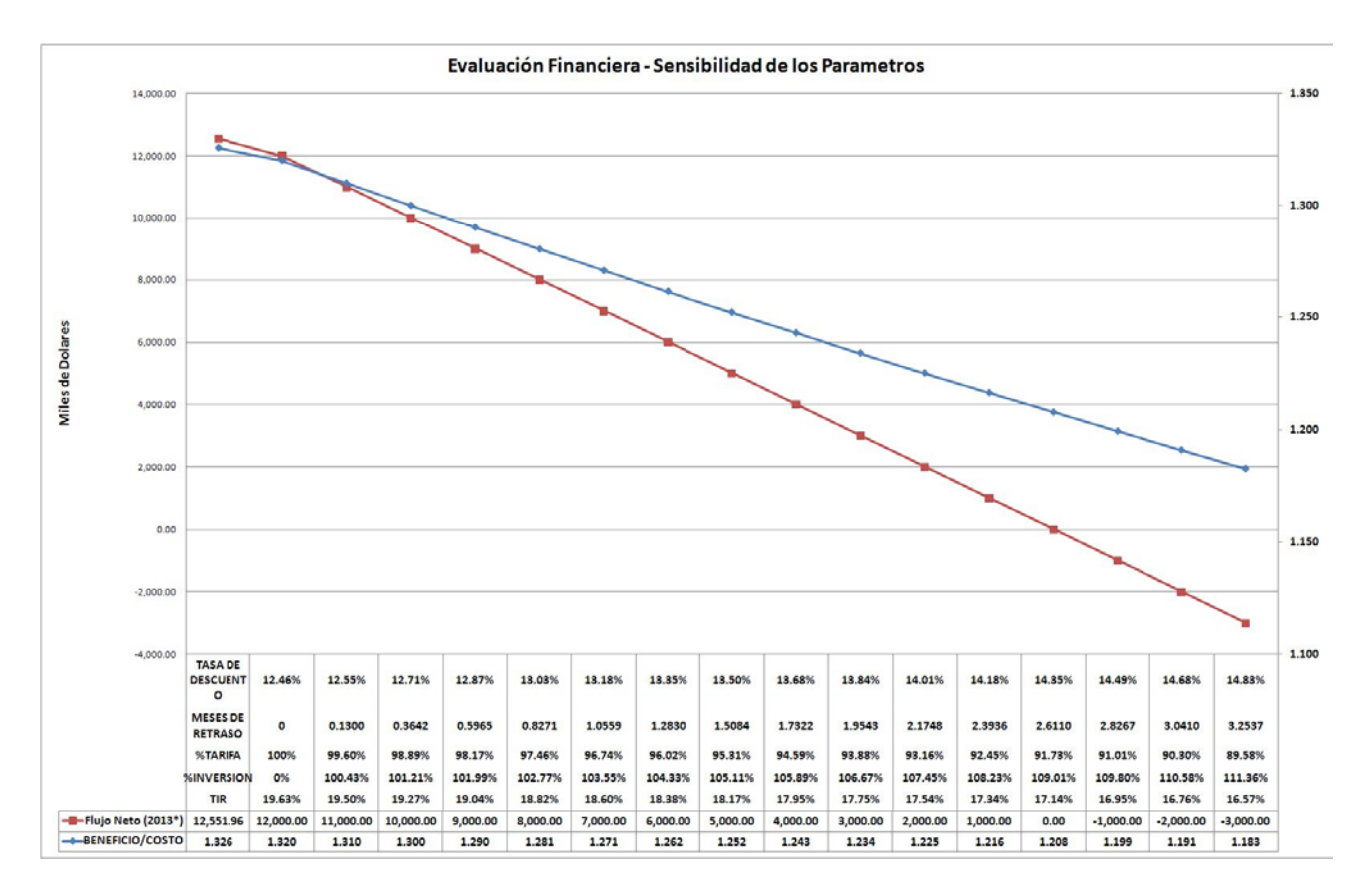

**Figura 5.17. P.H. El Cajón – Grafica Síntesis de la Sensibilidad de los Parámetros; incremento en las inversiones, incremento en el periodo de construcción, tasa de descuento y disminución de las tarifas.**

# **5.1.5 Simulación con el Método Monte Carlo.**

Para la aplicación del Método de Monte Carlo se adaptará la metodología propuesta en el capítulo tercero, aunque cabe destacar la importancia para el desarrollo del modelo la característica del ser humano para innovar de forma positiva para descubrir e inventar para resolver problemas mediante la creatividad, heurística, para la construcción del modelo se debió hacer uso del ingenio para modelar con el mayor apego a la ciencia con el fin de lograr un modelo que represente la realidad con la visión a la aplicación de este modelo a proyectos subsiguientes, lo anterior se podrá observar concretamente en el próximo subcapítulo correspondiente al Proyecto de La Yesca.

## **5.1.5.1. Formulación del problema**

El interés principal parte en dos sentidos, la determinación de las probabilidades de ocurrencia de eventos y en segundo término los costos estimados del proyecto; en este sentido se enfoca en realizar un modelo adoptando el diagrama de Gantt, asemejando a los métodos PERT y CPM mencionado en al Capitulo Segundo, para el interesado en dichos métodos se puede consultar a **Ted Klastorin (2004)** para una explicación más detallada.

Ahora bien, con relación a las variables implicadas, con la visión –como ya se menciono- a un uso posterior, siguiendo el WBS presentado al inicio de este subcapítulo se construyo un diagrama de Gantt con las principales actividades de construcción del proyecto hasta un tercer nivel en jerarquía; retomando el análisis que se realizó para la validación del Principio de Pareto se formuló una programación en la que las actividades en el tercer nivel en jerarquía se subdividieron en las actividades de mayor relevancia como lo son Excavaciones Exteriores, Excavaciones Subterráneas, Colocación de Concreto y Colocación del Enrocamiento en Ataguías y la Cortina.

Se retoma el programa de construcción donde persiguió como objetivo la estandarización de actividades para su adaptación a futuros proyectos hidroeléctricos de similar complejidad, a continuación se presenta dicho programa incluyendo las dependencia entre actividades y la Ruta Critica, recordando que la ruta crítica (CPM) se implementa para determinar la duración total del proyecto utilizando la duración de cada actividad y las relaciones entre ellas.

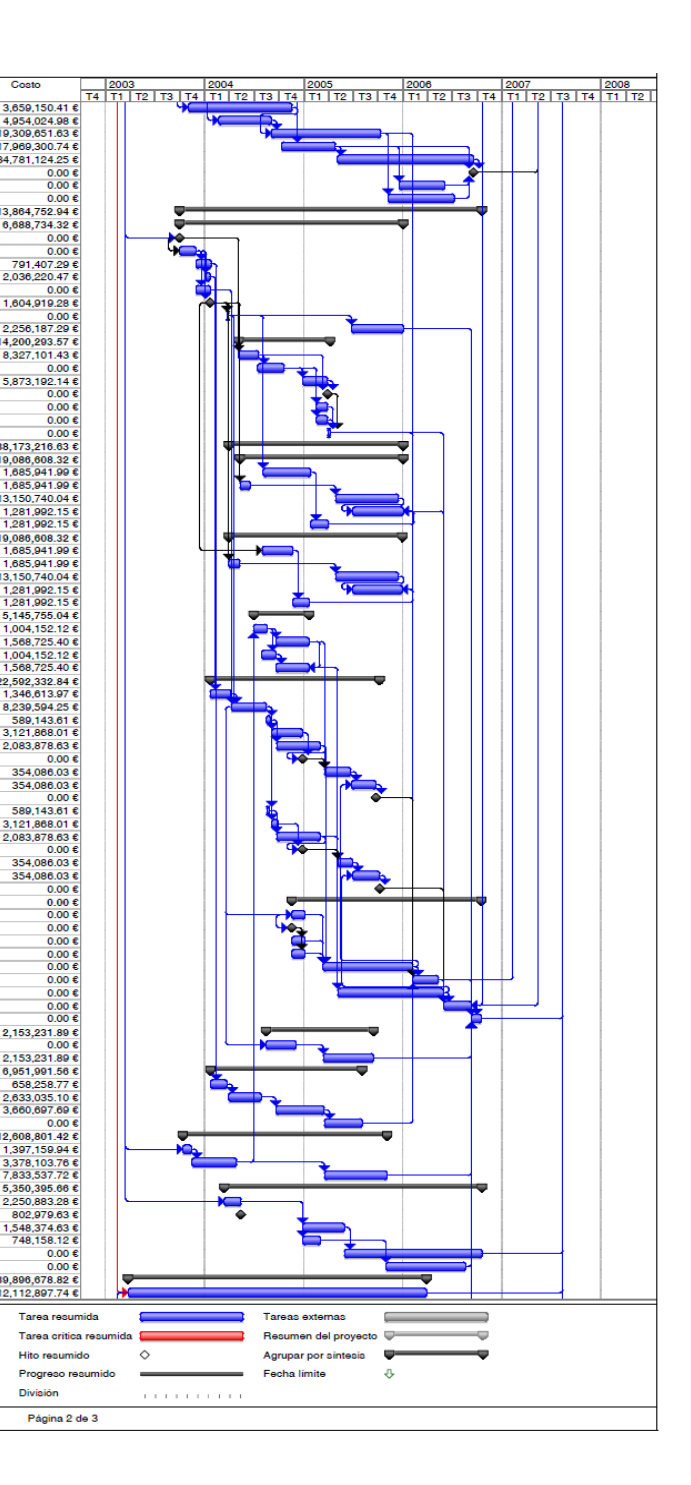

División

|                                                                       | Id Nombre                                                                 | Duración     | Comienzo                                             | Fin                          | Costo                                           |                 |   |              |                      |    |   |  | ld                | Nombre                                              | Duración | Comienzo                                          | Fin                          |  |
|-----------------------------------------------------------------------|---------------------------------------------------------------------------|--------------|------------------------------------------------------|------------------------------|-------------------------------------------------|-----------------|---|--------------|----------------------|----|---|--|-------------------|-----------------------------------------------------|----------|---------------------------------------------------|------------------------------|--|
|                                                                       |                                                                           |              |                                                      |                              |                                                 |                 |   |              |                      |    |   |  | 93                | (EXCE-01B) CANAL DE                                 |          | 384 dias Jun 03/11/03                             | vie 19/11/04                 |  |
| $\overline{2}$                                                        | <b>ACTIVIDADES PRINCIPALES</b><br>FIRMA DE CONTRATO                       | 1619.25 dias | mié 26/03/03<br>0 dias mié 26/03/03                  | vie 31/08/07<br>mié 26/03/03 | 0.00 f<br>$0.00 \text{ } \in$                   | ٠               |   |              |                      |    |   |  |                   | (EXCE-02A) OBRA DE                                  |          | 195 dias lun 23/02/04                             | vie 03/09/04                 |  |
|                                                                       | ) Inicio de la excavación de lo                                           | 0 dias       | jue 27/03/03                                         | jue 27/03/03                 | $0.00 \text{ } \epsilon$                        | ٠               |   |              |                      |    |   |  | $\frac{94}{95}$   | (EXCE-02B) OBRA DE                                  |          | 403 días sáb 04/09/04                             | mié 12/10/05                 |  |
| $-4$                                                                  | (2) Desvio del rio                                                        | 0 dias       | mié 10/12/03                                         | mié 10/12/03                 | $0.00 \text{ } \in$                             |                 |   |              |                      |    |   |  | 96                | (EXCE-03A) CANAL DE                                 |          | 199 dias mar 12/10/04                             | jue 28/04/05                 |  |
| $\overline{\phantom{a}}$                                              | (3) Inicio de la construcción del ti                                      |              | 0 dias iue 02/10/03                                  | iue 02/10/03                 | 0.00 <sub>6</sub>                               |                 |   |              |                      |    |   |  | 97                | (EXCE-03B) CANAL DE                                 |          | 501 dias vie 06/05/05                             | mar 19/09/06                 |  |
| $\overline{\phantom{a}}$                                              | (4) Terminación de la construcció                                         | 0 dias       | iue 01/07/04                                         | iue 01/07/04                 | $0.00 \text{ } \in$                             |                 |   | ٠            |                      |    |   |  | $\frac{98}{99}$   | (EXCE-04) TANQUE AI<br>(EXCE-05) CUBETA DE          |          | 0 dias mar 19/09/06                               | mar 19/09/06<br>lun 05/06/06 |  |
| $\overline{\phantom{a}}$                                              | (5) Inicio de la primera etapa de c                                       |              | 0 dias mié 01/09/04<br>0 dias lun 24/04/06           | mié 01/09/04<br>lun 24/04/06 | $0.00 \text{ } \epsilon$<br>$0.00 \text{ } \in$ |                 |   | $\bullet$    |                      | ٠  |   |  | 100               | (EXCE-06) OBRA ELEC                                 |          | 169 dias lun 19/12/05<br>243 días mié 09/11/05    | lun 10/07/06                 |  |
| $\overline{\bullet}$                                                  | (6) Terminación de la segunda et<br>(7) Terminación de la inyección d     |              | 0 dias jue 23/12/04                                  | jue 23/12/04                 | $0.00 \text{ } \epsilon$                        |                 |   |              |                      |    |   |  | 101               | <b>OBBAS DE GENERACIÓN</b>                          |          | 1114.75 dias jue 02/10/03                         | via 20/10/06                 |  |
| 10                                                                    | (8) Terminación del montaje y pru                                         | 0 dias       | jue 29/06/06                                         | jue 29/06/06                 | 0.00 <sub>c</sub>                               |                 |   |              |                      |    |   |  | 102               | <b>TUNEL DE ACCESO Y AU</b>                         |          | 824.25 dias jue 02/10/03                          | mar 03/01/06                 |  |
| $\frac{11}{12}$                                                       | (9) Cierre final de los túneles de                                        |              | 0 dias sáb 01/07/06                                  | aáb 01/07/06                 | n on e                                          |                 |   |              |                      | ۵  |   |  | 103               | (GENE-01) PORTAL CA                                 |          | 0 dias jue 02/10/03                               | jue 02/10/03                 |  |
| 13                                                                    | (10) Inicio de la excavación de las                                       |              | 0 dias iue 01/04/04<br>0 dias vie 29/04/05           | iue 01/04/04<br>vie 29/04/05 | $0.00 \text{ } \in$                             |                 |   | ٠            |                      |    |   |  | 104<br>105        | (GENE-02) TUNEL AC<br>(GENE-03A) TUNEL BI           |          | 60 dias iue 02/10/03                              | lun 01/12/03                 |  |
| 14                                                                    | (11) Inicio del montaje del blindaj<br>(12) Inicio de los primeros colado |              | 0 dias vie 19/11/04                                  | vie 19/11/04                 | $0.00 \text{ } \epsilon$<br>$0.00 \text{ } \in$ |                 |   |              | ٠                    |    |   |  | 106               | (GENE-03B) TUNEL BI                                 |          | 56 dias lun 01/12/03<br>16 días mié 07/01/04      | lun 26/01/04<br>jue 22/01/04 |  |
| 15                                                                    | (13) Inicio del montaje de turbina:                                       |              | 0 dias vie 04/03/05                                  | vie 04/03/05                 | $0.00 \text{ } \in$                             |                 |   |              |                      |    |   |  | 107               | (GENE-03C) TUNEL BI                                 |          | 54 dias lun 01/12/03                              | vie 23/01/04                 |  |
| 16                                                                    | (14) Aceptación Provisional de la                                         |              | 0 dias mié 28/02/07                                  | mié 28/02/07                 | $0.00 \text{ } \epsilon$                        |                 |   |              |                      |    |   |  | 108               | (GENE-03D) TUNEL BI                                 |          | 0 dias jue 22/01/04                               | jue 22/01/04                 |  |
| $\overline{17}$                                                       | (15) Aceptación Provisional de la                                         | 0 dias       | jue 31/05/07                                         | jue 31/05/07                 | 0.00 <sub>6</sub>                               |                 |   |              |                      |    | ₽ |  | 100<br>110        | (GENE-04) TUNEL AU)<br>(GENE-05) REVESTIMI          |          | 4 dias vie 26/03/04<br>191 dias lun 27/06/05      | mar 30/03/04                 |  |
| 18<br>19                                                              | (16) Culminación del proyecto                                             | 0 dias       | vie 31/08/07                                         | vie 31/08/07                 | $0.00 \text{ } \in$                             |                 |   |              |                      |    | 2 |  | 111               | <b>OBRA DE TOMA</b>                                 |          | 336.75 dias vie 07/05/04                          | mar 03/01/06<br>vie 08/04/05 |  |
| $\overline{20}$                                                       |                                                                           |              |                                                      |                              |                                                 |                 |   |              |                      |    |   |  | 112               | (GENE-03) CANAL DE                                  |          | 73 dias vie 07/05/04                              | lun 19/07/04                 |  |
| 21                                                                    | FECHAS CLAVES DE OBRA ELECT                                               |              | 0 días mié 26/03/03                                  | mié 26/03/03                 | $0.00 \text{ } \epsilon$                        | $\triangleleft$ |   |              |                      |    |   |  | $\overline{113}$  | (GENE-04A) ESTRUCT                                  |          | 97 dias vie 16/07/04                              | jue 21/10/04                 |  |
| 22                                                                    |                                                                           |              |                                                      |                              |                                                 |                 |   |              |                      |    |   |  | 114               | (GENE-04B) ESTRUCT                                  |          | 93 dias mar 28/12/04                              | mié 30/03/05<br>mié 30/03/05 |  |
| 23                                                                    | ROGRAMA ORIGINAL OT-6 (P.H.                                               |              | 1449.5 días mié 26/03/03                             | mié 14/03/07                 | 749,549,487.91                                  |                 | ÷ |              |                      |    |   |  | 115<br>116        | (GENE-05) EDIFICIO D<br>(GENE-06A) OBRA ELE         |          | 0 días mié 30/03/05<br>40 dias vie 18/02/05       | mié 30/03/05                 |  |
| 24<br>25                                                              | <b>INFRAESTRUCTURA DEFINITIV</b><br><b>EDIFICIOS DEFINITIVOS</b>          |              | 1223.25 dias vie 07/11/03<br>153 días mié 29/12/04   | mié 14/03/07<br>mar 31/05/05 | 47,549,705.45<br>21,172,973.57 €                |                 |   |              |                      |    |   |  | 117               | (GENE-06B) OBRA ELE                                 |          | 40 dias vie 18/02/05                              | mié 30/03/05                 |  |
| 26                                                                    | (IDEF-01) EDIFICIOS I                                                     |              | 153 días mié 29/12/04                                | mar 31/05/05                 | 21,172,973.57 €                                 |                 |   |              |                      |    |   |  | 118               | (GENE-07) PRUFRAS                                   |          | 9 dias jue 31/03/05                               | via 08/04/05                 |  |
| 27                                                                    | <b>VIALIDADES DEFINITIVAS</b>                                             |              | 1223.25 dias vie 07/11/03                            | mié 14/03/07                 | 26,376,731.88 €                                 |                 |   |              |                      |    |   |  | 119               | <b>TUBERIA A PRESION</b>                            |          | 642.25 dias jue 01/04/04                          | mar 03/01/06                 |  |
| $\frac{28}{29}$                                                       | (IDEF-02) TERRACER                                                        |              | 84 dias sáb 30/09/06                                 | vie 22/12/06                 | 8.792.243.96€                                   |                 |   |              |                      |    |   |  | 120               | <b>TUBERÍA No. 2</b>                                |          | 601.5 días mié 12/05/04                           | mar 03/01/06                 |  |
| 30                                                                    | (IDEF-03) ESTABILIZA<br>(IDEF-04) PAVIMENTA                               |              | 549.25 dias vie 07/11/03<br>79 dias mar 26/12/06     | lun 09/05/05<br>mié 14/03/07 | 8.792.243.96 €<br>8.792.243.96                  |                 |   |              |                      |    |   |  | 121<br>122        | (GENE-08A) EXC/<br>(GENE-08B) EXCA                  |          | 174 dias vie 06/08/04<br>38 dias mié 12/05/04     | jue 27/01/05<br>vie 18/06/04 |  |
| 31                                                                    | <b>INFRAESTRUCTURA PARA LA</b>                                            |              | 181.25 dias jue 27/03/03                             | mié 24/09/03                 | 26.302.930.08€                                  |                 |   |              |                      |    |   |  | 123               | (GENE-08C) BLINI                                    |          | 232 dias vie 29/04/05                             | vie 16/12/05                 |  |
| 32                                                                    | (ICON-01) MOVILIZACIÓN                                                    |              | 44 dias jue 27/03/03                                 | vie 09/05/03                 | 4,383,821.68                                    |                 |   |              |                      |    |   |  | $\frac{124}{125}$ | (GENE-08D) EMP/                                     |          | 186 días vie 01/07/05                             | mar 03/01/06                 |  |
| 33                                                                    | (ICON-02) CAMINOS DE C(                                                   |              | 149 dias lun 07/04/03                                | mar 02/09/03                 | 4.383.821.68 €                                  |                 |   |              |                      |    |   |  |                   | (GENE-08E) CON                                      |          | 66 dias jue 27/01/05                              | páb 02/04/05                 |  |
|                                                                       | (ICON-03) CAMINOS DE CO<br>(ICON-04) CAMPAMENTOS                          |              | 155 dias lun 07/04/03<br>157 dias lun 21/04/03       | lun 08/09/03<br>mié 24/09/03 | 4,383,821.68<br>4383821.68 £                    |                 |   |              |                      |    |   |  | 126<br>127        | TUBERÍA No. 1<br>(GENE-09A) EXCA                    |          | 639.25 dias jue 01/04/04<br>113 dias lun 02/08/04 | vie 30/12/05<br>lun 22/11/04 |  |
| $\begin{array}{r}\n 34 \\  \hline\n 35 \\  \hline\n 36\n \end{array}$ | (ICON-05) MONTAJE DE PL                                                   |              | 8 dias lun 21/04/03                                  | lun 28/04/03                 | 4.383.821.68 €                                  |                 |   |              |                      |    |   |  | 128               | (GENE-09B) EXCA                                     |          | 40 dias jue 01/04/04                              | mar 11/05/04                 |  |
| $\overline{37}$                                                       | (ICON-06) MONTAJE DE PL                                                   |              | 38 dias mar 29/04/03                                 | jue 05/06/03                 | 4.383.821.68 €                                  |                 |   |              |                      |    |   |  | 129               | (GENE-09C) BLIN                                     |          | 232 dias vie 29/04/05                             | vie 16/12/05                 |  |
| 38                                                                    | <b>OBRAS DE DESVIO</b>                                                    |              | 1081.75 dias lun 14/04/03                            | mié 29/03/06                 | 69.244.143.93 €                                 |                 |   |              |                      |    |   |  | $\frac{130}{131}$ | (GENE-09D) EMP<br>(GENE-09E) CON                    |          | 183 días vie 01/07/05<br>62 dias lun 22/11/04     | vie 30/12/05<br>sáb 22/01/05 |  |
| 39<br>40                                                              | <b>ATAGUÍAS Y PANTALLA</b><br>(DESV-02A) ATAGUÍA                          |              | 212.25 dias mar 09/12/03<br>210 dias mar 09/12/03    | jue 08/07/04<br>mar 06/07/04 | 14,466,450.20€<br>9.826.202.96€                 |                 |   |              |                      |    |   |  | 132               | <b>TÚNELES DE ASPIRACIÓ</b>                         |          | 204.5 dias jue 01/07/04                           | vie 21/01/05                 |  |
| $-41$                                                                 | DESV-02B) ATAGUIA                                                         |              | 124 días sáb 06/03/04                                | jue 08/07/04                 | 1.965,240.59                                    |                 |   |              |                      |    |   |  | 133               | (GENE-12A) EXCAVAC                                  |          | 51 dias jue 01/07/04                              | vie 20/08/04                 |  |
| 42                                                                    | (DESV-03) PANTALLA                                                        |              | 81 dias sáb 14/02/04                                 | mié 05/05/04                 | 2.675.006.65                                    |                 |   |              |                      |    |   |  | 134               | (GENE-12B) TUBO DE                                  |          | 123 dias mar 21/09/04                             | vie 21/01/05                 |  |
| 43                                                                    | <b>EXCAVACIONES PORTAL</b>                                                |              | 29.25 dias jue 07/08/03                              | jue 04/09/03                 | 1,847,990.00 €                                  |                 | ᆍ |              |                      |    |   |  | 135               | (GENE-13A) EXCAVAC                                  |          | 52 dias vie 30/07/04                              | lun 20/09/04                 |  |
| $-44$<br>$\frac{1}{45}$                                               | (DESV-06) EXCAVACK                                                        | 29.25 dias   | jue 07/08/03                                         | jue 04/09/03                 | 369 598 00 €                                    |                 |   |              |                      |    |   |  | 136<br>137        | (GENE-13B) TUBO DE<br><b>CASA DE MÁQUINAS</b>       |          | 123 dias mar 21/09/04<br>625 días vie 23/01/04    | vie 21/01/05<br>sáb 08/10/05 |  |
|                                                                       | (DESV-07) PORTALES<br>(DESV-08) PORTALES                                  |              | 29.25 dias jue 07/08/03                              | jue 04/09/03<br>jue 04/09/03 | 369,598.00 €<br>369,598,00€                     |                 |   |              |                      |    |   |  | 138               | (GENE-14) EXCAVACI                                  |          | 77 dias vie 23/01/04                              | jue 08/04/04                 |  |
| $\frac{46}{47}$                                                       | (DESV-09) PORTALES                                                        |              | 29.25 dias jue 07/08/03<br>29.25 dias jue 07/08/03   | jue 04/09/03                 | 369,598.00 €                                    |                 |   |              |                      |    |   |  | 139               | (GENE-15) EXCAVACK                                  |          | 128 días sáb 10/04/04                             | lun 16/08/04                 |  |
| 48                                                                    | (DESV-10) PORTALES                                                        |              | 29.25 dias jue 07/08/03                              | jue 04/09/03                 | 369,598,00€                                     |                 |   |              |                      |    |   |  | $\frac{140}{141}$ | (GENE-16A) EXCAVAC                                  |          | 13 días mié 18/08/04                              | mar 31/08/04                 |  |
| 49                                                                    | TÚNEL No.                                                                 | 240 días     | lun 14/04/03                                         | mar 09/12/03                 | 24,999,470.67                                   |                 |   |              |                      |    |   |  | 142               | (GENE-16B) CONCRET<br>(GENE-16C) PRIMERO            |          | 112 dias mar 07/09/04<br>160 días vie 24/09/04    | lun 27/12/04<br>jue 03/03/05 |  |
| 50                                                                    | (DESV-11) EXCAVACI                                                        |              | 150 dias lun 14/04/03                                | mié 10/09/03                 | 4.562.447.33<br>2.281.223.67                    |                 |   |              |                      |    |   |  | 143               | (GENE-16D) MONTAJE                                  |          | 0 dias lun 27/12/04                               | lun 27/12/04                 |  |
| $\frac{51}{52}$                                                       | (DESV-12) EXCAVACI<br>(DESV-13) CONCRETO                                  |              | 22 dias jue 11/09/03<br>67 dias vie 03/10/03         | jue 02/10/03<br>mar 09/12/03 | 16.099.458.78.6                                 |                 |   |              |                      |    |   |  | 144               | (GENE-16E) COLADOS                                  |          | 97 dias sáb 19/03/05                              | vie 24/06/05                 |  |
| $\frac{1}{53}$                                                        | (DESV-14A) LUMBREF                                                        |              | 42 dias sáb 10/05/03                                 | vie 20/06/03                 | 1.181.919.39€                                   |                 |   |              |                      |    |   |  | 145               | (GENE-16F) CARCAS/                                  |          | 91 dias lun 27/06/05                              | aáb 24/09/05                 |  |
| 54                                                                    | (DESV-14B) LUMBREF                                                        |              | 35 dias vie 22/08/03                                 | jue 25/09/03                 | 874,421.50 €                                    |                 |   |              |                      |    |   |  | 146<br>147        | GENE-16G) EMPAQUI                                   |          | 0 dias sáb 24/09/05                               | sáb 24/09/05                 |  |
| 55                                                                    | (DESV-14C) LUMBREF                                                        |              | 0 dias mar 09/12/03                                  | mar 09/12/03                 | 0.006                                           |                 |   |              |                      |    |   |  | 148               | (GENE-17A) EXCAVAC<br>(GENE-17B) CONCRET            |          | 8 dias jue 19/08/04<br>22 dias mar 07/09/04       | jue 26/08/04<br>mar 28/09/04 |  |
| 56<br>57                                                              | <b>TÚNEL No. 2</b><br>(DESV-15) EXCAVACI                                  |              | 239.25 dias lun 14/04/03<br>171.75 dias lun 14/04/03 | lun 08/12/03<br>mié 01/10/03 | 24.999.470.67 €<br>4,562,447.33                 |                 |   |              |                      |    |   |  | 149               | (GENE-17C) PRIMERO                                  |          | 160 dias vie 24/09/04                             | jue 03/03/05                 |  |
| 58                                                                    | (DESV-16) EXCAVACI                                                        |              | 45.75 dias lun 15/09/03                              | mié 29/10/03                 | 2,281,223.67 €                                  |                 |   |              |                      |    |   |  | 150               | (GENE-17D) MONTAJE                                  |          | 0 dias lun 27/12/04                               | lun 27/12/04                 |  |
| 59                                                                    | (DESV-17) CONCRETO                                                        |              | 66.25 dias vie 03/10/03                              | lun 08/12/03                 | 16.099.458.78 €                                 |                 |   |              |                      |    |   |  | 151               | (GENE-18E) COLADOS                                  |          | 54 días aáb 07/05/05                              | jue 30/06/05                 |  |
| $\begin{array}{c} 60 \\ \hline 61 \end{array}$                        | (DESV-18A) LUMBREF                                                        |              | 47 dias mar 24/06/03                                 | vie 08/08/03                 | 118191939€                                      |                 |   |              |                      |    |   |  | 152               | (GENE-19F) CARCASA<br>(GENE-19G) EMPAQU             |          | 100 dias vie 01/07/05                             | páb 08/10/05<br>aáb 08/10/05 |  |
| 62                                                                    | (DESV-18B) LUMBRER<br>(DESV-18C) LUMBRER                                  |              | 35 dias vie 22/08/03<br>0 dias mié 01/10/03          | iue 25/09/03<br>mié 01/10/03 | 874.421.50 €<br>0.00C                           |                 |   |              |                      |    |   |  | $\frac{153}{154}$ | <b>CASA DE MAQUINAS (MO</b>                         |          | 0 dias sáb 08/10/05<br>697.75 dias vie 19/11/04   | mié 18/10/06                 |  |
| 63                                                                    | CIERRE                                                                    |              | 008.75 dias vie 03/10/03                             | mié 29/03/06                 | 2,930,762.39€                                   |                 |   |              |                      |    |   |  | 155               | (GENE-20) TRABE CAI                                 |          | 48 dias vie 19/11/04                              | jue 06/01/05                 |  |
| 64                                                                    | (DESV-19) CONCRET                                                         |              | 78.25 días mié 11/01/06                              | mié 29/03/06                 | 874,421.50 €                                    |                 |   |              |                      |    |   |  | <b>156</b>        | (GENE-20A) MONTAJE                                  |          | 0 dias vie 19/11/04                               | vie 19/11/04                 |  |
| 65                                                                    | (DESV-20A) LUMBRE                                                         |              | 114 dias vie 03/10/03                                | aáb 24/01/04                 | 1.181.919.39€                                   |                 |   |              |                      |    |   |  | 157               | (GENE-20B) MONTAJE                                  |          | 48 dian vie 19/11/04                              | jue 06/01/05                 |  |
| $\frac{66}{67}$                                                       | (DESV-20B) LUMBREI<br>(DESV-20C) LUMBRER                                  |              | 40.75 dias mar 27/01/04<br>0 dias vie 01/07/05       | aáb 06/03/04<br>via 01/07/05 | 874,421.50<br>$0.00$ $\epsilon$                 |                 |   |              | Ł                    |    |   |  | 158<br>159        | (GENE-20A) MONTAJE<br>(GENE-21A) MONTAJE            |          | 48 dias vie 19/11/04<br>331 dias lun 14/03/05     | jue 06/01/05<br>mar 07/02/06 |  |
| 68                                                                    | <b>OBRAS DE CONTENCION</b>                                                |              | 1218.25 días mié 07/05/03                            | mié 06/09/06                 | 185 056 413 94 €                                |                 |   |              |                      |    |   |  | 160               | (GENE-21B) PRUEBAS                                  |          | 94 dias mié 08/02/06                              | vie 12/05/06                 |  |
| 69                                                                    | PRESA                                                                     |              | 1218 25 días mió 07/05/03                            | mie 06/09/06                 | 185 056 413 94 €                                |                 |   |              |                      |    |   |  | 161               | (GENE-22A) MONTAJE                                  |          | 389 días sáb 07/05/05                             | mié 31/05/06                 |  |
| $\frac{70}{71}$                                                       | (CONT-01A) PLINTO (I                                                      |              | 286 dias mie 07/05/03                                | mar 17/02/04                 | 5.341.876.41 €                                  |                 |   |              |                      |    |   |  | $\frac{162}{163}$ | GENE-22B) PRUEBAS                                   |          | 102 dias jue 01/06/06<br>37 dias lun 11/09/06     | lun 11/09/06                 |  |
|                                                                       | (CONT-01B) PLINTO (<br>(CONT-01C) PLINTO                                  |              | 17 dias jue 15/01/04<br>178 dias lun 06/10/03        | páb 31/01/04                 | 2,670,938,20€                                   |                 |   |              |                      |    |   |  | 164               | (GENE-22C) PRUEBAS<br><b>LUMBRERAS</b>              |          | 396.25 dias lun 16/08/04                          | mié 18/10/06<br>jue 15/09/05 |  |
| $\frac{72}{73}$<br>$\frac{73}{74}$                                    | CONT-02) CORTINA                                                          |              | 181 días mié 17/03/04                                | mié 31/03/04<br>mar 14/09/04 | 12.295.068.58 €<br>33,927,614.18                |                 |   |              |                      |    |   |  | 165               | (GENE-23A) LUMBRER                                  |          | 112 dias lun 16/08/04                             | aáb 04/12/04                 |  |
|                                                                       | (CONT-03) CORTINA 2                                                       |              | 152 dias mié 15/09/04                                | lun 14/02/05                 | 31,765,620.95                                   |                 |   |              |                      |    |   |  | 166               | (GENE-23B) LUMBRER                                  |          | 185 dias mar 15/03/05                             | jue 15/09/05                 |  |
| 75                                                                    | (CONT-04) CORTINA 3                                                       |              | 256 dias mar 15/02/05                                | vie 28/10/05                 | 48,800,057,00 €                                 |                 |   |              |                      |    |   |  | 167               | <b>GALERÍA DE OSCILACIÓ</b>                         |          | 558.75 dias sáb 24/01/04                          | jue 04/08/05                 |  |
| 76                                                                    | (CONT-05) CORTINA                                                         |              | 40 dias sáb 29/10/05                                 | jue 08/12/05                 | 5.724.505.36€                                   |                 |   |              |                      |    |   |  | 168               | (GENE-24) EXCAVACK<br>GENE-25) EXCAVACI             |          | 60.5 dias sáb 24/01/04<br>20.25 dias mie 31/03/04 | mié 24/03/04<br>mié 28/07/04 |  |
| $\frac{77}{78}$                                                       | (CONT-06) CORTINA 5<br>(CONT-07) CORTINA 6                                |              | 79 dias vie 09/12/05<br>30 dias vie 28/04/06         | sáb 25/02/06<br>sáb 27/05/06 | 9.314.861.60 €<br>328,930.50 €                  |                 |   |              |                      |    |   |  | $\frac{169}{170}$ | GENE-26) GALERIA O                                  |          | 178.75 dias mar 21/09/04                          | jue 17/03/05                 |  |
| 79                                                                    | (CONT-08) LOSAS DE                                                        |              | 0 dias sáb 31/01/04                                  | aáb 31/01/04                 | 0.00 <sub>6</sub>                               |                 |   |              |                      |    |   |  | 171               | (GENE-27) ELECTRON                                  |          | 138,75 dias sáb 19/03/05                          | jue 04/08/05                 |  |
| 80                                                                    | (CONT-09) CARA DE 0                                                       |              | 95 días mié 04/08/04                                 | sáb 06/11/04                 | 5,122,945.24 €                                  |                 |   |              |                      |    |   |  | 172               | TÚNEL DE DESEOGUE                                   |          | 754 dias mar 14/10/03                             | vie 04/11/05                 |  |
| 81                                                                    | (CONT-10) LOSAS DE                                                        |              | 0 dias dom 01/05/05                                  | dom 01/05/05                 | $0.00 \text{ } \in$                             |                 |   |              |                      |    |   |  | 173<br>174        | (GENE-28) EXCAVACI<br>(GENE-29) EXCAVACI            |          | 33 días mar 14/10/03<br>165 días lun 17/11/03     | vie 14/11/03<br>jue 29/04/04 |  |
| 82<br>83                                                              | (CONT-11) CARA DE O<br>(CONT-12) LOSAS DE                                 |              | 32 días lun 02/01/06<br>0 dias sáb 25/02/06          | jue 02/02/06<br>aáb 25/02/06 | 5,122,945.24 €<br>0.00 <sub>6</sub>             |                 |   |              |                      |    |   |  | 175               | <b>GENE-30) CONCRET</b>                             |          | 231 dias sáb 19/03/05                             | vie 04/11/05                 |  |
| 84                                                                    | (CONT-13) CARA DE O                                                       |              | 50 dias lun 29/05/06                                 | lun 17/07/06                 | 5 100 945 94 £                                  |                 |   |              |                      |    |   |  | 176               | <b>SUBESTACIÓN ELEVADO</b>                          |          | 950.5 dias lun 15/03/04                           | vie 20/10/06                 |  |
| 85                                                                    | (CONT-14) CONCRET(                                                        |              | 51 dias mar 18/07/06                                 | mié 06/09/06                 | 3.073.767.14 €                                  |                 |   |              |                      |    |   |  | 177               | (GENE-31) PLATAFOR                                  |          | 63 dias lun 15/03/04                              | sáb 15/05/04                 |  |
| 86                                                                    | (CONT-15A) GALERÍAS                                                       |              | 303 días mié 18/06/03                                | jue 15/04/04                 | 4,617,448.18 €                                  |                 |   |              |                      |    |   |  | 178<br>179        | (GENE-32) EDIFICIO D<br>(GENE-33) OBRA CIVIL        |          | 0 dias vie 14/05/04                               | vie 14/05/04<br>mar 31/05/05 |  |
| 87<br>88                                                              | (CONT-15B) GALERÍAS<br>(CONT-17A) PANTALL                                 |              | 480 dias mar 01/07/03<br>414 días sáb 01/11/03       | vie 22/10/04<br>lun 20/12/04 | 3.576.584.24 €<br>527,832.72 €                  |                 |   |              |                      |    |   |  | 180               | (GENE-34) OBRA CIVIL                                |          | 154 días mié 29/12/04<br>66 dias mie 29/12/04     | vie 04/03/05                 |  |
| 89                                                                    | (CONT-17B) PANTALL                                                        |              | 230 dias iue 04/03/04                                | mié 20/10/04                 | 7.722.473.15                                    |                 |   |              |                      |    |   |  | 181               | (GENE-35) MONTAJE                                   |          | 507 días mié 01/06/05                             | vie 20/10/06                 |  |
| $\overline{90}$                                                       | OBRAS DE EXCEDENCIAS                                                      |              | 1052.75 días sáb 01/11/03                            | mar 19/09/06                 | 108,330,968.81 6                                |                 |   |              |                      |    |   |  | 182               | (GENE-36) MONTAJE                                   |          | 293 dias mar 01/11/05                             | lun 21/08/06                 |  |
| 91                                                                    | <b>VERTEDOR</b>                                                           |              | 1052.75 días sáb 01/11/03                            | mar 19/09/06                 | 108,330,968.81 €<br>27,657,716.80 €             |                 |   |              |                      |    |   |  | 183<br>184        | <b>SISTEMAS DE GESTION, OSCU</b>                    |          | 1101 días mié 26/03/03                            | jue 30/03/06                 |  |
| 92                                                                    | (EXCE-01A) CANAL DE                                                       |              | 384 dias sáb 01/11/03                                | vie 19/11/04                 |                                                 |                 |   |              |                      |    |   |  |                   | (SGES-01) SISTEMAS DE 0                             |          | 100 dias jue 27/03/03                             | jue 30/03/06                 |  |
|                                                                       |                                                                           | Tarea        |                                                      |                              | Tarea resumida                                  |                 |   | Tareas exte  |                      |    |   |  |                   |                                                     | Tarea    |                                                   |                              |  |
|                                                                       | Fecha de Inicio de ejecución: 27 de marzo del 2003                        |              | <b>Tarea</b> critics                                 |                              | Tarea critica resun                             |                 |   |              | lesumen del proyecto | -- |   |  |                   | Fecha de Inicio de ejecución: 27 de marzo del 2003. |          | <b>Tarea</b> critics                              |                              |  |
|                                                                       | Fecha de Culminación: 31 de agosto del 2007                               |              | Progreso                                             |                              | Hito resumido                                   |                 |   |              | Agrupar por sintesis |    |   |  |                   | Fecha de Culminación: 31 de agosto del 2007         | Progreso |                                                   |                              |  |
|                                                                       | Plazo para le ejecución: 1020 días.                                       | Hito         |                                                      |                              | Progreso resumido                               |                 |   | Fecha limite | -8                   |    |   |  |                   | Plazo para le ejecución: 1020 días.                 | Hito     |                                                   |                              |  |
|                                                                       | OT-0 (ORIGINAL)                                                           |              |                                                      |                              |                                                 |                 |   |              |                      |    |   |  |                   | OT 0 (ORIGINAL)                                     |          | Resumer                                           |                              |  |
|                                                                       |                                                                           |              | Resumen                                              |                              | División                                        |                 | . |              |                      |    |   |  |                   |                                                     |          |                                                   |                              |  |
|                                                                       |                                                                           |              |                                                      |                              | Página 1 de 3                                   |                 |   |              |                      |    |   |  |                   |                                                     |          |                                                   |                              |  |
|                                                                       |                                                                           |              |                                                      |                              |                                                 |                 |   |              |                      |    |   |  |                   |                                                     |          |                                                   |                              |  |

**Figura 5.18. P.H. El Cajón. Programa de Construcción con fechas originalmente contempladas, dependencia entre actividades y Ruta Crítica (1 y 2 de 3). Microsoft ® Office Project 2007.**

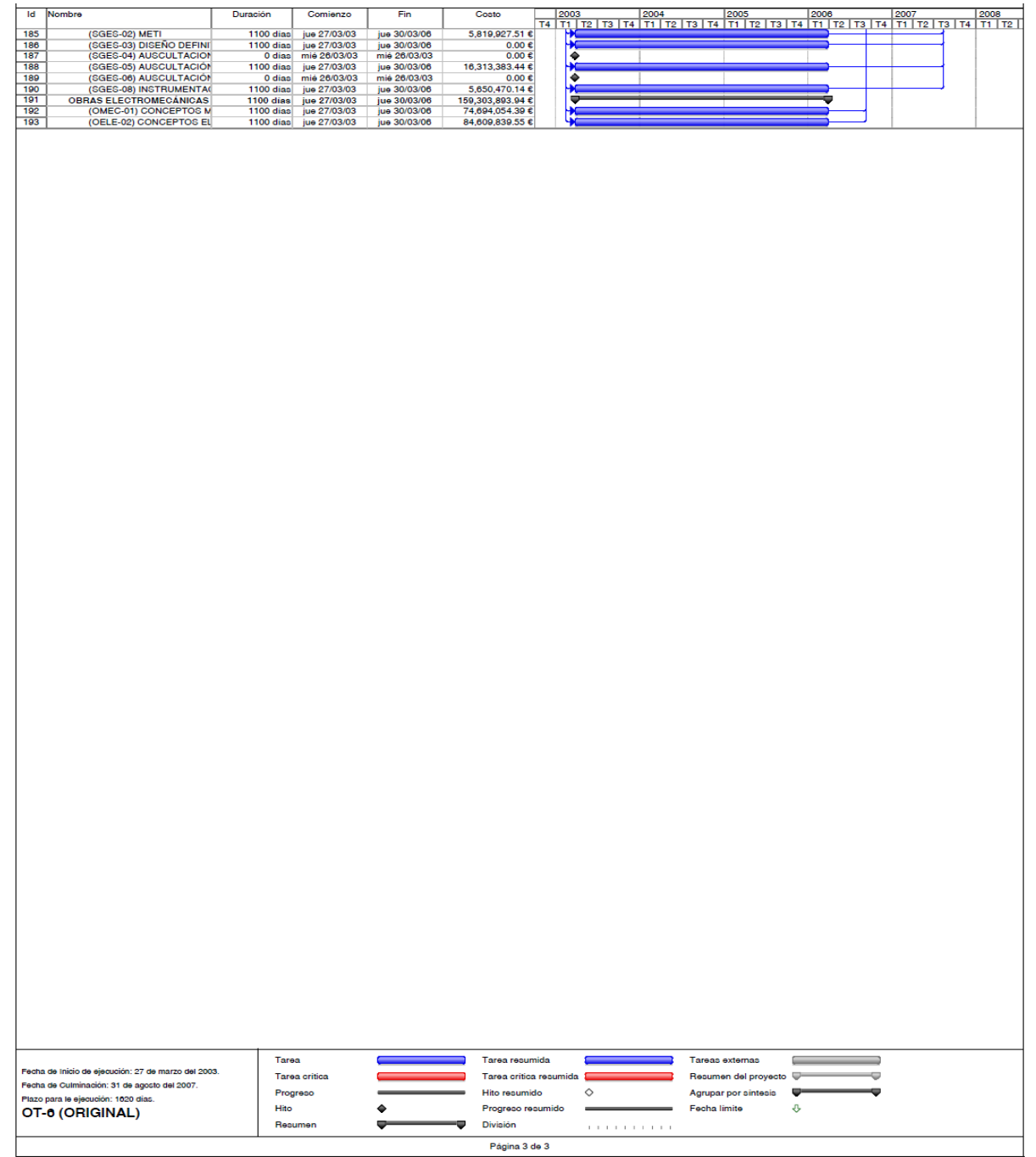

**Figura 5.19. P.H. El Cajón. Programa de Construcción con fechas originalmente contempladas, dependencia entre actividades y Ruta Crítica (3 de 3). Microsoft ® Office Project 2007.**

La dificultad en la elaboración del programa anterior radica -como se puede visualizar-, en las dependencias de las actividades, las cuales deben realizar ingenieros que estén familiarizados en la construcción de hidroeléctricas, las actividades que integran su construcción con vías a la programación de un proyecto con tal complejidad y dimensión.

Considerando el Paradigma de desempeño expuesto en el Primer Capítulo, los criterios de prioridad para el inicio del presente modelado se basan en el Costo y el Tiempo, dejando subordinada la Calidad –o alcances-, pues en los métodos expuestos la cuestión de seguridad se adopta de alguna forma en los criterios con que se formulan estos métodos sobre todo el caso de Monte Carlo y el APRAM. En este sentido las variables de interés son las actividades indicadas hasta un tercer nivel de jerarquía indicadas en el WBS del Proyecto, en dos sentidos su tiempo de ejecución y costo; cada frente de trabajo está integrado por un conjunto de actividades, por lo cual se puede obtener la información de a acuerdo a la jerarquía de interés (Obra Civil, Obra Electromecánica, Frentes de Trabajo y Estructuras), todo lo anterior se visualiza más claramente al observar las Figuras anteriores con el Programa de Construcción.

Para el desarrollo del modelo, en cada una de las actividades particulares mencionadas en el párrafo anterior, la necesidad de conocer el comportamiento de los costos y duraciones de dichas actividades. En lo que respecta a las duraciones se asume la misma condición que se establece en el método PERT, esto es que el comportamiento de las duraciones de las tareas siguen el comportamiento descrito por la Función Beta **(Malcolm et al., 1959)**; la distribución beta es una distribución de probabilidad continua con dos parámetros de forma α1 y α2 (también se usa la notación α y β respectivamente), cuya función de densidad para a < X < b:

Con los parámetros anteriores se define la media como:

$$
\mu = \alpha + (b - \alpha) \left( \frac{\alpha}{\alpha - \beta} \right) \tag{5.1}
$$

Y la varianza por:

$$
\sigma^2 = (b - a)^2 \left\{ \frac{\alpha \beta}{(\alpha + \beta)^2 (\alpha + \beta + 1)} \right\} \dots \dots \dots \dots \dots \dots \dots (5.2)
$$

No se pretende dar una explicación exhaustiva de la Distribución Beta, sin embargo, sí señalar las características particularmente por sus parámetros de forma, lo se puede visualizar en la siguiente figura con una Distribución definida de 0<x<1 y solo haciendo los parámetros de forma α y β.

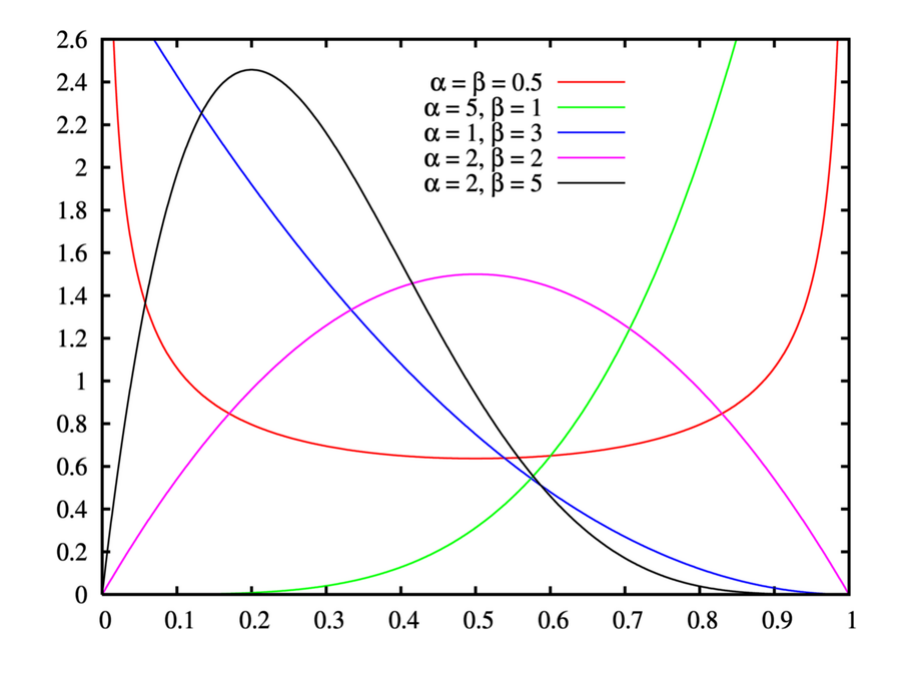

**Figura 5.20. Forma de la Función de densidad de Probabilidad Beta de acuerdo a diferentes parámetros de forma α y β.**

Para comprobar la sugerencia de Malcolm et al, sobre el ajuste a la distribución Beta para representar las duraciones de las actividades, se auxilio de las pruebas de bondad de ajuste Chi-Cuadrada, Kolmogorov-Smirinov y de Anderson-Darling; para determinar las distribuciones de probabilidad que mejor se ajustan al comportamiento en la variación de las duraciones y costos de las actividades descritas en el Programa de construcción.

PROGRAMA DE MAESTRÍA Y DOCTORADO EN INGENIERÍA FACULTAD DE INGENIERÍA, UNAM. 194

El estadístico Chi-Cuadrada es la prueba de bondad de ajuste más conocida, se puede utilizar con datos de muestras discretas y continuas, el estadístico está definido como:

$$
\chi^2 = \sum_{i=1}^K \frac{(N_i - E_i)^2}{E_i}
$$

donde

*K = numero de intervalos Ni = numero observado de ejemplos en el i-ésimo intervalo Ei = numero esperado de ejemplos en el i-ésimo intervalo* 

El estadístico de la prueba de bondad de ajuste Kolmogorov-Smirnov es:

 $D_n = supp[|f_n(x) - F(x)|]$ 

donde

*n = el número total de datos F(x)= Función distribución acumulada fn(x)=Nx/n Nx= el numero de Xi´ menor que x.*

Por último el estadístico de ajuste de la prueba Anderson-Darling que se utilizo se define como:

$$
A_n^2 = n \int_{-\infty}^{+\infty} [f_n(x) - F(x)]^2 \Psi(x) g(x) dx
$$

Donde:

*n =número total de datos* 1  $\frac{F}{F} = \frac{F(x)[1 - F(x)]}{F(x)}$ <br>*g(x)= función de densidad hipotética F(x)= función de densidad acumulada hipotética fn=Nx /n Nx= el número de Xi´ menos que x.*

Para el cálculo de bondad de ajuste se auxilio del programa Palisade ® @Risk for Project 4.14, particularmente de la aplicación para la prueba de bondad de ajuste. Las distribuciones analizadas fueron la Uniforme, Triangular, Normal, Log-Normal, Gamma,

PROGRAMA DE MAESTRÍA Y DOCTORADO EN INGENIERÍA FACULTAD DE INGENIERÍA, UNAM. 195

Exponencial y Beta. A continuación se muestra como ejemplo una ventaja con el análisis de ajuste.

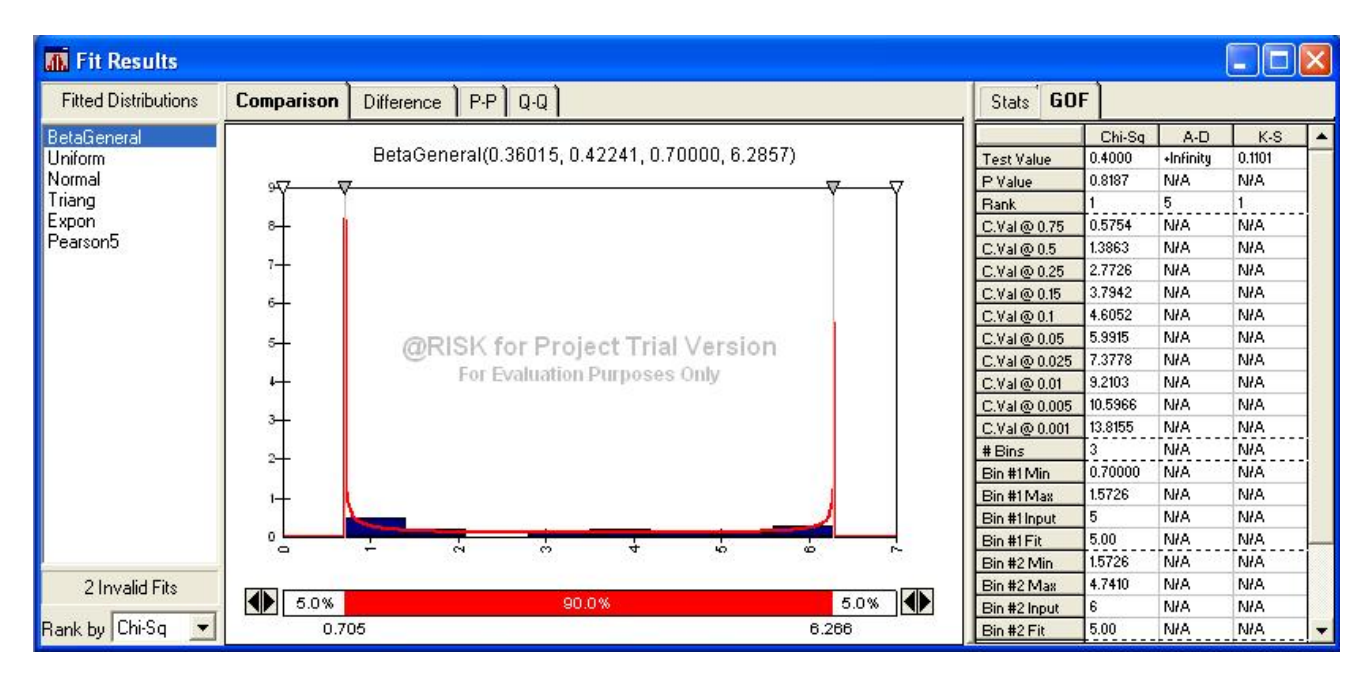

**Figura 5.21. P.H. El Cajón – Ventana con la aplicación de prueba de bondad de ajuste (Duración – Concretos en las Obras de Desvío), Palisade ® @Risk for Project 4.14**

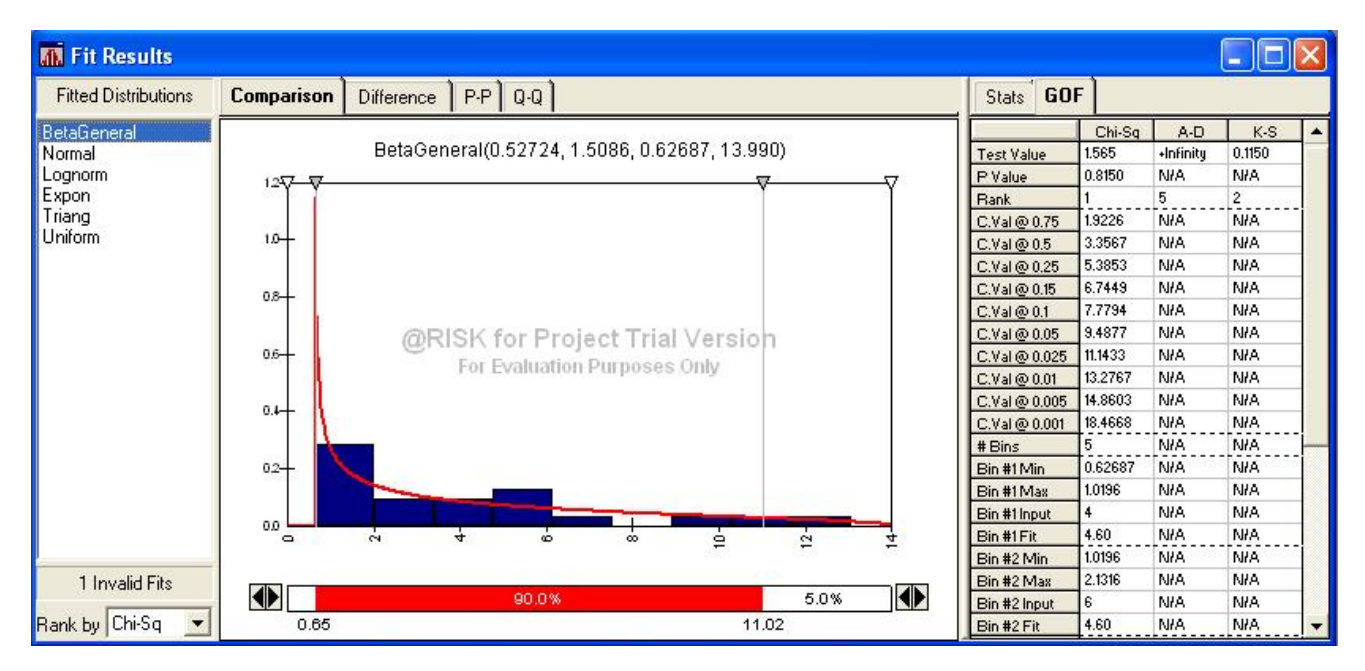

**Figura 5.22. P.H. El Cajón – Ventana con la aplicación de prueba de bondad de ajuste (Costos – Excavación a Cielo Abierto), Palisade ® @Risk for Project 4.14**

Con relación a las duraciones, los resultados en de las pruebas de bondad de ajuste se muestran a continuación:

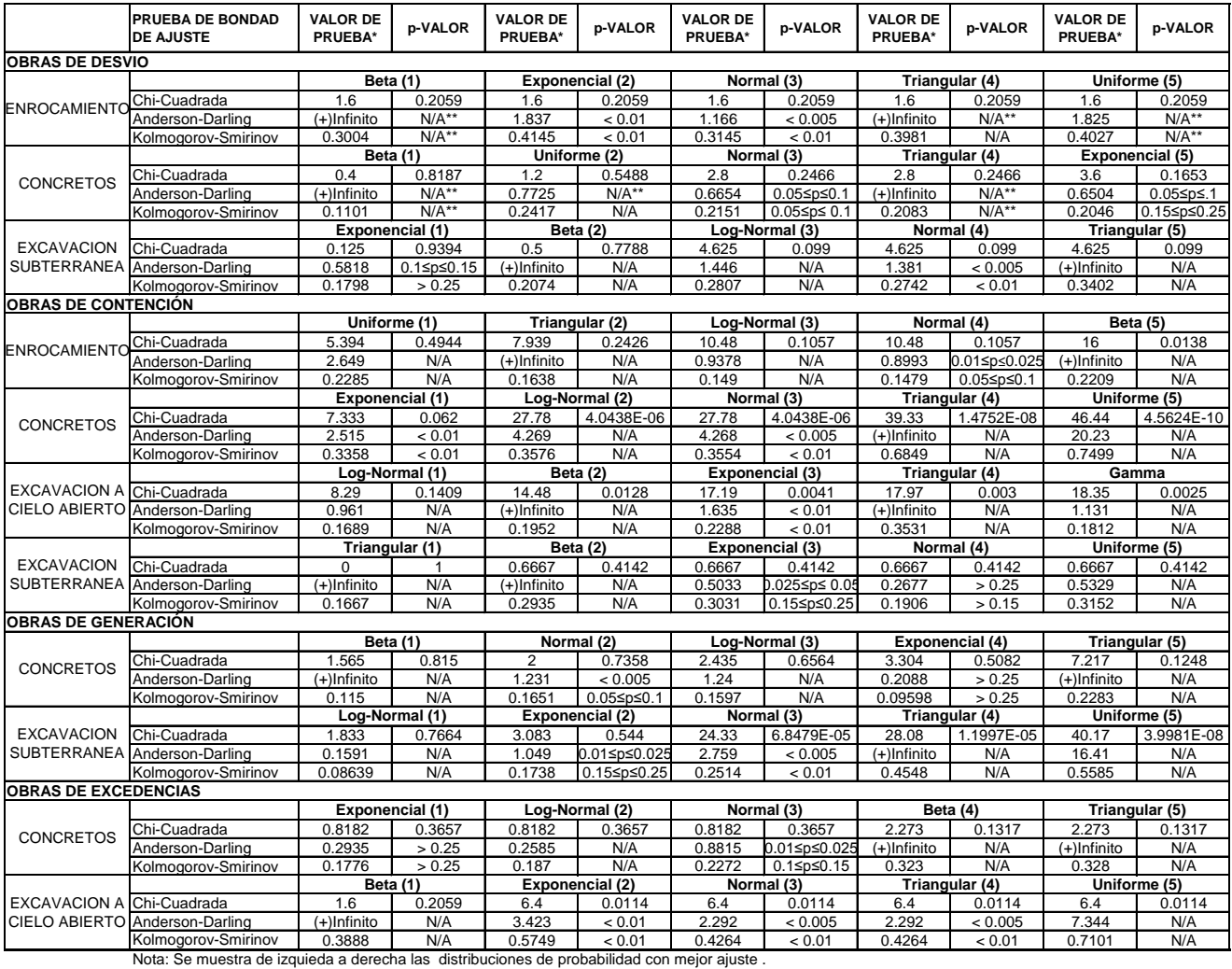

\*Valor del estadistico de prueba (Chi-Cuadrada, Kolmogorov-Smirinov, Anderson-Darling) N/A; No aplica la prueba

## **Tabla 5.12. P.H. El Cajón – Resultado de la Prueba de Bondad de Ajuste, Duración de las Actividades (Chi-Cuadrada, Kolmogorov-Smirinov, Anderson-Darling).**

Para el caso de ajuste de la distribución de probabilidad de los costos se realizaron las mismas pruebas de bondad de ajuste, enseguida la ventana con un análisis de los costos.

Con relación a los costos, los resultados de las pruebas de bondad de ajuste se muestran a continuación:

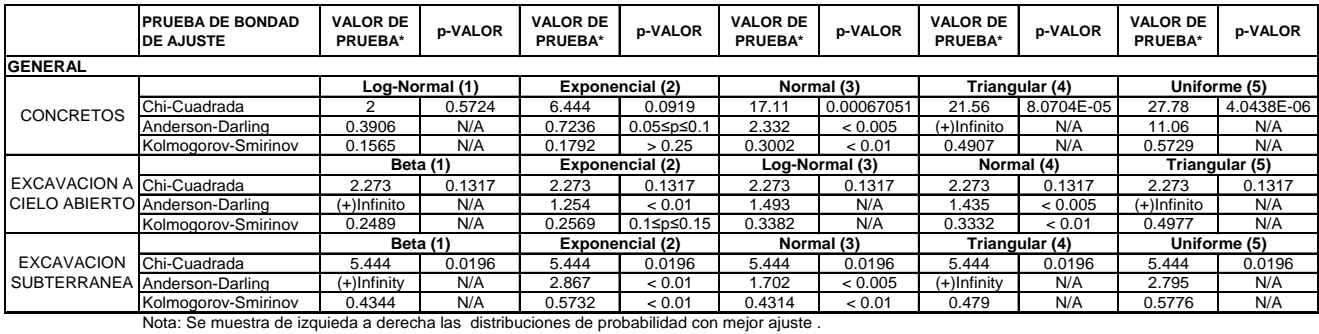

\*Valor del estadistico de prueba (Chi-Cuadrada, Kolmogorov-Smirinov, Anderson-Darling)

N/A; No aplica la prueba

### **Tabla 5.13. P.H. El Cajón – Resultado de la Prueba de Bondad de Ajuste, Costo de las Actividades (Chi-Cuadrada, Kolmogorov-Smirinov, Anderson-Darling).**

Con base en los resultados, en general se observa que la distribución Beta presenta un buen ajuste, tanto para las duraciones como para los costos. Para simplificar el desarrollo del modelo se optó por esta distribución para describir el comportamiento de las duraciones y los costos de las actividades.

### **5.1.5.2. Colección de datos y Análisis**

Para realizar el ajuste de las distribuciones de probabilidad de las duraciones de las actividades, acordes con el programa representado por el diagrama de Gantt incluyendo su ruta critica, a partir del programa original de construcción OT-6 y el seguimiento de dicho programa se actualizó con el programa final formalizado del Convenio Modificatorio No.7. Se pudo realizar un análisis estadístico para determinar la variación de las duraciones reales con relación a las programadas originalmente en los principales rubros de trabajo contemplados por cada frente de trabajo de la obra, recordando que el análisis de la obra civil es central, pues ya se ha mencionado en el presente trabajo que es la parte de las hidroeléctricas que está expuesta a una mayor incertidumbre.

Para el análisis de ajuste de los parámetros se utilizó el programa estadístico **NCSS Versión 07.1.21**©, en las siguientes figuras se visualizan una ventana de trabajo y de resultados de uno de estos análisis, en particular se observa el análisis de los conceptos que involucran las obras de concreto en las obras de desvío. **Figura 5.23** y **Figura 5.24**.

| PO N            | <b>KCSS 2007 (Trial) Data - [Untitled]</b>    |                                                                                                    |                                                         |                                                                                                    |                                       |                                                       |                                         | $\Box$ a $\triangledown$                 |  |  |  |  |  |
|-----------------|-----------------------------------------------|----------------------------------------------------------------------------------------------------|---------------------------------------------------------|----------------------------------------------------------------------------------------------------|---------------------------------------|-------------------------------------------------------|-----------------------------------------|------------------------------------------|--|--|--|--|--|
|                 | Edit Data Analysis Graphics Tools Window Help |                                                                                                    |                                                         |                                                                                                    |                                       |                                                       |                                         |                                          |  |  |  |  |  |
|                 | 序<br>NEW OPEN LAST SAVE                       | S ED A M D FORT<br>$\bigcirc$ <sub>CALC</sub><br>$\begin{array}{c}\nX + \\ + \\ \hline\n\end{array}$<br>$\mathbf{0}$ | $\frac{1}{\sqrt{1}}$                                    |                                                                                                    |                                       |                                                       |                                         |                                          |  |  |  |  |  |
|                 | 銞                                             | <b>O</b> <sub>SHO</sub>                                                                                              | $\frac{1}{10r}$ $\frac{1}{10r}$<br>$\frac{1}{\sqrt{2}}$ |                                                                                                    |                                       |                                                       |                                         |                                          |  |  |  |  |  |
| $M_{\text{HP}}$ | 툂<br>$P_{LRY}$                                | $\begin{array}{ c c c }\n\hline\n\text{MUT} & \text{O} \\ \hline\n\text{NUC} & \text{MUCF} \\ \hline\n\end{array}$   |                                                         |                                                                                                    |                                       |                                                       |                                         |                                          |  |  |  |  |  |
|                 |                                               |                                                                                                    |                                                         | $\Box$ o $\boxtimes$<br>NCSS: Beta Distribution Fitting                                                                                                    |                                       |                                                       |                                         |                                          |  |  |  |  |  |
|                 |                                               |                                                                                                    |                                                         | File Run Analysis Graphics Tools Window                                                                                                    |                                       | Help                                                  |                                         |                                          |  |  |  |  |  |
|                 |                                               | DESVIOS CONCRETOS DESVIOS EXC CIELO ABIERTO DESVIOS EXC SUBTERRANEAS                                                 |                                                         | $\begin{array}{ c c c }\hline \begin{array}{ c c }\hline \begin{array}{ c c $<br>RUN | $\frac{d}{d}$<br>$\frac{1}{2}$<br>MAP | $\frac{1}{\sqrt{2}}$<br>$\blacksquare$<br><b>PLAY</b> | <b>LINESE</b>                           | $\frac{8}{\text{mP}}$<br>1HHY GLM<br>MWT |  |  |  |  |  |
| $\overline{1}$  | 1.92                                          | 2.624558166                                                                                                    | 1.420015998                                             | <b>Beta Plot</b>                                                                                                    | Probability Plot                      | Lines & Symbols                                       | Template                                | MINIMUM<br><b>RELATIVE</b>               |  |  |  |  |  |
| $\overline{2}$  | 1.92646087                                    | 4.86645963                                                                                                    | 0.350444821                                             | <b>Variables</b>                                                                                                    | Reports                               | Survival Plot                                         | Cum Haz Plot                            | CHANGE:                                  |  |  |  |  |  |
| 3               | 0.989421506                                   | 1.294756504                                                                                                    | 1.137513053                                             |                                                                                                    |                                       |                                                       |                                         | This value is used<br>to control the     |  |  |  |  |  |
| $\overline{4}$  | 0.959771162                                   | 1.613586537                                                                                                    | 1.164918294                                             | <b>Time Variable</b>                                                                                                    |                                       | <b>Frequency Variable</b>                             |                                         | iterative                                |  |  |  |  |  |
| 5               | 0.993584718                                   | 4.096149783                                                                                                    | 1.212580286                                             | Time Variable:                                                                                                    |                                       | Frequency Variable:                                   |                                         | algorithms used in<br>parameter          |  |  |  |  |  |
| $6\phantom{1}$  | 1.152649296                                   | 1.29819161                                                                                                    | 1.156719963                                             | <b>DESVIOS CONCRETOS</b>                                                                                                    | 회                                     |                                                       | 士                                       | estimation, When                         |  |  |  |  |  |
| $\overline{7}$  | 0.700950093                                   | 1.3                                                                                                    | 1.164125256                                             | Zero Time Replacement Value:                                                                                                    |                                       |                                                       |                                         | the relative                             |  |  |  |  |  |
| 8               | 1.08255551                                    | 1.331935058                                                                                                    | 1.177162001                                             | 0.01                                                                                                    |                                       | -Options-                                             |                                         | change in any of<br>the parameters is    |  |  |  |  |  |
| $\overline{9}$  | 0.846552045                                   | 1.787126589                                                                                                    |                                                         | 1.17                                                                                                    |                                       | Product Limit and Hazard C.L. Method:                 |                                         | less than this                           |  |  |  |  |  |
| 10              | 1.107249782                                   | 1.612911374                                                                                                    |                                                         |                                                                                                    |                                       | Linear (Greenwood)                                    | $\blacktriangledown$                    | amount, the<br><b>terative</b>           |  |  |  |  |  |
| 11              | 0.859296164                                   | 1.496583411                                                                                                    |                                                         | <b>Group Variable</b>                                                                                                    |                                       |                                                       |                                         | procedure is                             |  |  |  |  |  |
| 12              | 0.829636476                                   |                                                                                                    |                                                         | Group Variable:                                                                                                    |                                       | Beta Minimum:                                         | Beta Maximum:                           | terminated.                              |  |  |  |  |  |
| 13              | 0.937046265                                   |                                                                                                    |                                                         |                                                                                                    | 土                                     | 0.700950093<br>$\overline{\phantom{a}}$               | 4.139505839<br>$\overline{\phantom{a}}$ | <b>RECOMMENDED:</b>                      |  |  |  |  |  |
| 14              | 1.614932733                                   |                                                                                                    |                                                         |                                                                                                    |                                       |                                                       |                                         | .00001                                   |  |  |  |  |  |
| 15              | 4.139505839                                   |                                                                                                    |                                                         |                                                                                                    |                                       | Search                                                |                                         |                                          |  |  |  |  |  |
| 16              | 1.375988449                                   |                                                                                                    |                                                         |                                                                                                    |                                       | Maximum Iterations:                                   |                                         |                                          |  |  |  |  |  |
| 17              | 1.026335856                                   |                                                                                                    |                                                         |                                                                                                    |                                       | 100                                                   | $\overline{\phantom{a}}$                |                                          |  |  |  |  |  |
| 18              | 1.079909704                                   |                                                                                                    |                                                         |                                                                                                    |                                       | Minimum Relative Change:                              |                                         |                                          |  |  |  |  |  |
| 19              |                                               |                                                                                                    |                                                         |                                                                                                    |                                       | 0.00001                                               | $\overline{\phantom{a}}$                |                                          |  |  |  |  |  |
| 20              |                                               |                                                                                                    |                                                         |                                                                                                    |                                       |                                                       |                                         |                                          |  |  |  |  |  |
| 21              |                                               |                                                                                                    |                                                         |                                                                                                    |                                       |                                                       |                                         |                                          |  |  |  |  |  |
| 22<br>23        |                                               |                                                                                                    |                                                         |                                                                                                    |                                       |                                                       |                                         |                                          |  |  |  |  |  |
| 24              |                                               |                                                                                                    |                                                         |                                                                                                    |                                       |                                                       |                                         |                                          |  |  |  |  |  |
| 25              |                                               |                                                                                                    |                                                         |                                                                                                    |                                       |                                                       |                                         |                                          |  |  |  |  |  |
| 26              |                                               |                                                                                                    |                                                         |                                                                                                    |                                       |                                                       |                                         |                                          |  |  |  |  |  |
| 27              |                                               |                                                                                                    |                                                         |                                                                                                    |                                       |                                                       |                                         |                                          |  |  |  |  |  |
| 28              |                                               |                                                                                                    |                                                         |                                                                                                    |                                       |                                                       |                                         |                                          |  |  |  |  |  |
| 29              |                                               |                                                                                                    |                                                         |                                                                                                    |                                       |                                                       |                                         |                                          |  |  |  |  |  |
|                 |                                               |                                                                                                    |                                                         | Template Id:                                                                                                    |                                       |                                                       |                                         | Guide<br>Reset<br>Me                     |  |  |  |  |  |
|                 | Variable Info<br>Sheet1                       |                                                                                                    |                                                         |                                                                                                    |                                       |                                                       |                                         |                                          |  |  |  |  |  |
| 11              |                                               | This is the spreadsheet that lets you enter and edit your data.                                                      |                                                         |                                                                                                    |                                       |                                                       |                                         |                                          |  |  |  |  |  |
|                 | <b><i>Fallencio</i></b><br>$C$ $C$ $Q$        | <sup>2</sup> 04C.Excel<br>04.Word                                                                                    | B JRíos Thes-                                           | NCSS 2007 (<br>101 JRíos Th                                                                                                    | NCSS: Beta                            | Microsoft Ex                                          |                                         | 图: 《水》 V 型 06:14 p.m.                    |  |  |  |  |  |

**Figura 5.23. P.H. El Cajón – Ventana con la aplicación de ajuste a una distribución Beta. NCSS Versión 07.1.21 ©.**

| <b>N.</b> NCSS Output - [NCSS: Beta Distribution Fitting Output]                                                                                                    |                                                                                                    |                                                                                                    |                                 |                                                                                                    |                    | <b>REE.</b>   | $\boxed{\blacksquare}$ $\blacksquare$ $\boxed{\times}$                                                                     |  |  |  |
|----------------------------------------------------------------------------------------------------|----------------------------------------------------------------------------------------------------|----------------------------------------------------------------------------------------------------|---------------------------------|----------------------------------------------------------------------------------------------------|--------------------|---------------|----------------------------------------------------------------------------------------------------|--|--|--|
| रु<br>File Edit View Format Window Help                                                                                                    |                                                                                                    |                                                                                                    | $ \overline{a}$ $\times$        |                                                                                                    |                    |               |                                                                                                    |  |  |  |
| $\begin{tabular}{ c c c c c c c c c } \hline $\mathbf{G}$ & $\mathbf{G}$ & $\mathbf{G}$ \\ \hline \text{open} & \text{succ} & \text{max} & \text{sum} \\ \hline \end{tabular}$<br>$\frac{1}{100}$ | $\begin{picture}(180,10) \put(0,0){\line(1,0){10}} \put(10,0){\line(1,0){10}} \put(10,0){\line(1,0){10}} \put(10,0){\line(1,0){10}} \put(10,0){\line(1,0){10}} \put(10,0){\line(1,0){10}} \put(10,0){\line(1,0){10}} \put(10,0){\line(1,0){10}} \put(10,0){\line(1,0){10}} \put(10,0){\line(1,0){10}} \put(10,0){\line(1,0){10}} \put(10,0){\line($ | $\begin{array}{ c c c }\n\hline\n\text{SHOH} & \text{SHOH}\n\end{array}$<br>0006<br>BAR<br><b>RULER</b> |                                 |                                                                                                    |                    |               |                                                                                                    |  |  |  |
| $\sum_{\text{PROC}}$<br>$\frac{d}{dt}$<br>$\sum_{\text{PLRY}}$<br>$\frac{1}{\sqrt{3}}$<br>$\sum_{MAP}$                                                                                            | $\begin{array}{ c c c c c }\hline \textbf{X} & \textbf{U} & \textbf{M} & \textbf{M} \\ \text{DESC} & \text{2.5} & \textbf{M} & \textbf{M} \\ \text{STATS} & \text{PFGST} & \text{HSTO} & \textbf{SCHTE} \\ \hline \end{array}$                                                                                                    | <b>LINERR</b><br>MULT 1HAY GLM                                                                          |                                 |                                                                                                    |                    |               |                                                                                                    |  |  |  |
|                                                                                                    |                                                                                                    | <b>Beta Distribution Report</b>                                                                         | $\Box$ $\Box$ $\times$<br>ttine |                                                                                                    |                    |               |                                                                                                    |  |  |  |
| Warning: You have 5 days left in this trial edition.                                                                                                    |                                                                                                    | Warning: This trial edition only processed the first 100 rows.                                          | ols Window Help                 |                                                                                                    |                    |               |                                                                                                    |  |  |  |
| Page/Date/Time                                                                                                    | 1 19/08/2011 06:15:12 p.m.                                                                                                    |                                                                                                    |                                 |                                                                                                    |                    |               |                                                                                                    |  |  |  |
| Database                                                                                                    |                                                                                                    |                                                                                                    |                                 | $\frac{1}{\sqrt{2}}$<br>恩<br>$\frac{d}{d}$<br>鳳<br><b>X V HILL</b> SCREEN WATER<br>$\frac{1}{\pi}$<br>$\bigoplus_{R \in \mathbb{N}}$<br>$\begin{array}{ c c c }\n\hline\n\text{D} & \text{O} & \text{O} \\ \text{N} & \text{O} & \text{O} & \text{O} \\ \hline\n\text{N} & \text{O} & \text{N} & \text{O} \\ \hline\n\text{N} & \text{O} & \text{N} & \text{O} \\ \hline\n\end{array}$<br>$\frac{1}{P(X)}$ |                    |               |                                                                                                    |  |  |  |
| <b>Time Variable</b>                                                                                                    |                                                                                                    | (DESVIOS CONCRETOS - 0.7009501) / 3.438556                                                              |                                 |                                                                                                    |                    |               | Display the NCSS<br>obability Plot<br>Lines & Symbols<br>Template<br>Navigator<br>Survival Plot<br>Cum Haz Plot<br>Reports |  |  |  |
| <b>Data Summary Section</b>                                                                                                    |                                                                                                    |                                                                                                    |                                 |                                                                                                    |                    |               | Window.                                                                                                    |  |  |  |
| <b>Type of</b>                                                                                                    |                                                                                                    |                                                                                                    |                                 |                                                                                                    |                    |               | <b>Frequency Variable</b>                                                                                                  |  |  |  |
| <b>Observation</b><br><b>Rows</b>                                                                                                    | Count                                                                                                    | <b>Minimum</b>                                                                                          | <b>Maximum</b>                  | Average<br>1.168837                                                                                                    | Sigma<br>0.3554289 |               | Frequency Variable:                                                                                                    |  |  |  |
| Failed<br>16                                                                                                    | 16                                                                                                    | 0.8296365                                                                                               | 1.926461                        |                                                                                                    |                    |               | 士<br>王                                                                                                    |  |  |  |
| <b>Parameter Estimation Section</b>                                                                                                    |                                                                                                    |                                                                                                    |                                 |                                                                                                    |                    |               |                                                                                                    |  |  |  |
|                                                                                                    | Maximum<br>Method of                                                                                                    | <b>MLE</b>                                                                                              | <b>MLE</b>                      | <b>MLE</b>                                                                                                    |                    |               | <b>Options</b>                                                                                                    |  |  |  |
| Parameter                                                                                                    | Likelihood<br><b>Moments</b><br><b>Estimate</b><br>Estimate                                                                                                    | <b>Standard</b><br>Error                                                                                | 95% Lower<br>Conf. Limit        | 95% Upper<br>Conf. Limit                                                                                                    |                    |               | Product Limit and Hazard C.L. Method:                                                                                      |  |  |  |
| Minimum (A)                                                                                                    | 0.7009501<br>0.7009501                                                                                                    |                                                                                                    |                                 |                                                                                                    |                    |               | $\blacktriangledown$<br>Linear (Greenwood)                                                                                 |  |  |  |
| Maximum (B)                                                                                                    | 4.139506<br>4.139506                                                                                                    |                                                                                                    |                                 |                                                                                                    |                    |               | Beta Maximum:<br>Beta Minimum:                                                                                             |  |  |  |
| P                                                                                                    | 1.361041<br>1.920639                                                                                                    | 0.6295412                                                                                               | 0.6867608                       | 3.154517                                                                                                    |                    |               | 土<br>0.700950093<br>$\overline{\phantom{a}}$<br>4.139505839<br>$\blacktriangledown$                                        |  |  |  |
| Q                                                                                                    | 8.641411<br>12.04514                                                                                                    | 4.406901                                                                                                | 3.407774                        | 20.68251                                                                                                    |                    |               |                                                                                                    |  |  |  |
| Log Likelihood<br>Mean                                                                                                    | $-18.08094$<br>1.173836<br>1.168837                                                                                                    |                                                                                                    |                                 |                                                                                                    |                    |               | Search                                                                                                    |  |  |  |
| Median                                                                                                    | 1.085654<br>1.114231                                                                                                    |                                                                                                    |                                 |                                                                                                    |                    |               | Maximum Iterations:                                                                                                    |  |  |  |
| Mode                                                                                                    | 0.856085<br>0.9655102                                                                                                    |                                                                                                    |                                 |                                                                                                    |                    |               | $\overline{\phantom{a}}$<br>100                                                                                            |  |  |  |
| Sigma                                                                                                    | 0.3554289<br>0.3061188                                                                                                    |                                                                                                    |                                 |                                                                                                    |                    |               | Minimum Relative Change:                                                                                                   |  |  |  |
|                                                                                                    |                                                                                                    |                                                                                                    |                                 |                                                                                                    |                    |               | $\overline{\phantom{a}}$<br>0.00001                                                                                        |  |  |  |
| <b>Inverse of Fisher Information Matrix</b><br>Parameter<br>P                                                                                                    | $\Omega$                                                                                                    |                                                                                                    |                                 |                                                                                                    |                    |               |                                                                                                    |  |  |  |
| P                                                                                                    | 0.3963222<br>2.385088                                                                                                    |                                                                                                    |                                 |                                                                                                    |                    |               |                                                                                                    |  |  |  |
| $\Omega$                                                                                                    | 2.385088<br>19.42078                                                                                                    |                                                                                                    |                                 |                                                                                                    |                    |               |                                                                                                    |  |  |  |
| Kaplan-Meier Product-Limit Survival Distribution<br>Lower                                                                                                    |                                                                                                    | Upper<br>Lower                                                                                          | Upper                           |                                                                                                    |                    |               |                                                                                                    |  |  |  |
| Failure                                                                                                    | 95% C.L. Estimated                                                                                                    | 95% C.L.<br>95% C.L.                                                                                    | 95% C.L.<br>Estimated           | Sample                                                                                                    |                    |               |                                                                                                    |  |  |  |
| Time<br><b>Survival</b>                                                                                                    | <b>Survival</b>                                                                                                    | Hazard<br><b>Survival</b>                                                                               | <b>Hazard</b><br>Hazard         | <b>Size</b>                                                                                                    |                    |               |                                                                                                    |  |  |  |
| 0.818892<br>0.8                                                                                                    | 0.937500                                                                                                    | 0.000000<br>1.000000                                                                                    | 0.064539<br>0.199803            | 16                                                                                                    |                    | $\rightarrow$ | Guide<br>Reset<br>Me                                                                                                    |  |  |  |
|                                                                                                    |                                                                                                    |                                                                                                    | 1/6<br>Page                     | Line                                                                                                    | Col                |               |                                                                                                    |  |  |  |
|                                                                                                    |                                                                                                    |                                                                                                    |                                 |                                                                                                    |                    |               |                                                                                                    |  |  |  |
| <b>H</b> Inicio<br>$e \cdot o$                                                                                                    | m 2 Explorad v                                                                                                    | <b>E</b> JRíos_Thes-                                                                                    | 12 Microsoft                    | <b>D</b> NCSS 2007 (                                                                                                    | NCSS: Beta         |               | 图: 《 <b>☆ A U 및 ②</b> 06:15 p.m.<br><b>D</b> NCSS Output<br>Microsoft Ex                                                   |  |  |  |

**Figura 5.24. P.H. El Cajón – Ventana de resultados de la aplicación Ajuste a una distribución Beta. NCSS Versión 07.1.21 ©.**

Los resultados obtenidos con el programa, calculado con el método de momentos, los ajustes a distribuciones Beta son los siguientes:

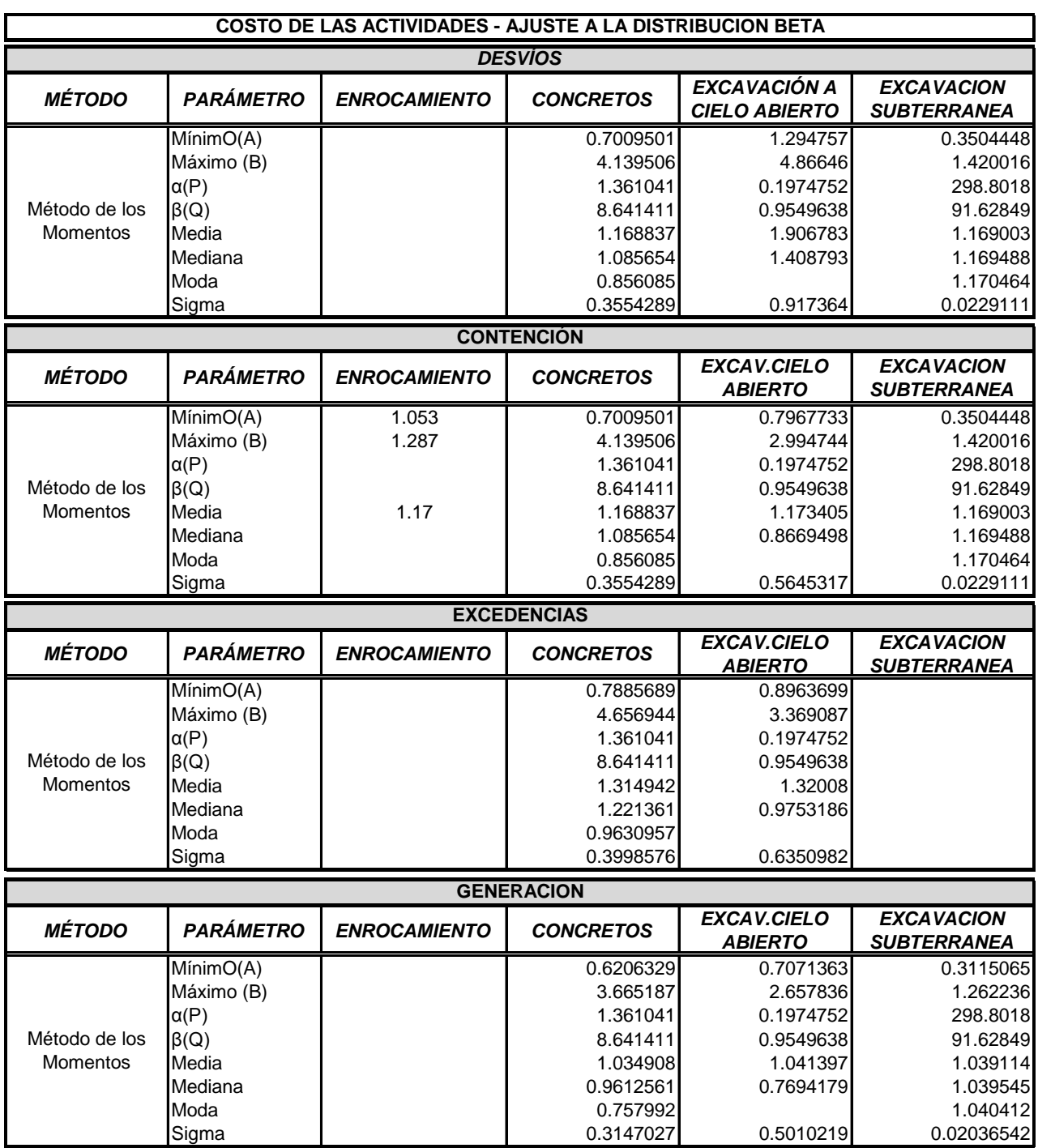

### **Tabla 5.14. P.H. El Cajón – Parámetros de ajuste a distribuciones Beta de los Costos de las Actividades por Frente de Trabajo de obra Civil.**

Para el caso de los costos se auxilio de la base de datos del presupuesto del P.H. El Cajón, la misma con la que se construyeron los cuadros del Presupuesto del presente subcapítulo, con esta se pudieron obtener los datos de la variación por tipo de concepto de los Frentes de trabajo de la Obra Civil. A partir estos datos se calculó con el mismo paquete de computo **NCSS Versión 07.1.21**©, los resultados con los parámetros de ajuste se presenta a continuación en la **Tabla 5.15**.

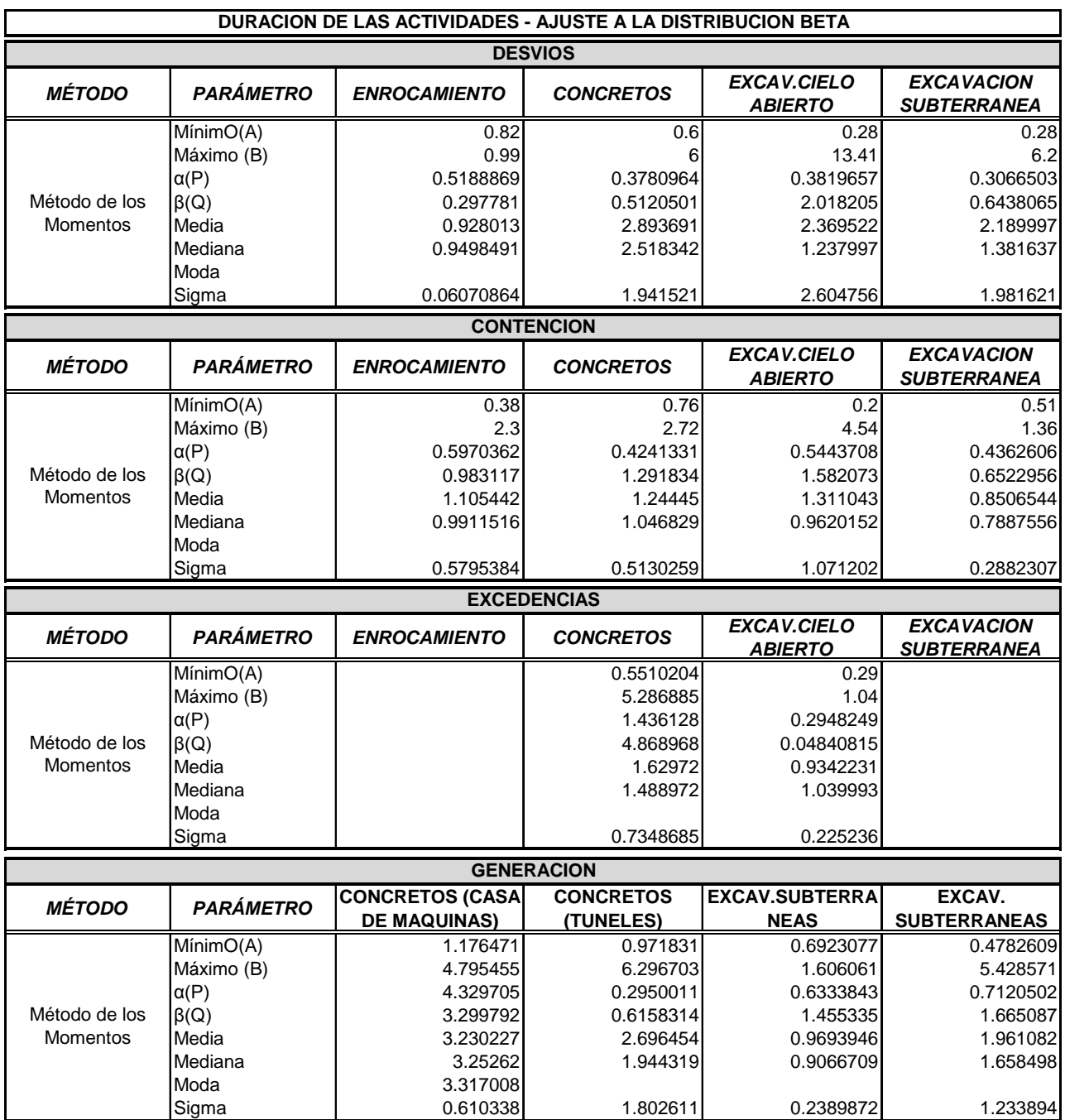

**Tabla 5.15. P.H. El Cajón; Parámetros de ajuste a distribuciones Beta de los Costos de las Actividades por Frente de Trabajo de obra Civil. NCSS Versión 07.1.21 ©.**

## **5.1.5.3. Desarrollo del modelo**

Para la construcción del modelo y aplicación del método Monte Carlo se utilizó en primer término, como ya se mencionó, el Software Microsoft ®Office Proyect, y en específico se auxilió del paquete de computo especializado llamado Palisade ® @Risk for Project 4.14, el cual le brinda al paquete de computo Microsoft ®Office Proyect opciones para la aplicaciones de distribuciones de probabilidad a las actividades del programa de construcción elaborado y con ello producir un modelo con características estocásticas para la generación de simulaciones Monte Carlo, centro del presente subcapítulo.

Las variables de entrada son los elementos básicos del Software Microsoft ®Office Proyect en el programa del proyecto, identificadas como de importancia para el análisis (costos y duraciones), estas variables se pueden representar por medio de distribuciones de probabilidad (Uniforme, Triangular, Normal, Poisson, Gamma, Exponencial etc.), **Figura 5.25**.

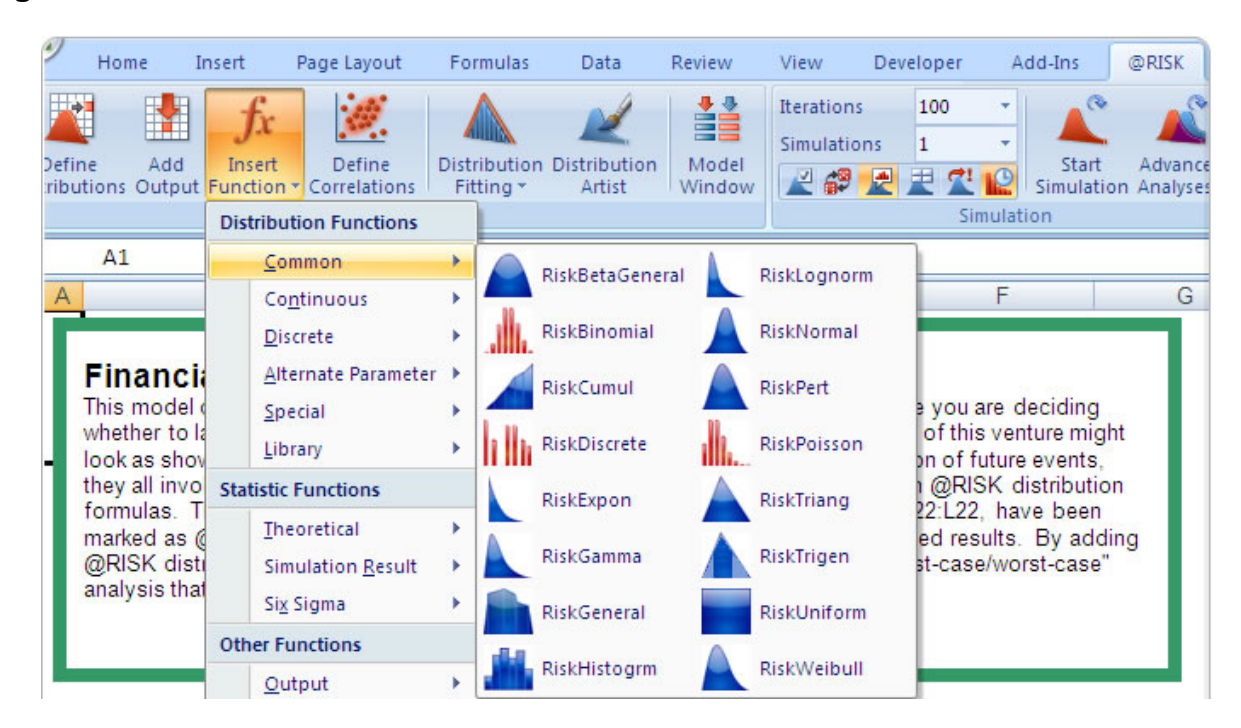

**Figura 5.25. Vista de las distribuciones de probabilidad, disponibles para las variables de entrada en el software Palisade ®@Risk for Project 4.14.** 

PROGRAMA DE MAESTRÍA Y DOCTORADO EN INGENIERÍA FACULTAD DE INGENIERÍA, UNAM. 203

Para visualizar la construcción a continuación se presenta una ventana con la asignación de la distribución de probabilidad ajustada a una actividad en específico.

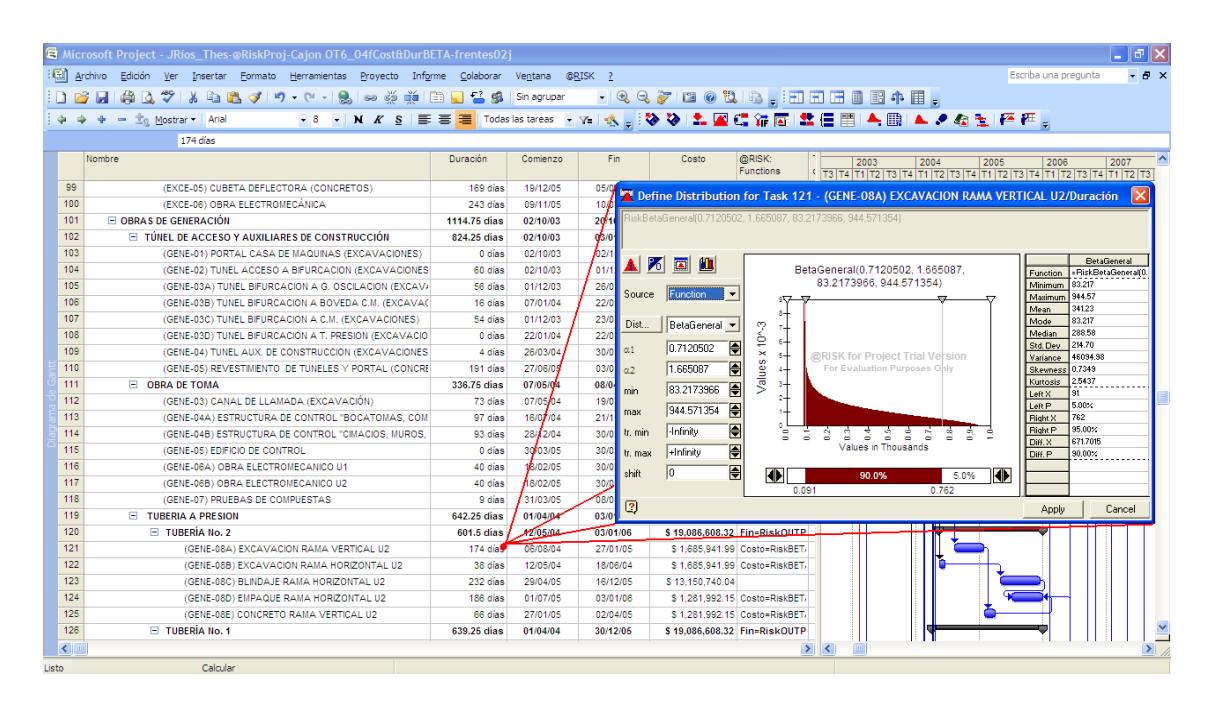

#### **Figura 5.26. Ejemplo de definición de distribución de probabilidad a la duración de una actividad del programa de construcción. Palisade ®@Risk for Project 4.14.**

En esta etapa cabe destacar el siguiente aspecto, el parámetro más crítico es la media de la duración pues como se puede determinar en las tablas anteriores, después de realizar el análisis y obtención de los parámetros de ajuste a distribución Beta, por Frente y por tipo de trabajo (enrocamiento, concretos, excavaciones), con la información disponible. Por ejemplo se puede observar en la tabla anterior que el promedio de duración de las actividades de concretos en las obras de desvío casi se triplicó.

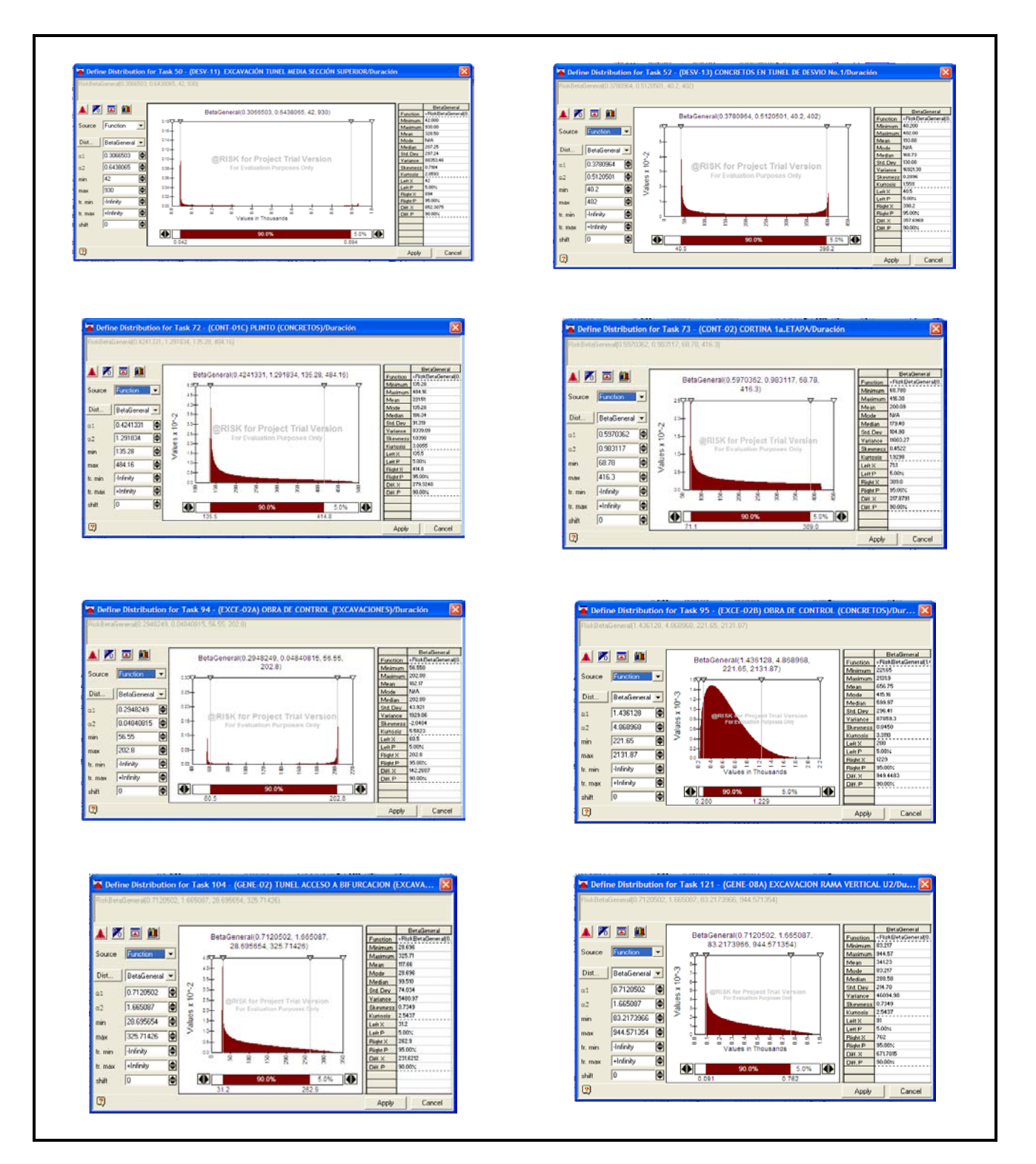

**Figura 5.27. Ejemplo de algunas distribuciones asignadas a las actividades de construcción del proyecto el Cajón. Palisade ®@Risk for Project 4.14.**

Como ya se mencionó, también se realizó el ajuste de las distribuciones al caso de los costos de las actividades del proyecto. La asignación de distribuciones de probabilidad para el caso de los costos es de forma similar y a continuación se presenta una ventaja mostrando un ejemplo:

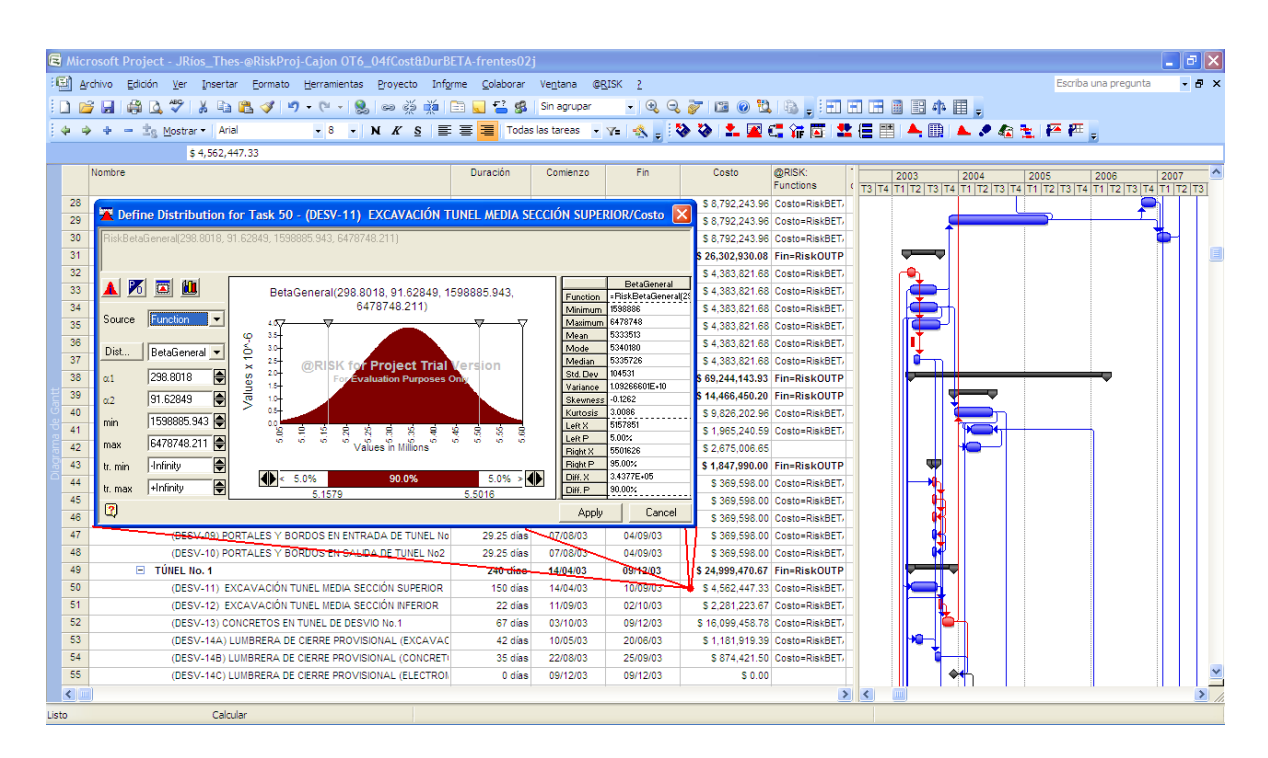

#### **Figura 5.28. P.H. El Cajón – Ejemplo de definición de distribución de probabilidad a la duración de una actividad del programa de construcción. Palisade ®@Risk for Project 4.14.**

Igualmente al caso de las duraciones a continuación se presenta como ejemplo algunas distribuciones de probabilidad asignadas a diversas actividades de los frentes de trabajo de la Obra Civil.

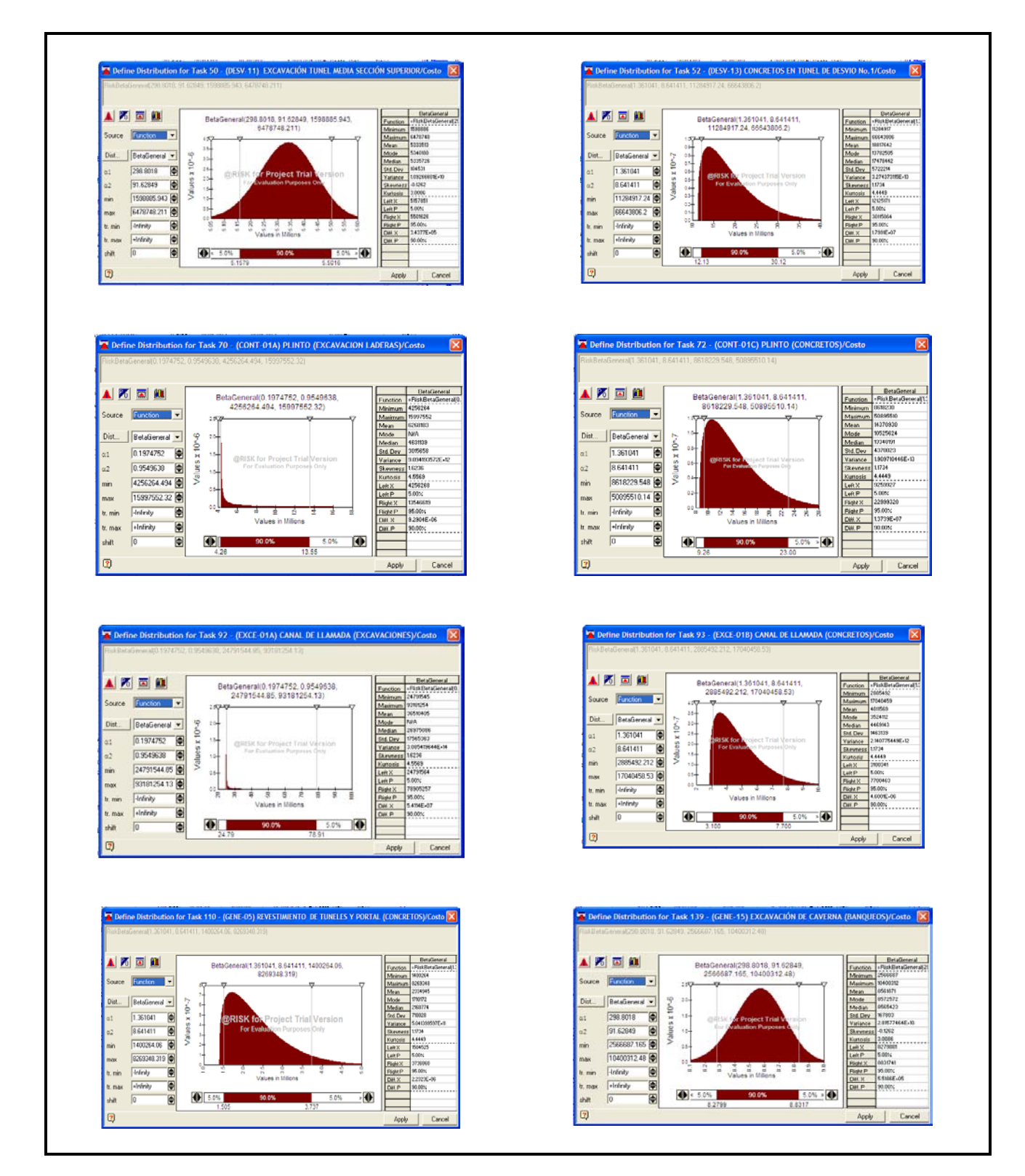

**Figura 5.29. P.H. El Cajón – Ejemplo de algunas distribuciones asignadas a las actividades de construcción del proyecto el Cajón. Palisade ®@Risk for Project 4.14.**

Como último paso en la construcción del modelo, se determinan los datos de interés como salidas. Se designó a los costos y termino de los principales frentes de trabajo constituidos por las Obras de Desvió, Contención, Excedencias y de Generación; así como de cada una de las estructuras que constituyen estos frentes. También se designaron a ciertas actividades de interés como el término de primer túnel necesario para el desvío del río, o bien, la última etapa de colocación del enrocamiento de la cortina, entre otros. A continuación se presenta una imagen con la ventana de asignación de salida del modelo, en particular se designaron como variables de salida de interés el costo total del proyecto y la fecha de culminación del mismo, **Figura 5.30**.

En el Palisade ®@Risk for Project incluye herramientas para añadir o eliminar variables de salida de simulación de la programación del proyecto, las variables de salida pueden ser añadidas o eliminadas desde la ventana de dialogo.

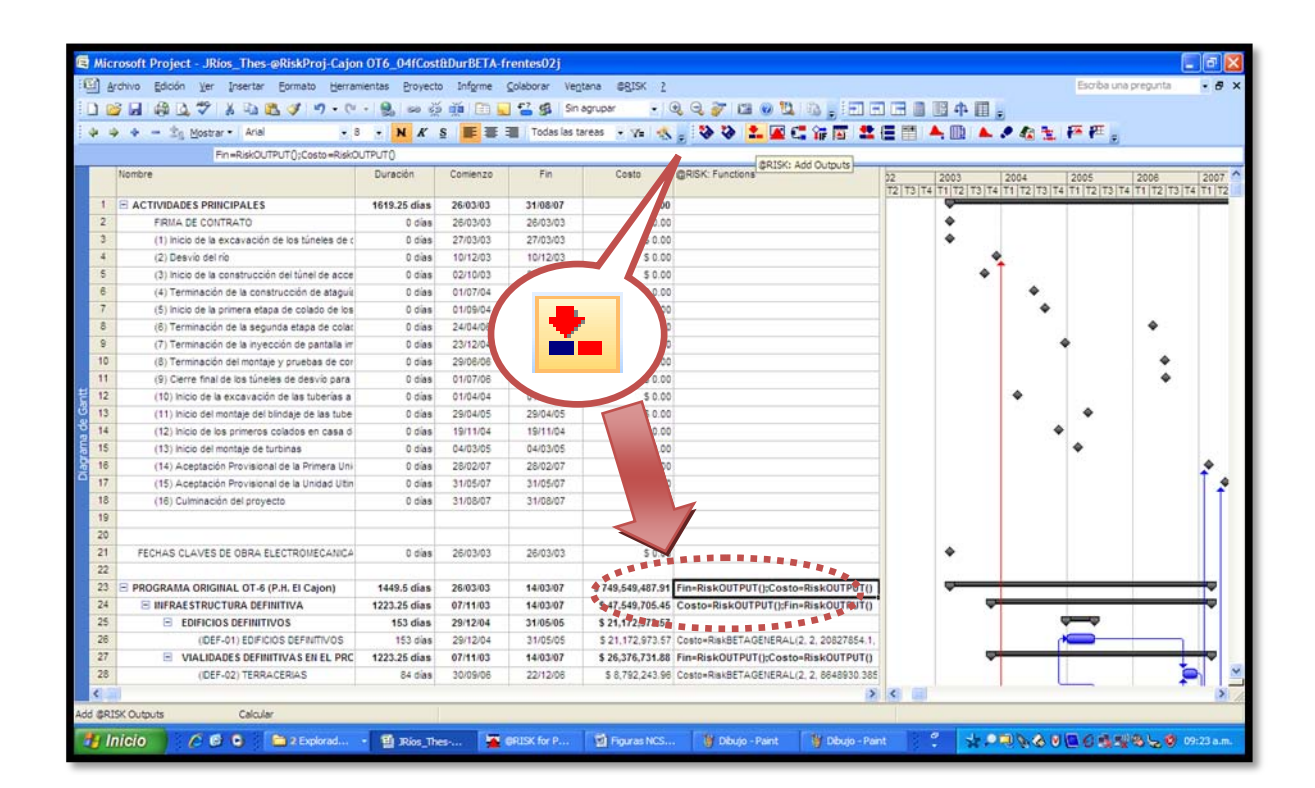

**Figura 5.30. Ejemplo asignación de salidas (Add Outputs). Palisade ®@Risk for Project 4.14.**

PROGRAMA DE MAESTRÍA Y DOCTORADO EN INGENIERÍA FACULTAD DE INGENIERÍA, UNAM. 208

Con el auxilio del Software Palisade ®@Risk for Project 4.14, se creó un modelo lógico y completo con características estocásticas del programa de construcción. Ahora bien, el software permite hacer realizar simulaciones Monte Carlo manteniendo las funciones típicas del Microsoft ®Office Project.

La simulación del *Palisade ® @Risk for Project 4.14* funciona llevando a cabo dos operaciones distintas, selecciona una seria de valores aleatorios para las funciones de distribución de las variables de entrada y/o formulas. Re calcula el programa del proyecto utilizando los nuevos valores, la selección de los valores de las distribuciones de probabilidad se denomina muestreo y cada nuevo cálculo del la programación del proyecto se denomina iteración. Palisade ®@Risk for Project genera distribuciones de salida consolidando los resultados singulares de todas las iteraciones realizadas. El análisis que realizá Palisade ® @Risk for Project cuantitativo lo realiza generando una distribución de probabilidad que describe los posibles resultados de una situación incierta, se basa en la capacidad de la computadora para generar un gran número de cálculos rápidamente, resolviendo el programa del proyecto repetidas veces utilizando un gran número de combinaciones de los posibles valores de las variables de entrada.

Se determinó en 10'000 el numero de iteraciones, finalmente se procede a la simulación, **Figura 5.32**.

Los gráficos de tornado de un análisis de sensibilidad despliegan las jerarquizaciones de las variables de entrada de distribución que impactan una variable de salida. En el Palisade ®@Risk for Project están disponibles métodos para desplegar los gráficos de tornado (coeficientes de regresión, coeficientes de correlación).

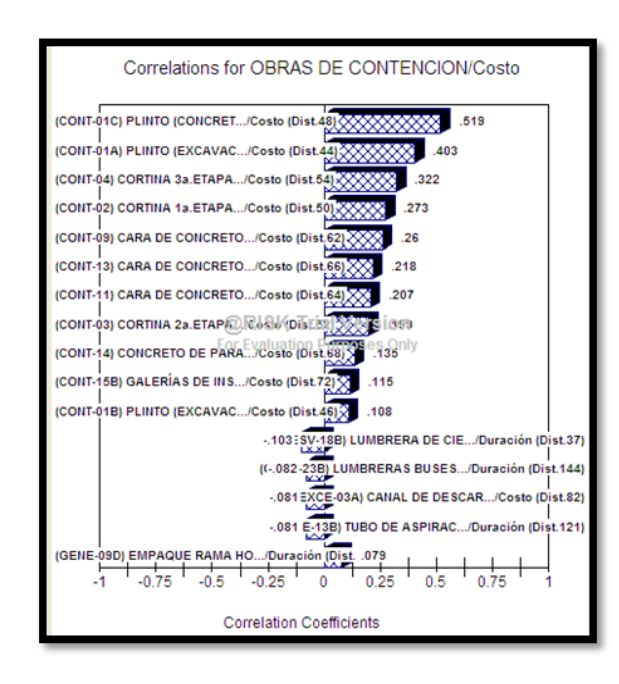

#### **Figura 5.31. Gráfica de tornado de un análisis de sensibilidad, Palisade ®@Risk for Project 4.14**

El Palisade ®@Risk for Project dispone de un motor de graficación específicamente diseñado para procesar los datos de una simulación.

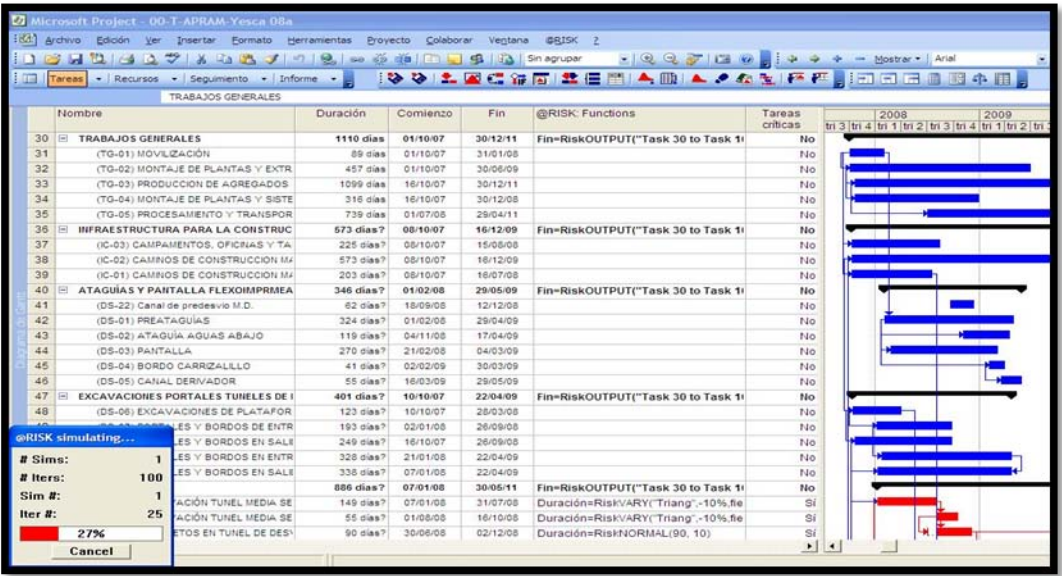

**Figura 5.32. Ventaja donde se observa el proceso de simulación Monte Carlo. Palisade ®@Risk for Project 4.14.**

Al término de la Simulación el software arroja una ventana con los resultados de las variables previamente determinadas como salidas, **Figura 5.33**. De esta ventana se logran obtener diversa información, entre la cual destaca los histogramas de frecuencia de las variables de salida, en los cuales se puede observar el comportamiento de las mismas, **Figura 5.34**.

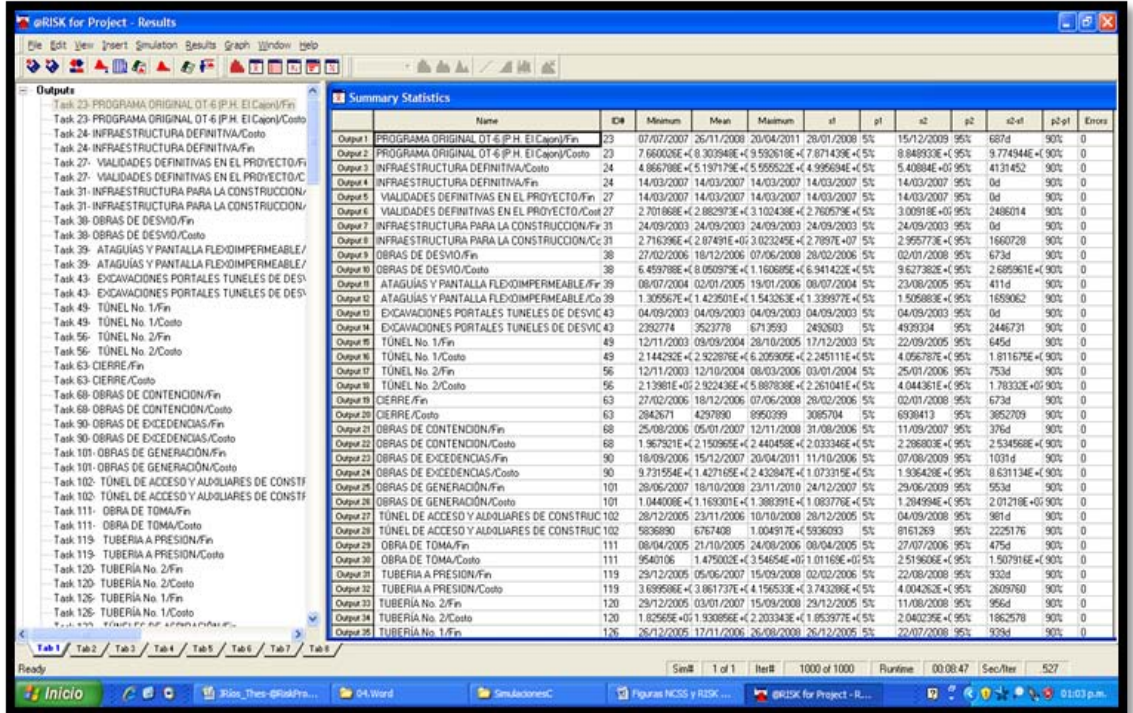

**Figura 5.33. Ventaja donde se observa la ventana de resultados de la simulación. Palisade ®@Risk for Project 4.14.**

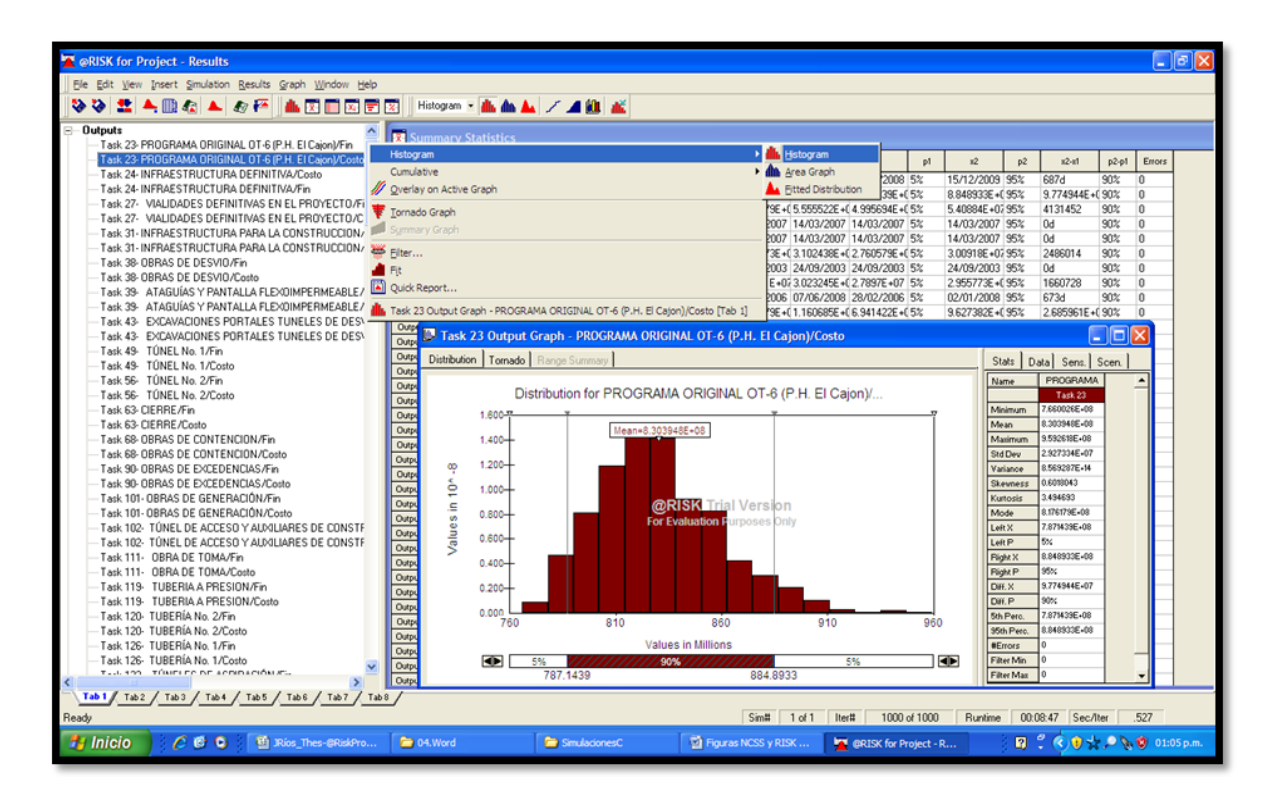

**Figura 5.34. Ventaja de resultados donde se muestra un histograma de frecuencias. Palisade ®@Risk for Project 4.14.**

Los histogramas de cada una de las variables de salida designadas, que corresponden en primer término al fin de las actividades de cada frente y estructura, entre otras de interés, se pueden observar de la **Figura 5.35** a la **Figura 5.42**.

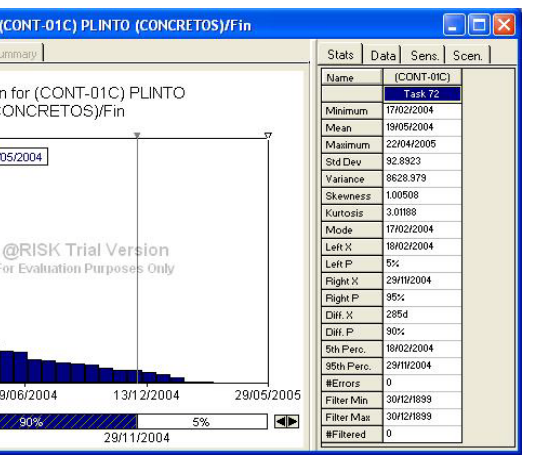

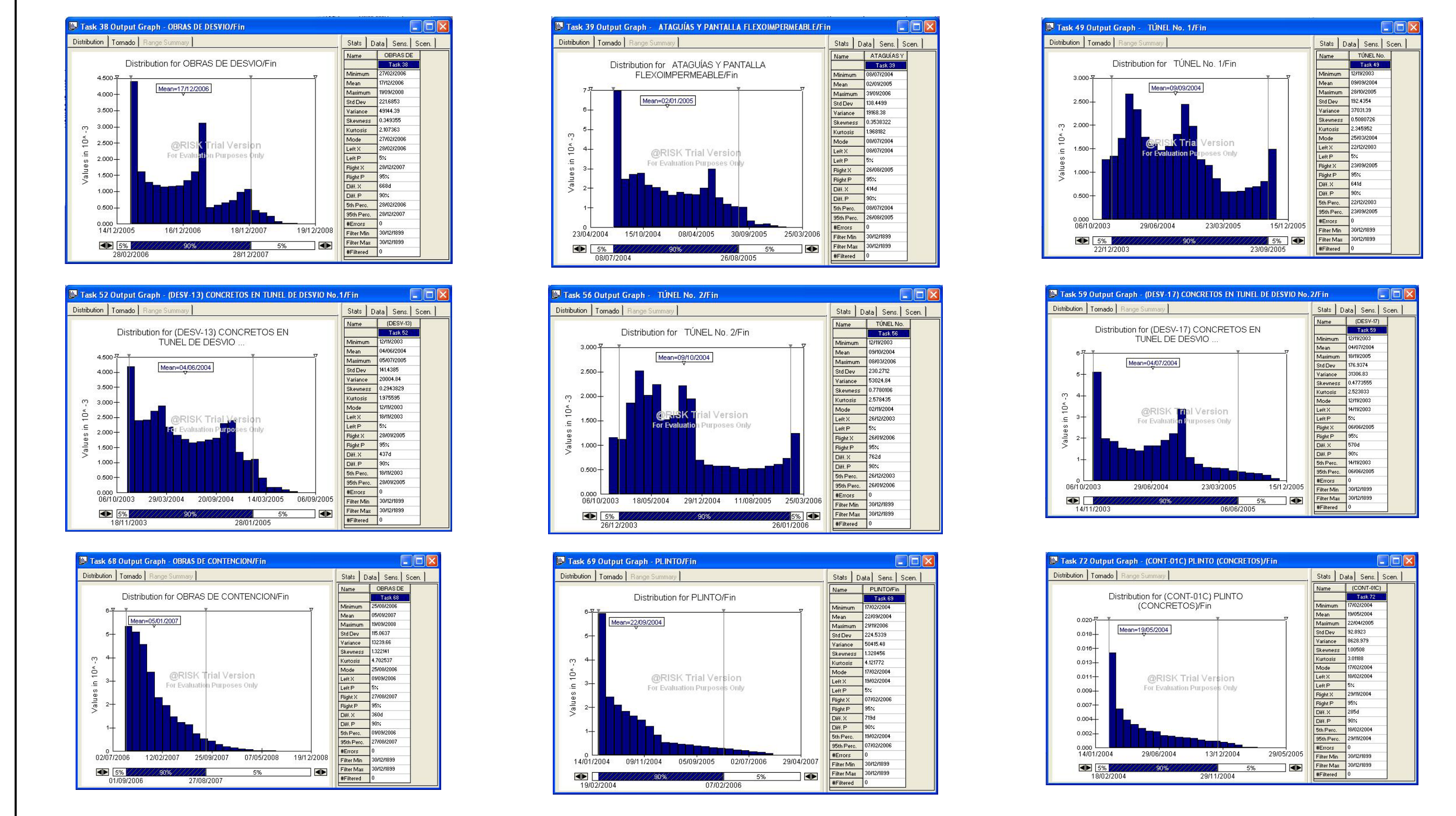

**Figura 5.35. P.H. El Cajón – Histogramas, Fin de Actividades (1 de 4). Palisade ®@Risk for Project 4.14.**

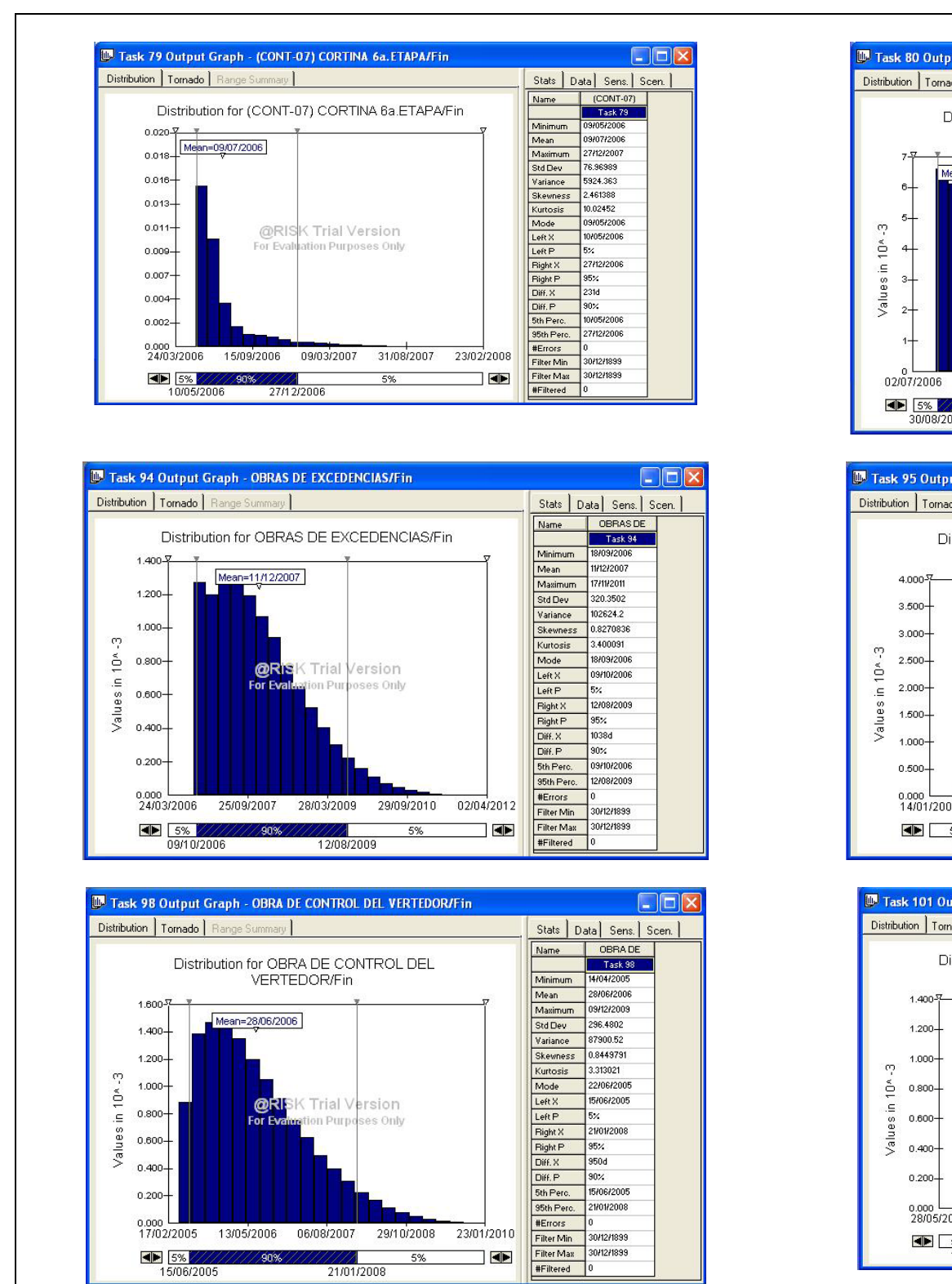

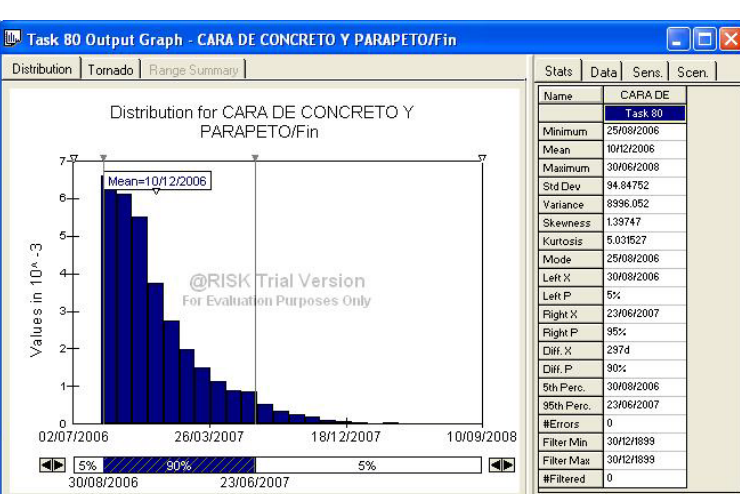

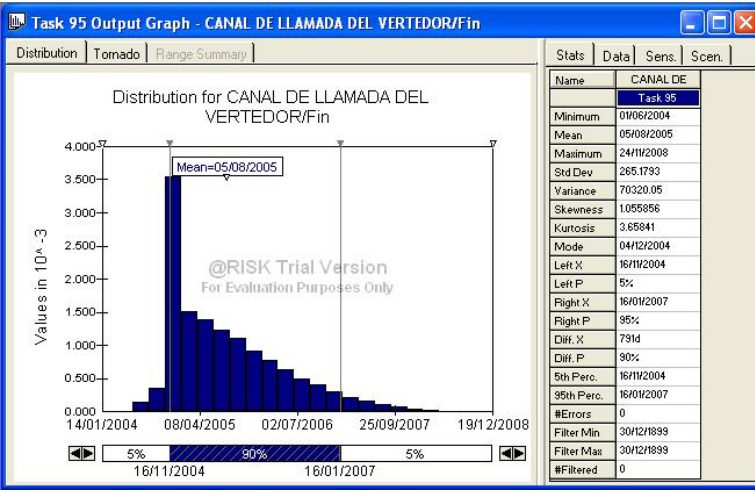

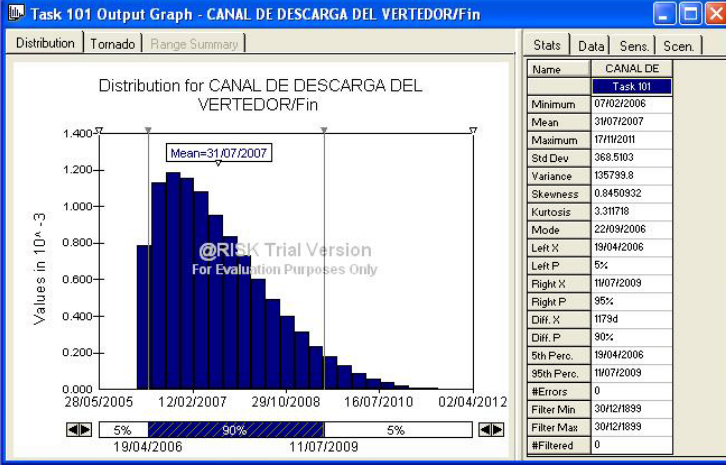

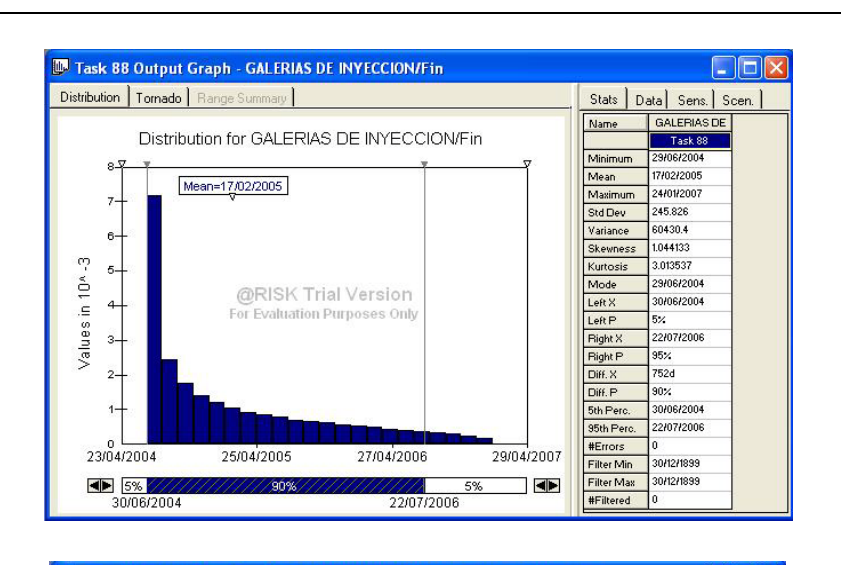

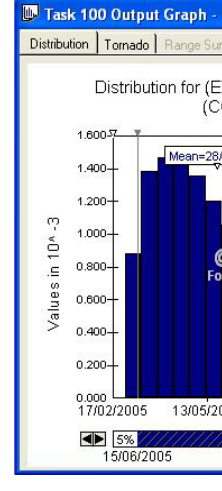

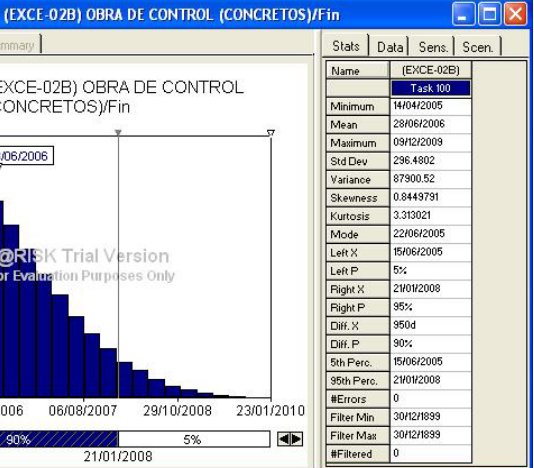

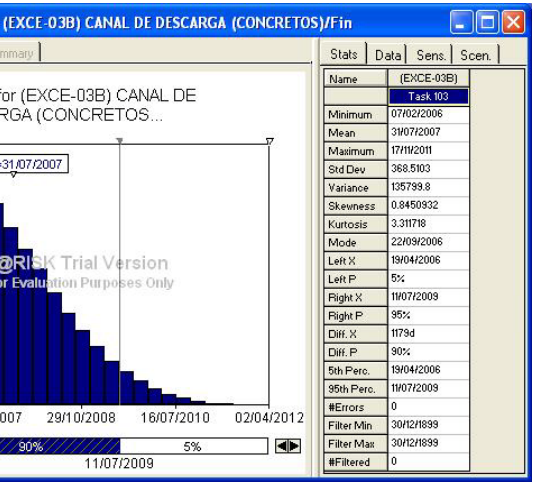

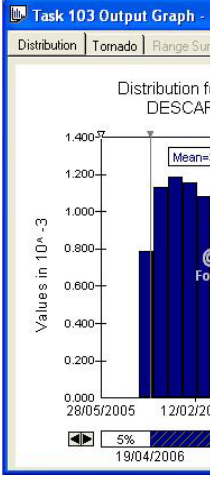

**Figura 5.36. P.H. El Cajón – Histogramas, Fin de Actividades (2 de 4). Palisade ®@Risk for Project 4.14.**

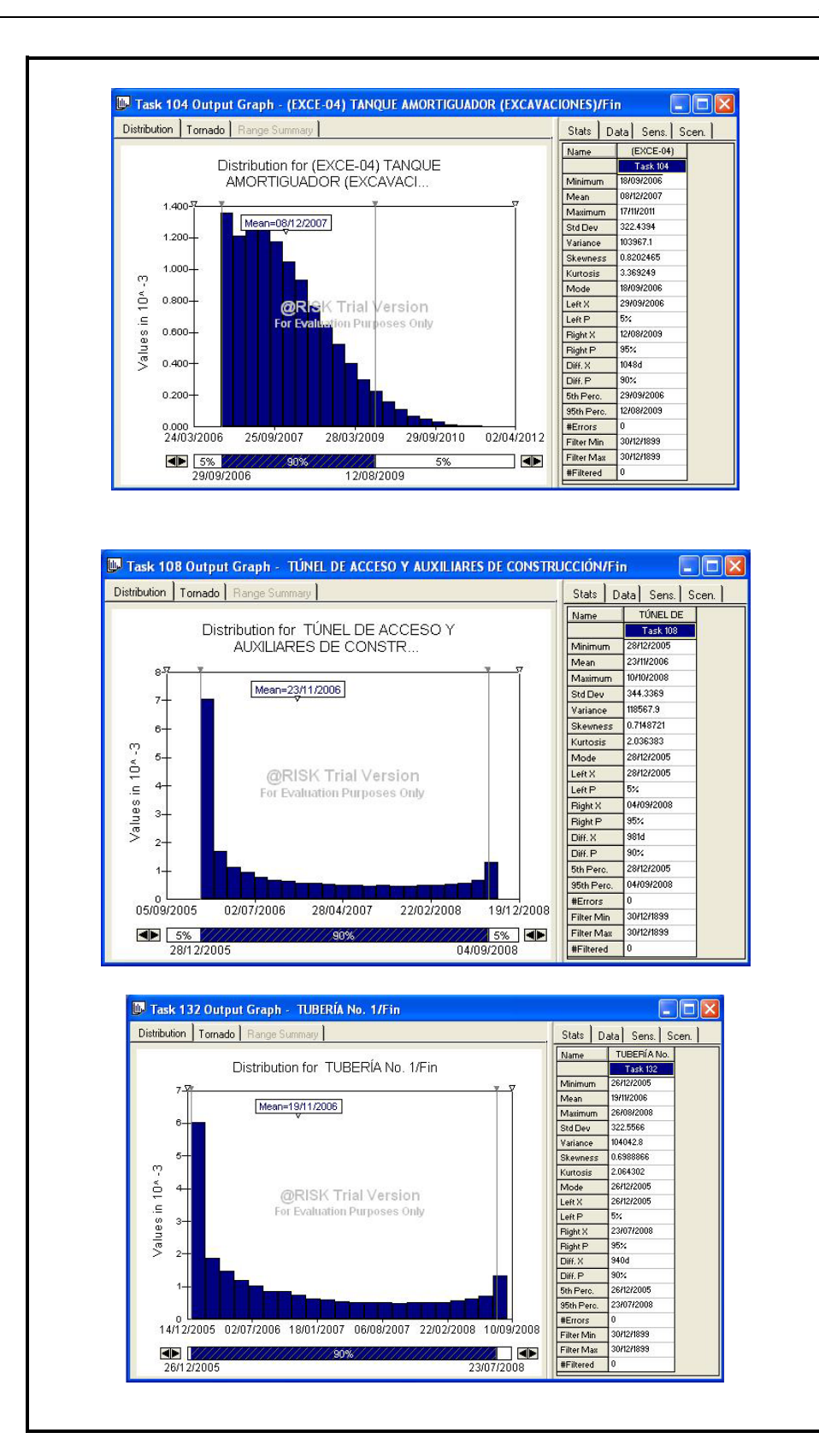

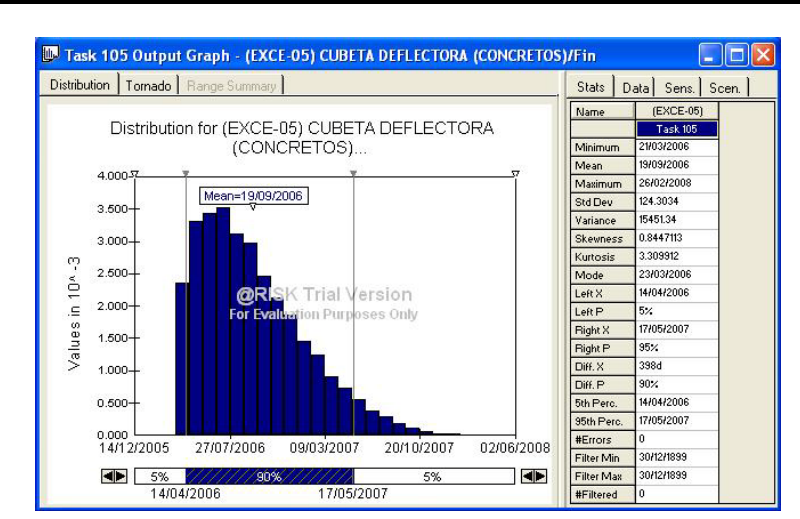

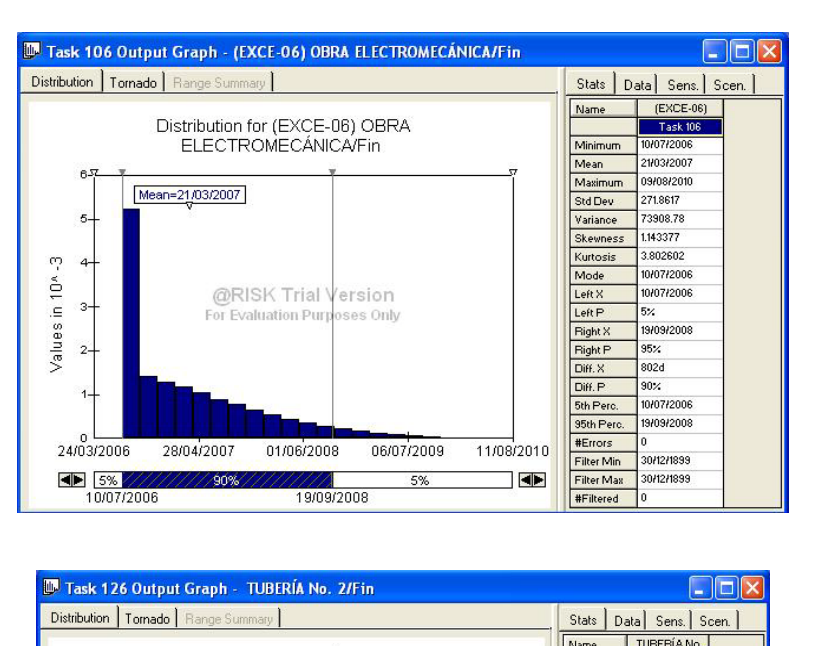

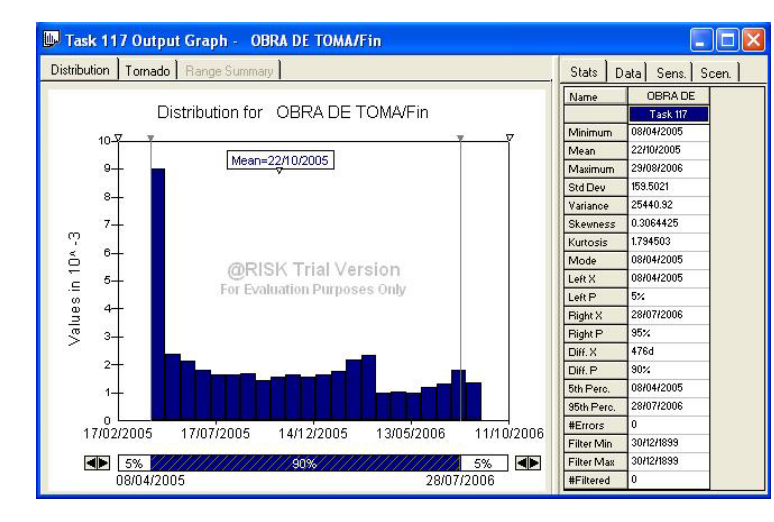

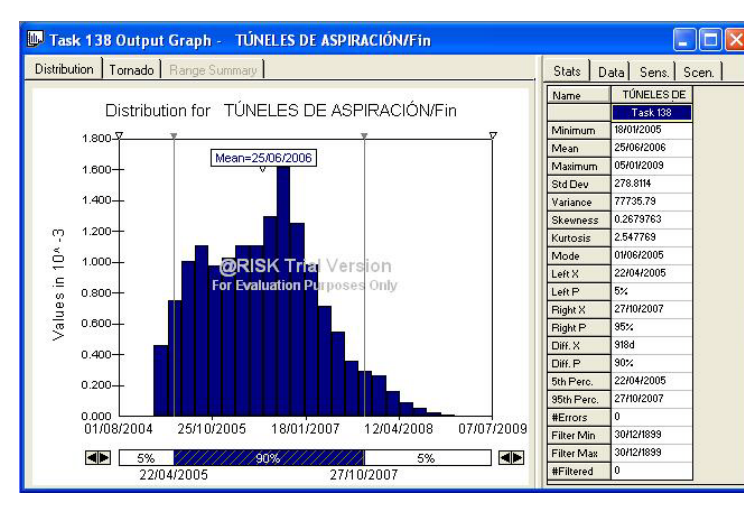

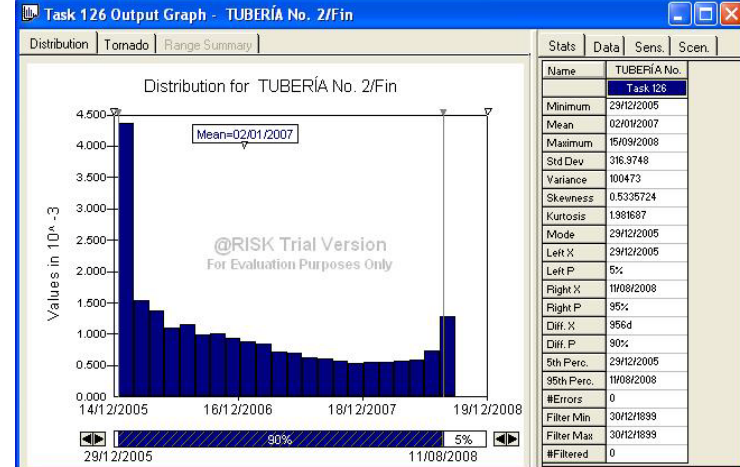

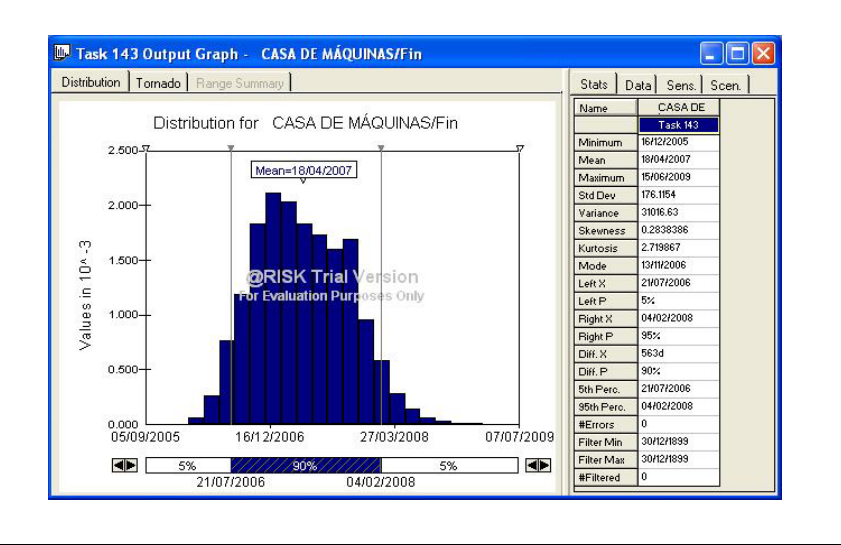

**Figura 5.37. P.H. El Cajón – Histogramas, Fin de Actividades (3 de 4). Palisade ®@Risk for Project 4.14.**

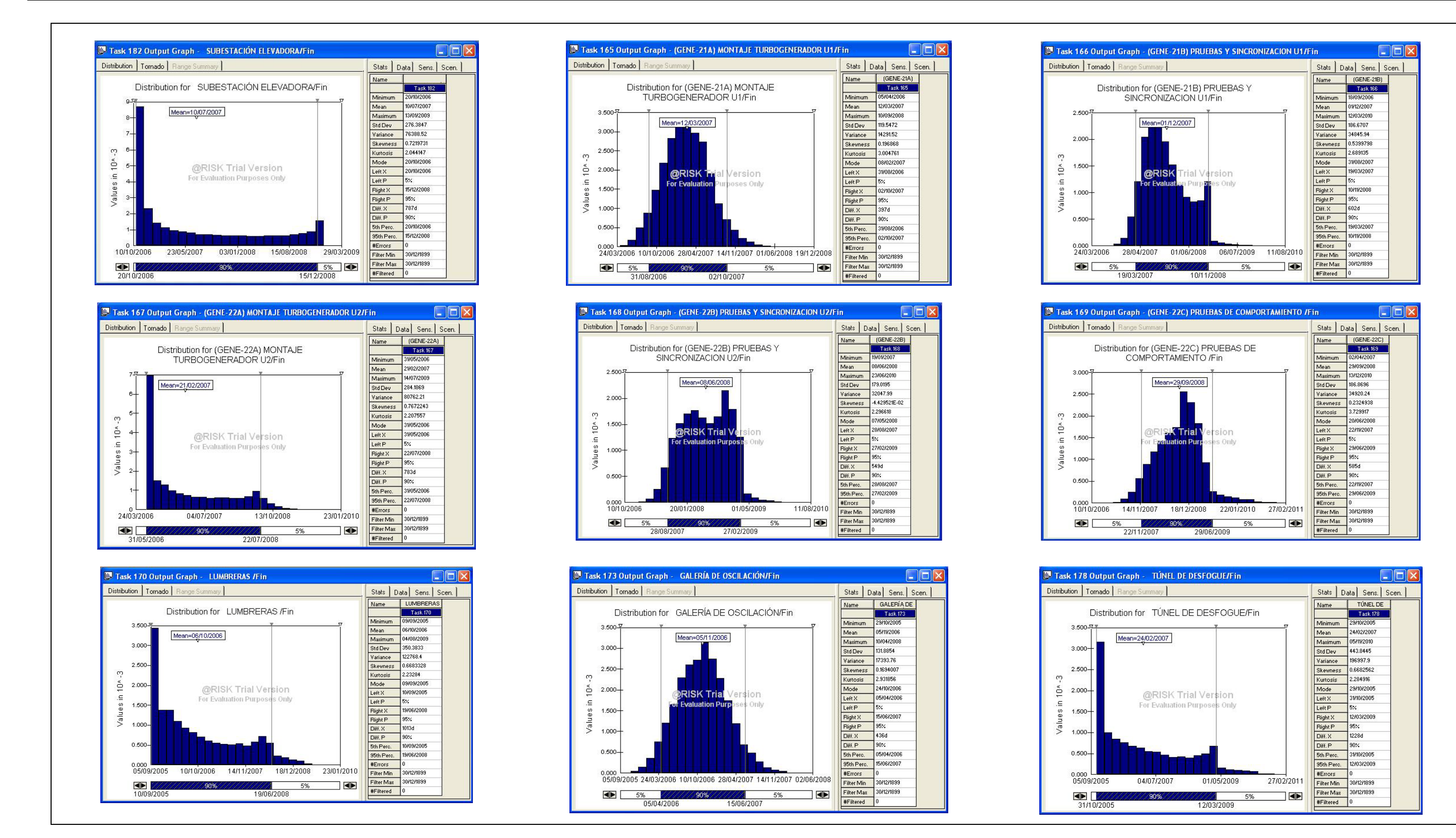

**Figura 5.38. P.H. El Cajón – Histogramas, Fin de Actividades (4 de 4). Palisade ®@Risk for Project 4.14.**

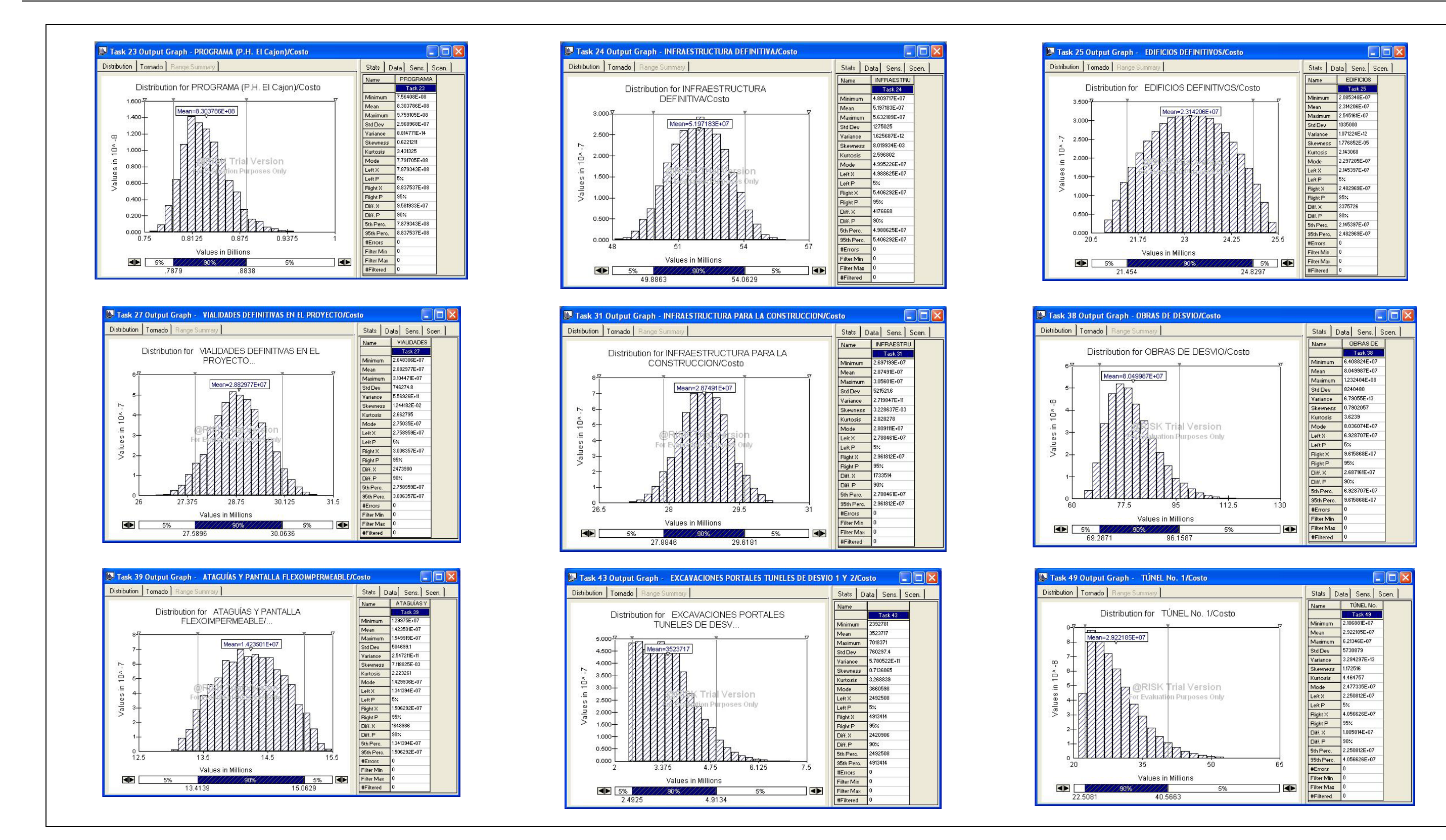

**Figura 5.39. P.H. El Cajón – Histogramas, Costo Principales Frentes de Trabajo de Obra Civil (1 de 4). Palisade ®@Risk for Project 4.14.**

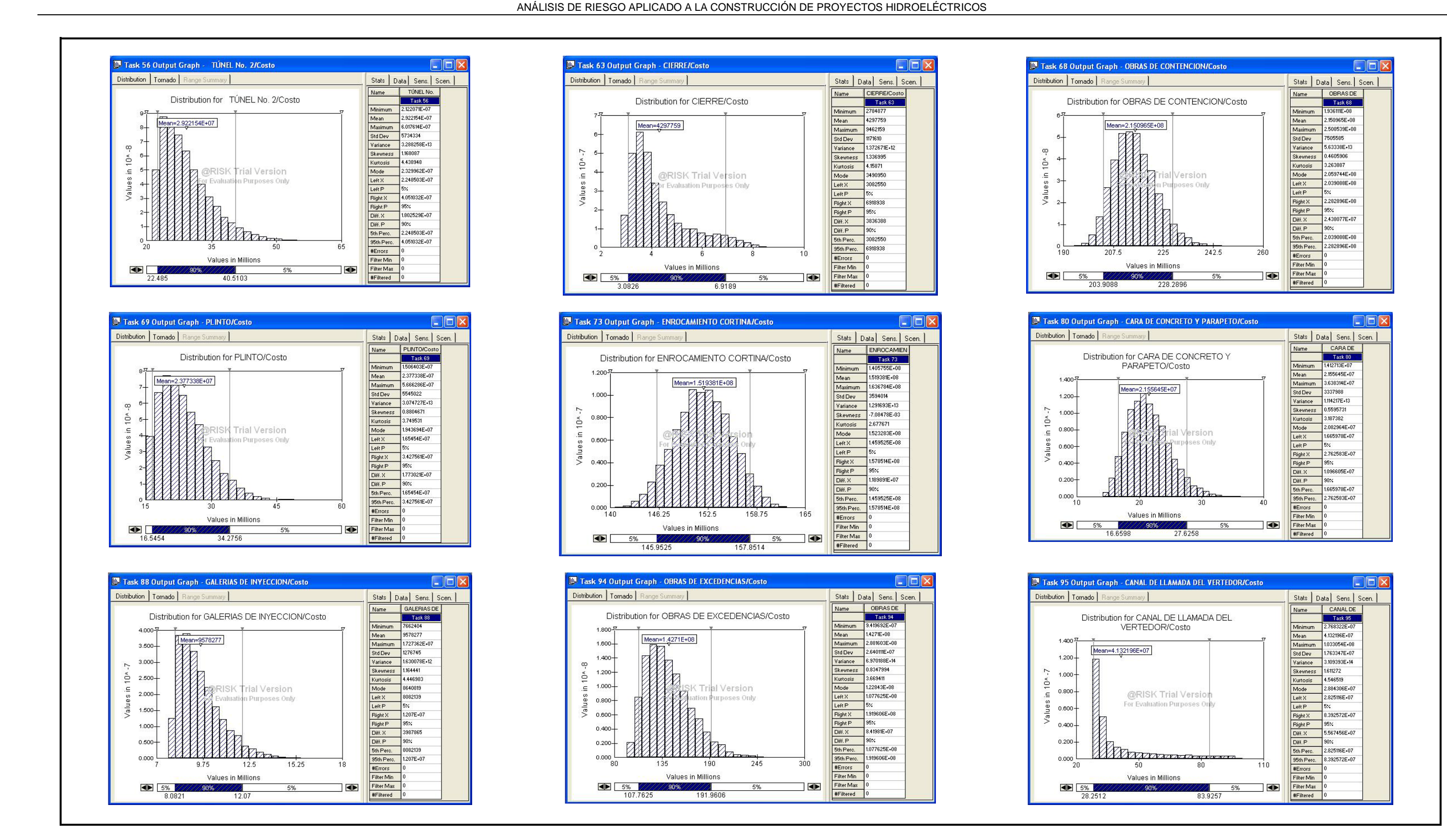

**Figura 5.40. P.H. El Cajón – Histogramas, Costo Principales Frentes de Trabajo de Obra Civil (2 de 4). Palisade ®@Risk for Project 4.14.**

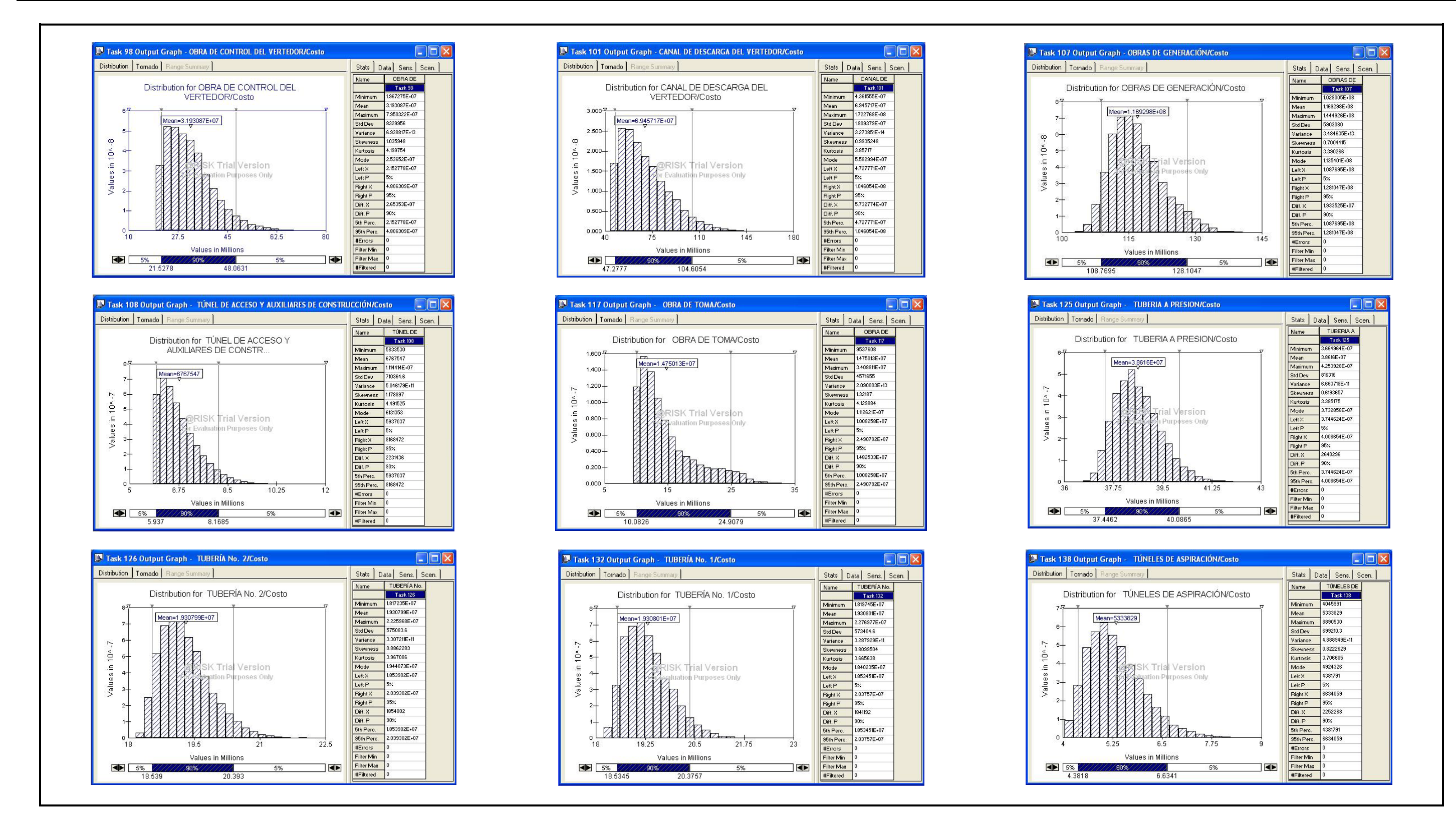

**Figura 5.41. P.H. El Cajón – Histogramas, Costo Principales Frentes de Trabajo de Obra Civil (3 de 4). Palisade ®@Risk for Project 4.14.**

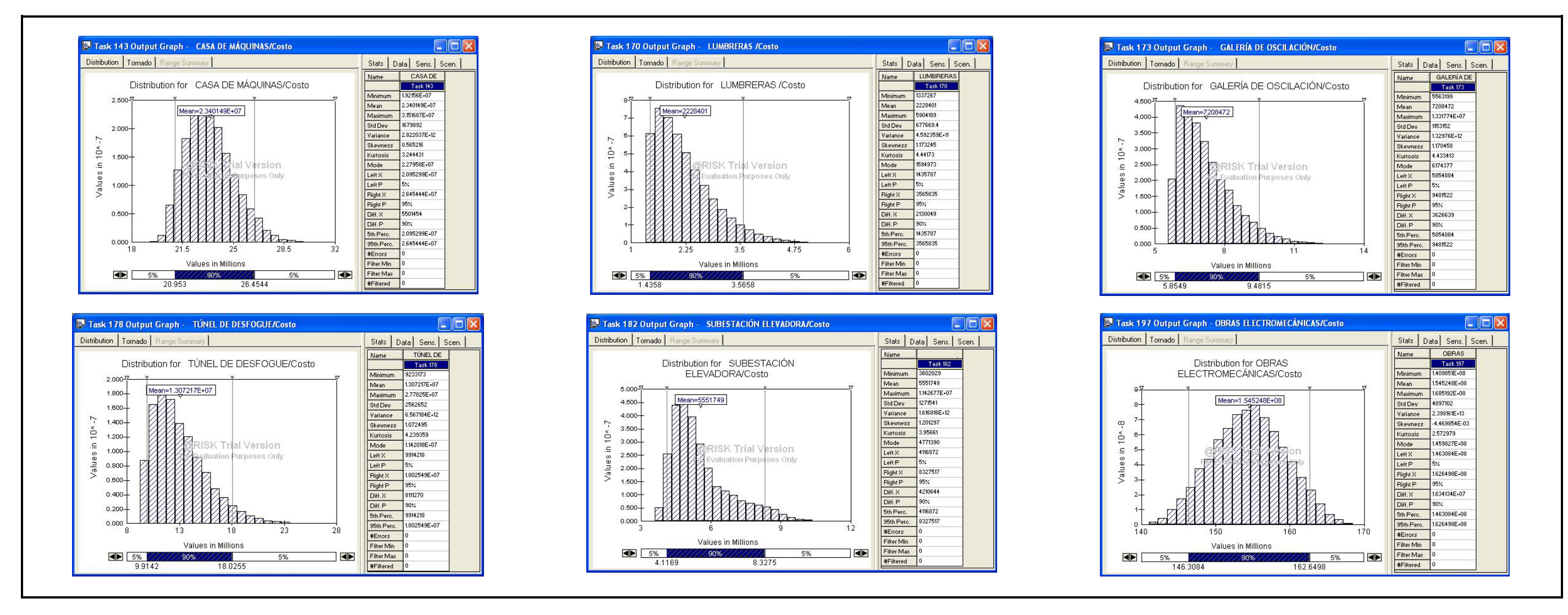

**Figura 5.42. P.H. El Cajón – Histogramas, Costo Principales Frentes de Trabajo de Obra Civil (4 de 4). Palisade ®@Risk for Project 4.14.**

### **5.1.5.4. Verificación y Validación del modelo.**

Para determinar la consistencia del modelo, se debe validar su correspondencia con el sistema real, esto es, que las medidas de salida de este modelo tienen correspondencia con las medidas del sistema real con el fin de predecir el comportamiento del sistema.

Para determinar la validez del modelo, cabe recordar los dos puntos de interés que son los costos y las fechas de término de las actividades, respecto a estos dos aspectos, en primer lugar se presentan las fechas de termino del programa original contemplado, el conciliado en el Convenio No.7 que se considera el real ejecutado y los resultados que arroja la simulación Monte Carlo, **Tabla 5.16.**

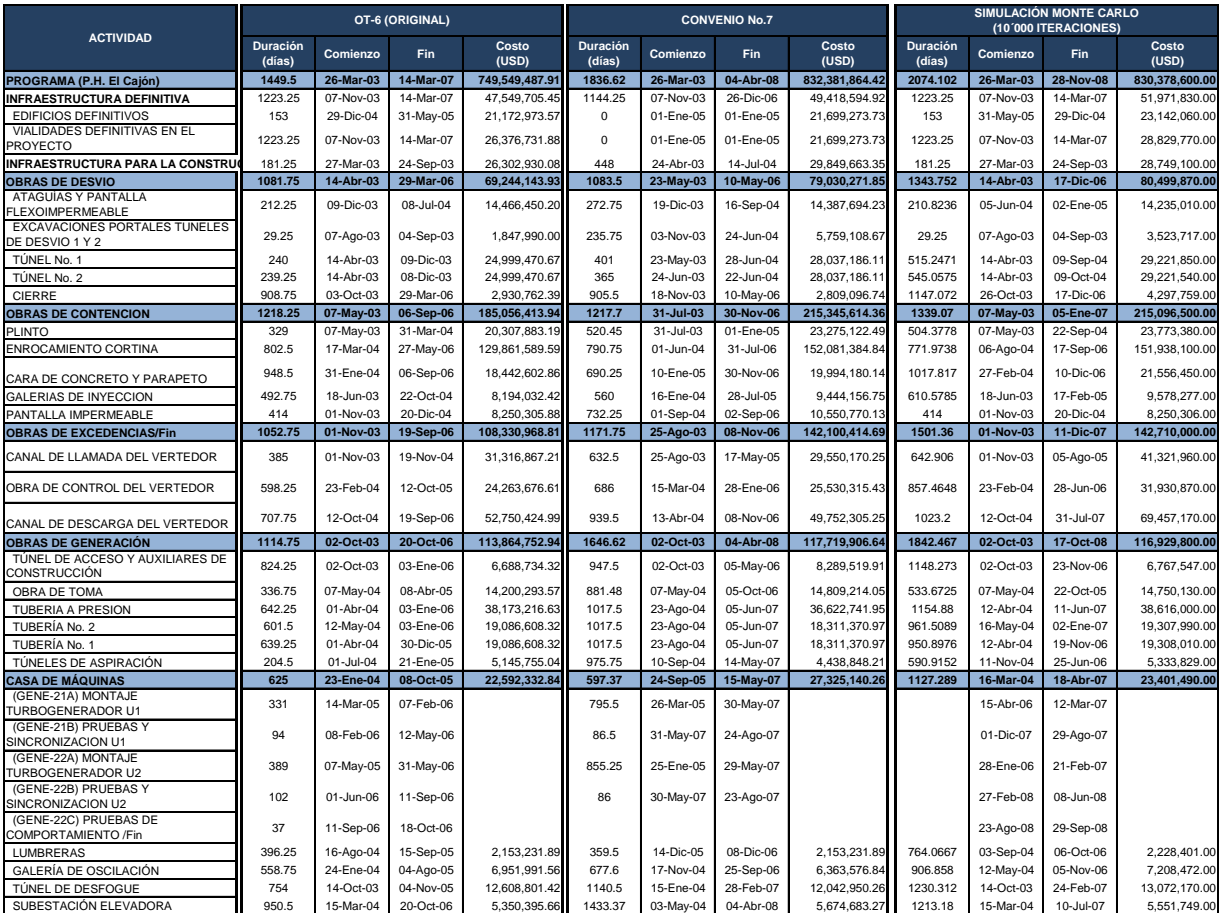

**Tabla 5.16. El Cajón – Duraciones, Comienzos, Fines y Costos de las principales actividades de la Programación OT-6 (Original), Convenio No.7 (Real) y Monte Carlo.**
Las fechas contempladas corresponden a los frentes principales de trabajo con énfasis en ciertas estructuras, que de antemano se identifican como criticas para el curso correcto de la construcción del proyecto. Cabe recordar que los resultados obtenidos con las 10'000 iteraciones de la simulación Monte Carlo distan de las un resultado sustituyendo los valores medio de las variables, sobre todo en lo que respecta a las fechas de término de las estructuras y frentes, consecuentemente sucede lo mismo para la Fecha de Culminación final del proyecto.

Como prueba estadística se escogió la técnica de análisis de varianza (ANOVA), para determinar los factores de mayor impacto en la salida, y determinar la satisfacción de las suposiciones estadísticas de forma razonable. Para el cálculo de los análisis se utilizó de nueva cuenta como apoyo el programa estadístico **NCSS Versión 07.1.21 ©**, a continuación se presentan la pantalla con los valores de los costo y duraciones de las actividades. **Figura 5.43**.

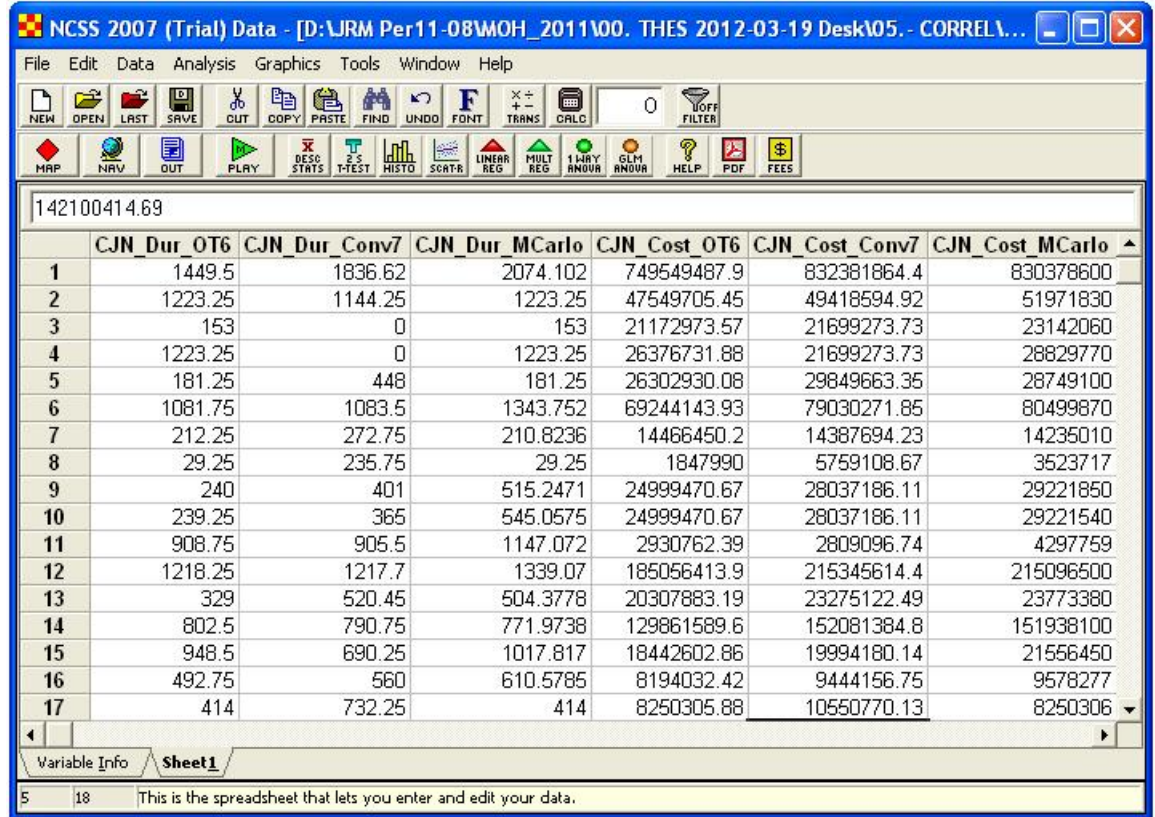

### **Figura 5.43. P.H. El Cajón – Valores de entrada para la prueba estadística ANOVA. NCSS Versión 07.1.21 ©.**

El análisis ANOVA para verificar la validez del modelo Monte, consiste en determinar si existe significancia en la diferencia entre las Duraciones y Costos reales (Convenio No.7) y las respectivas Duraciones y Costos del modelo Monte Carlo. Se presenta la vista del resultado de este análisis, con un nivel de significancia de 0.05, en la **Figura 5.44**.

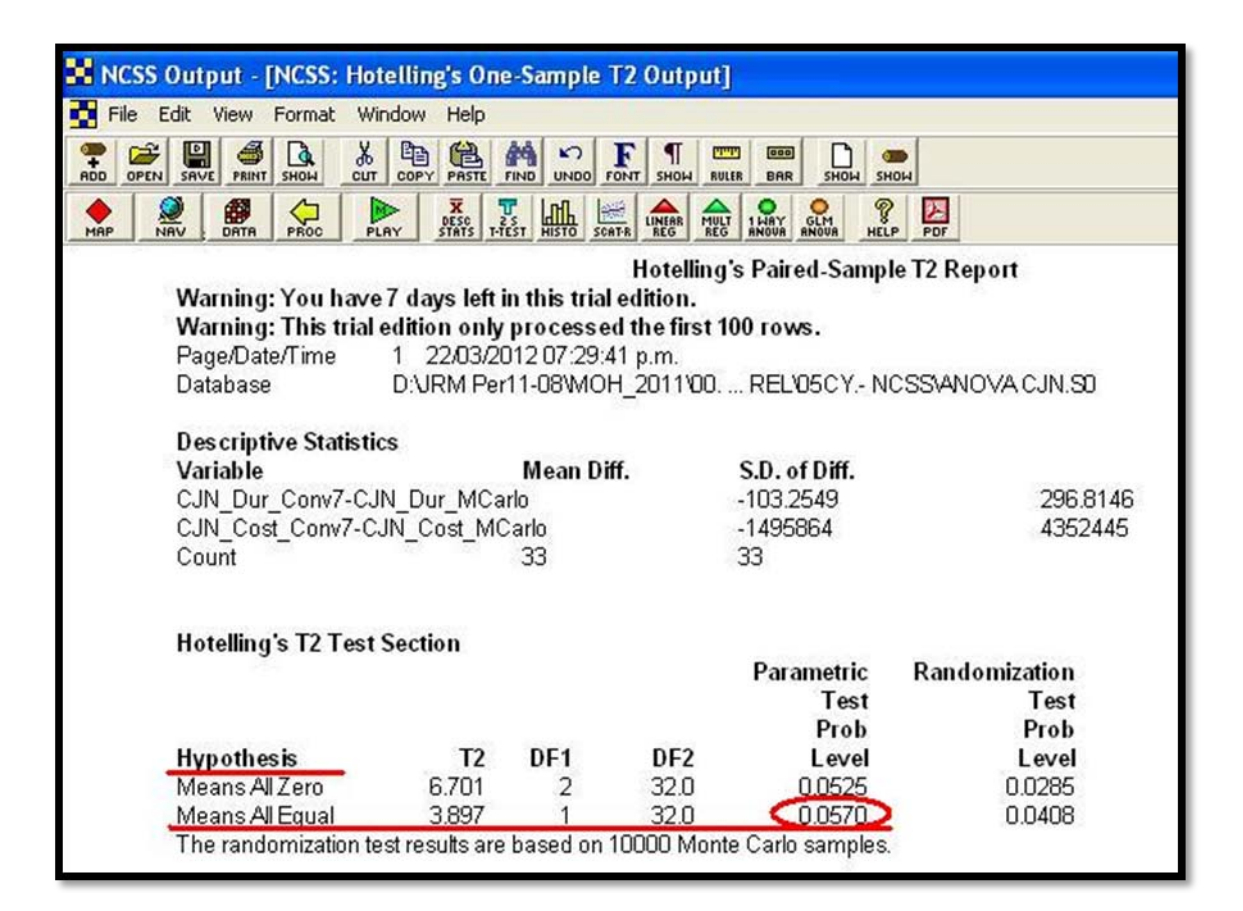

### **Figura 5.44. P.H. El Cajón – Resultado del ANOVA aplicado al modelo Monte Carlo. NCSS Versión 07.1.21 ©.**

Como resultado del análisis se obtuvo una probabilidad de 0.057 que al ser superior al nivel de significancia de 0.05, al obtenerse p=0.057>0.05 se puede concluir a partir de la probabilidad calculada que no existe evidencia de que sea significativa la diferencia. Por lo tanto queda verificado y validado el Modelo Carlo para el caso del Proyecto El Cajón.

# **5.1.5.5. Experimentación y Análisis de las salidas**

El principal propósito del modelo es obtener información acerca del comportamiento del sistema para la toma de decisiones, a lo largo del proceso de prueba y error para la conformación del modelo y sus mejoras. Aunque un sistema se desea optimizar, en lo que respecta al modelo de El Cajón se busca la correspondencia con lo real ejecutado con el propósito de determinar el comportamiento de futuros proyectos hidroeléctricos, como el actualmente en construcción La Yesca, propósito que se pretende cumplir en el presente trabajo.

### **5.1.5.6. Implantación de los resultados de la Simulación**

La importancia de este paso consiste convencer y vencer las resistencias al cambio, para ello se considera que la mejor forma es poniendo los beneficios que puede atraer la aplicación de este método.

Una de las bondades de este método es la obtención de las probabilidades de ocurrencia de cada una de las actividades, en cuanto a costo y término de actividad, o bien del proyecto en su totalidad, de los principales frentes o de alguna parte del proyecto de especial interés.

A continuación se presenta una imagen de muestra con el histograma de frecuencias de uno de los principales puntos de estudio que es el Costo del Proyecto, el cual se refiere al Costo Total del Proyecto, el promedio de la simulación asciende a **\$830'3948** millones de dólares. Además, como se puede observar que también se puede determinar las probabilidades de exceder o alcanzar cierto presupuesto total, **Figura 5.45**, así como las probabilidades acumuladas de las actividades de interés, como se pueden observar en la **Figura 5.48**.

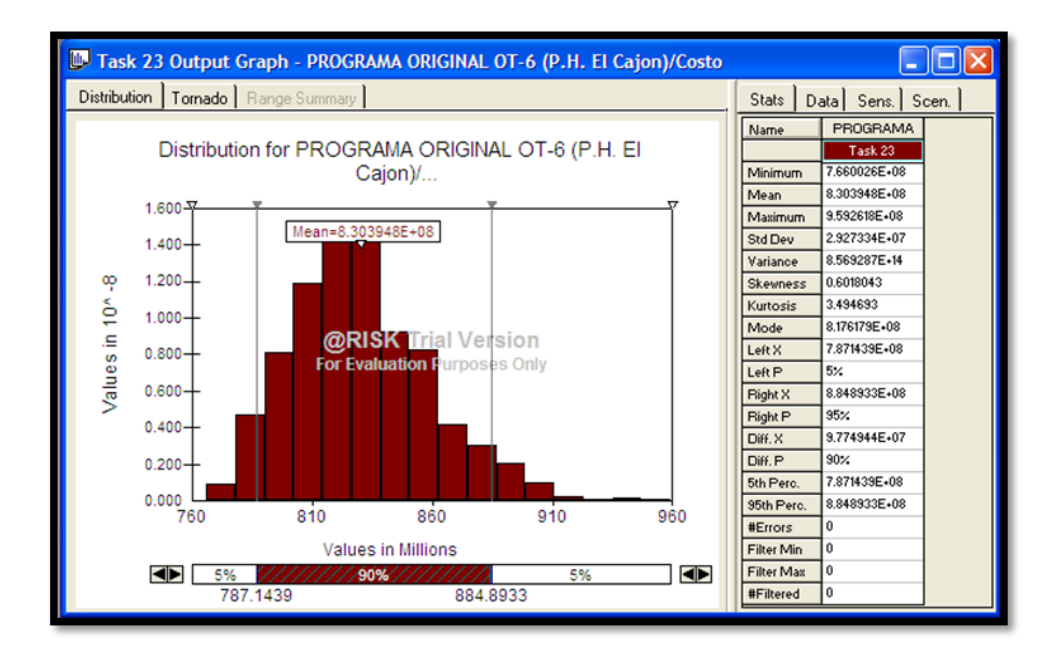

**Figura 5.45. P.H. El Cajón – Histograma de la Simulación Monte Carlo del Presupuesto total Proyecto con una media de \$830'394 USD. Palisade ®@Risk for Project 4.14.**

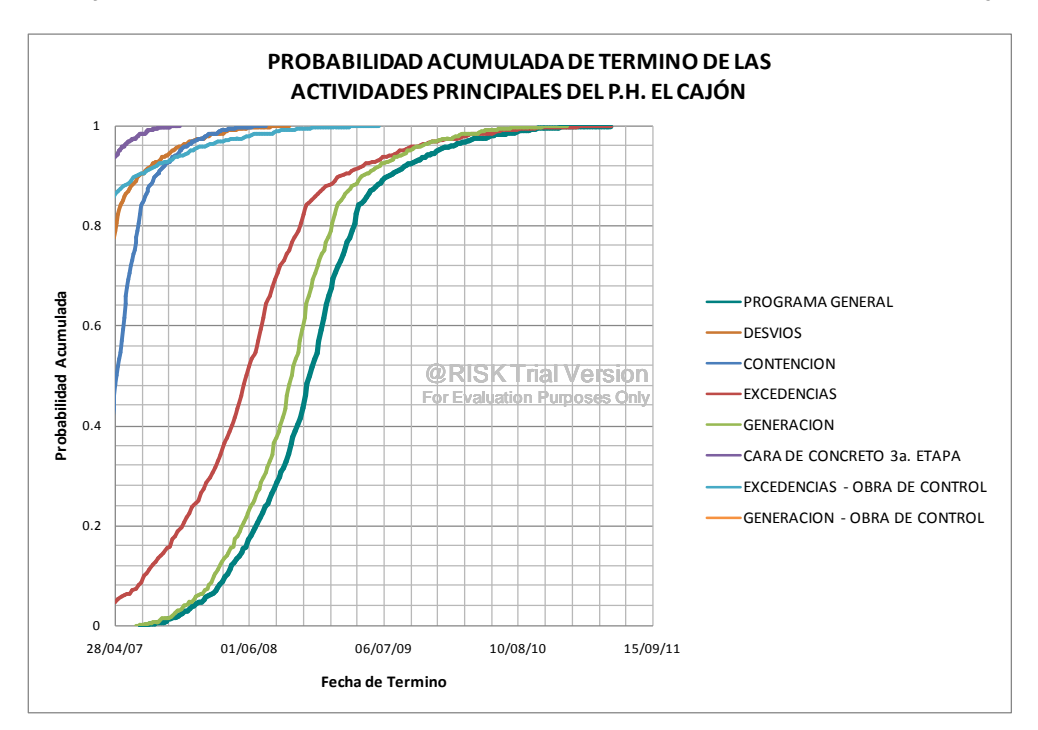

**Figura 5.46. P.H. El Cajón – Probabilidades acumuladas de las fechas de término de las principales actividades del Proyecto. Palisade ®@Risk for Project 4.14.**

PROGRAMA DE MAESTRÍA Y DOCTORADO EN INGENIERÍA FACULTAD DE INGENIERÍA, UNAM. 226

El software utilizado obtiene los coeficientes de regresión lineal multivariable (método de mínimos cuadrados) y de correlación (coeficientes de correlación de Spearman) de las variables de entrada y con ello determinar la sensibilidad con relación una variable de salida de interés. Como ejemplo de ello se presenta a continuación en los coeficientes de regresión y correlación del la variable de salida del costo total de proyecto, **Figura 5.47**.

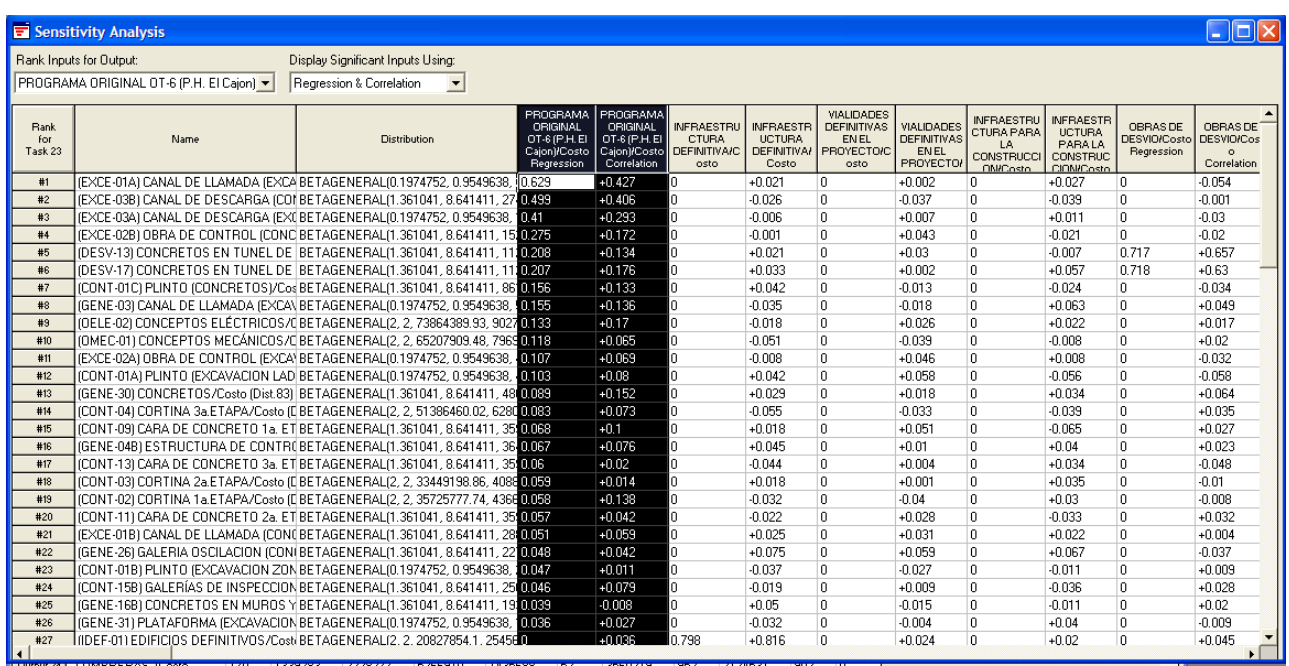

**Figura 5.47. P.H. El Cajón – Análisis de Sensibilidad de los Costos de las Actividades (Coeficientes de Regresión y Correlación). Palisade ®@Risk for Project 4.14.**

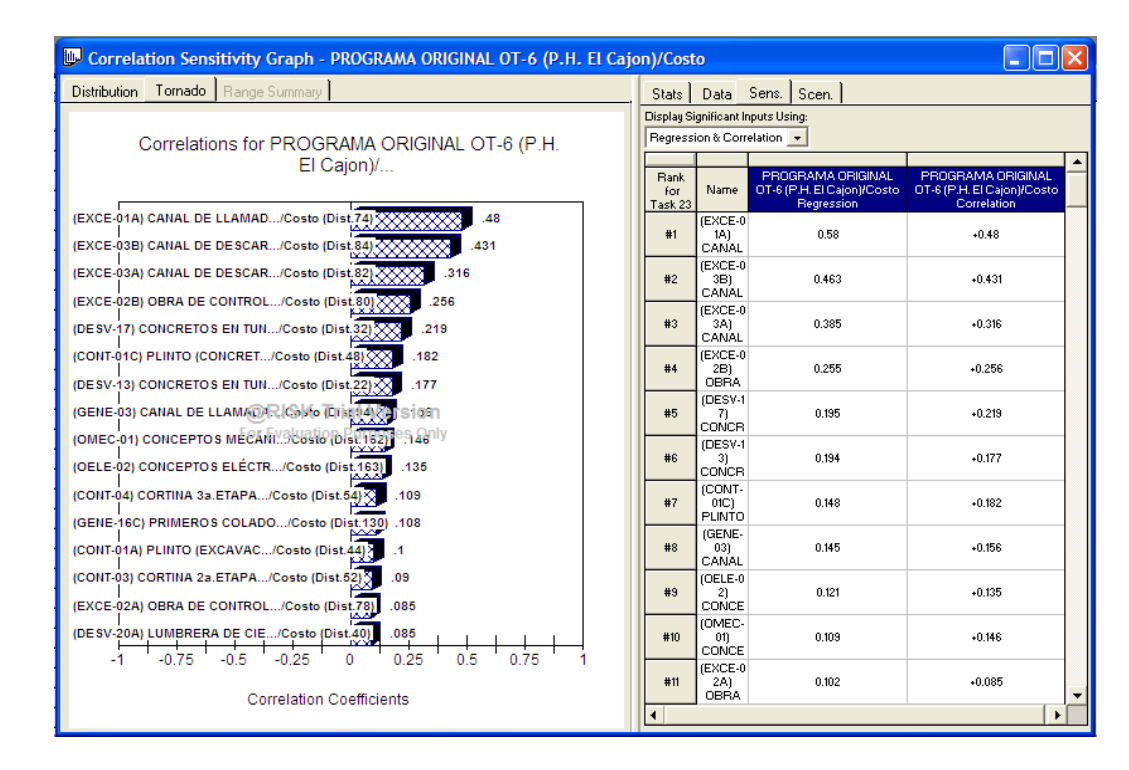

**Figura 5.48. P.H. El Cajón – Grafica de Correlación de los Costos de las Actividades - Coeficientes de Regresión de los Costos-. Palisade ®@Risk for Project 4.14.**

| Correlation Sensitivity Graph - OBRAS DE DESVIO/Costo                                                      |                                                                 |                                          |                                                      |                                      |  |  |  |  |  |  |
|----------------------------------------------------------------------------------------------------|-----------------------------------------------------------------|------------------------------------------|------------------------------------------------------|--------------------------------------|--|--|--|--|--|--|
| Distribution Tornado   Range Summary                                                                       | Stats   Data Sens.   Scen.                                      |                                          |                                                      |                                      |  |  |  |  |  |  |
| Correlations for OBRAS DE DESVIO/Costo                                                                     | Display Significant Inputs Using:<br>Regression & Correlation v |                                          |                                                      |                                      |  |  |  |  |  |  |
| (DESV-13) CONCRETOS EN TUN/Costo (Dist.22)<br>661<br>639<br>(DESV-17) CONCRETOS EN TUN/Costo (Dist.32)     | <b>Bank</b><br>for<br>Task 38                                   | Name                                     | <b>OBBAS DE</b><br><b>DESVIO/Costo</b><br>Regression | OBRAS DE DESVIO/Costo<br>Correlation |  |  |  |  |  |  |
| (DESV-20A) LUMBRERA DE CIE/Costo (Dist.40)<br>155                                                          | #1                                                              | (DESV-17)<br>CONCRET<br>OS EN            | 0.707                                                | $+0.639$                             |  |  |  |  |  |  |
| (DESV-02A) ATAGUÍA AGUAS A/Costo (Dist.11) A<br>.132<br>(DESV-06) EXCAVACIONES DE /Costo (Dist.13)<br>.103 | #2                                                              | (DESV-13)<br>CONCRET<br>OS EN            | 0.703                                                | $+0.661$                             |  |  |  |  |  |  |
| -.096 ENE-16B) CONCRETOS EN MU/Costo (Dist.128)                                                            | #3                                                              | (DESV-20A)<br><b>LUMBRER</b><br>A DE     | 0.133                                                | $+0.155$                             |  |  |  |  |  |  |
| -. 082 NT-11) CARA DE CONCRETO/Duración (Dist.65)<br>(GENE-03A) TUNEL BIFURCAOL THEIS ON (CIFE 85 ED75 O M | #4                                                              | (DESV-02A)<br>ATAGUÍA<br><b>AGUAS</b>    | 0.061                                                | $*0.132$                             |  |  |  |  |  |  |
| (GENE-08D) EMPAQUE RAMA HO/Costo (Dist. 10, .068)<br>(DESV-08) PORTALES Y BORDO/Costo (Dist.15)<br>.066    | #5                                                              | (DESV-06)<br><b>EXCAVACI</b><br>ONES DE  | 0.042                                                | $+0.103$                             |  |  |  |  |  |  |
| (DESV-14B) LUMBRERA DE CIE/Costo (Dist.26)<br>.066<br>-. 066 ENE-03C) TUNEL BIFURCACI/Duración (Dist.90)   | #6                                                              | (DESV-08)<br>PORTALES<br>Y BORDOS        | 0.042                                                | $330.0+$                             |  |  |  |  |  |  |
| (DESV-16) EXCAVACIÓN MEDI/Duración (Dist.31.064                                                            | #7                                                              | (DESV-09)<br>PORTALES<br>Y BORDOS        | 0.042                                                | $+0.044$                             |  |  |  |  |  |  |
| -. 062 NE-09B) EXCAVACION RAMA/Costo (Dist. 108)<br>(GENE-16B) CONCRETOS EN MU/Duración (Dist. .061        | #8                                                              | (DESV-07)<br><b>PORTALES</b><br>Y BORDOS | 0.042                                                | $+0.031$                             |  |  |  |  |  |  |
| .056 E-02B) OBRA DE CONTROL/Duración (Dist.81)<br>$-0.75$<br>$-0.5$<br>0.25<br>0.5<br>0.75<br>$-0.25$      | #9                                                              | (DESV-10)<br><b>PORTALES</b><br>Y BORDOS | 0.042                                                | $-0.019$                             |  |  |  |  |  |  |
| <b>Correlation Coefficients</b>                                                                            | #10                                                             | (DESV-14B)<br><b>LUMBRER</b>             | 0.038                                                | 0.066                                |  |  |  |  |  |  |

**Figura 5.49. P.H. El Cajón – Grafica de correlación de los Costos de las Obras de Desvíos. Palisade ®@Risk for Project 4.14.**

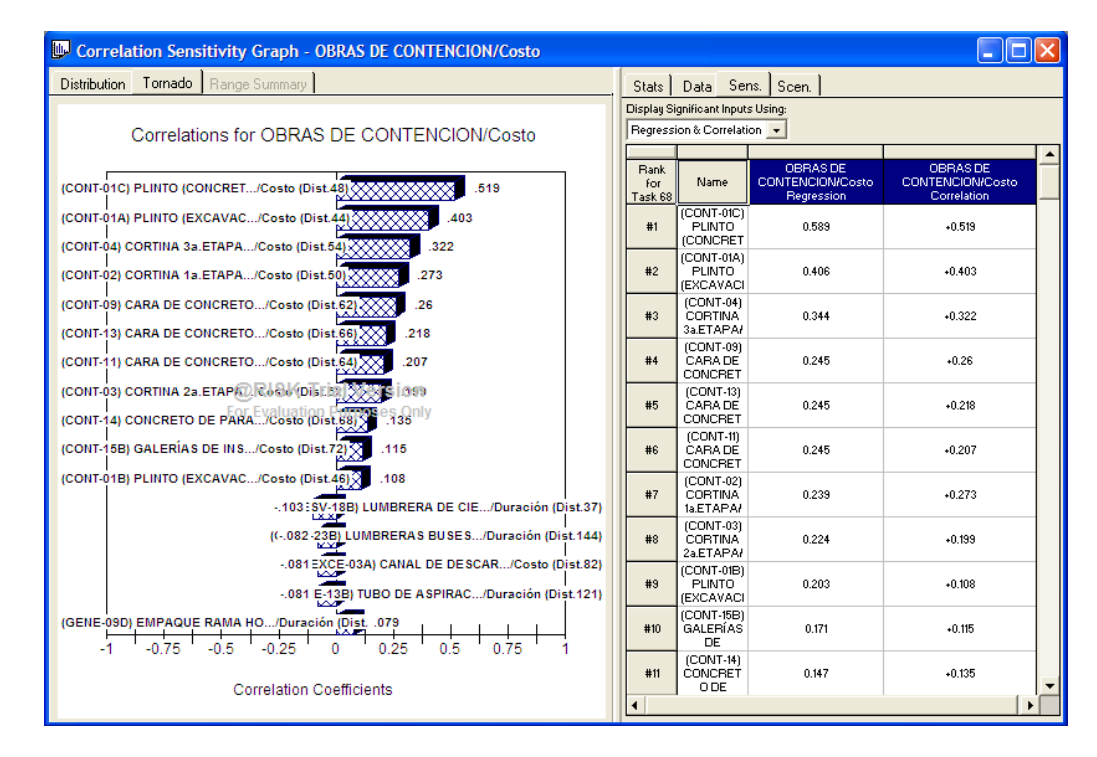

**Figura 5.50. P.H. El Cajón – Grafica de correlación de los Costos de las Obras de Contención. Palisade ®@Risk for Project 4.14.**

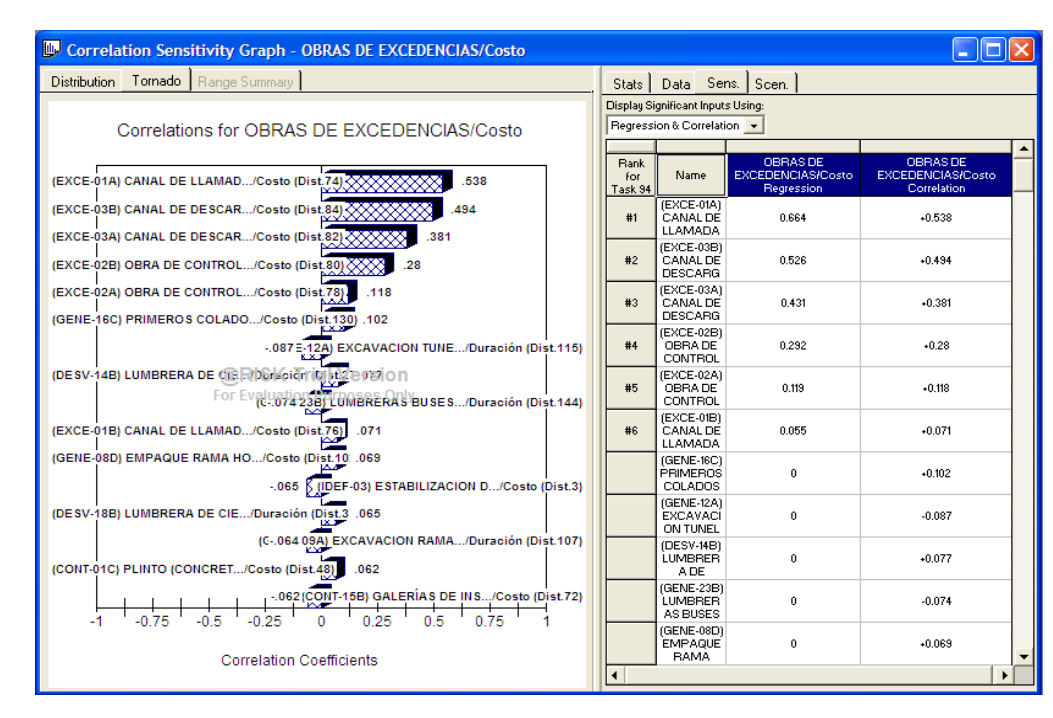

**Figura 5.51. P.H. El Cajón – Grafica de correlación de los Costos de las Obras de Excedencias. Palisade ®@Risk for Project 4.14.**

El mismo análisis se puede realizar con respecto a los índices de correlación y regresión de las duraciones de las actividades, como ejemplo se presenta también el análisis con respecto a la fecha de término del proyecto, la injerencia de las variables de entrada se observan en las **Figura 5.52** y **Figura 5.53**.

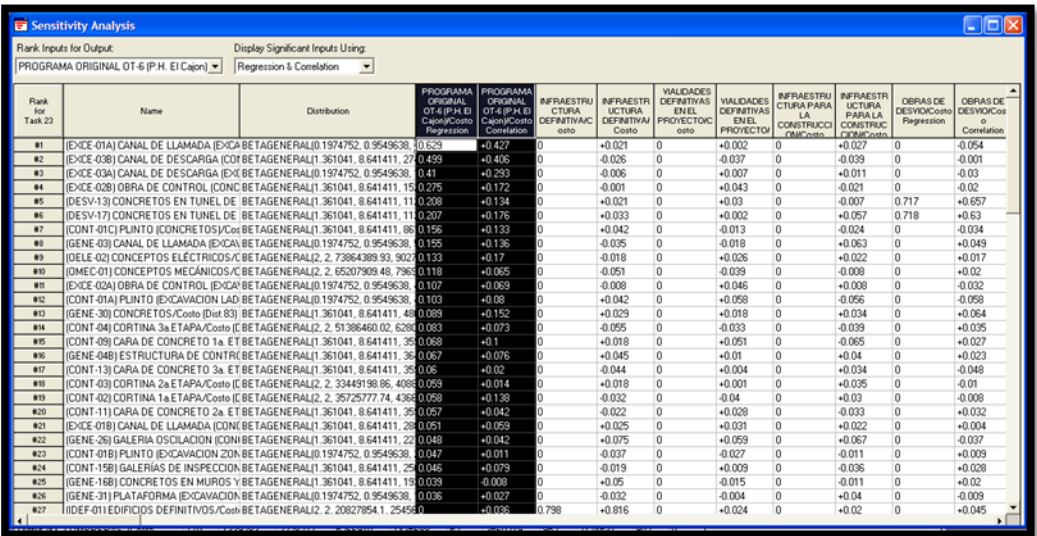

**Figura 5.52. P.H. El Cajón – Análisis de Sensibilidad de las Duraciones de las Actividades (Coeficientes de Regresión y Correlación). Palisade ®@Risk for Project 4.14.**

| Correlation Sensitivity Graph - OBRAS DE DESVIO/Fin                                                         |                               |                                                                 |                                   |                                    |  |
|----------------------------------------------------------------------------------------------------|-------------------------------|-----------------------------------------------------------------|-----------------------------------|------------------------------------|--|
| Tornado   Range Summary<br><b>Distribution</b>                                                              | Stats I                       |                                                                 | Data Sens. Scen.                  |                                    |  |
| Correlations for OBRAS DE DESVIO/Fin                                                                        |                               | Display Significant Inputs Using:<br>Regression & Correlation - |                                   |                                    |  |
| (DESV-20A) LUMBRERA DE CIE/Duración (Dist.41)<br>.641                                                       | <b>Bank</b><br>for<br>Task 38 | Name                                                            | OBRAS DE DESVIO/Fin<br>Regression | OBRAS DE DESVIO/Fin<br>Correlation |  |
| (DESV-19) CONCRETO EN TAP/Duración (Dist.39)<br>577<br>-.088 ENE-31) PLATAFORMA (EXCA/Costo (Dist.156)      | #1                            | (DESV-20A)<br><b>LUMBRER</b><br>A DE                            | 0.697                             | $+0.641$                           |  |
| -.08 DESV-02B) ATAGUÍA AGUAS A/Costo (Dist.12)<br>(CONT-09) CARA DE CONCRETO/Costo (Dist.62) .074           | #2                            | (DESV-19)<br>CONCRET<br>0 EN                                    | 0.512                             | $*0.577$                           |  |
| (GENE-17B) CONCRETOS EN MU/Costo (Dist.13) .064<br>-. 064 ) ESV-14B) LUMBRERA DE CIE/Costo (Dist.26)        | #3                            | $(DESV-15)$<br><b>EXCAVACI</b><br><b>ÓN MEDIA</b>               | 0.065                             | $+0.062$                           |  |
| S-064)ESJ-26/SILDIMERERA DE CIE/Costo (Dist.40)                                                             | #4                            | (DESV-20B)<br><b>LUMBRER</b><br>A DE                            | 0.048                             | $-0.01$                            |  |
| For Evaluation Contage Camillo's DE CONST/Costo (Dist.6)<br>(DESV-15) EXCAVACIÓN MEDI/Duración (Dist.2 .062 | #5                            | (GENE-30)<br>CONCRET<br><b>OS/Duració</b>                       | $-0.039$                          | $-0.038$                           |  |
| (C-.062 08E) CONCRETO RAMA V/Duración (Dist.105)<br>-.06 NE-16B) CONCRETOS EN MU/Costo (Dist.128)           | #6                            | (ICON-03)<br><b>CAMINOS</b><br><b>DE</b>                        | $-0.036$                          | $+0.012$                           |  |
| -. 057 V-18A) LUMBRERA DE CIE/Duración (Dist.35)<br>(CONT-09) CARA DE CONCRETO/Duración (Dist. . 057        | #7                            | (CONT-02)<br><b>CORTINA</b><br>1aETAPA/                         | $-0.033$                          | $-0.013$                           |  |
| (GENE-09A) EXCAVACION RAMA/Duración (Dist.056                                                               | #8                            | (EXCE-02A)<br>OBRA DE<br>CONTROL                                | 0.033                             | $*0.008$                           |  |
| -.053 JESV-19) CONCRETO EN TAP/Costo (Dist.38)<br>0.75<br>0.5<br>$-0.5$<br>0.25<br>$-0.75$<br>-1<br>-0.25   | #9                            | (GENE-16A)<br><b>EXCAVACI</b><br>ÓN FOSO                        | 0.032                             | $-0.026$                           |  |
| <b>Correlation Coefficients</b>                                                                             | #10<br>$\blacktriangleleft$   | (EXCE-01A)<br><b>CANAL DE</b>                                   | $-0.032$                          | $-0.023$                           |  |

**Figura 5.53. P.H. El Cajón – Grafica de correlación de las Duraciones de la Obra de Desvíos. Palisade ®@Risk for Project 4.14.**

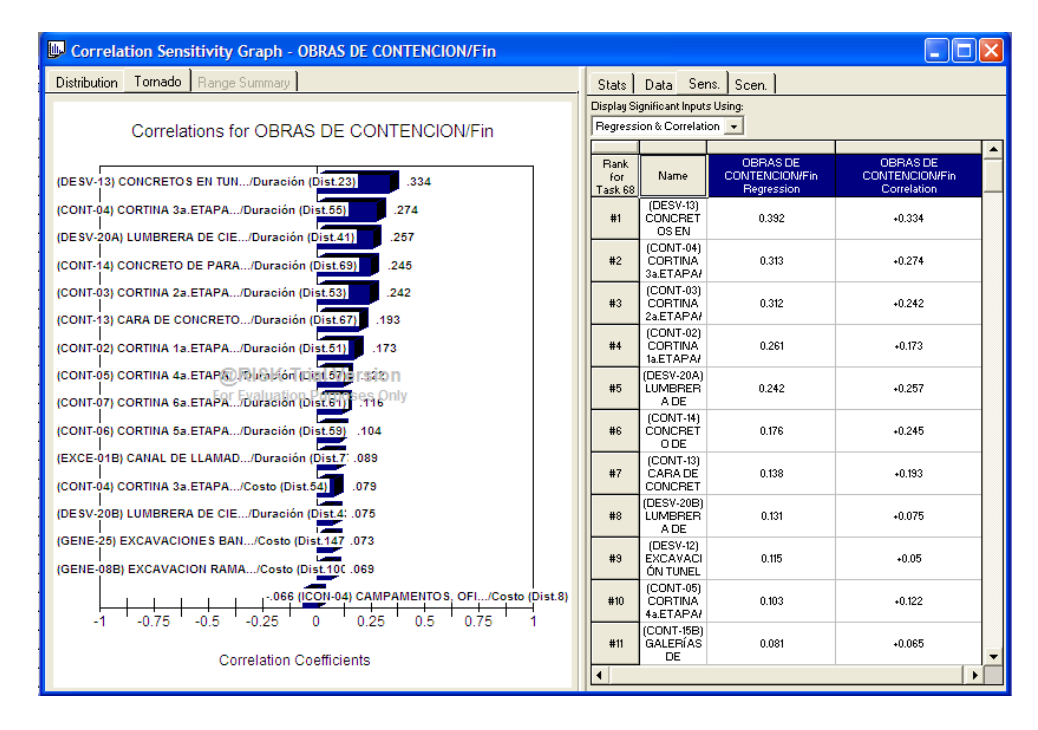

**Figura 5.54. P.H. El Cajón – Grafica de correlación de las Duraciones de la Obra de Contención. Palisade ®@Risk for Project 4.14.**

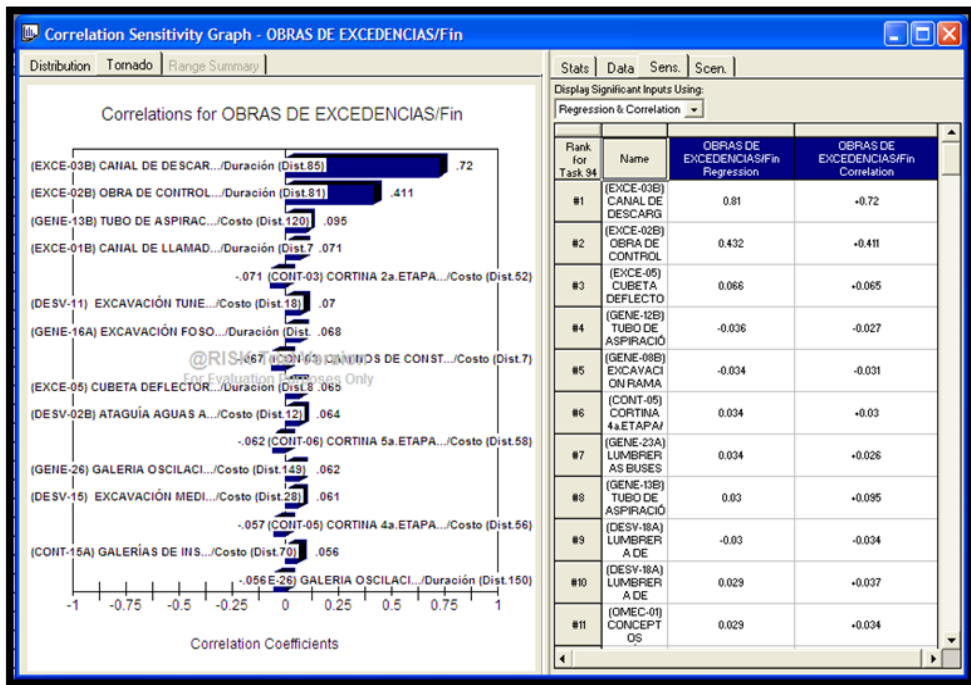

**Figura 5.55. P.H. El Cajón – Grafica de correlación de las Duraciones de la Obra de Excedencias. Palisade ®@Risk for Project 4.14.**

Este software también permite visualizar la criticidad de las actividades, esto es, el porcentaje en que cada actividad resultado critica en la simulación que constó de 10'000 iteraciones, lo anterior se observa en una vista del Diagrama de Gantt con los porcentajes, **Figura 5.56** a la **Figura 5.59**.

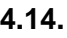

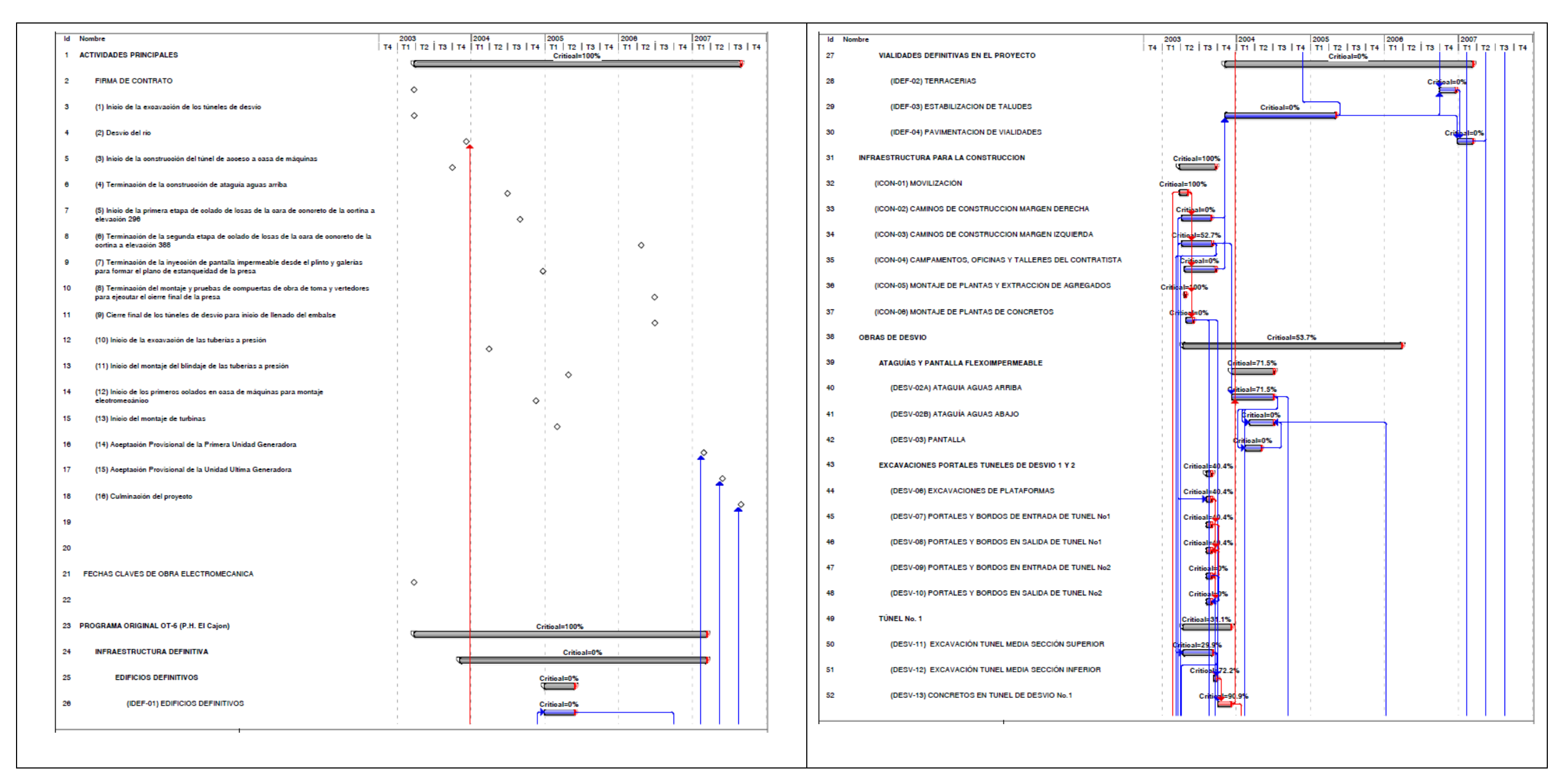

**Figura 5.56. P.H. El Cajón – Criticidad de las Duraciones de las Actividades (1 de 4). Palisade ® @Risk for Project 4.14.**

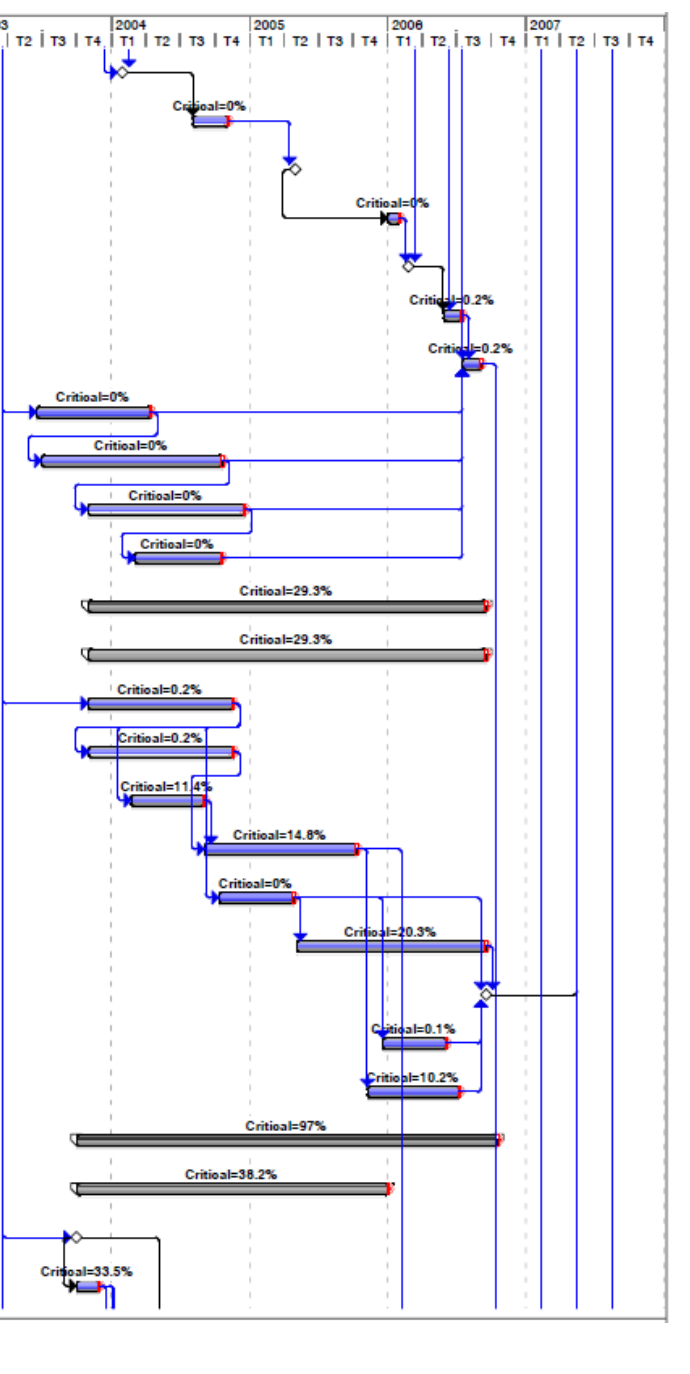

| 53 | <b>Id</b> Nombre<br>(DESV-14A) LUMBRERA DE CIERRE PROVISIONAL (EXCAVACION) | 2003<br>2004<br>2005<br>2008<br>2007<br>T4   T1   T2   T3   T4   T1   T2   T3   T4   T1   T2   T3   T4   T1   T2   T3   T4   T1   T2   T3   T4<br>$\frac{1}{2}$ ical=1.9% | <b>Id</b> Nombre<br>79<br>(CONT-08) LOSAS DE ARRANQUE 1a. ETAPA           |
|----|----------------------------------------------------------------------------|----------------------------------------------------------------------------------------------------|---------------------------------------------------------------------------|
| 54 | (DESV-14B) LUMBRERA DE CIERRE PROVISIONAL (CONCRETOS)                      | Critical 2.4%                                                                                                    | 80<br>(CONT-09) CARA DE CONCRETO 1a. ETAPA EL. 296 Y LOSAS DE<br>ARRANQUE |
| 55 | (DESV-14C) LUMBRERA DE CIERRE PROVISIONAL<br>(ELECTROMECANICO)             |                                                                                                    | 81<br>(CONT-10) LOSAS DE ARRANQUE 2a. ETAPA                               |
| 58 | <b>TUNEL No. 2</b>                                                         | Critical=38.3%                                                                                                    | 82<br>(CONT-11) CARA DE CONCRETO 2a. ETAPA EL. 296 - 388                  |
| 57 | (DESV-15) EXCAVACIÓN MEDIA SECCIÓN SUPERIOR                                | ritioal=33.8%                                                                                                    | 83<br>(CONT-12) LOSAS DE ARRANQUE 3a. ETAPA                               |
| 58 | (DESV-16) EXCAVACIÓN MEDIA SECCIÓN INFERIOR                                | Critic                                                                                                    | 84<br>(CONT-13) CARA DE CONCRETO 3a. ETAPA EL. 396                        |
| 59 | (DESV-17) CONCRETOS EN TUNEL DE DESVIO No.2                                | Critical=0%                                                                                                    | 85<br>(CONT-14) CONCRETO DE PARAPETO Y LOSAS DE AGUAS ABAJO               |
| 60 | (DESV-18A) LUMBRERA DE CIERRE PROVISIONAL (EXCAVACION)                     | <b>Tritioal=51.2%</b><br>₩                                                                                                    | 80<br>(CONT-15A) GALERÍAS DE INSPECCION Y DRENAJE (EXCAVACION)            |
| 61 | (DESV-18B) LUMBRERA DE CIERRE PROVISIONAL (CONCRETOS)                      | Critical=68%                                                                                                    | 87<br>(CONT-15B) GALERIAS DE INSPECCION Y DRENAJE (CONCRETO)              |
| 62 | (DESV-18C) LUMBRERA DE CIERRE PROVISIONAL<br>(ELECTROMECANICO)             |                                                                                                    | 88<br>(CONT-17A) PANTALLA IMPERMEABLE (DESDE GALERIAS)                    |
| 63 | <b>CIERRE</b>                                                              | Critical=0.7%                                                                                                    | 89<br>(CONT-17B) PANTALLA IMPERMEABLE (DESDE PLINTO)                      |
| 64 | (DESV-19) CONCRETO EN TAPON                                                | Critibal=0.4%                                                                                                    | 90<br><b>OBRAS DE EXCEDENCIAS</b>                                         |
| 65 | (DESV-20A) LUMBRERA DE CIERRE DEFINITIVO (EXCAVACION)                      | Critibal=0                                                                                                    | 91<br><b>VERTEDOR</b>                                                     |
| 66 | (DESV-20B) LUMBRERA DE CIERRE DEFINITIVO (CONCRETOS)                       | Critic<br>-0.4%                                                                                                    | 92<br>(EXCE-01A) CANAL DE LLAMADA (EXCAVACIONES)                          |
| 67 | (DESV-20C) LUMBRERA DE CIERRE DEFINITIVO (ELECTROMECANICO)                 |                                                                                                    | 93<br>(EXCE-01B) CANAL DE LLAMADA (CONCRETOS)                             |
| 68 | <b>OBRAS DE CONTENCION</b>                                                 | Critioal=0.9%                                                                                                    | 94<br>(EXCE-02A) OBRA DE CONTROL (EXCAVACIONES)                           |
| 69 | <b>PRESA</b>                                                               | Critioal=0.9%                                                                                                    | 95<br>(EXCE-02B) OBRA DE CONTROL (CONCRETOS)                              |
| 70 | (CONT-01A) PLINTO (EXCAVACION LADERAS)                                     | Critical=0%                                                                                                    | 96<br>(EXCE-03A) CANAL DE DESCARGA (EXCAVACIONES)                         |
| 71 | (CONT-01B) PLINTO (EXCAVACION ZONA CAUCE)                                  | Critica                                                                                                    | 97<br>(EXCE-03B) CANAL DE DESCARGA (CONCRETOS)                            |
| 72 | (CONT-01C) PLINTO (CONCRETOS)                                              | Critical=D                                                                                                    | 98<br>(EXCE-04) TANQUE AMORTIGUADOR (EXCAVACIONES)                        |
| 73 | (CONT-02) CORTINA 1a.ETAPA                                                 | 20001=53.6 <mark>%</mark>                                                                                                    | 99<br>(EXCE-05) CUBETA DEFLECTORA (CONCRETOS)                             |
| 74 | (CONT-03) CORTINA 2a.ETAPA                                                 | pal=87.6%                                                                                                    | 100<br>(EXCE-06) OBRA ELECTROMECÁNICA                                     |
| 75 | (CONT-04) CORTINA 3a.ETAPA                                                 | ritioal=100%                                                                                                    | 101<br><b>OBRAS DE GENERACIÓN</b>                                         |
| 76 | (CONT-05) CORTINA 4a.ETAPA                                                 | Critical=0.2%<br>-                                                                                                    | 102<br>TÚNEL DE ACCESO Y AUXILIARES DE CONSTRUCCIÓN                       |
| 77 | (CONT-06) CORTINA 5a.ETAPA                                                 | Criticol=0.2%                                                                                                    | 103<br>(GENE-01) PORTAL CASA DE MAQUINAS (EXCAVACIONES)                   |
| 78 | (CONT-07) CORTINA 6a.ETAPA                                                 | ъ                                                                                                    | 104<br>(GENE-02) TUNEL ACCESO A BIFURCACION (EXCAVACIONES)                |

**Figura 5.57. P.H. El Cajón – Criticidad de las Duraciones de las Actividades (2 de 4). Palisade ® @Risk for Project 4.14.**

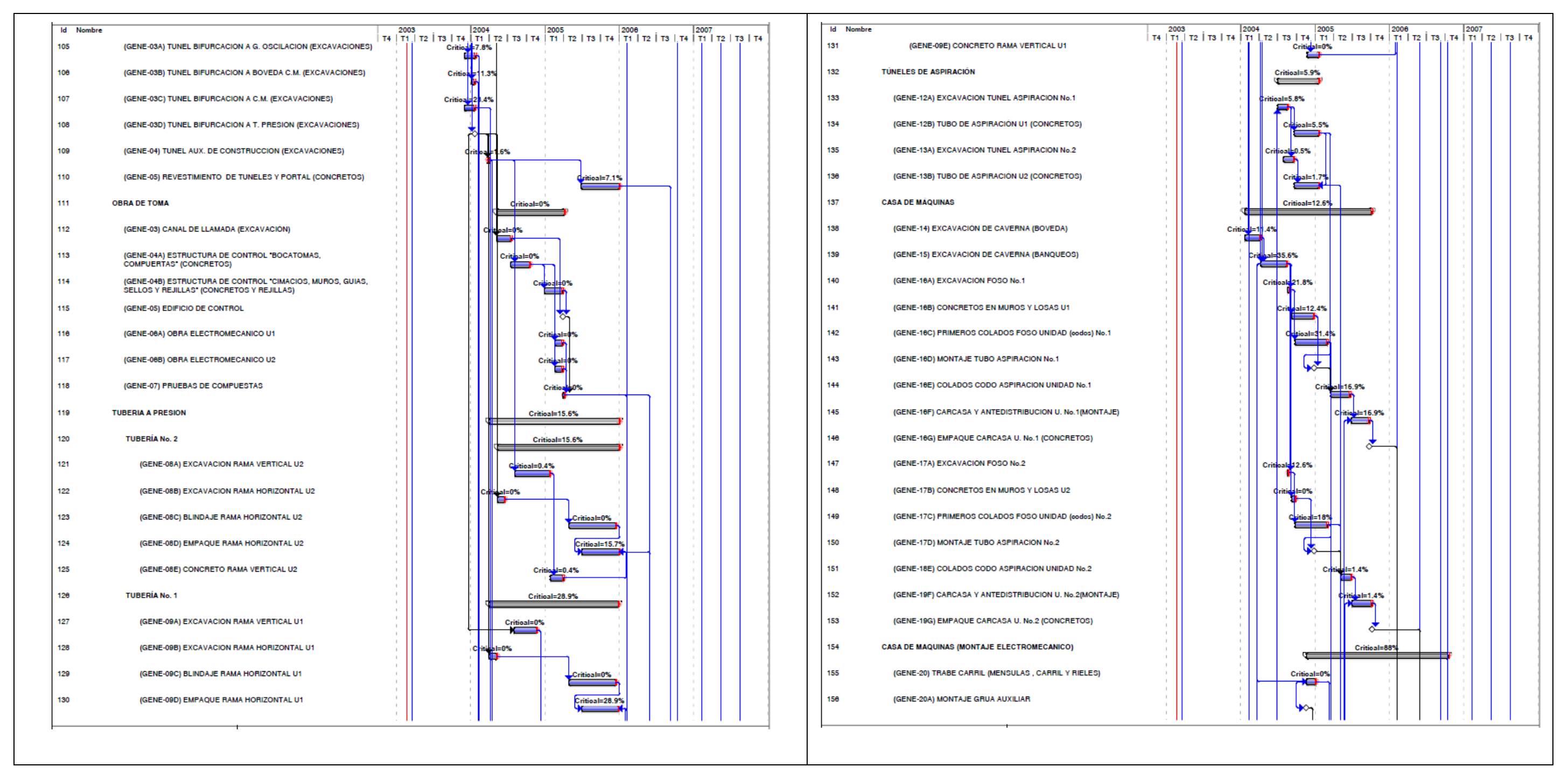

**Figura 5.58. P.H. El Cajón – Criticidad de las Duraciones de las Actividades (3 de 4). Palisade ® @Risk for Project 4.14.**

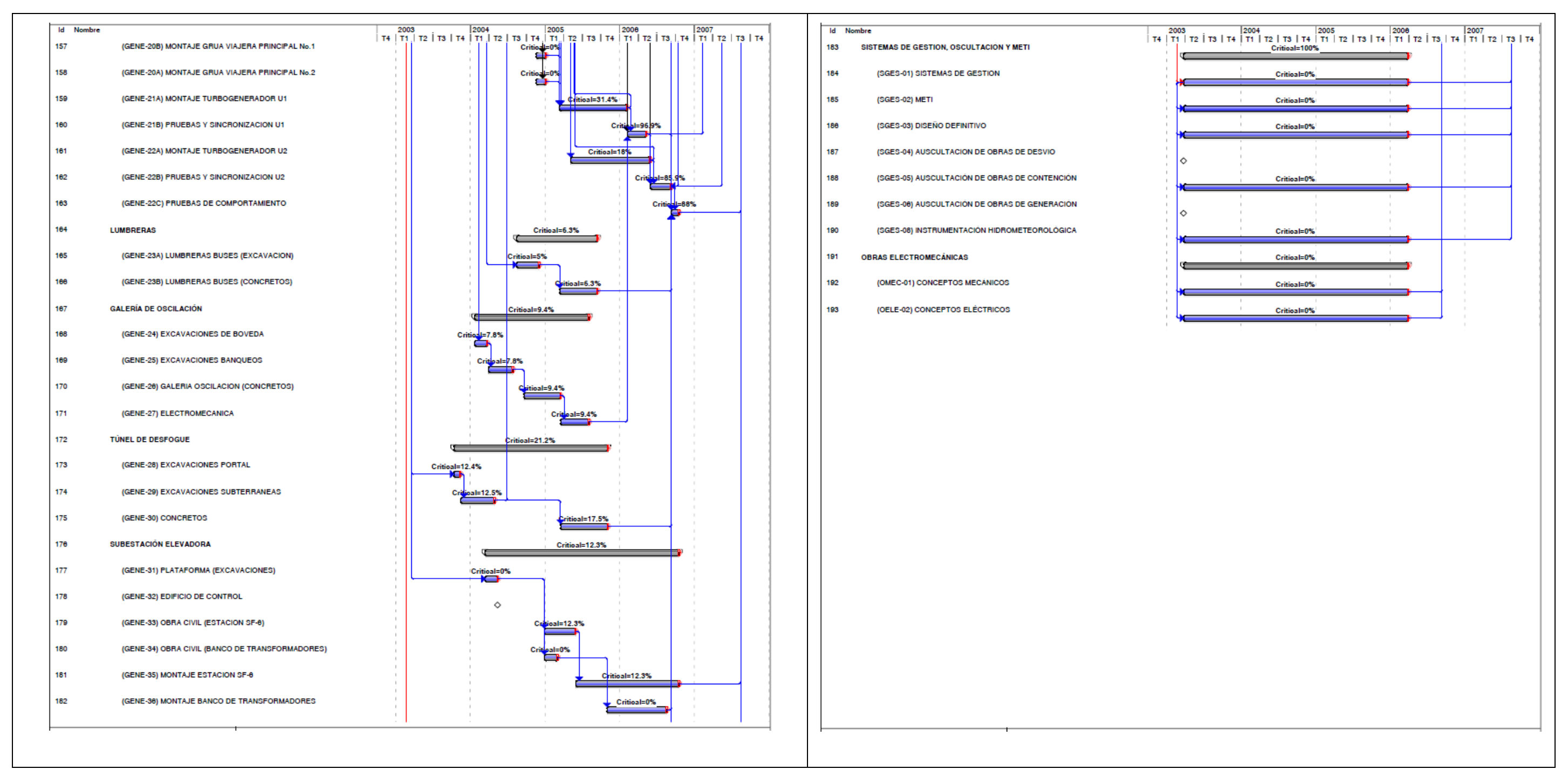

**Figura 5.59. P.H. El Cajón – Criticidad de las Duraciones de las Actividades (4 de 4). Palisade ®@Risk for Project 4.14.**

Como ya se mencionó, uno de los objetivos es la aplicación en futuros proyectos de similar complejidad y magnitud, particularmente en Proyectos Hidroeléctricos, después de corroborar la validez del modelo y conocer su comportamiento con las diversas herramientas que tiene el software con aplicaciones orientadas a la simulación Monte Carlo. En este sentido la aplicación inmediata es al Proyecto Hidroeléctrico La Yesca, lo cual se desarrolla en el siguiente subcapítulo.

# **5.1.6 Implementación del Método APRAM.**

En este apartado se describe la aplicación del último método seleccionado para el análisis de los Magnos Proyectos Hidroeléctricos, desarrollar un planteamiento y análisis aplicando el Modelo Administrativo y de Análisis de Riesgo de Programación Avanzada por sus siglas en ingles APRAM (Advanced Programmatic Risk Analysis and Management) en particular al caso del Proyecto El Cajón y en el subcapítulo siguiente al caso de La Yesca.

**METODOLOGÍA DE LA INVESTIGACIÓN.** El desarrollo del método APRAM se basa en un sistema de análisis y probabilidad, por lo que antes de la implementación del mismo se debe seguir una metodología de investigación enfocada a recabar la información necesaria y más relevante del Método. Ahora bien, diversa información ya se desarrollo a lo largo del presente subcapítulo, especialmente en el Método Monte Carlo, por lo que sólo se indicaran los apartados donde se encuentra dicha información para no ser reiterativo en el desarrollo. Los dos aspectos principales de la investigación giran en relación al presupuesto y el programa de construcción.

**DESGLOSE DE LA ESTRUCTURA.** Para la efectividad en la dirección y desarrollo de un proyecto, es importante dividir el proyecto en partes identificables sin ambigüedades para definir los trabajos para lograr un control que mejore el rendimiento para lograr los objetivos previamente definidos objeto del proyecto. Para ello es esencial, para cada parte identificable, ser lo suficientemente definida, para lograr que el trabajo sea medible, presupuestable, programable y administrado. Para dicha estructura WBS se adoptara la misma expuesta en el apartado **5.1.1.**

**ESTIMACION DETALLADA DE LOS COSTOS.** El desglose de los costos que componen el presupuesto total se expuso a detalle en el apartado **5.1.2.**, dicho presupuesto ascendió a un total de \$749´549´487.93 USD. en una parte a Precio Alzado que asciende a \$683'776´415.34 USD y otra a Precios Unitarios de \$65'773´072.59 USD.

**PROYECTO DE PLANIFICACION Y PROGRAMACION.** Este paso consiste en identificar todas las actividades necesarias para completar el proyecto. Las actividades tienen una secuencia, duración y costo. Para ello se auxiliara del Diagrama de Gantt elaborado en el apartado **5.1.5.1.,** el mismo aplicado al método Monte Carlo, incluyendo la Ruta Critica (CPM) que se implementa para determinar la duración total del proyecto utilizando la duración de cada actividad y las relaciones entre ellas.

Ya con la información conformada y disponible para la implementación, a continuación se describe la aplicación del APRAM al caso de El Cajón, aunque se debe destacar que entre los insumos necesarios para la aplicación de APRAM destaca **el umbral de riesgo aceptable toma la decisión y que debe ser determinado por el propietario del proyecto** . Este umbral de riesgo es una probabilidad que representa el riesgo máximo que el propietario está dispuesto a aceptar en el proyecto.

Un propietario puede tener el mismo umbral de riesgo de los fallos técnicos y de gestión o los umbrales de riesgo diferentes. Esta metodología se muestra cómo el presupuesto total del proyecto puede ser mayor a fin de que los riesgos para cumplir con el nivel de aceptación en el caso de las probabilidades resultantes de fallos técnicos y de gestión de la asignación óptima del presupuesto residual es mayor que los niveles de riesgo aceptables.

Como se presentó anteriormente en la explicación método APRAM, este se divide en 7 fases. **Figura 5.60**.

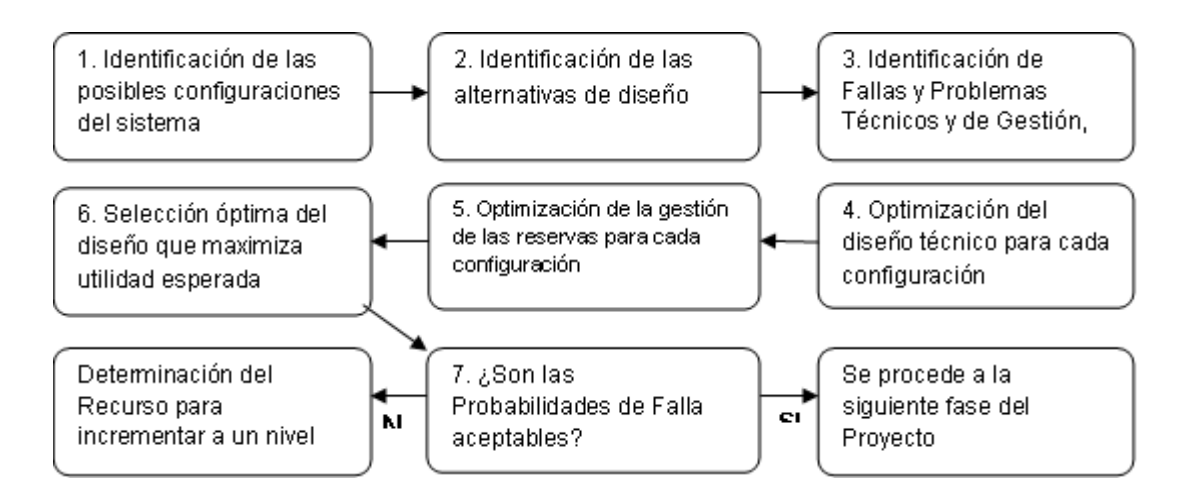

**Figura 5.60.Metodología APRAM.**

## **5.1.6.1. Identificación de las posibles configuraciones del sistema**

En esta primera etapa del APRAM se requiere la identificación de todas las alternativas que se pueden utilizar en el desarrollo de la instalación, esto es, todas las configuraciones financieras y técnicamente factibles de la necesidad de instalaciones terminadas. Se debe aclarar que este se podría aplicar a para analizar un proyecto desde la etapa de anteproyecto al tenerse diversos configuraciones, para el caso de una hidroeléctrica, se podría comparar y considerar el tipo de cortina, turbinas y demás instalaciones de la central. En la presente aplicación sólo se realiza el análisis del proyecto a nivel de ingeniería básica; esto es, que ya se han definido los esquemas, dimensiones y capacidades de todas las estructuras que integran el proyecto. Ahora bien, cuando sea el caso, lo relacionado a las contingencias que se presentaron durante la construcción.

En este caso, se trata de un Proyecto ya asignado: con un proyecto de Ingeniería Básica clarificado, como parte de la concepción del Proyecto Hidroeléctrico con una casa de máquinas tipo caverna excavada en la margen derecha, una cortina de enrocamiento con cara de concreto, una obra de Excedencias ubicada en la margen derecha constituida de un vertedor controlado tipo Creager con compuertas Radiales y dos canales, las obras de desvió consiste de dos túneles excavados en la margen izquierda de sección portal y demás obras asociadas como caminos, oficinas, plantas de concretos y agregados, entre otras.

**DETERMINACION DEL PRESUPUESTO RESIDUAL.** Para el presente trabajo se determino como Presupuesto Residual un monto igual al 100% del Presupuesto Total Original (\$749'549'487.93 USD).

### **5.1.6.2. Identificación de las alternativas de diseño**

En esta etapa se designa el denominado Presupuesto Residual (R), para cada configuración, el cual se determina encontrando la diferencia entre el Presupuesto del Proyecto (TB) y el costo total de la instalación (Devcost). El Presupuesto Residual se refiere a la cantidad de dinero disponible para la mejora de elementos técnicos de las instalaciones y la gestión de las reservas. En este aspecto (R) también parte en gran medida de las políticas del propietario.

## **5.1.6.3. Identificación de Fallas y Problemas Técnicos y de Gestión, Totales y Parciales.**

Las probabilidades de fracaso del proyecto por falla técnica y por gestión, tanto total como parcial, se calcularon para cada configuración haciendo uso del análisis de árbol de fallas. Este análisis implica la identificación de un evento de arriba y secuencial, identificar uniones e intersecciones de sucesos que pueden conducir a la ocurrencia del evento superior **(Paté-Cornell, 1984)**. Los gráficos siguientes muestran los árboles de faltas por falta de gestión y un fallo técnico para cada configuración para el caso del P.H. El Cajón, **Figura 5.61** y **Figura 5.62**:

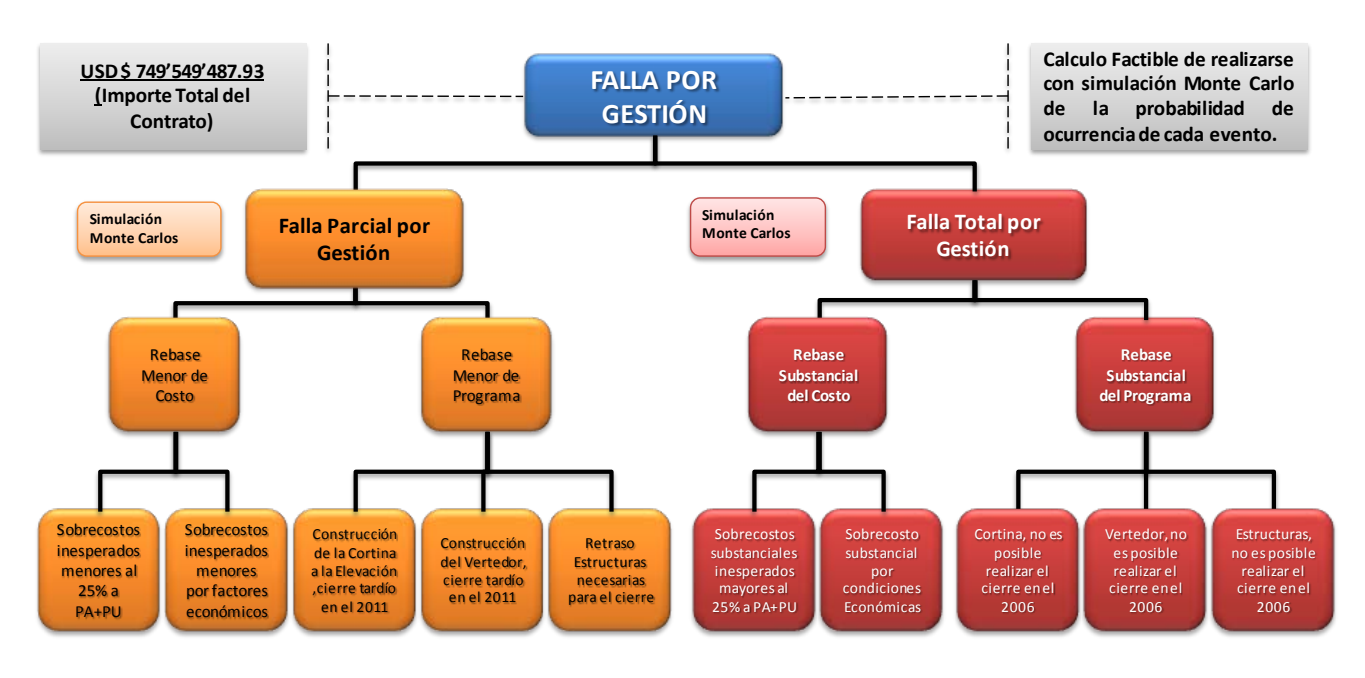

**Figura 5.61. P.H. El Cajón – APRAM, Fallas por Gestión.**

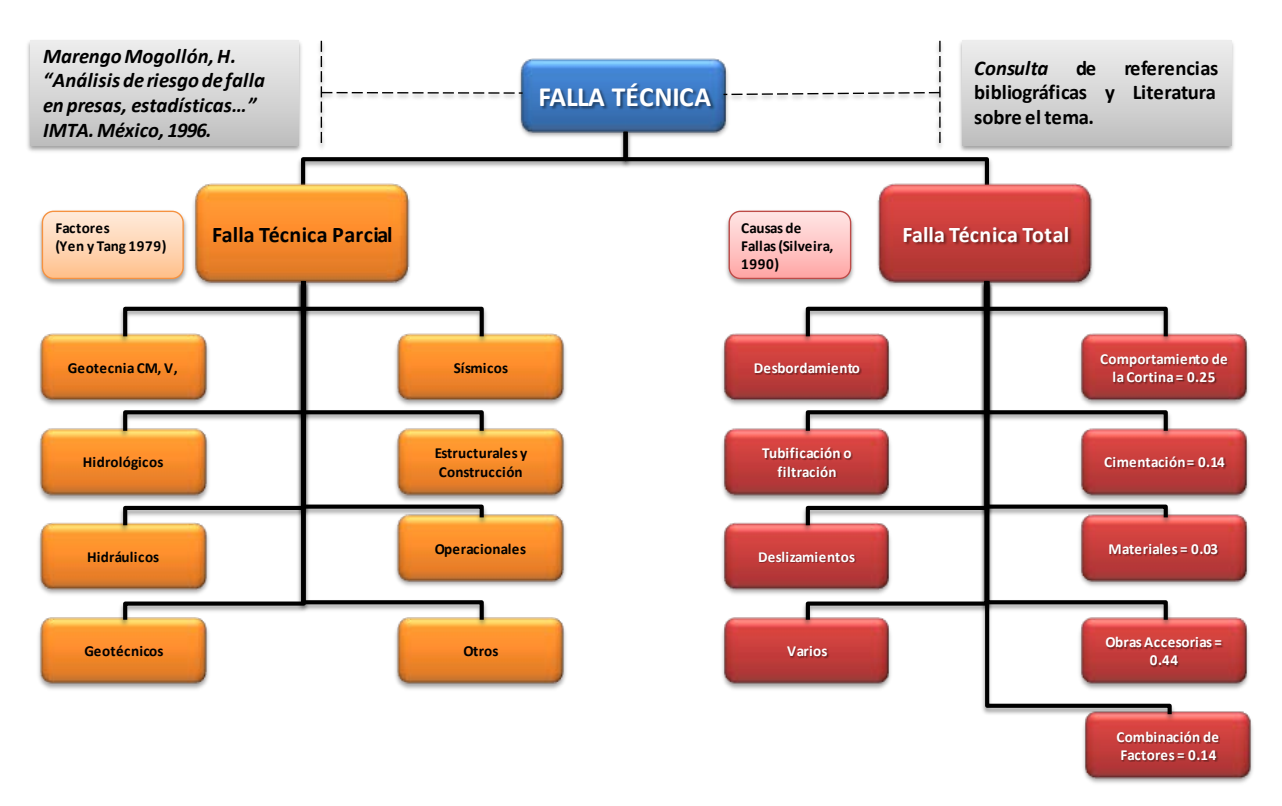

**Figura 5.62. P.H. El Cajón – APRAM, Fallas Técnicas.**

### **5.1.6.4. Optimización del diseño técnico para cada configuración**

En esta etapa se establece la parte del presupuesto residual que puede ser utilizado para reforzar o mejorar las capacidades técnicas de la instalación, esto es, el presupuesto de fortalecimiento técnico (Techrein) y se expresa como:

Techrein = αr

Donde α representa la fraccon del presupuesto residual que se utiliza para reducir los riesgos de fallo técnico y que puede ser desde cero hasta todo el presupuesto residual (0≤α≤1). Se optimiza para todos los valores de α para determinar la fracción del presupuesto residual que reduzca al mínimo la utilidad del propietario. Aquí utilidad se refiere a la preferencia de la toma de decisiones, que en este caso se supone que se reduce el costo esperado de falla (E).

Para el cálculo en el presente trabajo se adoptara un modelo exponencial de las probabilidades, acorde con **Guikema & Paté-Cornell (2003)**, "riesgo/costo para el modelado de sistemas en los cuales la probabilidades de falla de un sistema decrece exponencialmente como lo hace la inversión del dinero para hacer el sistema más robusto y mejorar el desempeño".

El coso esperado de error para cada asignación del presupuesto para el fortalecimiento técnico (Tech<sub>rein</sub>) se obtiene mediante la ecuación:

$$
E = \sum_{I} (p(TTF_i|Tech_{rein})C(TTF)) + \sum_{I} (p(PTF_j|Tech_{rein})C(PTF))
$$

Donde:

p(TTF<sub>i</sub>/Tech<sub>rein</sub>) es la probabilidad de falla técnica total; p(PTF<sub>i</sub>/Tech<sub>rein</sub>) es la probabilidad de falla parcial. C(TTF) – costo total de falla técnica. C(PTF) – costo parcial de falla técnica.

Se realiza el proceso de optimización para los diferentes valores de α y con ello asignar el presupuesto de refuerzo técnico óptimo. En la siguiente tabla se presenta la optimización para el modelo exponencial para la asignación de probabilidades.

PROGRAMA DE MAESTRÍA Y DOCTORADO EN INGENIERÍA FACULTAD DE INGENIERÍA, UNAM. 242

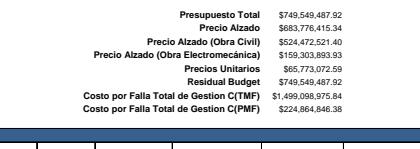

|     |                         |                                 |                                         |                                           |                                   |                                    |                            |                     | P.H. El Caión - Optimización del Diseño Técnico. |                                       |                              |                     |             |             |                 |              |                                      |              |                      |                    |
|-----|-------------------------|---------------------------------|-----------------------------------------|-------------------------------------------|-----------------------------------|------------------------------------|----------------------------|---------------------|--------------------------------------------------|---------------------------------------|------------------------------|---------------------|-------------|-------------|-----------------|--------------|--------------------------------------|--------------|----------------------|--------------------|
|     |                         |                                 |                                         |                                           |                                   |                                    | <b>Falla Tecnica Total</b> |                     |                                                  |                                       | <b>Falla Tecnica Partial</b> |                     |             |             |                 |              |                                      | Probabilidad |                      |                    |
|     |                         | Tech rein $=$ ar                | Costo por Falla<br><b>Tecnica Total</b> | Costo por Falla<br><b>Parcial Tecnica</b> | Comportamiento<br>de la Cortina « | Cimentación Materiales<br>$= 0.14$ | 0.03                       | Obras<br>Accesorias | Combinación<br>de Factores                       | <sup>9</sup> robabilidad<br>por Falla | Geotecnia                    | <b>Hidrológicos</b> | Hidráulicos | Geotécnicos | <b>Sismicos</b> | Construcción | <b>Estructurales v Operacionales</b> | Otros        | por Falla<br>Tecnica | E(Tecnica)         |
|     |                         |                                 | (TTF                                    | (PTF)                                     | 0.25                              |                                    |                            | $= 0.44$            | 0.14                                             | <b>Tecnica Total</b>                  |                              |                     |             |             |                 |              |                                      |              | Parcial              |                    |
|     |                         |                                 |                                         |                                           | 0.25                              | 0.14                               | 0.03                       | 0.44                | 0.14                                             |                                       | 0.125                        | 0.125               | 0.125       | 0.125       | 0.125           | 0.125        | 0.125                                | 0.125        |                      |                    |
|     | $p(F \parallel = 0)$    | \$0.00                          | \$1,499,098,975.84                      | \$224.864.846.38                          | 0.25                              | 0.14                               | 0.03                       | 0.44                | 0.14                                             | 0.0001                                | 0.125                        | 0.125               | 0.125       | 0.125       | 0.125           | 0.125        | 0.125                                | 0.125        | 0.1                  | \$1,723,963,822.22 |
| 0.1 | $p(F   i = 0.1of)$      | \$74,954,948,79                 | \$1,364,180,068.01                      | \$204,627,010.20                          | 0.1988                            | 0.11133053                         | 0.0239                     | 0.3499              | 0.1113                                           | 7.95218E-05                           | 0.0994                       | 0.0994              | 0.0994      | 0.0994      | 0.0994          | 0.0994       | 0.0994                               | 0.0994       | 0.07952              | \$1,247.543.825.45 |
| 0.2 | $p(F   i = 0.2*f)$      | \$149,909,897.58                | \$1,229,261,160.19                      | \$184,389,174.03                          | 0.1581                            | 0.0885191                          | 0.0190                     | 0.2782              | 0.0885                                           | 6.3228E-05                            | 0.0790                       | 0.0790              | 0.0790      | 0.0790      | 0.0790          | 0.0790       | 0.0790                               | 0.0790       | 0.06323              | \$893,822,330.57   |
| 0.3 | $p(F i=0.3*f)$          | \$224,864,846,38                | \$1.094.342.252.36                      | \$164.151.337.85                          | 0.1257                            | 0.070381767                        | 0.0151                     | 0.2212              | 0.0704                                           | 5.02727E-05                           | 0.0628                       | 0.0628              | 0.0628      | 0.0628      | 0.0628          | 0.0628       | 0.0628                               | 0.0628       | 0.05027              | \$632,678,589.44   |
| 0.4 | $p(F   i = 0.4*r)$      | \$299,819,795.17                | \$959.423.344.54                        | \$143,913,501.68                          | 0.0999                            | 0.05596069                         | 0.0120                     | 0.1759              | 0.0560                                           | 3.99719E-05                           | 0.0500                       | 0.0500              | 0.0500      | 0.0500      | 0.0500          | 0.0500       | 0.0500                               | 0.0500       | 0.03997              | \$441,024,971.90   |
| 0.5 | $p(F i=0.5*f)$          | \$374,774,743.96                | \$824,504,436.71                        | \$123,675,665.51                          | 0.0795                            | 0.044494469                        | 0.0095                     | 0.1398              | 0.0445                                           | 3.17818E-05                           | 0.0397                       | 0.0397              | 0.0397      | 0.0397      | 0.0397          | 0.0397       | 0.0397                               | 0.0397       | 0.03178              | \$301,348,355.56   |
| 0.6 |                         | p(F I i=0,6*r) \$449,729,692.75 | \$689,585,528.89                        | \$103.437.829.33                          | 0.0632                            | 0.035377648                        | 0.0076                     | 0.1112              | 0.0354                                           | 2.52697E-05                           | 0.0316                       | 0.0316              | 0.0316      | 0.0316      | 0.0316          | 0.0316       | 0.0316                               | 0.0316       | 0.02527              | \$200,395,007.44   |
| 0.7 | $p(F i=0.7nf)$          | \$524,684,641,54                | \$554,666,621.06                        | \$83,199,993,16                           | 0.0502                            | 0.028128844                        | 0.0060                     | 0.0884              | 0.0281                                           | 2.0092E-05                            | 0.0251                       | 0.0251              | 0.0251      | 0.0251      | 0.0251          | 0.0251       | 0.0251                               | 0.0251       | 0.02009              | \$128,160,360.19   |
|     | $p(F \mid i = 0.8*f)$   | \$599.639.590.34                | \$419,747,713,24                        | \$62,962,156.99                           | 0.0399                            | 0.02236530                         | 0.0048                     | 0.0703              | 0.0224                                           | 1.59752E-05                           | 0.0200                       | 0.0200              | 0.0200      | 0.0200      | 0.0200          | 0.0200       | 0.0200                               | 0.0200       | 0.01598              | \$77,113,951.15    |
|     | p(F1m0.9 <sup>o</sup> ) | S674.594.539.1                  | \$284.828.805.41                        | \$42,724,320.81                           | 0.0318                            | 0.0177827                          | 0.0038                     | 0.0559              | 0.0178                                           | .27019E-05                            | 0.0159                       | 0.0159              | 0.0159      | 0.159       | 0.0159          | 0.0159       | 0.0159                               | 0.0159       | 0.01270              | \$41,605,567.96    |
|     | $p(F I=T)$              | \$749,549,487.92                | \$149,909,897.58                        | \$22,486,484.64                           | 0.025                             | 0.014                              | .003                       | 0.044               | 0.014                                            | 0.00001                               | 0.0125                       | 0.0126              | 0.0126      | 0.0126      | 0.0126          | 0.0126       | 0.0126                               | 0.0126       | 0.01010              | \$152,178,090.23   |

**Tabla 5.17. P.H. El Cajón – APRAM, Optimización del diseño técnico de la configuración.**

#### **5.1.6.5. Optimización de la gestión de las reservas para cada configuración.**

Con el presupuesto de refuerzo técnico, la parte restante del presupuesto residual (1- $\alpha$ )R, se le denomina gestión de reservas (Mgmt<sub>res</sub>).

Para la determinación de la reserva de la gestión óptima, se utiliza la misma optimización no lineal utilizada para la optimización del presupuesto técnico de reserva. El costo esperado de fracaso esta nuevamente enfocado a reducir al mínimo la optimización. El costo esperado de la insuficiencia de cada tramo de la gestión de las reservas se ha obtenido de la ecuación:

$$
E = \sum_i (p \cdot T M F_i | M g m t_{res}) C T M F) + \sum_j (p (P M F_j | M g m t_{res}) C P M F)
$$

Donde:

p(TMF<sub>i</sub>/Mgmt<sub>res</sub>) es la probabilidad de falla administrativa total; p(PMF<sub>i</sub>/Mgmt<sub>res</sub>) es la probabilidad de falla administrativa parcial; C(TMF) – costo total de falla de gestión; C(PMF) – costo parcial de falla de gestión.

Se realiza el proceso de optimización para los diferentes valores de Mgmt y con ello asignar el presupuesto de refuerzo por Gestión óptimo. En las siguientes tres tablas se presenta la optimización para el modelo exponencial para la asignación de probabilidades.

PROGRAMA DE MAESTRÍA Y DOCTORADO EN INGENIERÍA FACULTAD DE INGENIERÍA, UNAM. 243

**Presupuesto Total** \$749,549,487.92<br>**Precio Alzado** \$683,776,415.34 **Precio Alzado (O. Civil)** \$524,472,521.40 **Precio Alzado (O. Civil)** \$524,472,521.40 **Precio Alzado (O. Electromecánica)** \$159,303,893.93 **Precios Unitarios** \$65,773,072.59 **Residual Budget** \$749,549,487.92 100% Costo por Falla Total de Gestion C(TMF) \$749,549,487.92<br>Costo por Falla Total de Gestion C(PMF) \$74,954,948.79

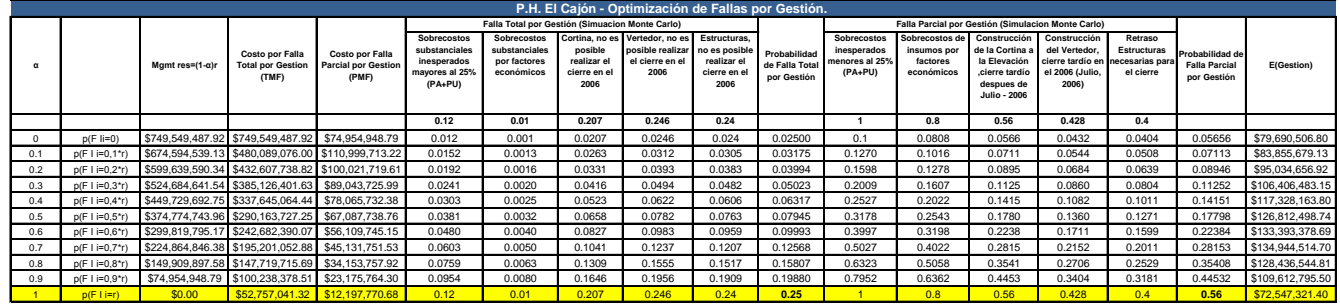

**Tabla 5.18. P.H. El Cajón – APRAM, Optimización del diseño de reservas por gestión.**

#### **5.1.6.6. Selección óptima del diseño que maximiza utilidad esperada**

El paso final implica la integración de las dos optimizaciones independientes a fin de determinar la asignación óptima del presupuesto residual. Se determina la fracción del presupuesto residual que maximiza la utilidad (α).

Este paso también permite la selección de la mejor alternativa minimizando el costo esperado de fracaso. Ahora bien, se pondera que el orden en que puede ocurrir un fallo técnico y por gestión, puede ocurrir al determinar lo necesario para complementar este pasó. Se entiende que una falla técnica solo puede realizarse después de que la instalación se ha construido, se espera que un fracaso de gestión, ya sea parcial o total, tendrá que ocurrir primero. Así, un fracaso de gestión o falta de gestión no tiene que ocurrir antes de la falla técnica total, parcial o técnica no puede ocurrir.

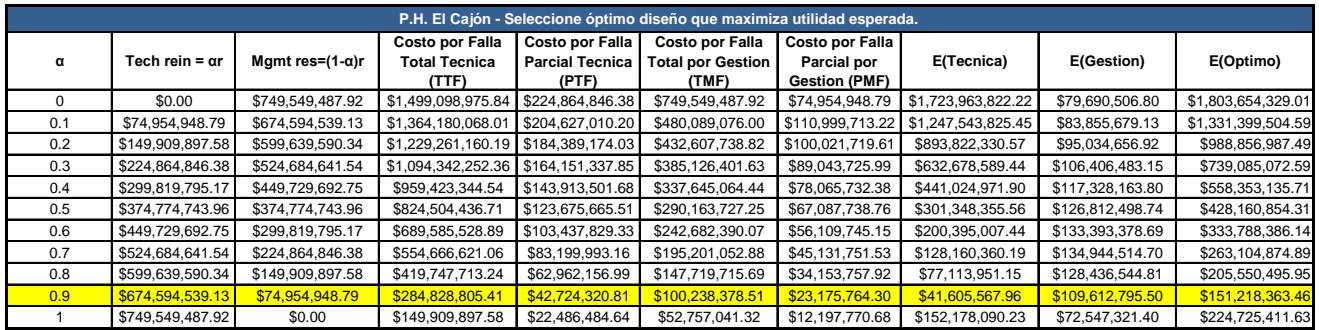

**Tabla 5.19. P.H. El Cajón – APRAM, Selección óptima del diseño.**

Del cálculo anterior se obtiene que la opción optima es para un presupuesto residual con un α=0.9 el cual corresponde a **\$151'218'363.46 USD**, recordando que esta selección óptima corresponde a la asignación de riesgo residual de presupuesto que Minimiza el fracaso total.

La **Figura 5.63** resulta de la optimización del presupuesto residual para reforzar las partes técnicas y por gestión de forma independiente. Se identifica que las probabilidades de falla decrecen en la medida que se invierten más recursos del presupuesto residual. Es importante hacer notar que los elementos técnicos del proyecto necesitan ser reforzados con dicho presupuesto antes de ser concedido a las reservas por gestión.

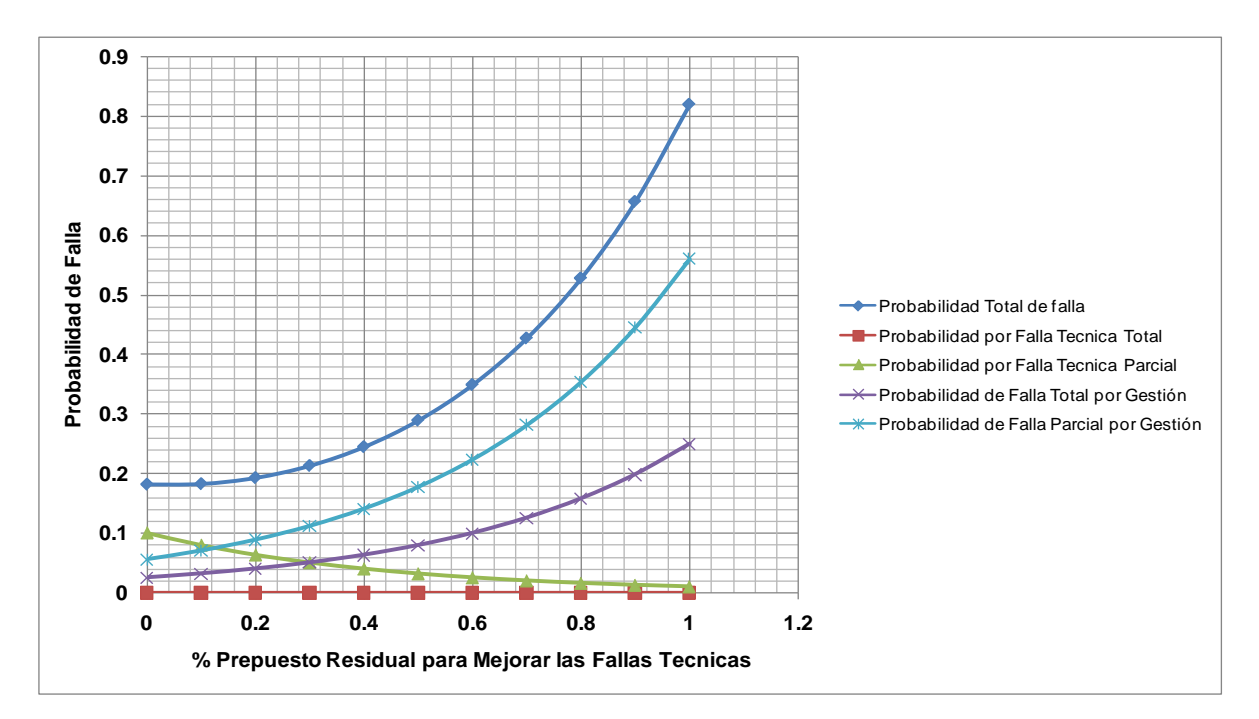

**Figura 5.63. P.H. El Cajón – APRAM, Probabilidad de Diferentes Estados de Falla versus Fracción del Presupuesto Residual.**

Por otro lado en la **Figura 5.64** se puede analizar si las probabilidades correspondientes a la configuración óptima son mayores que el umbral de riesgo aceptable, en la medida de lo anterior se puede determinar qué cantidad del presupuesto tiene que ser incrementado con el propósito de alcanzar los niveles de riesgo esperados.

Como se puede visualizar, el análisis por medio del método APRAM sirve para sensibilizar sobre los costos esperados de falla, las probabilidades y el incremento del presupuesto.

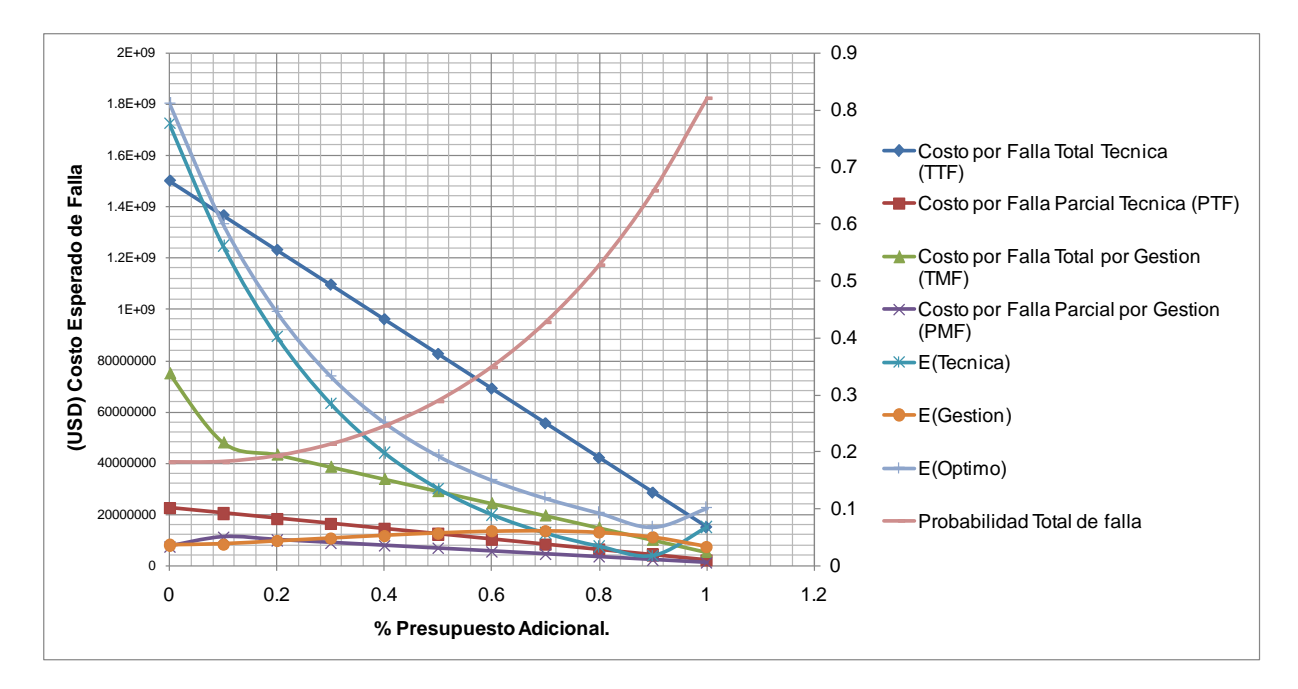

**Figura 5.64. P.H. El Cajón – APRAM, %Presupuesto Adicional versus Costo Esperado de Falla – Probabilidad de Falla.**

## **5.2 Proyecto Hidroeléctrico La Yesca**

Para el caso del Proyecto La Yesca, en lo que respecta a la información, análisis e implementación de métodos, se procede de la misma forma que en subcapítulo anterior. Por lo anterior y para no ser redundante, solo se indicaran las cuestiones que se diferencian o bien se adaptan al caso de La Yesca.

# **5.2.1. Estructura Desglosada de Trabajo (WBS)**

Para la efectividad en la dirección, desarrollo y control del proyecto, se adopta la siguiente estructura del WBS, **Figura 5.65**

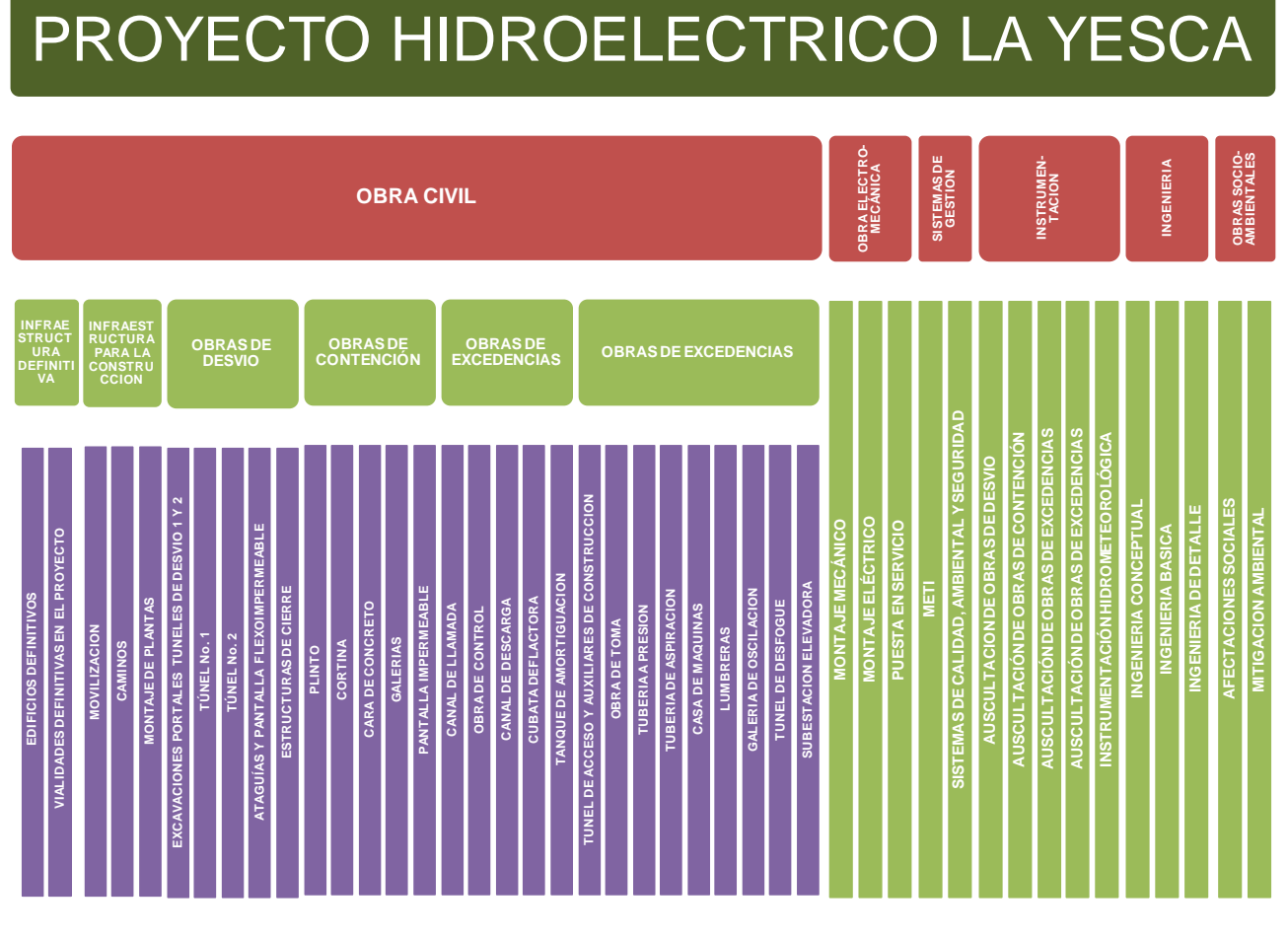

**Figura 5.65. WBS del P.H. La Yesca.**

# **5.2.2. Presupuesto**

Con relación al Presupuesto original se contó con la oferta Económica del Contrato PIF-010/07, oferta ganadora para la Construcción del Proyecto Hidroeléctrico La Yesca, ya descrito con anterioridad en el capítulo tercero.

A continuación, se presenta desglosado el presupuesto, siguiendo la estructura del WBS, en sus partes correspondiente al Precio Alzado y Precios Unitarios, respectivamente la **Tabla 5.20**.

|                                                                                    |                               | <b>COSTOS EN USD</b>                 |                                 |
|------------------------------------------------------------------------------------|-------------------------------|--------------------------------------|---------------------------------|
| <b>CONCEPTOS</b>                                                                   |                               | <b>PRECIO ALZADO PRECIO UNITARIO</b> | <b>TOTAL</b>                    |
| I. Y II. EQUIPOS Y SISTEMAS MECÁNICOS Y ELECTRICOS                                 | 240,097,226.82                |                                      | 240,097,226.82                  |
| I. EQUIPOS Y SISTEMAS MECÁNICOS                                                    | 123,349,301.44                |                                      | 123,349,301.44                  |
| II. EQUIPOS Y SISTEMAS ELÉCTRICOS                                                  | 116,747,925.38                |                                      | 116,747,925.38                  |
| <b>III.2 OBRA DE DESVIO</b>                                                        | 37,942,777.46                 | 22,089,668.07                        | 60,032,445.53                   |
| III.2.1 PREATAGUIA, ATAGUIA AGUAS ABAJO Y BORDO                                    |                               |                                      |                                 |
| ARROYO CARRIZALILLO                                                                | 4,674,320.22                  | 4,673,271.70                         | 9,347,591.92                    |
| III.2.2.1 PORTALES DE TÚNELES<br>III.2.2.2 PLATAFORMAS PARA LUMBRERAS DE CIERRE    | 2,504,815.61                  | 2,363,668.82                         | 4,868,484.43                    |
| <b>PROVISIONAL</b>                                                                 | 1,925,835.55                  | 2,225,022.21                         | 4,150,857.76                    |
| III.2.2.3 PLATAFORMAS PARA LUMBRERAS DE CIERRE                                     | 1,039,307.04                  |                                      | 1,039,307.04                    |
| III.2.3 TÚNELES Y LUMBRERAS                                                        | 25,962,394.12                 | 12,827,705.34                        | 38,790,099.46                   |
| Ingenieria                                                                         | 1,836,104.93                  |                                      | 1,836,104.93                    |
| III.3 OBRA DE CONTENCIÓN                                                           | 100,913,383.69                | 41,671,310.69                        | 142,584,694.38                  |
| III.3.1 CORTINA                                                                    | 85,425,676.34                 | 28,710,725.67                        | 114,136,402.01                  |
| III.3.2 GALERÍAS                                                                   | 10,713,834.54                 | 894,830.98                           | 11,608,665.52                   |
| III.3.5 TRATAMIENTOS DE FALLAS DESDE GALERÍAS                                      |                               | 1,314,835.50                         | 1,314,835.50                    |
| III.3.6.1 TRATAMIENTOS DE INYECCIÓN PARA PANTALLA                                  |                               |                                      |                                 |
| DE IMPERMEABILIZACIÓN DESDE LAS GALERÍAS<br>III.3.6.2 TRATAMIENTOS DE INYECCIÓN DE |                               | 7,258,423.30                         | 7,258,423.30                    |
| CONSOLIDACIÓN Y DE CONEXIÓN DE PANTALLA                                            |                               | 2,688,160.24                         | 2,688,160.24                    |
| III.3.6.3 PANTALLA DE DRENAJE DESDE GALERÍAS                                       |                               | 804,335.00                           | 804,335.00                      |
| Ingeniería                                                                         | 4,773,872.82                  |                                      | 4,773,872.82                    |
| <b>III.4 OBRA DE GENERACION</b>                                                    | 93,334,059.77                 | 31,136,458.23                        | 124,731,100.40                  |
| III.4.1 OBRA DE TOMA                                                               | 13,095,045.63                 | 3,618,493.82                         | 16,974,121.85                   |
| III.4.2 CONDUCCIONES A PRESIÓN                                                     | 19,493,637.97                 | 3,535,484.27                         | 23,029,122.24                   |
| III.4.3 CASA DE MÁQUINAS<br>III.4.4 LUMBRERAS: BUSES, VENTILACION, CABLES Y        | 12,485,858.65                 | 4,486,873.64                         | 16,972,732.29                   |
| <b>ELEVADOR</b>                                                                    | 7,257,470.85                  |                                      | 7,257,470.85                    |
| III.4.5 TÚNELES DE ASPIRACIÓN                                                      | 3,890,419.92                  | 1,387,513.22                         | 5,277,933.14                    |
| III.4.6 GALERÍA DE OSCILACIÓN                                                      | 5,816,821.51                  | 2,764,744.70                         | 8,581,566.21                    |
| III.4.7 DESFOGUE                                                                   | 6,903,949.93                  | 8,613,321.52                         | 15,517,271.45                   |
| III.4.8 TUNELES DE ACCESO A CASA DE MAQUINAS Y<br>GALERÍA DE OSCILACIÓN            |                               |                                      |                                 |
| III.4.9 SUBESTACIÓN ELEVADORA                                                      | 3,423,251.67                  | 4,571,255.92                         | 7,994,507.59                    |
|                                                                                    | 14,908,457.37                 | 2,158,771.14                         | 17,067,228.51                   |
| Ingeniería<br><b>III.5 OBRAS DE EXCEDENCIAS</b>                                    | 6,059,146.28                  |                                      | 6,059,146.28                    |
| III.5.1 CANAL DE LLAMADA                                                           | 101,582,185.63                | 23,281,050.41                        | 124,863,236.04<br>11,659,234.85 |
| III.5.2 ESTRUCTURA DE CONTROL                                                      | 10,705,977.91                 | 953,256.94                           | 32,134,756.99                   |
| III.5.3 CANALES DE DESCARGA                                                        | 29,487,520.16                 | 2,647,236.83                         |                                 |
|                                                                                    | 56,798,425.23                 | 19,680,556.64                        | 76,478,981.87                   |
| Ingeniería<br><b>IV. OBRAS ASOCIADAS</b>                                           | 4,590,262.32<br>71,114,772.60 |                                      | 4,590,262.32                    |
| <b>IV.1 EDIFICIOS AUXILIARES</b>                                                   | 3,356,627.34                  | 3,538,637.04                         | 74,653,409.64<br>5,864,971.88   |
| IV.2 SISTEMA DE GESTIÓN INTEGRADO Y PROTECCIÓN<br>AMBIENTAL                        | 27,253,421.62                 | 2,508,344.54                         | 27,253,421.62                   |
| <b>IV.3 CARRETERAS</b>                                                             | 11,192,933.91                 | 559,509.50                           | 11,752,443.41                   |
| <b>IV.4 PUENTES</b>                                                                | 3,720,367.47                  |                                      | 3,720,367.47                    |
| IV.5 MODELO ELECTRÓNICO TRIDIMENSIONAL                                             | 4,344,805.42                  |                                      | 4,344,805.42                    |
| IV.6 INSTRUMENTACIÓN                                                               | 20,144,953.88                 |                                      | 20,144,953.88                   |
| IV.7 DISEÑO COMPLEMENTARIO                                                         | 1,101,662.96                  | 470,783.00                           | 1,572,445.96                    |
| <b>OBRAS ASOCIADAS</b>                                                             | 704,887.19                    |                                      | 704,887.19 <mark> </mark>       |
| <b>VIALIDADES DEFINITIVAS</b>                                                      | 704,887.19                    |                                      | 704,887.19                      |
| <b>TOTAL GENERAL</b>                                                               | 645,689,293.16                | 121,717,124.44                       | 767,667,000.00                  |

**Tabla 5.20. Presupuesto original de Construcción del P.H. La Yesca,**

Se presenta el análisis del presupuesto, con relación a la misma clasificación definida para el Cajón, validando el Principio de Pareto:

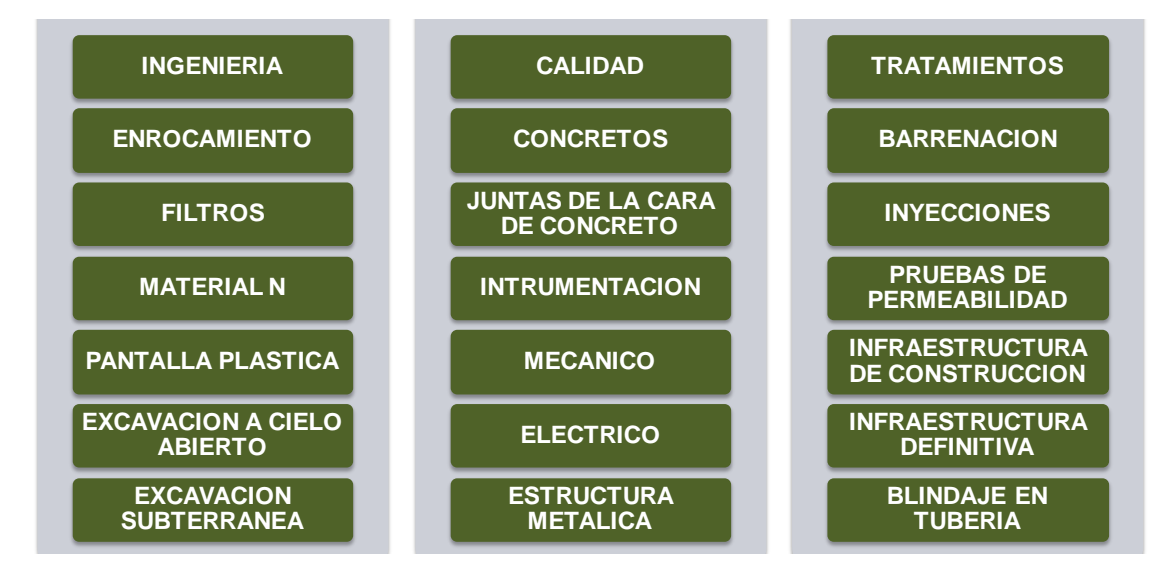

**Figura 5.66. P.H. La Yesca – Conceptos propuestos para corroborar el Principio de Pareto.**

El análisis para determinar la validez del Principio de Pareto se muestra a continuación en las **Tabla 5.21**, **Figura 5.67** y **Figura 5.68**.

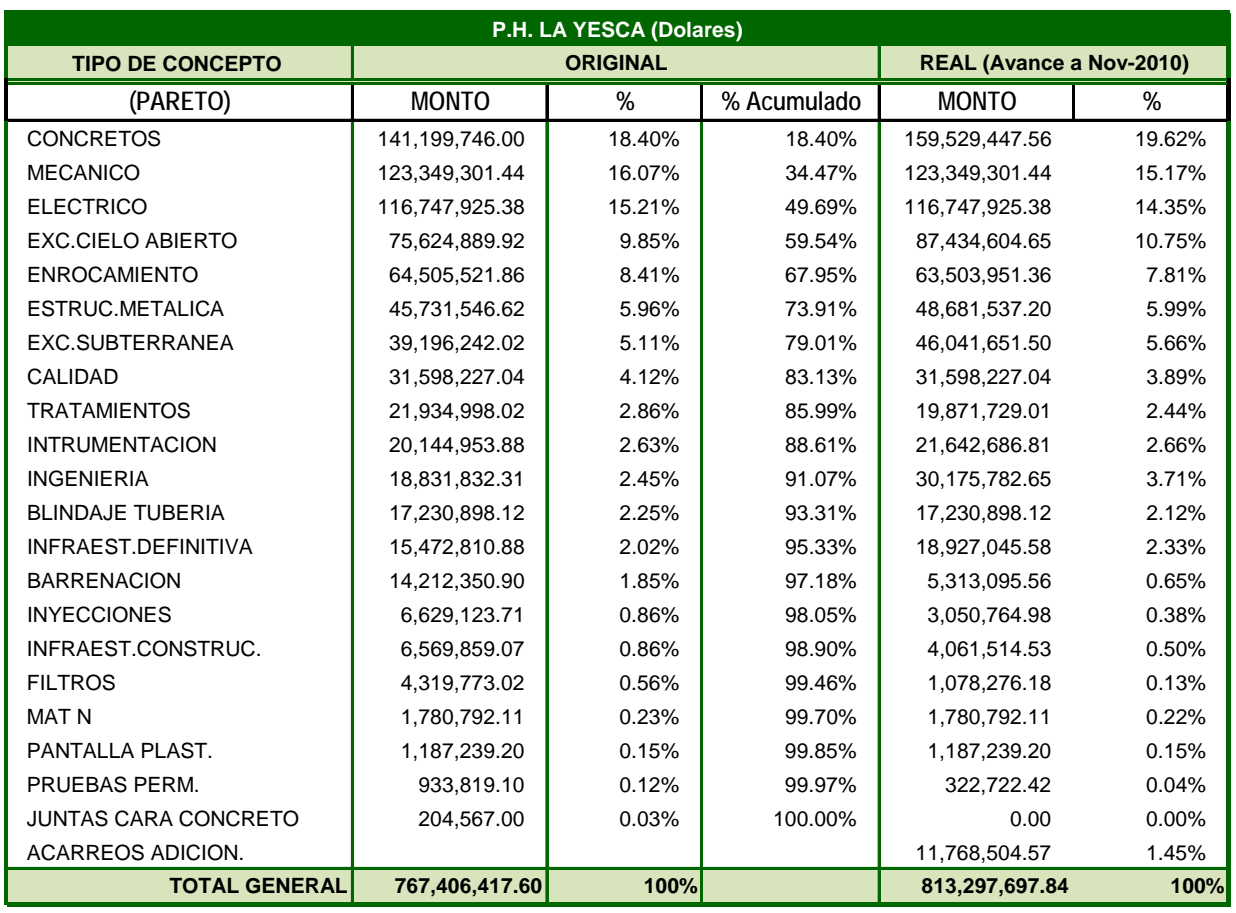

### **Tabla 5.21. P.H. La Yesca – Presupuesto Original y Real de acuerdo al Criterio de Pareto.**

También se obtuvo una base de datos, con las mismas clasificaciones aplicadas al caso de El Cajón presentadas en el subcapítulo anterior, por Tipo de Precio, Por Frente y Estructuras, a continuación se presentan unas tablas con las clasificaciones indicadas:

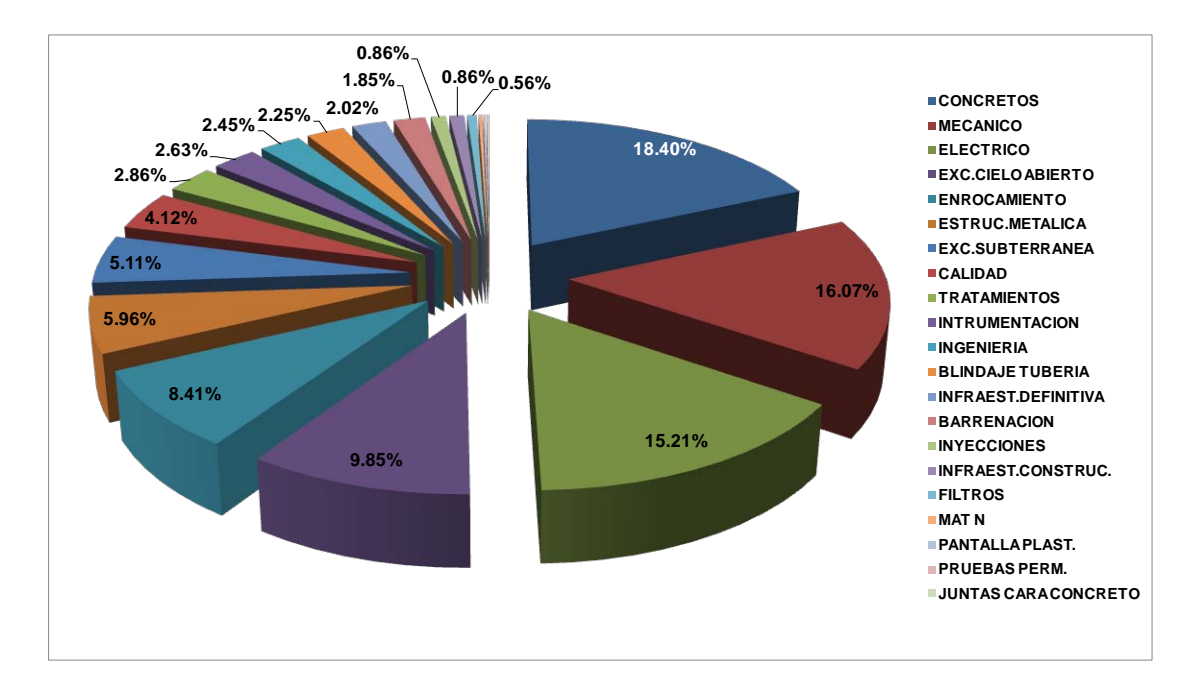

**Figura 5.67. P.H. La Yesca – Porcentaje Original de la participación de los Conceptos.**

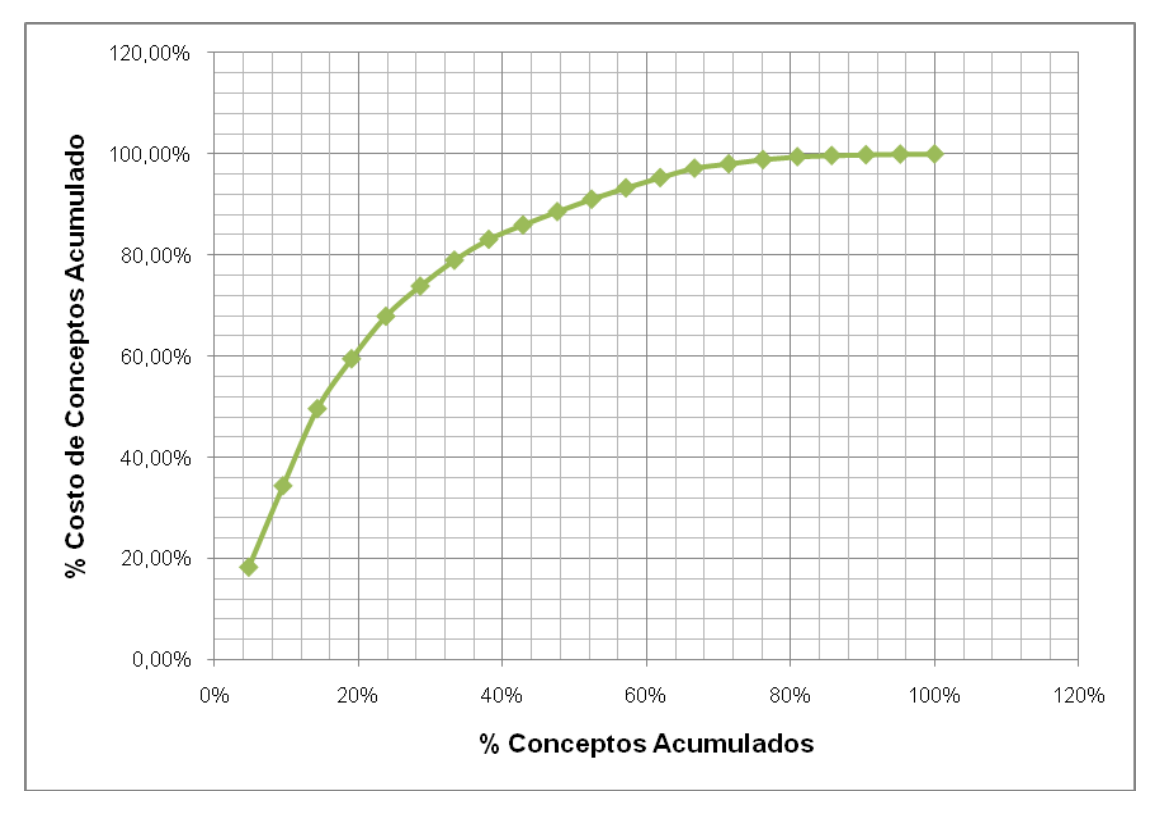

**Figura 5.68. P.H. La Yesca – %Conceptos vs %Costos de Conceptos Acumulados.**

| P.H. LA YESCA (COSTOS EN USD)                                              |                 |                        |
|----------------------------------------------------------------------------|-----------------|------------------------|
| <b>FRENTE - ESTRUCTURA</b>                                                 | <b>ORIGINAL</b> | <b>REAL (Nov-2010)</b> |
| II. Y II. EQUIPOS Y SISTEMAS MECÁNICOS Y ELÉCTRICOS                        | 240.097.226.82  | 240,097,226.82         |
| I. EQUIPOS Y SISTEMAS MECÁNICOS                                            | 123,349,301.44  | 123,349,301.44         |
| II. EQUIPOS Y SISTEMAS ELÉCTRICOS                                          | 116,747,925.38  | 116,747,925.38         |
| III.2 OBRA DE DESVÍO                                                       | 60,032,445.53   | 112,009,635.41         |
| III.2.1 PREATAGUÍA, ATAGUÍA AGUAS ABAJO Y BORDO ARROYO CARRIZALILLO        | 9,347,591.92    | 12,481,118.61          |
| III.2.2.1 PORTALES DE TÚNELES                                              | 4,868,484.43    | 38,960,626.19          |
| III.2.3 TÚNELES Y LUMBRERAS                                                | 38,790,099.46   | 40,883,784.47          |
| III.2.2.2 PLATAFORMAS PARA LUMBRERAS DE CIERRE PROVISIONAL                 | 4,150,857.76    | 2,349,700.75           |
| III.2.2.3 PLATAFORMAS PARA LUMBRERAS DE CIERRE FINAL                       | 1,039,307.04    | 1,039,307.04           |
| GALERÍA DE FRICCIÓN Y LUMBRERAS DE CORTANTE                                |                 | 8,759,140.75           |
| LUMBRERA DE COMPRESIÓN 4 (ELEV. 500)                                       |                 | 575,608.50             |
| PANTALLA DE DRENAJE COLAPSO                                                |                 | 442,313.59             |
| TUNEL CRUCERO Y TUNEL VENTANA                                              |                 | 896,932.38             |
| TÚNEL DE DESCARGA DE FONDO                                                 |                 | 2,431,433.11           |
| TUNEL FALSO                                                                |                 | 1,353,565.09           |
| <b>INGENIERÍA</b>                                                          | 1,836,104.93    | 1,836,104.93           |
| III.3 OBRA DE CONTENCIÓN                                                   | 142,584,694.38  | 131,982,443.74         |
| III.3.1 CORTINA                                                            | 114,136,402.01  | 111,704,407.80         |
| III.3.2 GALERÍAS                                                           | 11,608,665.52   | 11,836,804.70          |
| III.3.5 TRATAMIENTOS DE FALLAS DESDE GALERÍAS                              | 1,314,835.50    | 98,591.56              |
| III.3.6.1 TRATAMIENTOS DE INYECCIÓN PARA PANTALLA DE IMPERMEABILIZACIÓN DE | 7,258,423.30    | 2,133,473.60           |
| III.3.6.2 TRATAMIENTOS DE INYECCIÓN DE CONSOLIDACIÓN Y DE CONEXIÓN         | 2,688,160.24    | 1,435,293.27           |
| III.3.6.3 PANTALLA DE DRENAJE DESDE GALERÍAS                               | 804,335.00      | 0.00                   |
| <b>INGENIERÍA</b>                                                          | 4,773,872.82    | 4,773,872.82           |
| III.4 OBRA DE GENERACIÓN                                                   | 124,731,100.40  | 126,493,862.26         |
| III.4.1 OBRA DE TOMA                                                       | 16,974,121.85   | 20,232,186.78          |
| III.4.2 CONDUCCIONES A PRESIÓN                                             | 23,029,122.24   | 21,510,303.77          |
| III.4.3 CASA DE MÁQUINAS                                                   | 16,972,732.29   | 16,660,799.07          |
| III.4.4 LUMBRERAS: BUSES, VENTILACIÓN, CABLES Y ELEVADOR                   | 7,257,470.85    | 7,268,664.54           |
| III.4.5 TÚNELES DE ASPIRACIÓN                                              | 5,277,933.14    | 4,523,655.41           |
| III.4.6 GALERÍA DE OSCILACIÓN                                              | 8,581,566.21    | 7,982,763.78           |
| III.4.7 DESFOGUE                                                           | 15,517,271.45   | 13,150,011.25          |
| III.4.8 TÚNELES DE ACCESO A CASA DE MÁQUINAS Y GALERÍA DE OSCILACIÓN       | 7,994,507.59    | 7,248,749.81           |
| III.4.9 SUBESTACIÓN ELEVADORA                                              | 17,067,228.51   | 21,857,581.58          |
| <b>INGENIERÍA</b>                                                          | 6,059,146.28    | 6,059,146.28           |
| <b>III.5 OBRAS DE EXCEDENCIAS</b>                                          | 124,863,236.04  | 124,912,609.70         |
| III.5.1 CANAL DE LLAMADA                                                   | 11,659,234.85   | 17,412,492.94          |
| III.5.2 ESTRUCTURA DE CONTROL                                              | 32,134,756.99   | 30,737,493.15          |
| III.5.3 CANALES DE DESCARGA                                                | 76,478,981.87   | 60,828,410.95          |
| <b>INGENIERÍA</b>                                                          | 4,590,262.32    | 15,934,212.66          |
| IV. OBRAS ASOCIADAS                                                        | 74,653,409.64   | 77,097,032.72          |
| <b>IV.1 EDIFICIOS AUXILIARES</b>                                           | 5,864,971.88    | 3,356,627.34           |
| IV.2 SISTEMA DE GESTIÓN INTEGRADO Y PROTECCIÓN AMBIENTAL                   | 27,253,421.62   | 27,253,421.62          |
| IV.5 MODELO ELECTRÓNICO TRIDIMENSIONAL                                     | 4,344,805.42    | 4,344,805.42           |
| <b>VIALIDADES DEFINITIVAS</b>                                              | 704,887.19      | 704,887.19             |
| <b>IV.3 CARRETERAS</b>                                                     | 11,752,443.41   | 15,206,678.11          |
| <b>IV.4 PUENTES</b>                                                        | 3,720,367.47    | 3,720,367.47           |
| IV.6 INSTRUMENTACIÓN                                                       | 20,144,953.88   | 21,642,686.81          |
| IV.7 DISEÑO COMPLEMENTARIO                                                 | 1,572,445.96    | 1,572,445.96           |
| <b>TOTAL GENERAL</b>                                                       | 767,667,000.00  | 813,297,697.84         |

**Tabla 5.22. P.H. La Yesca – Presupuesto Clasificado por Frente y Estructura.**

| P.H. LA YESCA (COSTOS EN USD)                        |                      |                            |                              |  |  |  |  |  |  |
|------------------------------------------------------|----------------------|----------------------------|------------------------------|--|--|--|--|--|--|
| <b>FRENTE - PARETO</b>                               |                      | <b>ORIGINAL</b>            | <b>REAL (Nov-2010)</b>       |  |  |  |  |  |  |
| II. Y II. EQUIPOS Y SISTEMAS MECÁNICOS Y ELÉCTRICOS  |                      | 240,097,226.82             | 240,097,226.82               |  |  |  |  |  |  |
| <b>ELECTRICO</b>                                     |                      | 116,747,925.38             | 116,747,925.38               |  |  |  |  |  |  |
| <b>MECANICO</b>                                      |                      | 123,349,301.44             | 123,349,301.44               |  |  |  |  |  |  |
| <b>III.2 OBRA DE DESVÍO</b>                          |                      | 60,032,445.53              | 112,009,635.41               |  |  |  |  |  |  |
| <b>ACARREOS ADICIONALES</b>                          |                      |                            | 2,321,109.30                 |  |  |  |  |  |  |
| <b>BARRENACION</b>                                   |                      | 520,175.72                 | 1,370,493.03                 |  |  |  |  |  |  |
| <b>CONCRETOS</b>                                     |                      | 21,070,783.26              | 57,225,950.20                |  |  |  |  |  |  |
| <b>ENROCAMIENTO</b>                                  |                      | 3,621,471.13               | 4,937,292.10                 |  |  |  |  |  |  |
| ESTRUCTRURA METALICA                                 |                      | 2,873,901.45               | 6,195,529.18                 |  |  |  |  |  |  |
| EXCAVACION A CIELO ABIERTO                           |                      | 6,733,498.01               | 8,554,518.18                 |  |  |  |  |  |  |
| EXCAVACION SUBTERRANEA                               |                      | 15,339,843.69              | 20,683,709.00                |  |  |  |  |  |  |
| <b>INYECCIONES</b><br><b>MATERIAL N</b>              |                      | 1,359,964.59               | 1,961,227.23                 |  |  |  |  |  |  |
| PANTALLA PLASTICA                                    |                      | 1,780,792.11               | 1,780,792.11                 |  |  |  |  |  |  |
| PRUEBAS PERMEABILIDAD                                |                      | 1,187,239.20               | 1,187,239.20                 |  |  |  |  |  |  |
| <b>TRATAMIENTOS</b>                                  |                      | 39,462.90<br>3,669,208.54  | 12,027.16<br>3,943,643.78    |  |  |  |  |  |  |
| <b>III.3 OBRA DE CONTENCION</b>                      |                      | 142,584,694.38             | 131,982,443.74               |  |  |  |  |  |  |
| <b>ACARREOS ADICIONALES</b>                          |                      |                            | 9,447,395.27                 |  |  |  |  |  |  |
| <b>BARRENACION</b>                                   |                      |                            |                              |  |  |  |  |  |  |
| <b>CONCRETOS</b>                                     |                      | 13,238,558.98              | 3,898,931.48                 |  |  |  |  |  |  |
| <b>ENROCAMIENTO</b>                                  |                      | 41,507,827.40              | 36,516,360.59                |  |  |  |  |  |  |
| <b>ESTRUCTRURA METALICA</b>                          |                      | 60,884,050.73              | 58,516,329.16                |  |  |  |  |  |  |
| EXCAVACIÓN A CIELO ABIERTO                           |                      | 389,133.09<br>5,240,896.78 | 230,781.27                   |  |  |  |  |  |  |
| EXCAVACIÓN SUBTERRANEA                               |                      | 6,015,009.49               | 8,836,270.20<br>6,012,496.62 |  |  |  |  |  |  |
| <b>FILTROS</b>                                       |                      | 4,319,773.02               |                              |  |  |  |  |  |  |
| <b>INGENIERIA</b>                                    |                      |                            | 1,078,276.18                 |  |  |  |  |  |  |
| <b>INYECCIONES</b>                                   |                      | 4,773,872.82               | 4,773,872.82<br>1,029,706.26 |  |  |  |  |  |  |
|                                                      |                      | 4,738,768.02               |                              |  |  |  |  |  |  |
| <b>JUNTAS CARA CONCRETO</b><br>PRUEBAS PERMEABILIDAD |                      | 204,567.00                 | 0.00                         |  |  |  |  |  |  |
| <b>TRATAMIENTOS</b>                                  |                      | 894,356.20<br>377,880.86   | 310,695.26<br>1,331,328.65   |  |  |  |  |  |  |
| <b>III.4 OBRA DE GENERACION</b>                      |                      | 124,731,100.40             | 126,493,862.26               |  |  |  |  |  |  |
| <b>BARRENACION</b>                                   |                      | 246,456.00                 | 18,268.55                    |  |  |  |  |  |  |
| <b>BLINDAJE TUBERIA</b>                              |                      | 17,230,898.12              | 17,230,898.12                |  |  |  |  |  |  |
| <b>CONCRETOS</b>                                     |                      | 41,471,759.10              | 38,160,443.90                |  |  |  |  |  |  |
| ESTRUCTRURA METALICA                                 |                      | 18,023,132.20              | 17,809,846.87                |  |  |  |  |  |  |
| EXCAVACION A CIELO ABIERTO                           |                      | 12,080,847.29              | 15,439,646.18                |  |  |  |  |  |  |
| EXCAVACION SUBTERRANEA                               |                      | 17,841,388.84              | 19,345,445.88                |  |  |  |  |  |  |
| <b>INYECCIONES</b>                                   |                      | 304,716.10                 | 21,633.69                    |  |  |  |  |  |  |
| <b>ENROCAMIENTO</b>                                  |                      |                            | 50,330.10                    |  |  |  |  |  |  |
| <b>INGENIERIA</b>                                    |                      | 6,059,146.28               | 6,059,146.28                 |  |  |  |  |  |  |
| <b>TRATAMIENTOS</b>                                  |                      | 11,472,756.49              | 12,358,202.71                |  |  |  |  |  |  |
| <b>III.5 OBRAS DE EXCEDENCIAS</b>                    |                      | 124,863,236.04             | 124,912,609.70               |  |  |  |  |  |  |
| <b>BARRENACION</b>                                   |                      | 207,160.20                 | 25,402.50                    |  |  |  |  |  |  |
| <b>CONCRETOS</b>                                     |                      | 37,149,376.26              | 27,626,692.88                |  |  |  |  |  |  |
| ESTRUCTRURA METALICA                                 |                      | 24,445,379.88              | 24,445,379.88                |  |  |  |  |  |  |
| EXCAVACION A CIELO ABIERTO                           |                      | 51,569,647.85              | 54,604,170.10                |  |  |  |  |  |  |
| <b>INYECCIONES</b>                                   |                      | 225,675.00                 | 38,197.80                    |  |  |  |  |  |  |
| <b>TRATAMIENTOS</b>                                  |                      | 6,675,734.53               | 2,238,553.88                 |  |  |  |  |  |  |
| <b>INGENIERÍA</b>                                    |                      | 4,590,262.32               | 15,934,212.66                |  |  |  |  |  |  |
| <b>IV. OBRAS ASOCIADAS</b>                           |                      | 74,653,409.64              | 77,097,032.72                |  |  |  |  |  |  |
| CALIDAD                                              |                      | 31,598,227.04              | 31,598,227.04                |  |  |  |  |  |  |
| INFRAESTRUCTURA CONSTRUCCION                         |                      | 5,864,971.88               | 3,356,627.34                 |  |  |  |  |  |  |
| INFRAESTRUCTURA CONSTRUCCION                         |                      | 704,887.19                 | 704,887.19                   |  |  |  |  |  |  |
| INFRAESTRUCTURA DEFINITIVA                           |                      | 15,472,810.88              | 18,927,045.58                |  |  |  |  |  |  |
| <b>INGENIERIA</b>                                    |                      | 1,572,445.96               | 1,572,445.96                 |  |  |  |  |  |  |
| <b>INTRUMENTACIÓN</b>                                |                      | 20,144,953.88              | 21,642,686.81                |  |  |  |  |  |  |
|                                                      |                      |                            | 813,297,697.84               |  |  |  |  |  |  |
|                                                      | <b>TOTAL GENERAL</b> | 767,667,000.00             |                              |  |  |  |  |  |  |

**Tabla 5.23. P.H. La Yesca – Presupuesto Clasificado por Frente y Criterio de Pareto.**

### **5.2.3. Programas**

Como ya se comentó, para lograr una estandarización, se construyo un programa con la misma secuencia del presentado anteriormente de El Cajón, adaptando cuestiones particulares de La Yesca. De la **Figura 5.69** a la **Figura 5.72**.

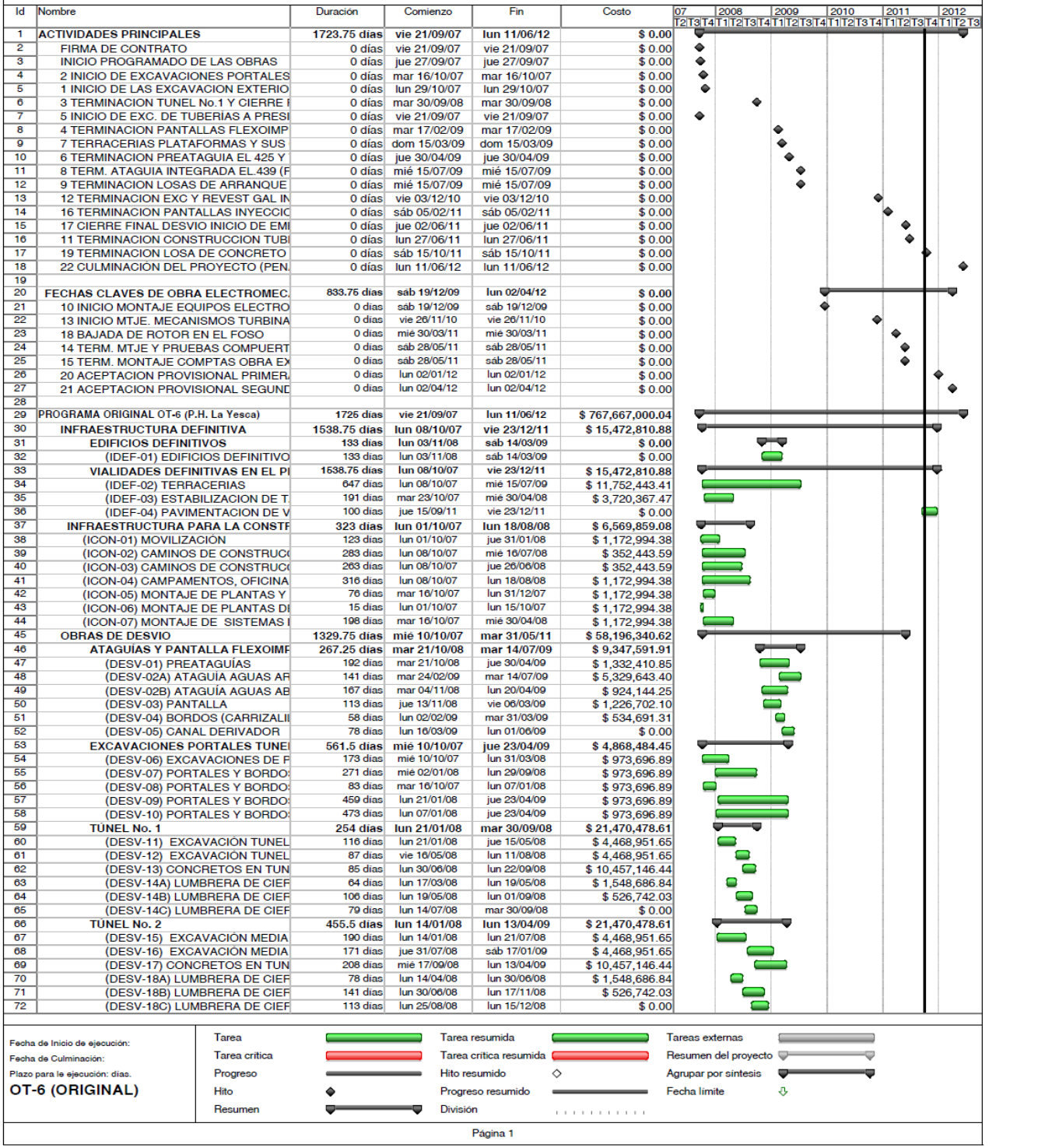

| Id         | Nombre                                                      | Duración                   | Comienzo                     | Fin                          | Costo                                | 2008<br>2009<br>2010<br>2011<br>2012<br>07                                            |
|------------|-------------------------------------------------------------|----------------------------|------------------------------|------------------------------|--------------------------------------|---------------------------------------------------------------------------------------|
| 73         | <b>CIERRE</b>                                               | 1129.25 días               | lun 28/04/08                 | mar 31/05/11                 | \$1,039,307.04                       | 2  T3  T4  T1  T2  T3  T4  T1  T2  T3  T4  T1  T2  T3  T4  T1  T2  T3  T4  T1  T2  T3 |
| 74         | (DESV-19) CONCRETO EN TAPO                                  | 92 dias                    | mar 01/03/11                 | mar 31/05/11                 | \$0.00                               | $\blacksquare$                                                                        |
| 75         | (DESV-20A) LUMBRERA DE CIEF                                 | 204 dias                   | lun 28/04/08                 | lun 17/11/08                 | \$972,644.64                         |                                                                                       |
| 76         | (DESV-20B) LUMBRERA DE CIEF                                 | 127 dias                   | lun 17/11/08                 | lun 23/03/09                 | \$66,662.40                          |                                                                                       |
| 77         | (DESV-20C) LUMBRERA DE CIEF                                 | 77 dias                    | mar 14/12/10                 | lun 28/02/11                 | \$0.00                               |                                                                                       |
| 78<br>79   | <b>OBRAS DE CONTENCION</b><br><b>PRESA</b>                  | 1331.5 días<br>1331.5 días | vie 22/02/08<br>vie 22/02/08 | sáb 15/10/11                 | \$137,810,821.57<br>\$137,810,821.57 |                                                                                       |
| 80         | (CONT-01A) PLINTO (EXCAVACIO                                | 337 días                   | jue 15/05/08                 | sáb 15/10/11<br>jue 16/04/09 | \$1,562,389.88                       |                                                                                       |
| 81         | (CONT-01B) PLINTO (EXCAVACIO                                | 86 días                    | vie 07/11/08                 | sáb 31/01/09                 | \$3,645,576.38                       |                                                                                       |
| 82         | (CONT-01C) PLINTO (CONCRETO                                 | 242 días                   | lun 01/09/08                 | jue 30/04/09                 | \$5,553,987.81                       |                                                                                       |
| 83         | (CONT-02) CORTINA 1a.ETAPA                                  | 179 días                   | vie 02/01/09                 | mar 30/06/09                 | \$17,000,215.12                      |                                                                                       |
| 84         | (CONT-03) CORTINA 2a.ETAPA                                  | 215 días                   | mié 01/07/09                 | lun 01/02/10                 | \$13,232,328.99                      |                                                                                       |
| 85         | (CONT-04) CORTINA 3a.ETAPA                                  | 150 días                   | lun 01/02/10                 | mié 30/06/10                 | \$6,763,914.99                       |                                                                                       |
| 86<br>87   | (CONT-05) CORTINA 4a.ETAPA                                  | 196 días<br>184 días       | lun 01/02/10<br>mié 01/09/10 | sáb 14/08/10                 | \$11,898,951.44<br>\$12,391,852.10   |                                                                                       |
| 88         | (CONT-06) CORTINA 5a.ETAPA<br>(CONT-07) CORTINA 6a.ETAPA    | 62 días                    | lun 16/05/11                 | jue 03/03/11<br>vie 15/07/11 | \$3,916,561.10                       | О                                                                                     |
| 89         | (CONT-08) LOSAS DE ARRANQU                                  | 92 días                    | mié 15/04/09                 | mié 15/07/09                 | \$0.00                               |                                                                                       |
| 90         | (CONT-09) CARA DE CONCRETO                                  | 127 días                   | lun 26/10/09                 | lun 01/03/10                 | \$13,595,392.82                      |                                                                                       |
| 91         | (CONT-10) LOSAS DE ARRANQU                                  | 152 días                   | mié 01/09/10                 | lun 31/01/11                 | \$0.00                               |                                                                                       |
| 92         | (CONT-11) CARA DE CONCRETO                                  | 135 días                   | lun 17/01/11                 | mar 31/05/11                 | \$18,678,594.22                      |                                                                                       |
| 93         | (CONT-12) LOSAS DE ARRANQU                                  | 31 días                    | mié 15/06/11                 | vie 15/07/11                 | \$0.00                               | ۰                                                                                     |
| 94         | (CONT-13) CARA DE CONCRETO                                  | 61 días                    | mié 15/06/11                 | lun 15/08/11                 | \$2,923,038.16                       | 0                                                                                     |
| 95<br>96   | (CONT-14) CONCRETO DE PARA<br>(CONT-15A) GALERIAS DE INSPE  | 123 días<br>1016 días      | mié 15/06/11<br>vie 22/02/08 | sáb 15/10/11<br>vie 03/12/10 | \$2,152,986.62<br>\$6,085,271.99     |                                                                                       |
| 97         | (CONT-15B) GALERIAS DE INSPE                                | 930 días                   | lun 19/05/08                 | vie 03/12/10                 | \$5,523,393.53                       |                                                                                       |
| 98         | (CONT-17A) PANTALLA IMPERMI                                 | 919 días                   | vie 01/08/08                 | sáb 05/02/11                 | \$12,065,754.04                      |                                                                                       |
| 99         | (CONT-17B) PANTALLA IMPERMI                                 | 734 días                   | sáb 18/10/08                 | vie 22/10/10                 | \$820,612.38                         |                                                                                       |
| 100        | <b>OBRAS DE EXCEDENCIAS</b>                                 | 1309.25 días               | lun 29/10/07                 | lun 30/05/11                 | \$ 120,272,973.71                    |                                                                                       |
| 101        | <b>VERTEDOR</b>                                             | 1309.25 días               | lun 29/10/07                 | lun 30/05/11                 | \$120,272,973.71                     |                                                                                       |
| 102        | (EXCE-01) CANAL DE LLAMADA                                  | 623 días                   | lun 29/10/07                 | sáb 11/07/09                 | \$11,659,234.85                      |                                                                                       |
| 103<br>104 | (EXCE-02A) OBRA DE CONTROL<br>(EXCE-02B) OBRA DE CONTROL    | 673 días<br>510 días       | lun 29/10/07<br>mar 01/09/09 | lun 31/08/09<br>lun 24/01/11 | \$6,761,233.88<br>\$25,373,523.11    |                                                                                       |
| 105        | (EXCE-03A) CANAL DE DESCAR(                                 | $1026$ días                | jue 17/01/08                 | lun 08/11/10                 | \$48,712,193.86                      |                                                                                       |
| 106        | (EXCE-03B) CANAL DE DESCARO                                 | 363 días                   | mar 01/06/10                 | lun 30/05/11                 | \$27.766.788.01                      |                                                                                       |
| 107        | (EXCE-04) TANQUE AMORTIGUA                                  | 102 días                   | mar 09/11/10                 | vie 18/02/11                 | \$0.00                               |                                                                                       |
| 108        | (EXCE-05) CUBETA DEFLECTOR                                  | 171 días                   | sáb 04/12/10                 | mar 24/05/11                 | \$0.00                               |                                                                                       |
| 109        | (EXCE-06) OBRA ELECTROMEC/                                  | 466 días                   | mar 16/02/10                 | vie 27/05/11                 | \$0.00                               |                                                                                       |
| 110        | <b>OBRAS DE GENERACION</b>                                  | 1590.25 días               | lun 04/02/08                 | lun 11/06/12                 | \$118,671,954.12                     |                                                                                       |
| 111<br>112 | TÚNEL DE ACCESO Y AUXILIARES<br>(GENE-01) PORTAL CASA DE MA | 1218 días<br>179 días      | lun 04/02/08<br>lun 04/02/08 | sáb 04/06/11<br>jue 31/07/08 | \$7,994,507.60<br>\$0.00             |                                                                                       |
| 113        | (GENE-02) TUNEL ACCESO A BIF                                | 47 días                    | vie 01/08/08                 | mié 17/09/08                 | \$645,286.37                         |                                                                                       |
| 114        | (GENE-03A) TUNEL BIFURCACIO                                 | 37 días                    | jue 18/09/08                 | vie 24/10/08                 | \$645,286.37                         |                                                                                       |
| 115        | (GENE-03B) TUNEL BIFURCACIO                                 |                            | 38 días sáb 11/10/08         | mar 18/11/08                 | \$645,286.37                         |                                                                                       |
| 116        | (GENE-03C) TUNEL BIFURCACIO                                 | 62 días                    | vie 31/10/08                 | jue 01/01/09                 | \$645,286.37                         |                                                                                       |
| 117        | (GENE-03D) TUNEL BIFURCACIO                                 | 88 días                    | lun 20/10/08                 | jue 15/01/09                 | \$645,286.37                         |                                                                                       |
| 118<br>119 | (GENE-04) TUNEL AUX. DE CON!<br>(GENE-05) REVESTIMIENTO DE  | 69 días<br>259 días        | mar 03/02/09<br>lun 20/09/10 | lun 13/04/09<br>sáb 04/06/11 | \$0.00<br>\$4,768,075.75             |                                                                                       |
| 120        | <b>OBRA DE TOMA</b>                                         | 1196 días                  | mar 19/02/08                 | lun 30/05/11                 | \$16,974,121.85                      |                                                                                       |
| 121        | (GENE-03) CANAL DE LLAMADA                                  | 317 días                   | mar 19/02/08                 | mié 31/12/08                 | \$4,899,116.42                       |                                                                                       |
| 122        | (GENE-04A) ESTRUCTURA DE C                                  | 389 días                   | lun 04/05/09                 | jue 27/05/10                 | \$4,025,001.81                       |                                                                                       |
| 123        | (GENE-04B) ESTRUCTURA DE C                                  | 307 días                   | lun 19/07/10                 | vie 20/05/11                 | \$4,025,001.81                       |                                                                                       |
| 124        | (GENE-05) EDIFICIO DE CONTRO                                | 297 días                   | lun 08/03/10                 | mié 29/12/10                 | \$4,025,001.81                       |                                                                                       |
| 125<br>126 | (GENE-06A) OBRA ELECTROME(                                  | 237 días<br>230 días       | mar 05/10/10<br>mar 05/10/10 | lun 30/05/11<br>lun 23/05/11 | \$0.00                               |                                                                                       |
| 127        | (GENE-06B) OBRA ELECTROME(<br>(GENE-07) PRUEBAS DE COMPU    | 70 días                    | lun 21/03/11                 | sáb 28/05/11                 | \$0.00<br>\$0.00                     |                                                                                       |
| 128        | <b>TUBERIA A PRESION</b>                                    | 903 días                   | lun 05/01/09                 | sáb 25/06/11                 | \$23,029,122.24                      |                                                                                       |
| 129        | <b>TUBERIA No. 2</b>                                        | 875.25 días                | lun 05/01/09                 | lun 30/05/11                 | \$11,514,561.12                      |                                                                                       |
| 130        | (GENE-08A) EXCAVACION R.                                    | 119 días                   | lun 05/01/09                 | sáb 02/05/09                 | \$1,086,218.28                       |                                                                                       |
| 131        | (GENE-08B) EXCAVACION R.                                    | 88 dias                    | lun 04/05/09                 | jue 30/07/09                 | \$1,086,218.28                       |                                                                                       |
| 132        | (GENE-08C) BLINDAJE RAMA                                    | 192 dias                   | sáb 01/08/09                 | mar 09/02/10                 | \$8,615,449.06                       |                                                                                       |
| 133        | (GENE-08D) EMPAQUE RAM                                      | 209 días                   | sáb 01/08/09                 | vie 26/02/10                 | \$363,337.75                         |                                                                                       |
| 134<br>135 | (GENE-08E) CONCRETO RAN<br><b>TUBERÍA No. 1</b>             | 568 días<br>878.25 dias    | sáb 07/11/09<br>jue 29/01/09 | lun 30/05/11<br>sáb 25/06/11 | \$363,337.75<br>\$11,514,561.12      |                                                                                       |
| 136        | (GENE-09A) EXCAVACION R                                     | 118 días                   | jue 29/01/09                 | mié 27/05/09                 | \$1,086,218.28                       |                                                                                       |
| 137        | (GENE-09B) EXCAVACION R.                                    | 92 dias                    | jue 28/05/09                 | jue 27/08/09                 | \$1,086,218.28                       |                                                                                       |
| 138        | (GENE-09C) BLINDAJE RAMA                                    | 201 días                   | sáb 29/08/09                 | jue 18/03/10                 | \$8,615,449.06                       |                                                                                       |
| 139        | (GENE-09D) EMPAQUE RAM                                      |                            | 214 días sáb 29/08/09        | mié 31/03/10                 | \$363,337.75                         |                                                                                       |
| 140        | (GENE-09E) CONCRETO RAN                                     | 567 días                   | lun 07/12/09                 | sáb 25/06/11                 | \$363,337.75                         |                                                                                       |
| 141<br>142 | <b>TÚNELES DE ASPIRACIÓN</b>                                | 639.75 días                | sáb 04/04/09                 | mar 04/01/11                 | \$5,277,933.14                       |                                                                                       |
| 143        | (GENE-12A) EXCAVACION TUNE<br>(GENE-12B) TUBO DE ASPIRACIO  | 186 días<br>457 días       | sáb 04/04/09<br>lun 05/10/09 | mié 07/10/09<br>mar 04/01/11 | \$919,364.34<br>\$1,719,602.23       |                                                                                       |
| 144        | (GENE-13A) EXCAVACION TUNE                                  |                            | 186 días sáb 04/04/09        | mié 07/10/09                 | \$919,364.34                         |                                                                                       |
|            |                                                             |                            |                              |                              |                                      |                                                                                       |
|            | <b>Tarea</b><br>Fecha de Inicio de ejecución:               |                            |                              | Tarea resumida               |                                      | <b>Tareas externas</b>                                                                |
|            | Tarea critica<br>Fecha de Culminación:                      |                            |                              | Tarea critica resumida       |                                      | Resumen del proyecto                                                                  |
|            | Progreso<br>Plazo para le ejecución: dias.                  |                            |                              | Hito resumido                | ◇                                    | Agrupar por sintesis                                                                  |
|            | OT-6 (ORIGINAL)<br>Hito                                     |                            |                              | Progreso resumido            |                                      | Fecha limite<br>⊕                                                                     |
|            |                                                             |                            |                              |                              |                                      |                                                                                       |
|            | Resumen                                                     |                            | División                     |                              | <b>CONTRACTOR</b>                    |                                                                                       |
|            |                                                             |                            |                              | Página 2                     |                                      |                                                                                       |

**Figura 5.69. P.H. La Yesca – Programa de Construcción con fechas originalmente contempladas (1 de 2). Microsoft ® Office Project 2007.**

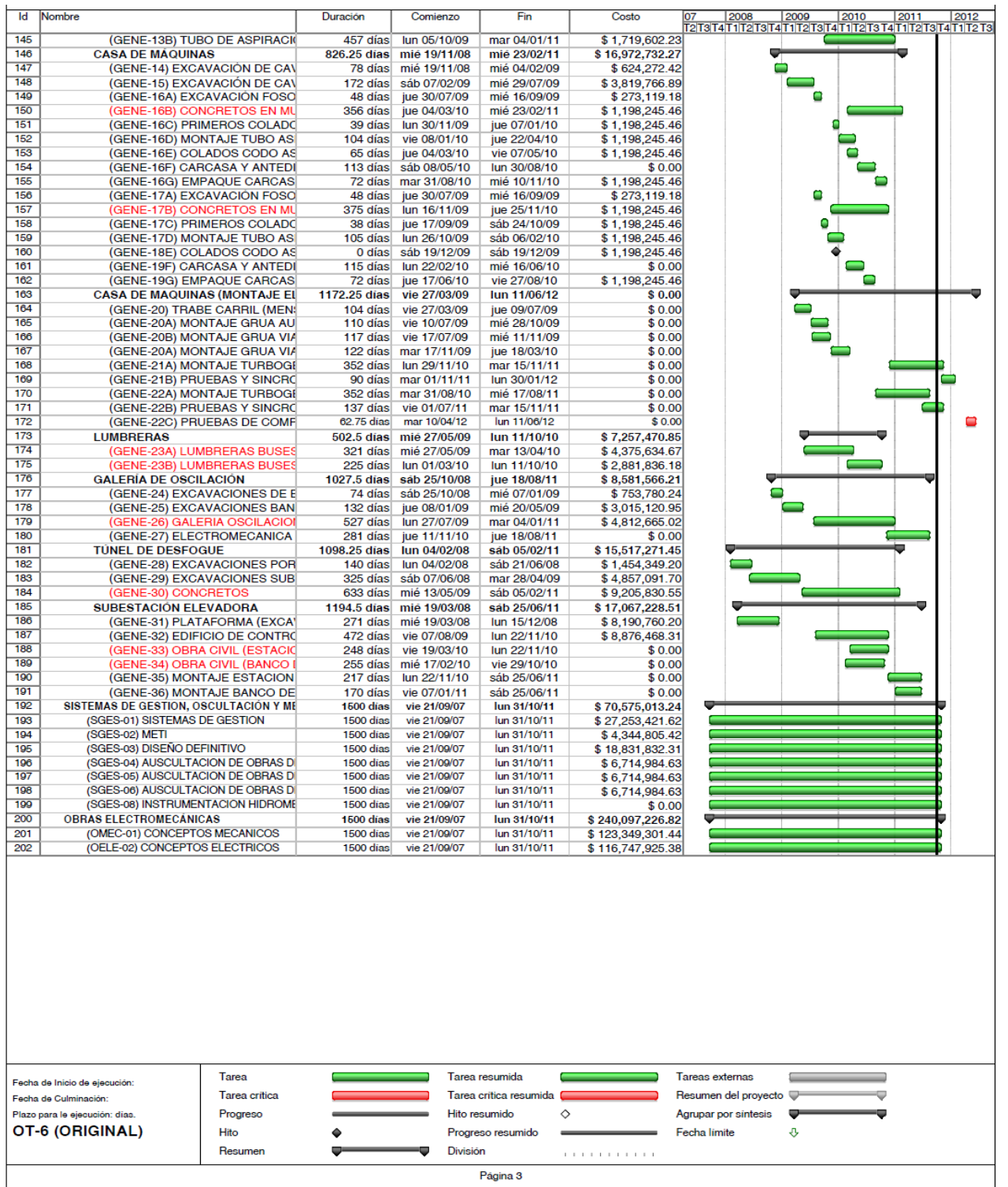

PROGRAMA DE MAESTRÍA Y DOCTORADO EN INGENIERÍA FACULTAD DE INGENIERÍA, UNAM. 258

**Figura 5.70. P.H. La Yesca – Programa de Construcción con fechas originalmente contempladas (2 de 2). Microsoft ® Office Project 2007.**
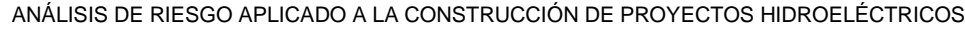

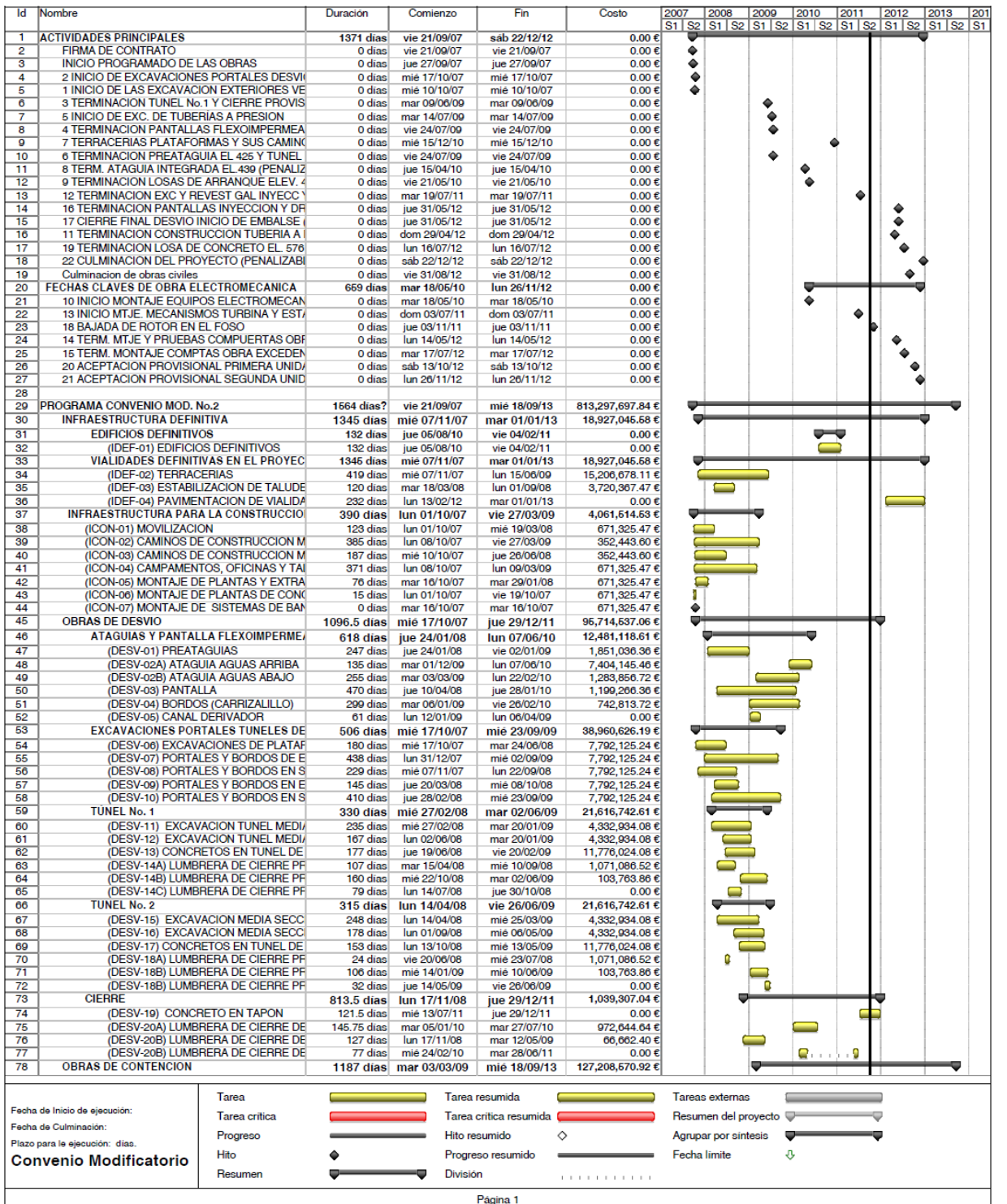

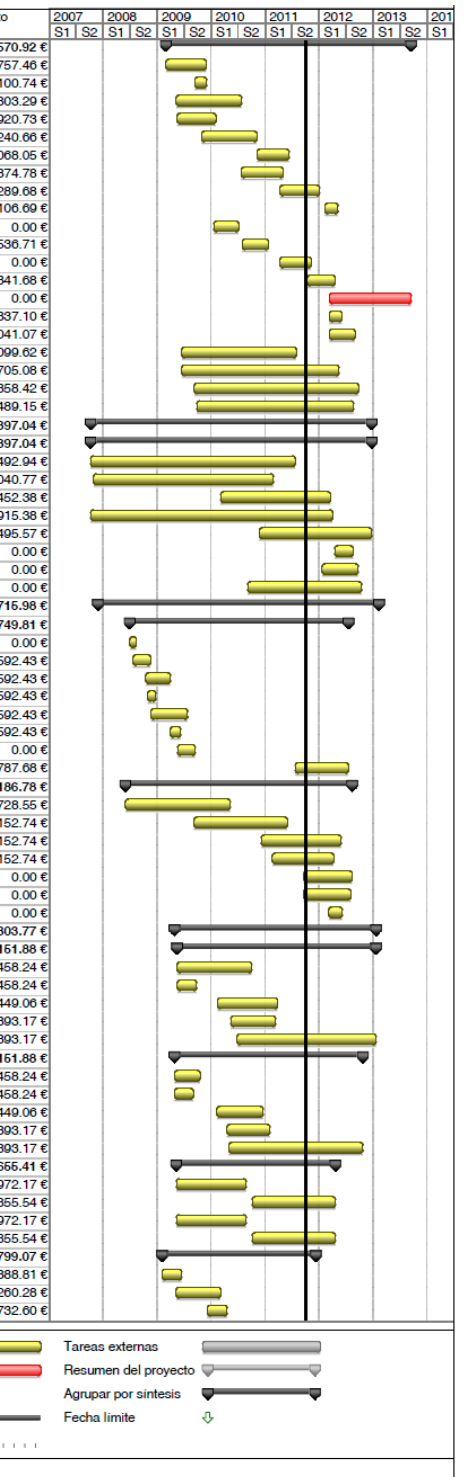

| ld         | Nombre                              |                                                                    | Duración             | Comienzo                              | Fin                          | Costo                                                                                                    |
|------------|-------------------------------------|--------------------------------------------------------------------|----------------------|---------------------------------------|------------------------------|----------------------------------------------------------------------------------------------------|
| 79         | <b>PRESA</b>                        |                                                                    | 1187 días            | mar 03/03/09                          | mié 18/09/13                 | 127,208,57                                                                                                |
| 80         |                                     | (CONT-01A) PLINTO (EXCAVACION LAD                                  | 195 días             | mar 03/03/09                          | lun 30/11/09                 | 2,641,75                                                                                                  |
| 81         |                                     | (CONT-01B) PLINTO (EXCAVACION ZOI                                  | 59 días              | lun 14/09/09                          | jue 03/12/09                 | 6,164,10                                                                                                  |
| 82         | (CONT-01C) PLINTO (CONCRETOS)       |                                                                    | 318 días             | lun 11/05/09                          | mié 28/07/10                 | 4,199,80                                                                                                  |
| 83         | (CONT-02) CORTINA 1a.ETAPA          |                                                                    | 188 días             | lun 18/05/09                          | mié 03/02/10                 | 18,000,92                                                                                                 |
| 84         | (CONT-03) CORTINA 2a.ETAPA          |                                                                    | 268 días             | vie 30/10/09                          | mar 09/11/10                 | 14,011,24                                                                                                 |
| 85         | (CONT-04) CORTINA 3a.ETAPA          |                                                                    | 156 días             | mar 09/11/10                          | mar 14/06/11                 | 7,162,06                                                                                                  |
| 86         | (CONT-05) CORTINA 4a.ETAPA          |                                                                    | 204 días             | lun 26/07/10                          | iue 05/05/11                 | 12,599,37                                                                                                 |
| 87         | (CONT-06) CORTINA 5a.ETAPA          |                                                                    | 192 días             | jue 14/04/11                          | vie 06/01/12                 | 13,121,28                                                                                                 |
| 88         | (CONT-07) CORTINA 6a.ETAPA          |                                                                    | 64 días              | lun 13/02/12                          | jue 10/05/12                 | 4,147,10                                                                                                  |
| 89         |                                     | (CONT-08) LOSAS DE ARRANQUE 1a. E                                  | 121 días             | jue 21/01/10                          | jue 08/07/10                 |                                                                                                    |
| 90         |                                     | (CONT-09) CARA DE CONCRETO 1a. E                                   | 127 días             | lun 02/08/10                          | mar 25/01/11                 | 10,280,53                                                                                                 |
| 91         |                                     | (CONT-10) LOSAS DE ARRANQUE 2a. E                                  | 152 días             | iue 14/04/11                          | vie 11/11/11                 |                                                                                                    |
| 92         |                                     | (CONT-11) CARA DE CONCRETO 2a. E                                   | 135 días             | lun 17/10/11                          | vie 20/04/12                 | 14,124,34                                                                                                 |
| 93         |                                     | (CONT-12) LOSAS DE ARRANQUE 3a. E                                  | 396 días             | mié 14/03/12                          | mié 18/09/13                 |                                                                                                    |
| 94         |                                     | (CONT-13) CARA DE CONCRETO 3a. E                                   | 61 días              | mié 14/03/12                          | mié 06/06/12                 | 2,210,33                                                                                                  |
| 95         |                                     | (CONT-14) CONCRETO DE PARAPETO                                     | 124 días             | mié 14/03/12                          | lun 03/09/12                 | 1,628,04                                                                                                  |
| 96         |                                     | (CONT-15A) GALERIAS DE INSPECCIOI                                  | 554 días             | jue 18/06/09                          | mar 02/08/11                 | 6,064,09                                                                                                  |
| 97         |                                     | (CONT-1B) GALERIAS DE INSPECCION                                   | 761 días             | jue 18/06/09                          | jue 17/05/12                 | 5,772,70                                                                                                  |
| 98         |                                     | (CONT-17A) PANTALLA IMPERMEABLE                                    | 794 días             | vie 11/09/09                          | mié 26/09/12                 | 3,667,35                                                                                                  |
| 99         |                                     | (CONT-17B) PANTALLA IMPERMEABLE                                    | 760 días             | lun 28/09/09                          | vie 24/08/12                 | 1,413,48                                                                                                  |
| 100        | <b>OBRAS DE EXCEDENCIAS</b>         |                                                                    | 1360 días            | mie 10/10/07                          | mar 25/12/12                 | 108,978,39                                                                                                |
| 101        | <b>VERTEDOR</b>                     |                                                                    | 1360 días            | mié 10/10/07                          | mar 25/12/12                 | 108,978,39                                                                                                |
| 102        |                                     | (EXCE-01) CANAL DE LLAMADA (EXCA)                                  | 989 días             | mié 10/10/07                          | lun 25/07/11                 | 17,412,49                                                                                                 |
| 103        |                                     | (EXCE-02A) OBRA DE CONTROL (EXCA                                   | 871 días             | lun 29/10/07                          | lun 28/02/11                 | 5,823,04                                                                                                  |
| 104        |                                     | (EXCE-02B) OBRA DE CONTROL (CON)                                   | 533 días             | lun 08/03/10                          | mié 21/03/12                 | 24,914,45                                                                                                 |
| 105        |                                     | (EXCE-03A) CANAL DE DESCARGA (EX                                   | 1171 días            | mié 10/10/07                          | mié 04/04/12                 | 41,732,91                                                                                                 |
| 106        |                                     | (EXCE-03B) CANAL DE DESCARGA (CC                                   | 544 días             | jue 25/11/10                          | mar 25/12/12                 | 19,095,49                                                                                                 |
| 107        |                                     | (EXCE-04) TANQUE AMORTIGUADOR (                                    | 89 días              | jue 19/04/12                          | mar 21/08/12                 |                                                                                                    |
| 108<br>109 |                                     | (EXCE-05) CUBETA DEFLECTORA (CO)<br>(EXCE-06) OBRA ELECTROMECANICA | 174 días<br>552 días | mié 25/01/12                          | lun 24/09/12                 |                                                                                                    |
| 110        | <b>OBRAS DE GENERACION</b>          |                                                                    |                      | mar 07/09/10                          | mié 17/10/12                 |                                                                                                    |
| 111        | TÚNEL DE ACCESO Y AUXILIARES DE COI |                                                                    | 1359 días            | jue 29/11/07                          | mar 12/02/13                 | 120,434,71                                                                                                |
| 112        |                                     | (GENE-01) PORTAL CASA DE MAQUINA                                   | 1059 días            | mar 01/07/08<br>mar 01/07/08          | vie 20/07/12                 | 7,248,74                                                                                                  |
| 113        |                                     | (GENE-02) TUNEL ACCESO A BIFURCA                                   | 32 días<br>86 días   |                                       | mié 13/08/08                 | 813,59                                                                                                    |
| 114        |                                     | (GENE-03A) TUNEL BIFURCACION A G.                                  | 120 días             | mié 23/07/08<br>vie 17/10/08          | mié 19/11/08<br>jue 02/04/09 | 813,59                                                                                                    |
| 115        |                                     | (GENE-03B) TUNEL BIFURCACION A BO                                  | 39 días              | jue 30/10/08                          | mar 23/12/08                 | 813,59                                                                                                    |
| 116        |                                     | (GENE-03C) TUNEL BIFURCACION A C                                   | 177 días             | vie 21/11/08                          | lun 27/07/09                 | 813,59                                                                                                    |
| 117        |                                     | (GENE-03D) TUNEL BIFURCACION A T.                                  | 50 días              | jue 02/04/09                          | mié 10/06/09                 | 813,59                                                                                                    |
| 118        |                                     | (GENE-04) TUNEL AUX. DE CONSTRUC                                   | 85 días              | jue 21/05/09                          | mié 16/09/09                 |                                                                                                    |
| 119        |                                     | (GENE-05) REVESTIMIENTO DE TUNEI                                   | 258 días             | mié 27/07/11                          | vie 20/07/12                 | 3,180,78                                                                                                  |
| 120        | <b>OBRA DE TOMA</b>                 |                                                                    | 1098 días            | lun 02/06/08                          | mié 15/08/12                 | 20,232,18                                                                                                 |
| 121        |                                     | (GENE-03) CANAL DE LLAMADA (EXCA                                   | 508 días             | lun 02/06/08                          | mié 12/05/10                 | 7,235,72                                                                                                  |
| 122        |                                     | (GENE-04A) ESTRUCTURA DE CONTR(                                    | 453 días             | mié 09/09/09                          | vie 03/06/11                 | 4,332,15                                                                                                  |
| 123        |                                     | (GENE-04B) ESTRUCTURA DE CONTRO                                    | 388 días             | mié 08/12/10                          | vie 01/06/12                 | 4,332,15                                                                                                  |
| 124        | (GENE-05) EDIFICIO DE CONTROL       |                                                                    | 298 días             | mar 22/02/11                          | jue 12/04/12                 | 4,332,15                                                                                                  |
| 125        |                                     | (GENE-06A) OBRA ELECTROMECANIC(                                    | 235 días             | jue 22/09/11                          | mié 15/08/12                 |                                                                                                    |
| 126        |                                     | (GENE-06B) OBRA ELECTROMECANIC(                                    | 228 días             | jue 22/09/11                          | lun 06/08/12                 |                                                                                                    |
| 127        |                                     | (GENE-07) PRUEBAS DE COMPUESTAS                                    | 66 días              | vie 09/03/12                          | vie 08/06/12                 |                                                                                                    |
| 128        | <b>TUBERIA A PRESION</b>            |                                                                    | 975 días             | jue 30/04/09                          | mié 23/01/13                 | 21,510,30                                                                                                 |
| 129        | <b>TUBERÍA No. 2</b>                |                                                                    | 963 días             | lun 18/05/09                          | mié 23/01/13                 | 10,766,16                                                                                                 |
| 130        |                                     | (GENE-08A) EXCAVACION RAN                                          | 361 días             | lun 18/05/09                          | lun 04/10/10                 | 882,45                                                                                                    |
| 131        |                                     | (GENE-08B) EXCAVACION RAN                                          | 93 dias              | mié 20/05/09                          | vie 25/09/09                 | 882,45                                                                                                    |
| 132        |                                     | (GENE-08C) BLINDAJE RAMA H                                         | 291 dias             | lun 15/02/10                          | lun 28/03/11                 | 8,615,44                                                                                                  |
| 133        |                                     | (GENE-08D) EMPAQUE RAMA I                                          | 216 días             | lun 17/05/10                          | lun 14/03/11                 | 187,39                                                                                                    |
| 134        |                                     | (GENE-08E) CONCRETO RAMA                                           | 673 días             | lun 28/06/10                          | mié 23/01/13                 | 187,39                                                                                                    |
| 135        | <b>TUBERÍA No. 1</b>                |                                                                    | 912 dias             | iue 30/04/09                          | vie 26/10/12                 | 10,755,15                                                                                                 |
| 136        |                                     | (GENE-09A) EXCAVACION RAN                                          | 123 días             | vie 01/05/09                          | mar 20/10/09                 | 882,45                                                                                                    |
| 137        |                                     | (GENE-09B) EXCAVACION RAN                                          | 92 dias              | jue 30/04/09                          | vie 04/09/09<br>lun 20/12/10 | 882,45                                                                                                    |
| 138        |                                     | (GENE-09C) BLINDAJE RAMA F                                         | 223 dias             | jue 11/02/10                          |                              | 8,615,44                                                                                                  |
| 139        |                                     | (GENE-09D) EMPAQUE RAMA I                                          | 209 días             | mar 20/04/10                          | vie 04/02/11                 | 187,39                                                                                                    |
| 140        |                                     | (GENE-09E) CONCRETO RAMA                                           | 650 días             | lun 03/05/10                          | vie 26/10/12                 | 187,39                                                                                                    |
| 141<br>142 | <b>TUNELES DE ASPIRACION</b>        | (GENE-12A) EXCAVACION TUNEL ASPI                                   | 770 días             | mar 12/05/09                          | lun 23/04/12                 | 4,523,65                                                                                                  |
|            |                                     | (GENE-12B) TUBO DE ASPIRACION U1                                   | 339 días<br>402 días | mar 12/05/09                          | vie 27/08/10                 | 809,97                                                                                                    |
| 143<br>144 |                                     | (GENE-13A) EXCAVACION TUNEL ASPI                                   |                      | vie 08/10/10<br>339 días mar 12/05/09 | lun 23/04/12                 | 1,451,85<br>809,97                                                                                        |
| 145        |                                     | (GENE-13B) TUBO DE ASPIRACION U2                                   | 402 días             | vie 08/10/10                          | vie 27/08/10<br>lun 23/04/12 | 1,451,85                                                                                                  |
| 146        | <b>CASA DE MAQUINAS</b>             |                                                                    | 744 días             |                                       |                              | 16,660,79                                                                                                 |
| 147        |                                     | (GENE-14) EXCAVACION DE CAVERNA                                    | 94 días              | jue 05/02/09<br>jue 05/02/09          | mar 13/12/11<br>mar 16/06/09 | 639,38                                                                                                    |
| 148        |                                     | (GENE-15) EXCAVACION DE CAVERNA                                    | 216 días             | lun 11/05/09                          | lun 08/03/10                 | 3,912,26                                                                                                  |
| 149        |                                     | (GENE-16A) EXCAVACION FOSO No.1                                    | 96 días              | mar 08/12/09                          | mar 20/04/10                 | 279,73                                                                                                    |
|            |                                     |                                                                    |                      |                                       |                              |                                                                                                    |
|            |                                     | Tarea                                                              |                      |                                       | Tarea resumida               |                                                                                                    |
|            | Fecha de Inicio de ejecución:       |                                                                    |                      |                                       |                              |                                                                                                    |
|            | Fecha de Culminación:               | Tarea critica                                                      |                      |                                       | Tarea critica resumida       |                                                                                                    |
|            |                                     | Progreso                                                           |                      |                                       | ♦<br>Hito resumido           |                                                                                                    |
|            | Plazo para le ejecución: días.      |                                                                    |                      |                                       |                              |                                                                                                    |
|            |                                     | Hito                                                               |                      |                                       | Progreso resumido            |                                                                                                    |
|            | <b>Convenio Modificatorio</b>       | Resumen                                                            |                      | <b>División</b>                       |                              | $\mathcal{C} \subset \mathcal{C}$ , $\mathcal{C} \subset \mathcal{C}$ , $\mathcal{C} \subset \mathcal{C}$ |

**Figura 5.71. P.H. La Yesca – Programa de Construcción con fechas del Convenio No.2 (1 de 2). Microsoft ® Office Project 2007.**

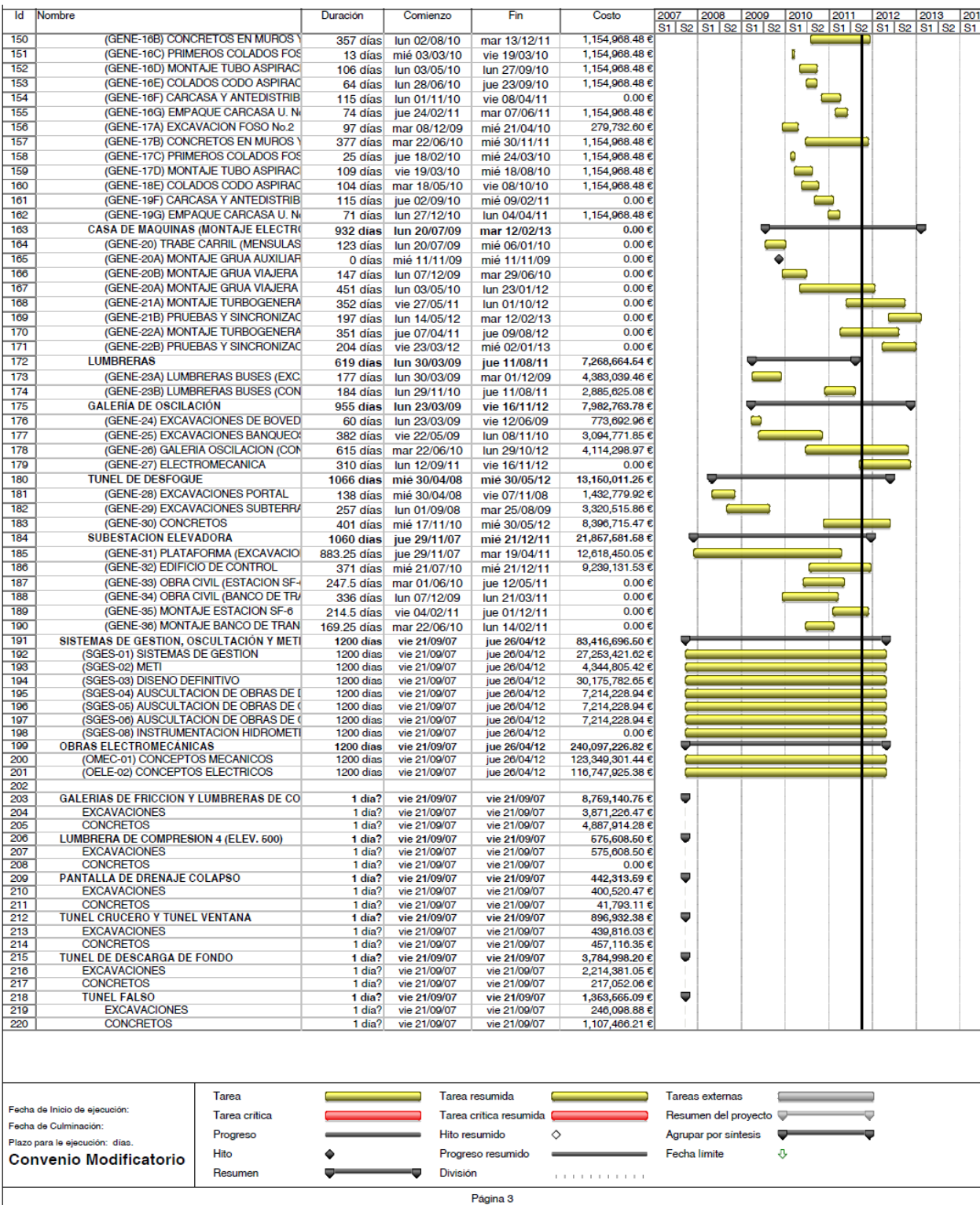

**Figura 5.72. P.H. La Yesca – Programa de Construcción con fechas del Convenio No.2 (2 de 2). Microsoft ® Office Project 2007.**

También se realizó una comparativa entre el Programa Original y el reprogramado del Convenio Modificatorio No.2., con el cual se puede visualizar de mejor forma el comportamiento que tuvo el proyecto durante su ejecución en la etapa de construcción, esta comparativa se presenta a continuación en la **Figura 5.73** y **Figura 5.74**.

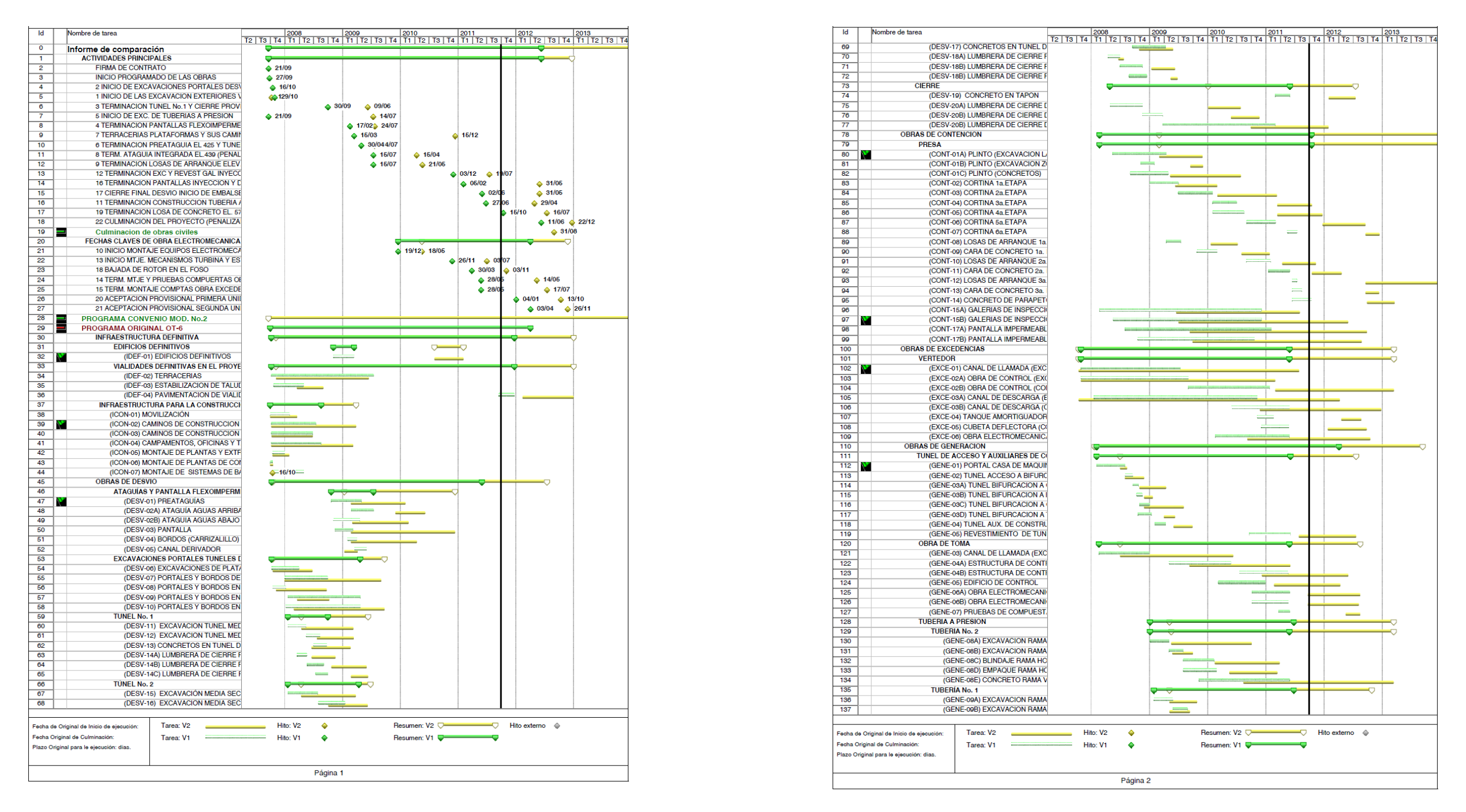

**Figura 5.73. P.H. La Yesca – Comparativa de los Programa de Construcción Fechas Originales VS Fechas Convenio No.2 (1 de 2). Microsoft ® Office Project 2007.**

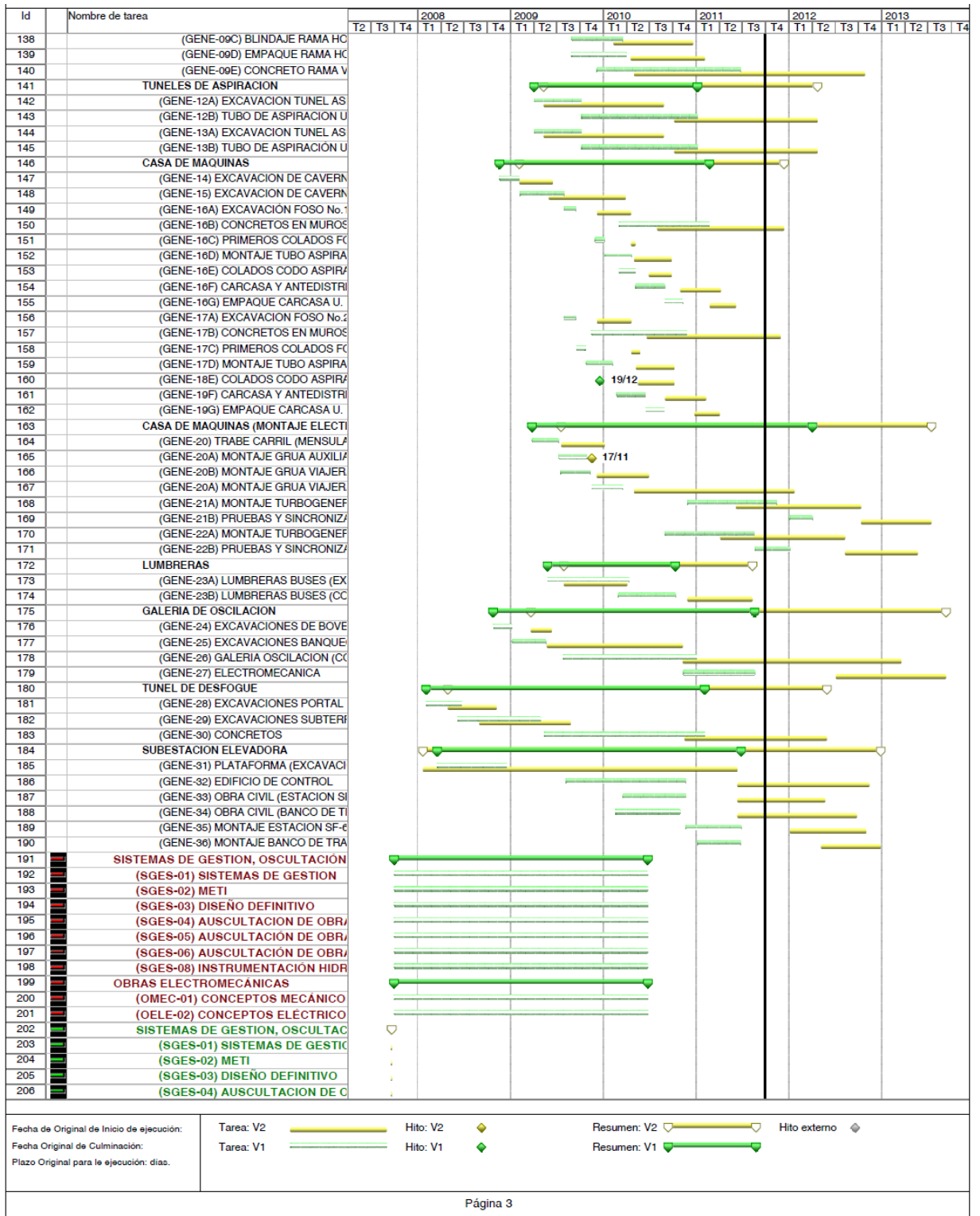

**Figura 5.74. P.H. La Yesca – Comparativa de los Programa de Construcción Fechas Originales VS Fechas Convenio No.2 (2 de 2). Microsoft ® Office Project 2007.**

#### **5.2.3. Análisis de Varianza entre los Proyectos El Cajón – La Yesca**

Para poder adoptar los parámetros y consideraciones que se tuvieron en el caso del Proyecto El Cajón y su adopción al caso de La Yesca, se debe validar la correspondencia entre estos Proyectos. Se procede de forma similar a la prueba ANOVA aplicada al caso de El Cajón, solo que para determinar la correspondencia entre El Cajón y La Yesca se consideran como variables las duraciones y costos originalmente contemplados de las actividades principales. Los cuales se pueden visualizar a continuación en la **Tabla 5.24**.

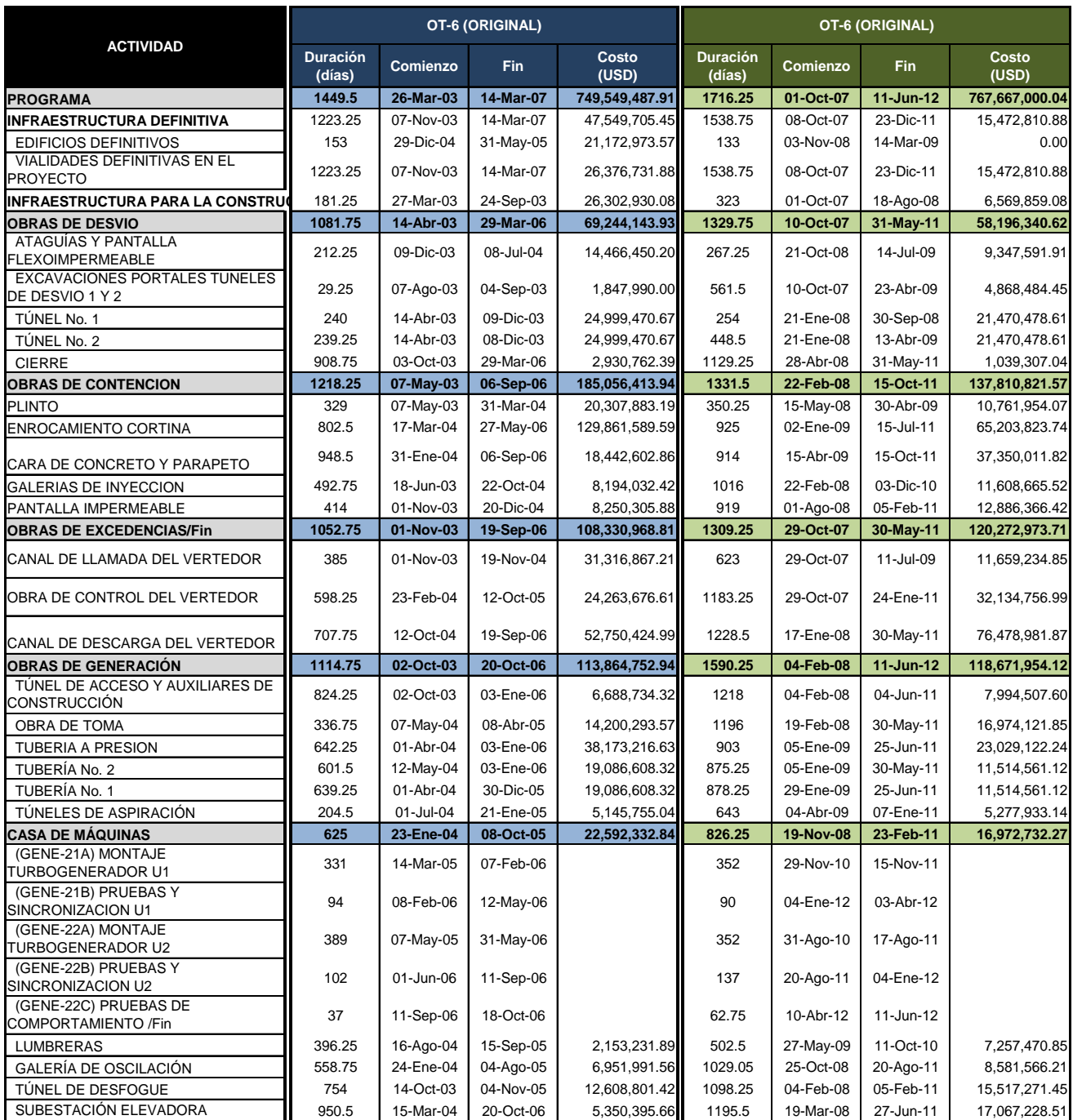

**Tabla 5.24. P.H. El Cajón y P.H. La Yesca – Comienzos, Fines y Costos de las principales actividades de la Programación OT-6 (Original).**

Para el cálculo de los análisis se utilizó también como apoyo el programa estadístico **NCSS Versión 07.1.21 ©**, a continuación se presentan la pantalla con los valores de los costo y duraciones de las actividades principales de los Proyectos Hidroeléctricos El Cajón y La Yesca. **Figura 5.75**.

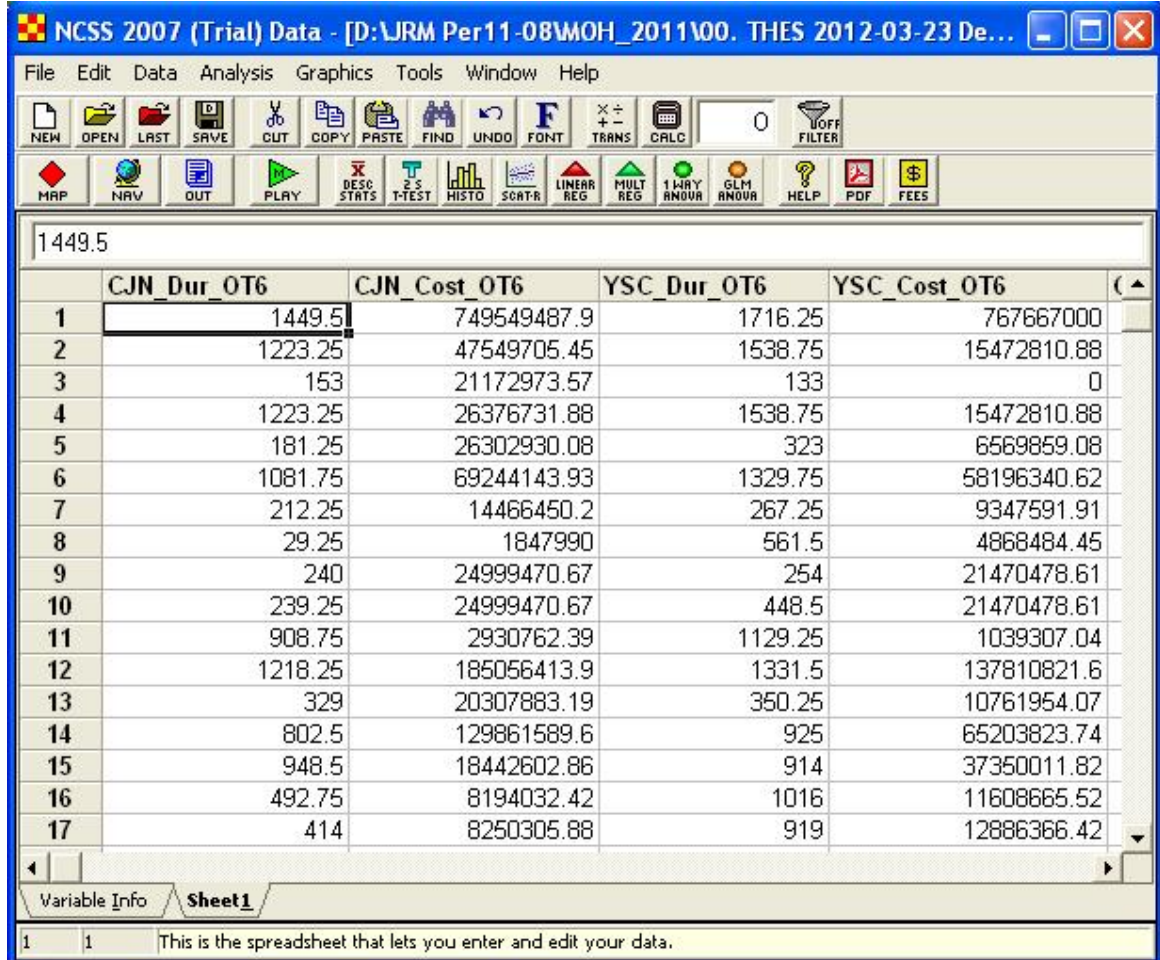

#### **Figura 5.75. P.H. El Cajón – P.H. La Yesca, Valores de entrada para la prueba ANOVA, duraciones y costos de las actividades principales originales, NCSS Versión 07.1.21 ©.**

El análisis ANOVA se utilizó para determinar si existe significancia en la diferencia entre las Duraciones y Costos, entre los proyecto El Cajón y La Yesca. Se presenta la vista del resultado de este análisis, con un nivel de significancia de 0.05, en la **Figura 5.76**.

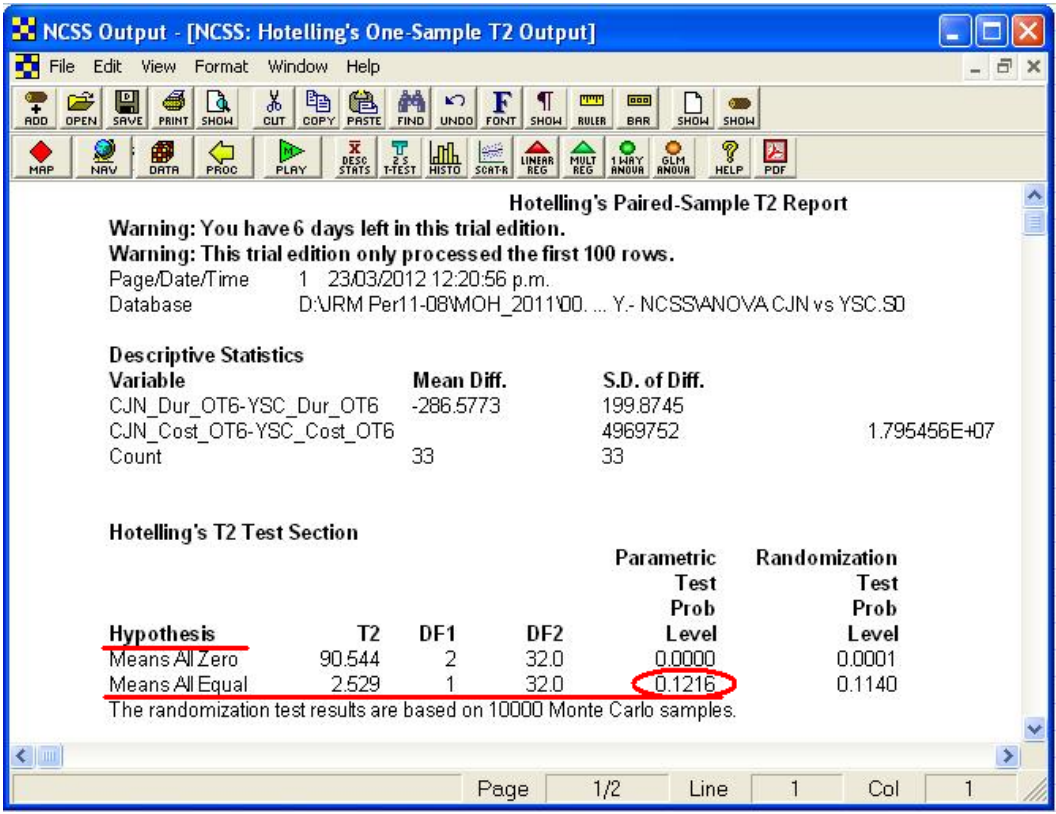

**Figura 5.76. P.H. El Cajón – P.H. La Yesca. Resultado del ANOVA, aplicado a las duraciones y costos de las actividades principales. NCSS Versión 07.1.21 ©.**

Como resultado del análisis se obtuvo una probabilidad de 0.1216 que al ser superior al nivel de significancia de 0.05, al obtenerse p=0.1216>0.05 se puede concluir a partir de la probabilidad calculada que no existe evidencia de que sea significativa la diferencia entre la variable duraciones y costos de los Proyectos El Cajón y La Yesca.

# **5.2.4. Análisis de Sensibilidad de la Evaluación Financiera.**

En el capítulo tercero en la parte correspondiente al Proyecto de La Yesca se expuso a detalle la Evaluación Económica del conjunto Central – Red de Transmisión, sus montos contemplados de inversión y las consideraciones que en su momento se tomaron en cuenta, donde los principales parámetros de interés son la Relación Beneficio/Costo (B/C) y la Tasa Interna de Retorno (TIR). La Evaluación Contemplaba una Tasa de descuento real del **12%** anual y un horizonte de planeación de 50 años entre los parámetros de mayor relevancia.

En el Análisis de Sensibilidad de la Evaluación Económica, que debió cumplir con los lineamientos dictados por la Secretaria de hacienda y Crédito Público (SHCP), los cuales son:

- i) que la relación Beneficio/Costo (B/C) en la evaluación financiera sea mayor o igual a 1.0 y;
- ii) que el resultado neto de operación sea mayor que los pagos financieros de las Obra Publica Financiada (OPF's) que incluye la Central Hidroeléctrica El Cajón y su Red de Transmisión.

Estos lineamientos se siguieron acatando para el Análisis de Sensibilidad que se presenta a continuación, cabe mencionar que el segundo lineamiento vario con respecto al Proyecto previo de EL Cajón, en La Yesca no se permitieron tres años de déficit por lo que resulta más estricto para este último proyecto.

Para el Análisis de Sensibilidad se consideraron los mismos parámetros considerados para el caso de El Cajón:

- **SENSIBILIDAD AL INCREMENTO DE LA INVERSIÓN**
- **SENSIBILIDAD AL INCREMENTO EN EL PERIODO CONSTRUCTIVO DE LA CENTRAL**
- **SENSIBILIDAD A LA TASA DE DESCUENTO REAL ANUAL**
- **SENSIBILIDAD A LA DISMINUCION DE LAS TARIFAS**

Ahora bien los parámetros económicos:

En primer término se expone en la **Tabla 5.25** la evaluación económica del Proyecto, para mayores detalles se puede consultar el documento de "Reevaluación del Proyecto CH La Yesca y LT Red de Transmisión Asociada" elaborado por la CFE en noviembre del 2006.

|                                                                                                    | II. Previsiones de Gauto Público (Miles de dúbres contentes)<br>II. Previatores de Gauto Público (Miles de dúbres de 2010)                                                                                                    |                                                                                                    |                                                                                                    |                                                                                                    |                                                                                                    |                                                                                                    |                                                                                                    |                                                                                                    |                 |                      |                                                                                                    |                                                                                                    |                                                                                                    |                                                                                                    |                                                                                                    |                                                                                                    |                                                                                                    |                                                                                                    |                                                                                                    |                                                                                                    |                                                                                                    |                                                                                                    |                   |                         |                                                                                                    |                                                                                                    |                                                                                                    |                                                                                                    |                                                                                                    |                                                                                                    |                                                                                                    |                                                                                                    |                                                                                                    |
|----------------------------------------------------------------------------------------------------|----------------------------------------------------------------------------------------------------|----------------------------------------------------------------------------------------------------|----------------------------------------------------------------------------------------------------|----------------------------------------------------------------------------------------------------|----------------------------------------------------------------------------------------------------|----------------------------------------------------------------------------------------------------|----------------------------------------------------------------------------------------------------|----------------------------------------------------------------------------------------------------|-----------------|----------------------|----------------------------------------------------------------------------------------------------|----------------------------------------------------------------------------------------------------|----------------------------------------------------------------------------------------------------|----------------------------------------------------------------------------------------------------|----------------------------------------------------------------------------------------------------|----------------------------------------------------------------------------------------------------|----------------------------------------------------------------------------------------------------|----------------------------------------------------------------------------------------------------|----------------------------------------------------------------------------------------------------|----------------------------------------------------------------------------------------------------|----------------------------------------------------------------------------------------------------|----------------------------------------------------------------------------------------------------|-------------------|-------------------------|----------------------------------------------------------------------------------------------------|----------------------------------------------------------------------------------------------------|----------------------------------------------------------------------------------------------------|----------------------------------------------------------------------------------------------------|----------------------------------------------------------------------------------------------------|----------------------------------------------------------------------------------------------------|----------------------------------------------------------------------------------------------------|----------------------------------------------------------------------------------------------------|----------------------------------------------------------------------------------------------------|
|                                                                                                    | <b>Resultado No</b>                                                                                                    |                                                                                                    |                                                                                                    |                                                                                                    | CH La Yessa - Red de Transmission Assissita a la CH La Yessa<br><b>Central Centeradors</b><br><b>Ted transportering</b><br><b>Stewartshire</b><br><b>Brywnolder</b><br><b>Inversión</b><br>bryendsin                                                                                                    |                                                                                                    |                                                                                                    |                                                                                                    |                 |                      |                                                                                                    |                                                                                                    |                                                                                                    |                                                                                                    |                                                                                                    |                                                                                                    |                                                                                                    | <b>Insultado Neto de Operación del Provecto</b>                                                                                 |                                                                                                    |                                                                                                    |                                                                                                    |                                                                                                    |                   |                         |                                                                                                    |                                                                                                    |                                                                                                    |                                                                                                    |                                                                                                    |                                                                                                    |                                                                                                    |                                                                                                    |                                                                                                    |
|                                                                                                    | Ano Fiscal de la Domació                                                                                                    |                                                                                                    | Notice die St.<br><b>Operaction de</b>                                                                                                    |                                                                                                    |                                                                                                    | Obra Financiada? (Bano Americador)                                                                                                    |                                                                                                    |                                                                                                    |                 | Chain Steamstingford |                                                                                                    | Obra financiada 3 (Financiamiento Bancaria)                                                                                                    |                                                                                                    |                                                                                                    | <b><i><u>American chiat</u></i></b>                                                                                              | <b><i><u>AMARTHAINA</u></i></b>                                                                                                    | <b>Schemann</b>                                                                                                    | <b>Subscribed</b>                                                                                                    | <b>Hall de mass</b><br><b>Transfere</b>                                                                                                    | Total de anos<br><b><i><u><u>Rhandleres</u></u></i></b>                                                                                                    | <b>Pressurantial</b> en                                                                                 | <b>Tressocedul en</b>                                                                                          | Transportation    | <b>Presumpestal en</b>  | <b>Electric market city</b><br>provecto                                                                                                    | <b>Fluto neto d</b><br>provects                                                                                                    | <b>Lotdo Insoluto Pastro direc-</b>                                                                                                    |                                                                                                    | Pastes<br><b><i><u>Administration</u></i></b>                                                                                                    | $(85 - 02)$                                                                                                    | (Fide to try.)<br><b>Initial direct</b>                                                                                                    | <b>TEI</b>                                                                                                    |                                                                                                    |
|                                                                                                    | del Provecto                                                                                                    |                                                                                                    |                                                                                                    |                                                                                                    |                                                                                                    | <b>Basementin Americania</b>                                                                                                    |                                                                                                    | <b>Substance Distances</b>                                                                                                    | <b>MARINERS</b> | <b>Schermsen</b>     | Americanism Americanism                                                                                                    |                                                                                                    | <b>Scheinerge</b>                                                                                                    | <b>College Lake Co</b>                                                                                                    |                                                                                                    |                                                                                                    |                                                                                                    |                                                                                                    |                                                                                                    |                                                                                                    | <b>Clinical en Central</b>                                                                              | <b>Christ</b>                                                                                                  | <b>Clinia Red</b> | suc vatros              |                                                                                                    |                                                                                                    |                                                                                                    |                                                                                                    |                                                                                                    |                                                                                                    |                                                                                                    |                                                                                                    | <b>Degresses</b>                                                                                                    |
|                                                                                                    | (1)                                                                                                    |                                                                                                    | (1)                                                                                                    |                                                                                                    | $\sigma$                                                                                                    |                                                                                                    | $\sim$                                                                                                    | $\alpha$                                                                                                    | m               | $\mathbf{m}$         |                                                                                                    |                                                                                                    | m                                                                                                    | CT1                                                                                                    | $\left\langle 0\right\rangle$                                                                                                    | $\alpha$                                                                                                    | $-001$                                                                                                    | 120                                                                                                    | <b>March To Tax Ave</b><br><b>Automatic</b>                                                                                                    | Martin Tax<br><b>ALL AN</b>                                                                                                    | (11)                                                                                                    | (0.1)                                                                                                    | (12)              | CD                      | (12)(47)<br><b>MALLERY</b>                                                                                                    | $(120 - 12)$<br>13845247                                                                                                    | es                                                                                                    | <b>COL</b>                                                                                                    | (14)                                                                                                    | (14)                                                                                                    | 0.11                                                                                                    | 0010314010                                                                                                    | a ingresos son resultantes de la venta de enero                                                                                                    |
| - 200                                                                                                    |                                                                                                    |                                                                                                    |                                                                                                    |                                                                                                    |                                                                                                    |                                                                                                    |                                                                                                    |                                                                                                    |                 |                      |                                                                                                    |                                                                                                    |                                                                                                    |                                                                                                    |                                                                                                    |                                                                                                    |                                                                                                    |                                                                                                    |                                                                                                    |                                                                                                    |                                                                                                    |                                                                                                    |                   |                         |                                                                                                    |                                                                                                    |                                                                                                    |                                                                                                    |                                                                                                    |                                                                                                    |                                                                                                    |                                                                                                    | Stando los carocs de la Tarifa H-TL de la Regi                                                                                                    |
| 2006<br>2007<br>2008<br>2009<br>2010<br>2011<br>2012<br>2013<br>2014<br>2019<br>2016<br>2017<br>2018<br>2019<br>2020<br>2021<br>2022<br>2023<br>2024<br>2023<br>2020<br>2027<br>2028<br>2029<br>2020<br>2021<br>2032<br>2033<br>2034<br>2023<br>2020<br>2027<br>2028<br>2029<br>2040<br>2041<br>2042<br>2043<br>2044<br>2049<br>2046<br>2047<br>2048<br>2049<br>2050<br>2091<br>2052<br>2013<br>2014<br>2010<br>2016<br>2057<br>2018<br>2059<br>2060<br>2011<br>2012<br>-- | 103, 383, 336<br>106,679,722<br>202218-209<br>206, 326, 639<br>215,785,418<br>226,280,558<br>232,580,850<br>203.022.109<br>207,671,780<br>202, 976, 199<br>207,427,406<br>204,620,706<br>272,663,765<br>277,563,666<br>289.042.237<br>202,778,196<br>300,716,872<br>308,862,536<br>217,187,379<br>324, 149, 490<br>221,207,328<br>322,632,689<br>THE TWO GOD<br>336,004,682<br>366,286,369<br>301, 873, 108<br>209,718,961<br>207,632,203<br>279,720,281<br>383, 886, 127<br>202113-022<br>021-057-205<br>020,030,008<br>418,008,443<br>428, 124, 433<br>427-843-179<br>447,149,120<br>407,006,841<br>007-003-001<br>477,336,333<br>407,837,733<br><b>AND STOLEN'S</b><br>101.138.709<br>120,748,558<br>132,205,026<br>\$63,913,827<br>103,879,636<br><b>SER TOX REG</b><br>103,607,380<br>103,180,716<br>348,836,113 | 47.449.412<br>46,494,222<br>27,004,319<br><b>MAY 10</b><br>25,821,495<br>TT MAA FAN<br>18,200,012<br>19.247.103<br>11003104<br>10,008,205<br>8,617,165<br>7,163,237<br>5.523.905<br>4,812,832<br>4,081,073<br>3.389.981<br>2,815,848<br>1110101<br>1,842,470<br>1.655.056<br>1,326,913<br>1.045.025<br>-----<br>713,863<br>100,010<br>487,646<br>403,039<br>111.111<br>279,319<br>227,552<br>108,072<br>103,442<br>128,472<br>106,183<br>\$7,761<br>72,533<br>11,332<br>49.549<br>40,852<br>33,847<br>27.873<br><b>WE STE.</b><br>18.110<br>15,796<br>13,034<br>10,789<br>AMT.<br>7,370<br>0.083<br>5,033<br>2,339 | 162,363<br>186,266<br>189,297<br>183,053<br>189,384<br><b>TRA TRA</b><br>185,419<br><b>INLETO</b><br>189,673<br>tas ers<br>tag ver<br>189,417<br>109,526<br>200,219<br>201,231<br>202,313<br>203,233<br>206,267<br>209,237<br>205,257<br>209,237<br>199,586<br><b>THE SEA</b><br>199,586<br>100,586<br>199,586<br>199,586<br>199,586<br>100,586<br>199,586<br>199,586<br>199,586<br>100,586<br>100,586<br>199,586<br>199,586<br>199,586<br>100,586<br>199,586<br>199,586<br>100,000<br>195.584<br>100,586<br>100,000<br>100,586<br>100,000<br>100,586<br>100,586<br>100,586<br>100,586<br>109,823 | \$1,733<br>48,541<br>49,270<br>33,304<br>28,170<br>23,898<br>11,856<br>16,634<br>13,818<br>11,420<br>5,401<br><b>ZAID</b><br>6,463<br>5,362<br>4,452<br>3,698<br>3,672<br>2,552<br>2,119<br>1,731<br>1,448<br>1,140<br>BC<br>TTB<br>666<br>832<br>440<br><b>THE</b><br><b>State</b><br><b>Turn</b><br>223<br>170<br>140<br><b>The</b><br>$\sim$<br>$\mathbf{r}$<br><b>AN</b><br><b>SP</b><br>$\ddot{\phantom{1}}$<br>$\cdots$ | 11,667<br>23,333<br>23,333<br>23,333<br>23,333<br>23,333<br>23,333<br>23,333<br>23,333<br>23,333<br>77.773<br>23,333<br>23,333<br>23,333<br>23,333<br>23,333<br>23,333<br>23,333<br>23,333<br>23,333<br>23,333<br>23,333<br>23,333<br>23,333<br>23,333<br>23,333<br>23,333<br>77.773<br>23,333<br>77.773<br>11.667 | 10,238,62<br>28,006.44<br>19,609.53<br>19,183.10<br>18,770,10<br>18 100 10.<br>17,070.74<br>17,583.90<br>17,203,38<br>14,839.01<br>16,672.61<br>16,118,82<br>19,771,09<br>13,421.56<br>11,099.37<br>14,774.34<br>14,456,30<br>14,149,111<br>13,860,61<br>13.542.67<br>13,291.10<br>12,063.00<br>12,686.79<br>12,413.69<br>12,106.67<br>11,883,00<br>11,078.15<br>11,278,82<br>11,133,87<br>10,894.20<br>5,325.84 | 28,799<br>18,482<br>56,404<br><b>B6.637</b><br>salene<br>88,412<br>diam.<br>49,418<br>46,620<br>42,423<br>49.425<br>38,428<br>36,421<br>36,636<br>32,436<br>38,429<br>28,662<br>26,666<br>26,667<br>22,450<br>28,452<br>18,453<br>16,455<br>14,460<br>12, 683<br>10,465<br>Assn.<br>6,671<br><b>SATS</b><br>2,476<br><b>COL</b> | <b>38 PAA TAN</b><br>90,149,799<br>47,392,076<br>44,729,762<br>42,760,765<br><b>33 680.035</b><br>27,287,990<br>4.980.137<br>32,734,300<br>33,658,188<br>28,529,238<br>26,545,209<br>6,623,783<br><b>THEFT PAR</b><br>10.990.017<br>19,272,533<br>17,621,186<br><b>38 851 541</b><br><b>14 551 158</b><br>1,629,783<br>11,613,000<br>10,203,090<br>1348,305<br>7493.108<br>Lean van<br>1,338,732<br>1220.000<br>1,133, 664<br>1734.674<br>1,106,170<br>110.011 |                 |                      | 17.110.000<br>34,226,000<br>34,226,000<br>34,226,000<br>34,226,000<br><b>14 YEAR ROAD</b><br>34,226,000<br>34,226,000<br>34,226,000<br>34,226,000<br>17,116,000 | 10.019.087<br>20,384,887<br>28,792,316<br>28,533,382<br><b>WE SHE WES</b><br>30,035,007<br>26,209,278<br>29,788,007<br>20,223,002<br><b>BARRY TVY</b><br>12,879,121 | 5,318,808<br>16,637,617<br>14,837,449<br>13,037,673<br>11,237,701<br>A con most<br>7,437,787<br>5,837,783<br>4,037,813<br>2,237,845<br>437,869 | 7,300.55<br>14,204.00<br>12,464.88<br>10,718.70<br>3,000.00<br>TANK AT<br>5,882.61<br>4,399.33<br>2,077.38<br>1,614.60<br>309.12 | 3,806.50<br>7,613.00<br>7,413.00<br>7,413.00<br>7,613.00<br>7,413.00<br>7,413.00<br>7,413.00<br>7,413.00<br>7,613.00<br>3,806.50 | 3,360.87<br>6,537,32<br>6,396.59<br>6,258.90<br>6,124.16<br><b>SALE VE</b><br>3,863,36<br>5,727.52<br>3,613.62<br>3,412.73<br>2,687.27 | 5,252.63<br>5,025,48<br>4,015.04<br>3,896,61<br>3.422.18<br>2,887.73<br>2,353.31<br>1,035,00<br>1,286.49<br>708.02<br>215.08 | 4.644.83<br>4,215.40<br>3,773.46<br>3202.00<br>2,782.92<br>2273.00<br>1,812.46<br>1,372.72<br><b>BET.12</b><br>861.14<br>103.20 | 79,894,83<br>149,231.00<br>140,899.36<br>126,567.40<br>133,235.00<br>127,904.13<br>123,572.35<br>118,203.60<br>114,908.91<br>110,877.12<br>85,328.96<br>61,761.68<br>10,764.32<br>57,766.00<br>11,769.65<br>83,772.32<br>\$1,776.00<br><b>SRZZZAR</b><br>47,780.33<br>45,782.58<br>43,783.65<br>41,788.32<br>39,790.95<br>37,783.65<br>35,796.32<br>33,788.00<br>31,801.68<br>20,004.32<br>27,806.00<br>23,809.65<br>12149-00 | <b>BE REA NO</b><br>124,718.88<br>118,386,39<br>112,276,79<br>106,273.18<br><b>SAN FED TO</b><br>99, 172, 13<br>89,899.22<br>84,738.TZ<br><b>THE THEFT AT</b><br>60,233.59<br>42, 663, 22<br>03/04/02<br>38,204.36<br>36,083.43<br>34.047.87<br>32,077.48<br>30,176.19<br><b>10 541 01</b><br>26.572.46<br>24,866.15<br>23,228.99<br>21433.13<br><b>100, 100, 80</b><br>18.634.23<br>17,218.79<br>13,849.72<br>14,534.48<br>13,268.55<br>12,030.38<br><b>SAGEST</b> | 30,497.00<br>35,671.00<br>46,588,00<br><b>MATL00</b><br>62,377.00<br>AS SET AR<br>27,499.00<br>4,442.00 | 10,007.00<br>19,000.00<br>44,653.86<br>31,009.05<br><b>BY 176.86</b><br><b>TANTAL</b><br>24,733.01<br>3,814.37 | 167.00<br>170.00  | 113.00<br><b>SERIES</b> | $-20.037.08$<br>$-36.671.08$<br>$-06, 588, 60$<br>$-04.873.00$<br>$-0.3,00.00$<br>$-00.617.00$<br>05,191.72<br>47,002.45<br>11,358.93<br>\$9,739.00<br>\$3,562.73<br>18,476.43<br>109,008.00<br>121,681.82<br>122,562.87<br>142,338.99<br>172,108.76<br>202,839.09<br>210,839.43<br>219,736.68<br>229,272.55<br>229,003.88<br>208, 841.09<br>209,004.00<br>203, 027.00<br>278,382.57<br>207,811.0<br>200,004.37<br>209,839.62<br>209, 191, 03<br>308,602.03<br>218,176.12<br>327,816.91<br>THE START<br>347,813.30<br>208, 176.48<br>200,208.17<br>401-067-37<br>020,030.00<br>418,508.47<br>498,124.43<br>GT-343.17<br>AFF MAN 17<br>GT DOLE<br><b>OUT DEG N</b><br>677,336.33<br>01733772<br><b>CORNER DE</b><br>109,538.7<br>520,718.00<br>532,205.07<br><b>MARINE</b><br>\$33,879.63<br>568, 108.95<br>580,607.38<br>\$13,380.79<br>303,834.11 | $-38.487.00$<br><b>CONTRACTOR</b><br>$-06.023.86$<br>$-0.003.08$<br>$-07,300.02$<br>$-28,290,13$<br>71,624,99<br>89,721.09<br>67,070.61<br>72,778.30<br>83,006.82<br>33,718,23<br>100,246.67<br>101210-77<br>114,344.23<br>119,293.53<br>120,032.41<br>101703-78<br>100,141.17<br>162214-05<br>103,141.00<br>168,199,12<br>171,177,82<br>174,090.85<br>176,915.19<br>178,684.50<br>100,390.85<br>172,365.01<br>173,930.80<br>170,479.20<br>176,831.77<br>178,378.29<br>170,736.30<br>101,051.57<br>102317-00<br>183,535.62<br>100337-33<br>193,538.00<br>193,586.00<br>103,586.00<br>193,586.00<br>193,586.00<br>193,538,000<br>103,586.00<br>103,586.00<br>193,586.00<br>193,586.00<br>193,538,000<br>103,586.00<br>193,586.00<br>193,586.00<br>193,538,000<br>103,586.00<br>103,586.00<br>103,586.00<br>103,586.00<br>109329-00 | 10.033.011<br>80,000,000<br>00,835,000<br>704,028.00<br>00.000.000<br>425,625.20<br>1300 miles<br>37612848<br>134,888,03<br>12.078.023<br>121,001.03<br>844,873.01<br>782,211.36<br>722, 547, 04<br>05.087.000<br>109-010-01<br>103,238.03<br>103, 003.11<br>433,683.46<br>123, 505, 14<br>360,122.16<br>316,336.90<br>274, 548, 19<br>234,787,20<br>196,963,55<br>161167.36<br>127, 968, 25<br><b>M5 584 65</b><br>65,752.28<br>27,053.30<br>12,149.69 | 73,896,82<br>286,130.42<br>277,484.94<br>208,823.07<br>203,123,89<br>201,474.91<br>242,813.04<br>236149.96<br>225, 686, 89<br>105,004.11<br>147,093.99<br>121.023.07<br>117,531.30<br>113,534,43<br>109.941.97<br>109, 947, 30<br>101, 552, 63<br>STASTAT<br>12,543.30<br>89,568.63<br>89,872.97<br>\$1,579.30<br>77,884,63<br>72,589.97<br>49,593.30<br>69,600.63<br>41,403.97<br><b>STATISTIC</b><br>\$3,616.63<br>27,855.30<br>12.149.69 | 2.000.339.00<br>1,794,408.65<br>1.657.861.06<br>1,823,605.22<br>1,397,701.07<br>1204328-00<br>1,154,888.03<br>1.039.979.12<br>929, 621.93<br>844,073.01<br>782,311.36<br>722,547.04<br>054,785.00<br>12072-008<br>103,235.07<br>503,083.11<br>03.683.05<br>020, 923, 14<br>360.122.16<br>216,336.50<br>276,548.19<br>234,737,20<br>106, 043, 03<br>161.167.24<br>127,368.29<br>93,566.62<br>41,762.28<br>TT SIL 15<br>12,149.69<br>0.00<br>0.88 | 162,363,00<br>184,205.00<br>103,237.00<br>183,053.00<br>103,384.00<br>104,204.00<br>195,419.00<br>100,070.00<br>103,073.00<br>103,073.00<br>101272-00<br>103,417.00<br>103,536.00<br>200,219.00<br>201221-00<br>202.243.00<br>203,255.00<br>204,287.00<br>205,237.00<br>205,257.00<br>205,237.00<br>103,586.00<br>103,586.00<br>103,586.00<br>103,586.00<br>103,586.00<br>103,586.00<br>103,586.00<br>193,586.00<br>103,586.00<br>103,586.00<br>103,586.00<br>103,586.00<br>103,586.00<br>103,586.00<br>103,586.00<br>103,586.00<br>103,586.00<br>103,586.00<br>103,586.00<br>103,586.00<br>195 586.50<br>103,586.00<br>103,586.00<br>103,586.00<br>103,586.00<br>103,586.00<br>103,586.00<br>103,586.00<br>103,586.00<br>109.925.00 | 1118 718 84<br>1,118,338.00<br>1118.338.00<br>1118.338.00<br>1118.338.00<br><b>BARFFRITE</b><br>1,118,338.00<br>1118.338.00<br>1118.338.00<br>1,118,338.00<br>1,118,338.00<br>1118.338.00<br>1118.338.00<br>1,118,338.00<br>1118.338.00<br>1118.338.00<br>1,118,338.00<br>1,118,338.00<br>1,118,338.00<br>1118.338.00<br>1,118,338.00<br>1118.338.00<br>1,118,338.00<br>1118.338.00<br>1118.338.00<br>1,118,338.00<br>1118.338.00<br>1118.338.00<br>1118.338.00<br>1118.338.00<br>1118.338.00<br>1118.338.00<br>1118.338.00<br>1118.338.00<br>1118.338.00<br>1118.338.00<br>1118.338.00<br>1118.338.00<br>1118.338.00<br>1118.338.00<br>1118.338.00<br><b>BARFFRITE</b><br>1118.338.00<br>1118.338.00<br>1118.338.00<br>1118.338.00<br>1118.338.00<br>1118.338.00<br>1118.338.00<br>1118.338.00<br>1118.338.00 | 0.00<br>7.55<br>$\overline{a}$<br>0.00<br>0.00<br>AB<br><b>SANTO</b><br>14,49%<br>16,58%<br>16,59%<br>16,82%<br>17,38%<br>17,47%<br>17.71%<br><b>TY SHILL</b><br><b>TY SIGH</b><br>17,72%<br>17,82%<br>17,84%<br>17,80%<br>17,99%<br>18.08%<br>18.17%<br><b>TANKS</b><br>18,39%<br>18,39%<br>18,39%<br>17,48%<br>17,48%<br>17,48%<br>17,49%<br>17,49%<br>17,48%<br>17,48%<br>17,48%<br>17,49%<br>17,48%<br>17,48%<br>17,48%<br>17,48%<br>17,48%<br>17,48%<br>17,48%<br>17,49%<br>17,48%<br>17,48%<br>17,48%<br><b>TEAMS</b><br>17,48%<br>17,48%<br>17,48%<br>17,48%<br>17,49%<br>17,48%<br>17,48%<br>17,48%<br>a sec. | actually a b capacidad v a la energy<br>neciatis por la Central<br><b>Posta</b><br>in his cause anumes cut la CFE deberà rea<br>I concepto de couta de aqua y de contación<br>antenniergy de la Central, y los costos -<br>equips y maneraments de la Red -<br><b>MARINER</b><br>otal de aapos financieros<br>Bato de saloos Tinancieros conesponde al saloo-<br>adjunction of the passenger is passing the<br>wour's de su Red de Transmissin.<br><b><i><u>Intelligence</u></i></b><br>evalua afte con año el Resultado nelo<br>equips del provedo (Cul. 1) con la suma de li<br>refiguraciones e Interesses de la Central (Clifs, 2)<br>5. 6 v 7) v bs amotizadones e intereses de<br>ol de Transmissio (Cals. 8 v B.<br>didensity Tasa Interna de Retorno (TIRI) del flu<br>6 (DA 13 x CA 1 - CA 10 - CA 11 - CA 12)<br>catcula is related BeneficialCosts (BIC<br>rebenda la Culi, 1 evite la surra de las Culs, 10.1<br>to con año la Col. 1 es mayor que la Col. 10<br>dasión Beneficio/Costa<br>0.007<br>Schmen ornards following<br>22,03%<br><b>Hacker BeneficialCosts</b><br>1,008<br><b>Box proposit ob greated and</b><br>21,50% |
| <b>COTING OF</b><br>uson                                                                                                    | 18.003.076.41                                                                                                    |                                                                                                    | 3,833,600                                                                                                    |                                                                                                    | 720,000                                                                                                    | 491.161.072                                                                                                    | 112,909.67                                                                                                    | 100.001.37                                                                                                    | 0.000           | 0.000                | 342,200,000                                                                                                    | 209,894,611                                                                                                    | 13,616,237                                                                                                    | 78,424,378                                                                                                    | TE 130,000                                                                                                    | 100808-008                                                                                                    | 21,017,533                                                                                                    | 23,836.10                                                                                                    | 156,433.9                                                                                                    | 1.834.311.367                                                                                                    | 303,154.00                                                                                              | 283,549.50                                                                                                    | 337.00            | 205.55                  | 6,202,191.0                                                                                                    | 1.000.01.0                                                                                                    |                                                                                                    |                                                                                                    |                                                                                                    |                                                                                                    |                                                                                                    |                                                                                                    |                                                                                                    |
| UP an 2006<br>UP as 2011                                                                                                    | 212,899,992                                                                                                    |                                                                                                    | 342,444                                                                                                    |                                                                                                    | 20,805                                                                                                    | 30 MM 369                                                                                                    | \$7,411,721                                                                                                    | an ann ma                                                                                                    |                 |                      | 20,011,002                                                                                                    | <b>19.841.991</b>                                                                                                    | 14.273.793                                                                                                    | 14,273,793                                                                                                    | 1,83727                                                                                                    | a sex yes.                                                                                                    | 5,116,782                                                                                                    | <b>STATE</b>                                                                                                    | 105,216,387                                                                                                    | 100 114 101                                                                                                    | 100,007,812                                                                                             | <b>MA MF 811</b>                                                                                               | 130,227           | <b>CALIFE</b>           | 121.094.022                                                                                                    | 7,003.07                                                                                                    |                                                                                                    |                                                                                                    |                                                                                                    |                                                                                                    |                                                                                                    |                                                                                                    |                                                                                                    |

**Tabla 5.25. P.H. La Yesca – Análisis Beneficio/Costo de la Central y su Red de Transmisión Asociada.**

El Análisis de cada uno de estos parámetros se presenta a continuación.

#### **5.2.4.1. Sensibilidad al Incremento de la Inversión**

En este punto se observa que el incremento resulta de 118% y la relación B/C en 2.25, **Tabla 5.26**.

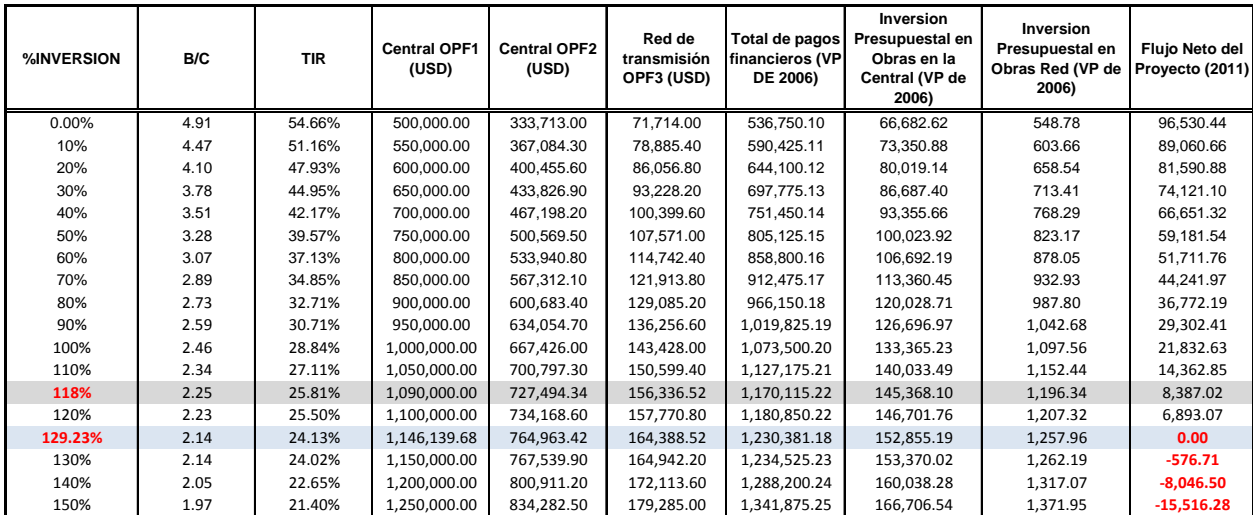

#### **SENSIBILIDAD AL INCREMENTO DE LAS INVERSIONES CH La Yesca - Red de Transmisión Asociada a la CH La Yesca**

**Tabla 5.26. P.H. La Yesca – Sensibilidad de la Evaluación Económica a la Variación del Presupuesto.**

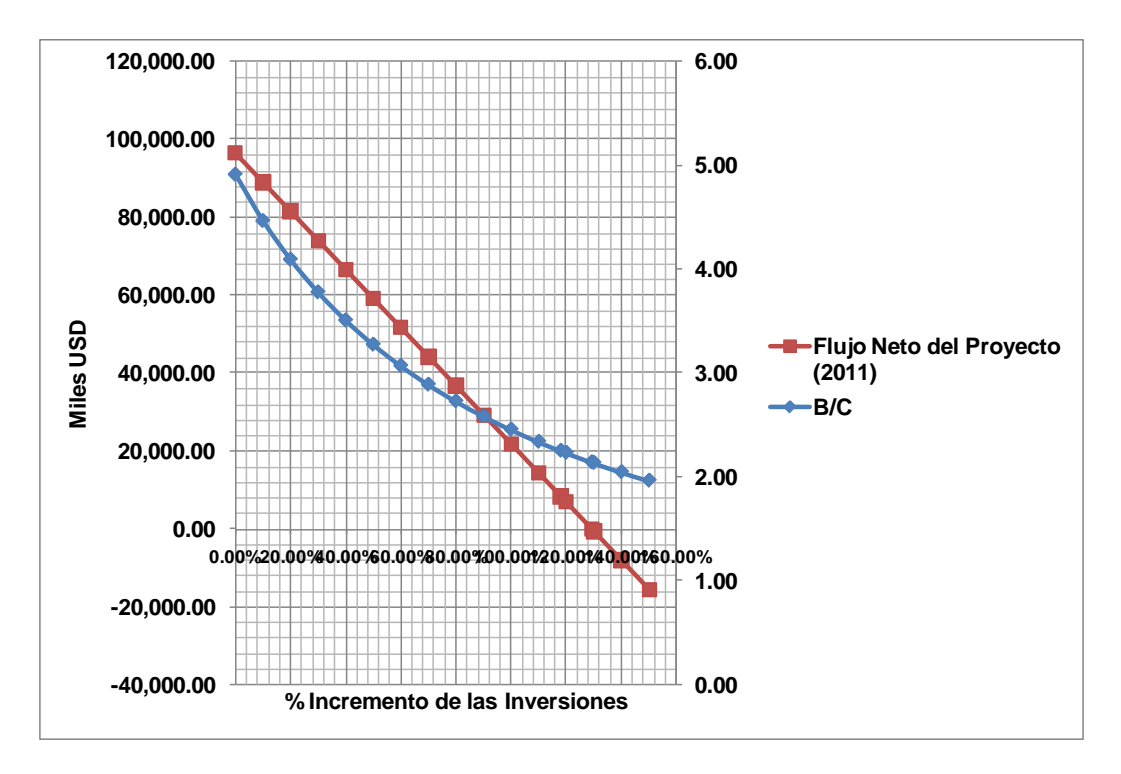

**Figura 5.77. P.H. La Yesca - Sensibilidad de la Evaluación Económica a la Variación del Presupuesto.**

#### **5.2.4.2. Sensibilidad a la Disminución de las Tarifas.**

Se obtuvo que el proyecto, sin dejar de ser rentable, en un 52% de la tarifa con una relación B/C de 2.286.

|                     |         |            |                              |                              |                                     | CH La Yesca - Red de Transmisión Asociada a la CH La Yesca |                                                                        |                                                                  |                                   |
|---------------------|---------|------------|------------------------------|------------------------------|-------------------------------------|------------------------------------------------------------|------------------------------------------------------------------------|------------------------------------------------------------------|-----------------------------------|
| <b>% INCREMENTO</b> | B/C     | <b>TIR</b> | <b>Central OPF1</b><br>(USD) | <b>Central OPF2</b><br>(USD) | Red de<br>transmisión<br>OPF3 (USD) | Total de pagos<br>financieros (VP<br>DE 2006)              | Inversion<br>Presupuestal en<br>Obras en la<br>Central (VP de<br>2006) | <b>Inversion</b><br>Presupuestal en<br>Obras Red (VP de<br>2006) | Flujo Neto del<br>Proyecto (2011) |
| 100.00%             | 4.91    | 54.66%     | 500,000.00                   | 333,713.00                   | 71,714.00                           | 536,750.10                                                 | 66,682.62                                                              | 548.78                                                           | 96,530.44                         |
| 90%                 | 4.42    | 50.78%     | 500,000.00                   | 333,713.00                   | 71,714.00                           | 536,750.10                                                 | 66,682.62                                                              | 548.78                                                           | 79,407.62                         |
| 80%                 | 3.93    | 46.41%     | 500,000.00                   | 333,713.00                   | 71,714.00                           | 536,750.10                                                 | 66,682.62                                                              | 548.78                                                           | 62,284.79                         |
| 70%                 | 3.44    | 41.41%     | 500,000.00                   | 333,713.00                   | 71,714.00                           | 536,750.10                                                 | 66,682.62                                                              | 548.78                                                           | 45,161.97                         |
| 60%                 | 2.95    | 35.59%     | 500,000.00                   | 333,713.00                   | 71,714.00                           | 536,750.10                                                 | 66,682.62                                                              | 548.78                                                           | 28,039.14                         |
| 52%                 | 2.56    | 30.27%     | 500,000.00                   | 333,713.00                   | 71,714.00                           | 536,750.10                                                 | 66,682.62                                                              | 548.78                                                           | 14,340.88                         |
| 50%                 | 2.46    | 28.84%     | 500,000.00                   | 333,713.00                   | 71,714.00                           | 536,750.10                                                 | 66,682.62                                                              | 548.78                                                           | 10,916.32                         |
| 43.62%              | 214.41% | 24.13%     | 500,000.00                   | 333,713.00                   | 71,714.00                           | 536,750.10                                                 | 66,682.62                                                              | 548.78                                                           | 0.00 <sub>1</sub>                 |
| 40%                 | 1.97    | 21.40%     | 500,000.00                   | 333,713.00                   | 71,714.00                           | 536,750.10                                                 | 66,682.62                                                              | 548.78                                                           | $-6,206.51$                       |
| 30%                 | 1.47    | 14.33%     | 500,000.00                   | 333,713.00                   | 71,714.00                           | 536,750.10                                                 | 66,682.62                                                              | 548.78                                                           | $-23,329.34$                      |
| 20.35%              | 1.00    | 8.70%      | 500,000.00                   | 333,713.00                   | 71,714.00                           | 536,750.10                                                 | 66,682.62                                                              | 548.78                                                           | $-39,858.44$                      |
| 20%                 | 0.98    | 8.52%      | 500,000.00                   | 333,713.00                   | 71,714.00                           | 536,750.10                                                 | 66,682.62                                                              | 548.78                                                           | $-40,452.16$                      |

**SENSIBILIDAD A LA DISMINUCION DE LAS TARIFAS**

**Tabla 5.27.P.H. La Yesca – Sensibilidad a la Disminución de las Tarifas.**

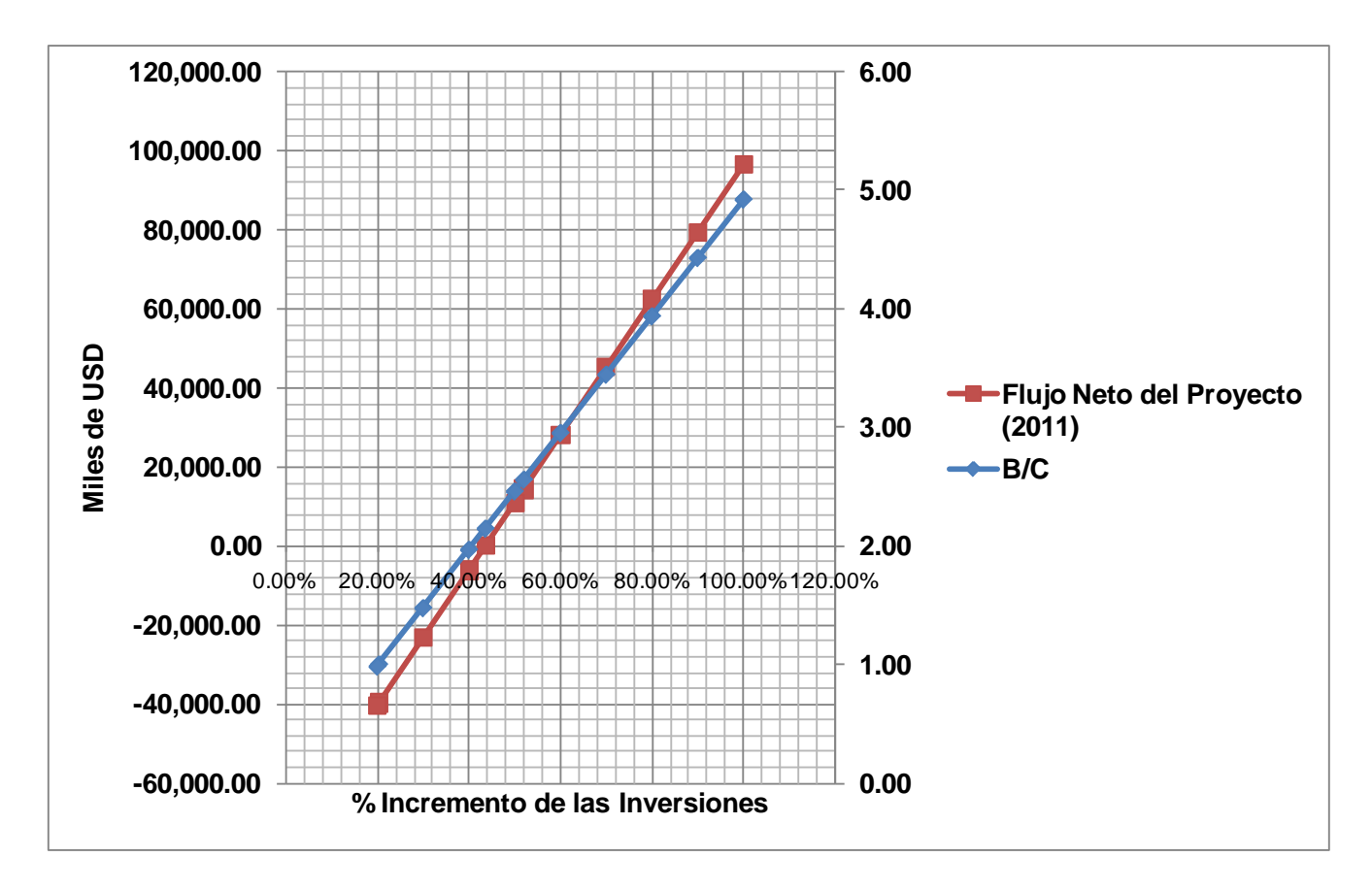

**Figura 5.78. P.H. La Yesca – Sensibilidad a la Disminución de las Tarifas.**

# **5.2.4.3. Sensibilidad al Incremento en el Periodo Constructivo**

Al respecto, se realizo para diferentes incrementos, los resultados para los retrasos desde 2 hasta 12 meses pueden ver en la **Tabla 5.28**.

|                                   |      |            |                              |                              |                                     | CH La Yesca - Red de Transmisión Asociada a la CH La Yesca |                                                                        |                                                                  |                                          |
|-----------------------------------|------|------------|------------------------------|------------------------------|-------------------------------------|------------------------------------------------------------|------------------------------------------------------------------------|------------------------------------------------------------------|------------------------------------------|
| <b>MESES DE</b><br><b>RETRASO</b> | B/C  | <b>TIR</b> | <b>Central OPF1</b><br>(USD) | <b>Central OPF2</b><br>(USD) | Red de<br>transmisión<br>OPF3 (USD) | Total de pagos<br>financieros (VP<br><b>DE 2006)</b>       | Inversion<br>Presupuestal en<br>Obras en la<br>Central (VP de<br>2006) | <b>Inversion</b><br>Presupuestal en<br>Obras Red (VP de<br>2006) | <b>Fluio Neto del</b><br>Proyecto (2011) |
|                                   | 4.81 | 53.83%     | 511.500.00                   | 341.388.40                   | 73.363.42                           | 549.452.55                                                 | 68.221.57                                                              | 561.52                                                           | 94.812.39                                |
|                                   | 4.70 | 52.99%     | 523,264.50                   | 349.240.33                   | 75.050.78                           | 562.089.95                                                 | 69.790.67                                                              | 574.43                                                           | 93,054.83                                |
|                                   | 4.59 | 52.15%     | 535,299.58                   | 357.272.86                   | 76,776.95                           | 575.018.02                                                 | 71,395.85                                                              | 587.65                                                           | 91,256.84                                |
|                                   | 4.49 | 51.32%     | 547,611.47                   | 365.490.14                   | 78,542.82                           | 588.243.44                                                 | 73.037.96                                                              | 601.16                                                           | 89,417.50                                |
| 10                                | 4.39 | 50.48%     | 560,206.54                   | 373.896.41                   | 80.349.30                           | 601.773.04                                                 | 74.717.83                                                              | 614.99                                                           | 87,535.85                                |
| 12                                | 4.29 | 49.63%     | 573.091.29                   | 382.496.03                   | 82.197.34                           | 615.613.82                                                 | 76,436.34                                                              | 629.13                                                           | 85,610.93                                |

**SENSIBILIDAD AL INCREMENTO EN AL PERIODO DEL PROYECTO**

**Tabla 5.28. P.H. La Yesca – Sensibilidad al Incremento en el Periodo Constructivo.**

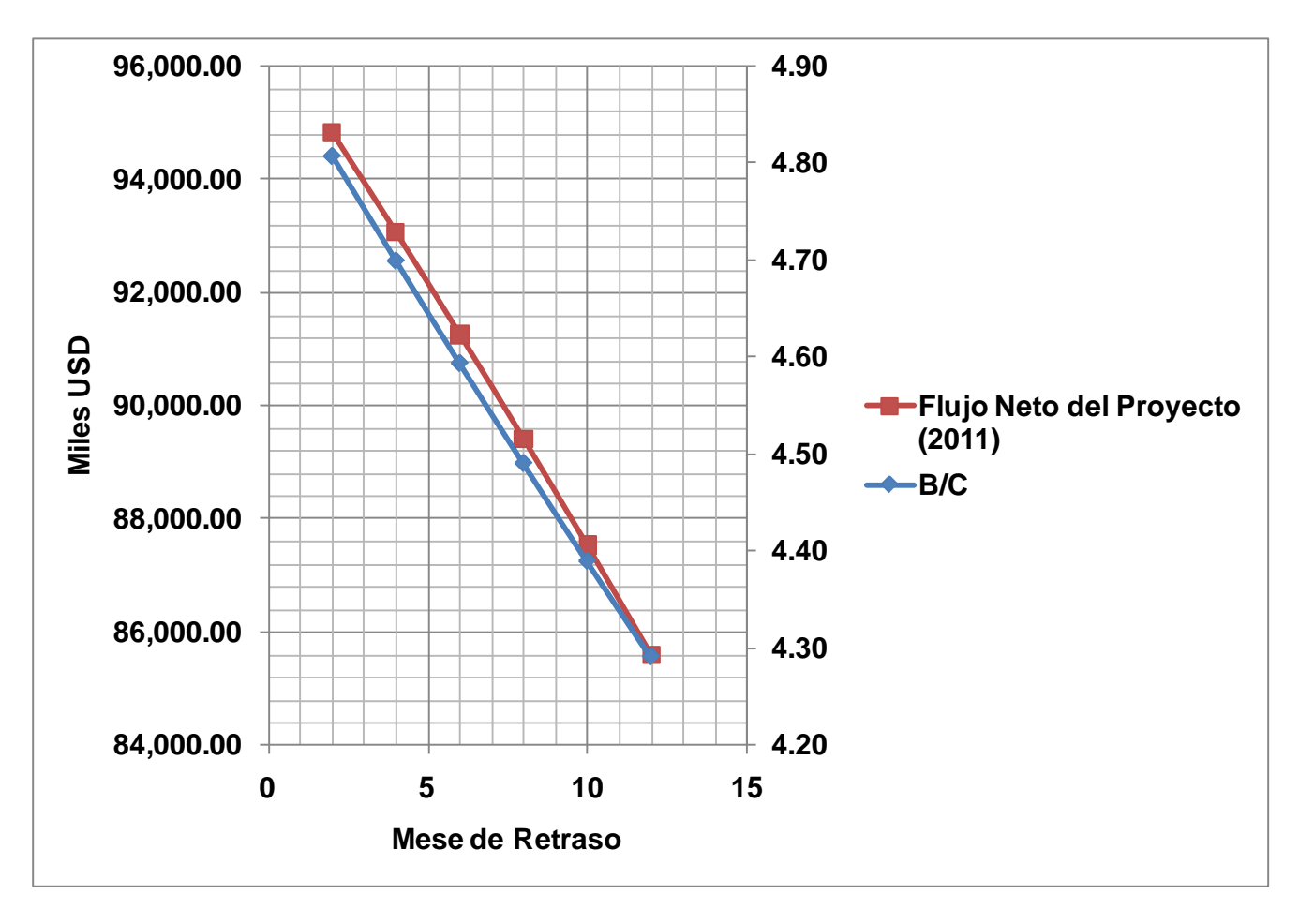

**Figura 5.79. P.H. La Yesca – Sensibilidad al Incremento en el Periodo Constructivo.**

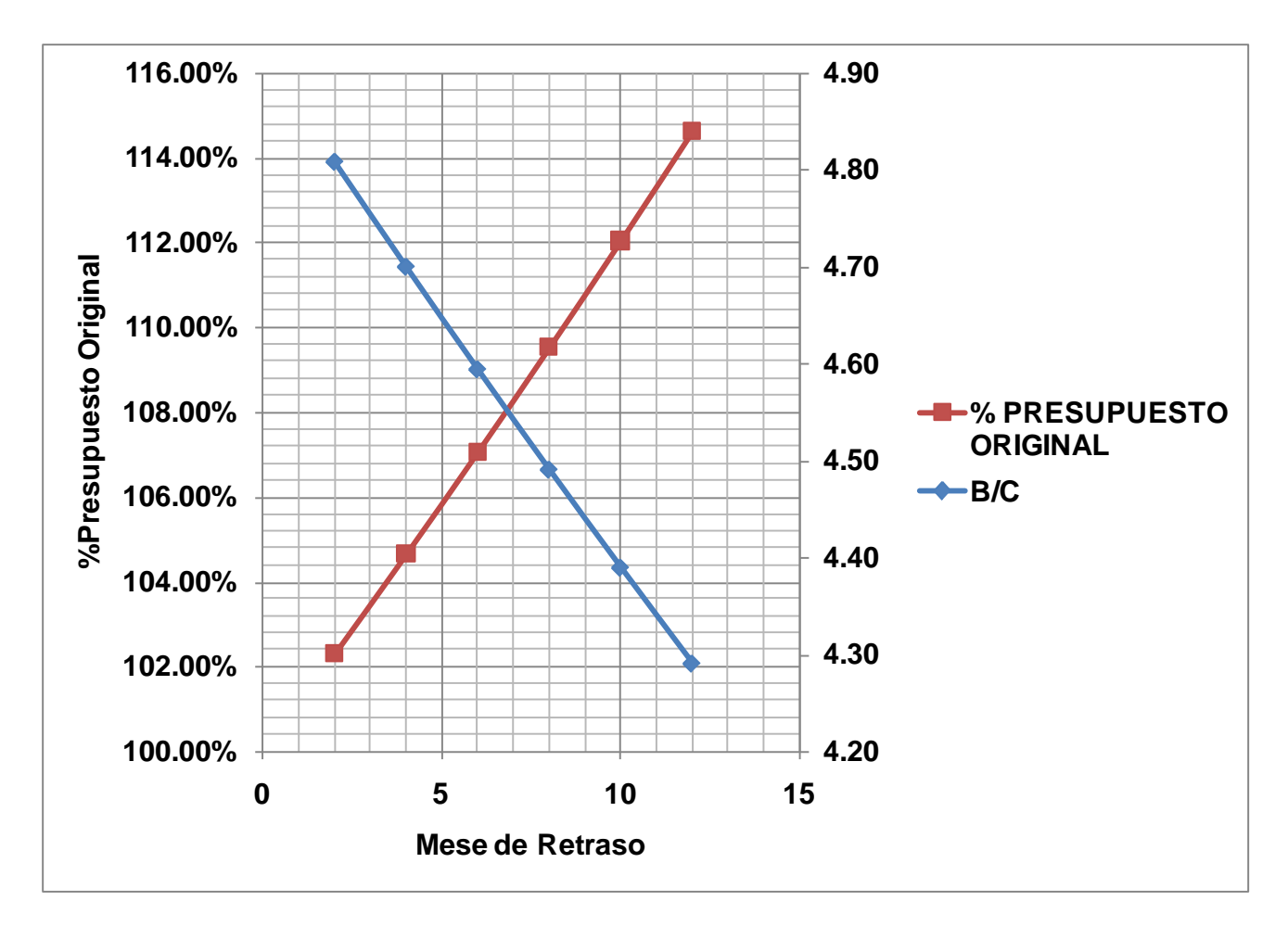

**Figura 5.80. P.H. La Yesca – Sensibilidad al Incremento en el Periodo Constructivo.**

# **5.2.4.4. Sensibilidad a la Tasa de Descuento.**

Finalmente en la **Tabla 5.29** se presentan los resultados ante la variación de la Tasa de Descuento Real Anual.

| <b>TASA DE</b><br>B/C<br><b>DESCUENTO</b> |         | <b>TIR</b> | <b>Central OPF1</b><br>(USD) | <b>Central OPF2</b><br>(USD) | Red de<br>transmisión<br>OPF3 (USD) | Total de pagos<br><b>Ifinancieros (VP</b><br><b>DE 2006)</b> | <b>Inversion</b><br>Presupuestal en<br>Obras en la | <b>Inversion</b><br>Presupuestal en<br>Obras Red (VP de | <b>Fluio Neto del</b><br>Proyecto (2011) |
|-------------------------------------------|---------|------------|------------------------------|------------------------------|-------------------------------------|--------------------------------------------------------------|----------------------------------------------------|---------------------------------------------------------|------------------------------------------|
|                                           |         |            |                              |                              |                                     |                                                              | Central (VP de<br>2006)                            | 2006)                                                   |                                          |
| 5.00%                                     | 5.23    | 54.66%     | 500.000.00                   | 333.713.00                   | 71.714.00                           | 573.829.77                                                   | 67.210.85                                          | 560.57                                                  | 96.530.44                                |
| 6%                                        | 4.76    | 54.66%     | 500.000.00                   | 333.713.00                   | 71.714.00                           | 517.796.60                                                   | 66.398.79                                          | 542.46                                                  | 96,530.44                                |
| 7%                                        | 4.37    | 54.66%     | 500.000.00                   | 333.713.00                   | 71,714.00                           | 468.758.01                                                   | 65,615.43                                          | 525.06                                                  | 96,530.44                                |
| 8%                                        | 4.05    | 54.66%     | 500.000.00                   | 333.713.00                   | 71.714.00                           | 425.633.93                                                   | 64.859.45                                          | 508.34                                                  | 96,530.44                                |
| 9%                                        | 3.78    | 54.66%     | 500.000.00                   | 333,713.00                   | 71.714.00                           | 387.541.59                                                   | 64.129.60                                          | 492.26                                                  | 96.530.44                                |
| 10%                                       | 3.55    | 54.66%     | 500,000.00                   | 333,713.00                   | 71,714.00                           | 353.754.72                                                   | 63,424.70                                          | 476.81                                                  | 96,530.44                                |
| 11%                                       | 3.36    | 54.66%     | 500.000.00                   | 333.713.00                   | 71.714.00                           | 323.671.94                                                   | 62.743.62                                          | 461.94                                                  | 96.530.44                                |
| 12%                                       | 318.57% | 54.66%     | 500.000.00                   | 333,713.00                   | 71.714.00                           | 296.792.17                                                   | 62.085.31                                          | 447.63                                                  | 96,530.44                                |
| 13%                                       | 3.04    | 54.66%     | 500.000.00                   | 333,713.00                   | 71,714.00                           | 272,695.42                                                   | 61,448.77                                          | 433.86                                                  | 96,530.44                                |

**SENSIBILIDAD AL INCREMENTO EN PERIODO CONSTRUCTIVO DE LA CENTRAL CH La Yesca - Red de Transmisión Asociada a la CH La Yesca**

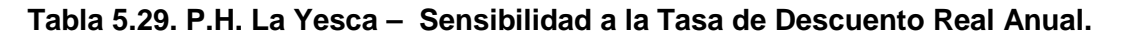

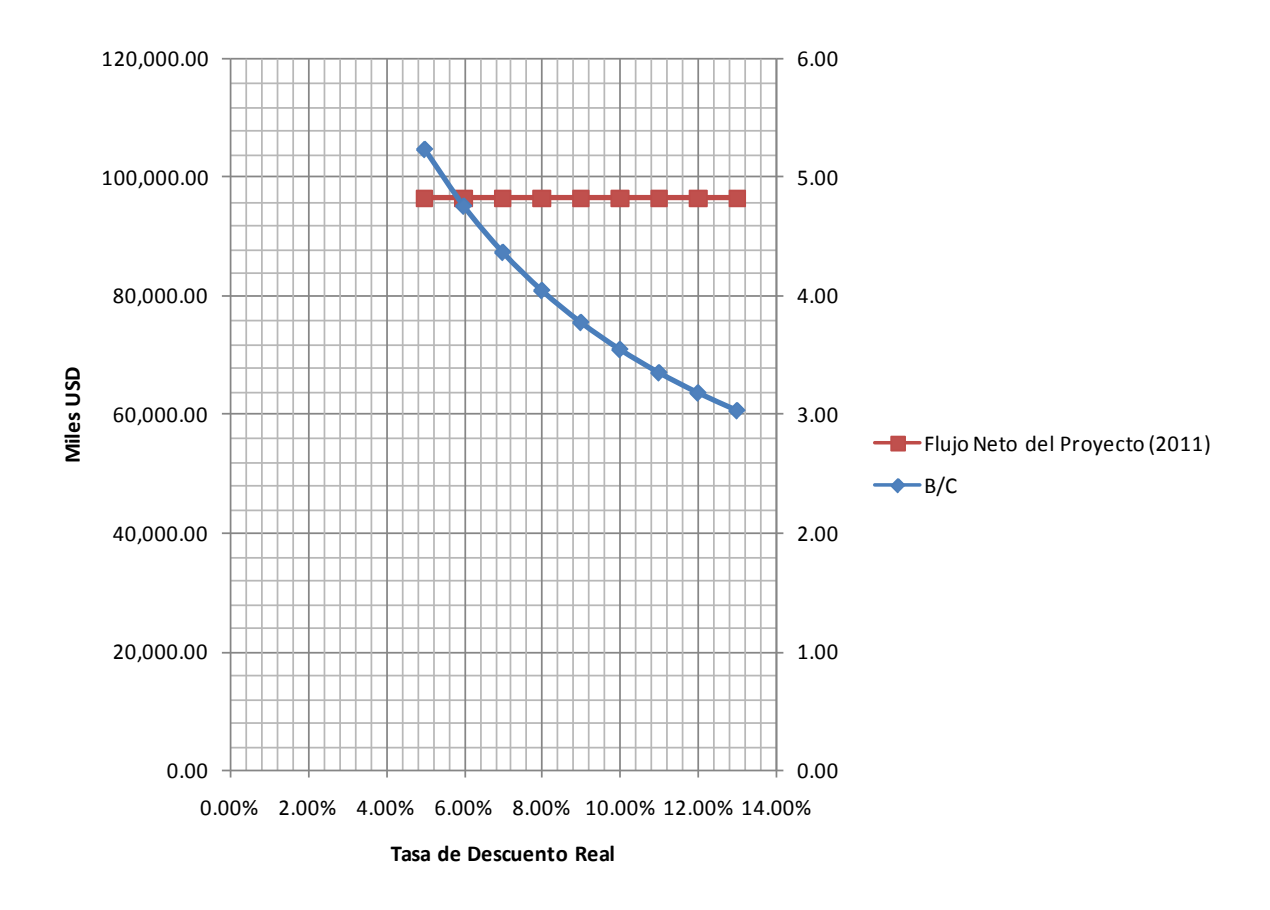

**Figura 5.81. P.H. La Yesca – Sensibilidad a la Tasa de Descuento Real Anual.**

## **5.2.4.5. Síntesis de la Sensibilidad de los Parámetros**

A continuación se presentan para este método de análisis, como apoyo grafico, la sensibilidad de los parámetros sintetizando las graficas previas de incremento en las inversiones, al incremento en el periodo de construcción, a la tasa de descuento y a la disminución de las tarifas; a continuación se presenta la grafica que sintetiza toda esta información, **Figura 5.82**.

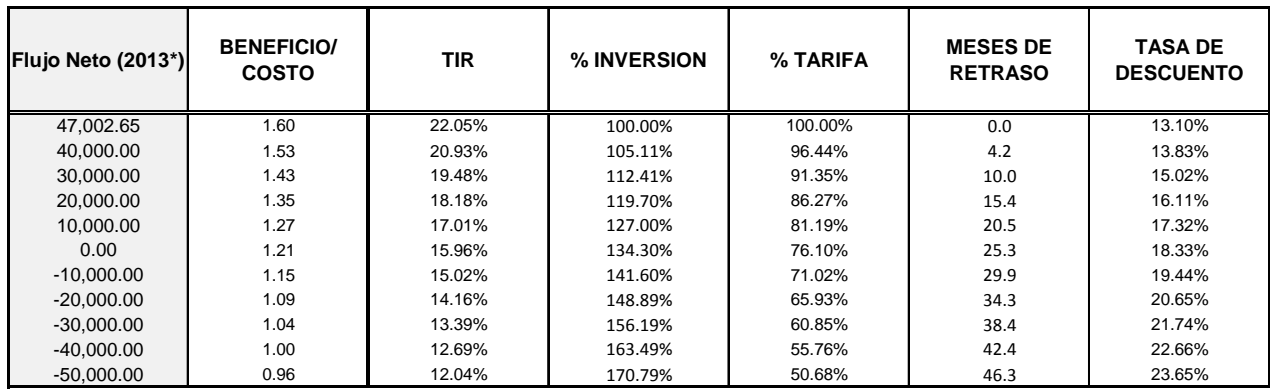

**Tabla 5.30. P.H. La Yesca – Síntesis de la Sensibilidad de los Parámetros; incremento en las inversiones, incremento en el periodo de construcción, tasa de descuento y disminución de las tarifas.**

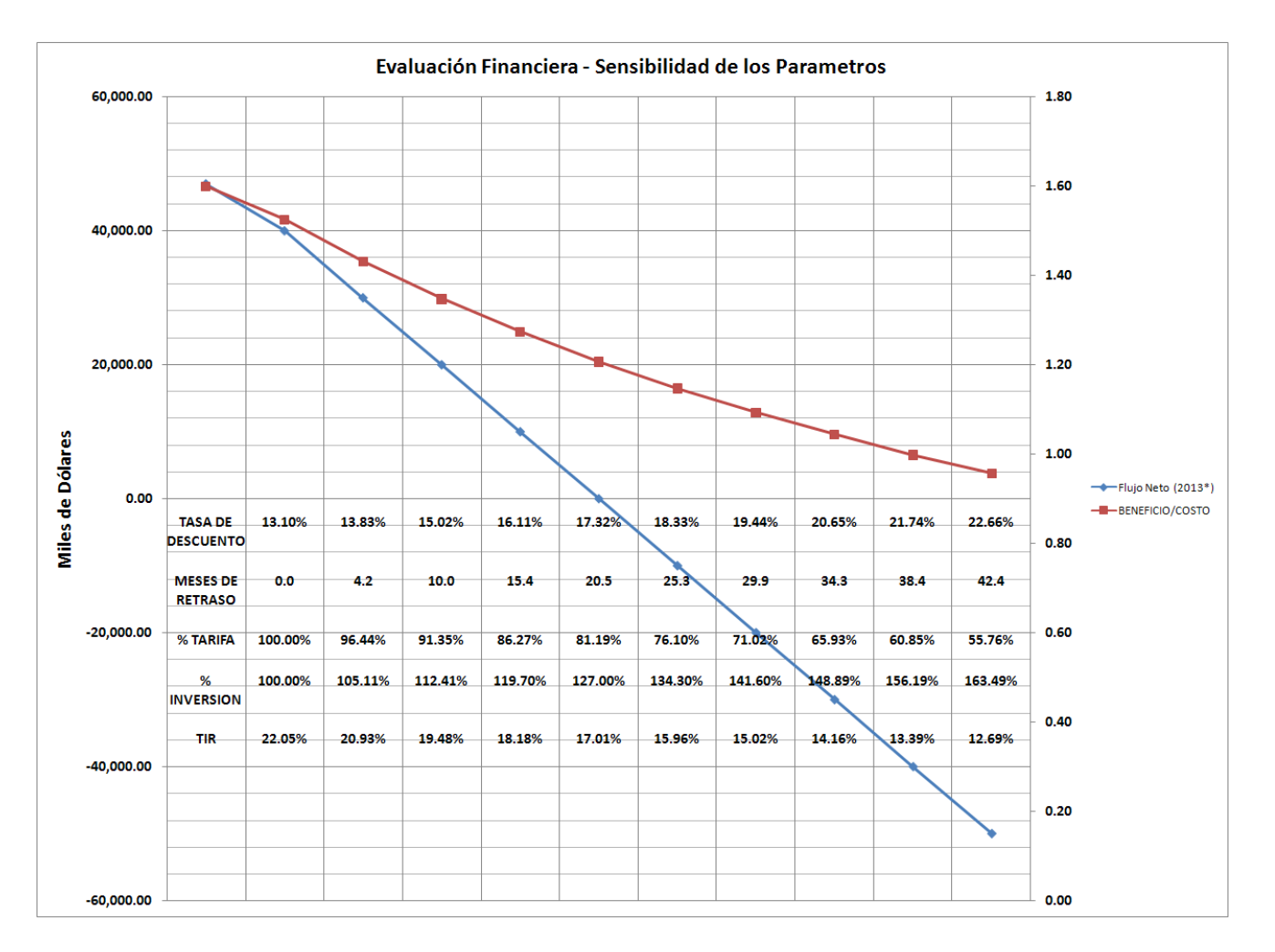

**Figura 5.82. P.H. La Yesca – Grafica de Síntesis de la Sensibilidad de los Parámetros; incremento en las inversiones, incremento en el periodo de construcción, tasa de descuento y disminución de las tarifas.**

#### **5.2.5 Simulación con el Método Monte Carlo.**

En este apartado se seguirá la misma metodología que se presento en el subcapítulo anterior para el caso del Proyecto de El Cajón, ahora aplicado al caso del Proyecto Hidroeléctrico La Yesca actualmente en construcción. Por ello, el principal interés radica en la aplicación del modelo obtenido anteriormente en el Proyecto al Cajón con vías a obtener conclusiones y una herramienta para la toma de decisiones.

# **5.2.5.1. Formulación del problema**

Básicamente se construyo el programa, diagrama de Gantt, con base en el realizado previamente para El Cajón siguiendo la jerarquización del WBS definido, considerando las dependencias entre actividades y adaptando algunas nuevas condiciones del Proyecto de la Yesca, como lo son los Bordos y Ataguía integrada aguas arriba, contemplada en un la concepción inicial del esquema del proyecto.

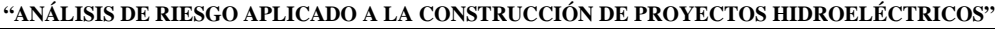

Duración

92 dias

 $77 \text{ dias}$ 

Comienzo

mar 01/03/11

mar 14/12/10

204 dias<br>127 dias lun 28/04/08

1331.5 días vie 22/02/08

1331.5 dias vie 22/02/08<br>337 días jue 15/05/08<br>86 días vie 07/11/08

242 días lun 01/09/08

179 días vie 02/01/09

215 días mié 01/07/09

150 días line 01/07/09<br>196 días lun 01/02/10

184 días mié 01/09/10<br>62 días lun 16/05/11

92 días mié 15/04/09<br>127 días lun 26/10/09

152 días mié 01/09/10<br>135 días lun 17/01/11

31 días mié 15/06/11

61 días mié 15/06/11

123 días mié 15/06/11

1016 días vie 22/02/08

1016 dias vie 22/02/08<br>930 diás lun 19/05/08<br>919 días vie 01/08/08<br>734 días sáb 18/10/08<br>1309.25 dias lun 29/10/07

1309.25 días lun 29/10/07<br>623 días lun 29/10/07

673 días lun 29/10/07

510 días mar 01/09/09

1026 días jue 17/01/08<br>363 días mar 01/06/10<br>102 días mar 09/11/10

171 días sáb 04/12/10

466 días mié 17/02/10

1218 días lun 04/02/08

179 días lun 04/02/08

47 días vie 01/08/08<br>37 días jue 18/09/08

38 días sáb 11/10/08<br>62 días vie 31/10/08

88 días lun 20/10/08

69 días mar 03/02/09<br>259 días lun 20/09/10

1196 días mar 19/02/08<br>317 días mar 19/02/08

389 días lun 04/05/09<br>307 días lun 19/07/10

297 días lun 08/03/10

237 días mar 05/10/10

230 días mar 05/10/10

70 días lun 21/03/11

903 días lun 05/01/09

975.25 días lun 05/01/09<br>119 días lun 05/01/09<br>88 días lun 04/05/09<br>192 días sáb 01/08/09

209 días sáb 01/08/09<br>568 días sáb 07/11/09

118 días jue 29/01/09<br>92 días jue 28/05/09<br>201 días sáb 29/08/09

214 días sáb 29/08/09

567 días lun 07/12/09

643 días sáb 04/04/09<br>186 días sáb 04/04/09

457 días mié 07/10/09<br>186 días sáb 04/04/09

457 días mié 07/10/09

División

878.25 días jue 29/01/09

1590.25 días lun 04/02/08

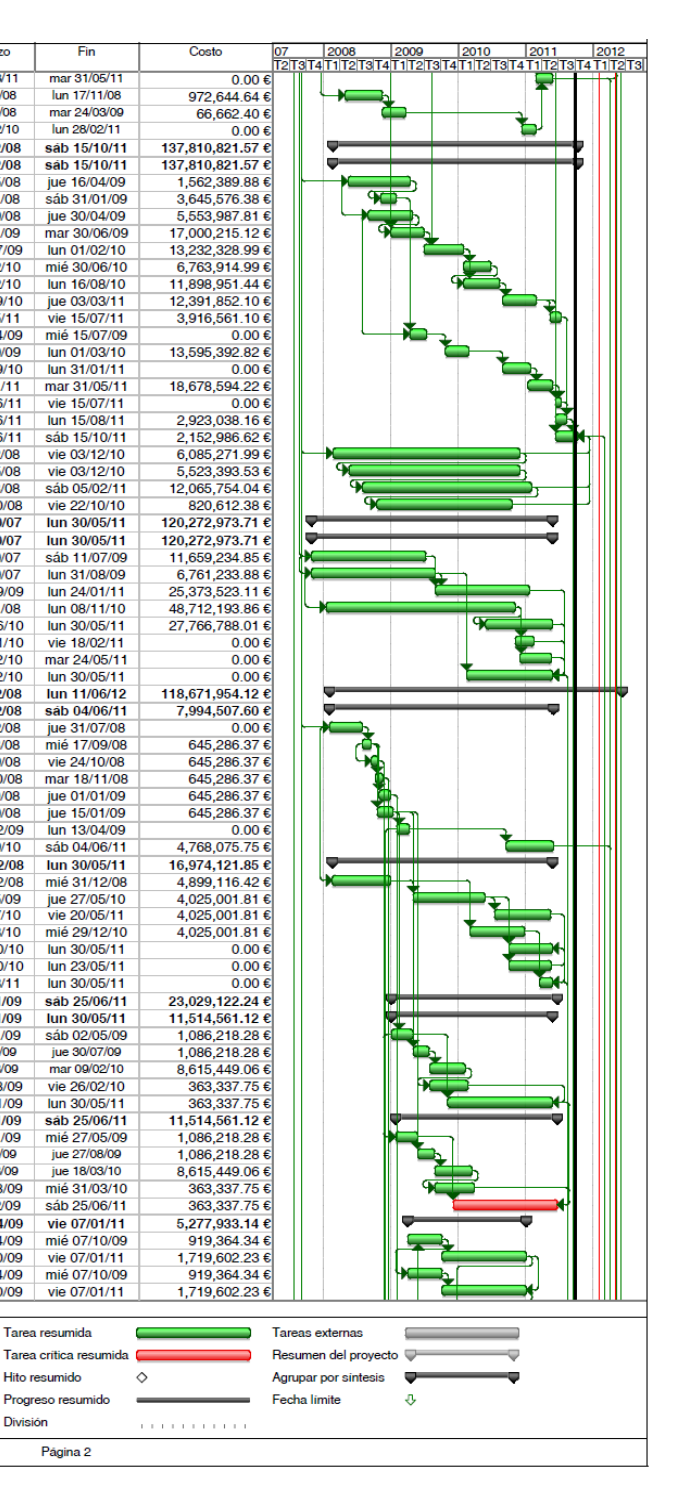

| Id               | Nombre                                     | Duración     | Comienzo                                   | Fin                              | Costo                                     | Id<br>Nombre<br>7  2008  2009  2010  2011  2012<br>2 T3 T4 T1 T2 T3 T4 T1 T2 T3 T4 T1 T2 T3 T4 T1 T2 T3 T4 T1 T2 T3 T4 T1 T2 T3 T4 T1 T2 T3 |                      |
|------------------|--------------------------------------------|--------------|--------------------------------------------|----------------------------------|-------------------------------------------|----------------------------------------------------------------------------------------------------|----------------------|
|                  | 1 ACTIVIDADES PRINCIPALES                  |              | 1723.75 días vie 21/09/07                  | lun 11/06/12                     | $0.00 \text{ } \in$                       | 74<br>(DESV-19) CONCRETO EN TAPO                                                                                                    |                      |
| $\overline{2}$   | <b>FIRMA DE CONTRATO</b>                   |              | 0 días vie 21/09/07                        | vie 21/09/07                     | $0.00 \text{ } \epsilon$                  | 75<br>(DESV-20A) LUMBRERA DE CIEF                                                                                                    |                      |
| 3                | INICIO PROGRAMADO DE LAS OBRAS             |              | 0 días jue 27/09/07                        | jue 27/09/07                     | $0.00 \text{ } \epsilon$                  | ↬<br>76<br>(DESV-20B) LUMBRERA DE CIEF                                                                                                    |                      |
| $\overline{4}$   | 2 INICIO DE EXCAVACIONES PORTALES          |              | 0 días mar 16/10/07                        | mar 16/10/07                     | $0.00 \text{ } \epsilon$                  | $\overline{77}$<br>(DESV-20C) LUMBRERA DE CIEF<br>$\bullet$                                                                                 |                      |
| $5^{\circ}$      | 1 INICIO DE LAS EXCAVACION EXTERIO         |              | 0 días lun 29/10/07                        | lun 29/10/07                     | $0.00 \text{ } \epsilon$                  | 78<br><b>OBRAS DE CONTENCION</b>                                                                                                    |                      |
| 6                | 3 TERMINACION TUNEL No.1 Y CIERRE          |              | 0 días mar 30/09/08                        | mar 30/09/08                     | 0.00€                                     | 79<br><b>PRESA</b><br>٠                                                                                                    |                      |
| $\overline{7}$   |                                            |              |                                            |                                  |                                           | 80<br>(CONT-01A) PLINTO (EXCAVACIO                                                                                                    |                      |
|                  | 5 INICIO DE EXC. DE TUBERÍAS A PRESI       |              | 0 días vie 21/09/07                        | vie 21/09/07                     | $0.00 \text{ } \epsilon$                  | 81<br>(CONT-01B) PLINTO (EXCAVACK                                                                                                    |                      |
| 8                | 4 TERMINACION PANTALLAS FLEXOIMP           |              | 0 días mar 17/02/09                        | mar 17/02/09                     | $0.00 \text{ } \epsilon$                  | 82<br>(CONT-01C) PLINTO (CONCRETO                                                                                                    |                      |
| $\bullet$        | 7 TERRACERIAS PLATAFORMAS Y SUS            |              |                                            | 0 días dom 15/03/09 dom 15/03/09 | 0.00€                                     | 83                                                                                                    |                      |
| 10 <sub>10</sub> | 6 TERMINACION PREATAGUIA EL 425 Y          |              | 0 días jue 30/04/09                        | jue 30/04/09                     | $0.00 \text{ } \epsilon$                  | (CONT-02) CORTINA 1a.ETAPA<br>84<br>(CONT-03) CORTINA 2a.ETAPA                                                                              |                      |
| 11               | 8 TERM. ATAGUIA INTEGRADA EL.439 (F        |              | 0 días mié 15/07/09                        | mié 15/07/09                     | $0.00 \text{ } \epsilon$                  | 85                                                                                                    |                      |
| 12               | 9 TERMINACION LOSAS DE ARRANQUE            |              | 0 días mié 15/07/09                        | mié 15/07/09                     | $0.00 \text{ } \epsilon$                  | (CONT-04) CORTINA 3a.ETAPA                                                                                                    |                      |
| 13               | 12 TERMINACION EXC Y REVEST GAL IN         |              | 0 días vie 03/12/10                        | vie 03/12/10                     | $0.00 \text{ } \in$                       | 86<br>(CONT-05) CORTINA 4a.ETAPA                                                                                                    |                      |
| 14               | <b>16 TERMINACION PANTALLAS INYECCIO</b>   |              | 0 días sáb 05/02/11                        | sáb 05/02/11                     | 0.00€                                     | 87<br>(CONT-06) CORTINA 5a.ETAPA                                                                                                    |                      |
| 15               | 17 CIERRE FINAL DESVIO INICIO DE EMI       |              | 0 días jue 02/06/11                        | jue 02/06/11                     | 0.00€                                     | 88<br>(CONT-07) CORTINA 6a.ETAPA                                                                                                    |                      |
| 16               | 11 TERMINACION CONSTRUCCION TUB            |              | 0 días lun 27/06/11                        | lun 27/06/11                     | $0.00 \text{ } \epsilon$                  | 89<br>(CONT-08) LOSAS DE ARRANQU                                                                                                    |                      |
| 17               | 19 TERMINACION LOSA DE CONCRETO            |              | 0 días sáb 15/10/11                        | sáb 15/10/11                     | 0.00€                                     | 90<br>(CONT-09) CARA DE CONCRETO                                                                                                    |                      |
| 18               | 22 CULMINACION DEL PROYECTO (PEN           |              | 0 días lun 11/06/12                        | lun 11/06/12                     | 0.00€                                     | 91<br>(CONT-10) LOSAS DE ARRANQU                                                                                                    |                      |
| 19               |                                            |              |                                            |                                  |                                           | 92<br>(CONT-11) CARA DE CONCRETO                                                                                                    |                      |
| 20               | <b>FECHAS CLAVES DE OBRA ELECTROMEC</b>    |              | 836.05 días sáb 19/12/09                   | mar 03/04/12                     | $0.00 \text{ } \in$                       | 93<br>(CONT-12) LOSAS DE ARRANQU                                                                                                    |                      |
| 21               | 10 INICIO MONTAJE EQUIPOS ELECTRO          | 0 dias       | sáb 19/12/09                               | sáb 19/12/09                     | $0.00 \text{ } \epsilon$                  | 94<br>(CONT-13) CARA DE CONCRETO                                                                                                    |                      |
| 22               | 13 INICIO MTJE. MECANISMOS TURBINA         | 0 dias       | vie 26/11/10                               | vie 26/11/10                     | $0.00 \text{ } \epsilon$                  | 95<br>(CONT-14) CONCRETO DE PARA                                                                                                    |                      |
| $\overline{23}$  | 18 BAJADA DE ROTOR EN EL FOSO              |              | 0 días mié 30/03/11                        | mié 30/03/11                     | $0.00 \text{ } \in$                       | 96<br>(CONT-15A) GALERIAS DE INSPE                                                                                                    |                      |
| 24               | 14 TERM. MTJE Y PRUEBAS COMPUERT           |              | 0 dias sáb 28/05/11                        | sáb 28/05/11                     | 0.00€                                     | 97<br>(CONT-15B) GALERÍAS DE INSPE                                                                                                    |                      |
| 25               | 15 TERM. MONTAJE COMPTAS OBRA EX           |              | 0 días sáb 28/05/11                        | sáb 28/05/11                     | $0.00 \text{ } \epsilon$                  | 98<br>(CONT-17A) PANTALLA IMPERMI                                                                                                    |                      |
| 26               |                                            |              |                                            |                                  |                                           | 99<br>(CONT-17B) PANTALLA IMPERMI                                                                                                    |                      |
| 27               | 20 ACEPTACION PROVISIONAL PRIMER           |              | 0 días mié 04/01/12<br>0 dias mar 03/04/12 | mié 04/01/12<br>mar 03/04/12     | 0.00€                                     | 100<br><b>OBRAS DE EXCEDENCIAS</b>                                                                                                    |                      |
|                  | 21 ACEPTACION PROVISIONAL SEGUND           |              |                                            |                                  | 0.00€                                     | 101                                                                                                    |                      |
| 28               |                                            |              |                                            |                                  |                                           | <b>VERTEDOR</b>                                                                                                    |                      |
|                  | 29 PROGRAMA ORIGINAL OT-6 (P.H. La Yesca)  | 1716.25 días | lun 01/10/07                               | lun 11/06/12                     | 767,667,000.04 €                          | 102<br>(EXCE-01) CANAL DE LLAMADA (                                                                                                    |                      |
| 30               | <b>INFRAESTRUCTURA DEFINITIVA</b>          |              | 1538.75 dias lun 08/10/07                  | vie 23/12/11                     | 15,472,810.88 €                           | 103<br>(EXCE-02A) OBRA DE CONTROL                                                                                                    |                      |
| 31               | <b>EDIFICIOS DEFINITIVOS</b>               | 133 días     | lun 03/11/08                               | sáb 14/03/09                     | $0.00 \text{ } \in$                       | ┯╤<br>104<br>(EXCE-02B) OBRA DE CONTROL                                                                                                    |                      |
| 32               | (IDEF-01) EDIFICIOS DEFINITIVO             | 133 días     | lun 03/11/08                               | sáb 14/03/09                     | 0.00€                                     | 105<br>(EXCE-03A) CANAL DE DESCAR                                                                                                    |                      |
| 33               | <b>VIALIDADES DEFINITIVAS EN EL PI</b>     | 1538.75 días | lun 08/10/07                               | vie 23/12/11                     | 15,472,810.88 €                           | 106<br>(EXCE-03B) CANAL DE DESCAR                                                                                                    |                      |
| 34               | (IDEF-02) TERRACERIAS                      | 647 días     | lun 08/10/07                               | mié 15/07/09                     | 11,752,443.41 €                           | 107<br>(EXCE-04) TANQUE AMORTIGUA                                                                                                    |                      |
| 35               | (IDEF-03) ESTABILIZACION DE T.             |              | 191 días mar 23/10/07                      | mié 30/04/08                     | 3,720,367.47 €                            | 108<br>(EXCE-05) CUBETA DEFLECTOR                                                                                                    |                      |
| 36               | (IDEF-04) PAVIMENTACION DE V               |              | 100 dias jue 15/09/11                      | vie 23/12/11                     | 0.00€                                     | 109<br>(EXCE-06) OBRA ELECTROMEC/                                                                                                    |                      |
| 37               | <b>INFRAESTRUCTURA PARA LA CONSTF</b>      |              | 323 días lun 01/10/07                      | lun 18/08/08                     | 6,569,859.08€                             | 110<br><b>OBRAS DE GENERACIÓN</b>                                                                                                    |                      |
| 38               | (ICON-01) MOVILIZACIÓN                     | 123 días     | lun 01/10/07                               | jue 31/01/08                     | 1,172,994.38 €                            | 111<br>TUNEL DE ACCESO Y AUXILIARES                                                                                                    |                      |
| 39               | (ICON-02) CAMINOS DE CONSTRUCO             | 283 dias     | lun 08/10/07                               | mié 16/07/08                     | 352,443.59 €                              | 112<br>(GENE-01) PORTAL CASA DE MA                                                                                                    |                      |
| 40               | (ICON-03) CAMINOS DE CONSTRUCO             | 263 días     | lun 08/10/07                               | jue 26/06/08                     | 352,443.59€                               | 113<br>(GENE-02) TUNEL ACCESO A BIF                                                                                                    |                      |
| 41               | (ICON-04) CAMPAMENTOS, OFICINA             | 316 días     | lun 08/10/07                               | lun 18/08/08                     |                                           | 114<br>(GENE-03A) TUNEL BIFURCACIO                                                                                                    |                      |
| 42               |                                            |              | 76 días mar 16/10/07                       | lun 31/12/07                     | 1,172,994.38 €                            | 115                                                                                                    |                      |
|                  | (ICON-05) MONTAJE DE PLANTAS Y             |              | lun 01/10/07                               |                                  | 1,172,994.38 €                            | (GENE-03B) TUNEL BIFURCACIO                                                                                                    |                      |
| 43               | (ICON-06) MONTAJE DE PLANTAS DI            | 15 días      |                                            | lun 15/10/07                     | 1,172,994.38 €                            | 116<br>(GENE-03C) TUNEL BIFURCACIO                                                                                                    |                      |
| 44               | (ICON-07) MONTAJE DE SISTEMAS I            |              | 198 días mar 16/10/07                      | mié 30/04/08                     | 1,172,994.38 €                            | 117<br>(GENE-03D) TUNEL BIFURCACIO                                                                                                    |                      |
| 45               | <b>OBRAS DE DESVIO</b>                     |              | 1329.75 días mié 10/10/07                  | mar 31/05/11                     | 58,196,340.62 €                           | 118<br>(GENE-04) TUNEL AUX. DE CONS                                                                                                    |                      |
| 46               | <b>ATAGUÍAS Y PANTALLA FLEXOIMF</b>        |              | 267.25 dias mar 21/10/08                   | mar 14/07/09                     | 9,347,591.91 €                            | 119<br>(GENE-05) REVESTIMIENTO DE                                                                                                    |                      |
| 47               | (DESV-01) PREATAGUIAS                      |              | 192 dias mar 21/10/08                      | jue 30/04/09                     | 1,332,410.85 €                            | 120<br><b>OBRA DE TOMA</b>                                                                                                    |                      |
| 48               | (DESV-02A) ATAGUÍA AGUAS AR                |              | 141 días mar 24/02/09                      | mar 14/07/09                     | 5,329,643.40 €                            | 121<br>(GENE-03) CANAL DE LLAMADA                                                                                                    |                      |
| 49               | (DESV-02B) ATAGUIA AGUAS AB                |              | 167 días mar 04/11/08                      | lun 20/04/09                     | 924,144.25€                               | 122<br>(GENE-04A) ESTRUCTURA DE C                                                                                                    |                      |
| 50               | (DESV-03) PANTALLA                         |              | 113 días jue 13/11/08                      | vie 06/03/09                     | 1,226,702.10 €                            | 123<br>(GENE-04B) ESTRUCTURA DE C                                                                                                    |                      |
| 51               | (DESV-04) BORDOS (CARRIZALII               |              | 58 días lun 02/02/09                       | mar 31/03/09                     | 534,691.31 €                              | 124<br>(GENE-05) EDIFICIO DE CONTRO                                                                                                    |                      |
| 52               | (DESV-05) CANAL DERIVADOR                  | 78 dias      | lun 16/03/09                               | lun 01/06/09                     | $0.00 \text{ } \epsilon$                  | 125<br>(GENE-06A) OBRA ELECTROME                                                                                                    |                      |
| 53               | <b>EXCAVACIONES PORTALES TUNEL</b>         |              | 561.5 días mié 10/10/07                    | jue 23/04/09                     | 4,868,484.45€                             | 126<br>(GENE-06B) OBRA ELECTROME                                                                                                    |                      |
| 54               | (DESV-06) EXCAVACIONES DE P                |              | 173 días mié 10/10/07                      | lun 31/03/08                     | 973,696.89€                               | 127<br>(GENE-07) PRUEBAS DE COMPU                                                                                                    |                      |
| 55               | (DESV-07) PORTALES Y BORDO                 |              | 271 días mié 02/01/08                      | lun 29/09/08                     | 973,696.89€                               | 128<br><b>TUBERIA A PRESION</b>                                                                                                    |                      |
| 56               | (DESV-08) PORTALES Y BORDO!                |              | 83 días mar 16/10/07                       | lun 07/01/08                     | 973,696.89€                               | 129<br><b>TUBERÍA No. 2</b>                                                                                                    |                      |
| 57               |                                            |              | 459 días lun 21/01/08                      | jue 23/04/09                     | 973,696.89€                               | 130                                                                                                    |                      |
| 58               | (DESV-09) PORTALES Y BORDO                 | 473 días     |                                            |                                  |                                           | (GENE-08A) EXCAVACION R<br>131                                                                                                    |                      |
|                  | (DESV-10) PORTALES Y BORDO                 |              | lun 07/01/08                               | jue 23/04/09                     | 973,696.89€                               | (GENE-08B) EXCAVACION R<br>132                                                                                                    |                      |
| 59               | <b>TUNEL No. 1</b>                         |              | 254 días lun 21/01/08                      | mar 30/09/08                     | 21,470,478.61 €                           | (GENE-08C) BLINDAJE RAMA                                                                                                    |                      |
| 60               | (DESV-11) EXCAVACIÓN TUNEL                 | 116 dias     | lun 21/01/08                               | jue 15/05/08                     | 4,468,951.65 €                            | 133<br>(GENE-08D) EMPAQUE RAM                                                                                                    |                      |
| 61               | (DESV-12) EXCAVACIÓN TUNEL                 | 87 dias      | vie 16/05/08                               | lun 11/08/08                     | 4,468,951.65 €                            | 134<br>(GENE-08E) CONCRETO RAM                                                                                                    |                      |
| 62               | (DESV-13) CONCRETOS EN TUN                 | 85 dias      | lun 30/06/08                               | lun 22/09/08                     | 10,457,146.44 €                           | 135<br><b>TUBERIA No. 1</b>                                                                                                    |                      |
| 63               | (DESV-14A) LUMBRERA DE CIEF                | 64 dias      | lun 17/03/08                               | lun 19/05/08                     | 1,548,686.84 €                            | 136<br>(GENE-09A) EXCAVACION R                                                                                                    |                      |
| 64               | (DESV-14B) LUMBRERA DE CIEF                | 106 dias     | lun 19/05/08                               | mar 02/09/08                     | 526,742.03 €                              | 137<br>(GENE-09B) EXCAVACION R                                                                                                    |                      |
| 65               | (DESV-14C) LUMBRERA DE CIEF                | 79 dias      | lun 14/07/08                               | mar 30/09/08                     | $0.00 \text{ } \epsilon$                  | 138<br>(GENE-09C) BLINDAJE RAMA                                                                                                    |                      |
| 66               | <b>TUNEL No. 2</b>                         |              | 448.5 días lun 21/01/08                    | lun 13/04/09                     | 21,470,478.61 €                           | 139<br>(GENE-09D) EMPAQUE RAM                                                                                                    |                      |
| 67               | (DESV-15) EXCAVACIÓN MEDIA                 |              | 190 días lun 21/01/08                      | lun 28/07/08                     | 4.468.951.65€                             | 140<br>(GENE-09E) CONCRETO RAM                                                                                                    |                      |
| 68               | (DESV-16) EXCAVACIÓN MEDIA                 |              | 171 dias jue 31/07/08                      | sáb 17/01/09                     | 4,468,951.65 €                            | 141<br>TÚNELES DE ASPIRACIÓN                                                                                                    |                      |
| 69               | (DESV-17) CONCRETOS EN TUN                 |              | 208 días mié 17/09/08                      | lun 13/04/09                     | 10,457,146.44 €                           | 142<br>(GENE-12A) EXCAVACION TUNE                                                                                                    |                      |
| 70               | (DESV-18A) LUMBRERA DE CIEF                |              | 78 dias lun 14/04/08                       | lun 30/06/08                     | 1,548,686.84 €                            | 143<br>(GENE-12B) TUBO DE ASPIRACIO<br>↜                                                                                                    |                      |
| 71               | (DESV-18B) LUMBRERA DE CIEF                |              | 141 días lun 30/06/08                      | lun 17/11/08                     | 526,742.03 €                              | 144<br>(GENE-13A) EXCAVACION TUNE                                                                                                    |                      |
| 72               | (DESV-18C) LUMBRERA DE CIEF                |              | 113 días lun 25/08/08                      | lun 15/12/08                     | $0.00 \text{ } \epsilon$                  | 145<br>(GENE-13B) TUBO DE ASPIRACIO                                                                                                    |                      |
| 73               | <b>CIERRE</b>                              |              | 1129.25 días lun 28/04/08                  | mar 31/05/11                     | 1,039,307.04 €                            | ▬                                                                                                    |                      |
|                  |                                            |              |                                            |                                  |                                           |                                                                                                    |                      |
|                  | Tarea<br>Fecha de Inicio de ejecución:     |              |                                            | Tarea resumida                   |                                           | Tareas externas<br>Fecha de Inicio de ejecución:                                                                                            | Tarea                |
|                  | Tarea critica                              |              |                                            | Tarea critica resumida           |                                           | Resumen del provecto V<br>Fecha de Culminación:                                                                                             | <b>Tarea critica</b> |
|                  | Fecha de Culminación                       |              |                                            |                                  |                                           |                                                                                                    |                      |
|                  | Plazo para le ejecución: dias.<br>Progreso |              |                                            | <b>Hito resumido</b>             | ♦                                         | Plazo para le ejecución: dias.<br>Agrupar por sintesis                                                                                      | Progreso             |
|                  | Hito                                       |              |                                            | Progreso resumido                |                                           | Fecha limite<br>Ð,                                                                                                    | Hito                 |
|                  | Resumen                                    |              | <b>División</b>                            |                                  |                                           |                                                                                                    | Resumen              |
|                  |                                            |              |                                            |                                  | <b>THE REPORT OF A 49 YEAR OLD FEMALE</b> |                                                                                                    |                      |
|                  |                                            |              |                                            | Página 1                         |                                           |                                                                                                    |                      |

**Figura 5.83. P.H. La Yesca – Programa de Construcción con fechas originalmente contempladas, dependencia entre actividades y Ruta Critica (1 de 2). Microsoft ® Office Project 2007.**

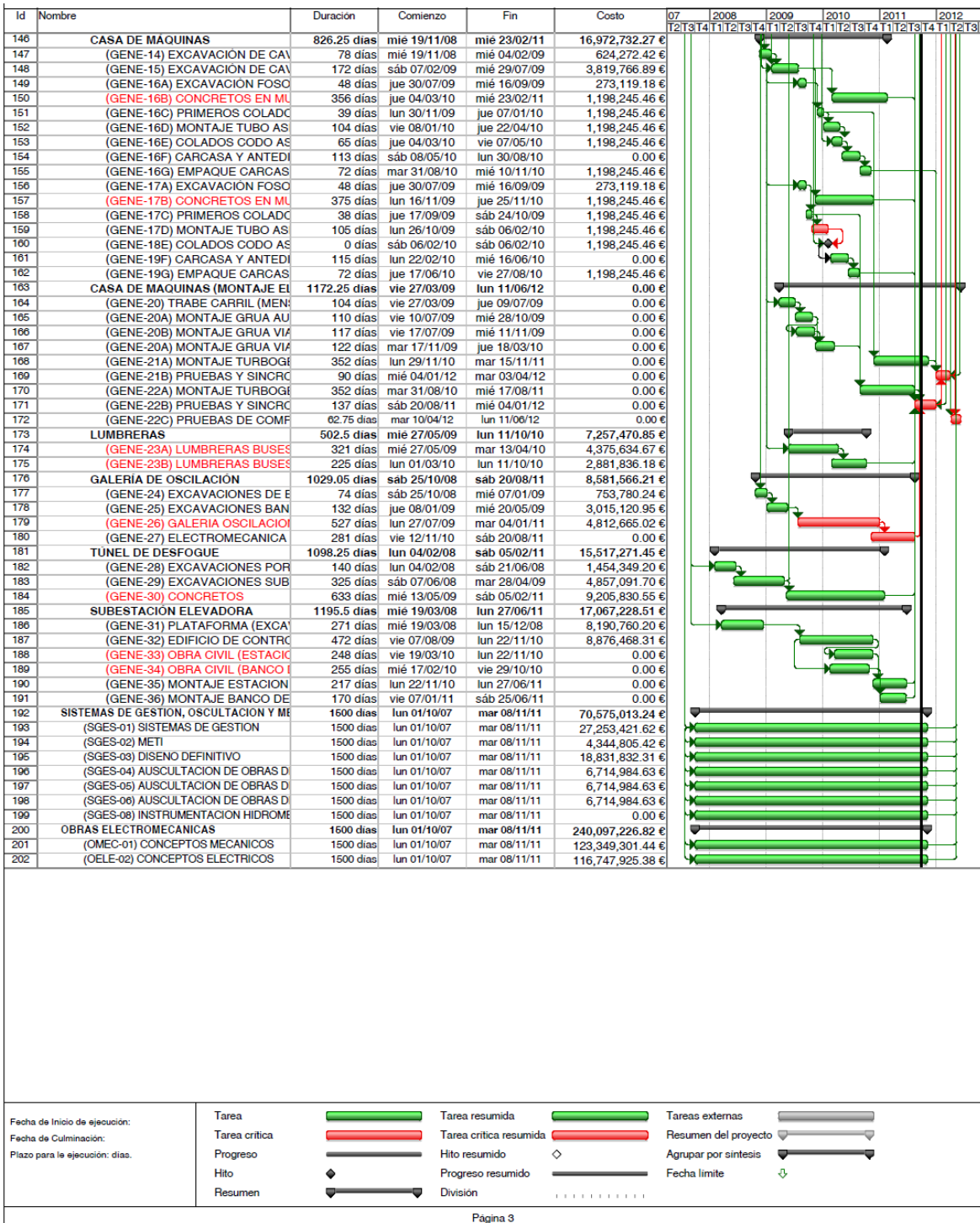

**Figura 5.84. P.H. La Yesca – Programa de Construcción con fechas originalmente contempladas, dependencia entre actividades y Ruta Critica (2 de 2). Microsoft ® Office Project 2007.**

#### **5.2.5.2. Colección de datos y Análisis**

En lo que respecta a el Proyecto Hidroeléctrico La Yesca, como ya se comentó, es un proyecto actualmente en construcción, por ello se aprovechará la información y conocimiento obtenido del proyecto precedente de El Cajón.

Para definir las duraciones de las actividades y costos de las mismas también se adoptara la distribución Beta para su definición y aprovechando la información y conocimiento previo del Proyecto El Cajón. Para la construcción del modelo se contemplan los parámetros calculados en el subcapítulo previo en su apartado 5.1.5.1.

#### **5.2.5.3. Desarrollo del modelo.**

Para la construcción del modelo y aplicación del método de simulación Monte Carlo se continuo utilizando el software **Microsoft Office Project 2007**, y el paquete especializado **@Risk for Project 4.14.** para la simulación Monte Carlo. Se utilizaran los parámetros calculados de los ajustes a distribuciones Beta obtenidos para el caso de El Cajón en el subcapítulo pasado (apartado **5.1.5.3**), para definir las actividades del Proyecto La Yesca, con vías a generar un modelo que refleje el comportamiento de la construcción de esta hidroeléctrica y con ello estimar un presupuesto final y el termino de las principales actividades del proyecto, así como las actividades criticas del mismo.

El proceso seguido para la construcción del modelo fue el mismo que el realizado para el caso del proyecto previo El Cajón, la asignación de las distribuciones de probabilidad y sus parámetros, tanto para las duraciones como los costos.

Para las salidas del modelo se determinaron los datos de interés, también se designaron los costos y el termino de los frentes principales, las estructuras que componen dichos frentes y actividades de interés. Todo las actividades anteriores culminan en la estructuración del modelo y su correspondiente simulación que se fijo también en 10'000 iteraciones, **Figura 5.85**.

|             | ACTIVIDADES PRINCIPALES      |                                |                                     |                                   |                              |                            |                     |                                                                                                    |      |      |      |      |        |      |      |
|-------------|------------------------------|--------------------------------|-------------------------------------|-----------------------------------|------------------------------|----------------------------|---------------------|----------------------------------------------------------------------------------------------------|------|------|------|------|--------|------|------|
|             | Nombre                       | Duración                       | Comienzo                            | Fin.                              | Costo                        | @RISK:<br>Functions        | Tareas<br>criticas  | 2008<br>T2   T3   T4   T1   T2   T3   T4   T1   T2   T3   T4   T1   T2   T3   T4   T1   T2   T3   T4   T1   T2   T3   T4   T1   T2   T3   T4   T1 | 2009 | 2010 | 2011 | 2012 |        | 2013 | 2014 |
| 165         | (GENE-17D) MONTAJE TUB(      |                                |                                     | 105 dias <i>nussense sensense</i> | 1.198.245.46€                |                            | No                  |                                                                                                    |      |      |      |      |        |      |      |
| 186         | (GENE-18E) COLADOS COD       |                                | 0 dias <i>supporte prosenes</i>     |                                   | 982 506 32 @ Costo=RiskBE    |                            | SI.                 |                                                                                                    |      |      |      |      |        |      |      |
| 157         | (GENE-19F) CARCASA Y AN'     |                                | 115 dias <i>manusum unusunun</i>    |                                   | 0.00E                        |                            | No                  |                                                                                                    |      |      |      |      |        |      |      |
| 168         | (GENE-19G) EMPAQUE CAR       |                                |                                     | 72 dias <i>wwwwwwwwwwwww</i>      | 1.198,245.46 €               |                            | No                  |                                                                                                    |      |      |      |      |        |      |      |
| 169         | E CASA DE MAQUINAS (MONTAJE) | 1316.25 días ######## ######## |                                     |                                   |                              | $0.00 \in$ Fin-RiskOUT     | Si                  |                                                                                                    |      |      |      |      |        |      |      |
| 170         | (GENE-20) TRABE CARRIL       |                                | 104 dias <i>sassanssa senssassa</i> |                                   | 0.006                        |                            | 140                 |                                                                                                    |      |      |      |      |        |      |      |
| 171         | (GENE-20A) MONTAJE GRU-      |                                | 110 dias <i>sussesses sessesses</i> |                                   | 0.00E                        |                            | 140                 |                                                                                                    |      |      |      |      |        |      |      |
| 172         | (GENE-20B) MONTAJE GRU       |                                | 117 dias <i>maannam wannanna</i>    |                                   | $0.00 \in$                   |                            | 760                 |                                                                                                    |      |      |      |      |        |      |      |
| 173         | (GENE-20A) MONTAJE GRU/      |                                | 122 dias <i>nunnenna</i> annunna    |                                   | 0.006                        |                            | No                  |                                                                                                    |      |      |      |      |        |      |      |
| 174         | (GENE-21A) MONTAJE TURE      |                                | 352 dias <i>numerons</i> wernwere   |                                   |                              | 0.00 € Fin=RiskOUTPL       | 115                 |                                                                                                    |      |      |      |      |        |      |      |
| 175         | (GENE-21B) PRUEBAS Y SIN     |                                | 90 dias <i>wwwwwww wwwwwww</i>      |                                   |                              | 0.00 € Fin*RiskOUTPI       | S1                  |                                                                                                    |      |      |      |      | $\Box$ |      |      |
| 176         | (GENE-22A) MONTAJE TURE      |                                | 352 dias <i>numerons numeron</i>    |                                   |                              | 0.00 € Fin+RiskOUTPI       | No                  |                                                                                                    |      |      |      |      |        |      |      |
| 177         | (GENE-22B) PRUEBAS Y SIN     |                                | 137 dias nuuunnun unnuuunn          |                                   |                              | 0.00 FineRiskOUTPL         | Si                  |                                                                                                    |      |      |      |      |        |      |      |
| 178         | (GENE-22C) PRUEBAS DE C      |                                |                                     | 62.75 dias apponenter necessari   |                              | 0.00 € Fin=RiskOUTPI       | S <sub>1</sub>      |                                                                                                    |      |      |      |      |        |      |      |
| 179         | E LUMBRERAS                  | 474.83 dias ######## ########  |                                     |                                   | 6.802,537.58 € Fin=RiskOUT   |                            | No                  |                                                                                                    |      |      |      |      |        |      |      |
| 180         | (GENE-23A) LUMBRERAS BI      | 321.13 dias ######## ########  |                                     |                                   | 4.375.634.67 € Duración=Risk |                            | 740                 |                                                                                                    |      |      |      |      |        |      |      |
| 181         | (GENE-23B) LUMBRERAS B       |                                |                                     | 230.9 dias <i>nuunnum unuunnu</i> | 2.426.902.91 € Duración=Risk |                            | 350                 |                                                                                                    |      |      |      |      |        |      |      |
| 182         | GALERÍA DE OSCILACIÓN        | 1027.5 días                    |                                     |                                   | 455,611.97 € Fin=RiskOUT     |                            | No                  |                                                                                                    |      |      |      |      |        |      |      |
| 183         | (GENE-24) EXCAVACIONES       | 85.11 días                     |                                     | @RISK simulating                  |                              | 787,774.20 € Costo=RiskBE' | No                  |                                                                                                    |      |      |      |      |        |      |      |
| 184         | (GENE-25) EXCAVACIONES       | 128.23 días                    | # Sims:                             |                                   | 265.110.01 € Costo=RiskBE    |                            | No                  |                                                                                                    |      |      |      |      |        |      |      |
| 185         | (GENE-26) GALERIA OSCILA     | 514.29 días                    | # Iters:                            | 10000                             | 402 727 76 € Duración=Risk   |                            | No                  |                                                                                                    |      |      |      |      |        |      |      |
| 188         | (GENE-27) ELECTROMECA!       | 281 días                       | $Sim 4$ :                           |                                   | 0.00E                        |                            | No                  |                                                                                                    |      |      |      |      |        |      |      |
| 187         | E TÜNEL DE DE SFOGUE         | 1098.25 días                   |                                     |                                   |                              | 498,756.96 € Fin=RiskOUT   | No                  |                                                                                                    |      |      |      |      |        |      |      |
| 188         | (GENE-28) EXCAVACIONES       | 140 días                       | Iter #:                             | 5122                              | 142 117.11 @ Costo=RiskBE'   |                            | No                  |                                                                                                    |      |      |      |      |        |      |      |
| .189        | (GENE-29) EXCAVACIONES       | 412.68 días                    |                                     | 51%                               | 418.581.32 € Costo=RiskBE    |                            | S <sub>1</sub>      |                                                                                                    |      |      |      |      |        |      |      |
| 190         | (GENE-30) CONCRETOS          | 588.14 dias                    |                                     | Cancel                            |                              | 938.058.53 € Duración=Risk | No                  |                                                                                                    |      |      |      |      |        |      |      |
| 191<br>c    | E SUBESTACIÓN ELEVADORA      | 1194.5 días                    |                                     |                                   | 248,755,98€ Fin=RiskOUT      |                            | No<br>$\mathcal{F}$ |                                                                                                    |      |      |      |      |        |      |      |
| <b>Usto</b> |                              |                                |                                     |                                   |                              |                            |                     |                                                                                                    |      |      |      |      |        |      |      |

**Figura 5.85. P.H. La Yesca – Ventaja donde se observa el proceso de simulación Monte Carlo. Palisade ®@Risk for Project 4.14.**

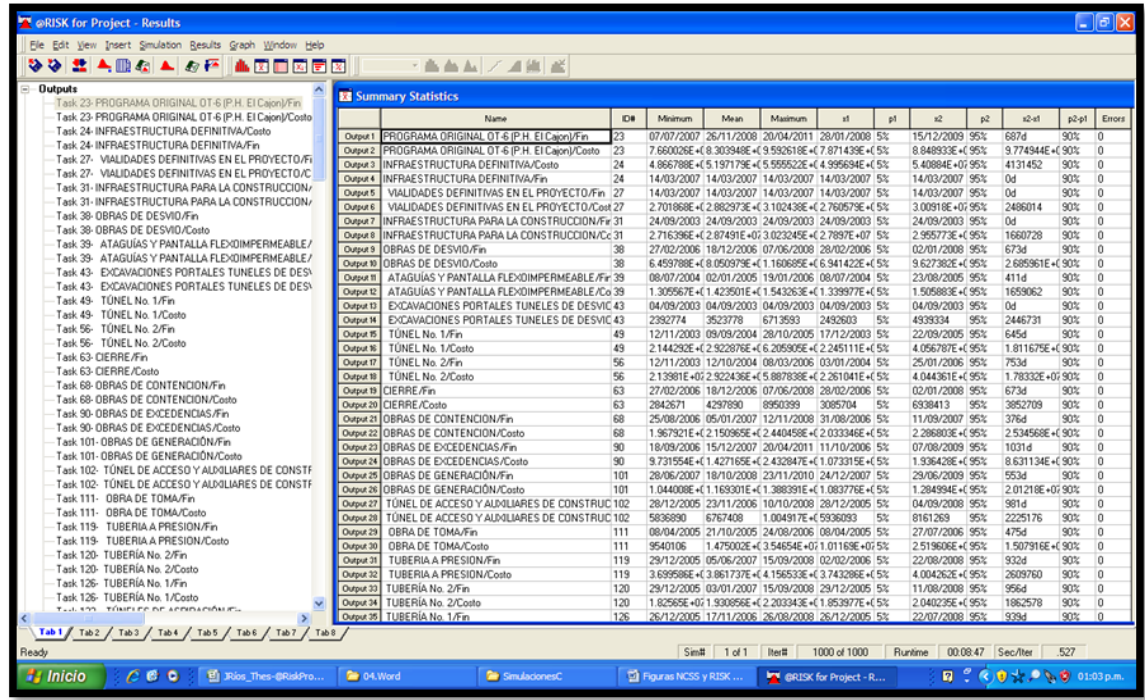

**Figura 5.86. P.H. La Yesca – Ventaja donde se observa la ventana de resultados de la simulación. Palisade ®@Risk for Project 4.14.**

PROGRAMA DE MAESTRÍA Y DOCTORADO EN INGENIERÍA FACULTAD DE INGENIERÍA, UNAM. 280

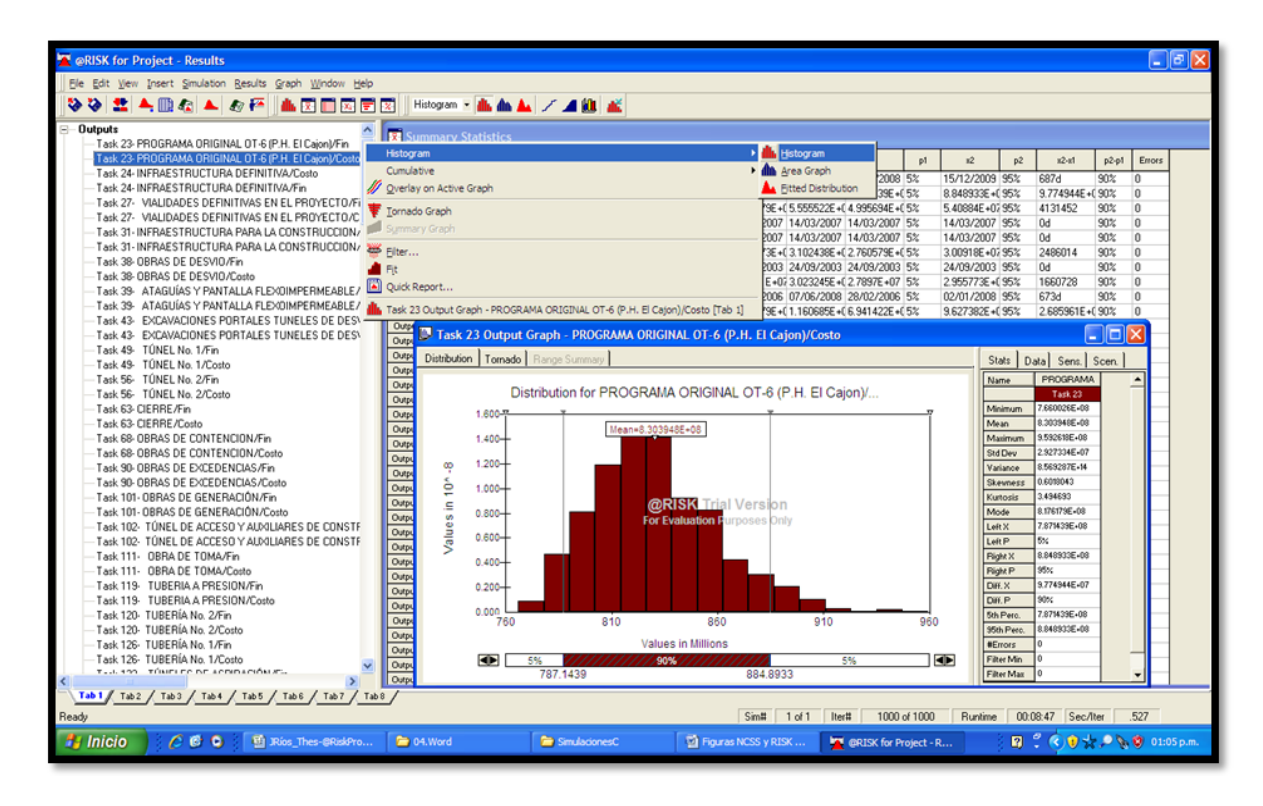

**Figura 5.87. P.H. La Yesca – Ventaja de resultados donde se muestra un histograma de frecuencias (Costo total de Proyecto). Palisade ®@Risk for Project 4.14.**

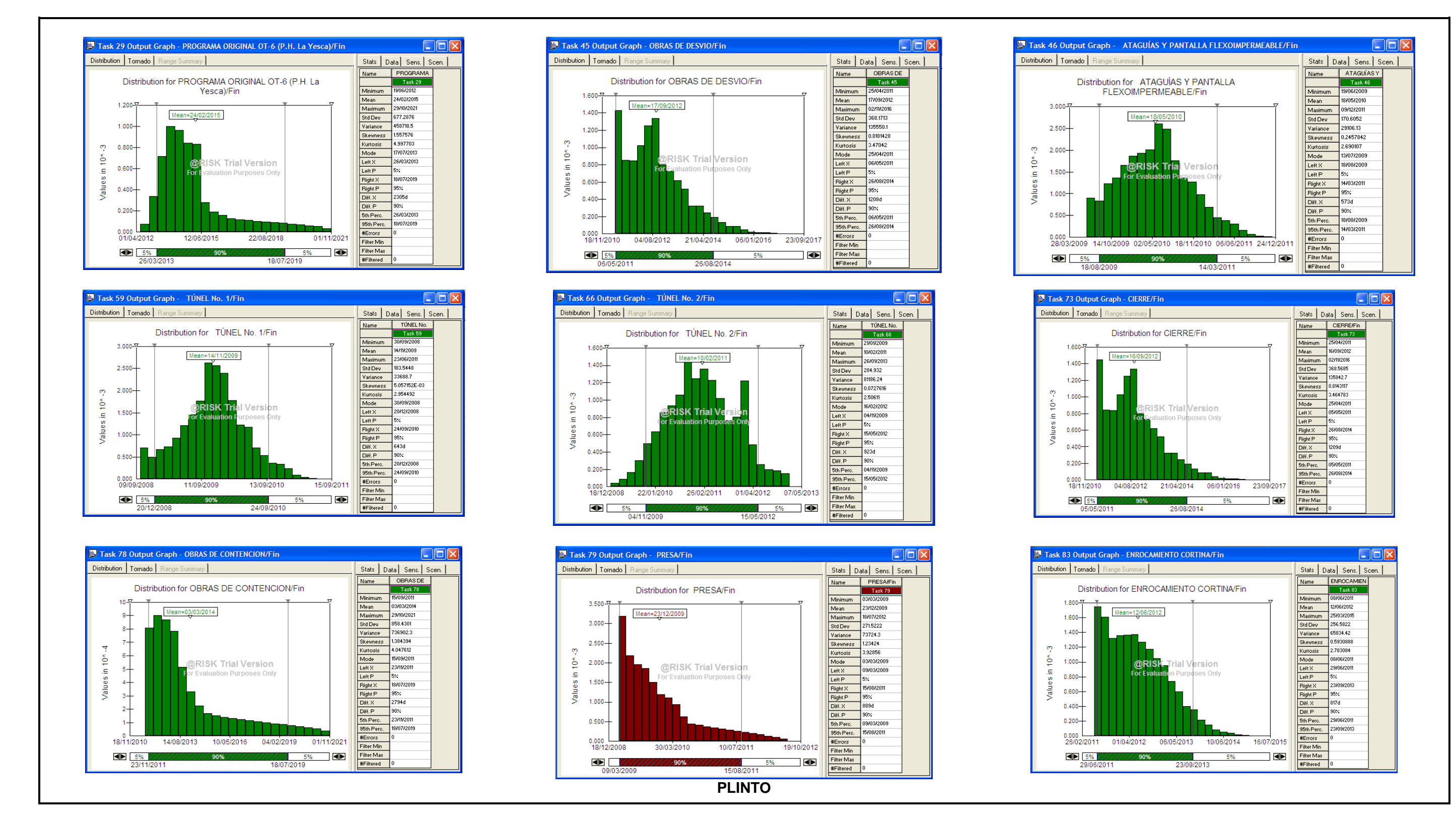

**Figura 5.88. P.H. La Yesca – Histogramas, Fin de Actividades (1 de 4). Palisade ®@Risk for Project 4.14.**

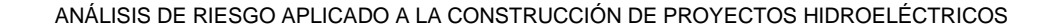

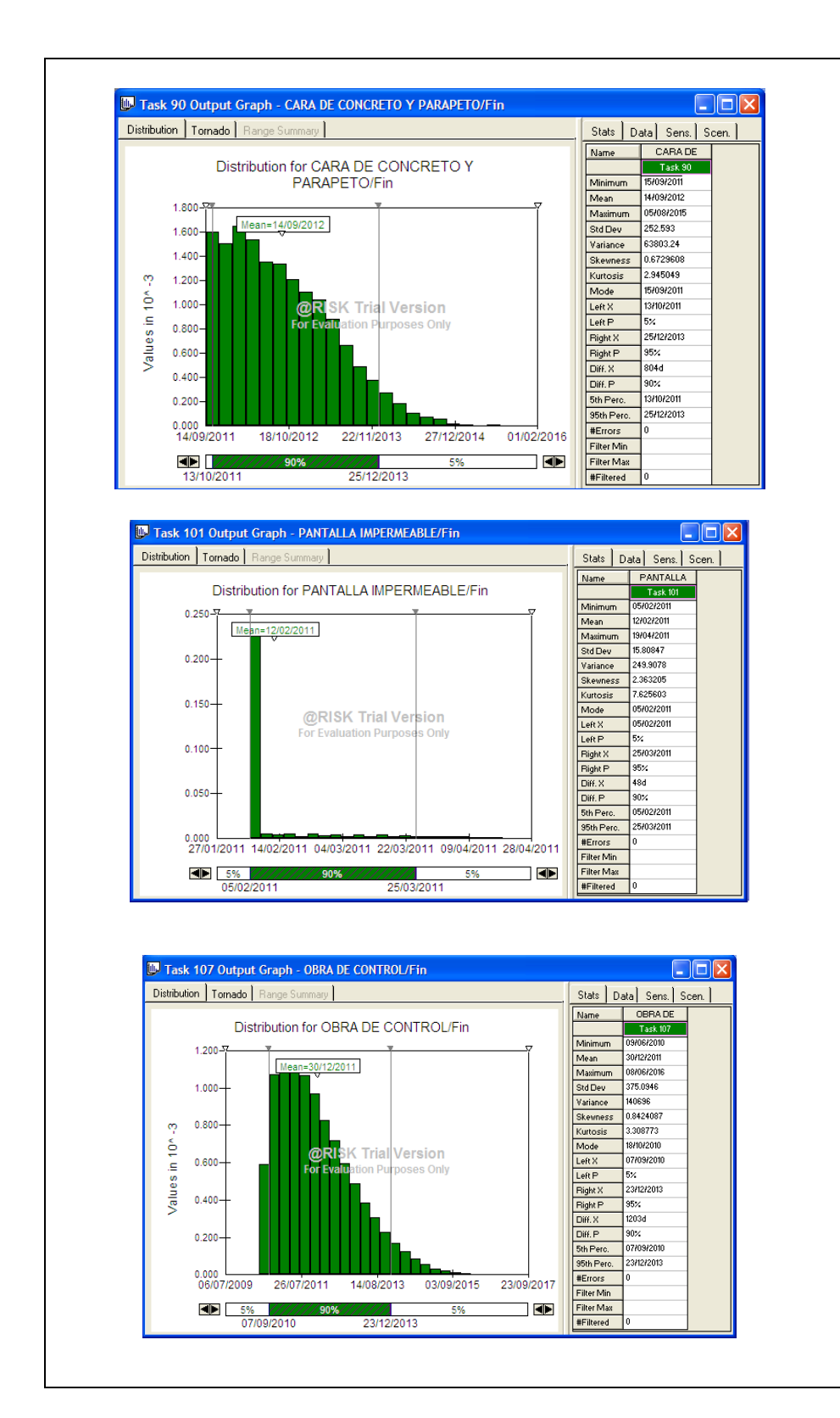

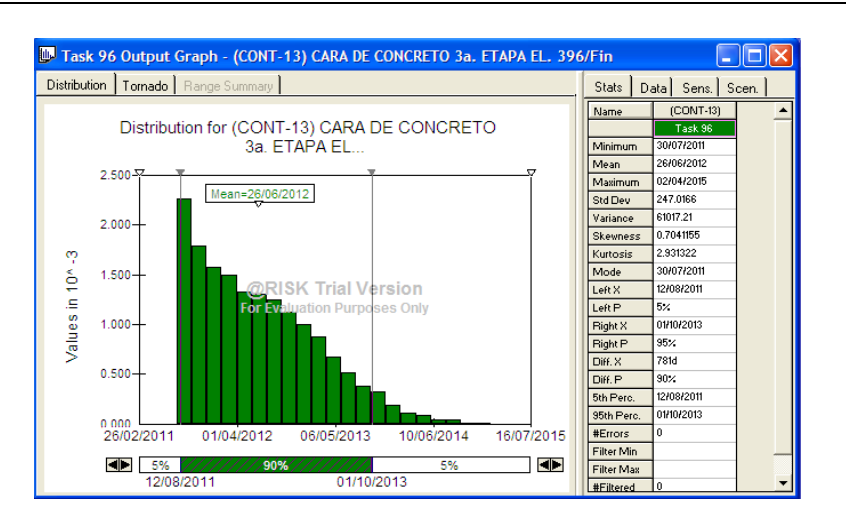

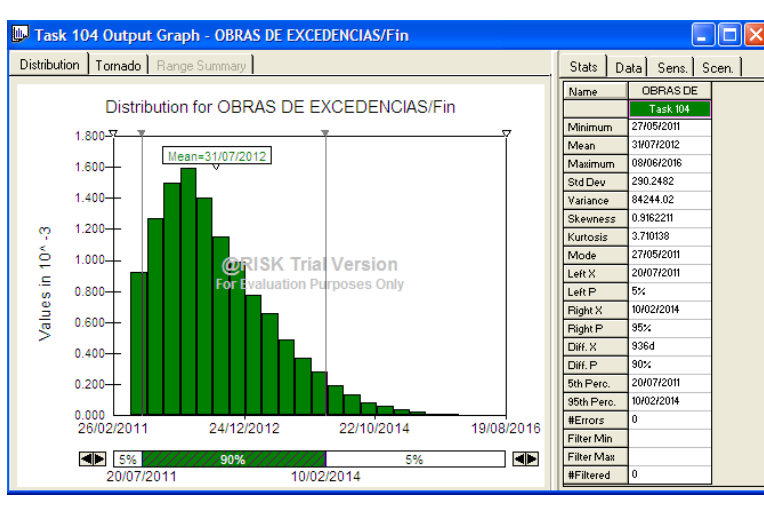

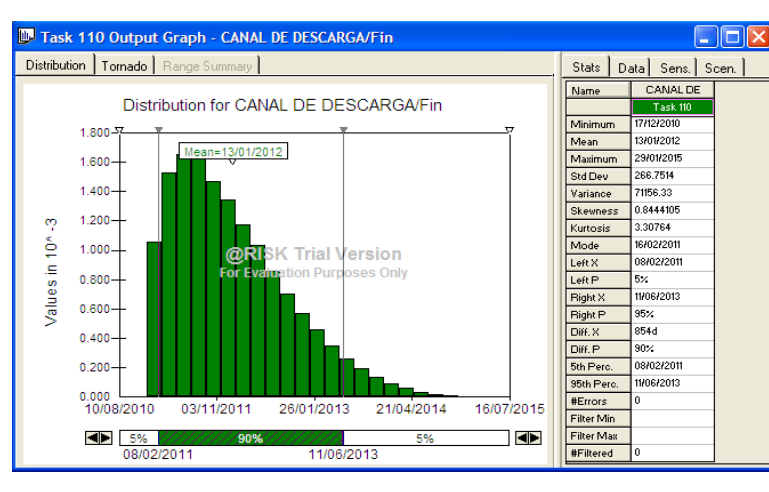

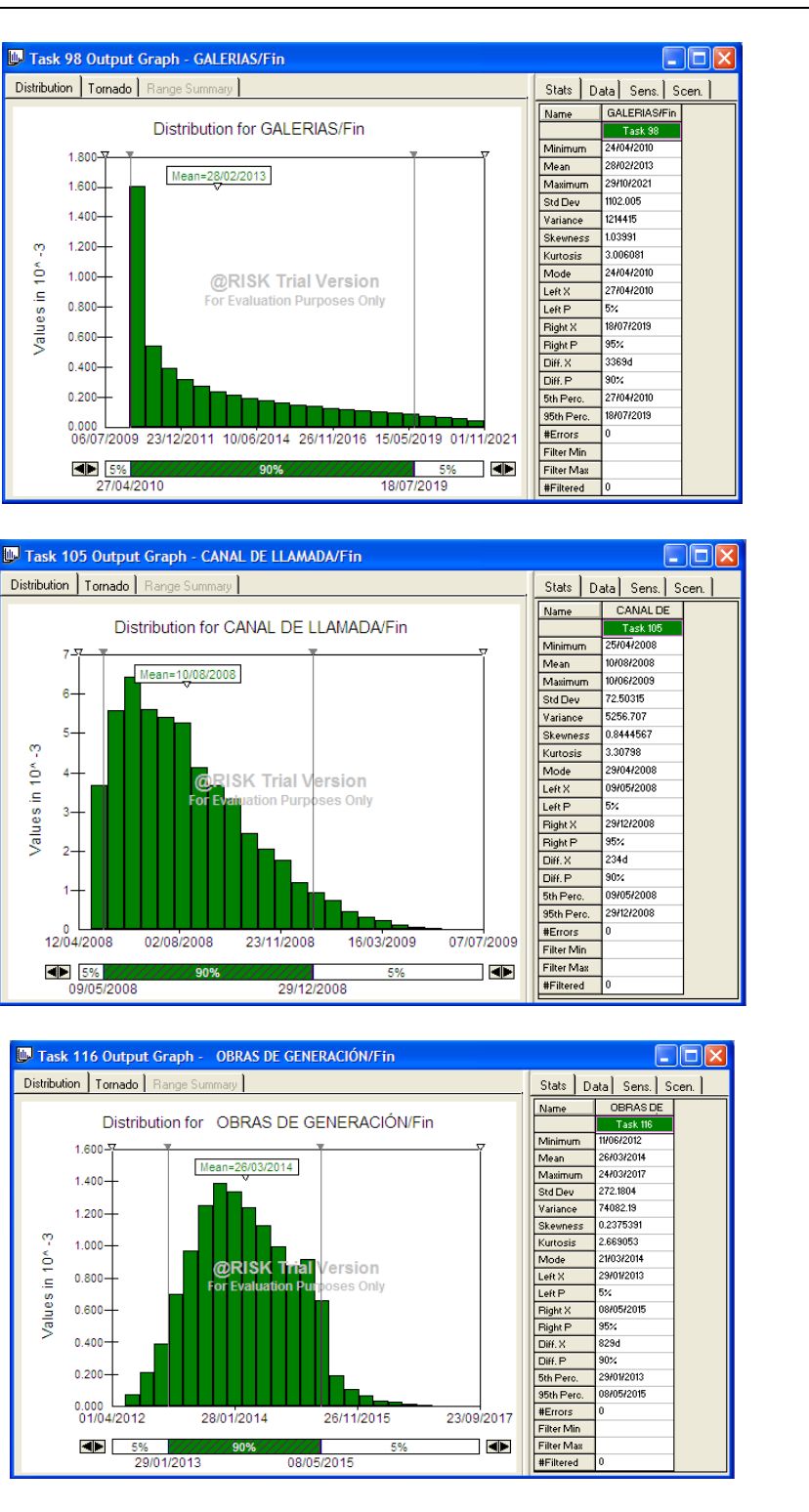

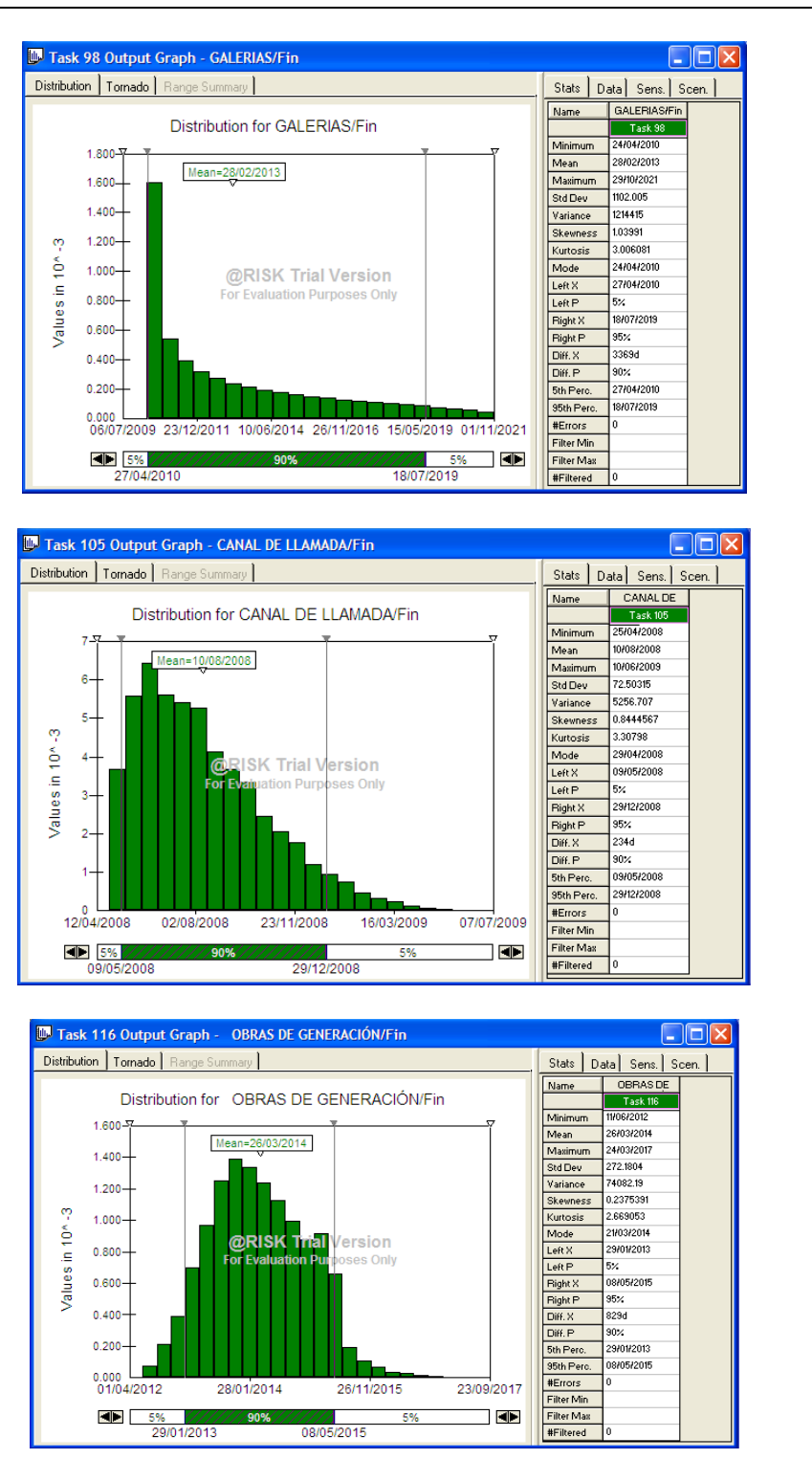

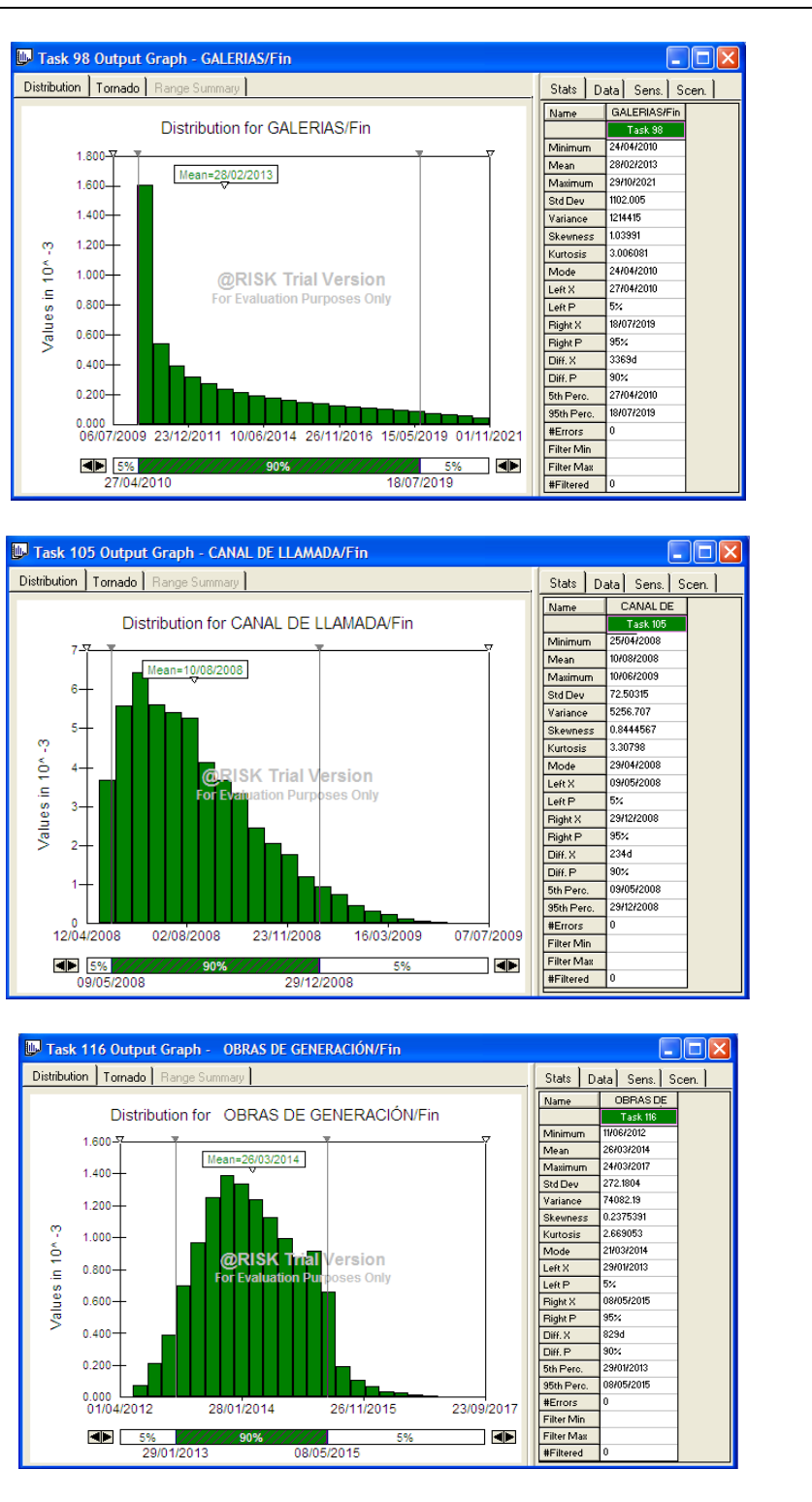

**Figura 5.89. P.H. La Yesca – Histogramas, Fin de Actividades (2 de 4). Palisade ®@Risk for Project 4.14.**

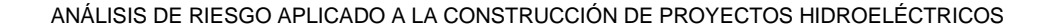

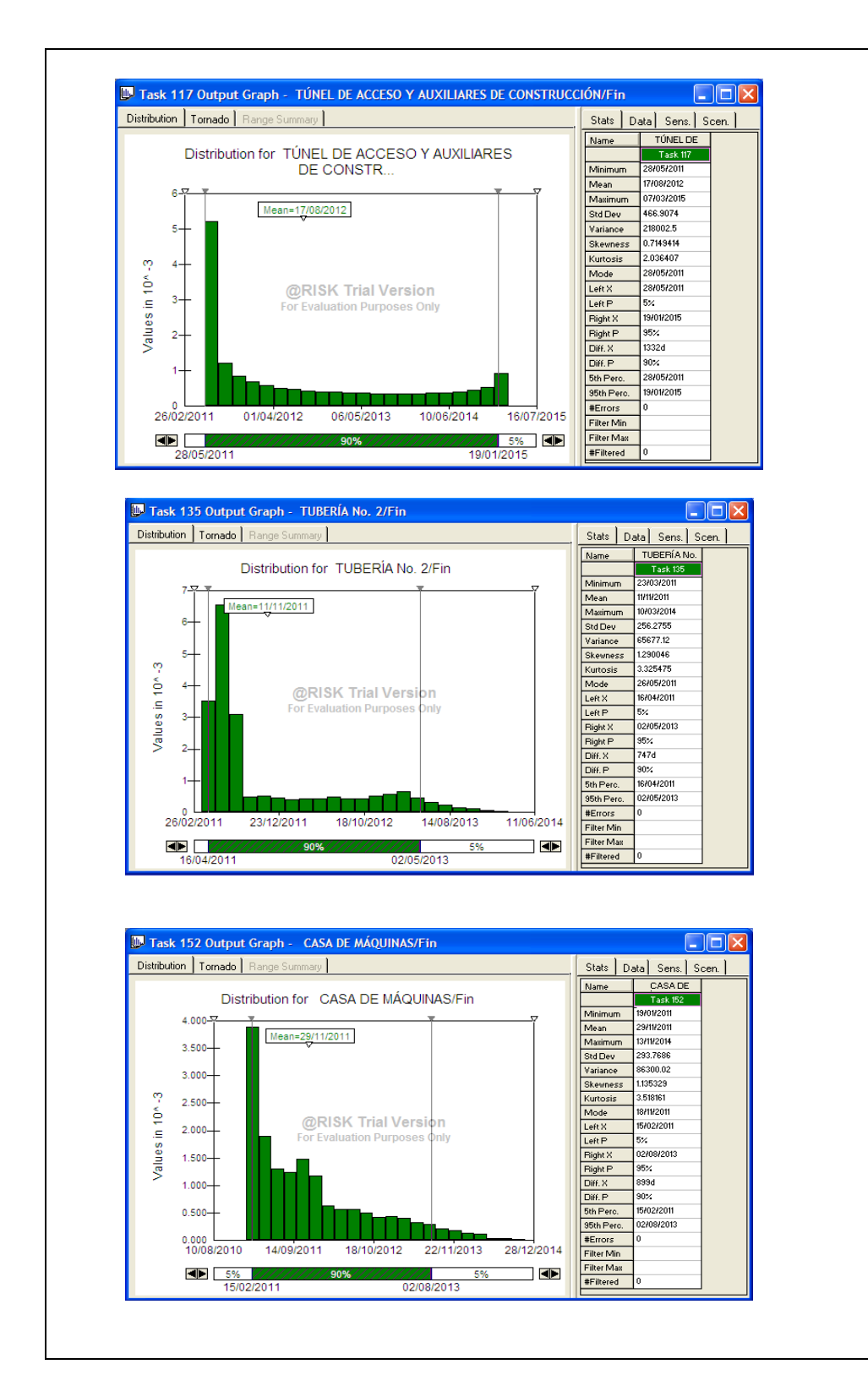

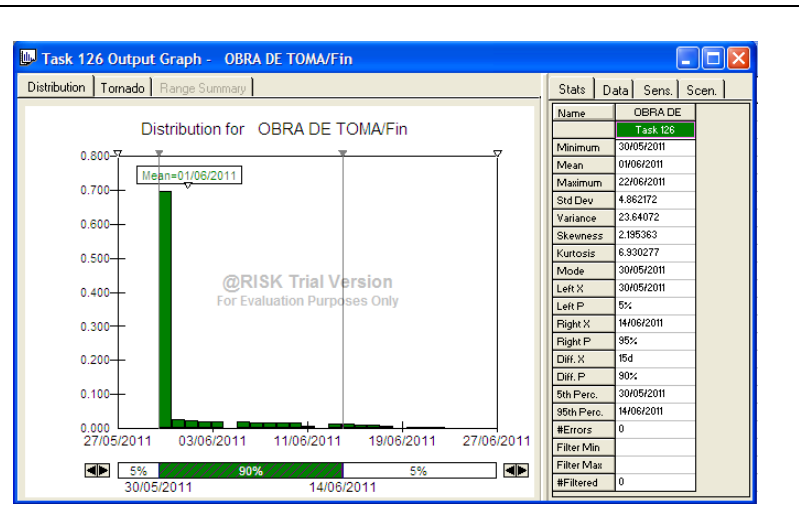

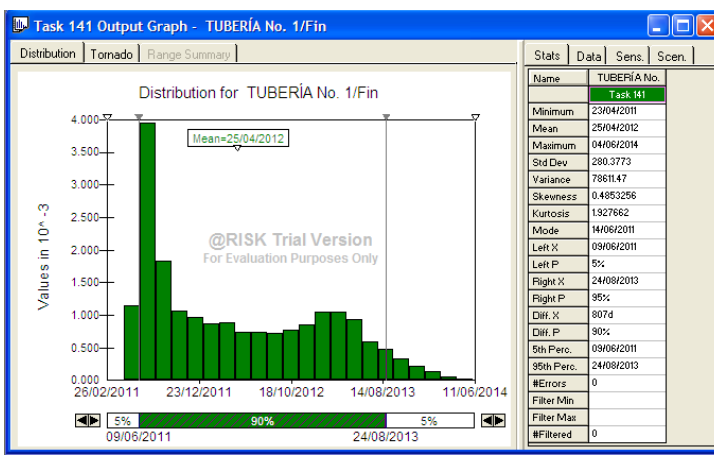

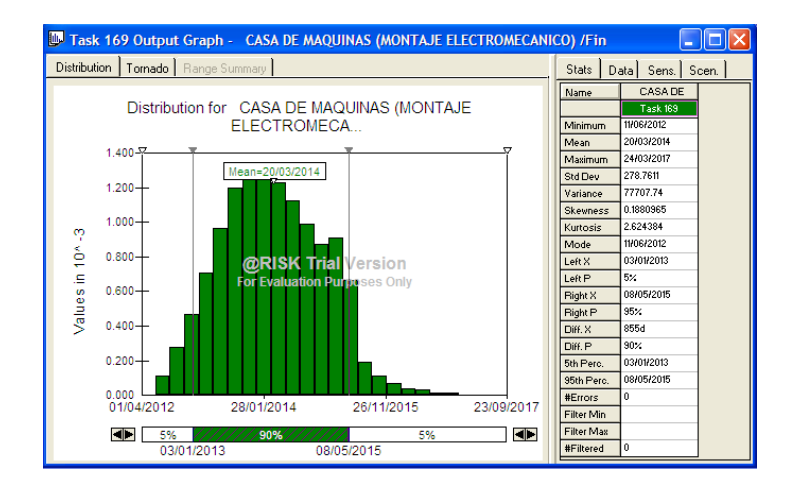

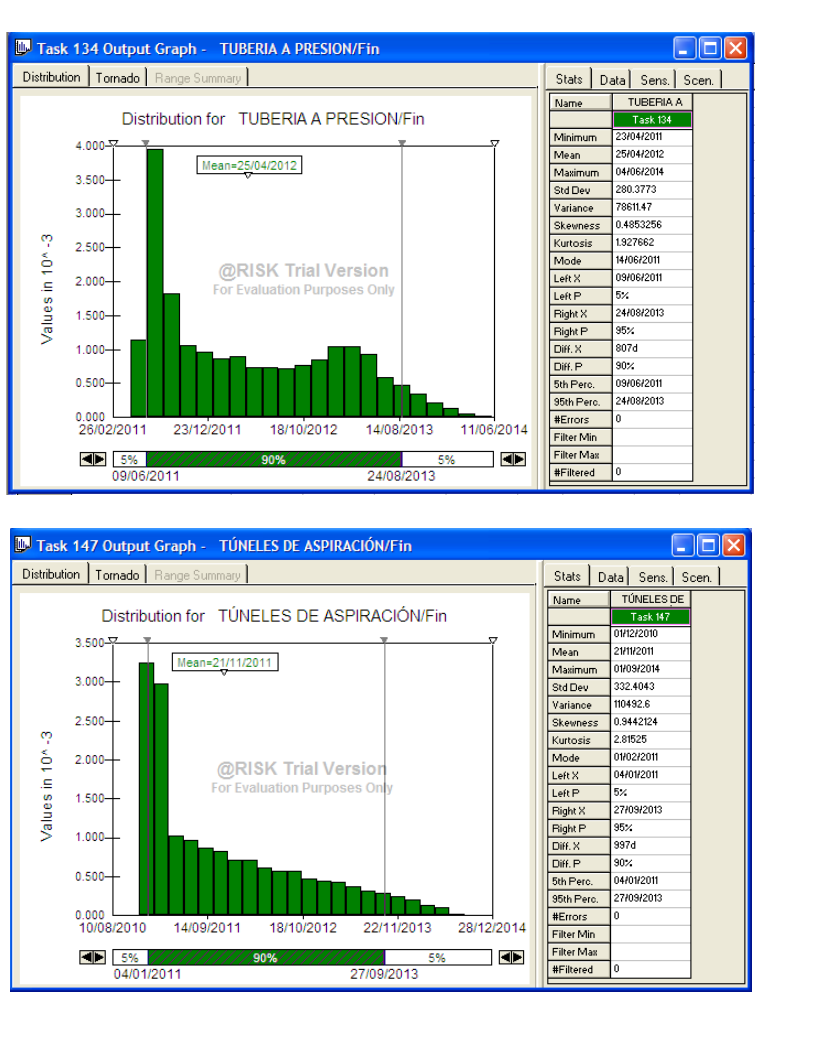

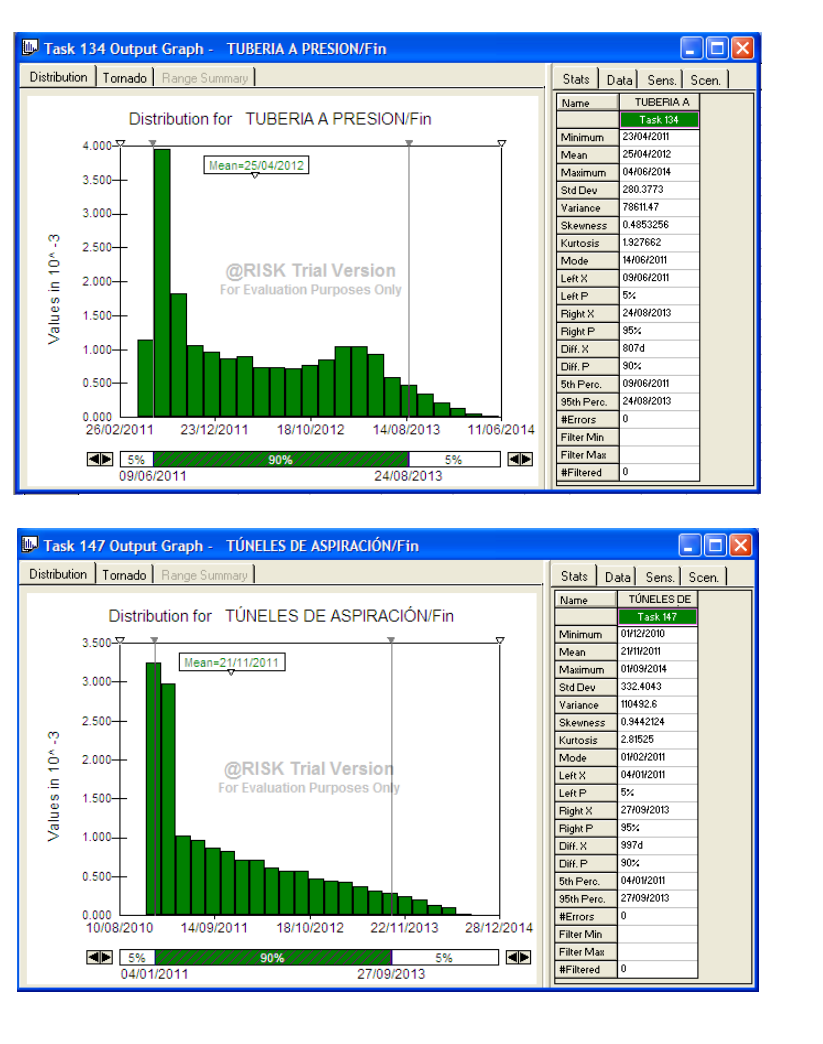

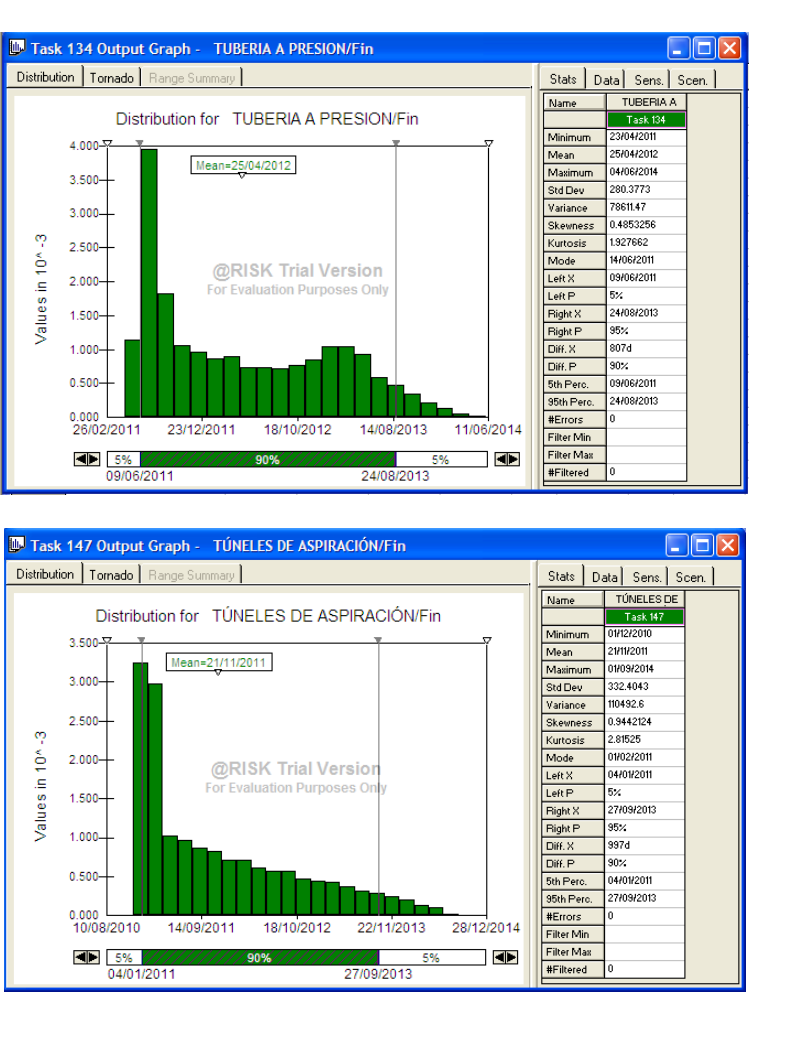

**Figura 5.90. P.H. La Yesca – Histogramas, Fin de Actividades (3 de 4). Palisade ®@Risk for Project 4.14.**

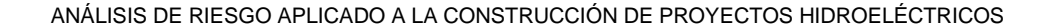

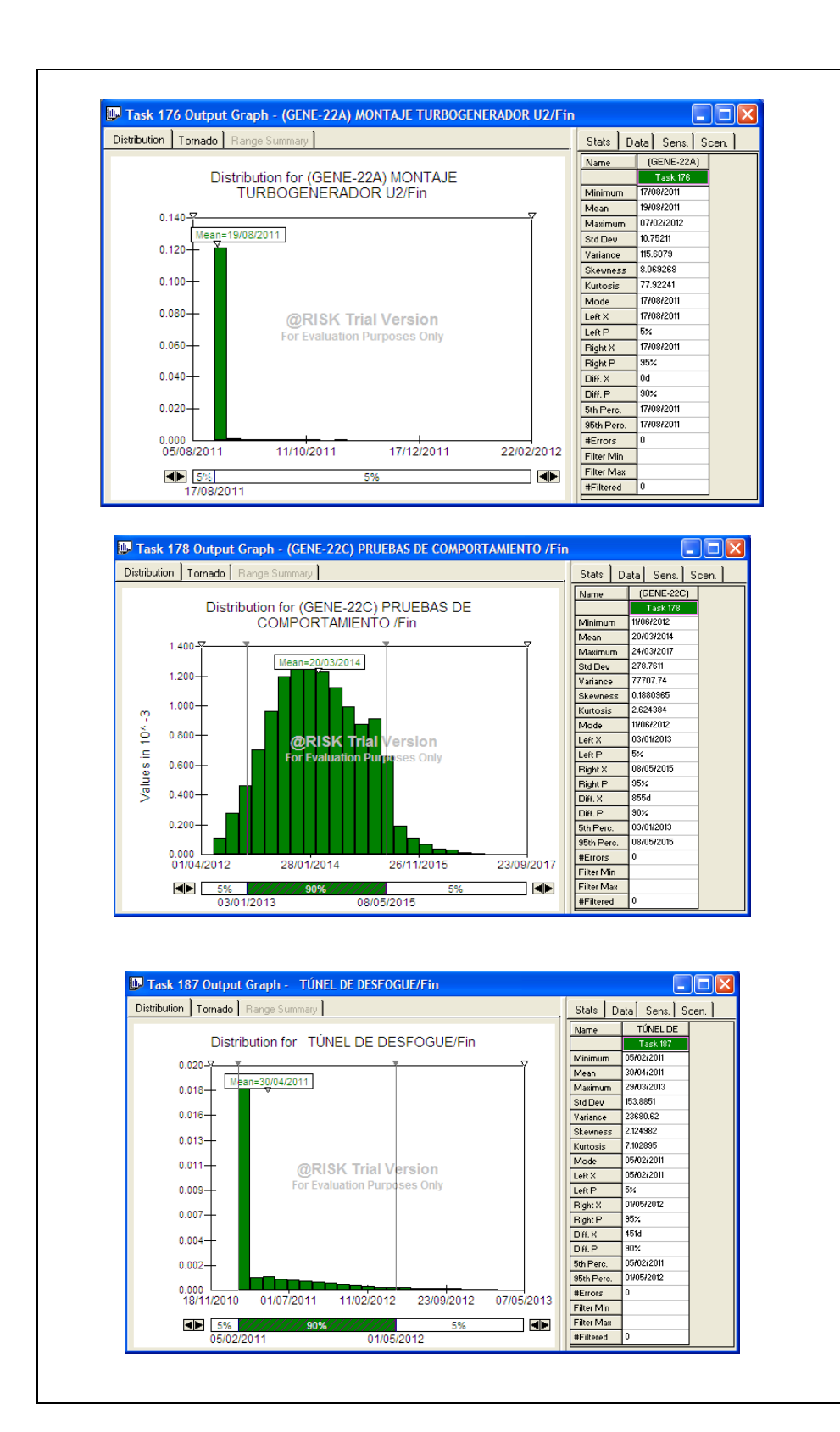

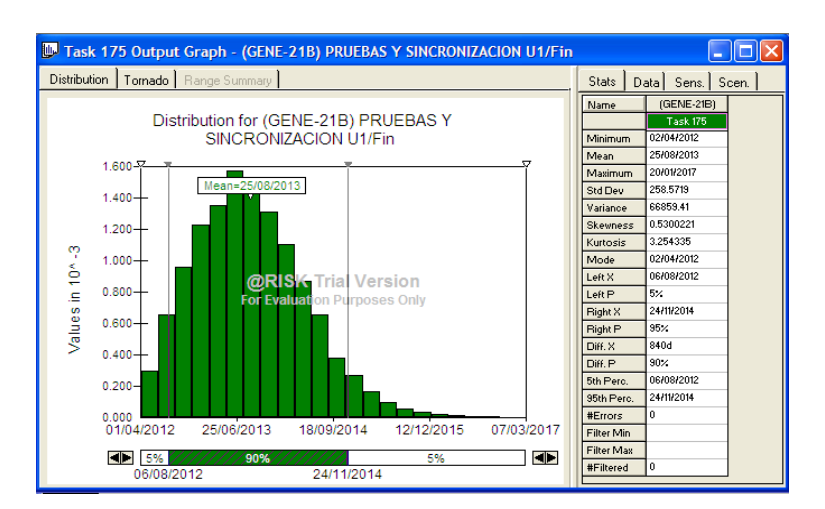

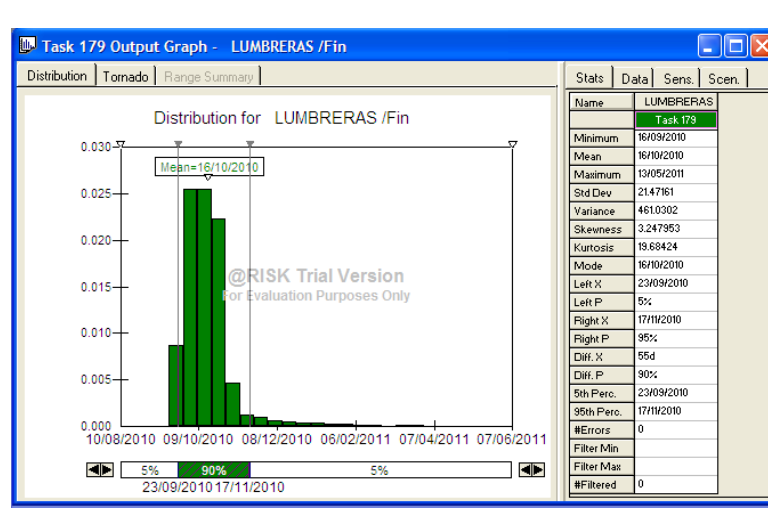

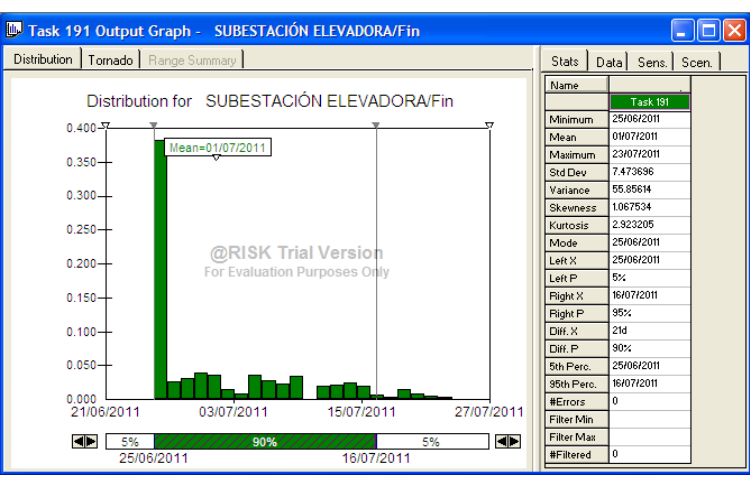

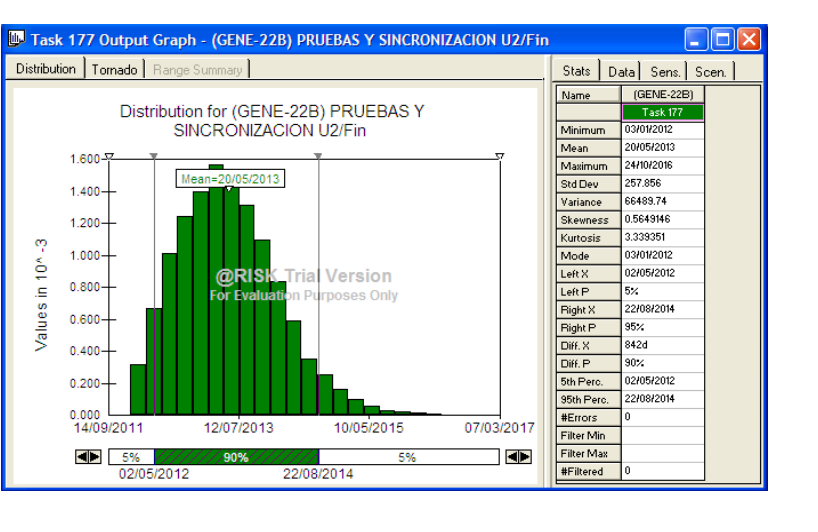

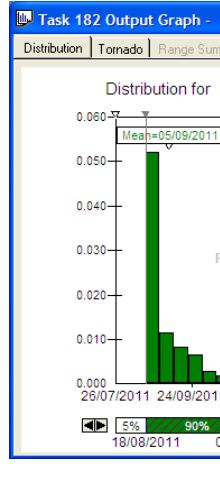

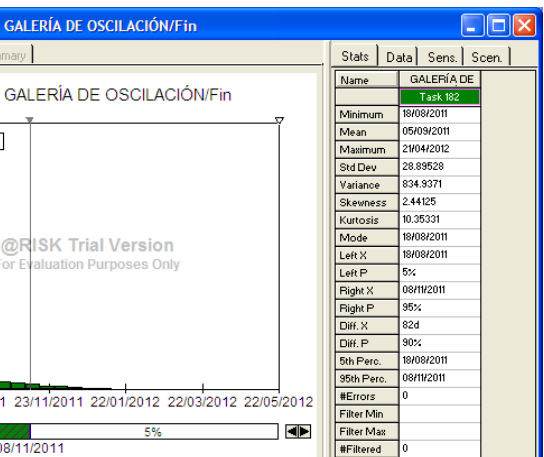

**Figura 5.91. P.H. La Yesca – Histogramas, Fin de Actividades (4 de 4). Palisade ®@Risk for Project 4.14.**

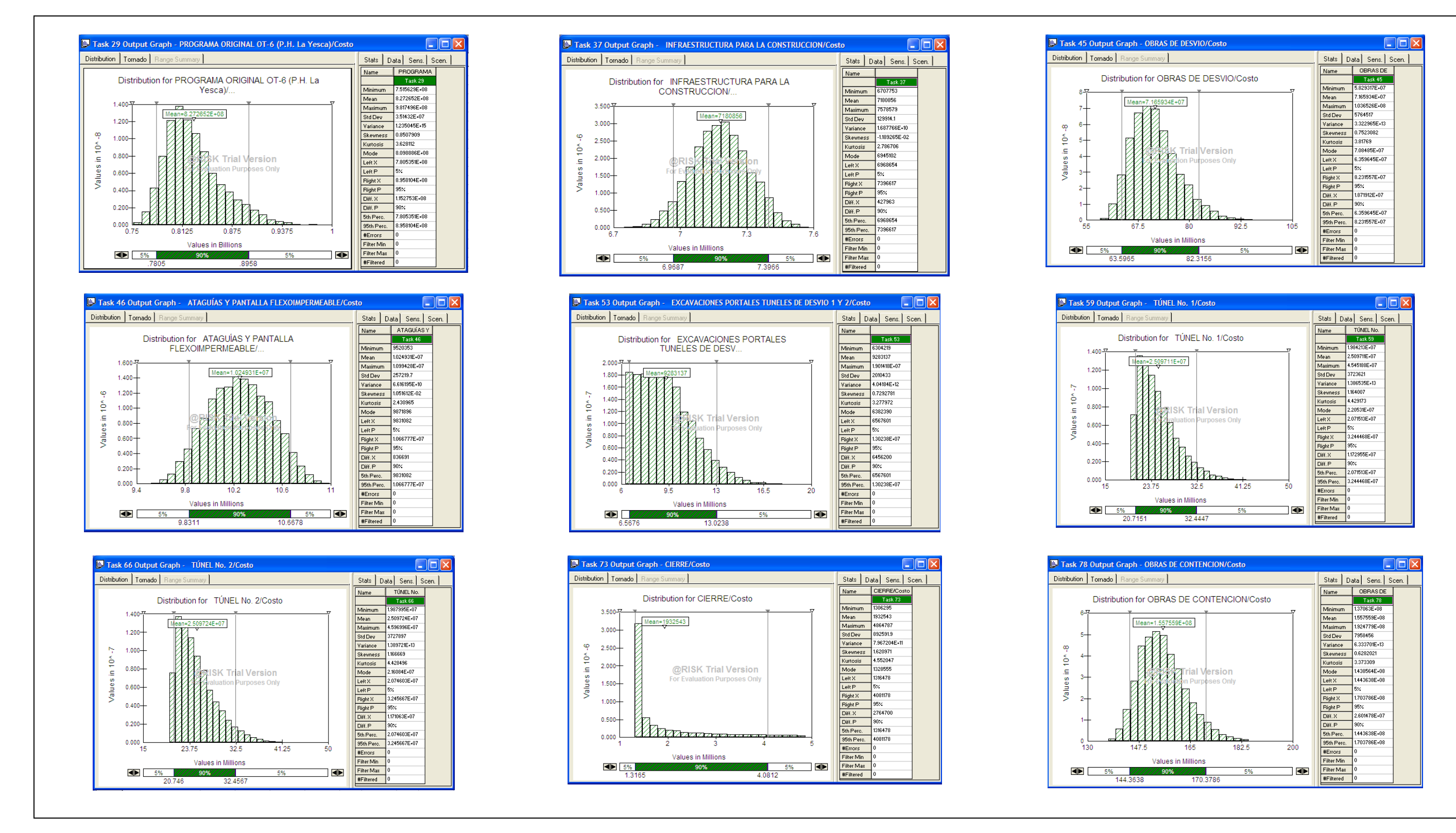

**Figura 5.92. P.H. La Yesca – Histogramas, Fin de Actividades (1 de 4). Palisade ®@Risk for Project 4.14.**

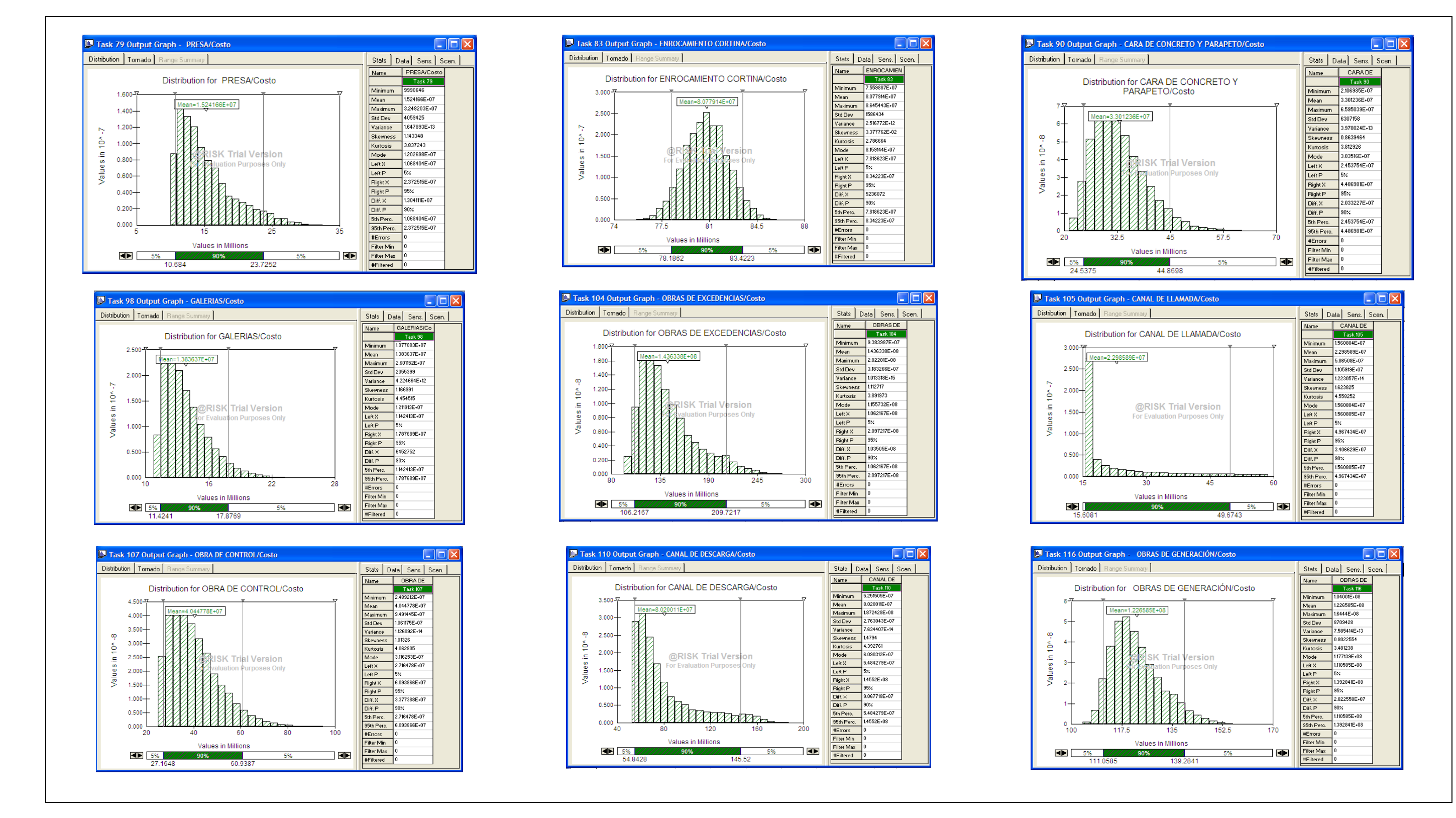

**Figura 5.93. P.H. La Yesca – Histogramas, Fin de Actividades (2 de 4). Palisade ®@Risk for Project 4.14.**

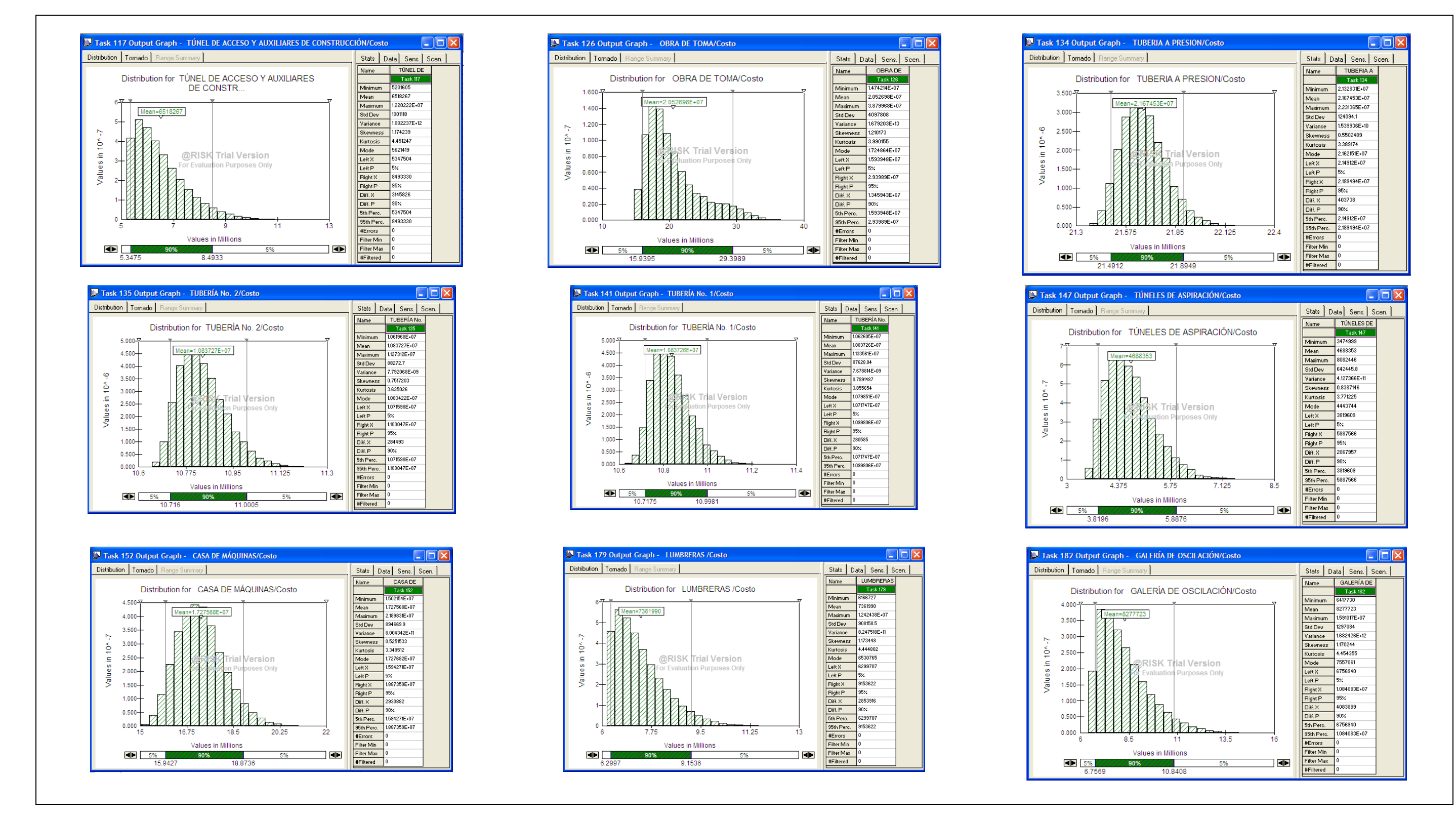

**Figura 5.94. P.H. La Yesca – Histogramas, Fin de Actividades (3 de 4). Palisade ®@Risk for Project 4.14.**

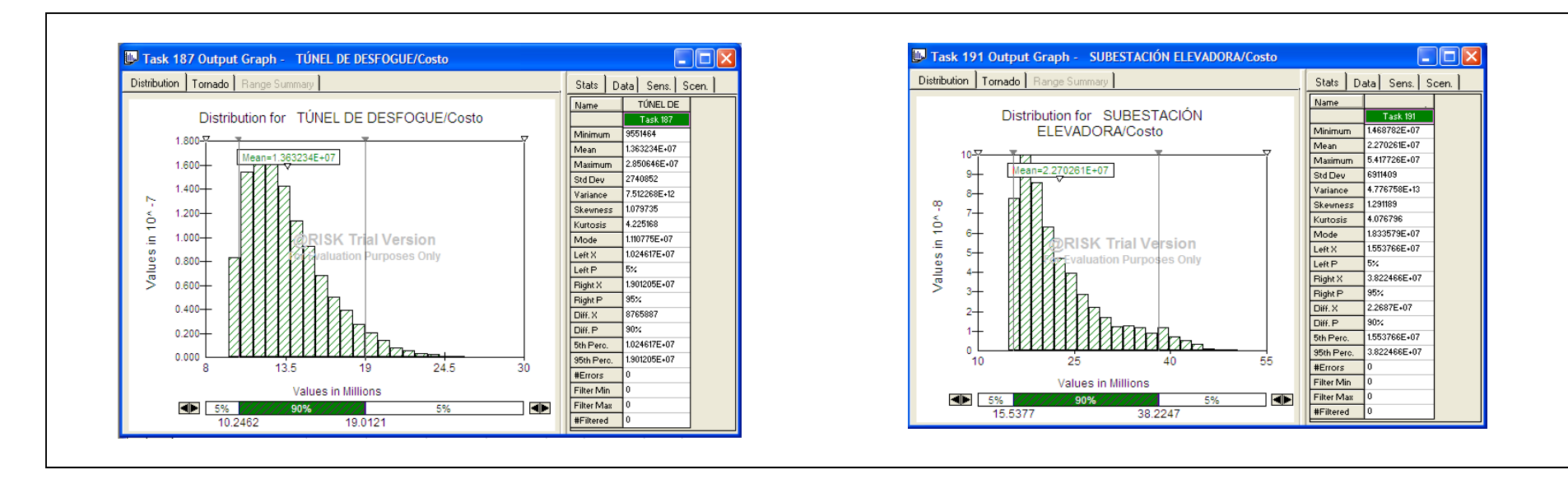

**Figura 5.95. P.H. La Yesca – Histogramas, Fin de Actividades (4 de 4). Palisade ®@Risk for Project 4.14.**

#### **5.2.5.4. Verificación y Validación del modelo**

Para determinar la validez del modelo, se verifica la correspondencia de los costos y las fechas de término. Recordando que el Proyecto La Yesca se encuentra actualmente en construcción, únicamente como referencia, se presentan las fechas originales, las últimas fechas conciliadas en el Convenio No.2 del Contrato de Construcción y los resultados de la simulación, **Tabla 5.31**.

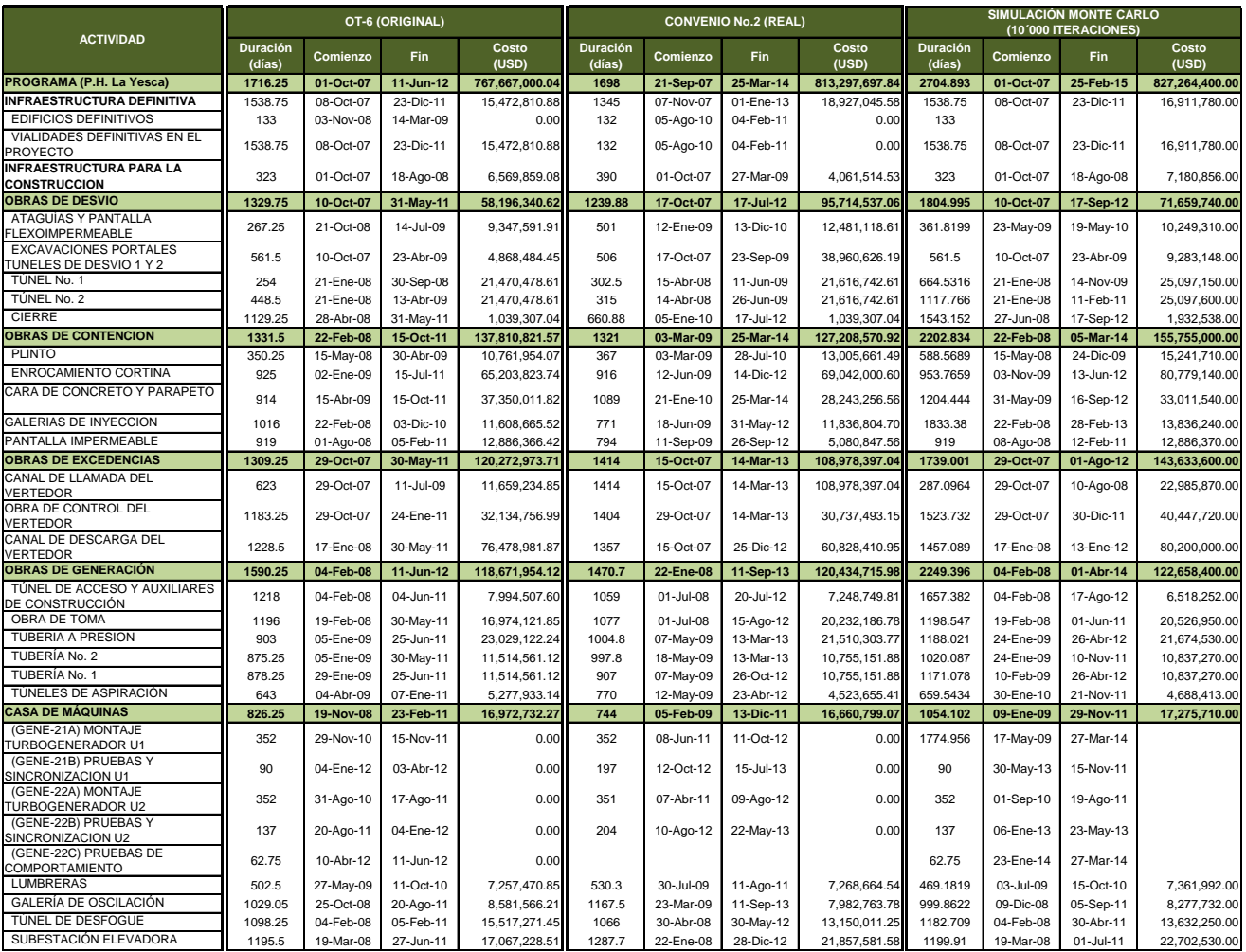

#### **Tabla 5.31. P.H. La Yesca – Duraciones, Comienzos, Fines y Costos de las principales actividades de la Programación OT-6 (Original), Convenio No.2 (Real) y Monte Carlo.**

Las fechas contempladas corresponden a los frentes principales de trabajo con énfasis en ciertas estructuras, que de antemano se identifican como criticas para el curso correcto de la construcción del proyecto. Cabe recordar que los resultados obtenidos con las 10'000 iteraciones de la simulación Monte Carlo distan de las un resultado sustituyendo los valores medio de las variables, sobre todo en lo que respecta a las fechas de término de las estructuras y frentes, consecuentemente sucede lo mismo para la Fecha de Culminación final del proyecto.

Como prueba estadística, se escogió la técnica de análisis de varianza (ANOVA), para determinar los factores de mayor impacto en la salida, y determinar la satisfacción de las suposiciones estadísticas de forma razonable. Para el cálculo de los análisis se utilizó de nueva cuenta como apoyo el programa estadístico **NCSS Versión 07.1.21 ©**, a continuación se presentan la pantalla con los valores de los costo y duraciones de las actividades. **Figura 5.96**.

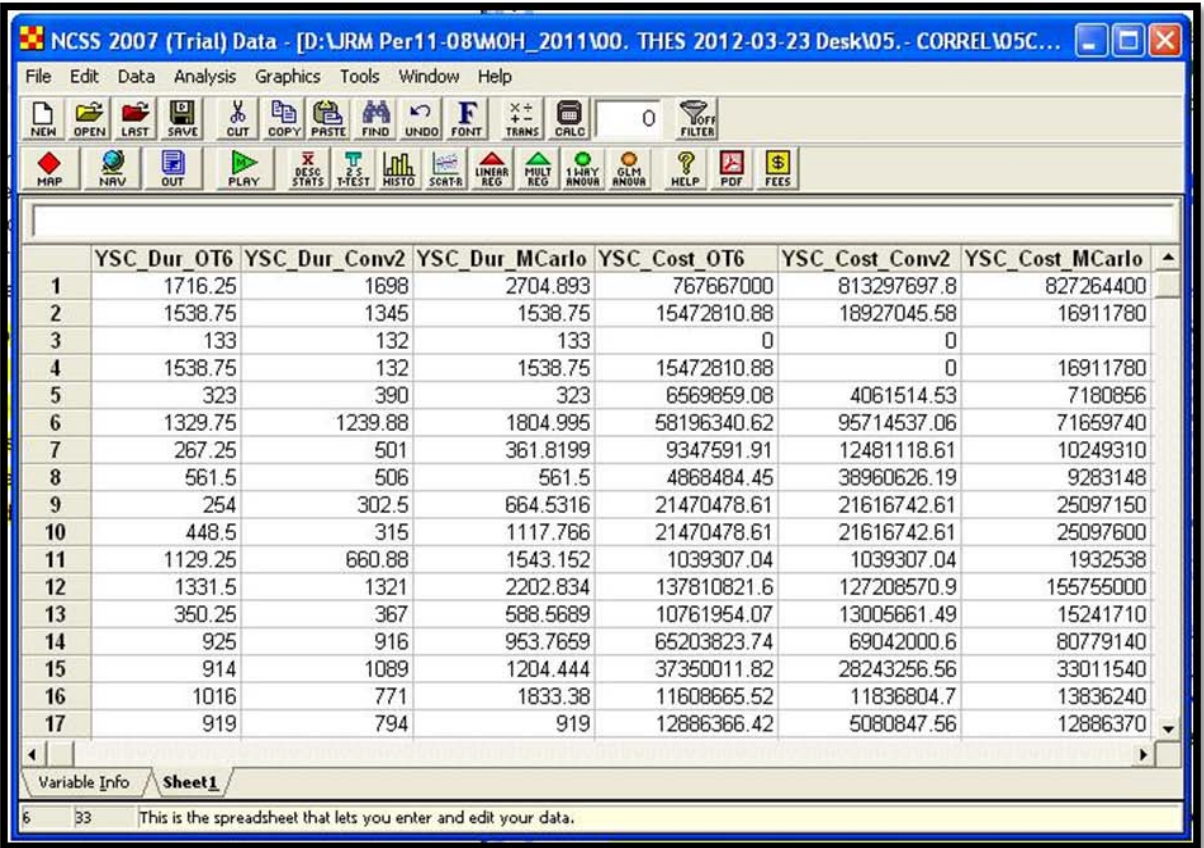

#### **Figura 5.96. P.H. La Yesca – Valores de entrada para la prueba estadística ANOVA. NCSS Versión 07.1.21 ©.**

El análisis ANOVA para verificar la validez del modelo Monte, consiste en determinar si existe significancia en la diferencia entre las Duraciones y Costos reales (Convenio

No.7) y las respectivas Duraciones y Costos del modelo Monte Carlo. Se presenta la vista del resultado de este análisis, con un nivel de significancia de 0.05, en la **Figura 5.97**.

| N NCSS Output - [NCSS: Hotelling's One-Sample T2 Output]                                                                                   |                                                                                                    |                      |
|----------------------------------------------------------------------------------------------------|----------------------------------------------------------------------------------------------------|----------------------|
| <b>The File</b><br>Edit View Format Window Help                                                                                            |                                                                                                    | - 8                  |
| ¥,<br>$\blacksquare$<br>D<br>菛<br>序<br>þ<br>趋<br>$\sqrt{2}$<br>$+$<br>OPEN<br>SHVE<br>SHOW<br>CUT<br>COPY<br>PASTE<br><b>FIND</b><br>PRINT | <b>FIFTER</b><br>000<br>F<br>11<br>ò.<br>UNDO FONT SHOW<br>SHOW<br><b>RULER</b><br><b>BAR</b><br>SHOW                                                         |                      |
| <b>K</b><br>DESC<br>STRTS<br>€<br>$\sum_{\text{PROC}}$<br>$\frac{1}{\sqrt{2}}$<br>$\frac{1}{2}$<br>PLAY<br>DRTR<br>MAP                     | ?<br>$rac{1}{\sqrt{\frac{1}{1+\epsilon^2}}}}$<br>$\sum_{\substack{1 \text{ M} \\ \text{ANOUE}}}$<br><b>SLM</b><br><b>LINERR</b><br><b>MULT</b><br>REG<br>HELP | 因<br>PDF             |
|                                                                                                    | Hotelling's Paired-Sample T2 Report                                                                                                    |                      |
| Warning: You have 6 days left in this trial edition.                                                                                       |                                                                                                    |                      |
| Warning: This trial edition only processed the first 100 rows.                                                                             |                                                                                                    |                      |
| 1 23/03/2012 09:18:05 a.m.<br>Page/Date/Time                                                                                               |                                                                                                    |                      |
| Database                                                                                                    | D:VRM Per11-08WOH 2011/00.  REL'05CY.- NCSSANOVA YSC.S0                                                                                                    |                      |
|                                                                                                    |                                                                                                    |                      |
| <b>Descriptive Statistics</b>                                                                                                    |                                                                                                    |                      |
| Mean Diff.<br>Variable                                                                                                    | S.D. of Diff.                                                                                                    |                      |
| YSC_Dur_Conv2-YSC_Dur_MCarlo                                                                                                    | $-278.0884$                                                                                                    | 478.1024             |
| YSC Cost Conv2-YSC Cost MCarlo                                                                                                    | -728808.9                                                                                                    | 1.974424E+07         |
| Count<br>32                                                                                                    | 32                                                                                                    |                      |
|                                                                                                    |                                                                                                    |                      |
| Hotelling's T2 Test Section                                                                                                    |                                                                                                    |                      |
|                                                                                                    | Parametric                                                                                                    | <b>Randomization</b> |
|                                                                                                    | Test                                                                                                    | Test                 |
|                                                                                                    | Prob                                                                                                    | Prob                 |
| DF <sub>1</sub><br><b>Hypothesis</b><br>T <sub>2</sub>                                                                                     | D <sub>F2</sub><br>Level                                                                                                    | Level                |
| Means All Zero<br>14.664                                                                                                    | 31.0<br>0.0030                                                                                                    | 0.0013               |
| 0.044<br>Means All Equal                                                                                                    | 31.0<br>(0.8360)                                                                                                    | 0.8727               |
| The randomization test results are based on 10000 Monte Carlo samples.                                                                     |                                                                                                    |                      |
|                                                                                                    |                                                                                                    |                      |
| $\leq$ [100]                                                                                                    |                                                                                                    | ⊁                    |
|                                                                                                    | 1/2<br>Page                                                                                                    | Line<br>Col          |

**Figura 5.97. P.H. La Yesca – Resultado del ANOVA aplicado al modelo Monte Carlo. NCSS Versión 07.1.21 ©.**

Como resultado del análisis se obtuvo una probabilidad de 0.8360 que al ser superior al nivel de significancia de 0.05, al obtenerse p=0.8360>0.05 se puede concluir a partir de la probabilidad calculada que no existe evidencia de que sea significativa la diferencia. Por lo tanto, queda verificado y validado el Modelo Carlo para el caso del Proyecto El Cajón.

# **5.2.5.5. Experimentación y Análisis de las salidas**

La importancia del modelo Monte Carlo del P.H. La Yesca radica en que se trata de un proyecto actualmente en construcción, de ahí el grado de utilidad para determinar el comportamiento de futuros proyectos hidroeléctricos y finalmente el apoyo de la información recabada para la toma de decisiones.

## **5.2.5.6. Implantación de los resultados de la Simulación**

Primeramente se presenta una imagen de muestra con el histograma de frecuencias de uno de los principales puntos de estudio que es el Costo del Proyecto, el cual se refiere al Costo Total del Proyecto, el promedio de la simulación asciende a **\$827'265** millones de dólares. Además, como se puede observar, también se puede determinar las probabilidades de exceder o alcanzar cierto presupuesto total, **Figura 5.98**.

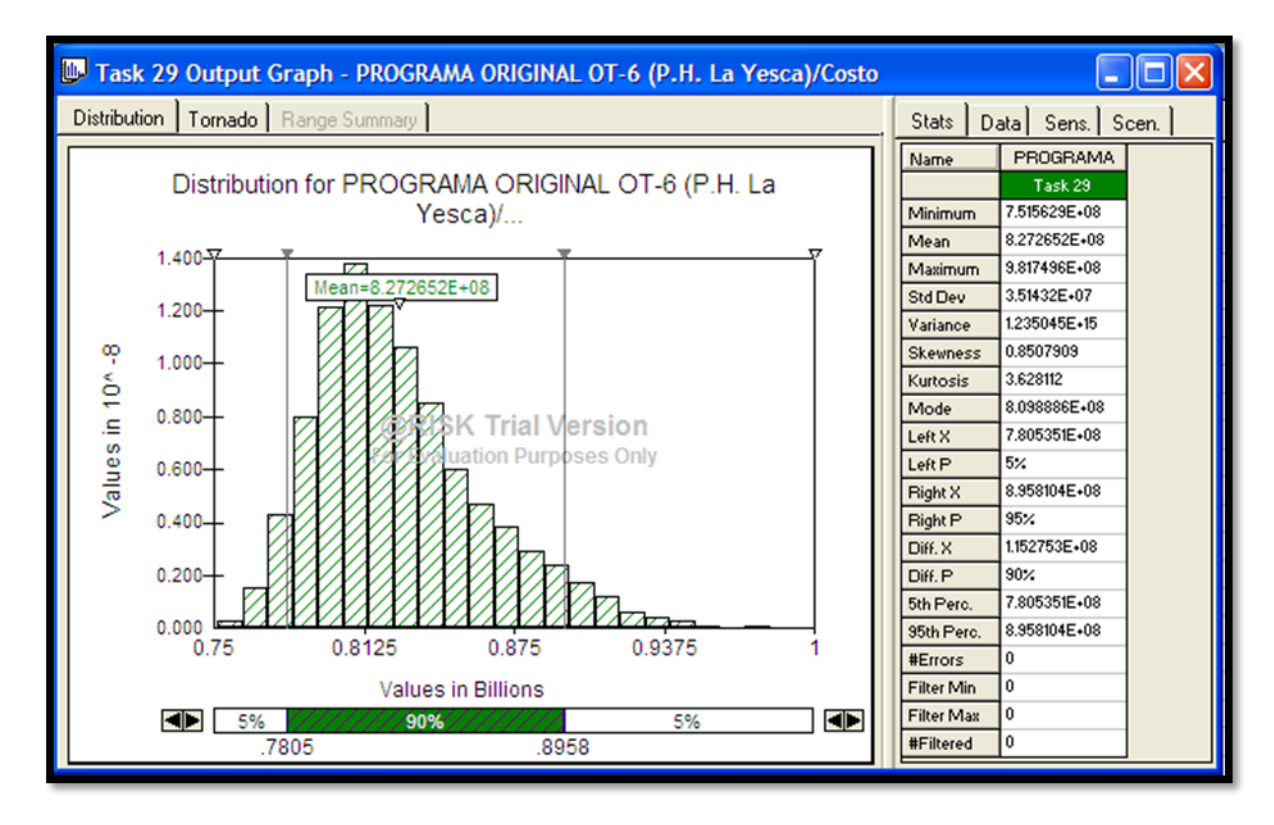

**Figura 5.98. P.H. La Yesca – Histograma de la Simulación Monte Carlo del Presupuesto total Proyecto con una media de \$827'265 USD. Palisade ®@Risk for Project 4.14.**

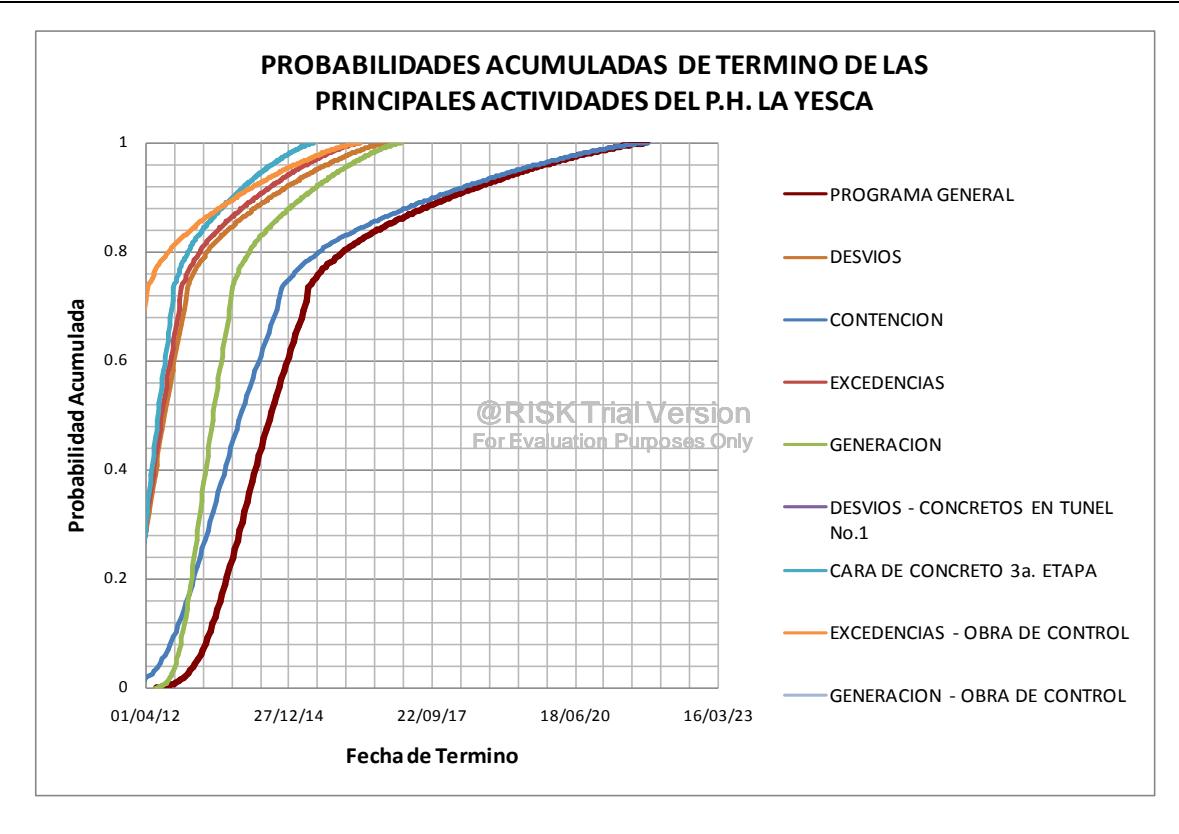

**Figura 5.99. P.H. La Yesca – Probabilidades acumuladas de las fechas de término de las principales actividades del Proyecto. Palisade ®@Risk for Project 4.14.**

Se presenta el análisis realizado por el software, que obtiene los coeficientes de regresión lineal multivariable (método de mínimos cuadrados) y de correlación (coeficientes de correlación de Spearman) de las variables de entrada y con ello determinar la sensibilidad con relación una variable de salida de interés. **Figura 5.100** y **Figura 5.101**.
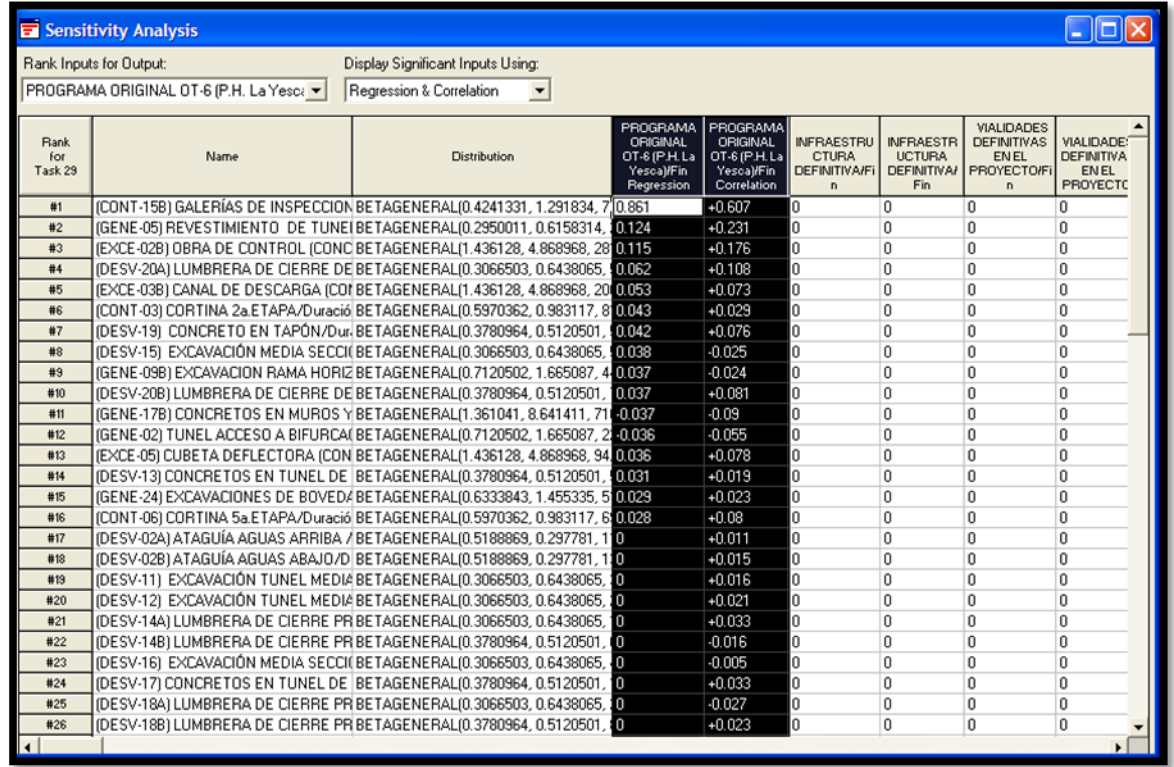

**Figura 5.100. P.H. La Yesca – Análisis de Sensibilidad de los Costos de las Actividades (Coeficientes de Regresión y Correlación). Palisade ®@Risk for Project 4.14.**

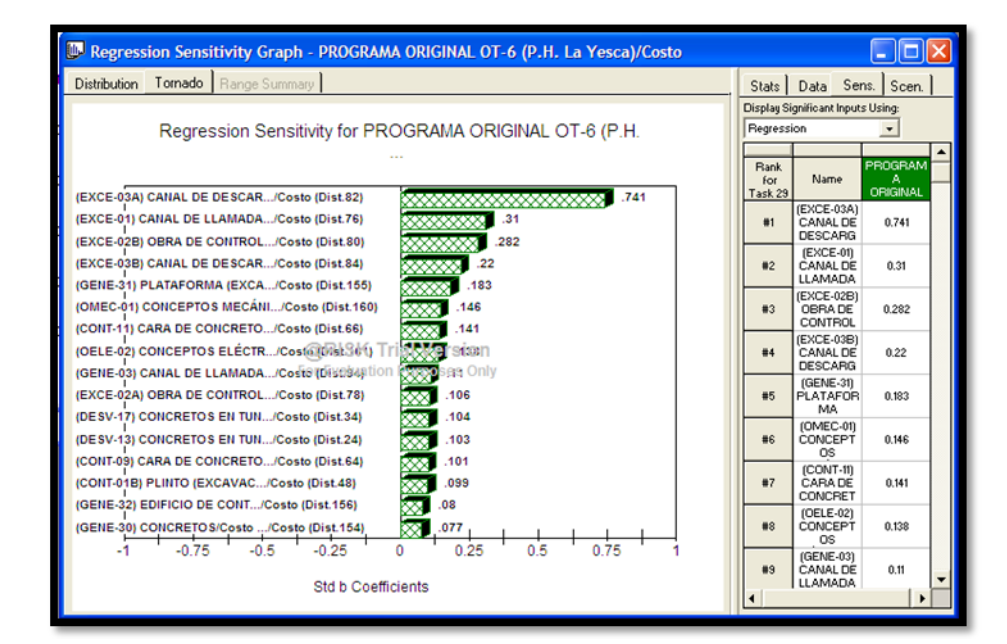

**Figura 5.101. P.H. La Yesca – Grafica de correlación de los Costos de las Actividades - Coeficientes de Regresión de los Costos-. Palisade ®@Risk for Project 4.14.**

PROGRAMA DE MAESTRÍA Y DOCTORADO EN INGENIERÍA FACULTAD DE INGENIERÍA, UNAM. 296

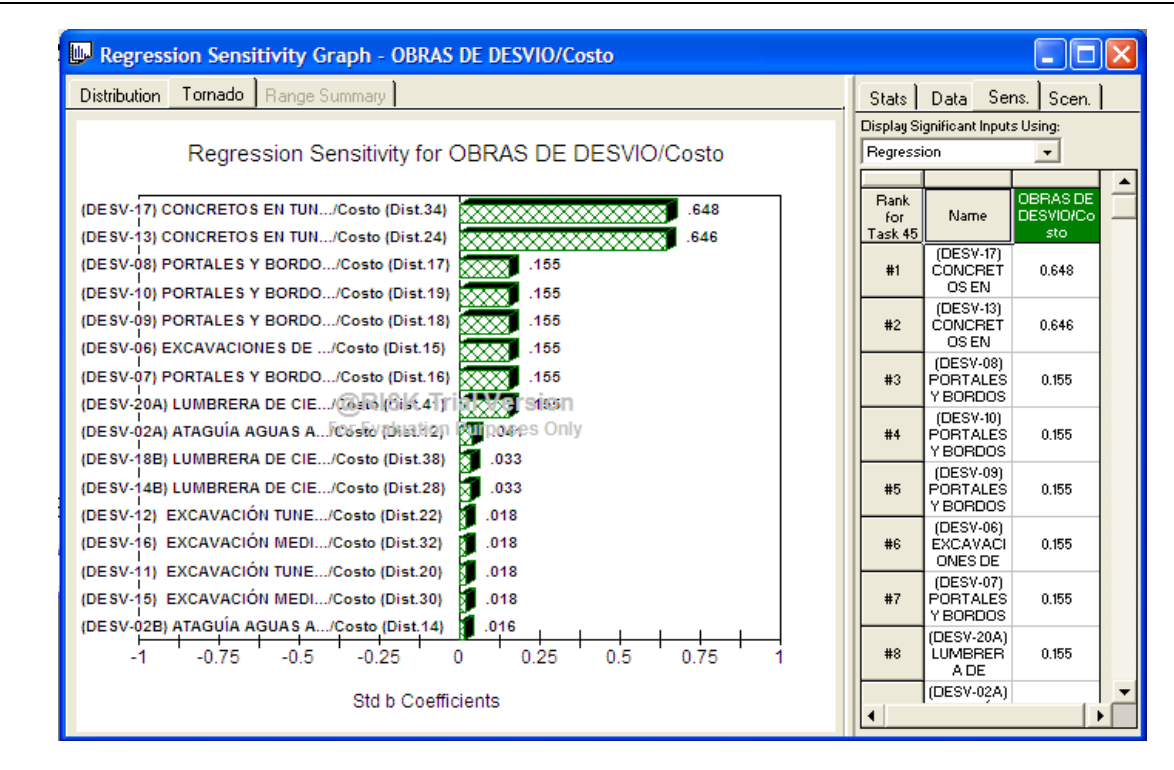

**Figura 5.102. P.H. La Yesca – Grafica de correlación de los Costos de las Obras de Desvío. Palisade ®@Risk for Project 4.14.**

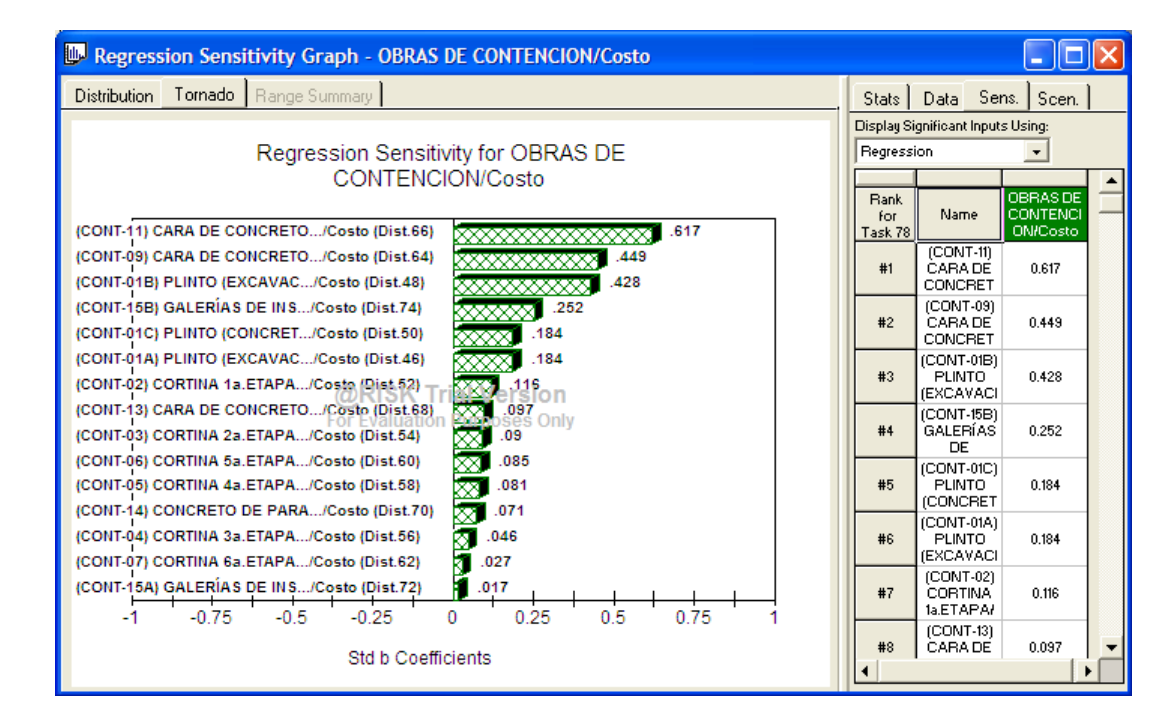

**Figura 5.103. P.H. La Yesca – Grafica de correlación de los Costos de las Obras de Contención Palisade ®@Risk for Project 4.14.**

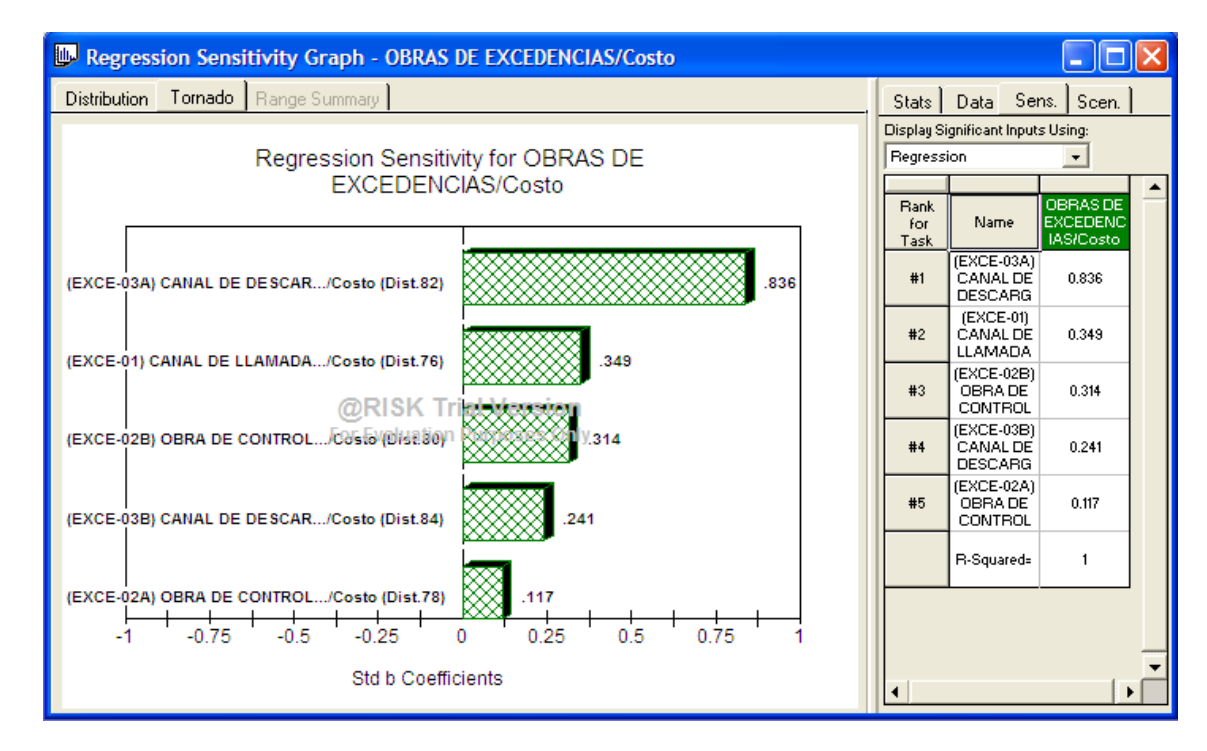

**Figura 5.104. P.H. La Yesca – Grafica de correlación de los Costos de las Obras de Excedencias Palisade ®@Risk for Project 4.14.**

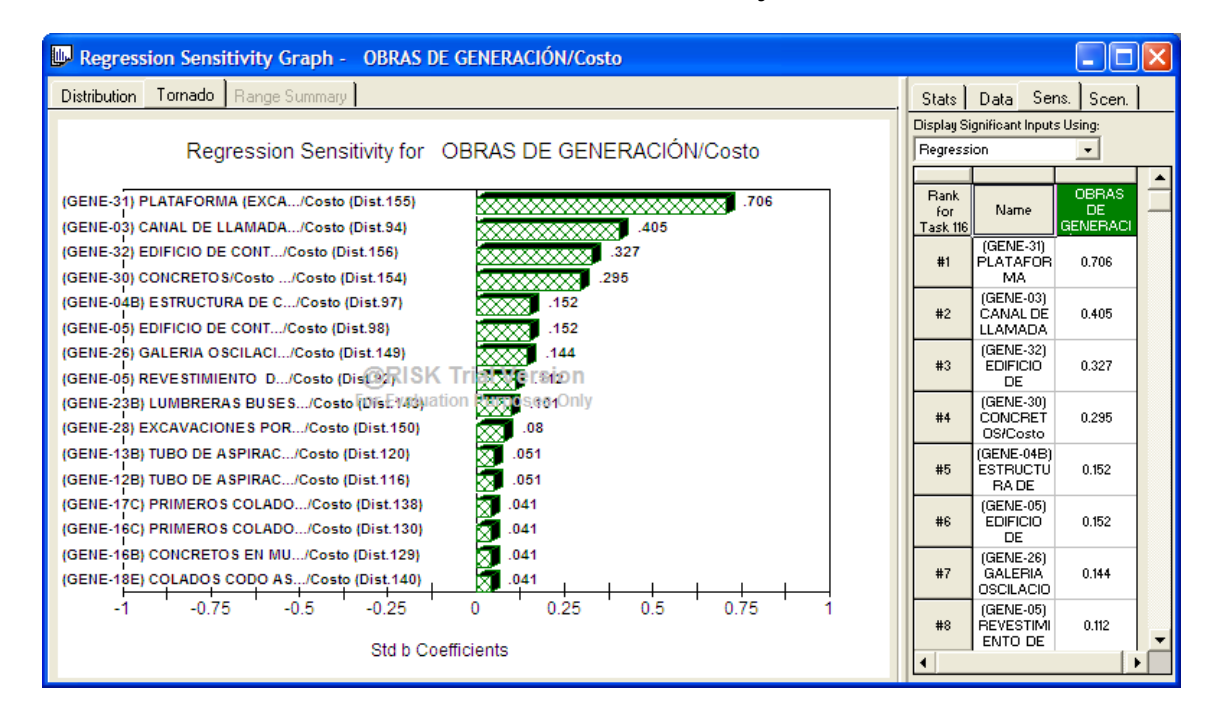

**Figura 5.105. P.H. La Yesca – Grafica de correlación de los Costos de las Obras de Generación. Palisade ®@Risk for Project 4.14.**

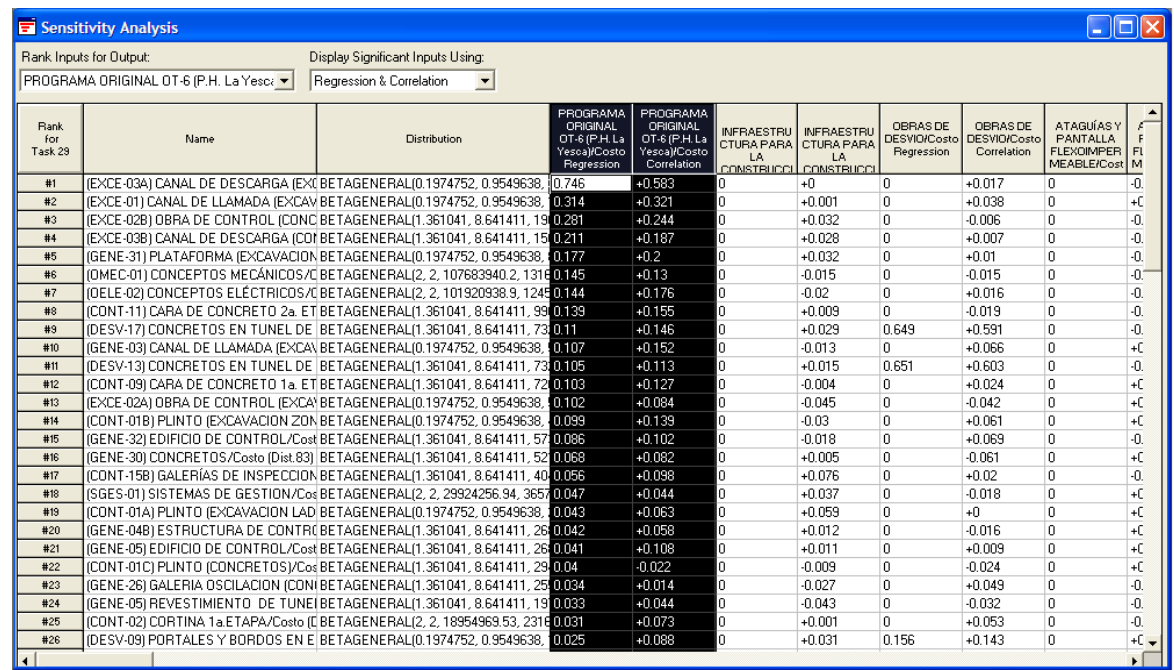

**Figura 5.106. P.H. La Yesca – Análisis de Sensibilidad de las Duraciones de las Actividades (Coeficientes de Regresión y Correlación). Palisade ®@Risk for Project 4.14.**

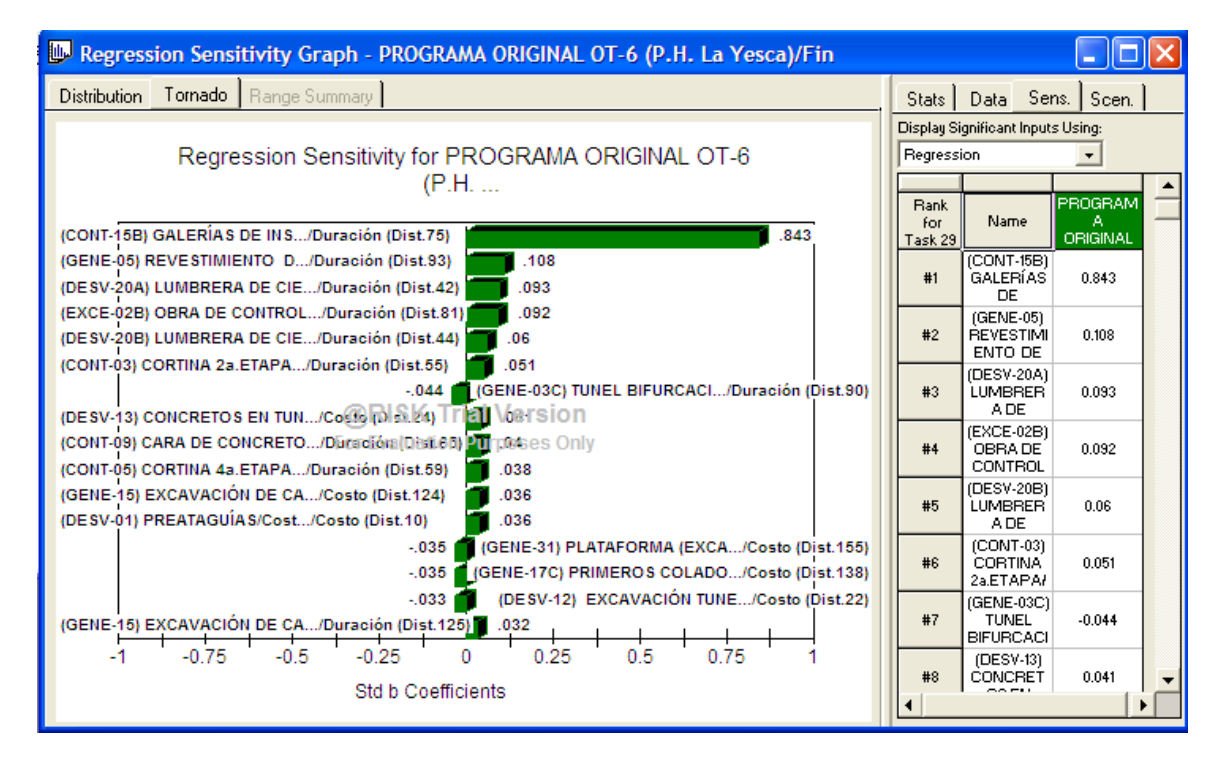

**Figura 5.107. P.H. La Yesca – Grafica de correlación de las Duraciones de las Actividades - Coeficientes de Regresión de los Costos-. Palisade ®@Risk for Project 4.14.**

PROGRAMA DE MAESTRÍA Y DOCTORADO EN INGENIERÍA FACULTAD DE INGENIERÍA, UNAM. 299

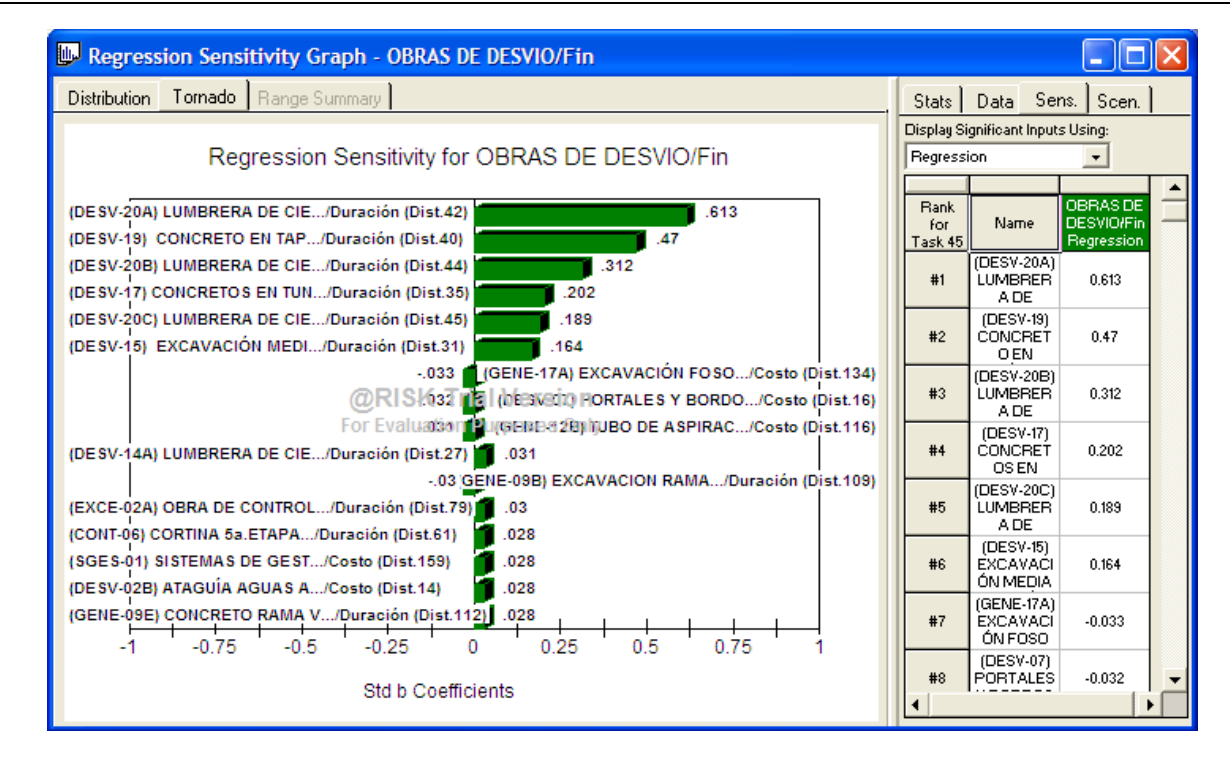

**Figura 5.108. P.H. La Yesca – Grafica de correlación de las Duraciones de las Obras de Desvío -Coeficientes de Regresión de los Costos-. Palisade ®@Risk for Project 4.14.**

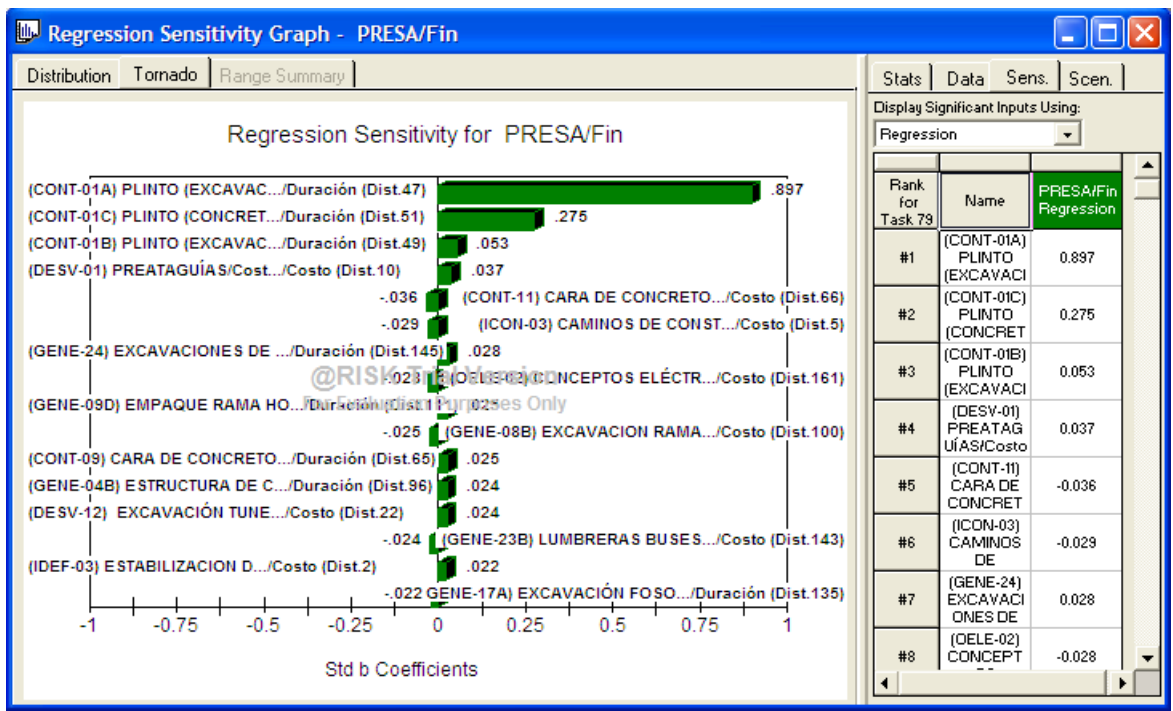

**Figura 5.109. P.H. La Yesca – Grafica de correlación de las Duraciones de las Obras de Contención -Coeficientes de Regresión de los Costos-. Palisade ®@Risk for Project 4.14.**

PROGRAMA DE MAESTRÍA Y DOCTORADO EN INGENIERÍA FACULTAD DE INGENIERÍA, UNAM. 300

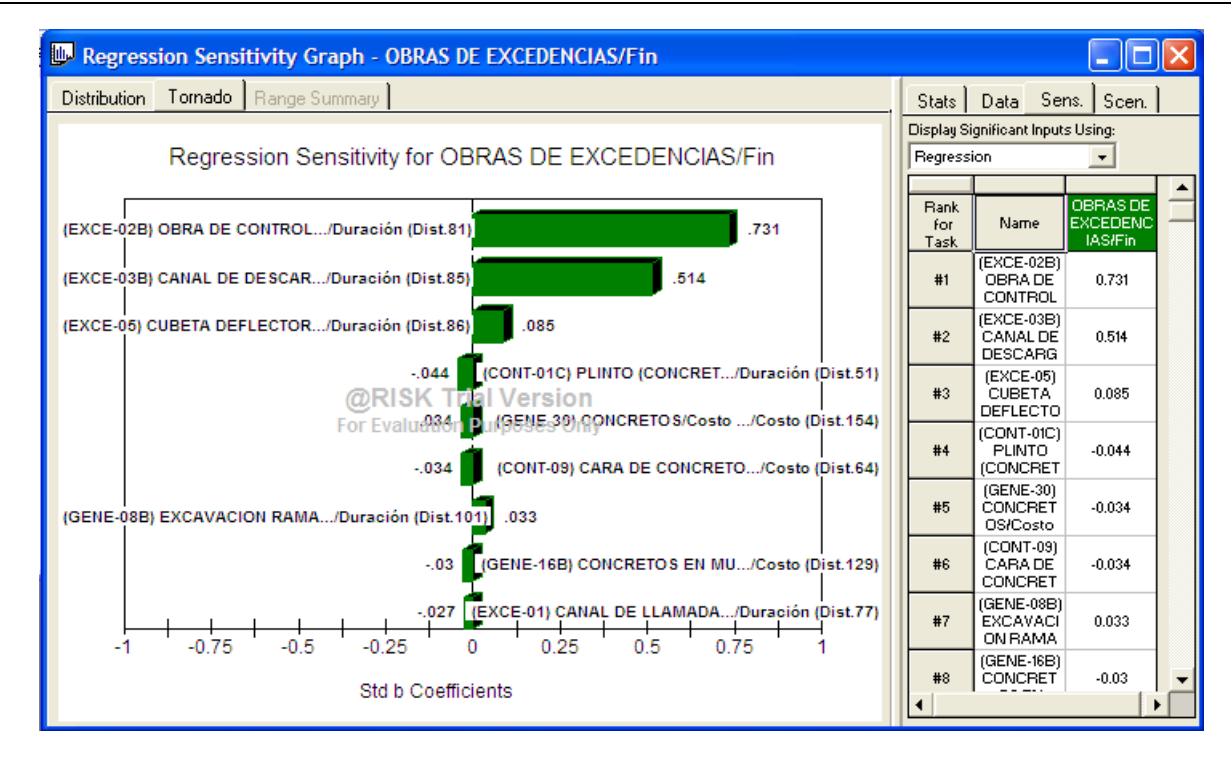

**Figura 5.110. P.H. La Yesca – Grafica de correlación de las Duraciones de las Obras de Excedencias -Coeficientes de Regresión de los Costos-. Palisade ®@Risk for Project 4.14.**

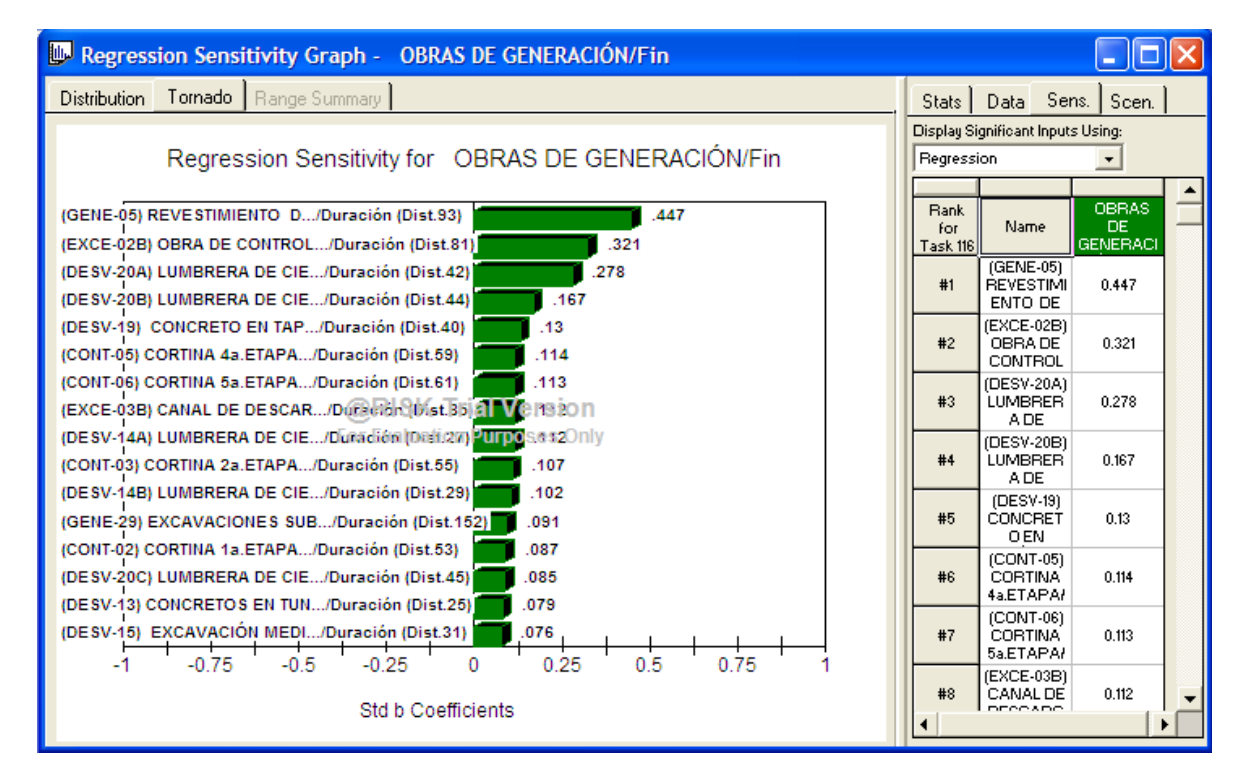

**Figura 5.111. P.H. La Yesca – Grafica de correlación de las Duraciones de las Obras de Generación -Coeficientes de Regresión de los Costos-. Palisade ®@Risk for Project 4.14.**

A continuación se visualiza la criticidad de las actividades, esto es, el porcentaje en que cada actividad resultado crítica en la simulación que consto de 10'000 iteraciones, lo anterior se observa en una vista del Diagrama de Gantt con los porcentajes, **Figura 5.112** a la **Figura 5.115**.

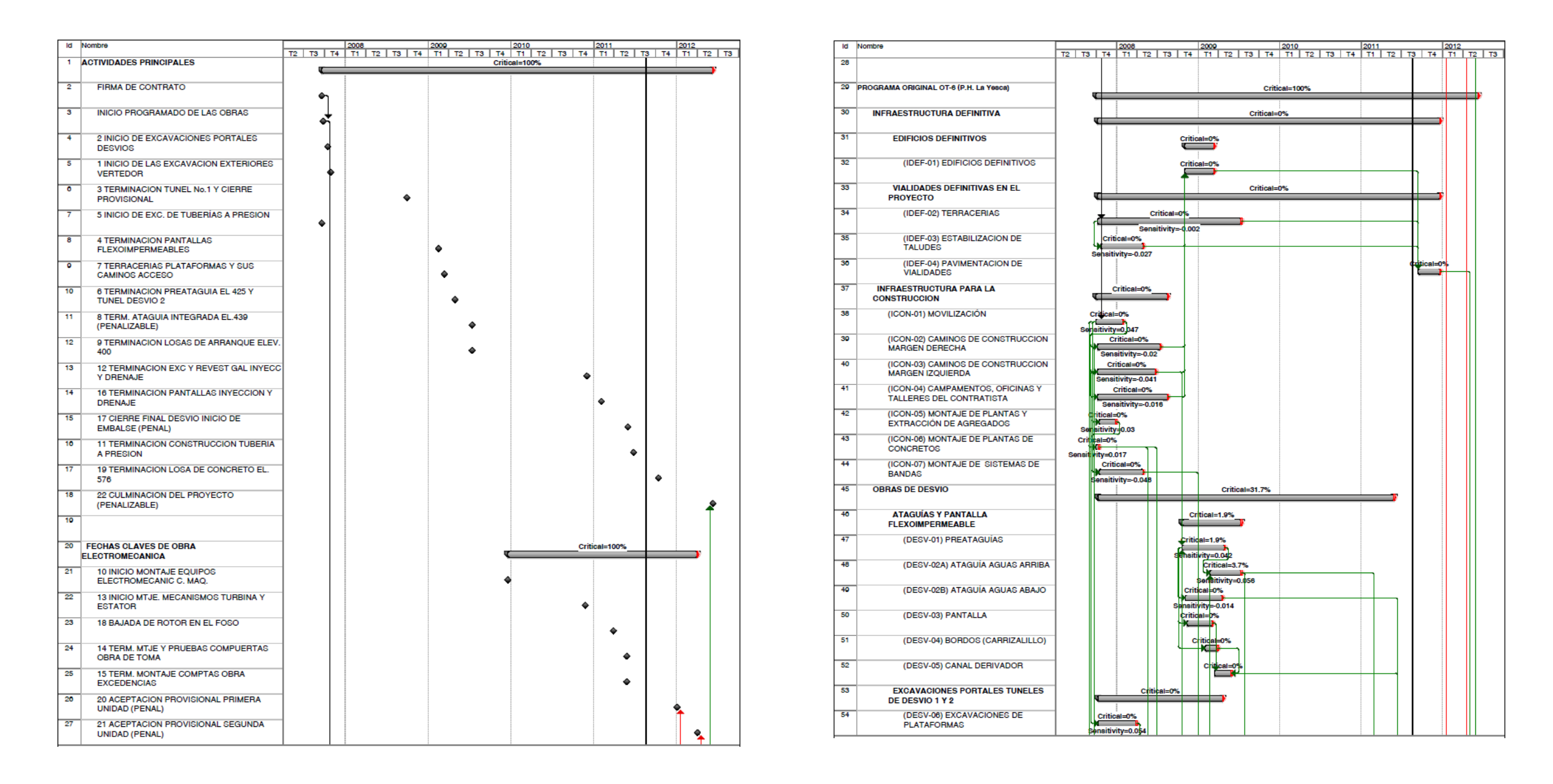

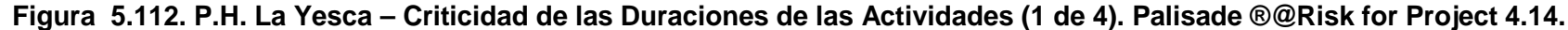

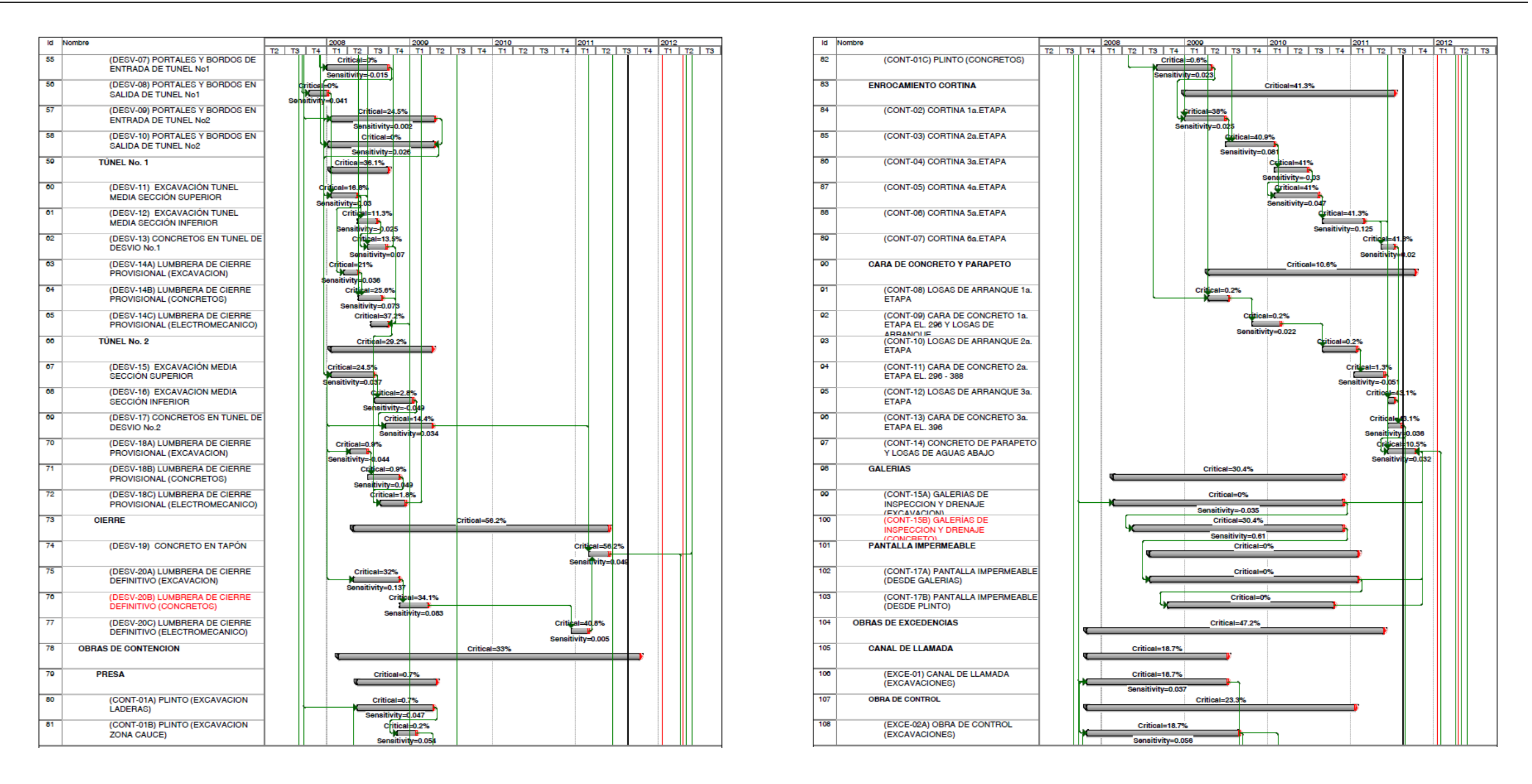

**Figura 5.113. P.H. La Yesca – Criticidad de las Duraciones de las Actividades (2 de 4). Palisade ®@Risk for Project 4.14.**

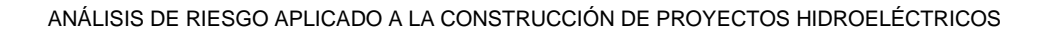

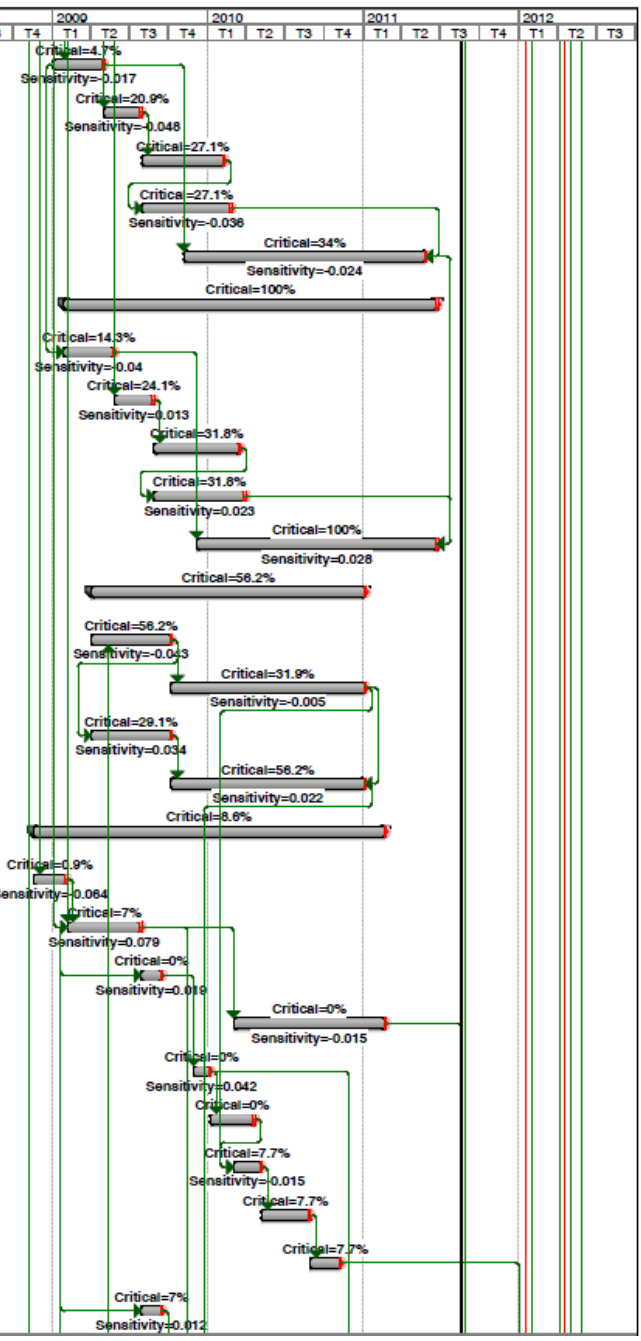

| ld  | Nombre                                                                              | 2008                                               | 2000                             | 2010<br>2011<br>T2   T3   T4   T1   T2   T3   T4   T1   T2   T3   T4   T1   T2   T3   T4   T1   T2   T3   T4   T1   T2   T3 | 2012 |  | ld  | Nombre                                                         | 2008<br>T2   T3   T4   T1   T2   T3 |  |
|-----|-------------------------------------------------------------------------------------|----------------------------------------------------|----------------------------------|----------------------------------------------------------------------------------------------------|------|--|-----|----------------------------------------------------------------|-------------------------------------|--|
| 100 | (EXCE-02B) OBRA DE CONTROL<br>(CONCRETOS)                                           |                                                    |                                  | Critical=23.3%<br>Sensitivity=0.169                                                                                         |      |  | 130 | (GENE-08A) EXCAVACION RAMA<br><b>VERTICAL U2</b>               |                                     |  |
| 110 | <b>CANAL DE DESCARGA</b>                                                            |                                                    | Critical=20%                     |                                                                                                    |      |  | 137 | (GENE-08B) EXCAVACION RAMA<br><b>HORIZONTAL U2</b>             |                                     |  |
| 111 | (EXCE-03A) CANAL DE DESCARGA<br>(EXCAVACIONES)                                      |                                                    | Critical=0%<br>Sensitivity=0.045 |                                                                                                    |      |  | 138 | (GENE-08C) BLINDAJE RAMA<br><b>HORIZONTAL U2</b>               |                                     |  |
| 112 | (EXCE-03B) CANAL DE DESCARGA<br>(CONCRETOS)                                         |                                                    |                                  | Critical=20%<br>Sensitivity=0.078                                                                                           |      |  | 130 | (GENE-08D) EMPAQUE RAMA<br><b>HORIZONTAL U2</b>                |                                     |  |
| 113 | (EXCE-04) TANQUE AMORTIGUADOR<br>(EXCAVACIONES)                                     |                                                    |                                  | Critical=0%                                                                                                    |      |  | 140 | (GENE-08E) CONCRETO RAMA<br><b>VERTICAL U2</b>                 |                                     |  |
| 114 | (EXCE-05) CUBETA DEFLECTORA<br>(CONCRETOS)                                          |                                                    |                                  | tritical=3.9%<br>Sensitivity=0.03                                                                                           |      |  | 141 | <b>TUBERÍA No. 1</b>                                           |                                     |  |
| 115 | (EXCE-06) OBRA ELECTROMECÁNICA                                                      |                                                    |                                  | Critical=47.2%                                                                                                    |      |  | 142 | (GENE-09A) EXCAVACION RAMA<br><b>VERTICAL U1</b>               |                                     |  |
| 110 | <b>OBRAS DE GENERACIÓN</b>                                                          |                                                    |                                  | Critical=100%                                                                                                    |      |  | 143 | (GENE-09B) EXCAVACION RAMA<br><b>HORIZONTAL U1</b>             |                                     |  |
| 117 | TUNEL DE ACCESO Y AUXILIARES DE<br><b>CONSTRUCCION</b>                              |                                                    | Critical=22.1%                   |                                                                                                    |      |  | 144 | (GENE-09C) BLINDAJE RAMA<br><b>HORIZONTAL U1</b>               |                                     |  |
| 118 | (GENE-01) PORTAL CASA DE<br>MAQUINAS (EXCAVACIONES)                                 | Critical=0%                                        |                                  |                                                                                                    |      |  | 145 | (GENE-09D) EMPAQUE RAMA<br><b>HORIZONTAL U1</b>                |                                     |  |
| 110 | (GENE-02) TUNEL ACCESO A<br>BIFURCACION (EXCAVACIONES)                              | <b>Critical=12.1%</b><br>. .<br>Sensitivity= 0.014 |                                  |                                                                                                    |      |  | 140 | (GENE-09E) CONCRETO RAMA<br><b>VERTICAL U1</b>                 |                                     |  |
| 120 | (GENE-03A) TUNEL BIFURCACION A<br>G. OSCILACION (EXCAVACIONES)                      | dritical 0.3%<br>- 101 1<br>Sensitivity=0.034      |                                  |                                                                                                    |      |  | 147 | <b>TÚNELES DE ASPIRACIÓN</b>                                   |                                     |  |
| 121 | (GENE-03B) TUNEL BIFURCACION A<br>BOVEDA C.M. (EXCAVACIONES)                        | Critical=0.9%<br>Sensitivity=0.026                 |                                  |                                                                                                    |      |  | 148 | (GENE-12A) EXCAVACION TUNEL<br><b>ASPIRACION No.1</b>          |                                     |  |
| 122 | (GENE-03C) TUNEL BIFURCACION A<br>C.M. (EXCAVACIONES)                               | Critical=6%<br>ı<br>Sensitivity=-0.032             |                                  |                                                                                                    |      |  | 140 | (GENE-12B) TUBO DE ASPIRACION U1<br>(CONCRETOS)                |                                     |  |
| 123 | (GENE-03D) TUNEL BIFURCACION A T<br>PRESION (EXCAVACIONES)                          | --                                                 | $1 - 7.9%$                       |                                                                                                    |      |  | 150 | (GENE-13A) EXCAVACION TUNEL<br><b>ASPIRACION No.2</b>          |                                     |  |
| 124 | (GENE-04) TUNEL AUX. DE<br>CONSTRUCCION (EXCAVACIONES)                              |                                                    | livity=0.058                     |                                                                                                    |      |  | 151 | (GENE-13B) TUBO DE ASPIRACION U2<br>(CONCRETOS)                |                                     |  |
| 125 | (GENE-05) REVESTIMIENTO DE<br>TUNELES Y PORTAL (CONCRETOS)                          |                                                    |                                  | Critical=22.1%<br>Sensitivity=0.284                                                                                         |      |  | 152 | <b>CASA DE MAQUINAS</b>                                        |                                     |  |
| 120 | <b>OBRA DE TOMA</b>                                                                 |                                                    | Critical=0%                      |                                                                                                    |      |  | 153 | (GENE-14) EXCAVACION DE<br>CAVERNA (BOVEDA)                    |                                     |  |
| 127 | (GENE-03) CANAL DE LLAMADA<br>(EXCAVACION)                                          | Critical=0%<br>Sensitivity=0.054                   |                                  |                                                                                                    |      |  | 154 | (GENE-15) EXCAVACION DE<br>CAVERNA (BANQUEOS)                  |                                     |  |
| 128 | (GENE-04A) ESTRUCTURA DE<br>CONTROL "BOCATOMAS,<br>COMPLIERTAS" (CONCRETOS          |                                                    | Critical=0%<br>Sensitivity=0.01  |                                                                                                    |      |  | 155 | (GENE-16A) EXCAVACION FOSO No.1                                |                                     |  |
| 120 | (GENE-04B) ESTRUCTURA DE<br>CONTROL "CIMACIOS, MUROS,<br>SHIAG GELLAG V DE III LAGI |                                                    |                                  | <b>Critical=0%</b><br>Sensitivity=0.072                                                                                     |      |  | 150 | (GENE-16B) CONCRETOS EN MUROS<br>Y LOSAS U1                    |                                     |  |
| 130 | (GENE-05) EDIFICIO DE CONTROL                                                       |                                                    |                                  | Critical=0%<br>Sensitivity=0.016                                                                                            |      |  | 157 | (GENE-16C) PRIMEROS COLADOS<br>FOSO UNIDAD (codos) No.1        |                                     |  |
| 131 | (GENE-06A) OBRA<br>ELECTROMECANICO U1                                               |                                                    |                                  | Critical=                                                                                                    |      |  | 158 | (GENE-16D) MONTAJE TUBO<br><b>ASPIRACION No.1</b>              |                                     |  |
| 132 | (GENE-06B) OBRA<br>ELECTROMECANICO U2                                               |                                                    |                                  | Critical=09                                                                                                    |      |  | 150 | (GENE-16E) COLADOS CODO<br><b>ASPIRACION UNIDAD No.1</b>       |                                     |  |
| 133 | (GENE-07) PRUEBAS DE<br><b>COMPUESTAS</b>                                           |                                                    |                                  | <b>Critical:</b>                                                                                                    |      |  | 100 | (GENE-16F) CARCASA Y<br>ANTEDISTRIBUCION U.<br>No. 1/MONTA.IEV |                                     |  |
| 134 | <b>TUBERIA A PRESION</b>                                                            |                                                    |                                  | Critical=100%                                                                                                    |      |  | 101 | (GENE-16G) EMPAQUE CARCASA U.<br>No.1 (CONCRETOS)              |                                     |  |
| 135 | <b>TUBERÍA No. 2</b>                                                                |                                                    |                                  | Critical=38.7%                                                                                                    |      |  | 102 | (GENE-17A) EXCAVACION FOSO No.2                                |                                     |  |
|     |                                                                                     |                                                    |                                  |                                                                                                    |      |  |     |                                                                |                                     |  |

**Figura 5.114. P.H. La Yesca – Criticidad de las Duraciones de las Actividades (3 de 4). Palisade ®@Risk for Project 4.14.**

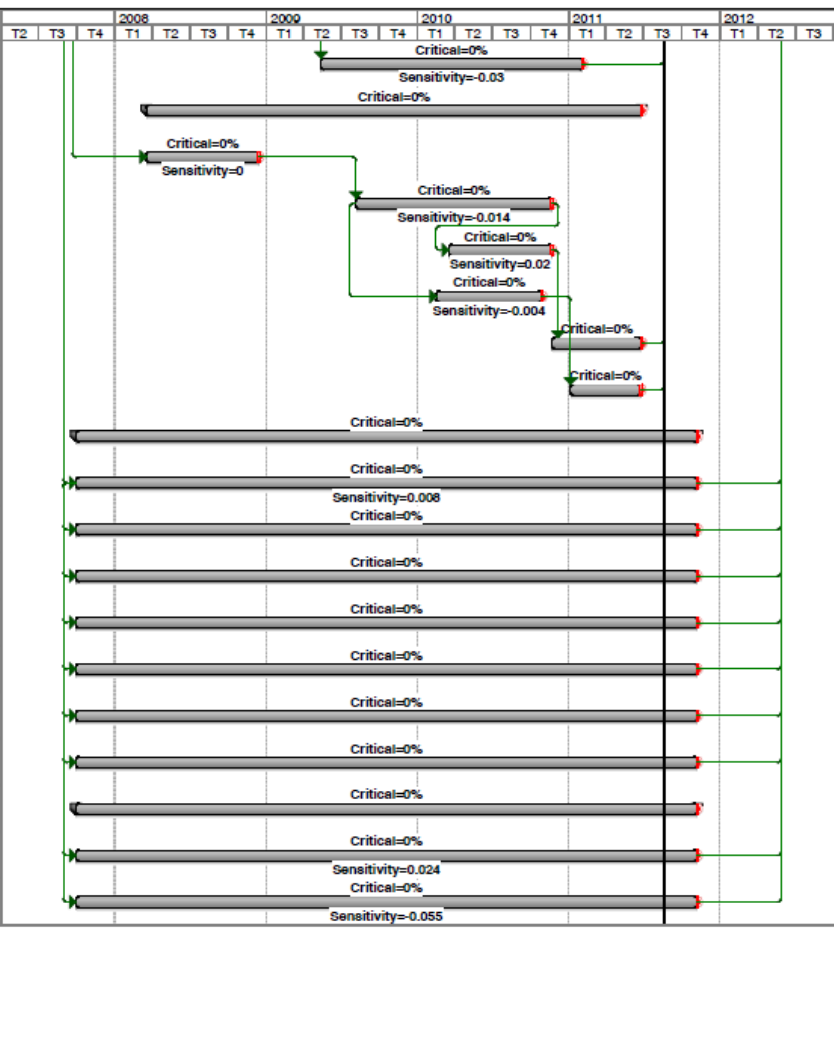

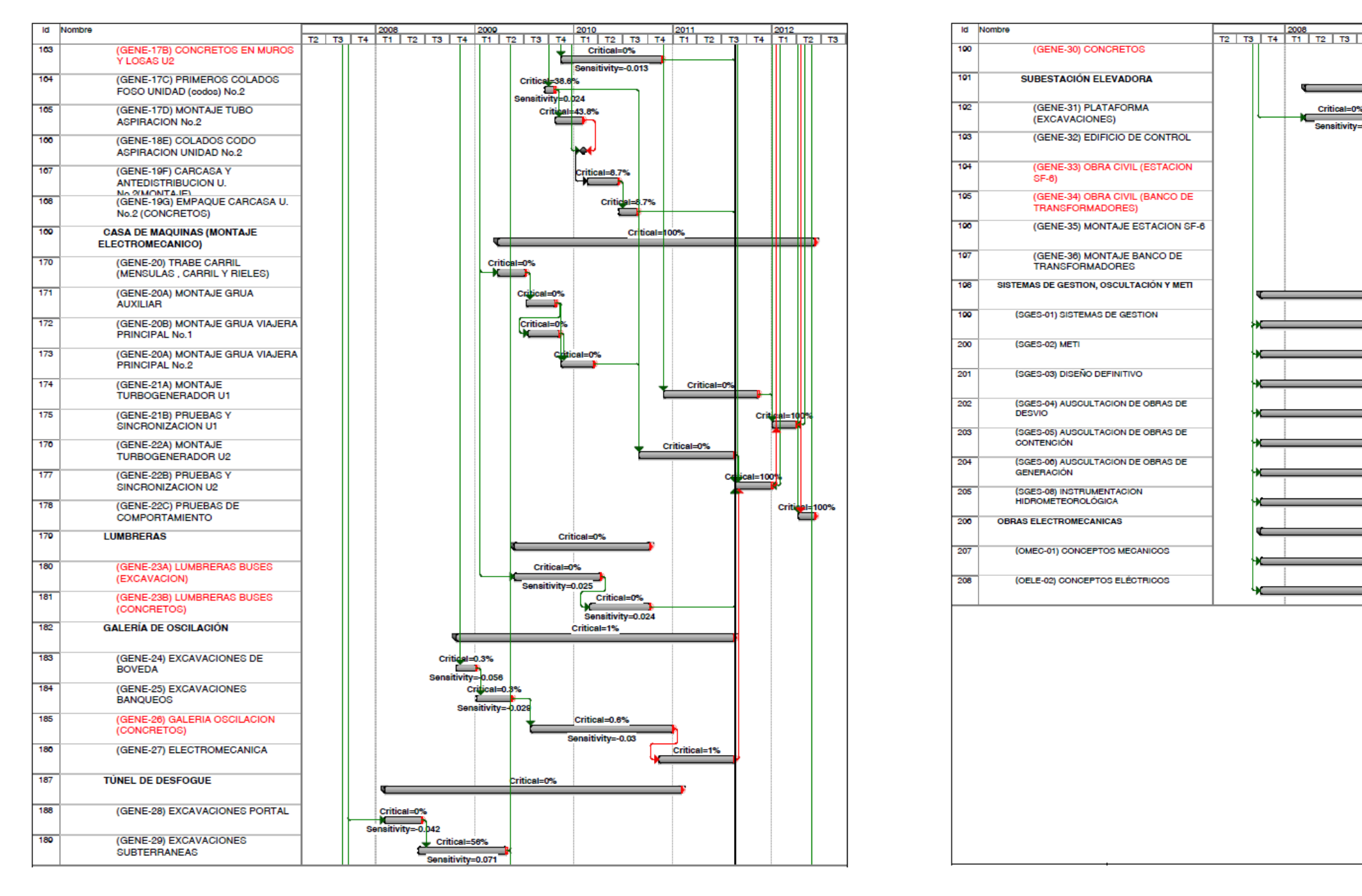

**Figura 5.115. P.H. La Yesca – Criticidad de las Duraciones de las Actividades (4 de 4). Palisade ®@Risk for Project 4.14.**

## **5.2.6 Implementación del Método APRAM**

En este apartado se procederá de la misma forma que en el subcapítulo anterior para el caso de El Cajón.

**DESGLOSE DE LA ESTRUCTURA.** Para adoptara la estructura propuesta de WBS expuesta en el apartado **5.2.1.**

**ESTIMACION DETALLADA DE LOS COSTOS.** El desglose de los costos que componen el presupuesto total se expuso a detalle en el apartado **5.2.2.**, dicho presupuesto ascendió a un total de \$767´667´000.00 USD en una parte a Precio Alzado que asciende a \$645´689´293.16 USD y otra a Precios Unitarios de \$121'977´706.84 USD.

**PROYECTO DE PLANIFICACION Y PROGRAMACION.** Para la secuencia de actividades, duración y costo, se auxilió del Diagrama de Gantt elaborado en el apartado **5.2.5.1.**, con su Ruta Critica (CPM) para determinar la duración total del proyecto.

Se requiere definir el **umbral de riesgo aceptable toma la decisión y que debe ser determinado por el propietario del proyecto**. Que es la probabilidad que representa el riesgo máximo que el propietario está dispuesto a aceptar en el proyecto.

## **5.2.6.1. Identificación de las posibles configuraciones del sistema**

Para el caso del Proyecto La Yesca ya se ha clarificado un proyecto de Ingeniería Básica como parte de la concepción del Proyecto Hidroeléctrico con una casa de maquinas tipo caverna excavada en la margen derecha, una cortina de enrocamiento con cara de concreto, una obra de Excedencias ubicada en la margen derecha constituida de un vertedor controlado tipo Greager con compuertas Radiales y dos canales, las obras de desvió consiste de dos túneles excavados en la margen izquierda de sección portal y demás obras asociadas como caminos, oficinas, plantas de concretos y agregados, entre otras.

En la presente aplicación solo se realiza el análisis del proyecto a nivel de ingeniería básica, esto es, que ya se han definido los esquemas, dimensiones y capacidades de todas las estructuras que integran el proyecto; Ahora bien, cuando sea el caso lo relacionado a las contingencias que se presentaron durante la construcción.

**DETERMINACION DEL PRESUPUESTO RESIDUAL.** Para el caso de la Yesca también se determino como Presupuesto Residual igual al 100% del Monto Total del Presupuesto Original, esto es \$767´667´000.00 USD.

## **5.2.6.2. Identificación de las alternativas de diseño.**

En esta etapa se designa el denominado Presupuesto Residual (R), para cada configuración, el cual se determina encontrando la diferencia entre el Presupuesto del Proyecto (TB) y el costo total de la instalación (Devcost). El Presupuesto Residual se refiere a la cantidad de dinero disponible para la mejora de elementos técnicos de las instalaciones y la gestión de las reservas. En este aspecto (R) también parte en gran medida de las políticas del propietario.

## **5.2.6.3. Identificación de Fallas y Problemas Técnicos y de Gestión, Totales y Parciales.**

Las probabilidades de fracaso del proyecto por falla técnica y por gestión, tanto total como parcial, se calcularon para cada configuración haciendo uso del análisis de árbol de fallas. Este análisis implica la identificación de un evento de arriba y secuencial, identificar uniones e intersecciones de sucesos que pueden conducir a la ocurrencia del evento superior **(Paté-Cornell, 1984)**. Los gráficos siguientes muestran los árboles de faltas por falta de gestión y un fallo técnico para cada configuración para el caso del P.H. La Yesca, **Figura 5.116** y **Figura 5.117**:

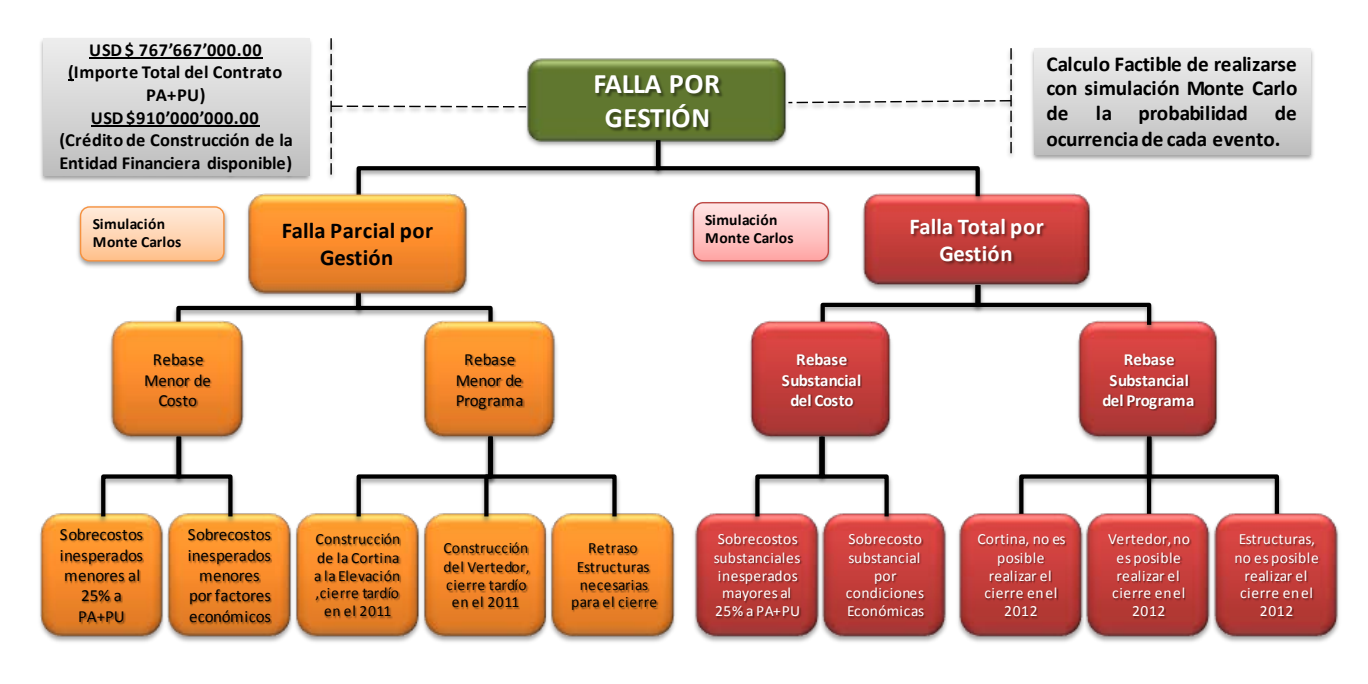

**Figura 5.116. P.H. La Yesca – APRAM, Fallas por Gestión.**

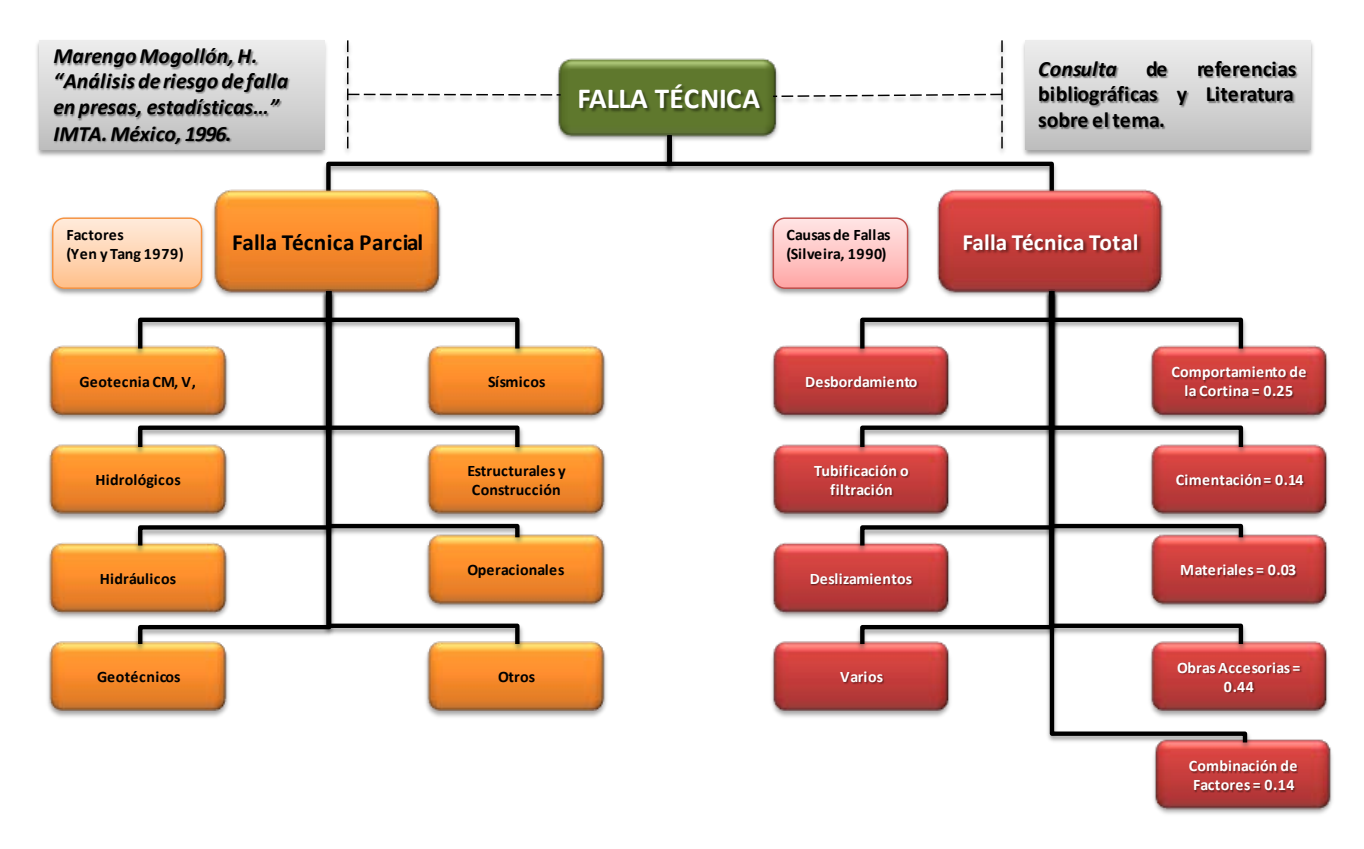

**Figura 5.117. P.H. La Yesca – APRAM, Falla Técnica.**

## **5.2.6.4. Optimización y determinación de Presupuesto de Refuerzo técnico.**

Se realiza el proceso de optimización para los diferentes valores de α y con ello asignar el presupuesto de refuerzo técnico óptimo. En la siguiente tabla se presenta la optimización para el modelo exponencial para la asignación de probabilidades. **Tabla 5.32**.

| P.H. La Yesca - Optimización del diseño Técnico. |                                    |                  |                    |                        |                                                    |             |                      |                       |                                    |                              |           |              |             |             |                 |              |                               |        |                      |                    |
|--------------------------------------------------|------------------------------------|------------------|--------------------|------------------------|----------------------------------------------------|-------------|----------------------|-----------------------|------------------------------------|------------------------------|-----------|--------------|-------------|-------------|-----------------|--------------|-------------------------------|--------|----------------------|--------------------|
|                                                  | Costo por Falla<br>Costo por Falla |                  |                    |                        | <b>Falla Tecnica Total</b>                         |             |                      |                       | Probabilidad                       | <b>Falla Tecnica Partial</b> |           |              |             |             |                 |              | Probabilidad                  |        |                      |                    |
|                                                  |                                    | Tech rein $=$ ar | Tecnica Total      | <b>Parcial Tecnica</b> | Comportamiento de Cimentación<br>la Cortina = 0.25 | 0.14        | Materiales =<br>0.03 | Obras<br>Accesorias - | Combinación<br>$=$ de Factores $=$ | por Falla                    | Geotecnia | Hidrológicos | Hidráulicos | Geotécnicos | <b>Sismicos</b> | Construcción | Estructurales v Operacionales | Otros  | por Falla<br>Tecnica | E(Tecnica)         |
|                                                  |                                    |                  | (TTF)              | (PTF)                  |                                                    |             |                      | 0.44                  | 0.14                               | <b>Tecnica Total</b>         |           |              |             |             |                 |              |                               |        | Parcial              |                    |
|                                                  |                                    |                  |                    |                        | 0.25                                               | 0.14        | 0.03                 | 0.44                  | 0.14                               |                              | 0.125     | 0.125        | 0.125       | 0.125       | 0.125           | 0.125        | 0.125                         | 0.125  |                      |                    |
|                                                  | $p(F \equiv 0)$                    | \$0.00           | \$1,535,334,000.02 | \$230,300,100.00       | 0.25                                               | 0.14        | 0.03                 | 0.44                  | 0.14                               | 0.00001                      | 0.125     | 0.125        | 0.125       | 0.125       | 0.125           | 0.125        | 0.125                         | 0.125  | 0.1                  | \$1,765,634,100.02 |
|                                                  | $p(F \mid i = 0.1^{\circ}r)$       | \$76,766,700.00  | \$1,397,153,940.02 | \$209,573,091.00       | 0.1988                                             | 0.111330538 | 0.0239               | 0.3499                | 0.1113                             | 0.000008                     | 0.0994    | 0.0994       | 0.0994      | 0.0994      | 0.0994          | 0.0994       | 0.0994                        | 0.0994 | 0.07952              | \$1,277,698,459.28 |
|                                                  | p(F1i=0.2*r)                       | \$153,533,400.00 | \$1,258,973,880.02 | \$188,846,082.00       | 0.1581                                             | 0.08851915  | 0.0190               | 0.2782                | 0.0885                             | 0.000006                     | 0.0790    | 0.0790       | 0.0790      | 0.0790      | 0.0790          | 0.0790       | 0.0790                        | 0.0790 | 0.06323              | \$915,427,090.69   |
|                                                  | p(F1i=0.3*r)                       | \$230,300,100.00 | \$1,120,793,820.01 | \$168,119,073.00       | 0.1257                                             | 0.070381767 | 0.0151               | 0.2212                | 0.0704                             | 0.000005                     | 0.0628    | 0.0628       | 0.0628      | 0.0628      | 0.0628          | 0.0628       | 0.0628                        | 0.0628 | 0.05027              | \$647.971.191.43   |
|                                                  | $p(F i=0,4^*r)$                    | \$307.066.800.00 | \$982,613,760.0    | \$147,392,064.00       | 0.0999                                             | 0.055960694 | 0.0120               | 0.1759                | 0.0560                             | 0.000004                     | 0.0500    | 0.0500       | 0.0500      | 0.0500      | 0.0500          | 0.0500       | 0.0500                        | 0.0500 | 0.03997              | \$451,685,075.59   |
| 0.5                                              | $p(F 1i=0, 5*r)$                   | \$383,833,500.01 | \$844,433,700.0    | \$126,665,055.00       | 0.0795                                             | 0.044494469 | 0.0095               | 0.1398                | 0.0445                             | 0.000003                     | 0.0397    | 0.0397       | 0.0397      | 0.0397      | 0.0397          | 0.0397       | 0.0397                        | 0.0397 | 0.03178              | \$308,632,307.54   |
| 0.6                                              | $p(F 1i=0,6'r)$                    | \$460,600,200.01 | \$706,253,640.0    | \$105,938,046.00       | 0.0632                                             | 0.035377648 | 0.0076               | 0.1112                | 0.0354                             | 0.000003                     | 0.0316    | 0.0316       | 0.0316      | 0.0316      | 0.0316          | 0.0316       | 0.0316                        | 0.0316 | 0.02527              | \$205,238,795.65   |
|                                                  | $p(F i=0.7or)$                     | \$537,366,900.01 | \$568.073.580.0    | \$85,211,037.00        | 0.0502                                             | 0.028128844 | 0.0060               | 0.0884                | 0.0281                             | 0.000002                     | 0.0251    | 0.0251       | 0.0251      | 0.025       | 0.0251          | 0.0251       | 0.0251                        | 0.0251 | 0.02009              | \$131,258,150.14   |
|                                                  | $p(F \mid i = 0.8$ <sup>*</sup> r) | \$614,133,600.01 | \$429,893,520.0    | \$64,484,028.00        | 0.0399                                             | 0.022365304 | 0.0048               | 0.0703                | 0.0224                             | 0.000002                     | 0.0200    | 0.0200       | 0.0200      | 0.0200      | 0.0200          | 0.0200       | 0.0200                        | 0.0200 | 0.01598              | \$78,977,888.04    |
|                                                  | $p(F i=0.9or)$                     | \$690,900,300.0  | \$291.713.460.00   | \$43,757,019.00        | 0.0318                                             | 0.01778270  | 0.0038               | 0.0559                | 0.0178                             | 0.000001                     | 0.0159    | 0.0159       | 0.0159      | 0.0159      | 0.0159          | 0.0159       | 0.0159                        | 0.0159 | 0.01270              | S42.611.224.55     |
|                                                  | $p(F + i = r)$                     | \$767,667,000.01 | \$153,533,400.00   | \$23,030,010.00        | 0.025                                              | 0.014       | 0.003                | 0.044                 | 0.014                              | 0.000001                     | 0.0125    | 0.0126       | 0.0126      | 0.0126      | 0.0126          | 0.0126       | 0.0126                        | 0.0126 | 0.01010              | \$155,856,417.59   |

**Tabla 5.32. P.H. La Yesca – APRAM, Optimización del refuerzo técnico.**

## **5.2.6.5. Optimización y determinación de la mejor respuesta a los problemas de administración**

Para la determinación de la reserva de la gestión optima, se utiliza la misma optimización no lineal utilizada para la optimización del presupuesto técnico de reserva. El costo esperado de fracaso esta nuevamente enfocado a reducir al mínimo la optimización. **Tabla 5.33**.

|              | P.H. La Yesca - Optimización por Fallas por Gestión. Modelo Exponencial.                              |                         |                                                      |                                                        |                                                                          |                                                            |                                                                  |                                                                                |                                                      |                                               |                                                         |                                                         |                                                                                                |                                                                           |                                                        |                                                    |                  |
|--------------|----------------------------------------------------------------------------------------------------|-------------------------|------------------------------------------------------|--------------------------------------------------------|--------------------------------------------------------------------------|------------------------------------------------------------|------------------------------------------------------------------|--------------------------------------------------------------------------------|------------------------------------------------------|-----------------------------------------------|---------------------------------------------------------|---------------------------------------------------------|------------------------------------------------------------------------------------------------|---------------------------------------------------------------------------|--------------------------------------------------------|----------------------------------------------------|------------------|
|              | Falla Parcial por Gestión (Simulacion Monte Carlo)<br>Falla Total por Gestión (Simuacion Monte Carlo) |                         |                                                      |                                                        |                                                                          |                                                            |                                                                  |                                                                                |                                                      |                                               |                                                         |                                                         |                                                                                                |                                                                           |                                                        |                                                    |                  |
| $\mathbf{a}$ |                                                                                                    | Mgmt res= $(1-\alpha)r$ | Costo por Falla<br><b>Total por Gestion</b><br>(TMF) | Costo por Falla<br><b>Parcial por Gestion</b><br>(PMF) | Sobrecostos<br>substanciales<br>inesperados<br>mayores al 25%<br>(PA+PU) | Sobrecostos<br>substanciales<br>por factores<br>económicos | Cortina, no<br>es posible<br>realizar el<br>cierre en el<br>2012 | Vertedor, no Estructuras.<br>es posible<br>realizar el<br>cierre en el<br>2012 | no es posible<br>realizar el<br>cierre en el<br>2012 | Probabilidad<br>de Falla Total<br>por Gestión | Sobrecostos<br>inesperados<br>menores al<br>25% (PA+PU) | Sobrecostos<br>de insumos<br>por factores<br>económicos | de la Cortina del Vertedor.<br>a la Elevación<br>cierre tardío.<br>en el 2012<br>(Marzo, 2012) | Construcción Construcción<br>cierre tardío<br>en el 2012<br>(Marzo, 2012) | Retraso<br>Estructuras<br>necesarias<br>para el cierre | Probabilidad<br>de Falla<br>Parcial por<br>Gestión | E(Gestion)       |
|              |                                                                                                    |                         |                                                      |                                                        | 0.05                                                                     | 0.01                                                       | 0.23                                                             | 0.17                                                                           | 0.23                                                 |                                               | 0.98                                                    | 0.8                                                     | 0.55                                                                                           | 0.348                                                                     | 0.55                                                   |                                                    |                  |
|              | $p(F$ li=0)                                                                                           | \$767,667,000.01        | \$767,667,000.01                                     | \$76,766,700.00                                        | 0.005                                                                    | 0.001                                                      | 0.023                                                            | 0.017                                                                          | 0.023                                                | 0.02300                                       | 0.098                                                   | 0.0808                                                  | 0.0555                                                                                         | 0.0351                                                                    | 0.0555                                                 | 0.05555                                            | \$71,718,393.06  |
| 0.1          | $p(F   i = 0.1*r)$                                                                                    | \$690,900,300.01        | \$480,089,076.00                                     | \$110,999,713.22                                       | 0.0064                                                                   | 0.0013                                                     | 0.0292                                                           | 0.0216                                                                         | 0.0292                                               | 0.02921                                       | 0.1245                                                  | 0.1016                                                  | 0.0699                                                                                         | 0.0442                                                                    | 0.0699                                                 | 0.06986                                            | \$76,309,226.60  |
| 0.2          | $p(F   i=0,2^*r)$                                                                                     | \$614,133,600.01        | \$432,607,738.82                                     | \$100,021,719.61                                       | 0.0080                                                                   | 0.0016                                                     | 0.0367                                                           | 0.0272                                                                         | 0.0367                                               | 0.03674                                       | 0.1566                                                  | 0.1278                                                  | 0.0879                                                                                         | 0.0556                                                                    | 0.0879                                                 | 0.08786                                            | \$86,482,170.85  |
| 0.3          | $p(F   i = 0.3*r)$                                                                                    | \$537,366,900.01        | \$385,126,401.63                                     | \$89,043,725.99                                        | 0.0100                                                                   | 0.0020                                                     | 0.0462                                                           | 0.0342                                                                         | 0.0462                                               | 0.04621                                       | 0.1969                                                  | 0.1607                                                  | 0.1105                                                                                         | 0.0699                                                                    | 0.1105                                                 | 0.11051                                            | \$96,830,608.47  |
| 0.4          | $p(F   i = 0.4*r)$                                                                                    | \$460,600,200.01        | \$337,645,064.44                                     | \$78,065,732.38                                        | 0.0126                                                                   | 0.0025                                                     | 0.0581                                                           | 0.0430                                                                         | 0.0581                                               | 0.05812                                       | 0.2476                                                  | 0.2022                                                  | 0.1390                                                                                         | 0.0879                                                                    | 0.1390                                                 | 0.13898                                            | \$106,769,410.62 |
| 0.5          | $p(F   i = 0.5*r)$                                                                                    | \$383,833,500.01        | \$290,163,727.25                                     | \$67,087,738,76                                        | 0.0159                                                                   | 0.0032                                                     | 0.0731                                                           | 0.0540                                                                         | 0.0731                                               | 0.07310                                       | 0.3115                                                  | 0.2543                                                  | 0.1748                                                                                         | 0.1106                                                                    | 0.1748                                                 | 0.17480                                            | \$115,400,218.59 |
| 0.6          | $p(F   i=0,6+r)$                                                                                      | \$307,066,800.00        | \$242,682,390.07                                     | \$56,109,745.15                                        | 0.0200                                                                   | 0.0040                                                     | 0.0919                                                           | 0.0680                                                                         | 0.0919                                               | 0.09194                                       | 0.3917                                                  | 0.3198                                                  | 0.2198                                                                                         | 0.1391                                                                    | 0.2198                                                 | 0.21985                                            | \$121,388,863.18 |
| 0.7          | $p(F   i=0.7*r)$                                                                                      | \$230,300,100.00        | \$195,201,052.88                                     | \$45,131,751,53                                        | 0.0251                                                                   | 0.0050                                                     | 0.1156                                                           | 0.0855                                                                         | 0.1156                                               | 0.11563                                       | 0.4927                                                  | 0.4022                                                  | 0.2765                                                                                         | 0.1749                                                                    | 0.2765                                                 | 0.27650                                            | \$122,800,407.28 |
| 0.8          | $p(F   i=0.8*r)$                                                                                      | \$153,533,400.00        | \$147,719,715.69                                     | \$34,153,757.92                                        | 0.0316                                                                   | 0.0063                                                     | 0.1454                                                           | 0.1075                                                                         | 0.1454                                               | 0.14542                                       | 0.6196                                                  | 0.5058                                                  | 0.3478                                                                                         | 0.2200                                                                    | 0.3478                                                 | 0.34775                                            | \$116,878,111.33 |
| 0.9          | $p(F   i=0.9*r)$                                                                                      | \$76,766,700.00         | \$100,238,378.51                                     | \$23,175,764.30                                        | 0.0398                                                                   | 0.0080                                                     | 0.1829                                                           | 0.1352                                                                         | 0.1829                                               | 0.18290                                       | 0.7793                                                  | 0.6362                                                  | 0.4374                                                                                         | 0.2767                                                                    | 0.4374                                                 | 0.43737                                            | \$99,748,374.07  |
|              | $p(F \mid i=r)$                                                                                       | \$0.00                  | \$52,757,041.32                                      | \$12,197,770.68                                        | 0.05                                                                     | 0.01                                                       | 0.23                                                             | 0.17                                                                           | 0.23                                                 | 0.23                                          | 0.98                                                    | 0.8                                                     | 0.55                                                                                           | 0.348                                                                     | 0.55                                                   | 0.55                                               | \$66,018,545.73  |

**Tabla 5.33. P.H. La Yesca – APRAM, Optimización del refuerzo por gestión.**

## **5.2.6.6. Selección de la Alternativa Óptima y asignación del presupuesto residual que minimiza el Riesgo Total**

El paso final implica la integración de las dos optimizaciones independientes a fin de determinar la asignación óptima del presupuesto residual. Se determina la fracción del presupuesto residual que maximiza la utilidad (α).

Este paso también permite la selección de la mejor alternativa minimizando el costo esperado de fracaso. Ahora bien, se pondera que el orden en que puede ocurrir un fallo técnico y por gestión, puede ocurrir al determinar lo necesario para complementar este pasó.

Del cálculo anterior se obtiene que la opción optima es para un presupuesto residual con un α=0.9 el cual corresponde a **\$142'359'598.62 USD**, recordando que esta selección óptima corresponde a la asignación de riesgo residual de presupuesto que Minimiza el fracaso total.

|          | P.H. La Yesca - Seleccione óptimo diseño que maximiza utilidad esperada. |                         |                                     |                  |                  |                  |                    |                  |                    |  |  |
|----------|--------------------------------------------------------------------------|-------------------------|-------------------------------------|------------------|------------------|------------------|--------------------|------------------|--------------------|--|--|
| $\alpha$ | Tech rein = $\alpha r$                                                   | Mgmt res= $(1-\alpha)r$ | C(TTF)                              | C(PTF)           | C(TMF)           | C(PMF)           | E(Técnico)         | E(Gestión)       | E(Optimo)          |  |  |
|          | \$0.00                                                                   | \$767,667,000.01        | \$1,535,334,000.02 \$230,300,100.00 |                  | \$767,667,000.01 | \$76,766,700.00  | \$1,765,634,100.02 | \$71,718,393.06  | \$1,837,352,493.08 |  |  |
| 0.1      | \$76,766,700.00                                                          | \$690,900,300.01        | \$1,397,153,940.02 \$209,573,091.00 |                  | \$480,089,076.00 | \$110,999,713.22 | \$1,277,698,459.28 | \$76,309,226.60  | \$1,354,007,685.87 |  |  |
| 0.2      | \$153,533,400.00                                                         | \$614,133,600.01        | \$1,258,973,880.02 \$188,846,082.00 |                  | \$432,607,738.82 | \$100,021,719.61 | \$915,427,090.69   | \$86,482,170.85  | \$1,001,909,261.53 |  |  |
| 0.3      | \$230,300,100.00                                                         | \$537,366,900.01        | \$1,120,793,820.01 \$168,119,073.00 |                  | \$385,126,401.63 | \$89,043,725.99  | \$647,971,191.43   | \$96,830,608.47  | \$744,801,799.91   |  |  |
| 0.4      | \$307,066,800.00                                                         | \$460,600,200.01        | \$982,613,760.01                    | \$147,392,064.00 | \$337,645,064.44 | \$78,065,732.38  | \$451,685,075.59   | \$106,769,410.62 | \$558,454,486.21   |  |  |
| 0.5      | \$383,833,500.01                                                         | \$383,833,500.01        | \$844,433,700.01                    | \$126,665,055.00 | \$290,163,727.25 | \$67,087,738.76  | \$308,632,307.54   | \$115,400,218.59 | \$424,032,526.13   |  |  |
| 0.6      | \$460,600,200.01                                                         | \$307,066,800.00        | \$706,253,640.01                    | \$105,938,046.00 | \$242,682,390.07 | \$56,109,745.15  | \$205,238,795.65   | \$121,388,863.18 | \$326,627,658.83   |  |  |
| 0.7      | \$537,366,900.01                                                         | \$230,300,100.00        | \$568,073,580.01                    | \$85,211,037.00  | \$195,201,052.88 | \$45,131,751.53  | \$131,258,150.14   | \$122,800,407.28 | \$254,058,557.42   |  |  |
| 0.8      | \$614,133,600.01                                                         | \$153,533,400.00        | \$429,893,520.01                    | \$64,484,028.00  | \$147,719,715.69 | \$34,153,757.92  | \$78,977,888.04    | \$116,878,111.33 | \$195,855,999.36   |  |  |
| 0.9      | \$690,900,300.01                                                         | \$76,766,700.00         | \$291,713,460.00                    | \$43,757,019.00  | \$100,238,378.51 | \$23,175,764.30  | \$42,611,224.55    | \$99,748,374.07  | \$142,359,598.62   |  |  |
|          | \$767,667,000.01                                                         | \$0.00                  | \$153,533,400.00                    | \$23,030,010.00  | \$52,757,041.32  | \$12,197,770.68  | \$155,856,417.59   | \$66,018,545.73  | \$221,874,963.32   |  |  |

**Tabla 5.34. P.H. La Yesca – APRAM, Optimización de la alternativa.**

La **Figura 5.118** resulta de la optimización del presupuesto residual para reforzar las partes técnicas y por gestión de forma independiente. Se identifica que las probabilidades de falla decrecen en la medida que se invierten más recursos del presupuesto residual.

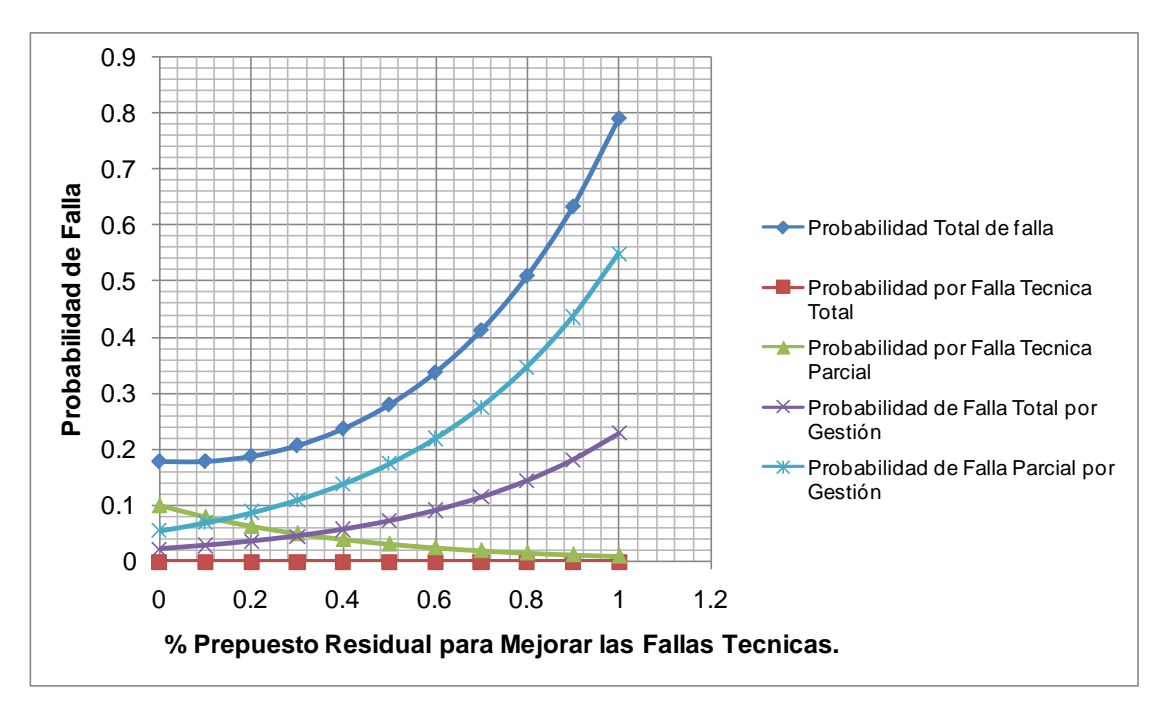

**Figura 5.118. P.H. La Yesca – APRAM, Probabilidad de Diferentes Estados de Falla versus Fracción del Presupuesto Residual.**

Por otro lado en la **Figura 5.118** se puede analizar si las probabilidades correspondientes al a la configuración óptima es mayor que el umbral de riesgo aceptable, en la medida de lo anterior se puede determinar qué cantidad del presupuesto tiene que ser incrementado con el propósito de alcanzar los niveles de riesgo esperados. Como se puede visualizar el análisis por medio del método APRAM sirve para sensibilizar sobre los costos esperados de falla, las probabilidades y el incremento del presupuesto

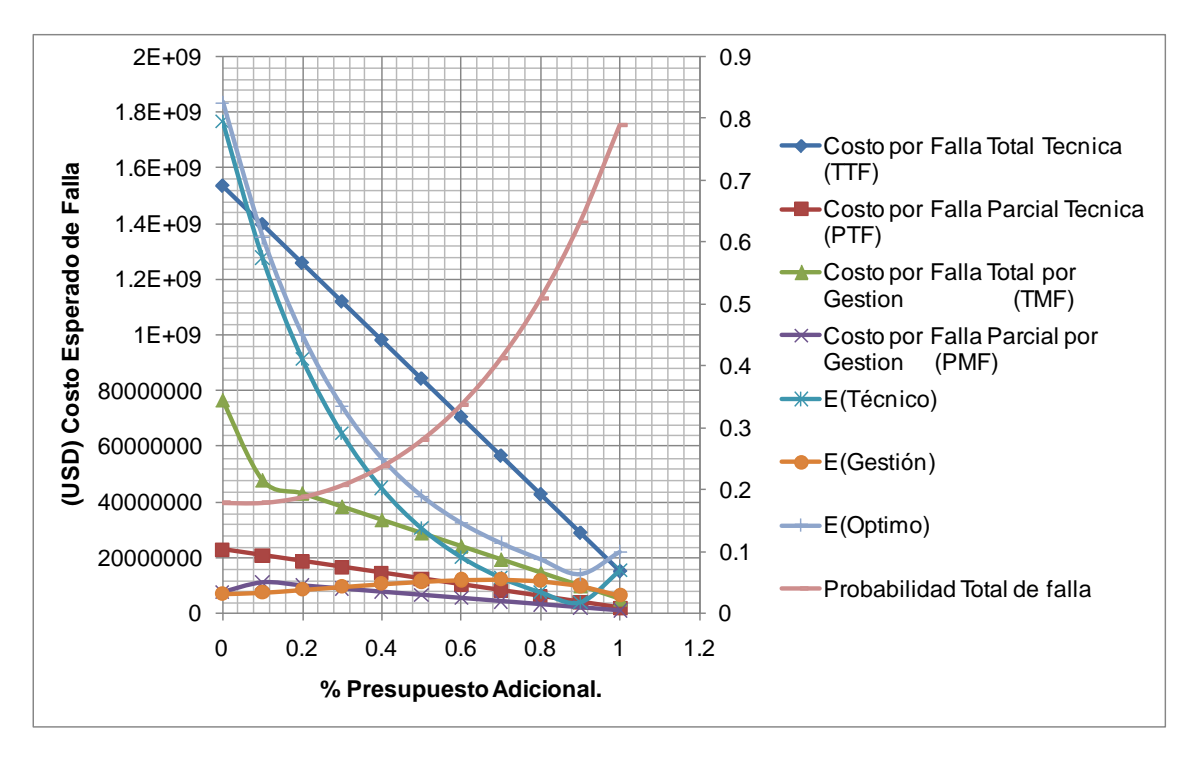

**Figura 5.119. P.H. La Yesca – APRAM, %Presupuesto Adicional versus Costo**

# **DISCUSIÓN DE RESULTADOS**

PROGRAMA DE MAESTRÍA Y DOCTORADO EN INGENIERÍA FACULTAD DE INGENIERÍA, UNAM. 315

# **CAPITULO 6. DISCUSIÓN DE RESULTADOS**

La discusión de resultados se expondrán de acuerdo al desarrollo que siguió el presente trabajo, esto es, los resultados de cada uno de los métodos aplicados para el caso del Proyecto Hidroeléctrico El Cajón y posteriormente los resultados obtenidos para el caso del Proyecto La Yesca, sin olvidar que para este último se aplicaron parámetros obtenidos previamente en los análisis aplicados a El Cajón.

## **6.1. Proyecto El Cajón**

## **6.1.1. Pareto**

Con relación al análisis de los principales tipos de conceptos (**Tabla 5.2** y **Figura 5.5)** se observa que el 71.61% del presupuesto del Proyecto está integrado por los conceptos de Concretos, Enrocamiento, Eléctricos, Mecánicos, Excavaciones a Cielo Abierto y Subterráneo; cumpliéndose con ello el Principio de Pareto, cuestión importante para enfocar la atención sobre los conceptos y con ello fijar con éxito al control del proyecto. Para su implementación en la estructura del WBS y el correspondiente diagrama de Gantt.

## **6.1.2. Criticidad de Actividades**

Con la información que se obtiene de la Ruta Critica y del Análisis de Criticidad del Programa de Construcción (Diagrama de Gantt). La Ruta Critica (**Figura 5.18** y **Figura 5.19**) muestra como actividades Críticas las siguientes:

- (**ICON-01) MOVILIZACIÓN**
- **(DESV-06) EXCAVACIONES DE PLATAFORMAS**
- **(DESV-07) PORTALES Y BORDOS DE ENTRADA DE TUNEL No1**
- **(DESV-08) PORTALES Y BORDOS EN SALIDA DE TUNEL No1**
- **(DESV-13) CONCRETOS EN TUNEL DE DESVIO No.1**
- **(CONT-02) CORTINA 1a.ETAPA**
- **(CONT-03) CORTINA 2a.ETAPA**
- **(CONT-04) CORTINA 3a.ETAPA**

Como complemento a esta información, resulta útil la información que arroja la simulación con la criticidad de las actividades, esto es, la frecuencia en que las actividades resultan críticas (**Figura 5.56** a la **Figura 5.59**).

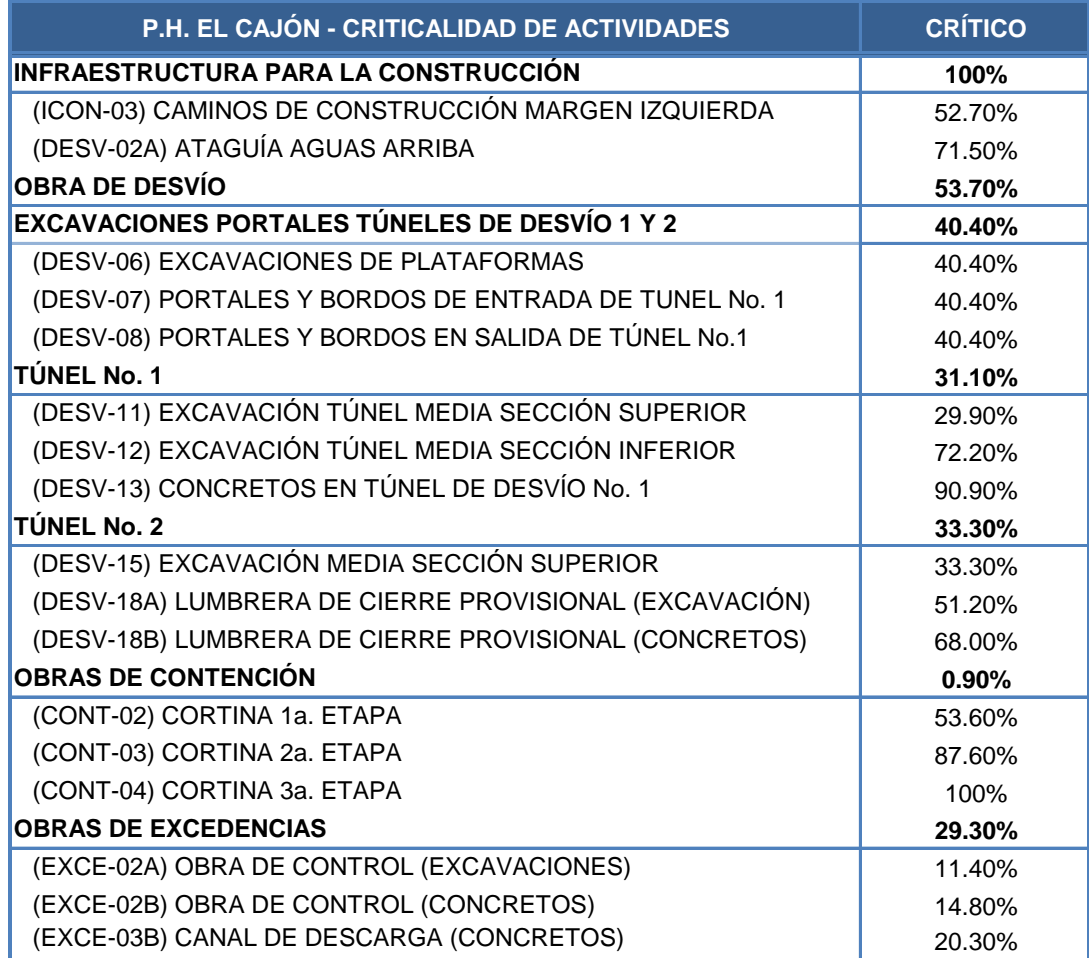

**Tabla 6.1. P.H. El Cajón – Criticidad de las Actividades (1 de 2).**

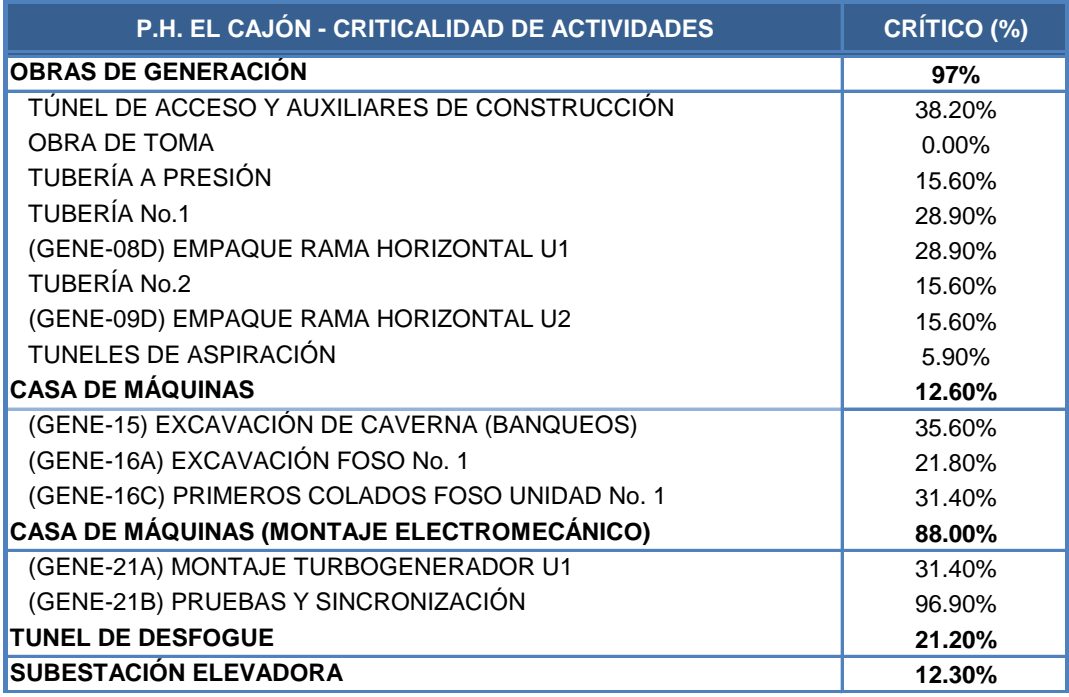

**Tabla 6.2. P.H. El Cajón – Criticidad de las Actividades (2 de 2).**

## **6.1.3. Análisis de Sensibilidad de la Evaluación Financiera.**

Del análisis de sensibilidad para determinar el incremento máximo en las inversiones que permitan seguir cumpliendo con los lineamientos de siguientes:

- i) Relación Beneficio/Costo igual o mayor a 1.
- ii) Resultado neto de operación, año con año, mayor que los pagos financieros.
- La Yesca (incluyendo red asociada) conforme a las Tablas

**Sensibilidad al Incremento de la Inversión.** Cumpliendo los lineamientos, el incremento en la inversión (**Tabla 5.7**) resulta en 9.8%, con una relación Beneficio/Costo igual a 1.21.

**Sensibilidad al Incremento en el Periodo de Construcción.** Los incrementos en la inversión para cada incremento en el periodo de construcción resultaron los siguientes (**Tabla 6.3**):

| CENTRAL GENERADORA (INCLUYENDO RED ASOCIADA DE TRANSMISIÓN)       |                                                 |                        |                                                                |  |  |  |  |  |
|-------------------------------------------------------------------|-------------------------------------------------|------------------------|----------------------------------------------------------------|--|--|--|--|--|
| <b>INCREMENTO EN EL</b><br><b>PERIODO CONSTRUCTIVO</b><br>(MESES) | <b>INCREMENTO EN LA</b><br><b>INVERSIÓN (%)</b> | <b>BENEFICIO/COSTO</b> | <b>FLUJO NETO DEL</b><br><b>PROYECTO</b><br>(MILES USD '2013') |  |  |  |  |  |
|                                                                   | 1.67                                            | 1.3                    | 10,416.26                                                      |  |  |  |  |  |
| 4                                                                 | 3.36                                            | 1.28                   | 8,244.96                                                       |  |  |  |  |  |
| 6                                                                 | 5.08                                            | 1.26                   | 6,037.47                                                       |  |  |  |  |  |
| 10                                                                | 8.62                                            | 1.22                   | 1,511.50                                                       |  |  |  |  |  |
| 12                                                                | 10.43                                           | 1.2                    | $-808.21$                                                      |  |  |  |  |  |

**Tabla 6.3. P.H. El Cajón – Sensibilidad al Incremento en el Periodo de Construcción.**

Sensibilidad a la Tasa de Descuento. Para este importante indicador del proyecto (**Tabla 6.4**) solo se observa que repercute en la relación Beneficio/Costo.

| <b>TASA DE DESCUENTO</b> | <b>BENEFICIO/COSTO</b> |
|--------------------------|------------------------|
| 9%                       | 1.40                   |
| 10%                      | 1.33                   |
| 11%                      | 1.27                   |
| 12%                      | 1.21                   |
| 13%                      | 1.16                   |

**Tabla 6.4. P.H. El Cajón – Sensibilidad a la Tasa de Descuento.**

**Sensibilidad a la Disminución de las Tarifas.** En este rubro la mayor disminución en las tarifas que soportaría el proyecto sin dejar de ser rentable (**Tabla 5.10**) resulta ser del 91% al cual corresponde el límite del Flujo Neto del Proyecto igual a cero y una correspondiente relación Beneficio/Costo de 1.21.

# **6.1.3.1 Síntesis de la Sensibilidad de los Parámetros.**

Se presenta la grafica que sintetiza toda la información de la sensibilidad de los parámetros; incremento en las inversiones, al incremento en el periodo de construcción, a la tasa de descuento y la disminución de las tarifas.

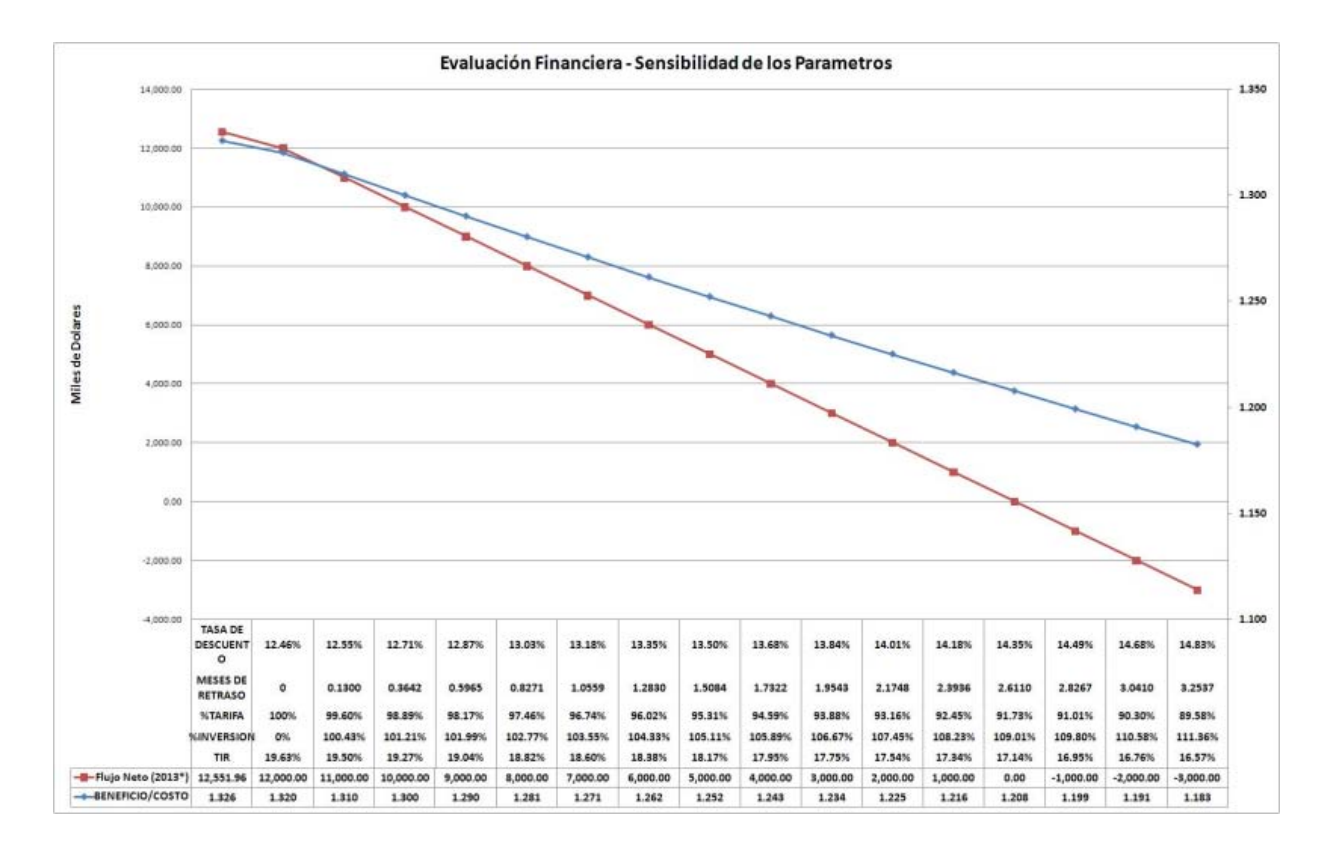

**Figura 6.1. P.H. El Cajón – Síntesis de la Sensibilidad de los Parámetros.**

## **6.1.4. Simulación Monte Carlo.**

Del cúmulo de información que arroja el modelo desarrollado y sometido a una simulación Monte Carlo, con la generación de 10´000 números aleatorios. Se destacan dos rubros principal de interés, el primero ser refiere a la programación y correspondiente fecha de culminación del Proyecto y el segundo al costo total, así como las actividades que mas impactan en cada uno de estos dos aspecto.

Con relación a la programación, de los histogramas de las actividades principales, las fechas de los hitos de mayor interés resultan:

**Unidad No.1 el 12 de marzo del 2007**

**Unidad No.2 el 21 de febrero del 2007**

**Culminación del Proyecto el 26 de noviembre del 2008**

Las diez actividades que más impactan en la duración total del proyecto, de acuerdo a su ubicación y duración particular en el programa general, sus coeficientes de regresión y correlación son los siguientes:

| P.H. EL CAJÓN - ACTIVIDADES CON MAYOR IMPACTO<br><b>EN LA DURACIÓN TOTAL</b> | <b>COEFICIENTE DE</b><br><b>CORRELACIÓN</b> |
|------------------------------------------------------------------------------|---------------------------------------------|
| (EXCE-01A) CANAL DE LLAMADA (EXCAVACIONES)                                   | 0.427                                       |
| (EXCE-03B) CANAL DE DESCARGA (CONCRETOS)                                     | 0.406                                       |
| (EXCE-03A) CANAL DE DESCARGA (EXCAVACIONES)                                  | 0.293                                       |
| (EXCE-02B) OBRA DE CONTROL (CONCRETOS)                                       | 0.172                                       |
| (DESV-13) CONCRETOS EN TÚNEL DE DESVÍO No. 1                                 | 0.134                                       |
| (DESV-17) CONCRETOS EN TUNEL DE DESVIO No. 2                                 | 0.176                                       |
| (CONT-01C) PLINTO (CONCRETOS)                                                | 0.133                                       |
| (GENE-03) CANAL DE LLAMADA (EXCAVACIÓN)                                      | 0.136                                       |
| (OELE-02) CONCEPTOS ELÉCTRICOS                                               | 0.17                                        |
| (OMEC-01) CONCEPTOS MECÁNICOS                                                | 0.065                                       |

**Tabla 6.5. P.H. El Cajón – Actividades con mayor impacto en la duración del proyecto.**

Ahora con respecto al costo total del proyecto, la simulación obtuvo un promedio de **\$830'3948.** De igual forma las diez actividades que mas impactan en el costo tal del proyecto son las siguientes:

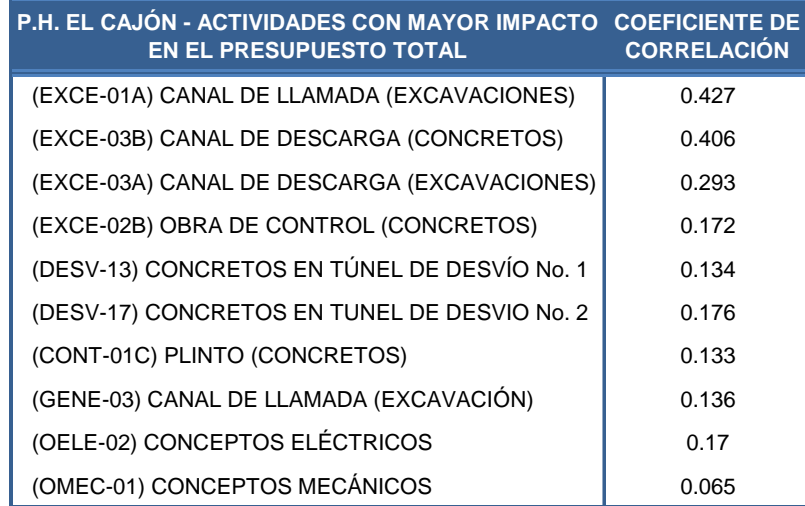

**Tabla 6.6. P.H. El Cajón – Actividades con mayor impacto en el Presupuesto Total del Proyecto.**

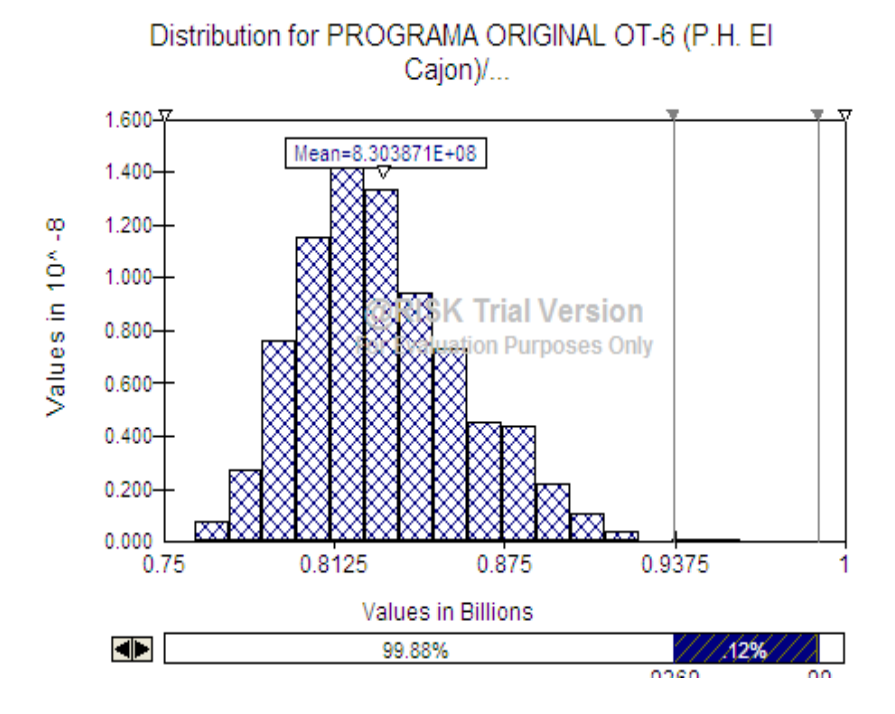

**Figura 6.2. P.H. El Cajón – Histograma de la Simulación Monte Carlo del Presupuesto total Proyecto con una media de \$830'394 USD.**

## **6.1.5. APRAM**

Con relación a esta este método y la configuración prevista del mismo, se calcula que la opción óptima corresponde para un presupuesto residual α=0.9 con un el cual corresponde a **\$151'218'363.46 USD**, recordando que esta selección óptima corresponde a la asignación de riesgo residual de presupuesto que minimiza el fracaso total.

Esta optimización del presupuesto residual para reforzar las partes técnicas y por gestión de forma independiente. Se identifica que las probabilidades de falla decrecen en la medida que se invierten más recursos del presupuesto residual. Es importante hacer notar que los elementos técnicos del proyecto necesitan ser reforzados con dicho presupuesto antes de ser concedido a las reservas por gestión.

Para todo lo descrito hasta el momento en esta discusión de resultados, se auxiliará del adagio "Una imagen dice más que mil palabras" para lo cual a continuación se presenta un cuadro en forma sintética con las principales gráficas e índices que arrojan cada una de las tres metodologías y que viene a representar el soporte visual de las herramientas utilizadas y que deben ayudar para el auxilio en la toma de decisiones.

## **6.1.6. Síntesis de los Métodos de Análisis de Riesgo**

A continuación se presenta una tabla donde se resumen los principales resultados de cada una de los métodos empleados, como apoyo gráfico para sensibilizar a los ingenieros encargados de la dirección y ejecución del proyecto.

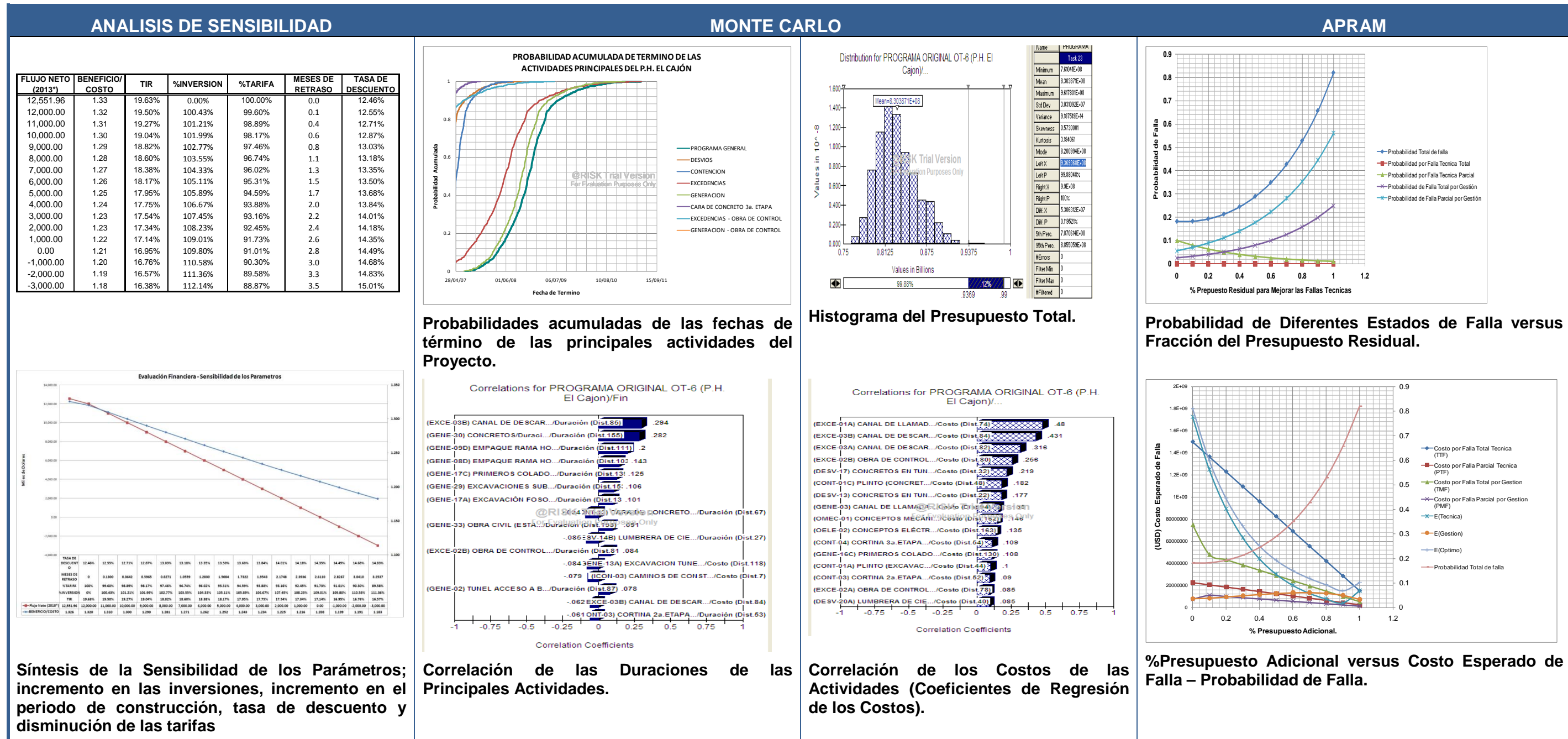

**Figura 6.3. P.H. El Cajón – Síntesis de los Métodos de Análisis de Riesgo (Sensibilidad, Monte Carlo y APRAM).**

Se continúa con la discusión de resultados obtenidos del Proyecto de La Yesca recordando que para este último se aplicaron parámetros obtenidos previamente en el análisis de El Cajón.

## **6.2. Proyecto La Yesca.**

Se inicia discutiendo los presupuestos originales de los Proyectos. Aunque el monto total es similar, sin embargo proporción de las partidas de precio alzado y precios unitarios entre ambos proyectos se visualizan claramente diferente.

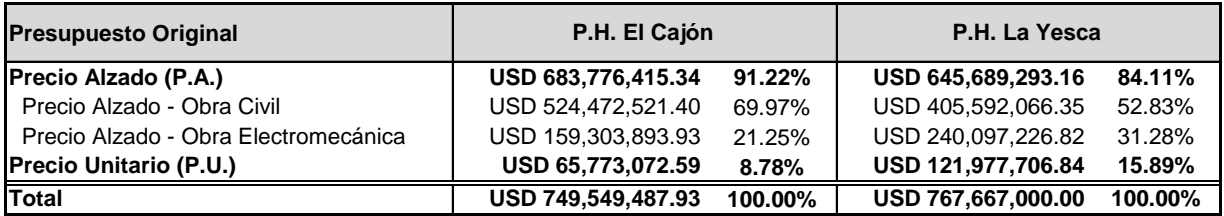

## **Tabla 6.7. Presupuestos P.H. El Cajón vs P.H. La Yesca.**

Primeramente, el porcentaje representado por la partida correspondiente a los precios unitarios de La Yesca casi duplica la correspondiente a la de El Cajón. Ahora bien, partiendo del principio que el Precio Alzado tiene la función, o persigue el objetivo, de fijar un costo final. Aunque queda fuera del alcance del presente trabajo, como propuesta, se puede visualizar que este punto se puede contemplar durante el proceso de licitación, ya sea contemplarse este aspecto durante la conformación de las bases de licitación, así como en el proceso de evaluación de propuestas, acorde a las Leyes, Reglamentos y Tratados vigentes, con el propósito de fijar de mejor manera el costo final del proyecto. Lo cual contemplarse, en el desglose se las partes a Precio Alzado y Precios unitarios, teniendo presente que estas últimas estas expuestas al incremento tanto en precio como de duración.

## **6.2.1. Pareto**

Con relación al análisis sobre los tipos de conceptos (**Tabla 5.21** y **Figura 5.68**) se observa que el 79.01% del presupuesto del Proyecto está integrado por los tipo de conceptos de Concretos, Mecánicos, Eléctricos, Excavación a Cielo Abierto, Enrocamiento, Estructura Mecánica y Excavación Subterránea, cumpliéndose con ello el Principio de Pareto, cuestión es importante para enfocar la atención sobre los conceptos para fijar un

mejor control con éxito al control del proyecto. Para su implementación en la estructura del WBS (**Figura 5.65**) y al diagrama de Gantt (**Figura 5.69** y **Figura 5.70**).

## **6.2.2. Criticidad de Actividades.**

Continuando con la información que se obtiene de la Ruta Critica y el Análisis de Criticidad del Programa de Construcción (Diagrama de Gantt). La Ruta Critica (**Figura 5.83** y **Figura 5.84**) muestra como actividades Críticas las siguientes:

- **(GENE-09E) CONCRETO RAMA VERTICAL U1**
- **(GENE-17A) EXCAVACIÓN FOSO No.2**
- **(GENE-17C) PRIMEROS COLADOS FOSO UNIDAD (codos) No.2**
- **(GENE-17D) MONTAJE TUBO ASPIRACION No.2**
- **(GENE-21B) PRUEBAS Y SINCRONIZACION U1**
- **(GENE-22B) PRUEBAS Y SINCRONIZACION U2**
- **(GENE-26) GALERIA OSCILACION (CONCRETOS)**

Actividades que destacan por otro lado el análisis de Criticidad de las actividades del programa son:

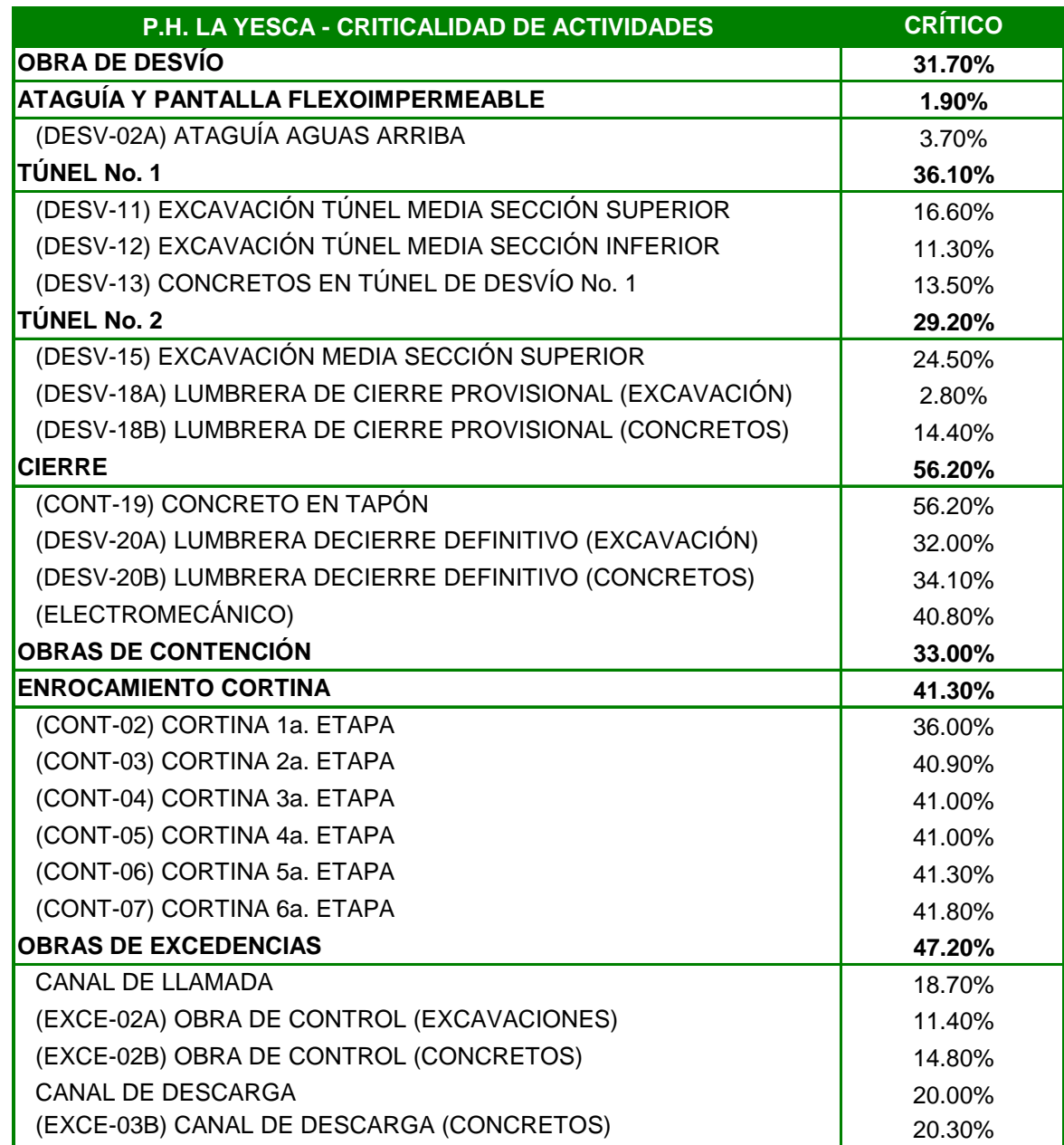

**Tabla 6.8. P.H. La Yesca – Criticidad de Actividades (1 de 2).**

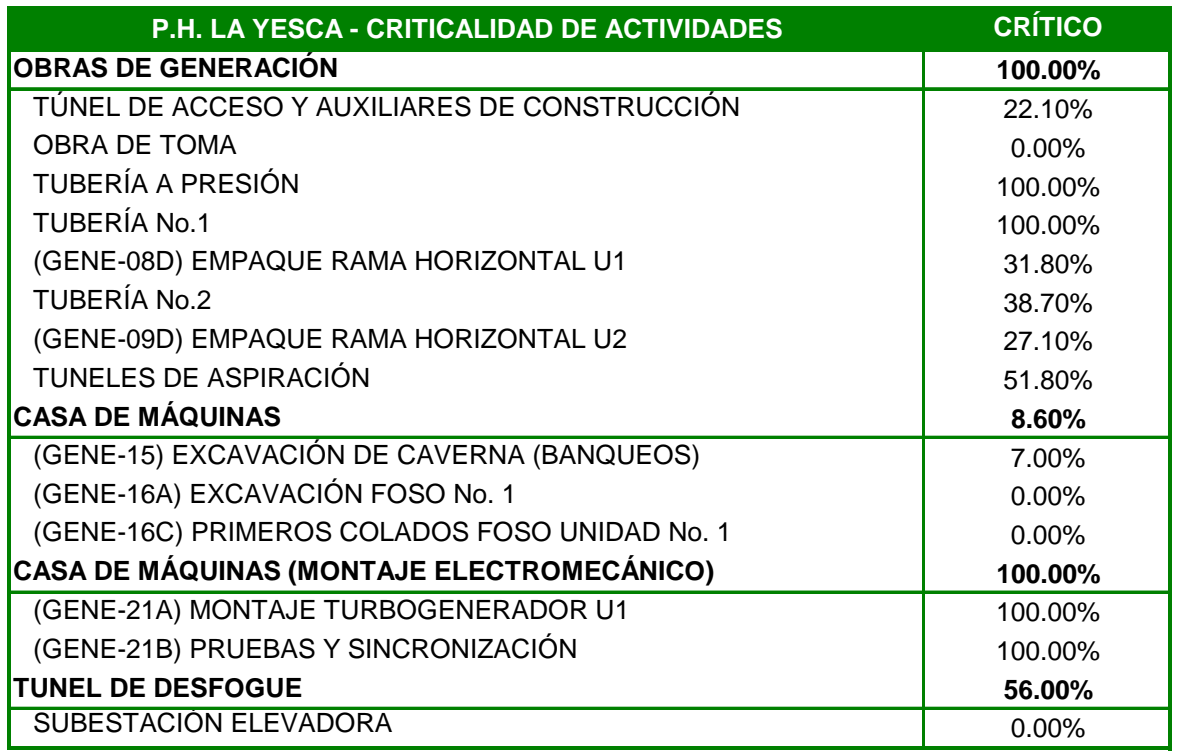

**Tabla 6.9. P.H. La Yesca – Criticidad de Actividades (2 de 2).**

# **6.2.3. Análisis de Sensibilidad de la Evaluación Financiera.**

Al igual que el caso anterior de El Cajón, en el análisis de sensibilidad de La Yesca para determinar el incremento máximo en las inversiones que permitan seguir cumpliendo con los lineamientos de siguientes:

- iii) Relación Beneficio/Costo igual o mayor a 1.
- iv)Resultado neto de operación, año con año, mayor que los pagos financieros.

**Sensibilidad al Incremento de la Inversión.** Cumpliendo los lineamientos, el incremento en la inversión (**Tabla 5.26**) resulta en 118%, con una relación Beneficio/Costo igual a 225.

**Sensibilidad al Incremento en el Periodo de Construcción.** Los incrementos en la inversión para cada incremento en el periodo de construcción resultaron los siguientes (**Tabla 5.28**):

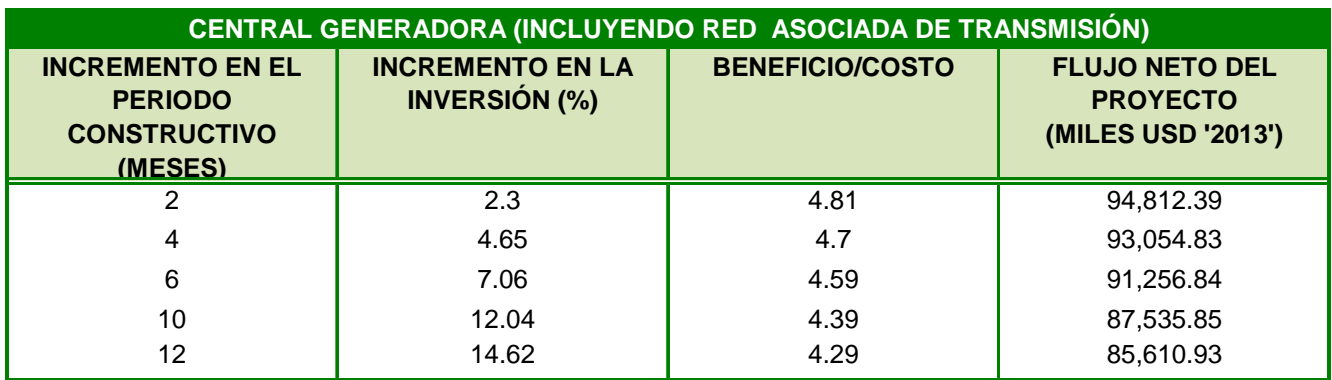

**Tabla 6.10. La Yesca – Sensibilidad al Incremento en el Periodo de Construcción.**

**Sensibilidad a la Tasa de Descuento.** Para este importante indicador del proyecto (**Tabla 5.29**) solo se observa que repercute en la relación Beneficio/Costo.

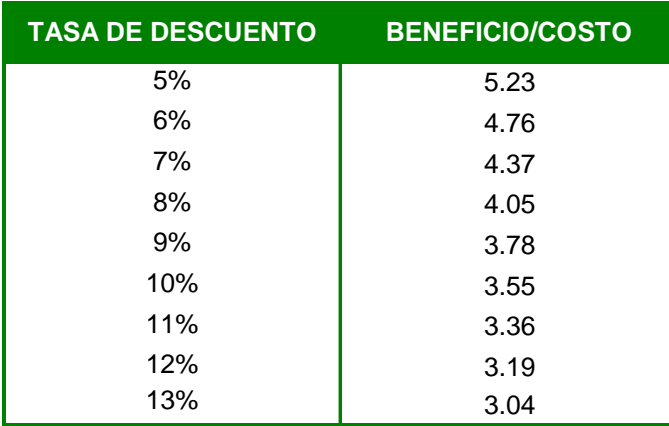

**Tabla 6.11. P.H. La Yesca – Sensibilidad a la Tasa de Descuento.**

**Sensibilidad a la Disminución de las Tarifas.** En este rubro la mayor disminución en las tarifas que soportaría el proyecto sin dejar de ser rentable (**Tabla 5.27**) resulta ser del 52% al cual corresponde el límite del Flujo Neto del Proyecto igual a cero y una correspondiente relación Beneficio/Costo de 2.286.

# **6.2.3.1. Síntesis de la Sensibilidad de los Parámetros.**

Se presenta la gráfica que sintetiza toda la información de la sensibilidad de los parámetros; incremento en las inversiones, al incremento en el periodo de construcción, a la tasa de descuento y la disminución de las tarifas.

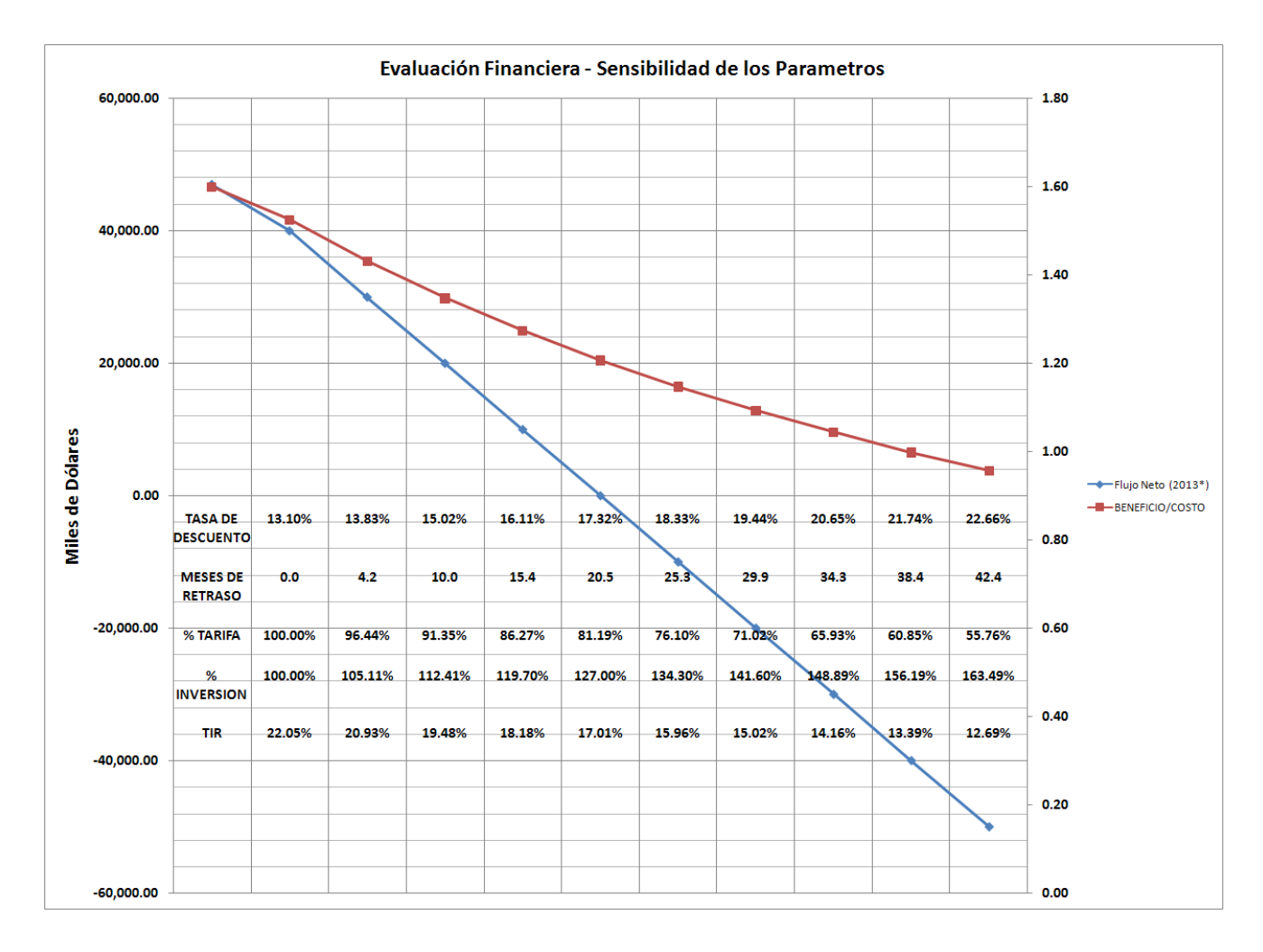

**Figura 6.4. P.H. La Yesca – Síntesis de la Sensibilidad de los Parámetros.**

## **6.2.4. Simulación Monte Carlo**

El modelo fue desarrollado y sometido a una simulación Monte Carlo, con la generación de 10´000 números aleatorios: se destacan dos rubros principal interés, el primero ser refiere a la programación y correspondiente fecha de culminación del Proyecto y el segundo al costo total, así como las actividades que más impactan en cada uno de estos aspecto.

Con relación a la programación, los hitos de mayor interés resultan:

**Unidad No.1 el 25 de agosto del 2013**

**Unidad No.2 el 19 de agosto del 2011**

## **Culminación del Proyecto el 24 de febrero del 2015**

Siendo las actividades que más impactan de acuerdo a su duración particular y ubicación dentro de la programación de actividades, conforme a los coeficientes de regresión y correlación, las diez actividades que más impactan en la duración total del proyecto son:

| <b>P.H. LA YESCA- ACTIVIDADES CON MAYOR IMPACTO</b><br><b>EN LA DURACIÓN TOTAL</b> | <b>COEFICIENTE DE</b><br><b>CORRELACIÓN</b> |
|------------------------------------------------------------------------------------|---------------------------------------------|
| (EXCE-03A) CANAL DE DESCARGA (EXCAVACIONES)                                        | 0.583                                       |
| (EXCE-01) CANAL DE LLAMADA (EXCAVACIONES)                                          | 0.321                                       |
| (EXCE-02B) OBRA DE CONTROL (CONCRETOS)                                             | 0.244                                       |
| (EXCE-03B) CANAL DE DESCARGA (CONCRETOS)                                           | 0.187                                       |
| (EXCE-31) PLATAFORMA (EXCAVACIONES)                                                | 0.2                                         |
| (OMEC-01) CONCEPTOS MECÁNICOS                                                      | 0.13                                        |
| (OMEC-02) CONCEPTOS ELÉCTRICOS                                                     | 0.176                                       |
| (CONT-11) CARA DE CONCRETO 2a. ETAPA                                               | 0.155                                       |
| (DESV-17) CONCRETOS EN TÚNEL DE DESVÍO No. 2                                       | 0.146                                       |
| (GENE-03) CANAL DE LLAMADA (EXCAVACIÓN)                                            | 0.152                                       |

**Tabla 6.12. P.H. La Yesca – Actividades con mayor impacto en la duración del proyecto.**

Ahora con respecto al costo total del proyecto de igual forma, a destacar de los histogramas se obtuvieron los siguientes datos.

Costo Total del Proyecto, el promedio de la simulación asciende a **\$827'265 miles de**  millones de USD. Las diez actividades que más impactan en dicho costo son:

| P.H. LA YESCA- ACTIVIDADES CON MAYOR IMPACTO<br>EN LA DURACIÓN TOTAL | <b>COEFICIENTE DE</b><br><b>CORRELACIÓN</b> |
|----------------------------------------------------------------------|---------------------------------------------|
| (CONT-15B) GALERIAS DE INSPECCIÓN Y DRENAJE<br>(CONCRETO)            | 0.607                                       |
| (GENE-05) REVESTIMIENTO DE TÚNELES Y PORTAL<br>(CONCRETOS)           | 0.231                                       |
| (EXCE-02B) OBRA DE CONTROL (CONCRETOS)                               | 0.176                                       |
| (DESV-20B) LUMBRERA DE CIERRE DEFINITIVO<br>(CONCRETOS)              | 0.108                                       |
| (EXCE-03B) CANAL DE DESCARGA (CONCRETOS)                             | 0.073                                       |
| (CONT-03) CORTINA 2a. ETAPA                                          | 0.029                                       |
| (DESV-19) CONCRETO EN TAPÓN                                          | 0.076                                       |
| (DESV-15) EXCAVACIÓN MEDIA SECCIÓN SUPERIOR                          | $-0.025$                                    |
| (GENE-09B) EXCAVACIÓN RAMA HORIZONTAL U1                             | $-0.024$                                    |
| (DESV-20B) LUMBRERA DE CIERRE DEFINITIVO<br>(CONCRETOS)              | 0.081                                       |

**Tabla 6.13. P.H. La Yesca – Actividades con mayor impacto en la duración del proyecto.**

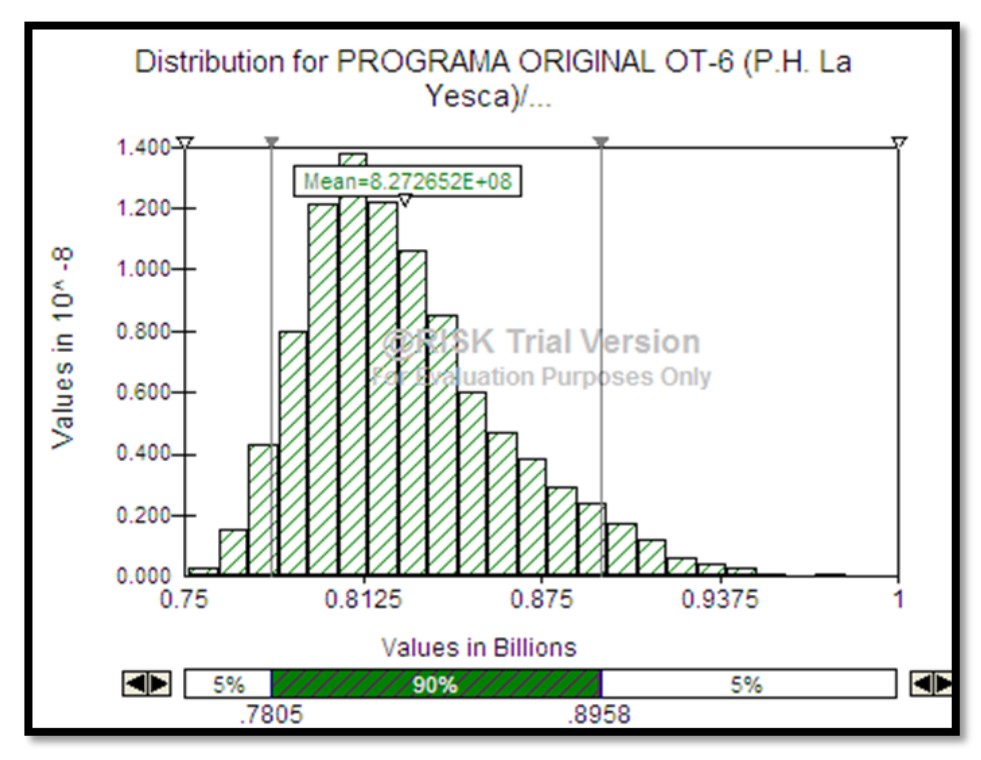

**Figura 6.5. P.H. La Yesca – Histograma de la Simulación Monte Carlo del Presupuesto total Proyecto**

PROGRAMA DE MAESTRÍA Y DOCTORADO EN INGENIERÍA FACULTAD DE INGENIERÍA, UNAM. 334
#### **6.2.5. APRAM**

Con relación a esta este método y la configuración prevista del mismo, se calcula que la opción optima corresponde para un presupuesto residua + 0.9 con un el cual corresponde a **\$142'359'598.62 USD**, recordando que esta selección óptima corresponde a la asignación de riesgo residual de presupuesto que minimiza el fracaso total.

Esta optimización del presupuesto residual para reforzar las partes técnicas y por gestión de forma independiente. Se identifica que las probabilidades de falla decrecen en la medida que se invierten más recursos del presupuesto residual. Es importante hacer notar que los elementos técnicos del proyecto necesitan ser reforzados con dicho presupuesto antes de ser concedido a las reservas por gestión.

A continuación también se presentan las principales graficas e índices que arrojan cada una de las tres metodologías y que viene a representar el soporte visual de las herramientas utilizadas y que deben ayudar para el auxilio en la toma de decisiones.

#### **6.2.6. Síntesis de los Métodos de Análisis de Riesgo**

Se presenta una tabla de resumen los principales resultados de cada una de los métodos empleados, como apoyo grafico para sensibilizar con vías a la toma de decisiones.

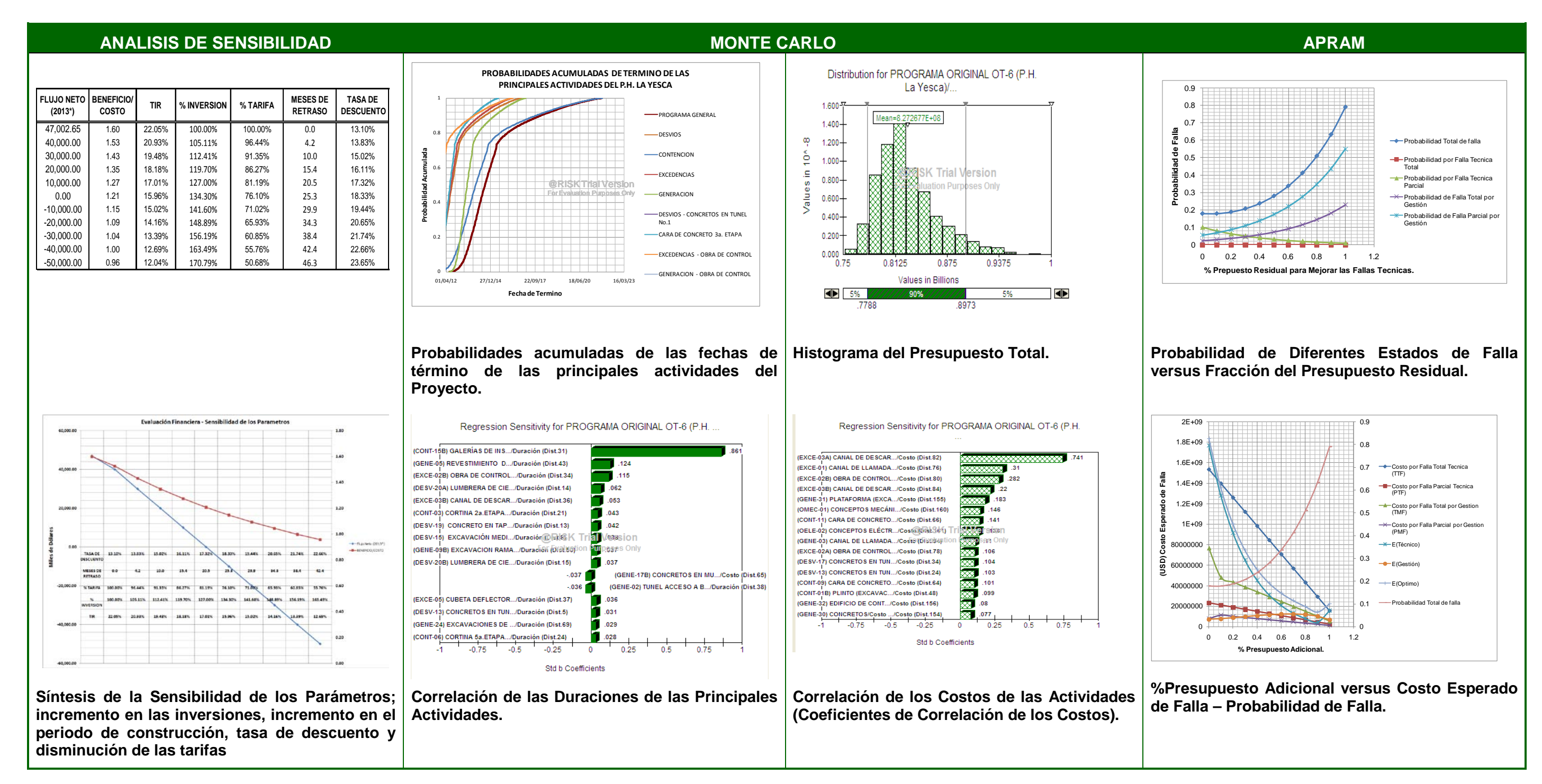

**Figura 6.6. P.H. La Yesca – Síntesis de los Métodos de Análisis de Riesgo (Sensibilidad, Monte Carlo y APRAM).**

## **CONCLUSIONES**

#### **CAPITULO 7. CONCLUSIONES**

#### **7.1. Conclusiones generales**

Los análisis de Riesgo aplicados a la Administración de Proyectos, como se pudo visualizar a lo largo del desarrollo de este trabajo, proveen información encaminada a afrontar contingencias que repercuten en el presupuesto de un Proyecto Hidroeléctrico; primordialmente en la parte correspondiente a la obra civil, expuesta a una gran variación, tanto en el aspecto presupuestal como en el programático, por lo que la investigación realizada cumplió con éxito este aspecto.

Por otra parte, los análisis de riesgo y los métodos aplicados en este sentido tienen una importante relevancia en la actualidad; por lo que cada vez más se vislumbra que conformaran el eje fundamental en la administración de proyectos, los cuales pueden ser aplicable desde etapas de factibilidad hasta su construcción y puesta en operación. Aunque en el presente trabajo se acotó sólo a su aplicación al aspecto de construcción, si se concibe que el espectro de aplicación es factible de ampliarse a todas las etapas de un proyecto.

Con relación al aspecto para aportar una propuesta coherente para mejorar la práctica en la administración de proyectos hidroeléctricos; en suma, los métodos aplicados se contemplaron y visualizaron para ser de una sencilla –mas no simple– aplicación a los proyectos hidroeléctricos, o bien de igual complejidad, por lo que se cumplió positivamente con este objetivo. Ahora bien, los análisis de riesgo no solo son viables, sino que se han vuelto indispensables; tanto para la estimación de los costos y presupuestos, como también una necesidad para determinar la viabilidad de un proyecto. Más aún tratándose de proyectos de infraestructura acotados por los lineamientos y políticas del Gobierno Federal.

Se han verificado los beneficios del uso de análisis de riesgo con los casos prácticos de los Proyectos Hidroeléctricos El Cajón y La Yesca. La aplicación de los métodos de Análisis de Sensibilidad, Simulación Monte Carlo y APRAM, proporcionan información útil que sin duda generan una mejor calidad en la toma de decisiones.

#### **7.2. Conclusiones particulares**

Cabe destacar la información que arrojan los métodos de análisis aplicados; para un mejor entendimiento de un proyecto, como pueden ser las actividades más relevantes que integran el costo total, la duración y término; o bien, de ciertos hitos de interés. Sin dejar de lado el criterio de los ingenieros encargados de la planeación y programación de un proyecto.

#### **7.2.1. Análisis de sensibilidad de la evaluación financiera**

De los resultados obtenidos, los criterios utilizados en su momento para el proyecto El Cajón, fueron distintos que los utilizados cuatro años más tarde en el proyecto La Yesca, aunque básicamente deben de cumplir con la relación Beneficio/Costo mayor o igual a 1, y que el resultado neto de la operación año con año sea mayor que los pagos financieros.

El análisis de sensibilidad al incremento en la inversión, al incremento en el periodo de construcción y a la tasa de descuento, son necesarios para verificar cuál de estos parámetros involucra mayor riesgo para el proyecto. Considerando que son análisis requeridos en las políticas hacendarias de nuestro país para la aprobación de los proyectos.

Mientras que para el Proyecto El Cajón el análisis de sensibilidad mostró que los parámetros críticos que mostraban la inviabilidad financiera, eran el incremento en el Periodo de Construcción con 12 meses o bien un 91% en la disminución de las tarifas. En el caso de La Yesca correspondía a la disminución de las tarifas, soportando hasta una disminución del 52%, en ninguno de los casos resulto crítica la variación de la tasa de descuento. De estos dos parámetros, el que resultó estar bajo el control del planeador o constructor, es el incremento en el Período de Construcción, por lo que para proyectos similares un incremento superior a un año resulta crítico.

#### **7.2.2. Método Monte Carlo**

En el método Monte Carlo el WBS resulta fundamental para brindar un orden en la administración de un proyecto, por ello es ampliamente recomendado su elaboración para lograr una correcta planeación y control del proyecto.

El principio de Pareto comprobó su utilidad, pues en los Proyectos Hidroeléctricos estudiados, se obtuvo del análisis del presupuesto de los proyectos, que efectivamente un 80% aproximadamente del mismo; se concentra en los tipos de conceptos de Concretos, Enrocamiento, Excavaciones Subterraneas y excavaciones a cielo abierto, en lo que respecta a la obra civil, por lo que para la planeación y principalmente el control durante la construcción del proyecto; ahora bien de las Tablas 5.4 y 5.23 se destacan los siguientes incrementos:

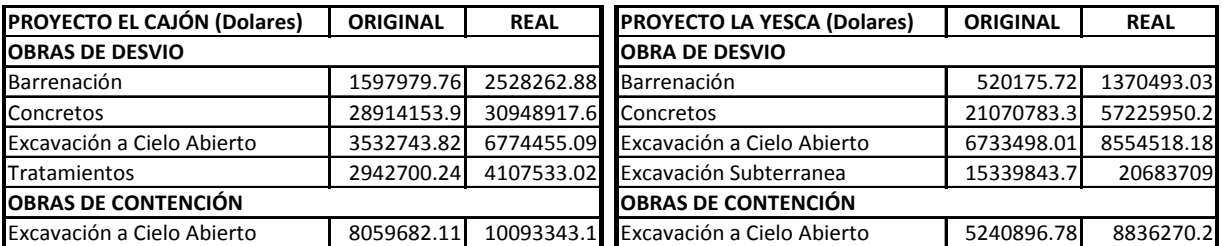

Se debe concentrar especial cuidado en los conceptos que involucran concreto, pues este rubro representa el 20% del presupuesto de un proyecto con este esquema. Este dato resulta valioso, pues cabe recordar para tomar en cuenta que tanto los volúmenes adicionales y extraordinarios poseen estos conceptos de concreto. Se demuestra la utilidad del Principio de Pareto para la administración de proyectos particularmente en lo que se refiere al presupuesto.

Para el caso del Método Monte Carlo, es de importante relevancia las distribuciones de probabilidad adoptadas para su aplicación a los modelos a construirse, en la aplicación de los casos prácticos; tanto para El Cajón como para La Yesca, se adopto la Función Beta para los costos como para las duraciones de las actividades particulares. Esto después de corroborar la sugerencia de Malcolm et al (1959), con la prueba chi-cuadrada de bondad de ajuste, tanto para adoptar esta distribución al método PERT, como para la programación de un proyecto. La innovación contempla la adaptación de los resultados obtenidos en la corroboración del Principio de Pareto, para programar las actividades particulares, acordes a los tipos de conceptos que más impactan en el costo total del proyecto.

La mayor dificultad radica en obtener los parámetros que representen las distribuciones de probabilidad, que describan de forma real tanto los costos como las duraciones de las

actividades. La distribución de probabilidad Beta representa satisfactoriamente estas dos características de una actividad de construcción.

Este método es útil para determinar la criticidad en la programación de un proyecto, con la adición de características estocásticas a las actividades en el diagrama de Gantt; y con ello, sensibilizar sobre las actividades de un proyecto.

Mientras que para el proyecto El Cajón; la ruta critica estaba integrada por las actividades de Movilización, Excavación de plataformas, excavación de portales, concretos en el túnel de desvío No. 1 y la Cortina, y los frentes con mayor criticidad resultaron ser la Infraestructura para construcción con un 100% y las Obras de Desvío con un 53% de criticidad respectivamente. Para el proyecto de La Yesca; las actividades de ruta crítica recaían en el Concreto Rama Vertical U1, Excavación de Fosos, Primeros Colados, Montaje de Tubos de Aspiración y Pruebas de Sincronización, y la criticidad de los frentes resultaron con la Obra de Desvío con un 31.7%, Contención con 33%, Obra de excedencias con 47.7 % de criticidad respectivamente.

El cúmulo de información que brinda el Método Monte Carlo, es muy útil para los planeadores y constructores, pues se trata de una herramienta muy potente y una gran variedad de aplicaciones.

#### **7.2.1. Método APRAM**

Se debe destacar que el actual trabajo representó un real esfuerzo de aplicación a dos proyectos reales de suma importancia para la infraestructura de México, y no solo ejemplos académicos; para lo cual se auxilió de una metodología innovadora, el método APRAM, que sensibiliza al analista con un importante apoyo grafico, y que sin duda –como ya se ha mencionado- derivan en un conjunto de herramientas de suma utilidad para su adaptación a proyectos de obra civil.

En el método APRAM, la definición del riesgo a partir de la relación riesgo/costo está actualmente en debate en el ámbito de la administración de proyectos, pero cabe destacar que el manejo de este método involucra y relaciona cuantitativamente el aspecto de probabilidades de falla, tanto con su costo esperado; así como con el presupuesto residual que se prevé para las mejoras del proyecto. Con ello, se obtiene una sensibilidad por parte de los ingenieros encargados del proyecto para evaluar la conveniencia e impacto en la disminución o incremento del presupuesto total. También se debe tener presente, que para la aplicación de este método, entre sus consideraciones, se definió el Costo por Perdida Total igual al Costo Total de la Obra y así también el Máximo Presupuesto Residual para mejoras. Con lo que resultaron en factores en un  $α=0.9$  para el caso del Cajun presupuesto residual de \$151'218'363.46 USD para mejorar las partes técnicas y por gestión del proyecto; para el caso del Proyecto La Yesca, también se obtuvo un factor = 0.9 acorde a un presupuesto residual de \$142'359'598.62 USD. La sensibilidad del método a las probabilidades asignadas, para cada evento de cada una de las variables que intervienen y que finalmente se ven reflejadas en una serie de graficas, que en resumen representan un apoyo grafico importante.

#### **7.3. Recomendaciones**

Cada método provee información particular, que en conjunto con el apoyo grafico, representa importante información para la toma de decisiones y sin duda mejora la calidad de las decisiones de todo proyecto.

El nivel de jerarquización en el WBS, queda a criterio del ingeniero que dirige el proyecto, un tercer nivel de jerarquización en la estructura es muy recomendable para la planeación y control de un proyecto.

Actualmente el Costo Total estimado para Proyecto de La Yesca calculado en alrededor de 830 millones de USD, aunque se prevé un costo superior a los 1000 millones de USD. Se deben tener presente los cambios que la naturaleza nos impone, incertidumbre inherente, que debemos afrontar con experiencia y mejorar los modelos que representen mejor la realidad.

En este proceso de retroalimentación, se concibe que los métodos se pueden afinar a futuro con la obtención de datos de más proyectos, pues las consideraciones y condiciones iníciales contempladas repercuten palpablemente en los modelos.

Continuando con esta disertación, con el propósito de extender la discusión y ampliar los aspectos a desarrollarse como futuros complementos al presente trabajo, como lo puede ser la construcción de un plan de mitigación, que viene a representar el paso lógico siguiente y cuyo fin es identificar los aspectos a mitigar, cuantifica y determinar la viabilidad financiera Beneficio/Costo, para concluir con su implementación a través de un proceso de medición, control y análisis efectivo de las cantidades.

Ahora bien, con relación al presupuesto del Proyecto La Yesca, cabe recalcar que resultó prácticamente el mismo, que se estableció para el proyecto semejante y predecesor que fue El Cajón, sobre el mismo Río Santiago; cuyo inicio de construcción se remonta a 4 años antes en el año de 2003. Si bien se hace difícil la evaluación de estos proyectos, los métodos adoptados, bien sirven para sensibilizar y cuidar los puntos que pueden repercutir en mayor medida en el desarrollo de los mismos, y como ya se mencionó desde etapas tempranas de planeación. Igualmente se debe estar consciente que este tipo de proyectos en México se deben concebir, concretar en plazos comprometidos y con costos planteados en un marco de restricción presupuestal y Análisis de Sensibilidad Financiera, realizando análisis mixtos de los parámetros, revisar el criterio para determinar el sobrecosto debido al incremento en el tiempo de construcción, pues el criterio utilizado es solo de un 1% de interés sobre el costo total del proyecto por mes de retraso.

Con respecto al Monte Carlo, se acoto al estudio de dos proyectos; El Cajón y La Yesca. También se recomienda ampliar el estudio con información de otros proyectos hidroeléctricos; que pueden ser nacionales o extranjeros, siempre y cuando la información sea confiable para poder calcular los parámetros necesarios en el seguimiento de los programas y las distribuciones de probabilidad que representen los costos y las duraciones.

Con respecto al método APRAM, un análisis más detallado, consistiría en determinar con mayor precisión la injerencia de cada parte de la obra en las Fallas Técnicas y por Gestión, con su correspondiente probabilidad asignada. Este análisis más meticuloso; serviría como un soporte importante, como una herramienta para el control del proyecto, que bien puede servir en la toma de decisiones, para mejorar el modelo que sensibilice a cada variable

involucrada en la construcción de una hidroeléctrica, lo anterior particularmente al presupuesto ligado al programa de obra.

# **BIBLIOGRAFÍA**

### **BIBLIOGRAFÍA**

- *Aldama Álvaro, Ramírez Aldo, Aparicio Javier, Mejía Roberto, Ortega Guillermo. SEGURIDAD HIDROLÓGICA DE LAS PRESAS EN MÉXICO. Primera Edición. Instituto Mexicano de Tecnología del Agua (IMTA). México, 2006.*
- *Apuntes Sobre Evaluación Social de Proyectos. Centro de Estudios para la Preparación y Evaluación Socioeconómica de Proyectos (CEPEP). México, 2010.*
- *Breierova, Lucia & Choudhari, Mark (Under the Supervision of Dr. Jay W. Forrester). AN INTRODUCTION TO SENSITIVITY ANALYSIS (D-4526-2). Massachusetts Institute of Technology (MIT). System Dynamics in Education Project. EUA, 2001.*
- *Apuntes del Seminario de Entrenamiento de Palisade Corporation Evaluación de riesgos. Palisade Corporation. México, 2010.*
- *Charles Yoe et al. RISK ANALYSIS FRAMEWORK FOR COST ESTIMATION, IWR REPORT 00- R-9. United States Army Corps of Engineers – Institute for Water Resourses. December 2000.*
- *Comisión Federal de Electricidad (CFE). ANÁLISIS COSTO – BENEFICIO DEL PROYECTO DE GENERACIÓN: CH EL CAJÓN Y RED DE TRANSMISIÓN ASOCIADA 030.02.03 Y 031.02.031. México, enero de 2002.*
- *Comisión Federal de Electricidad (CFE). ANÁLISIS COSTO – BENEFICIO DEL PROYECTO INTEGRAL CH LA YESCA – LT RED DE TRANSMISIÓN ASOCIADA A LA CH LA YESCA. México, julio de 2004.*
- *Comisión Federal de Electricidad (CFE). FACTIBILIDAD TÉCNICA DE LA CENTRAL GENERADORA "LA YESCA". México, 2004.*
- *Comisión Federal de Electricidad (CFE). FACTIBILIDAD TÉCNICA DE LA RED DE TRANSMISIÓN ASOCIADA "LA YESCA". México, 2004.*
- *Comisión Federal de Electricidad (CFE). FUNDAMENTACIÓN JURÍDICA DEL ESQUEMA DE OBRA PÚBLICA FINANCIADA PARA LA INSTRUMENTACIÓN DE PROYECTOS DE INVERSIÓN. México, 2004*
- *Comisión Federal de Electricidad (CFE). FACTIBILIDAD AMBIENTAL DE LA CENTRAL GENERADORA "LA YESCA". México, 2004.*
- *Comisión Federal de Electricidad (CFE). FACTIBILIDAD AMBIENTAL DE LA RED DE TRANSMISIÓN ASOCIADA "LA YESCA". México, 2004.*
- *Comisión Federal de Electricidad (CFE). REEVALUACION DEL PROYECTO CH LA YESCA Y LA LT RED DE TRANSMISIÓN ASOCIADA A LA CH LA YESCA. ANÁLISIS COSTO – BENEFICIO DEL PROYECTO INTEGRAL CH LA YESCA – LT RED DE TRANSMISIÓN ASOCIADA A LA CH LA YESCA. México, noviembre de 2006.*
- *Comisión Federal de Electricidad (CFE). FACTIBILIDAD AMBIENTAL DE LA RED DE TRANSMISIÓN ASOCIADA "LA YESCA". México, 2004.*
- *Comisión Federal de Electricidad. Convenios Modificatorios. Nota Técnica Proyecto Hidroeléctrico La Yesca. Abril, 2009.*
- *Comisión Federal de Electricidad. INFORME TÉCNICO "CONTINGENCIA GEOLÓGICA". México, 2009.*
- *Contrato de Obra Pública Financiada No. PIF – 005/2003 "63 C.H. El Cajón". México, 2003.*
- *Contrato de Obra Pública Financiada No. PIF – 005/2003 "63 C.H. El Cajón". Convenios Modificatorios del No.1 al No.20.*
- *Contrato de Obra Pública Financiada No. PIF – 010/2007 "146 CH La Yesca". México, 2007.*
- *Contrato de Obra Pública Financiada No. PIF – 010/2007 "146 CH La Yesca". Convenio Normativo. México, junio del 2009.*
- *Contrato de Obra Pública Financiada No. PIF – 010/2007 "146 CH La Yesca". Convenios Modificatorios del No.1, No.2, No.3 y No.4.*
- *Comisión Federal de Electricidad (CFE). PROGRAMA DE OBRAS E INVERSIONES DEL SECTOR ELÉCTRICO (POISE) 2010 – 2024. Subdirección de Programación – Coordinación de Planificación. México, 2010.*
- *Comisión Federal de Electricidad (CFE). PROYECTO HIDROELÉCTRICO. EL CAJÓN – LIBRO TÉCNICO. México, 2007.*
- *Comisión Federal de Electricidad (CFE). PROYECTO HIDROELÉCTRICO. EL CAJÓN, DICTAMEN TÉCNICO, EXCAVACIÓN DEL MURO ALABEADO, CANAL DE LLAMADA DE OBRA DE EXCEDENCIAS. México, noviembre 2004.*
- *Comisión Federal de Electricidad (CFE). Minuta de acuerdos P.H. La Yesca "Acuerdos, comentarios e instrucciones que sustentan las acciones y obras relacionadas con las circunstancias geológicas no previstas durante los estudios realizados para la determinar su factibilidad que han afectado el desarrollo del proyecto". México, abril del 2009.*
- *Coss Bu, Raúl. ANALISIS Y EVALUACION DE PROYECTOS DE INVERSION. 2a. Edición. Editorial Limusa. Mexico, 2011.*
- *De Lara Haro, Alfonso. MEDICION Y CONTROL DE RIESGOS FINANCIEROS. 3ª Edición. Limusa Editores. Mexico, 2005.*
- *Dillon, R. L., and Paté-Cornell, M. E. (2001). APRAM: AN ADVANCED PROGRAMMATIC RISK ANALYSIS METHOD. International Journal of Technology, Policy and Management, Vol.1. No.1, 47-55. USA, 2001.*
- *Dillon, R. L., Paté-Cornell, M. E., and Guikema, S. D. (2003). PROGRAMMATIC RISK ANALYSIS FOR CRITICAL ENGINEERING SYSTEMS UNDER TIGHT RESOURCE CONSTRAINTS. Operations Research, 51(3), 354 - 370. USA, 2003.*
- *Guide to the Project Management Body of Knowledge (PMBOK Guide) – 2000 Edition. Project Management Institute. USA, 2000.*
- *Guikema, S.D., and Paté-Cornell, M. E. (2002). COMPONENT CHOICE FOR MANAGING RISK IN ENGINEERED SYSTEMS WITH GENERALIZED RISK/COST FUNCTIONS. Reliability Engineering and Systems Safety, 78, 227 - 238. USA, 2002.*

PROGRAMA DE MAESTRÍA Y DOCTORADO EN INGENIERÍA FACULTAD DE INGENIERÍA, UNAM. 352

- *Hernández L. E. y Luna A. J. Apuntes de la materia "Evaluación de Proyectos y Financiamiento de Proyectos". Universidad Nacional Autónoma de México. División de Posgrado, Facultad de Ingeniería. México, 2007.*
- *Hubei Qingjiang Hydroelectric Development Co., Ltd. A BRIEF INTRODUCTION TO RESETTLEMENT AND INTEREST SHARING IN RESERVOIR AREA OF SHUIBUYA HYDROPOWER STATION. International Hydropower Association.2008.*
- *Imbeah, William and Guikema, Seth. MANAGING CONSTRUCTION PROYECTS USING THE ADVANCE PROGRAMMATIC RISK ANALYSIS AND MANAGEMENT MODEL. Journal of Construction Engineering and Management, American Society of Civil Engineers (ASCE). USA, august 2009.*
- *Imbeah, William. THESIS "ASSESSMENT OF THE EFFECTIVENESS OF THE ADVANCED PROGRAMMATIC RISK ANALYSIS AND MANAGEMENT MODEL (APRAM) AS A DECISION SUPPORT TOOL FOR CONSTRUCTION PROJECTS" for the degree or Master of Science, Chair of Committee Seth Guikema. Major Subject: Civil Engineering. Texas A&M University. USA, May 2007.*
- *Instituto Latinoamericano para la Planificación Económica y Social (ILPES). GUIA PARA LA PRESENTACION DE PROYECTOS. Editorial Siglo XXI. 27ª. Edición. Mexico, 2006.*
- *Klastorin, Ted. PROJECT MANAGEMENT Tools & Trade-Off. John Wiley & Sons, Inc. USA, 2004.*
- *Lester, Albert. Project Management, Planning and Control. "Managing Engineering, Construction and Manufaturing Projects to PMI, APM and BSI Standards". Fifth Edition. Butterwoth – Heinemann. USA, 2007.*
- *Mak, Stephen and Picken, David. USING RISK ANALYSIS TO DETERMINE CONSTRUCTION PROJECT CONTINGENCIES. Journal of Construction Engineering and Management American Society of Civil Engineers (ASCE). USA, march/april 2000.*
- *Marengo Mogollón, Humberto. ANÁLISIS DE RIEGO DE FALLA EN PRESAS, ESTADÍSTICAS Y PARÁMETROS DE REFERENCIA. Instituto Mexicano de Tecnología del Agua. Revista Ingeniería Hidráulica en México. Vol. XI, Núm. 2, págs. 65-77, mayo – agosto de 1996.*
- *Marengo Mogollón, Humberto. Presentación "Proyectos Hidroeléctricos en México" en el XX Congreso Nacional de Hidráulica. Asociación Mexicana de Hidráulica. Octubre, 2008.*
- *Schuyler, John. RISK AND DECISION ANALYSIS IN PROYECTS. Project Management Institute (PMI). Second Edition. USA, 2001.*
- *Wayne L. Winston. SIMULATION MODELING USING @RISK: update for Version 4. Thomson Learning-Brooks/Cole. USA, 2001.*
- *Yáñez Santillán, David. VINCULO INGENIERÍA – CONSTRUCCIÓN EN EL PROYECTO HIDROELÉCTRICO EL CAJÓN. Fundación ICA. México, 2006.*

#### *Internet*

• *Centro de Estudios para la Preparación y Evaluación Socioeconómica de Proyectos (CEPEP), (*[www.cepep.gob.mx](http://www.cepep.gob.mx/)*).*

- *CFRD under pressure, 29 February 2008. International Water Power& Dam Construction. (http://www.waterpowermagazine.com).*
- *Chinese National Committee on Large Dams (CHINCOLD), (www.chincold.org.cn).*
- *Dai Qing. YANGTZE! YANGTZE!. Probe International's Patricia Adams and John G. Thibodeau. 1989. (www.threegorgesprobe.org).*
- *Hydropower Sustainability, Assessment Protocol. [\(www.hydrosustainability.org\)](http://www.hydrosustainability.org/).*
- *Proyecto ITER (www.iter.org).*
- *Xinhua. Three Gorges Project spending within budget , China daily. China 2009. (http://www.chinadaily.com.cn).*